z/OS Communications Server 3.1

IP Messages: Volume 1 (EZA)

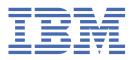

#### Note:

Before using this information and the product it supports, be sure to read the general information under "Notices" on page 1087.

This edition applies to 3.1 of z/OS<sup>®</sup> (5655-ZOS), and to subsequent releases and modifications until otherwise indicated in new editions.

Last updated: 2024-01-20

#### <sup>©</sup> Copyright International Business Machines Corporation 2000, 2024.

US Government Users Restricted Rights – Use, duplication or disclosure restricted by GSA ADP Schedule Contract with IBM Corp.

# Contents

| Figures                                                                          | ······ V |
|----------------------------------------------------------------------------------|----------|
| About this document                                                              | vii      |
| Summary of changes for IP Messages: Volume 1 (EZA)                               | xv       |
| Chapter 1. IP message standards introduction                                     | 1        |
| Chapter 2. EZA0 <i>xxxx</i> messages                                             | 7        |
| Chapter 3. EZA1 <i>xxxx</i> messages                                             | 53       |
| Chapter 4. EZA2 <i>xxxx</i> messages                                             |          |
| Chapter 5. EZA3 <i>xxxx</i> messages                                             |          |
| Chapter 6. EZA4 <i>xxxx</i> messages                                             |          |
| Chapter 7. EZA5 <i>xxxx</i> messages                                             |          |
| Chapter 8. EZA6 <i>xxxx</i> messages                                             |          |
| Chapter 9. EZA8 <i>xxxx</i> messages                                             |          |
| Chapter 10. EZA9 <i>xxxx</i> messages                                            |          |
| Chapter 11. EZAIN <i>xx</i> messages                                             | 1055     |
| Chapter 12. EZAOP <i>xx</i> messages                                             | 1057     |
| Appendix A. Additional information about remote procedure call (RPC)<br>messages | 1063     |
| Appendix B. Related protocol specifications                                      |          |
| Appendix C. Accessibility                                                        | 1085     |
| Notices                                                                          | 1087     |
| Bibliography                                                                     |          |

# Figures

| 1. Sample IP message format     | 1 |
|---------------------------------|---|
|                                 |   |
| 2. Sample IP message identifier | 1 |
| 2. Jample IF message identinel  | 1 |

# About this document

This document describes the Internet Protocol (IP) messages that occur in z/OS Communications Server. The information in this document supports both IPv6 and IPv4. Unless explicitly noted, information describes IPv4 networking protocol. IPv6 support is qualified within the text.

For information about how to set up, initialize, and customize your Transmission Control Protocol/Internet Protocol (TCP/IP) services system, see the <u>z/OS</u> Communications Server: IP Configuration Reference, the <u>z/OS</u> Communications Server: IP Configuration Guide and the <u>z/OS</u> Communications Server: IP <u>Programmer's Guide and Reference</u>. For information about how to use the applications on your TCP/IP system, see <u>z/OS</u> Communications Server: IP User's Guide and Commands.

This document refers to Communications Server data sets by their default SMP/E distribution library name. Your installation might, however, have different names for these data sets where allowed by SMP/E, your installation personnel, or administration staff. For instance, this document refers to samples in SEZAINST library as simply in SEZAINST. Your installation might choose a data set name of SYS1.SEZAINST, CS390.SEZAINST or other high level qualifiers for the data set name.

# Who should read this document

This document assists TCP/IP operators, system programmers, and users to:

- Analyze a problem
- Classify the problem as a specific type
- Describe the problem to the IBM® Software Support Center

Familiarity with TCP/IP concepts and terms is assumed.

# How this document is organized

The messages are listed in alphanumeric order by message ID. For each message ID, the books contains the text and a description of the message. This book contains the following chapters:

- Chapter 2, "EZA0xxxx messages," on page 7 contains messages in the EZA0xxxx range.
- Chapter 3, "EZA1xxxx messages," on page 53 contains messages in the EZA1xxxx range.
- Chapter 4, "EZA2xxxx messages," on page 131 contains messages in the EZA2xxxx range.
- Chapter 5, "EZA3xxxx messages," on page 359 contains messages in the EZA3xxxx range.
- Chapter 6, "EZA4xxxx messages," on page 401 contains messages in the EZA4xxxx range.
- Chapter 7, "EZA5xxxx messages," on page 533 contains messages in the EZA5xxxx range.
- Chapter 8, "EZA6xxxx messages," on page 623 contains messages in the EZA6xxxx range.
- Chapter 9, "EZA8xxxx messages," on page 817 contains messages in the EZA8xxxx range.
- Chapter 10, "EZA9xxxx messages," on page 971 contains messages in the EZA9xxxx range.
- Chapter 11, "EZAINxx messages," on page 1055 contains messages in the EZAINxx range.
- Chapter 12, "EZAOPxx messages," on page 1057 contains messages in the EZAOPxx range.
- Appendix A, "Additional information about remote procedure call (RPC) messages," on page 1063 contains information about remote procedure call messages.
- <u>Appendix B, "Related protocol specifications," on page 1065</u> lists the related protocol specifications for TCP/IP.
- Accessibility describes accessibility features to help users with physical disabilities.
- "Notices" on page 1087 contains notices and trademarks used in this document.

• <u>"Bibliography" on page 1091</u> contains descriptions of the documents in the z/OS Communications Server library.

## How to use this document

To use this document, you should be familiar with z/OS TCP/IP Services and the TCP/IP suite of protocols.

## How to provide feedback to IBM

We welcome any feedback that you have, including comments on the clarity, accuracy, or completeness of the information. See, How to send feedback to IBM for additional information.

# Conventions and terminology that are used in this information

Commands in this information that can be used in both TSO and z/OS UNIX environments use the following conventions:

- When describing how to use the command in a TSO environment, the command is presented in uppercase (for example, NETSTAT).
- When describing how to use the command in a z/OS UNIX environment, the command is presented in bold lowercase (for example, **netstat**).
- When referring to the command in a general way in text, the command is presented with an initial capital letter (for example, Netstat).

All the exit routines described in this information are *installation-wide exit routines*. The installation-wide exit routines also called installation-wide exits, exit routines, and exits throughout this information.

The TPF logon manager, although included with VTAM<sup>®</sup>, is an application program; therefore, the logon manager is documented separately from VTAM.

Samples used in this information might not be updated for each release. Evaluate a sample carefully before applying it to your system.

z/OS no longer supports mounting HFS data sets (The POSIX style file system). Instead, a z/OS File System (ZFS) can be implemented. The term hierarchical file system, abbreviated as HFS, is defined as a data structure that has a hierarchical nature with directories and files. References to hierarchical file systems or HFS might still be in use in z/OS Communications Server publications.

**Note:** In this information, you might see the following Shared Memory Communications over Remote Direct Memory Access (SMC-R) terminology:

- RoCE Express<sup>®</sup>, which is a generic term representing IBM 10 GbE RoCE Express, IBM 10 GbE RoCE Express2, IBM 25 GbE RoCE Express2, IBM 10 GbE RoCE Express3, and IBM 25 GbE RoCE Express3 feature capabilities. When this term is used in this information, the processing being described applies to all of these features. If processing is applicable to only one feature, the full terminology, for instance, IBM 10 GbE RoCE Express will be used.
- RoCE Express2, which is a generic term representing an IBM RoCE Express2 feature that might operate in either 10 GbE or 25 GbE link speed. When this term is used in this information, the processing being described applies to either link speed. If processing is applicable to only one link speed, the full terminology, for instance, IBM 25 GbE RoCE Express2 will be used.
- RoCE Express3, which is a generic term representing an IBM RoCE Express3 feature that might operate in either 10 GbE or 25 GbE link speed. When this term is used in this information, the processing being described applies to either link speed. If processing is applicable to only one link speed, the full terminology, for instance, IBM 25 GbE RoCE Express3 will be used.
- RDMA network interface card (RNIC), which is used to refer to the IBM 10 GbE RoCE Express, IBM 10 GbE RoCE Express2, IBM 25 GbE RoCE Express2, IBM 10 GbE RoCE Express3, or IBM 25 GbE RoCE Express3 feature.

• Shared RoCE environment, which means that the "RoCE Express" feature can be used concurrently, or shared, by multiple operating system instances. The feature is considered to operate in a shared RoCE environment even if you use it with a single operating system instance.

## **Clarification of notes**

Information traditionally qualified as Notes is further qualified as follows:

#### Attention

Indicate the possibility of damage

#### Guideline

Customary way to perform a procedure

#### Note

Supplemental detail

#### Rule

Something you must do; limitations on your actions

#### Restriction

Indicates certain conditions are not supported; limitations on a product or facility

#### Requirement

Dependencies, prerequisites

#### Result

Indicates the outcome

Tip

Offers shortcuts or alternative ways of performing an action; a hint

# **Prerequisite and related information**

z/OS Communications Server function is described in the z/OS Communications Server library. Descriptions of those documents are listed in <u>"Bibliography" on page 1091</u>, in the back of this document.

## **Required information**

Before using this product, you should be familiar with TCP/IP, VTAM, MVS<sup>™</sup>, and UNIX System Services.

## **Softcopy information**

Softcopy publications are available in the following collection.

| Titles         | Description                                                                                                    |
|----------------|----------------------------------------------------------------------------------------------------|
| IBM Z Redbooks | The IBM Z <sup>®</sup> subject areas range from e-business application development<br>and enablement to hardware, networking, Linux <sup>®</sup> , solutions, security, parallel<br>sysplex, and many others. For more information about the Redbooks <sup>®</sup><br>publications, see http://www.redbooks.ibm.com/ and http://www.ibm.com/<br>systems/z/os/zos/zfavorites/. |

## **Other documents**

This information explains how z/OS references information in other documents.

When possible, this information uses cross-document links that go directly to the topic in reference using shortened versions of the document title. For complete titles and order numbers of the documents for all products that are part of z/OS, see z/OS Information Roadmap (SA23-2299). The Roadmap describes what level of documents are supplied with each release of z/OS Communications Server, and also describes each z/OS publication.

To find the complete z/OS library, visit the <u>z/OS library</u> in <u>IBM Documentation</u> (https://www.ibm.com/docs/en/zos).

Relevant RFCs are listed in an appendix of the IP documents. Architectural specifications for the SNA protocol are listed in an appendix of the SNA documents.

The following table lists documents that might be helpful to readers.

| Title                                                                                                    | Number                  |
|----------------------------------------------------------------------------------------------------|-------------------------|
| DNS and BIND, Fifth Edition, O'Reilly Media, 2006                                                                                                    | ISBN 13: 978-0596100575 |
| Routing in the Internet, Second Edition, Christian Huitema (Prentice Hall 1999)                                                                         | ISBN 13: 978-0130226471 |
| <i>sendmail,</i> Fourth Edition, Bryan Costales, Claus Assmann, George Jansen, and Gregory Shapiro, O'Reilly Media, 2007                                | ISBN 13: 978-0596510299 |
| SNA Formats                                                                                                    | GA27-3136               |
| <i>TCP/IP Illustrated, Volume 1: The Protocols,</i> W. Richard Stevens, Addison-Wesley Professional, 1994                                               | ISBN 13: 978-0201633467 |
| <i>TCP/IP Illustrated, Volume 2: The Implementation,</i> Gary R. Wright and W. Richard Stevens, Addison-Wesley Professional, 1995                       | ISBN 13: 978-0201633542 |
| TCP/IP Illustrated, Volume 3: TCP for Transactions, HTTP, NNTP, and the UNIX<br>Domain Protocols, W. Richard Stevens, Addison-Wesley Professional, 1996 | ISBN 13: 978-0201634952 |
| TCP/IP Tutorial and Technical Overview                                                                                                    | GG24-3376               |
| Understanding LDAP                                                                                                    | SG24-4986               |
| z/OS Cryptographic Services System SSL Programming                                                                                                    | SC14-7495               |
| z/OS IBM Tivoli Directory Server Administration and Use for z/OS                                                                                        | SC23-6788               |
| z/OS JES2 Initialization and Tuning Guide                                                                                                    | SA32-0991               |
| z/OS Problem Management                                                                                                    | SC23-6844               |
| z/OS MVS Diagnosis: Reference                                                                                                    | GA32-0904               |
| z/OS MVS Diagnosis: Tools and Service Aids                                                                                                    | GA32-0905               |
| z/OS MVS Using the Subsystem Interface                                                                                                    | SA38-0679               |
| z/OS Program Directory                                                                                                    | GI11-9848               |
| z/OS UNIX System Services Command Reference                                                                                                    | SA23-2280               |
| z/OS UNIX System Services Planning                                                                                                    | GA32-0884               |
| z/OS UNIX System Services Programming: Assembler Callable Services<br>Reference                                                                         | SA23-2281               |
| z/OS UNIX System Services User's Guide                                                                                                    | SA23-2279               |
| z/OS XL C/C++ Runtime Library Reference                                                                                                    | SC14-7314               |
| Open Systems Adapter-Express Customer's Guide and Reference                                                                                             | SA22-7935               |

## **Redbooks publications**

The following Redbooks publications might help you as you implement z/OS Communications Server.

| Title                                                                                                    | Number    |
|----------------------------------------------------------------------------------------------------|-----------|
| IBM z/OS Communications Server TCP/IP Implementation, Volume 1: Base<br>Functions, Connectivity, and Routing       | SG24-8096 |
| IBM z/OS Communications Server TCP/IP Implementation, Volume 2: Standard Applications                              | SG24-8097 |
| IBM z/OS Communications Server TCP/IP Implementation, Volume 3: High<br>Availability, Scalability, and Performance | SG24-8098 |
| IBM z/OS Communications Server TCP/IP Implementation, Volume 4: Security and Policy-Based Networking               | SG24-8099 |
| IBM Communication Controller Migration Guide                                                                       | SG24-6298 |
| IP Network Design Guide                                                                                            | SG24-2580 |
| Managing OS/390 TCP/IP with SNMP                                                                                   | SG24-5866 |
| Migrating Subarea Networks to an IP Infrastructure Using Enterprise Extender                                       | SG24-5957 |
| SecureWay Communications Server for OS/390 V2R8 TCP/IP: Guide to<br>Enhancements                                   | SG24-5631 |
| SNA and TCP/IP Integration                                                                                         | SG24-5291 |
| TCP/IP in a Sysplex                                                                                                | SG24-5235 |
| TCP/IP Tutorial and Technical Overview                                                                             | GG24-3376 |
| Threadsafe Considerations for CICS                                                                                 | SG24-6351 |

## Where to find related information on the Internet

#### z/OS

This site provides information about z/OS Communications Server release availability, migration information, downloads, and links to information about z/OS technology

http://www.ibm.com/systems/z/os/zos/

#### z/OS Internet Library

Use this site to view and download z/OS Communications Server documentation

http://www.ibm.com/systems/z/os/zos/library/bkserv/

#### z/OS Communications Server product

The page contains z/OS Communications Server product introduction

https://www.ibm.com/products/zos-communications-server

#### **IBM Communications Server product support**

Use this site to submit and track problems and search the z/OS Communications Server knowledge base for Technotes, FAQs, white papers, and other z/OS Communications Server information

https://www.ibm.com/mysupport

## **IBM Communications Server performance information**

This site contains links to the most recent Communications Server performance reports

http://www.ibm.com/support/docview.wss?uid=swg27005524

#### **IBM Systems Center publications**

Use this site to view and order Redbooks publications, Redpapers, and Technotes

http://www.redbooks.ibm.com/

#### z/OS Support Community

Search the z/OS Support Community Library for Techdocs (including Flashes, presentations, Technotes, FAQs, white papers, Customer Support Plans, and Skills Transfer information)

z/OS Support Community

#### Tivoli<sup>®</sup> NetView<sup>®</sup> for z/OS

Use this site to view and download product documentation about Tivoli NetView for z/OS

http://www.ibm.com/support/knowledgecenter/SSZJDU/welcome

#### RFCs

Search for and view Request for Comments documents in this section of the Internet Engineering Task Force website, with links to the RFC repository and the IETF Working Groups web page

http://www.ietf.org/rfc.html

#### **Internet drafts**

View Internet-Drafts, which are working documents of the Internet Engineering Task Force (IETF) and other groups, in this section of the Internet Engineering Task Force website

http://www.ietf.org/ID.html

Information about web addresses can also be found in information APAR II11334.

**Note:** Any pointers in this publication to websites are provided for convenience only and do not serve as an endorsement of these websites.

## **DNS** websites

For more information about DNS, see the following USENET news groups and mailing addresses:

#### USENET news groups

comp.protocols.dns.bind

#### **BIND** mailing lists

https://lists.isc.org/mailman/listinfo

#### **BIND Users**

- Subscribe by sending mail to bind-users-request@isc.org.
- Submit questions or answers to this forum by sending mail to bind-users@isc.org.

#### BIND 9 Users (This list might not be maintained indefinitely.)

- Subscribe by sending mail to bind9-users-request@isc.org.
- Submit questions or answers to this forum by sending mail to bind9-users@isc.org.

## The z/OS Basic Skills Information Center

The z/OS Basic Skills Information Center is a web-based information resource intended to help users learn the basic concepts of z/OS, the operating system that runs most of the IBM mainframe computers in use today. The Information Center is designed to introduce a new generation of Information Technology professionals to basic concepts and help them prepare for a career as a z/OS professional, such as a z/OS systems programmer.

Specifically, the z/OS Basic Skills Information Center is intended to achieve the following objectives:

· Provide basic education and information about z/OS without charge

- Shorten the time it takes for people to become productive on the mainframe
- Make it easier for new people to learn z/OS

To access the z/OS Basic Skills Information Center, open your web browser to the following website, which is available to all users (no login required): <u>https://www.ibm.com/support/knowledgecenter/</u>zosbasics/com.ibm.zos.zbasics/homepage.html?cp=zosbasics

xiv z/OS Communications Server: z/OS 3.1 Communications Server: IP Messages Volume 1 (EZA)

# Summary of changes for IP Messages: Volume 1 (EZA)

This document contains terminology, maintenance, and editorial changes, including changes to improve consistency and retrievability. Technical changes or additions to the text and illustrations for the current edition are indicated by a vertical line to the left of the change.

# Changes made in z/OS Communications Server 3.1

The following content is new, changed, or no longer included in z/OS 3.1.

## **Deleted information**

EZA1535I (deleted in z/OS Version 2) EZA5125I - EZA5574I (deleted in z/OS Version 2) EZA5593I - EZA5708I (deleted in z/OS Version 2)

xvi z/OS Communications Server: z/OS 3.1 Communications Server: IP Messages Volume 1 (EZA)

# **Chapter 1. IP message standards introduction**

This topic contains the following information about IP message standards:

- "Message text formats" on page 1
- <u>"Message description formats" on page 3</u>
- "Message routing codes" on page 3
- "Message descriptor codes" on page 4
- "Message groups" on page 5

## **Message text formats**

Most IP messages are preceded by an identifier, as illustrated in Figure 1 on page 1.

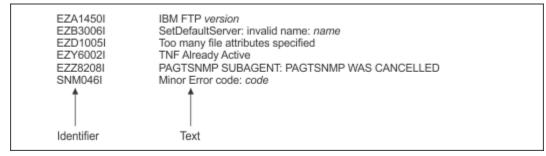

Figure 1. Sample IP message format

## **Message identifiers**

All message identifiers include the following sections:

- Prefix
- Message number
- Message type code

See Figure 2 on page 1 for a sample IP message identifier.

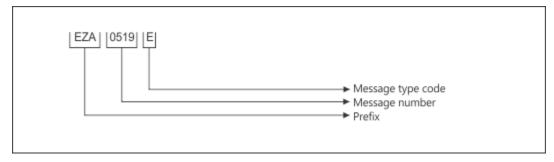

Figure 2. Sample IP message identifier

## Prefix

Message identifiers include a prefix that identifies the source of the message. The following message prefixes are used by TCP/IP and its associated applications:

- EZA
- EZAIN

- EZAOP
- EZB
- EZBH
- EZD
- EZY
- EZYF
- EZYP
- EZYR
- EZYT
- EZYX
- EZZ
- SNM

## **Message number**

Message identifiers include a unique 2- through 4-digit message number.

## Message type code

The following type codes are used in IP messages:

#### A Action

The message indicates that an action is required.

#### **E** Eventual Action

You must eventually take some action to correct a problem. The system continues processing without waiting for a response.

#### I Information

The message is for your information. This type code can be used to notify you of an error. No response is necessary, but you might need to take some action.

#### S Severe Error

The message is for a system programmer.

#### W Wait

Processing stops until the operator takes a required action.

## Syntax notation in message text

In this documentation, IP messages are described with the following syntax notation:

#### **Non-highlighted characters**

Represent the actual text of the message.

#### italic characters

Represent message variables. The variables are replaced by their values in the actual message.

#### Braces { }

Represent a group of text strings, only one of which is displayed in the actual message. The text strings are separated by or-signs (|) in the braces.

The braces and or-signs are not displayed in the actual message.

#### Brackets []

Represent optional messages or optional parts of a message. Optional messages or optional parts of a message are displayed only under certain circumstances that are described in the "Explanation" section of the message. If an optional part has more than one possible value, or-signs separate the possibilities.

The brackets and or-signs are not displayed in the actual message.

# **Message description formats**

A message consists of several sections. Not all sections are used for each message. For messages that are issued as a group, the "Explanation" section of the first message usually contains a complete description of the other messages in the group.

#### Explanation

Explains why the message was issued and describes all text and variables in the message.

#### System action

Explains the system state after the message was issued. This section also indicates whether the system is waiting for a reply.

#### **Operator response**

Describes actions that the operator can or must take at the console.

#### System programmer response

Suggests actions, programming changes, or system definition changes that isolate or correct errors or improve the efficiency of the system.

#### User response

Describes actions that the user can or must take at the terminal.

#### **Problem determination**

Additional instructions for determining the cause of the problem, searching problem databases, and if necessary, reporting the problem to the IBM support center. These instructions are for system programmers who can troubleshoot problems.

#### Source

Element, product, or component that issued the message.

#### Module

Module or modules that issued the message.

#### Automation

Indicates whether the message is a candidate for automation.

#### Example

Example of the message with variable fields replaced with actual values, perhaps in context with other messages.

## Message routing codes

Routing codes determine where a message is displayed. More than one routing code might be assigned to the message. With multiple-console support, each console operator receives the messages related only to the commands entered at that console or to the functions assigned to that console, regardless of the routing codes assigned to those messages. If a message that is routed to a particular console cannot be issued at that console, that message is issued at the master console.

The following routing codes are used in IP messages:

#### Code

#### Meaning

1

**Master Console Action**: This message indicates a change in the system status and demands action by the master console operator.

2

**Master Console Information**: This message indicates a change in the system status. Such a message does not demand action, but alerts the master console operator to a condition that might require action. This routing code is used for any message that indicates job status, and also for processor and problem program messages to the master console operator.

3

**Tape Pool**: This message specifies the status of a tape unit or reel, the disposition of a tape reel, or other tape-oriented information. For example, this can be a message which requests that tapes be mounted.

4

**Direct Access Pool**: This message specifies the status of a direct access unit or pack, the disposition of a disk pack, or other direct-access-oriented information. For example, this can be a message which requests that disks be mounted.

5

**Tape Library**: This message specifies the tape library information. For example, this can be a message which requests, by volume serial numbers, that tapes be obtained for system or programmer use.

6

**Disk Library**: This message specifies the disk library information. For example, this can be a message which requests, by volume serial numbers, that disk packs be obtained for system or programmer use.

7

**Unit Record Pool**: This message specifies the unit-record equipment information. For example, this can be a message which requests that printer trains be mounted.

8

**Teleprocessing Control**: This message specifies the status or the disposition of data communication equipment. For example, this can be a message that indicates line errors.

9

**System Security**: This message is associated with security checking. For example, this can be a message that requires a reply that is specifying a password.

10

**System Error Maintenance**: This message indicates either a system error, or an input/output error that cannot be corrected. It also indicates a message that is associated with system maintenance.

#### 11

**Programmer Information**: This message is for the problem programmer. This routing code is used only when the program that issued the message cannot route the message to the programmer by using the system-output data set facility. The message is displayed in the system output message class of the job.

## 12

**Emulators**: This message is issued by an emulator program.

13

Reserved for customer use.

14

Reserved for customer use.

## 15

Reserved for customer use.

16

Reserved for future expansion.

# Message descriptor codes

Descriptor codes describe the kind of message being issued. These codes, with message routing codes, determine how a message is to be printed or displayed and how a message is to be deleted from a display device. Descriptor codes 1 - 7 are mutually exclusive; only one such code is assigned to a message. Descriptor codes 8 - 10 can be displayed with any other descriptor codes.

The following descriptor codes are used in IP messages:

Code

Meaning

1

**System Failure**: This message indicates that an error that cannot be corrected occurs. To continue, the operator must restart the system.

2

**Immediate Action Required**: This message requires an immediate action by the operator. The action is required because the message issuer is in a wait state until the action is taken, or because system performance is degraded until the action is taken.

3

**Eventual Action Required**: This message requires an eventual action by the operator. The task does not await completion of the action.

4

System Status: This message indicates the status of a system task or of a hardware unit.

5

**Immediate Command Response**: This message is issued as an immediate response to a system command. The completion of the response is not dependent on another system action or task.

6

Job Status: This message contains status information regarding the job or job step.

7

Application Program/Processor: This message is issued when a program is in problem mode.

8

**Out-of-Line Message**: This message is one of a group of messages to be displayed out of line. If the device support cannot print a message out of line, the code is ignored, and the message is printed in line with other messages.

9

**Request of the Operator**: This message is written in response to a request of the operator for information by the DEVSERV, MONITOR commands, and other operating system commands.

10

This message is issued in response to a **TRACK** command.

11

**Critical Eventual Action Required**: This message indicates that a critical event has occurred and must eventually be followed by an action. The message remains on the screen until the action is taken.

12

**Important Information**: This message contains important information that must be displayed at the console, but does not require any action in response.

#### 13–16

Reserved.

## Message groups

A message group contains two or more messages that are displayed together in response to a specific command or error condition. The following example is a message group.

EZZ8453I jobtype STORAGE

EZZ8454I jobname STORAGE CURRENT MAXIMUM LIMIT EZD2018I location EZZ8455I storagetype current maximum limit EZZ8459I DISPLAY TCPIP STOR COMPLETED SUCCESSFULLY

In most cases, the "Explanation" section of the first message in the group contains an example of the group and information about all messages in the group. The message descriptions of members of the group refer back to the first message for complete information.

**6** z/OS Communications Server: z/OS 3.1 Communications Server: IP Messages Volume 1 (EZA)

# Chapter 2. EZAOxxxx messages

#### EZA0519E

#### Unable to read dataset dataset, rc=rc

## Explanation

TCPIP could not read the data set. The data set name is indicated along with a return code reason. There might be an earlier message that explains the error.

*rc* should be one of the following return codes. If *rc* is not one of the following return codes, then an unexpected return code was encountered.

#### 1

Data set is empty

#### 8

System error trying to obtain format 1 DSCB

#### 12

Data set is migrated

#### 16

Volume is not mounted

## 20

Volume is not direct access

## 24

Data set is VSAM

#### 28

Invalid data set organization (DSORG) or record format (RECFM)

## System action

MAKESITE halts. TCPIP continues.

## **Operator response**

Check that correct access to the indicated data set is available before continuing. If *rc* is an unexpected return code, contact the System Programmer.

## System programmer response

If rc is an unexpected return code, contact the IBM Support Center with the message.

## Module

CMMAKSI

## Procedure name

StartUp

EZA0521W

Warning: line number truncated to number characters

## Explanation

A line has been truncated because it is longer than the MaxLine constant. The MaxLine constant is the maximum number of characters that can be specified on a single entry line. Comments are ignored when determining the length of a line.

## **System action**

TCPIP continues.

## **Operator response**

If this truncation condition is unacceptable, correct the error before continuing. All entries to the HOSTS.LOCAL data set should be specified on a single line of up to a maximum of 512 characters per line. See z/OS Communications Server: IP Configuration Reference for more information.

## System programmer response

No action is needed.

## Module

CMMAKSI

## **Procedure name**

GetLine

## EZA0522E

Line *line*: bad address syntax

## Explanation

An incorrect IP address was found in the input data set. The program procedure found a value different from the required IP address in dotted decimal notation.

## **System action**

TCPIP continues.

## **Operator response**

Correct the error identified on the indicated line and continue.

## System programmer response

No action is needed.

## Module

CMMAKSI

## **Procedure name**

GetAddress

## EZA0523E

Line number: only number fields

## **Explanation**

The indicated number of field terminators was less than the required minimum of three for the indicated line number in the input data set.

## **System** action

TCPIP continues.

## **Operator response**

Correct the error identified on the indicated line and continue.

#### System programmer response

No action is needed.

## Module

CMMAKSI

#### **Procedure name**

ParseLine

EZA0524E

Line number: no type specified

## **Explanation**

The indicated line number in the input data set had a null type field.

## **System action**

TCPIP continues.

## **Operator response**

Correct the error identified on the indicated line and continue.

## System programmer response

No action is needed.

## Module

CMMAKSI

#### **Procedure name**

ParseLine

## EZA0525E

Line number: unknown type type

## Explanation

The indicated line number in the input data set was not null and did not contain HOST, GATEWAY, or NET in the type field.

## System action

TCPIP continues.

## **Operator response**

Correct the error identified on the indicated line and continue.

## System programmer response

No action is needed.

## Module

CMMAKSI

## **Procedure name**

ParseLine

## EZA0526E

Line number: no address specified

## **Explanation**

The indicated line number in the input data set did not contain a valid address.

## **System action**

TCPIP continues.

## **Operator response**

Correct the error identified on the indicated line and continue.

## System programmer response

No action is needed.

## Module

CMMAKSI

## **Procedure name**

ParseLine

EZA0527W

Warning: line *number* has too many addresses; only the first *address* will be stored.

## **Explanation**

The data set contained more addresses than the number allowed by the indicated MAXsiteADDRESSES variable.

## **System action**

TCPIP continues.

## **Operator response**

Correct the error identified in the indicated line of the HOSTS.LOCAL data set and continue. See <u>z/OS</u> Communications Server: IP Configuration Reference for more information.

## System programmer response

No action is needed.

## Module

CMMAKSI

## **Procedure name**

ParseLine

EZA0528E

Line number: no name field

## **Explanation**

The indicated line number in the input data set did not contain a name field.

## **System action**

TCPIP continues.

## **Operator response**

Correct the error identified on the indicated line and continue.

## System programmer response

No action is needed.

## Module

CMMAKSI

## **Procedure name**

ParseLine

EZA0529W

Warning: line *number* has too many names; only the first *name* will be stored.

## Explanation

The indicated line number in the input data set contained more names than the number allowed by the indicated *hbound(names)* variable.

## **System action**

TCPIP continues.

## **Operator response**

Correct the error identified in the indicated line and continue.

## System programmer response

No action is needed.

## Module

ParseLine

## EZA0530E

#### Line number: hash table overflow

## **Explanation**

Data contained in the indicated line number of the input data set caused a hash table overflow because the *SiteTableSize* variable was exceeded. The size of the table entries is specified in the *userid*.HOSTS.LOCAL or the HOSTS.LOCAL data set. This message is followed by another message indicating that this is an irrecoverable error condition.

## **System action**

TCPIP continues.

## **Operator response**

Correct the error identified on the indicated line of the HOSTS.LOCAL data set and continue. The maximum length for a host entry allowed in the HOST tables is 24 characters. However, the name server does not have maximum character length. If the error persists, contact the IBM Software Support Center.

## System programmer response

No action is needed.

## Module

CMMAKSI

## **Procedure name**

LookUp

| EZA0531I | H value, Tries number, Pos address, address, K value |
|----------|------------------------------------------------------|
| EZA0532I | Index@address, address, K address                    |

## **Explanation**

These messages provide additional information values after a table overflow has occurred. These messages are written to an output file and are displayed with EZA0530E.

## System action

TCPIP continues.

## **Operator response**

No action is needed.

## System programmer response

See EZA0530E for more information.

## Module

LookUp

EZA0533S

## \*\*\*\* Fatal error: MakeSite aborted

## **Explanation**

This message follows EZA0530E which explains the specific cause of the error.

## **System action**

MAKESITE halts. TCPIP continues.

## **Operator response**

Correct the error identified in the indicated line and continue. The maximum length for a host allowed in the HOST tables is 24 characters. However, the name server does not have maximum character length. If the error persists, contact the IBM Software Support Center.

## System programmer response

No action is needed.

## Module

CMMAKSI

## **Procedure name**

LookUp

EZA0534W

Warning: *name1* agrees with *name2* in the first *CMSword\_limit* characters

## **Explanation**

This message indicates a possible PseudoDuplicate name condition. This message is issued only if the WarnMe flag has been set to true with the WARN option. PseudoDuplicate indicates that the first displayed number of characters of the first host name are the same as the first number of characters of the second host name.

## **System** action

TCPIP continues.

## **Operator response**

If this condition is unacceptable, correct the error in the HOSTS.LOCAL data set before continuing.

## System programmer response

No action is needed.

## Module

LookUp

#### EZA0535E

#### Address hash table overflow on host

## **Explanation**

The procedure MergeNames, which takes host names from the old HOST data set and adds them to the new HOST data set, was not successful because the *AddrTableSize* variable was exceeded for the host address hash table. This message is displayed with EZA0538W.

## **System action**

TCPIP continues.

## **Operator response**

Correct the error identified on the indicated line and continue. The maximum length for a host allowed in the HOST tables is 24 characters. If the error persists, contact the IBM Software Support Center.

## System programmer response

No action is needed.

## Module

CMMAKSI

## **Procedure name**

Insert

## EZA0537W

Warning name lost: *name* 

## **Explanation**

The indicated host name was lost during the generation of the *user\_id*.HOSTS.SITEINFO and the *user\_id*.HOSTS.ADDRINFO data sets because the length of the host name was longer that the field specified. The maximum length for a host allowed in the HOST tables is 24 characters. This message is issued only if the WarnMe flag has been set to true with the WARN option.

## System action

TCPIP continues.

#### **Operator response**

Reenter the host name in the HOSTNAME parameter of the HOSTS.LOCAL data set and restart the process. See z/OS Communications Server: IP Configuration Reference for more information.

## System programmer response

No action is needed.

## Module

ProcessAdr

#### EZA0538W

#### Warning name lost: name

## **Explanation**

The indicated name was lost during program processing. This message is issued only if the WarnMe flag has been set to true with the WARN option. This message is displayed with EZA0535.

## System action

TCPIP continues.

## **Operator response**

See message number EZA0535W for information.

## System programmer response

No action is needed.

## Module

CMMAKSI

## **Procedure name**

MergeNames

EZA0539I

Merge A into B:

## **Explanation**

The operation performed a merge between the new address of A and existing addresses of B to form a current index.

## System action

TCPIP continues.

## **Operator response**

No action is needed.

## System programmer response

No action is needed.

## Module

CMMAKSI

## **Procedure name**

MainProg

```
EZA0540I
```

A =

## Explanation

This message precedes the display of new addresses to be added to the current index.

## **System action**

TCPIP continues.

## **Operator response**

No action is needed.

## System programmer response

No action is needed.

## Module

CMMAKSI

## **Procedure name**

MainProg

## EZA0542I

B =

## **Explanation**

This message displays the old addresses that are currently present in the index. The address information from A will be merged with the addresses of B to produce a current data set index.

## **System action**

TCPIP continues.

## **Operator response**

No action is needed.

#### System programmer response

No action is needed.

#### Module

CMMAKSI

#### **Procedure name**

MainProg

#### EZA0543I

Computing tables ...

## **Explanation**

The site tables are now being executed for the MAKESITE program.

## **System action**

TCPIP continues.

## **Operator response**

No action is needed.

## System programmer response

No action is needed.

## Module

CMMAKSI

## **Procedure name**

MainProg

## EZA0544I

Merged current into Index index = name.

## **Explanation**

This message gives the current Index number and the name of the index.

## **System** action

TCPIP continues.

## **Operator response**

No action is needed.

## System programmer response

No action is needed.

## Module

CMMAKSI

## **Procedure name**

MainProg

## EZA0545I

Line *line*: the name '*names*' is a duplicate.

## **Explanation**

This message displays the addresses contained in the site table that are duplicate entries. The line number indicates the destination of the duplicate name.

## **System** action

TCPIP continues.

## **Operator response**

To correct the problem, edit the HOST.LOCAL data set. Discard any duplicate names and reissue MAKESITE.

#### System programmer response

No action is needed.

## Module

CMMAKSI

#### **Procedure name**

MainProg

EZA0546I

Merged Index index = name into Current

## **Explanation**

The current index number and name are to be added to the current index.

## **System action**

TCPIP continues.

## **Operator response**

No action is needed.

## System programmer response

No action is needed.

## Module

CMMAKSI

#### **Procedure name**

MainProg

#### EZA0547I

Writing out datasetname

## Explanation

The MAKESITE program is generating the data set name specified in the message text. For more information see z/OS Communications Server: IP Configuration Reference.

## System action

TCPIP continues.

## **Operator response**

No action is needed.

## System programmer response

No action is needed.

## Module

CMMAKSI

## **Procedure name**

MainProg

## EZA0548I

Writing out datasetname

## **Explanation**

The MAKESITE program is formatting information to the data set specified in the message text.

## **System action**

TCPIP continues.

## **Operator response**

No action is needed.

## System programmer response

No action is needed.

## Module

CMMAKSI

## **Procedure name**

MainProg

## EZA0549I

% STATISTICS

## Explanation

This message is a header for the specific statistics to follow. This message will be followed by a series of messages indicating the HOSTS.LOCAL, HOSTS.SITEINFO, and HOSTS.ADDRINFO data sets.

## **System action**

TCPIP continues.

## **Operator response**

No action is needed.

#### System programmer response

No action is needed.

## Module

CMMASKI

## **Procedure name**

DumpStatistics

## EZA0550I

Dataset: datasetname

## **Explanation**

This message header is followed by statistics describing the data set specified in the message text.

## **System action**

TCPIP continues.

## **Operator response**

No action is needed.

## System programmer response

No action is needed.

## Module

CMMASKI

## **Procedure name**

DumoStatistics

EZA0551I

Total lines: *lines* 

## Explanation

This message indicates the total number of lines in the HOSTS.LOCAL data set.

## **System action**

TCPIP continues.

## **Operator response**

No action is needed.

## System programmer response

No action is needed.

Module

CMMASKI

## **Procedure name**

DumpStatistics

#### EZA0552W

#### **Explanation**

This message shows the number of lines that are not added to the HOSTS.LOCAL data set, because these lines are either duplicates or not readable.

#### **System action**

TCPIP continues.

#### **Operator response**

No action is needed.

#### System programmer response

No action is needed.

#### Module

CMMASKI

#### **Procedure name**

DumpStatistics

#### EZA0553I

Duplicate names: duplicates

### **Explanation**

This message indicates the number of address names conflicting with address names that exist in the data set.

#### System action

TCPIP continues.

#### **Operator response**

No action is needed.

#### System programmer response

No action is needed.

#### Module

CMMASKI

#### **Procedure name**

DumpStatistics

EZA0554I

#### Conflicts in first 8 letters: duplicates

# Explanation

If conflicts or duplicates occur in the first 8 letters, this message will be displayed.

# **System action**

TCPIP continues.

## **Operator response**

No action is needed.

### System programmer response

No action is needed.

## Module

CMMASKI

## **Procedure name**

DumpStatistics

# EZA0555I

total networks, total gateways, total hosts

# **Explanation**

This message shows how many networks, gateways, and hosts are defined in your HOSTS.LOCAL data set.

# **System** action

TCPIP continues.

# **Operator response**

No action is needed.

#### System programmer response

No action is needed.

#### Module

CMMASKI

# **Procedure name**

**DumpStatistics** 

EZA0556I

Dataset: name

# Explanation

This header message will be followed by other messages with specific details concerning the data set name specified in the message text.

# **System** action

TCPIP continues.

No action is needed.

#### System programmer response

No action is needed.

#### Module

CMMASKI

#### **Procedure name**

DumpStatistics

| - F      |                                                   |
|----------|---------------------------------------------------|
| EZA0557I | % Table Size: <i>size</i> .                       |
| EZA0558I | % Total Entries: <i>entries</i> .                 |
| EZA0559I | % Distinct Names: <i>names</i> .                  |
| EZA0560I | Collisions: collisions.                           |
| EZA0561I | Average probes/name: 1.0 + collisions/namesfound. |

# **Explanation**

These messages are displayed when the MAKESITE command is invoked. Each title states the HOSTS.SITEINFO data set required in your HOSTS.SITEINFO data set.

## **System action**

TCPIP continues.

# **Operator response**

No action is needed.

#### System programmer response

No action is needed.

#### Module

CMMASKI

#### **Procedure name**

#### DumpStatistics

| EZA0562I | Dataset: FullDataSetName     |  |
|----------|------------------------------|--|
| EZA0563I | Table Size: AddrTableSize    |  |
| EZA0564I | Total entries: AddrInserts   |  |
| EZA0565I | Collisions: AddrCollisions   |  |
| EZA0566I | Names dropped: AddrNamesLost |  |

Message EZA0562I is followed by other messages with specific details concerning the data set name specified in the message text. Each message provides an indication of the setting for your HOSTS.ADDRINFO data set.

# **System action**

TCPIP continues.

#### **Operator response**

No action is needed.

#### System programmer response

No action is needed.

#### Module

CMMASKI

#### **Procedure name**

DumpStatistics

## EZA0567I

**MVS TCP/IP Makesite** 

# **Explanation**

This message identifies the operating system and the application.

#### **System action**

TCPIP continues.

#### **Operator response**

No action is needed.

#### System programmer response

No action is needed.

#### Module

CMMASKI

## **Procedure name**

DumpStatistics

| EZA0568W | Size of SITE table exceeds the capacity of MAKESITE. |
|----------|------------------------------------------------------|
| EZA0569W | Maximum size of SITE table: <i>number</i>            |
| EZA0570W | Computed SITE table size: <i>size</i> .              |

The size of the HOSTS.SITEINFO must be within the range of the MAKESITE program. Each entry should be specified on a single line of no more than 512 characters. The sizes of the tables currently in the HOSTS.SITEINFO data sets are shown. For more information on the HOSTS.LOCAL data set, see the z/OS Communications Server: IP Configuration Guide.

# **System** action

TCPIP continues.

## **Operator response**

No action is needed.

#### System programmer response

No action is needed.

## Module

CMMASKI

#### **Procedure name**

StartUp

| EZA0571W | Size of Addr table exceeds the capacity of MAKESITE. |
|----------|------------------------------------------------------|
| EZA0572W | Maximum size of ADDR table: <i>number</i>            |
| EZA0573W | Computed ADDR table size: <i>size</i>                |

# **Explanation**

The size of the HOSTS.ADDINFO must be within the range of the MAKESITE program. Each entry should be specified on a single line of no more than 512 characters. The sizes of the tables currently in the HOSTS.ADDINFO data sets are shown.

# **System** action

TCPIP continues.

#### **Operator response**

No action is needed.

#### System programmer response

No action is needed.

#### Module

CMMASKI

# **Procedure name**

StartUp

EZA0574E

Data contained in the SITE table or the ADDR table exceeded the capacity of the MAKESITE program and caused an error.

## System action

MAKESITE halts.

#### **Operator response**

Edit the HOSTS.LOCAL data set. Once you have access, edit the data set line number and name correctly and within range of the MAKESITE program. For more information on MAKESITE see <u>z/OS Communications Server</u>: IP Configuration Reference.

#### System programmer response

No action is needed.

#### Module

CMMASKI

#### **Procedure name**

DumpStatistics

EZA0575I

MakeSite Parameters passed - parameters.

## **Explanation**

This message shows the parameters passed by the MAKESITE program. If the parameters are not correct, an error message will follow this message.

# System action

TCPIP continues.

#### **Operator response**

No action is needed.

#### System programmer response

No action is needed.

#### Module

CMMASKI

#### **Procedure name**

StartUp

#### EZA0576E

MakeSite Parameter ERROR - error.

# Explanation

The parameter you have selected was not recognized by the MAKESITE program.

error is the unrecognized parameter.

# **System** action

TCPIP continues.

## **Operator response**

MAKESITE does not allow continuation lines; entries should be made on a single line of no more than 512 characters. Reissue the command using a valid parameter. For more information on MAKESITE parameters see z/OS Communications Server: IP Configuration Reference.

#### System programmer response

No action is needed.

#### Module

CMMASKI

#### **Procedure name**

ParmExtract

#### EZA0578E

#### Output data set file allocation ERROR: dataset

# **Explanation**

The allocation of the HOSTS.SITEINFO data set failed. The following causes are typical causes of this failure:

- An existing data set cannot be opened for modification because another user has it allocated.
- A new data set cannot be allocated because there is not sufficient space on the volume.
- The user does not have the authority to create the data set.

# System action

MAKESITE halts.

#### **Operator response**

Notify the system programmer to correct the error.

#### System programmer response

Ensure that another user does not have the HOSTS.SITEINFO data set open for modification and that there is space available on the volume to create or expand the HOSTS.SITEINFO data set. Also ensure that the user has sufficient authority to access or create the HOSTS.SITEINFO data set.

#### Module

CMMASKI

#### **Procedure name**

StartUp

EZA0579E

Proceed Flag is OFF -- HALT--.

This message will display if the data set specified in message EZA0578E is incorrect. This causes the procedure to discontinue until the error is corrected.

## **System action**

MAKESITE halts.

#### **Operator response**

Make sure the syntax of the data set is correctly specified and MAKESITE is able to read the HOSTS.LOCAL data set.

#### System programmer response

No action is needed.

## Module

CMMASKI

#### **Procedure name**

getstate

EZA0580I

Proceed Flag is ON -- Using default attributes.

## **Explanation**

This message indicates the procedure has continued and default attributes are being initialized. For more information about MAKESITE, see z/OS Communications Server: IP Configuration Reference.

# **System** action

TCPIP continues.

#### **Operator response**

No action is needed.

#### System programmer response

No action is needed.

#### Module

CMMASKI

#### Procedure name

StartUp

#### EZA0581I

testname

# Explanation

Indicates the gateway, host, or net name for which a TESTSITE command was entered.

# **System action**

TCPIP continues.

## **Operator response**

No action is needed.

#### System programmer response

No action is needed.

Module CMTSITE

# Procedure name

PrintSite

# EZA0591I

Name:

## **Explanation**

Prompts you to enter the gateway, host, or net name for which you need to enter the TESTSITE command.

## System action

The TESTSITE program waits for your input. TCPIP continues.

#### **Operator response**

Enter the gateway, host, or net name to be verified.

#### System programmer response

No action is needed.

#### Module

CMTSITE

#### **Procedure name**

DoIt

# EZA0592I

No host named host

# **Explanation**

There are no HOST entries for the specified name in the HOSTS.ADDRINFO and *user\_id.v3r1*.HOSTS.SITEINFO data sets.

# **System** action

TCPIP continues and prompts the user for the next name.

Correct the HOSTS.LOCAL data set and rebuild the HOSTS.ADDRINFO and *user\_id.v3r1*.HOSTS.SITEINFO data sets with MAKESITE, as necessary.

#### System programmer response

No action is needed.

## Module

CMTSITE

#### **Procedure name**

DoIt

## EZA0593I

No gateway named gateway

## **Explanation**

There are no GATEWAY entries for the specified name in the HOSTS.ADDRINFO and *user\_id.v3r1*.HOSTS.SITEINFO data sets.

## **System action**

TCPIP continues and prompts the user for the next name.

#### **Operator response**

Correct the HOSTS.LOCAL data set and rebuild the HOSTS.ADDRINFO and *user\_id.v3r1*.HOSTS.SITEINFO data sets with MAKESITE, as necessary.

#### System programmer response

No action is needed.

#### Module

CMTSITE

#### **Procedure name**

DoIt

#### EZA0594I

No net named net

# Explanation

There are no NET entries for the specified name in the HOSTS.ADDRINFO and *user\_id*.HOSTS.SITEINFO data sets.

#### **System action**

TCPIP continues and prompts the user for the next name.

Correct the HOSTS.LOCAL data set and rebuild the HOSTS.ADDRINFO and *user\_id*.HOSTS.SITEINFO data sets with MAKESITE, as necessary.

#### System programmer response

No action is needed.

### Module

CMTSITE

#### **Procedure name**

DoIt

# EZA0595I

**MVS TCP/IP Testsite.** 

## **Explanation**

Indicates that TESTSITE has been invoked. This is the first message displayed after issuing the TESTSITE command.

# System action

TCPIP continues.

## **Operator response**

No action is needed.

#### System programmer response

No action is needed.

#### Module

CMTSITE

#### **Procedure name**

#### TestSiteInfo

| EZA0596I | Testsite checks site names against HOST.SITEINFO    |
|----------|-----------------------------------------------------|
| EZA0597I | Prompting for each name until told 'quit' For each  |
| EZA0598I | name, Testsite describes the corresponding internet |
| EZA0599I | type (HOST, GATEWAY, NET) and internet addresses.   |

### **Explanation**

This group of messages is displayed after each site name you enter has been verified against the names found in HOSTS.SITEINFO. These messages are continually displayed until you issue a QUIT command.

# System action

TESTSITE continues. TCPIP continues.

No action is needed.

#### System programmer response

No action is needed.

### Module

CMTSITE

#### **Procedure name**

TestSiteInfo

## EZA0600I

To quit, type 'quit'.

## **Explanation**

The Testsite utility received a response to its prompt for a site name (see messages EZA0596I - EZA0599I) that was not valid. The only other valid response, other than a site name, is 'quit'.

# System action

TCPIP continues.

## **Operator response**

If you need to quit, enter QUIT and press ENTER.

#### System programmer response

No action is needed.

#### Module

CMTSITE

#### **Procedure name**

TestSiteInfo

#### EZA0601E

Error obtaining Userid.

# **Explanation**

The user ID entered was not found.

#### System action

TCPIP is unsuccessful.

#### **Operator response**

Reissue the user ID, make sure it is correct.

## System programmer response

No action is needed.

#### Module

HOMETEST

#### **Procedure name**

Test

EZA0602I

TCP Host Name is: MVSA.TCP.RALEIGH.IBM.COM

## **Explanation**

This message indicates the name of the TCP host.

#### **System action**

TCPIP continues.

#### **Operator response**

No action is needed.

#### System programmer response

No action is needed.

#### Module

HOMETEST

#### **Procedure name**

Test

EZA0604E

Cannot use TCP/IP: errmsg (msgnum)

# **Explanation**

TCPIP is not available because of the indicated reason.

errmsg is the text of the message that describes the error.

*msgnum* is the 4-digit numeric portion of the message identifier of the **EZA** message whose text is displayed in *errmsg*. For more information about this message, see message EZA*msgnum*.

# **System** action

TCPIP halts.

#### **Operator response**

Determine the nature of the error, correct it, and try again.

#### System programmer response

Respond as indicated by the message EZAmsgnum.

# Module

HOMETEST

## **Procedure name**

Test

EZA0605I

Using name server to resolve: MVSA.TCP.RALEIGH.IBM.COM

# Explanation

This message indicates that the program is using a blank.

# **System** action

TCPIP continues.

# **Operator response**

No action is needed.

## System programmer response

No action is needed.

## Module

HOMETEST

#### **Procedure name**

Test

EZA0609E

Error: Found no IP addresses corresponding to TCP Host Name: name

# Explanation

The indicated TCP host name could not be resolved because there are no corresponding IP addresses.

# **System action**

The program continues.

# **Operator response**

Correct the HOSTNAME variable in the TCPIP.DATA data set or the records in the name server or sites tables, and rerun HOMETEST. See <u>z/OS Communications Server: IP Configuration Guide</u> for more information on TCPIP.DATA data set.

#### System programmer response

No action is needed.

# Module

HOMETEST

### **Procedure name**

Test

# EZA0610E

пате

## **Explanation**

This message appears with message EZA0609E and indicates that no addresses were found for the entered host name.

## **System action**

TCPIP is unsuccessful.

## **Operator response**

No action is needed.

## System programmer response

No action is needed.

## Module

HOMETEST

## **Procedure name**

Test

EZA0611I

The following IP addresses correspond to TCP Host Name: name

# **Explanation**

This message gives a list of Internet Protocol addresses that correspond to the TCP Host Name. These addresses are checked against the HOME list and defined in the *hlq*.PROFILE.TCPIP data set Host Name.

# **System** action

TCPIP continues.

#### **Operator response**

No action is needed.

#### System programmer response

No action is needed.

#### Module

HOMETEST

# **Procedure name**

Test

list

This message displays with EZA0611I producing a list of the IP addresses that correspond to the TCP Host Name.

# **System action**

TCPIP continues.

### **Operator response**

No action is needed.

#### System programmer response

No action is needed.

## Module

HOMETEST

## **Procedure name**

Test

EZA0614I

# The following IP addresses are the HOME IP addresses defined in the *hlq*.PROFILE.TCPIP data set.

# **Explanation**

The internet protocol addresses corresponding to your site host name are checked against the HOME list and defined in the *hlq*.PROFILE.TCPIP data set. A warning message is issued if any addresses are missing from the HOME list.

# **System** action

TCPIP continues.

# **Operator response**

No action is needed.

#### System programmer response

No action is needed.

### Module

HomeTest

#### **Procedure name**

Test

EZA0615I

list

This message displays with EZA0614I providing a list of the HOME addresses defined in the *hlq*.PROFILE.TCPIP data set.

# **System action**

TCPIP continues.

### **Operator response**

No action is needed.

#### System programmer response

No action is needed.

## Module

HOMETEST

## **Procedure name**

Test

EZA0617E

#### Error: address is not in the HOME List

# **Explanation**

The indicated IP address could not be found in the HOME list in *hlq*.PROFILE.TCPIP. data set.

# **System action**

The program continues.

# **Operator response**

Correct the IP address in the HOME list in the *hlq*.PROFILE.TCPIP data set, the name server, or the site tables, and rerun HOMETEST. See <u>z/OS Communications Server: IP Configuration Guide</u> for more information on *hlq*.PROFILE.TCPIP data set.

## Module

HOMETEST

#### **Procedure name**

Test

EZA0618I

All IP addresses for *name* are in the HOME list!

# Explanation

This message indicates that all the internet protocol addresses were found in the HOME list.

# **System** action

TCPIP continues processing.

No action is needed.

#### System programmer response

No action is needed.

### Module

HOMETEST

#### **Procedure name**

Test

EZA0619I

#### Running IBM MVS TCP/IP release TCP/IP Configuration Tester

#### Explanation

This message indicates the version and level of the data set being tested on the TCPIP system with the HOMETEST statement.

# System action

TCPIP continues.

#### **Operator response**

No action is needed.

#### System programmer response

No action is needed.

#### Module

HOMETEST

#### **Procedure name**

HomeTest

#### EZA0621I

The FTP configuration parameter file used will be *data set*.

# **Explanation**

The initial FTP configuration parameters used during operation of TCPIP are from the indicated source data set. This can be the SYSFTPD DD statement, the configuration data set, or an error message.

# **System** action

TCPIP continues.

#### **Operator response**

No action is needed.

## System programmer response

No action is needed.

#### Module

HOMETEST

#### **Procedure name**

Test

#### EZA0622I

Hometest was successful - all Tests Passed!

## **Explanation**

All of the configuration data sets have passed the configuration tests.

#### **System action**

TCPIP continues.

#### **Operator response**

No action is needed.

#### System programmer response

No action is needed.

#### Module

HOMETEST

#### **Procedure name**

Test

EZA0623W

Warning: no TCP/IP system parameter file was available for use.

# **Explanation**

The TCPIP.DATA data set is not found.

#### **System action**

HOMETEST ends. Other error messages may occur with this one.

#### **Operator response**

Contact the system programmer.

#### System programmer response

Specify a TCPIP.DATA data set for TCP/IP. For more information, see <u>z/OS</u> Communications Server: IP Configuration Reference.

# Module

HOMETEST

EZA0624I

### **Procedure name**

Test

\* \* \* Hometest failed - configuration error \* \* \*

EZA0625I Please correct your TCP/IP configuration and run this program again.

# Explanation

These messages appear together to show that there is a configuration error and requests that the error be fixed, and the HOMETEST command reissued.

# **System** action

HOMETEST halts. TCPIP continues.

## **Operator response**

Correct the error in the configuration data set and rerun the program. For more information, see <u>z/OS</u> Communications Server: IP Configuration Reference.

## System programmer response

No action is needed.

# Module

HOMETEST

# **Procedure name**

HomeTest

EZA0626E

InitEmulation failed, try again with ECMODE ON

# Explanation

This message is displayed when there is an error in the input data.

# System action

TCPIP is unsuccessful.

# **Operator response**

Turn on ECMODE and reissue the HOMETEST command.

# System programmer response

No action is needed.

# Module

HOMETEST

### **Procedure name**

Test

EZA0627E

#### Error: Name resolution via Nameserver was unsuccessful.

## **Explanation**

The TCP host name could not be resolved using the name server for the indicated reason.

## **System action**

The program continues.

#### **Operator response**

Determine why HOMETEST cannot communicate with the name server, and rerun HOMETEST.

#### System programmer response

No action is needed.

#### Module

HOMETEST

#### Procedure name

Test

EZA0628E

Reason: errmsg (msgnum)

#### **Explanation**

This message indicates that the HOMETEST command was unsuccessful.

errmsg is the text of the message that describes the error.

*msgnum* is the 4-digit numeric portion of the message identifier of the **EZA** message whose text is displayed in *errmsg*. For more information about this message, see message EZA*msgnum*.

# **System action**

TCPIP is unsuccessful.

#### **Operator response**

No action is needed.

#### System programmer response

Respond as indicated by the message EZAmsgnum.

#### Module

HOMETEST

#### Procedure name

Test

#### EZA0640E

#### Usage: CONVXLAT InputDsname OutputDsname (KANJI|HANGEUL| TCHINESE -CODEFILE-

# **Explanation**

Invalid syntax was specified for the CONVXLAT command.

## **System action**

The program halts. No output data set is produced.

### **Operator response**

Reenter the command using valid syntax. See <u>z/OS</u> Communications Server: IP Configuration Reference for more information about customizing DBCS/SBCS translation tables using CONVXLAT.

#### System programmer response

No action is needed.

Module

CMCONVXL PASCAL

#### **Procedure name**

GetParameters,DoIt

EZA0641E

Input dataset *dataset* not found

# Explanation

The CONVXLAT command specified an input data set that does not exist.

# **System action**

The program halts. No output data set is produced.

#### **Operator response**

Reenter the command specifying an existing data set for the InputDsname parameter. Make sure the data set contains valid translation tables. See <u>z/OS</u> Communications Server: IP Configuration Reference for more information about customizing DBCS/SBCS translation tables using CONVXLAT.

#### System programmer response

No action is needed.

Module CMCONVXL PASCAL

#### **Procedure name**

DoIt

EZA0642E

Premature EOF on input dataset dataset

The CONVXLAT command specified an SBCS input data set that ended prematurely, before the output translation table was completed.

## **System action**

The program halts. An invalid output data set is produced.

#### **Operator response**

Reenter the command specifying a valid data set for the InputDsname parameter. Make sure the data set contains valid SBCS translation tables. See <u>z/OS Communications Server: IP Configuration Reference</u> for more information about customizing DBCS/SBCS translation tables using CONVXLAT.

#### System programmer response

No action is needed.

## Module

CMCONVXL PASCAL

#### **Procedure name**

DoOneTable

#### EZA0643E

Error in input line: "input record"

## Explanation

The CONVXLAT command specified an SBCS input data set that contained a data error in the specified line. The line did not contain valid hexadecimal codes.

# **System** action

The program halts. An invalid output data set is produced.

#### **Operator response**

Reenter the command specifying a valid data set for the InputDsname parameter. Make sure the data set contains valid SBCS translation tables. See <u>z/OS</u> Communications Server: IP Configuration Reference for more information about customizing DBCS/SBCS translation tables using CONVXLAT.

#### System programmer response

No action is needed.

CMCONVXL PASCAL

#### **Procedure name**

DoOneTable

Module

EZA0644E

Input contains wrong number of bytes: "input record"

The CONVXLAT command specified an SBCS input data set that contained a data error in the specified line. The line did not contain 16 valid hexadecimal codes.

## **System action**

The program halts. An invalid output data set is produced.

#### **Operator response**

Reenter the command specifying a valid data set for the InputDsname parameter. Make sure the data set contains valid SBCS translation tables. See <u>z/OS Communications Server: IP Configuration Reference</u> for more information about customizing DBCS/SBCS translation tables using CONVXLAT.

#### System programmer response

No action is needed.

## Module

CMCONVXL PASCAL

#### **Procedure name**

DoOneTable

EZA0646E

Output data set DSORG=PO. Execution is HALTed

## Explanation

The output file submitted for the CONVXLAT command is a partitioned data set. The CONVXLAT command will not delete a partitioned data set.

# **System** action

The command is not executed. TCPIP continues.

#### **Operator response**

Resubmit the CONVXLAT command with a valid output file. For more information about the CONVXLAT command, see z/OS Communications Server: IP User's Guide and Commands.

#### System programmer response

Assist the user as necessary.

Module

CMCONVXL

#### **Procedure name**

DoIt

EZA0647E

Output dataset is invalid. Execution is HALTed

The output data set specified for the CONVXLAT command was incorrect.

## **System** action

The command is not executed. TCPIP continues.

#### **Operator response**

Resubmit the CONVXLAT command with a valid output file. For more information about the CONVXLAT command, see z/OS Communications Server: IP User's Guide and Commands.

#### System programmer response

Assist the user as necessary.

#### Module

CMCONVXL

#### **Procedure name**

DoIt

EZA0649E

Output dataset not found. Cannot allocate PDS.

#### **Explanation**

The output data set for the CONVXLAT command did not exist when the CODEFILE option was used. The CONVXLAT program is unable to allocate the partitioned data set required for generation of the codefiles.

#### **System action**

The program halts. No output data set is produced.

#### **Operator response**

For more information about the error, contact the system programmer.

#### System programmer response

Make sure that the output data set for the codefiles is a correctly allocated partitioned data set. See <u>z/OS</u> <u>Communications Server: IP Configuration Reference</u> for more information about allocating a PDS for CONVXLAT codefile generation.

#### Module

CMCONVXL PASCAL

#### **Procedure name**

DoIt

EZA0650W

DBCS code is defined more than once - code\_index. Continuing ...

The error occurred during processing of DBCS translation data from the input data set. A DBCS code index was defined more than once.

## **System** action

The program continues. The DBCS code defined more than once will have the value first assigned to it in the input data set.

### **Operator response**

For more information, contact the system programmer.

#### System programmer response

Make sure that all DBCS codes in the data set are defined only once. See <u>z/OS</u> Communications Server: <u>IP</u> Configuration Reference for more information about customizing DBCS/SBCS translation tables for use by CONVXLAT.

#### Module

CMCONVXL PASCAL

#### **Procedure name**

DoDbcsBinFile, DoCodeFiles

EZA0651W

DBCS code index - code\_index - out of order. Continuing ...

# **Explanation**

The error occurred during processing of DBCS translation data from the input data set. A DBCS code index was found that was numerically less than the previous code index. The output data set may contain unpredictable results and should not be used.

# System action

The program continues.

#### **Operator response**

For more information, contact the system programmer.

#### System programmer response

Make sure that all DBCS codes in the data set are defined in numerical order from the lowest value to the highest. See <u>z/OS Communications Server: IP Configuration Reference</u> for more information about customizing DBCS/SBCS translation tables for use by CONVXLAT.

#### Module

CMCONVXL PASCAL

#### **Procedure name**

DoDbcsBinFile, DoCodeFiles

#### EZA0652I

Current code set is - code\_file

This message is displayed when the CODEFILE option of CONVXLAT is used. It indicates which codefile is currently being generated.

# **System action**

The program continues.

### **Operator response**

No action is needed.

#### System programmer response

No action is needed.

#### Module

CMCONVXL PASCAL

#### **Procedure name**

DoCodeFiles

EZA0653W

SBCS code is defined more than once - code\_index. Continuing ...

# **Explanation**

The error occurred during processing of SBCS translation data from the input data set. An SBCS code index was defined more than once. This SBCS code index will have the value first assigned to it in the input data set.

#### System action

The program continues.

#### **Operator response**

For more information, contact the system programmer.

#### System programmer response

Make sure that all SBCS codes in the data set are defined only once. See <u>z/OS</u> Communications Server: <u>IP</u> Configuration Reference for more information about customizing DBCS/SBCS translation tables for use by CONVXLAT.

#### Module

CMCONVXL PASCAL

#### **Procedure name**

DoDbcsBinFile, DoCodeFiles

EZA0654W

SBCS code index - code\_index - out of order. Continuing ...

The error occurred during processing of SBCS translation data from the input data set. An SBCS code index was found that was numerically less than the previous code index. The output data set will contain unpredictable results and should not be used.

# **System** action

The program continues.

## **Operator response**

For more information, contact the system programmer.

#### System programmer response

Make sure that all SBCS codes in the data set are defined in numerical order from the lowest value to the highest. See <u>z/OS Communications Server</u>: IP Configuration Reference for more information about customizing DBCS/SBCS translation tables for use by CONVXLAT.

## Module

CMCONVXL PASCAL

## **Procedure name**

DoDbcsBinFile, DoCodeFiles

EZA0655E

No SBCS input data in input dataset dataset

# **Explanation**

The input data set contained only DBCS code point mappings and did not contain the associated SBCS data. The output data set will not be complete and should not be used.

# **System action**

The program halts.

#### **Operator response**

For more information, contact the system programmer.

#### System programmer response

Make sure that the input data set contains appropriate SBCS code point mappings. See <u>z/OS</u> Communications <u>Server: IP</u> Configuration Reference for more information about customizing DBCS/SBCS translation tables for use by CONVXLAT.

#### Module

CMCONVXL PASCAL

#### **Procedure name**

DoDbcsBinFile, DoCodeFiles

EZA0656E

#### Empty input dataset dataset

The input data set existed but contained no data. The output data set will be empty.

## **System** action

The program halts.

#### **Operator response**

For more information, contact the system programmer.

#### System programmer response

Make sure that the input data set contains the appropriate translation table data. See <u>z/OS Communications</u> <u>Server: IP Configuration Reference</u> for more information about customizing DBCS/SBCS translation tables for use by CONVXLAT.

## Module

CMCONVXL PASCAL

#### **Procedure name**

DoDbcsBinFile, DoCodeFiles

EZA0657E

Error in first line of translation data: *input\_record* 

## **Explanation**

The first line of translation data in the input data set was in error. This error may be caused by an incorrect number of translation data columns or by incorrect (for example, too long, too short, not hex data and so on) data in the columns. The first line of data must contain correct and complete data for processing to continue. The output data set will be empty.

# **System action**

The program halts.

#### **Operator response**

For more information, contact the system programmer.

#### System programmer response

Make sure that the input data set contains the appropriate translation data in the first line of uncommented data. See <u>z/OS</u> Communications Server: IP Configuration Reference for more information about customizing DBCS/SBCS translation tables for use by CONVXLAT.

#### Module

CMCONVXL PASCAL

#### **Procedure name**

DoDbcsBinFile, DoCodeFiles

EZA0658E

Error in DBCS input line: input\_record

An error was found processing a line of DBCS translation data from the input data set. Incorrect data was found in one of the columns of the input line. The output data set will contain invalid data and should not be used.

# **System action**

The program halts.

### **Operator response**

For more information, contact the system programmer.

#### System programmer response

Make sure that the input data set contains valid translation data in all DBCS data lines. See <u>z/OS</u> <u>Communications Server: IP Configuration Reference</u> for more information about customizing DBCS/SBCS translation tables for use by CONVXLAT.

## Module

CMCONVXL PASCAL

#### **Procedure name**

DoDbcsBinFile, DoCodeFiles

#### EZA0659E

Error in SBCS input line: input\_record

## **Explanation**

An error was found processing a line of SBCS translation data from the input data set. Incorrect data was found in one of the columns of the input line. The output data set will contain invalid data and should not be used.

# **System** action

The program halts.

#### **Operator response**

For more information, contact the system programmer.

#### System programmer response

Make sure that the input data set contains valid translation data in all SBCS data lines. See <u>z/OS</u> <u>Communications Server: IP Configuration Reference</u> for more information about customizing DBCS/SBCS translation tables for use by CONVXLAT.

#### Module

CMCONVXL PASCAL

#### **Procedure name**

DoDbcsBinFile, DoCodeFiles

EZA0660E

#### Output file is not a PS dataset

The output file specified for the CONVXLAT command was not a sequential data set. The files are not translated.

## **System action**

TCPIP continues.

#### **Operator response**

Resubmit the CONVXLAT command specifying a sequential data set for the output file.

#### System programmer response

Assist the user as necessary.

#### Module

CMCONVXL

## **Procedure name**

GetParameters

#### EZA0661E

Error in SBCS input data. Incorrect number of code point mappings.

# **Explanation**

The input data set for the CONVXLAT command did not contain 256 single byte code point mappings. An output data set is produced but is not valid.

#### System action

The program halts.

#### **Operator response**

For more information about the error, contact the system programmer.

#### System programmer response

The SBCS translation data must contain exactly 256 code point mappings when using CONVXLAT options KANJI, HANGEUL or TCHINESE. Make sure that the input data set has the correct number of single byte code point mappings. See <u>z/OS Communications Server: IP Configuration Reference</u> for more information about customizing DBCS/SBCS translation tables for use by CONVXLAT.

### Module

CMCONVXL PASCAL

**52** z/OS Communications Server: z/OS 3.1 Communications Server: IP Messages Volume 1 (EZA)

# Chapter 3. EZA1xxxx messages

#### EZA1450I

**IBM FTP** version

## **Explanation**

This message indicates which version of File Transfer Protocol (FTP) is running on the system.

## System action

FTP continues.

#### **Operator response**

No action is needed.

#### System programmer response

No action is needed.

## Module

EZAFTPCY

EZA1451E

Cannot load translate table specified by TRANSLATE parameter name

#### **Explanation**

The FTP client was started with the TRANSLATE *name* or **-t** *name* parameter on the FTP command. FTP used the name specified to search for a data set containing binary translate tables, but was unable to find a usable data set.

# **System** action

FTP Client exits.

#### **Operator response**

Notify the system programmer of the error.

#### System programmer response

Reissue the FTP command with the TRACE or **-d** parameter to enable tracing which will display the results of each attempt in the search order. Respond to the error indicated.

#### Module

EZAFTPNX

EZA1456I

Connect to ?

# Explanation

This is a prompt for the user to enter the name or IP address of the host system he wants to connect to. Port number is optional.

# **System action**

Processing continues.

## **Operator response**

Enter host name or IP address.

### System programmer response

No action is needed.

## Module

EZAFTPCY

EZA1457I

You must first issue the 'OPEN' command

## **Explanation**

The OPEN subcommand must be issued to establish a connection to the other host's FTP server.

## System action

FTP continues.

#### **Operator response**

Issue the OPEN subcommand with a host name. See the <u>z/OS</u> Communications Server: IP User's Guide and Commands for information about the open subcommand.

#### System programmer response

No action is needed.

#### Module

EZAFTPCL, EZAFTPPC

EZA1458I

You must first issue the 'USER' command

# **Explanation**

The USER subcommand must be issued to identify you to the other host after opening a connection. Your password on the other host can also be specified on the USER subcommand.

# **System** action

FTP continues.

#### **Operator response**

Issue the USER subcommand with your logon name on the other host. See the <u>z/OS Communications Server: IP</u> User's Guide and Commands for information about the user subcommand.

#### System programmer response

No action is needed.

EZA1459I

NAME host user

This is a prompt for the user ID on the target host system.

#### **System action**

None.

#### **Operator response**

Type the user ID for the target system or press enter to use the same user ID that you are using on the client system.

#### System programmer response

No action is needed.

#### Module

EZAFTPCZ

#### EZA1460I

Command:

# **Explanation**

The system is prompting you to enter a command.

#### **System action**

The system waits for you to enter a command.

#### **Operator response**

Enter the command you want to process.

#### System programmer response

No action is needed.

#### Module

EZAFTPCU

#### EZA1464I

#### Missing parm after TRANSLATE

# **Explanation**

A nonstandard translation table name (*data set\_name*) must be specified on the FTP command TRANslate parameter. FTP uses the translation table in the *user\_id.data set\_name.TCPXLBIN* rather than the standard translation table provided with TCPIP for MVS.

#### **System action**

FTP continues.

#### **Operator response**

Specify the data set name of the translate table you want to take precedence.

## System programmer response

No action is needed.

## Module

EZAFTPCY

EZA1465I

FTP: tcp parameter requires an address space name.

# **Explanation**

When the TCP parameter is specified on the FTP command, an address space name must be specified.

## **System action**

FTP terminates.

#### **Operator response**

Specify an address space name on the TCP parameter of the FTP command.

#### System programmer response

No action is needed.

#### Module

EZAFTPCY

EZA1466I

FTP: using name

# **Explanation**

FTP is using the tcpip stack named *name*. If neither the **-p** nor the (TCP start parameter was used to specify a tcpip stack name, this stack name came from TCPIPJOBNAME in TCPIP.DATA.

# **System** action

FTP continues.

#### **Operator response**

No action is needed.

#### System programmer response

No action is needed.

#### Module

EZAFTPCY

EZA1471E

**Open of INPUT data set failed** 

# Explanation

The FTP Client attempted to open the data set allocated to the INPUT or SYSIN DD statement and encountered an error.

### **System** action

The FTP Client terminates.

### **Operator response**

Correct the error with the data set.

### System programmer response

No action is needed.

### Module

EZAFTPCY

### EZA1472I

Ambiguous (command)

### **Explanation**

FTP encountered a command during processing that is ambiguous. The command is displayed in the message.

### System action

FTP continues.

### **Operator response**

Enter a valid command.

### System programmer response

No action is needed.

### Module

EZAFTPPC

EZA1473W

LRECL *lrecl* is incompatible with RECFM *recfm* 

### **Explanation**

The LRECL value is incompatible with the RECFM. This value might have come from FTP.DATA, as the result of a LOCSITE command, or from MVS as a default.

*lrecl* is the length of the record.

recfm is the Record format.

### **System action**

The file transfer ends.

### **Operator response**

Enter a correct value using LOCSITE LRECL=value. See the <u>z/OS</u> Communications Server: IP User's Guide and Commands for information about transferring data using the File Transfer Protocol.

### System programmer response

Update the FTP.DATA file. See the <u>z/OS</u> Communications Server: IP Configuration Reference and to the <u>z/OS</u> Communications Server: IP User's Guide and Commands for information about the parameters of the FTP.DATA file.

### Module

EZAFTPCG

### **Procedure name**

RECVDATA()

EZA1475I

Connection with foreignhost terminated

### Explanation

The connection to the foreign host is closed.

### **System** action

FTP Client halts.

### **Operator response**

Reestablish a connection with the foreign host's FTP server by using the OPEN subcommand.

### System programmer response

No action is needed.

### Module

EZAFTPSC

### EZA1478I

GetReply returns replycode

### **Explanation**

This message indicates the reply code from the specified host (control connection).

### **System action**

FTP continues.

### **Operator response**

If an error occurred in the connection process, the reply code indicates the error. Correct the error according to the reply code. Otherwise, no action is necessary.

### System programmer response

No action is needed.

EZA1479I

File transfer might be incomplete - Last record received without EOL sequence

### Explanation

The user requested a file from the server. The FTP client was receiving the file while ENCODING was set to MBCS. The server sent the file without appending <CRLF>, the FTP end of line (EOL) sequence, to the last record. The FTP client configured MBREQUIRELASTEOL TRUE, so the client considers this to be an error. The file transfer might not be complete.

### **System** action

The FTP client sends an ABOR command to the server. The FTP client continues.

### **Operator response**

No action needed.

### System programmer response

If the sender of the file was not a z/OS CS FTP server, consult the vendor of that product for more information. If the vendor indicates that the last record does not include an EOL marker, use the **LOCSIte** subcommand with the NOMBREQUIRELASTEOL parameter set to change the MBREQUIRELASTEOL setting, then get the file again. If the problem continues, contact the vendor.

If the sender of the file was a z/OS CS FTP server, the transfer is incomplete. z/OS FTP appends an EOL marker to the final file record of multibyte files unless you have overridden the sender's EOL marker using the server's MBSENDEOL configuration option. Use the **stat** subcommand to query the server's MBSENDEOL setting. If MBSENDEOL is not CRLF, use the **site** subcommand with the MBSENDEOL=CRLF parameter set to change the server's MBSENDEOL setting, then get the file again. If MBSENDEOL is CRLF, save the output from the **stat** subcommand and the **LOCSTat** subcommand, and contact the IBM support center.

See the information about the <u>MBREQUIRELASTEOL</u> and <u>MBSENDEOL</u> configuration options in z/OS <u>Communications Server: IP Configuration Reference</u>. See the information about using the <u>stat</u>, <u>site</u>, <u>LOCSTat</u>, or LOCSIte subcommands in z/OS Communications Server: IP User's Guide and Commands.

For z/OS FTP products, see the information about <u>support for MBCS languages</u> in <u>z/OS Communications Server</u>: <u>IP User's Guide and Commands</u> for information about configuring z/OS FTP for multibyte transfers. For other FTP implementations, consult your vendor for more information.

### **User response**

Inspect the file to determine if the transfer was complete. If the transfer is not complete, contact the system programmer.

### **Problem determination**

Not applicable.

### Source

z/OS Communications Server TCP/IP: FTP

### Module

Not applicable.

### **Routing code**

Not applicable.

### **Descriptor code**

Not applicable.

### Example

```
EZA1460I Command:
locsite mbrequirelasteol
EZA1460I Command:
get /tmp/test8.txt 'user1.test8.txt'
EZA1701I >>> PORT 9,42,105,36,4,42
200 Port request OK.
EZA1701I >>> RETR /tmp/trash/test8.txt
125 Sending data set /tmp/trash/test8.txt
EZA1479I File transfer might be incomplete - Last record received without EOL
sequence
>>>ABOR
426 Connection closed; transfer aborted.
226 Abort successful.
EZA108I Confidence=Low for GET of USER1.TEST8.TXT
EZA1460I Command:
```

#### EZA1480I

**Invalid argument string** 

### **Explanation**

The program detected a single quotation mark inside the argument string. This is not valid.

### **System** action

FTP continues.

### **Operator response**

Correct the argument string by removing the single quotation mark from within the string.

#### System programmer response

No action is needed.

EZA1481I

Cannot find closing quote in command string

### **Explanation**

The program cannot find the quotation mark at the end of the command string.

### **System action**

**FTP** continues

### **Operator response**

Correct the command string by adding a single quotation mark at the end of the command string.

### System programmer response

No action is needed.

### Module

EZAFTPCP, EZAFTPCG

#### EZA1485I

*number* bytes transferred - *interval* second interval rate *num\_transferred\_interval* KB/sec - Overall transfer rate *num\_transferred\_overall* KB/sec

### Explanation

This message indicates the total number of bytes of binary data transferred to or from the FTP client along with the current rate of transfer.

number is the total number of bytes transferred since the transfer started.

*interval* is the length of the measured transfer interval in seconds. This rate is set using LOCSITE PROGRESS or the PROGRESS statement in the FTP.DATA file.

num\_transferred\_interval is the number of KBs (KB equals 1000 bytes) transferred per second in this interval.

*num\_transferred\_overall* is the number of KBs (KB equals 1000 bytes) transferred per second since the transfer started.

### **System action**

FTP continues.

### **Operator response**

No action is needed.

### System programmer response

No action is needed.

### Module

EZAFTPMR

#### EZA1489I

Cannot allocate buffer space

### Explanation

The FTP client attempted to allocate a work buffer and failed. Buffer requirements are moderate so this is unlikely.

### **System action**

The program ends abnormally.

### **Operator response**

Increase REGION below the line to 2M.

### System programmer response

No action is needed.

### Module

EZAFTPCY

EZA1490I

### Explanation

Data could not be written to the data set. FTP frees the buffer space.

### **System** action

FTP continues.

### **Operator response**

No action is needed.

#### System programmer response

No action is needed.

### Module

EZAFTPCG

#### EZA1491I

Cannot find end of record character in data stream.

### **Explanation**

FTP cannot find an end of record character in the data it is transmitting. FTP issues this message and message EZA1492I and frees the data buffer.

### **System action**

FTP continues.

### **Operator response**

See the response for message EZA1492I.

### System programmer response

See the response for message EZA1492I.

### EZA1492I

Maximum record length supported in EBCDIC/ASCII mode is 64K

### **Explanation**

FTP could not find an end of record character in the data it is transmitting. The maximum length for an EBCDIC or ASCII mode transmission is 64 KB. FTP does not write the whole buffer and moves any remaining data to the beginning of the buffer. FTP starts getting data at the beginning of the free space in the buffer.

### System action

FTP continues.

### **Operator response**

Make sure the appropriate end of record character is in the data to be transmitted.

#### System programmer response

#### EZA1532I

### Explanation

The FTP client displays this message when an FTP client user exit returns a return code of 4. A return code of 4 indicates that the user exit has modified one or more arguments of the command that the client is about to send to the server.

In the message text:

#### exitname

The name of the FTP client user exit that is associated with modname

#### modname

The name of the FTP client user exit routine that modified the FTP command arguments

### **System action**

The FTP command arguments are modified. More than one exit routine might be associated with this user exit. The FTP client passes the modified arguments to the next user exit routine.

#### **Operator response**

Not applicable.

#### System programmer response

Use the FTP client output to determine whether the modified arguments are acceptable.

- If the modified command is acceptable, no further action is needed.
- Otherwise, correct the user exit routine modname.

For more information about the FTP client user exits, see <u>FTP client user exits statement</u> in <u>z/OS</u> Communications Server: IP Configuration Reference.

### **User response**

If you expected the user exit to modify the command arguments, no action is needed. Otherwise, save the FTP client output message for problem determination and contact the system programmer.

### **Problem determination**

The user must enable trace PAR for detailed information about the modified parameters that are passed to the user exit.

### Source

z/OS Communications Server TCP/IP: FTP

### Module

EZAFTPCU

### **Routing code**

Not applicable.

### **Descriptor code**

Not applicable.

### Automation

Not applicable.

### Example

# ftp localhost EZY2640I Using /etc/ftp.data for local site configuration parameters. EZYFT25I Using //'CS390.STANDARD.TCPXLBIN' for FTP translation tables for the control connection EZYFT31I Using //'CS390.STANDARD.TCPXLBIN' for FTP translation tables for the data connection. EZA1450I IBM FTP CS V2R1 EZA1466I FTP: using TCPCS EZA1554I Connecting to localhost 127.0.0.1. port 21 220-FTPD1 IBM FTP CS V2R1 at MVS312.tcp.raleigh.ibm.com, 03:22:10 on 2011-07-05. 220 Connection will close if idle for more than 5 minutes. EZA1459I NAME (localhost:USER1): user1 EZA1701I >>> USER user1 331 Send password please. EZA1789I PASSWORD: EZA1701I >>> PASS 230 USER1 is logged on. Working directory is "USER1.". EZA1460I Command: ls /etc/ftp.data EZA1701I>>> PORT 9,42,105,183,4,4 200 Port request OK. EZA1532I User exit EZAFCCMD module EZAFCCMD modified the FTP command arguments EZA1701I >>>NLST /tmp/ftp.data 125 List started OK EZA2284I /tmp/ftp.data 250 List completed successfully. EZA1460I Command: quit EZA1701I >>> QUIT 221 Quit command received. Goodbye. ‡⊧

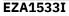

# User exit *exitname* module *modname* prevented user *userid* from sending command *command* – exit reason code x'*hexadecimal-rsncode*' (*decimal-rsncode*)

### **Explanation**

The FTP client displays this message when an FTP client user exit returns a return code of 8 to reject an FTP command.

In the message text:

exitname

The name of the FTP client user exit that is associated with modname

#### modname

The name of the FTP client user exit routine that rejects the FTP command

#### userid

The FTP client user ID

#### command

The FTP command which would have been sent to the FTP server if modname had not rejected it

#### hexadecimal-rsncode

The hexadecimal value of the reason code from the FTP client user exit routine

#### decimal-rsncode

The decimal value of the reason code from the FTP client user exit routine

### **System action**

The command *command* is not sent to the server. If more than one exit routine is associated with *exitname*, the FTP client stops calling exit routines for *command*.

### **Operator response**

Not applicable.

### System programmer response

- Inspect the optional message <u>"EZA1556I" on page 76</u> and message EZA1533I that the FTP client displays to determine why *modname* rejected the FTP command. If it is appropriate for the exit routine to reject the FTP command, no further action is needed.
- Otherwise, correct the user exit routine.

For more information about the FTP client user exits, see <u>FTP client user exits statement</u> in <u>z/OS</u> Communications Server: IP Configuration Reference.

### **User response**

If you expected the user exit to reject the command, no action is needed. Otherwise, save the message for problem determination and contact the system programmer.

### **Problem determination**

See the system programmer response.

### Source

z/OS Communications Server TCP/IP: FTP

### Module

EZAFTPCU

### **Routing code**

Not applicable.

### **Descriptor code**

Not applicable.

### Automation

Not applicable.

### Example

```
# ftp localhost
EZY2640I Using /etc/ftp.data for local site configuration parameters.
EZYFT25I Using //'CS390.STANDARD.TCPXLBIN' for FTP translation tables for the control
connection.
EZYFT31I Using //'CS390.STANDARD.TCPXLBIN' for FTP translation tables for the data
connection.
EZA1450I IBM FTP CS V2R1
```

EZA1466I FTP: using TCPCS EZA1554I Connecting to localhost 127.0.0.1. port 21 220-FTPD1 IBM FTP CS V2R1 at MVS312.tcp.raleigh.ibm.com, 03:22:10 on 2011-07-05. 220 Connection will close if idle for more than 5 minutes. EZA1459I NAME (localhost:USER1): user1 EZA1701I >>> USER user1 331 Send password please. EZA1701I >>> PASS 230 USER1 is logged on. Working directory is "USER1.". EZA1760I Command: pwd EZA1556I EZAFCCMD message: You have no permission to issue PWD command EZA1533I User exit EZAFCCMD module EZAFCCMD prevented user USER1 from sending command PWD - exit reason code x'FFFFFF' (-1) EZA1460I Command: quit EZA1701I >>> QUIT 221 Quit command received. Goodbye.

#### EZA1534I

\*\*\* Control connection with ForeignHost dies.

### **Explanation**

The connection to the other host no longer exists.

### System action

The local host waits for the other host to close the connection and then closes the local host end of the connection.

#### **Operator response**

No action is needed.

#### System programmer response

No action is needed.

#### Module

EZAFTPSC

#### EZA1542I

Usage: usage

### **Explanation**

This is a brief description of the usage of an FTP subcommand.

### **System action**

FTP continues.

### **Operator response**

No action is needed.

### System programmer response

### Module

EZAFTPCL

### EZA1543I

### Please type a longer prefix of the command name

### Explanation

The command prefix you entered is not complete enough to distinguish it from other commands.

### **System action**

The system waits for your response.

### **Operator response**

Enter more characters of the command and resubmit the request.

### System programmer response

No action is needed.

### Module

EZAFTPPC

#### EZA1544I

**TSO** Command

### Explanation

This message indicates the TSO command that is being processed by FTP.

### **System action**

FTP continues.

### **Operator response**

No action is needed.

### System programmer response

No action is needed.

### EZA1545I

Return code *rc* from user exit *exitname* module *modname* is ignored

### Explanation

The FTP client displays this message when it ignores a return code from an FTP client user exit routine.

In the message text:

rc

The return code from the FTP client user exit routine

#### exitname

The name of the FTP client user exit

#### modname

The name of the FTP client user exit routine

For more information about why a user exit ignores return codes from an FTP client user exit routine, see <u>FTP</u> client user exits statement in z/OS Communications Server: IP Configuration Reference.

For more information about user exit routines, see <u>using dynamic exits services</u> in <u>z/OS MVS Programming</u>: Authorized Assembler Services Guide.

#### System action

Processing continues.

#### **Operator response**

Not applicable.

#### System programmer response

No action is needed.

#### **User response**

No action is needed.

### **Problem determination**

Not applicable.

#### Source

z/OS Communications Server TCP/IP: FTP

#### Module

EZAFTPCU

#### **Routing code**

Not applicable.

### **Descriptor code**

Not applicable.

### Automation

Not applicable.

### Example

# ftp localhost EZY2640I Using /etc/ftp.data for local site configuration parameters. EZYFT25I Using //'CS390.STANDARD.TCPXLBIN' for FTP translation tables for the control connection. EZYFT31I Using //'CS390.STANDARD.TCPXLBIN' for FTP translation tables for the data connection. EZA1450I IBM FTP CS V2R1 EZA1450I IBM FTP CS V2R1 EZA1466I FTP: using TCPCS EZA1554I Connecting to localhost 127.0.0.1. port 21 220-FTPD1 IBM FTP CS V2R1 at MVS112, 07:40:10 on 2011-06-10. 220 Connection will close if idle for more than 5 minutes. EZA1459I NAME (localhost:USER1): user1 EZA1701I >>> USER user1 331 Send password please. EZA1789I PASSWORD:

```
EZA1701I >>> PASS
230 USER1 is logged on. Working directory is "USER1.".
EZA1460I Command:
quit
EZA1545I Return code 12 from user exit EZAFCCMD module EZAFCCME is ignored
EZA1701I >>> QUIT
221 Quit command received. Goodbye.
EZA1545I Return code 12 from user exit EZAFCREP module EZAFCREE is ignored
```

#### EZA1546I

User exit *exitname* module *modname* ended the FTP client – exit reason code x'*hexadecimal-rsncode*' (*decimal-rsncode*)

### **Explanation**

The FTP client displays this message when an FTP client user exit returns a return code of 12 and ends the FTP client.

In the message text:

#### exitname

The name of the FTP client user exit that is associated with modname

#### modname

The name of the FTP client user exit routine that ends the FTP client

#### hexadecimal-rsncode

The hexadecimal reason code from the FTP client user exit routine

#### decimal-rsncode

The decimal reason code from the FTP client user exit routine

### **System action**

The FTP client ends. One or more exit routines might be associated with this user exit.

### **Operator response**

Not applicable.

### System programmer response

Inspect the messages the FTP client displays to determine why modname ended the FTP client.

- If the explanation provided by message EZA1546I and message <u>"EZA1556I" on page 76</u> is satisfactory, and it is appropriate for the exit routine to end the FTP client, no further action is needed.
- Otherwise, correct the user exit routine.

For more information about the FTP client user exits, see <u>FTP client user exits statement</u> in <u>z/OS</u> Communications Server: IP Configuration Reference.

### **User response**

Save the message for problem determination and contact the system programmer.

### **Problem determination**

See the system programmer response.

### Source

z/OS Communications Server TCP/IP: FTP

### Module

EZAFTPCU

### **Routing code**

Not applicable.

### **Descriptor code**

Not applicable.

### Automation

Not applicable.

### Example

```
# ftp localhost
EZY2640I Using /etc/ftp.data for local site configuration parameters.
EZYFT25I Using //'CS390.STANDARD.TCPXLBIN' for FTP translation tables for the control
connection.
EZYFT31I Using //'CS390.STANDARD.TCPXLBIN' for FTP translation tables for the data
connection.
EZA1450I IBM FTP CS V2R1
EZA1466I FTP: using TCPCS
EZA1554I Connecting to localhost 127.0.0.1. port 21
220-FTPD1 IBM FTP CS V2R1 at MVS112, 10:08:45 on 2011-06-10.
220 Connection will close if idle for more than 5 minutes.
EZA1459I NAME (localhost:USER1):
user1
EZA1701I >>> USER user1
331 Send password please.
EZA1789I PASSWORD:
EZA1701I >>> PASS
230 USER1 is logged on. Working directory is "USER1.".
EZA1460I Command:
pwd
EZA1556I EZAFCCMD message: Greetings from Raleigh as set by user exit EZAFCCMD
EZA1546I User exit EZAFCCMD module EZAFCCME ended the FTP client - exit reason code x'FFFFFF'
(-1)
EZA1701I >>> QUIT
221 Quit command received. Goodbye.
```

EZA1548I

## User exit *exitname* module *modname* abended with abend code x'rc' and abend reason code x'rsncode'

### **Explanation**

The FTP client displays this message when an FTP client user exit ends abnormally.

In the message text:

#### exitname

modname

The name of the FTP client user exit

The name of the FTP client user exit routine

### rc

The hexadecimal abend code from the FTP client user exit routine

#### rsncode

The hexadecimal abend reason code from the FTP client user exit routine

For more information about abend codes and abend reason codes, see the z/OS MVS System Codes.

### System action

Dynamic exits services disables this user exit routine. This user exit routine will not be called again until the system programmer takes corrective action.

### **Operator response**

Not applicable.

### System programmer response

See the z/OS MVS System Codes for an explanation and a programmer response.

### **User response**

Save the message and the system log for problem determination, and contact the system programmer.

### **Problem determination**

Examine the MVS console or the system log for information about the abend.

#### Source

z/OS Communications Server TCP/IP: FTP

### Module

EZAFTPCU

### **Routing code**

Not applicable.

### **Descriptor code**

Not applicable.

### **Automation**

Not applicable.

### Example

# ftp localhost EZY2640I Using /etc/ftp.data for local site configuration parameters. EZYFT25I Using //'CS390.STANDARD.TCPXLBIN' for FTP translation tables for the control connection. EZYFT31I Using //'CS390.STANDARD.TCPXLBIN' for FTP translation tables for the data connection. EZA1450I IBM FTP CS V2R1 EZA1460I FTP: using TCPCS EZA1554I Connecting to localhost 127.0.0.1. port 21 220-FTPD1 IBM FTP CS V2R1 at MVS112, 09:36:17 on 2011-06-10. 220 Connection will close if idle for more than 5 minutes. EZA1459I NAME (localhost:USER1): user1 EZA1701I >>> USER user1 331 Send password please. EZA1701I >>> PASS 230 USER1 is logged on. Working directory is "USER1.". EZA1460I Command: pwd

```
EZA1701I >>> PWD
257 "'USER1.'" is working directory.
EZA1548I User Exit EZAFCREP Module EZAFCREE abended with abend code x'0C1000' and abend reason code
x'00000001'
EZA1460I Command:
quit
EZA1701I >>> QUIT
221 Quit command received. Goodbye.
EZA1555I CSVDYNEX CALL failed for user exit EZAFCREP, RETURN CODE: x'04' REASON CODE: x'00000406'
```

EZA1549I

User exit exitname module modname returned an invalid return code rc

### **Explanation**

The FTP client displays this message when an FTP client user exit routine returns a value in register 15 that is not supported for user exit *exitname*.

In the message text:

#### exitname

The name of the FTP client user exit

#### modname

The name of the FTP client user exit routine

rc

The return code from the FTP client user exit routine

### **System action**

The FTP client ends. One or more exit routines might be associated with this user exit. The FTP client stops calling user exit routines when a user exit routine returns an invalid return code.

### **Operator response**

Not applicable.

### System programmer response

Inspect the messages the FTP client displays and modify the user exit routine. For more information about user exit routines, see <u>Diagnosing FTP client user exit problems</u> in z/OS Communications Server: IP Diagnosis Guide.

### **User response**

Save the messages for problem determination and contact the system programmer.

### **Problem determination**

See the system programmer response.

### Source

z/OS Communications Server TCP/IP: FTP

### Module

EZAFTPCU

### **Routing code**

Not applicable.

### **Descriptor code**

Not applicable.

### Automation

Not applicable.

### Example

# ftp localhost EZY2640I Using /etc/ftp.data for local site configuration parameters. EZYFT25I Using //'CS390.STANDARD.TCPXLBIN' for FTP translation tables for the control connection. EZYFT31I Using //'CS390.STANDARD.TCPXLBIN' for FTP translation tables for the data connection. EZA1450I IBM FTP CS V2R1 EZA1466I FTP: using TCPCS EZA1554I Connecting to localhost 127.0.0.1. port 21 220-FTPD1 IBM FTP CS V2R1 at MVS112, 11:08:45 on 2011-06-10. 220 Connection will close if idle for more than 5 minutes. EZA1459I NAME (localhost:USER1): user1 EZA1701I >>> USER user1 331 Send password please. EZA1789I PASSWORD: EZA1701I >>> PASS 230 USER1 is logged on. Working directory is "USER1.". EZA1460I Command: pwd EZA1549I User Exit EZAFCCMD module EZAFCCME returned an invalid return code 3 EZA1701I >>> QUIT 221 Quit command received. Goodbye.

#### EZA1550E

You are already connected to host

### Explanation

You are already connected to the host name you specified, host.

### **System** action

Open command processing terminates.

### **Operator response**

Quit or close the current FTP session before attempting to begin a new session.

### System programmer response

No action is needed.

### Module

EZAFTPCZ

#### EZA1551I

Unknown host: host

### **Explanation**

The host name you have requested a connection to is not a valid host name or is not known to TCPIP.

### **System** action

TCPIP allows you to specify another host name and will attempt to establish a connection using that host name.

### **Operator response**

There are several possible causes. The name may have been entered incorrectly. The name server may not be responding. The resolver may not be querying the correct name server.

#### System programmer response

Ensure that the host name is accessible via a name server, or defined in HOSTS.SITEINFO and HOSTS.ADDRINFO. See the <u>z/OS Communications Server: IP Configuration Guide</u> for information on domain name systems or HOSTS.SITEINFO and HOSTS.ADDRINFO data sets.

#### Module

EZAFTPSC

EZA1552I

Nonnumeric port designation: portname

### Explanation

The port was specified with the nonnumeric value indicated in this message.

### **System** action

TCPIP allows you to specify another port name and will attempt to establish a connection using that port name.

### **Operator response**

Specify a numeric port name. Valid numeric port names are 16 bits long. The well-known port number for FTP is 21; this is the default.

### System programmer response

No action is needed.

EZA1553E

Invalid port number. Open fails.

### **Explanation**

The Open command cannot continue because a specified port number is less than 0 or too large. Port numbers can be a maximum of 16 bits long. The specified number, indicated in this message, exceeds this maximum.

### **System** action

Open command processing terminates.

### **Operator response**

Specify a port name with a maximum length of 16 bits.

#### System programmer response

### Module

EZAFTPCZ

EZA1554I

#### FTP Connecting to: name name port number

### **Explanation**

FTP client is attempting to connect to specified host system.

### **System action**

No action is needed.

### **Operator response**

No action is needed.

### System programmer response

No action is needed.

### Module

EZAFTPSC

EZA1555I

#### CSVDYNEX request failed for user exit exitname, RETURN CODE: x'rc' REASON CODE: x'rsncode'

### **Explanation**

FTP called the dynamic exits services CSVDYNEX macro on behalf of an FTP client user exit routine, but the CSVDYNEX macro failed.

In the message text:

#### request

The text string of the CSVDYNEX macro request

#### exitname

The name of the FTP client user exit

rc

The hexadecimal return code from the CSVDYNEX macro

#### rsncode

The hexadecimal reason code from the CSVDYNEX macro

For return and reason codes for the CSVDYNEX macro, see *CSVDYNEX - Provide dynamic exit services* in <u>z/OS</u> MVS Programming: Authorized Assembler Services Reference ALE-DYN.

### **System** action

Processing continues.

### **Operator response**

Not applicable.

### System programmer response

Examine the *rc* and *rsncode* values from the CSVDYNEX macro in *CSVDYNEX - Provide dynamic exit services* in *z*/OS MVS Programming: Authorized Assembler Services Reference ALE-DYN.

- If *rc* and *rsncode* indicate that dynamic exits services disabled the exit routine, a user exit might have abnormally ended. Inspect the system log to determine why the user exit ended abnormally.
- Otherwise, save the client messages and the system log, and contact the IBM service center.

#### **User response**

Save the message for problem determination and contact the system programmer.

### **Problem determination**

See the system programmer response.

#### Source

z/OS Communications Server TCP/IP: FTP

#### Module

EZAFTPCU

#### **Routing code**

Not applicable.

#### **Descriptor code**

Not applicable.

### Automation

Not applicable.

### Example

```
# ftp localhost
EZY2640I Using /etc/ftp.data for local site configuration parameters.
EZYFT25I Using //'CS390.STANDARD.TCPXLBIN' for FTP translation tables for the control
connection
EZYFT31I Using //'CS390.STANDARD.TCPXLBIN' for FTP translation tables for the data
connection.
EZA1450I IBM FTP CS V2R1
EZA1466I FTP: using TCPCS
EZA1554I Connecting to localhost 127.0.0.1. port 21
220-FTPD1 IBM FTP CS V2R1 at MVS112, 07:44:17 on 2011-06-10.
220 Connection will close if idle for more than 5 minutes.
EZA1459I NAME (localhost:USER1):
user1
EZA1701I >>> USER user1
331 Send password please.
EZA1789I PASSWORD:
EZA1701I >>> PASS
230 USER1 is logged on. Working directory is "USER1.".
EZA1460I Command:
pwd
EZA1701I >>> PWD
257 "'USER1.'" is working directory.
EZA1548I User Exit EZAFCREP Module EZAFCREE abended with abend code x'0C1000' and abend reason code
EZA1460I Command:
quit
EZA1701I >>> QUIT
221 Quit command received. Goodbye.
EZA1555I CSVDYNEX CALL failed for user exit EZAFCREP, RETURN CODE: x'04' REASON CODE: x'00000406'
```

#### EZA1556I

#### exitname message: buffer contents

### Explanation

The FTP client displays this message when any of the following events occurs:

- The FTP client user exit EZAFCCMD returns a return code of 8 and rejects a command.
- The FTP client user exit EZAFCCMD returns a return code of 12 and ends the FTP client.
- The FTP client user exit EZAFCREP returns a return code of 12 and ends the FTP client.

In the message text:

#### exitname

The name of the FTP client user exit

#### buffer contents

The 71 bytes of message text provided by the FTP client user exit

### System action

When the FTP client user exit EZAFCCMD returns a return code of 8 and rejects a command, the FTP client continues processing.

When the FTP client user exit EZAFCCMD or EZAFCREP returns a return code of 12, the FTP client ends. One or more exit routines might be associated with this user exit. The FTP client stops calling the FTP user exit routines when one exit routine in the calling sequence returns a return code of 12.

### **Operator response**

Not applicable.

#### System programmer response

This message is followed by message <u>"EZA1546I" on page 69</u> when a user exit ends the FTP client or by message <u>"EZA1533I" on page 64</u> when EZAFCCMD rejects a command. See message EZA1546I or EZA1533I for more information.

- If the explanation provided by message EZA1546I or EZA1533I and EZA1556I is satisfactory, and it is appropriate for the exit routine to reject the command or end the FTP client, no further action is needed.
- Otherwise, correct the user exit routine.

See FTP client user exits statement in z/OS Communications Server: IP Configuration Reference for more information.

### **User response**

Save the message for problem determination and contact the system programmer.

### **Problem determination**

See the system programmer response.

### Source

z/OS Communications Server TCP/IP: FTP

### Module

EZAFTPCU

### **Routing code**

Not applicable.

### **Descriptor code**

Not applicable.

### Automation

Not applicable.

### Example

# ftp localhost EZY2640I Using /etc/ftp.data for local site configuration parameters. EZYFT25I Using //'CS390.STANDARD.TCPXLBIN' for FTP translation tables for the control connection. EZYFT31I Using //'CS390.STANDARD.TCPXLBIN' for FTP translation tables for the data connection. EZA1450I IBM FTP CS V2R1 EZA1466I FTP: using TCPCS EZA1554I Connecting to localhost 127.0.0.1. port 21 220-FTPD1 IBM FTP CS V2R1 at MVS112, 10:53:45 on 2011-06-11. 220 Connection will close if idle for more than 5 minutes. EZA1459I NAME (localhost:USER1): user1 EZA1701I >>> USER user1 331 Send password please. EZA1789I PASSWORD: EZA1701I >>> PASS 230 USER1 is logged on. Working directory is "USER1.". EZA1556I EZAFCREP message: Greetings from Raleigh as set by user exit EZAFCREP EZA1546I User exit EZAFČREP module EZAFCREE ended the FTP client - exit reason code x'FFFFFF' (-1)ÈZA1701I >>> QUIT 221 Quit command received. Goodbye.

#### EZA1559I

#### Internal debug options disabled

### Explanation

Internal debug options are not set on. The flag, DebugFlag, has been set so that no debugging options are active and no extra debugging commands are allowed.

### **System action**

FTP continues.

### **Operator response**

No action is needed.

### System programmer response

No action is needed.

### Module

EZAFTPCL

EZA1560I

Internal debug options enabled

### Explanation

The internal debug options are set on. The flag, DebugFlag, has been set so that debugging options are active and extra debugging commands are allowed. Additionally, tracing is active.

### **System** action

FTP continues.

### **Operator response**

No action is needed.

### System programmer response

No action is needed.

### EZA1567I

Unknown command: name

### **Explanation**

FTP does not recognize the command specified.

### System action

FTP continues.

### **Operator response**

Request help for a valid command. <u>z/OS Communications Server: IP User's Guide and Commands</u> contains the valid FTP commands, their abbreviations, and their descriptions.

### System programmer response

No action is needed.

### Module

EZAFTPCL

EZA1568I

You must first connect to some foreign server

### **Explanation**

You must be connected to a remote host before using this HELP command.

### **System** action

FTP continues.

### **Operator response**

Establish a connection to a remote host by issuing the FTP command. <u>z/OS Communications Server: IP User's</u> Guide and Commands describes the FTP command.

### System programmer response

No action is needed.

### Module

EZAFTPCL

EZA1569I

### Explanation

In the response information for the HELP ALL command, braces enclose optional parameters, and a vertical bar separates choices in the command syntax.

### **System action**

FTP continues.

#### **Operator response**

No action is needed.

#### System programmer response

No action is needed.

### Module

EZAFTPCL

#### EZA1570I

use purpose

### **Explanation**

This is a more detailed description of the use of an FTP subcommand. This is the subcommand syntax, usage, and explanation of the subcommand.

### **System action**

FTP continues.

### **Operator response**

No action is needed.

### System programmer response

No action is needed.

### Module

EZAFTPCL

EZA1571I

Usage: *value* 

### **Explanation**

The specified FTP subcommand is no longer valid. The message also tells which subcommand to use in its place.

### **System action**

FTP continues.

### **Operator response**

Specify the indicated subcommand.

### System programmer response

No action is needed.

### Module

EZAFTPCL

### EZA1572I

purpose

### Explanation

This message is issued in response to an incorrectly specified FTP subcommand. It indicates how to get more information about the indicated subcommand.

### **System action**

FTP continues.

### **Operator response**

Specify the indicated HELP command for syntax information about the subcommand you issued.

### System programmer response

No action is needed.

### Module

EZAFTPCL

EZA1573I

\* This command can only be used when 'debug' has been turned on

### **Explanation**

The command for which you have requested help may only be used when the debug facility is active.

### **System action**

FTP continues.

### **Operator response**

No action is needed.

### System programmer response

No action is needed.

### EZA1574I

Usage : *value* 

### **Explanation**

This is a brief description of the usage of an FTP subcommand.

### System action

FTP continues.

### **Operator response**

No action is needed.

### System programmer response

No action is needed.

### Module

EZAFTPCL

### EZA1575I

purpose

### **Explanation**

This message provides a more detailed description of the use of an FTP subcommand.

### System action

FTP continues.

### **Operator response**

No action is needed.

### System programmer response

No action is needed.

### Module

EZAFTPCL

EZA1576I

**User-FTP understands these commands** 

### Explanation

This message is concatenated to message EZA1577I which lists the valid FTP commands.

### **System action**

FTP continues.

### **Operator response**

No action is needed.

### System programmer response

No action is needed.

### Module

EZAFTPCL

EZA1577I

command

### Explanation

This message indicates the FTP commands that are valid for use in the FTP environment.

### **System action**

FTP continues.

### **Operator response**

No action is needed.

### System programmer response

No action is needed.

#### Module

EZAFTPCL

| EZA1578I | Specify a command by any unambiguous prefix                          |
|----------|----------------------------------------------------------------------|
| Module   |                                                                      |
| EZAFTPCL |                                                                      |
| EZA1579I | Specify a local data set by qualifier.qualifier with optional        |
| Module   |                                                                      |
| EZAFTPCL |                                                                      |
| EZA1580I | member as ( <i>member</i> ). Enclose fully qualified names in quotes |
| Module   |                                                                      |
| EZAFTPCL |                                                                      |
| EZA1581I | For information about a particular command, say 'HELP command'       |

### Explanation

These messages provide information about how to specify FTP commands and how to request help for commands using the HELP command. These are issued in response to a HELP request.

### **System** action

FTP continues.

### **Operator response**

No action is needed.

### System programmer response

No action is needed.

### Module

EZAFTPCL

#### EZA1582I

### **Explanation**

This message precedes the help information from the remote host. FTP receives the help information from the remote host and displays it to you.

#### **System action**

FTP continues.

#### **Operator response**

No action is needed.

#### System programmer response

No action is needed.

#### Module

EZAFTPCL

EZA1583I

Note: no password was requested

### **Explanation**

The remote host does not require a password to log on.

#### **System action**

FTP continues.

#### **Operator response**

No action is needed.

#### System programmer response

No action is needed.

#### EZA1584I

Note: no account was requested

### **Explanation**

The remote host does not require account information before you can access files on it. Some hosts do require account information.

### **System action**

FTP continues.

#### **Operator response**

No action is needed.

### System programmer response

#### EZA1585I

#### leaving dologin

### **Explanation**

The DoLogin routine has completed processing. This message is issued when tracing is turned on.

#### **System action**

FTP continues.

#### **Operator response**

No action is needed.

#### System programmer response

No action is needed.

EZA1598I

Maximum record length supported is 64K

### **Explanation**

The character string being transmitted in binary format exceeds the maximum of 65 535 bytes. FTP sets a return code to indicate that the transfer was not successful.

### **System action**

FTP continues.

### **Operator response**

Ensure that the maximum record length of the data you are transmitting is no more than 65 535 bytes and attempt the transfer again.

#### System programmer response

No action is needed.

#### EZA1599I

File delimiter is value

### Explanation

The indicated value is the file delimiter in use by the FTP client. If the current working directory is a z/OS UNIX file system directory, the delimiter is a forward slash (/); otherwise, the delimiter is a period (.).

### System action

FTP continues.

### **Operator response**

No action is needed.

#### System programmer response

### Module

EZAFTPCL

#### EZA1600I

#### Trace: trace, Send Port: port

### **Explanation**

This message is issued in response to the LOCSTAT subcommand. The trace value indicates whether the TRACE setting is true or false. True indicates that tracing is set on. The port value indicates whether the SENDPORT setting is true or false. True indicates that automatic sending of the PORT command will take place.

### **System** action

FTP continues.

### **Operator response**

No action is needed.

### System programmer response

No action is needed.

### Module

EZAFTPCK

#### EZA1601I

Send Site with Put command: value

### **Explanation**

This message is issued in response to the LOCSTAT subcommand. The value specified indicates whether the SENDSITE value is set to true or false. True indicates that FTP will send a SITE command that contains record format information for the file or data set when you issue the PUT or MPUT subcommand.

### **System action**

FTP continues.

### **Operator response**

No action is needed.

### System programmer response

No action is needed.

### Module

EZAFTPCK

EZA1602I

Connected to: host, Port: port, logged in

### Explanation

This message is issued in response to the LOCSTAT subcommand. The host is the remote host to which you are connected. The port is the port number of the remote host.

### **System action**

FTP continues.

### **Operator response**

No action is needed.

### System programmer response

No action is needed.

### Module

EZAFTPCK

#### EZA1603I

Connected to:host, Port: port, not logged in

### **Explanation**

This message is issued in response to the LOCSTAT subcommand. The host is the remote host to which you are connected. The port is the port number of the remote host.

### System action

FTP continues.

### **Operator response**

No action is needed.

### System programmer response

No action is needed.

### Module

EZAFTPCK

### EZA1605I

Local Port: port

### **Explanation**

This message is issued in response to the LOCSTAT subcommand. The indicated port is the port number of the local host.

### **System** action

FTP continues.

### **Operator response**

No action is needed.

### System programmer response

### Module

EZAFTPCK

#### EZA1606I

#### Data type: *format*, Transfer mode: *mode*, Structure: *structure*

### **Explanation**

This message is issued in response to the LOCSTAT subcommand. It indicates the FTP data type (ASCII, EBCDIC, image or DBCS), the transfer mode (stream, block, or compressed), and the structure (file or record).

### System action

FTP continues.

### **Operator response**

No action is needed.

### System programmer response

No action is needed.

### Module

EZAFTPCK

EZA1609I

Usage of PORT command is OFF

### **Explanation**

The PORT command has been toggled off. The SENDPORT subcommand is used to toggle the PORT command off and on. FTP does not send PORT commands for data transfer when you disable PORT commands by toggling off the function.

### System action

FTP continues.

### **Operator response**

No action is needed.

### System programmer response

No action is needed.

### Module

EZAFTPCL

EZA1610I

#### Usage of PORT command is ON

### Explanation

The PORT command has been toggled on. The SENDPORT subcommand is used to toggle the PORT command off and on. By default, the SENDPORT subcommand is turned on when you start the system. Each time you use the SENDPORT subcommand, the PORT command is turned alternately on and off. FTP uses a PORT command, by default, when establishing a connection for each data transfer. FTP does not send PORT commands for data transfer when you disable PORT commands by toggling off the function.

### **System action**

FTP continues.

### **Operator response**

No action is needed.

### System programmer response

No action is needed.

### Module

EZAFTPCL

#### EZA1611I

#### Usage of SITE command with PUT is OFF

### **Explanation**

The SENDSITE command setting is false, or toggled off. When SENDSITE is off, the automatic sending of SITE commands is off. This means that when you issue the PUT command, FTP will not automatically send a SITE command containing record format information for the file or data set.

### **System** action

FTP continues.

### **Operator response**

No action is needed.

### System programmer response

No action is needed.

### Module

EZAFTPCL

#### EZA1612I

Usage of SITE command with PUT is ON

### **Explanation**

The SENDSITE command setting is true, or toggled on. When SENDSITE is on, the automatic sending of SITE commands is on. This means that when you issue the PUT command, FTP automatically sends a SITE command containing record format information for the file or data set.

### **System** action

FTP continues.

### **Operator response**

No action is needed.

### System programmer response

### Module

EZAFTPCL

#### EZA1613I

#### Internal debug tracing disabled

### **Explanation**

Debug tracing has been turned off. When the DEBUG subcommand is issued, debug tracing is toggled on or off.

### **System action**

FTP continues.

### **Operator response**

No action is needed.

#### System programmer response

No action is needed.

#### EZA1614I

Internal debug tracing enabled

### **Explanation**

Debug tracing has been turned on. When the DEBUG subcommand is on, FTP displays each command that is sent to the remote host and the response that is received from the remote host.

### **System action**

FTP continues.

### **Operator response**

No action is needed.

#### System programmer response

No action is needed.

#### EZA1615I

Debug tracing not available

### Explanation

The FTP debug tracing facility is not available. The DEBUG option is off. DEBUG is off by default, unless the TRACE parameter was specified on the FTP command.

### System action

FTP continues.

### **Operator response**

Issue the DEBUG subcommand to toggle on the debug option.

### System programmer response

#### EZA1616I

### **Explanation**

The data transfer is being ended. The data connection is closing. An FTP reply code 226 is returned indicating that the data connection is closing, and the requested file action was successful. If an FTP reply code 426 is also returned, it indicates that the connection is closed, and that the transfer ended abnormally and was not successful.

### System action

FTP continues.

#### **Operator response**

If the data transfer was not successful, reestablish the control connection and attempt the data transfer again.

#### System programmer response

No action is needed.

EZA1617I

*number* bytes transferred in *number* seconds. Transfer rate *value* Kbytes/sec.

### **Explanation**

This message indicates the number of bytes transferred and the rate of transfer for a data transfer to or from the other host.

### System action

FTP continues.

#### **Operator response**

No action is needed.

#### System programmer response

No action is needed.

### Module

EZAFTPCG, EZAFTPCP

#### EZA1618I

Unknown command 'command'

### **Explanation**

The command you entered is not known to FTP. This message is concatenated to message EZA1619I.

### System action

FTP continues.

### **Operator response**

Enter a valid FTP command or subcommand. See message EZA1619I for more information. See <u>z/OS</u> <u>Communications Server: IP User's Guide and Commands</u> for the syntax and descriptions of FTP commands and subcommands.

### System programmer response

No action is needed.

### Module

EZAFTPPC

EZA1619I

For a list of the available commands, say HELP

### **Explanation**

This message instructs you to use the FTP HELP facility to get information about valid FTP commands.

### System action

FTP continues.

### **Operator response**

Use the FTP HELP facility by entering HELP, to find information about the command or subcommand you want to use. Enter a valid FTP command or subcommand. See <u>z/OS Communications Server: IP User's Guide and</u> <u>Commands</u> for the syntax and descriptions of FTP commands and subcommands.

### System programmer response

No action is needed.

### Module

EZAFTPPC

#### EZA1624W

Local file *file* not found

### **Explanation**

The FTP client was unable to locate the indicated local data set. This indicates that either the data set name was incorrect or the data set no longer exists.

### System action

FTP continues.

### **Operator response**

Check the syntax and resubmit the last command. If the data set was specified correctly, use the LS command to list the local data sets to make sure the data set exists. For more information about the LS command, see the z/OS Communications Server: IP User's Guide and Commands.

#### System programmer response

### Module

EZAFTPCG

#### EZA1625I

### Store unique is OFF

### **Explanation**

The SUNIQUE subcommand is off. When SUNIQUE is off, FTP uses a store command (STOR) with the PUT and MPUT subcommands to store files on the remote host. When STOR is used, the remote host will overwrite an existing data set or file, if you try to store a data set or file with the same name.

### **System action**

FTP continues.

### **Operator response**

No action is needed.

### System programmer response

No action is needed.

# Module

EZAFTPCL

#### EZA1626I

Store unique is ON

# **Explanation**

The SUNIQUE subcommand is on. When SUNIQUE is on, FTP uses a store unique command (STOU) with the PUT and MPUT subcommands and prevents you from overwriting or erasing the existing data set or file on the remote host if you attempt to store a data set or file with the same name. The created foreign data set or file is stored with a unique name. FTP sends the name of the created remote data set or file to the local host, where the data set or file name is displayed on your terminal.

# **System action**

FTP continues.

### **Operator response**

Make a note of the unique name that FTP returns to your terminal for the created data set or file.

### System programmer response

No action is needed.

## Module

EZAFTPCL

EZA1636I

\*\*\* I can't open a data-transfer connection:

# Explanation

FTP cannot establish a data connection. The system displays the specific condition that prevented the connection from being established. FTP closes the socket that was acquired for this connection.

# **System action**

FTP will exit, if the exit parameter has been specified.

### **Operator response**

Reissue the FTP command to reestablish the data connection.

### System programmer response

No action is needed.

### Module

EZAFTPCG, EZAFTPCP

### EZA1638I

Store unique will send name

### **Explanation**

A name parameter will be included when the store unique command (STOU) is sent to the server.

### System action

FTP continues.

### **Operator response**

No action is needed.

### System programmer response

No action is needed.

# Module

EZAFTPCL

EZA1639I

Store unique will not send name

# **Explanation**

A name parameter will not be included when the store unique command (STOU) is sent to the server.

# System action

FTP continues.

### **Operator response**

No action is needed.

### System programmer response

No action is needed.

### Module

EZAFTPCL

#### EZA1643I

### **Explanation**

The specified data set was not replaced during data transfer. A local file already exists. If you want to replace the local file, specify GET with the (REPLACE option.

### System action

FTP continues.

### **Operator response**

If you want to replace the local file with the file that is being transferred, specify the GET command with the (REPLACE option.

#### System programmer response

No action is needed.

#### Module

EZAFTPCG

EZA1645I

LRECL lrecl is invalid for RECFM recfm

### **Explanation**

After processing the LOCSITE LRECL=*lrecl* command, the client cross checked the new values of the RECFM and LRECL variables and found them to be set to a combination that is invalid for the MVS operating system.

### **System action**

The LRECL value is changed to the nearest value that is compatible with the record format. This message should be followed by EZA2791I, indicating the new value of the LRECL.

### **Operator response**

If the new value for the LRECL is acceptable, no action is necessary, otherwise change the RECFM and LRECL to valid values.

#### System programmer response

Use LOCSITE to set the correct values for RECFM or LRECL. See <u>z/OS DFSMS Using Data Sets</u> for information about selecting valid values for BLOCKSIZE, LRECL, and RECFM.

Module

EZAFTPMK

### **Procedure name**

SiteCheck®

EZA1680W

Member names must be specified with partitioned data sets

# Explanation

A file member was specified incorrectly. File members must be specified using partitioned data sets such as the PROFILE.TCPIP data set. The file set is not accepted.

### **System action**

FTP continues.

### **Operator response**

Correct the syntax and resubmit the command.

### System programmer response

No action is needed.

### Module

EZAFTPCG, EZAFTPCP

EZA1681W

Local file already exists

### Module

EZAFTPCG

EZA1682W

To replace it, use the command with the (REPLACE option

# Explanation

This message indicates that a file to be transferred has the same name as a local file. The file is not transferred.

# **System** action

FTP continues.

### **Operator response**

Rename the local file and resubmit the command, or resubmit the command with the (REPLACE option, as shown in the following example:

get filename (Replace

### System programmer response

No action is needed.

### Module

EZAFTPCG

EZA1684W

Local file not found

# **Explanation**

A local file that was to be transferred was not found. The file is not transferred.

# **System** action

FTP continues.

### **Operator response**

Correct the file name and resubmit the command. If the error persists, check the local directory using the LS command to make sure the file exists. For more information about the LS command, see the z/OS Communications Server: IP User's Guide and Commands.

### System programmer response

No action is needed.

EZAFTPCG, EZAFTPCP

EZA1685W

Module

Invalid local file identifier

# Explanation

A local file that was to be transferred has an incorrect file identifier. The file is not transferred.

# **System** action

FTP continues.

### **Operator response**

Correct the file identifier and resubmit the command.

### System programmer response

No action is needed.

### Module

EZAFTPCG, EZAFTPCP

EZA1686W

Invalid character in local file identifier

# Explanation

A local file that was to be transferred was submitted with an incorrect character in the file identifier. The file is not transferred.

# System action

FTP continues.

# **Operator response**

Resubmit the command with the correct file identifier.

### System programmer response

No action is needed.

EZA1687W

# **Explanation**

FTP was unable to store a member of a partitioned data set because the name was typed incorrectly or because the member no longer exists. The file is not transferred.

### **System action**

FTP continues.

#### **Operator response**

Check to make sure that the member is still in storage. If the member is still in storage, resubmit the command with the correct name.

#### System programmer response

No action is needed.

EZA1690W

Failure attempting to close the local data set

### Explanation

FTP was unable to close the local data set because the data set name was given incorrectly or the data set no longer exists.

# **System action**

FTP continues.

### **Operator response**

Check to make sure the data set exists. If so, resubmit the command with the correct data set name.

### System programmer response

No action is needed.

### Module

EZAFTPCG

EZA1691I

srestart not supported for structure structure

# **Explanation**

An **srestart** subcommand was issued to restart a file transfer, but the structure setting is not **file**.

structure is the current structure setting.

### **System action**

FTP stops processing **srestart** and prompts for another subcommand.

### **Operator response**

If file structure was in effect during the original file transfer, use the structure file subcommand to change the structure to file and issue **srestart** again. If file structure was not in effect during the original file transfer, you cannot use **srestart** to restart the file transfer.

### System programmer response

No action is needed.

### Module

EBAFTPCB

### **Procedure name**

srestart()

EZA1692I

#### srestart not supported for mode mode

### **Explanation**

An **srestart** subcommand was issued to restart a file transfer, but the current mode is not valid for **srestart**. Only stream mode is valid for **srestart**.

mode is the current mode.

# **System action**

FTP stops processing srestart and prompts for another subcommand.

### **Operator response**

If stream mode was in effect during the original file transfer, issue the mode stream subcommand to change the mode to stream and issue **srestart** again. If stream mode was not in effect during the original file transfer, you cannot use **srestart** to restart the file transfer.

### System programmer response

No action is needed.

### Module

EBAFTPCB

### **Procedure name**

srestart()

# EZA1693I

srestart not supported for filetype type

# **Explanation**

An **srestart** subcommand was issued to restart a file transfer, but the current file type is not valid for **srestart**. Only filetype=SEQ is valid for **srestart**.

type is the current file type setting.

### System action

FTP stops processing srestart and prompts for another subcommand.

### **Operator response**

If the SEQ file type was in effect during the original file transfer, issue the site filetype=SEQ subcommand to change the file type to SEQ and issue **srestart** again. If SEQ file type was not in effect during the original file transfer, you cannot use **srestart** to restart the file transfer.

### System programmer response

No action is needed.

### Module

EZAFTPCB

### Procedure name

srestart()

EZA1694I

srestart not supported for option sunique

# Explanation

An **srestart** subcommand was issued to restart a file transfer, but the sunique (store-unique) option is in effect.

### **System action**

FTP stops processing srestart and prompts for another subcommand.

### **Operator response**

Use the get or put subcommands instead of srestart to transfer the file.

#### System programmer response

No action is needed.

#### Module

EZAFTPCB

### **Procedure name**

srestart()

### EZA1695I

srestart not supported for data type type

# **Explanation**

An **srestart** subcommand was issued to restart a file transfer, but the current data type is not valid for **srestart**. Valid data types for **srestart** are **I** (binary), **A** (ASCII), and **E** (EBCDIC).

*type* is the current data transfer type as described in the <u>z/OS</u> Communications Server: IP User's Guide and Commands.

### **System action**

FTP stops processing srestart and prompts for another subcommand

### **Operator response**

Set the data type to the data type in effect during the original file transfer, then issue **srestart** again. If the data type in effect during the original file transfer is not valid for **srestart**, you cannot use **srestart** to restart the file transfer. You must use the **get** or **put** subcommands to transfer the file.

### System programmer response

No action is needed.

### Module

EZAFTPCB

### Procedure name

srestart()

EZA1696I

srestart option failed - issue subcommand

# **Explanation**

An **srestart** subcommand was issued to restart a file transfer, but ftp could not restart file transfer.

option is the option specified on the **srestart** subcommand.

subcommand is the subcommand suggested by FTP to transfer the file.

# **System action**

FTP stops processing **srestart** and prompts for another subcommand.

# **Operator response**

Issue the *subcommand* to transfer the file.

# System programmer response

If the FTP trace was active, you can check the FTP trace output for error messages related to **srestart** option. See the following publications for more information about the FTP trace:

- z/OS Communications Server: IP User's Guide and Commands
- z/OS Communications Server: IP Configuration Guide
- z/OS Communications Server: IP Configuration Reference
- z/OS Communications Server: IP Diagnosis Guide

# Module

EZAFTPCB

### **Procedure name**

srestart()

### EZA1698I

srestart failed - SIZE response is not valid

# Explanation

An **srestart** subcommand was issued to resume a file transfer from the client to the FTP server. The client sent a SIZE command to the server to determine how many bytes had already been transferred. The SIZE response

returned by the server is not valid, possibly because it points past the end of the client file. The client could not complete the request.

# **System** action

FTP stops processing the current subcommand and prompts for the next subcommand.

### **Operator response**

Report the error to the system programmer.

### System programmer response

Verify that the source and destination files have not changed since the original file transfer was interrupted, and that the **srestart** subcommand was valid for restarting the file transfer. See the <u>z/OS Communications Server: IP</u> <u>User's Guide and Commands</u> for information about the **srestart** subcommand. If the files have not changed, and **srestart** was used correctly, report the error to the administrator of the FTP server.

### Module

EZAFTPCP

### Procedure name

hfs\_sndFile()

EZA1699I

SRESTART { put localfile [*remotefile*] | get remotefile [*localfile*]}

# **Explanation**

This message displays the correct format for the srestart subcommand, which is used to restart a stream mode file transfer. See the z/OS Communications Server: IP User's Guide and Commands for more information about the **srestart** command.

# **System action**

None.

### **Operator response**

No action is needed.

### System programmer response

No action is needed.

### Module

EZAFTPCL

### **Procedure name**

usage()

EZA1700I

restart a stream mode file transfer

# Explanation

This message displays the purpose of the **srestart** subcommand. See the <u>z/OS Communications Server: IP</u> <u>User's Guide and Commands</u> for more information about the **srestart** command.

### **System action**

FTP continues.

### **Operator response**

No action is needed.

#### System programmer response

No action is needed.

### Module

EZAFTPCL

### **Procedure name**

dohelp()

### EZA1701I

>>>

# Explanation

This message precedes echoes such as PASS \*\*\*\*\*\*\* and ACCT \*\*\*\*\*\*\* to acknowledge user-submitted data.

### **System action**

FTP continues.

### **Operator response**

No action is needed.

#### System programmer response

No action is needed.

Transmission mode *mode* not implemented for type B.

# **Explanation**

EZA1702W

The data type B (double Byte) is not supported while in block or compress transmission mode.

# **System action**

FTP continues.

### **Operator response**

Either change to mode s (stream) or change the data type to EBCDIC and reissue the command.

### System programmer response

No action is needed.

### Module

EZAFTPCG, EZAFTPCP

#### EZA1719I

#### subcommand not supported for UNIXFILETYPE=FIFO

# Explanation

A subcommand was issued to restart a file transfer to or from a file in the client z/OS UNIX file system, but the value currently configured for the UNIXFILETYPE parameter is not valid for the subcommand. Only UNIXFILETYPE FILE is valid for a subcommand when the local file is a z/OS UNIX file.

See the information about the UNIXFILETYPE statement in z/OS Communications Server: IP Configuration Reference and the LOCSIte subcommand inz/OS Communications Server: IP User's Guide and Commands for information about the UNIXFILETYPE configuration option.

In the message text:

#### subcommand

The subcommand that you entered to restart a file transfer.

# **System** action

FTP stops processing the subcommand specified by the *subcommand* value and prompts you to enter another subcommand.

### **Operator response**

Not applicable.

### System programmer response

None.

### **User response**

If UNIXFILETYPE FILE was configured during the original file transfer, you can issue the LOCSIte subcommand to change the UNIXFILETYPE value back to FILE and issue the specified subcommand again or you can start the interrupted file transfer from the beginning.

If UNIXFILETYPE FIFO was configured during the original file transfer, you cannot resume the interrupted file transfer with a REStart or SRestart subcommand. See the information about restarting a failed data transfer in z/OS Communications Server: IP User's Guide and Commands.

### **Problem determination**

Not applicable.

### Source

z/OS Communications Server TCP/IP: FTP

### Module

ezaftpcb

# **Routing code**

10

# **Descriptor code**

12

# Automation

Not applicable for automation.

# Example

```
EZA1460I Command:
srestart get /etc/hosts
EZA1719I srestart not supported for UNIXFILETYPE=FIF0
EZA1696I srestart get failed - issue get
EZA1460I Command:
```

#### EZA1720I

### REPLACE option not allowed for UNIXFILETYPE=FIFO

# Explanation

You entered a **get** or **mget** subcommand, specifying the REPLACE option and a z/OS UNIX local file when UNIXFILETYPE= FIFO was configured. The REPLACE option is not valid for z/OS UNIX files when UNIXFILETYPE=FIFO is configured. If the local file is a z/OS UNIX named pipe, you cannot overwrite the contents of the named pipe. Writing into a named pipe always appends to the contents of the named pipe.

# **System** action

FTP stops processing the current subcommand and prompts you to enter another subcommand.

### **Operator response**

Not applicable.

### System programmer response

None.

### **User response**

If the local file is a z/OS UNIX regular file, issue the LOCSIte subcommand with the UNIXFILETYPE=FILE parameter. Then issue the original subcommand again.

If the local file is a z/OS UNIX named pipe, issue the subcommand without the REPLACE parameter. The incoming data will be appended to the contents of the named pipe.

# **Problem determination**

To determine whether a z/OS UNIX file is a regular file or a named pipe, use the z/OS UNIX **1s** command. See the information about the <u>long output format</u> in z/OS UNIX System Services Command Reference.

# Source

z/OS Communications Server TCP/IP: FTP

# Module

ezaftpcg.c

# **Routing code**

10

# **Descriptor code**

12

# Automation

Not applicable for automation.

# Example

```
EZA1460I Command:
get /etc/hosts /tmp/trash/x (rep
EZA1720I REPLACE option not allowed for UNIXFILETYPE=FIF0
EZA1460I Command:
```

### EZA1721W

Server not responding, closing connection.

# Explanation

The FTP client is closing the connection to the FTP server because the server is not responding.

# System action

FTP continues.

# **Operator response**

Notify the system programmer of the error.

# System programmer response

Use the Ping command to make sure that the server is accessible to the system. If the server is accessible, check to make sure it is executing FTP properly. See the <u>z/OS Communications Server: IP System Administrator's</u> <u>Commands</u> for more information about the Ping command.

### EZA1722I

UNIXFILETYPE=FIFO requires FILETYPE=SEQ

# Explanation

You attempted to transfer to or from a file in the z/OS UNIX file system when UNIXFILETYPE=FIFO was configured. The current FILETYPE value is not SEQ. This combination of values is not supported.

# **System** action

FTP stops processing the current subcommand, and prompts you to enter the next subcommand.

# **Operator response**

None.

### System programmer response

None.

### **User response**

Do one of the following to set a valid combination of parameters.

- If the local file is a z/OS UNIX regular file, issue the LOCSIte subcommand with the UNIXFILETYPE=FILE parameter to change the UNIXFILETYPE value.
- If the local file is a z/OS UNIX named pipe, issue the LOCSIte subcommand with the FILETYPE=SEQ parameter to change FILETYPE.

Then reissue the file transfer subcommand.

# **Problem determination**

To determine whether a z/OS UNIX file is a regular file or a named pipe, use the z/OS UNIX **1s** command. See the information about the long output format in z/OS UNIX System Services Command Reference.

### Source

z/OS Communications Server TCP/IP: FTP

### Module

ezaftpcg.c, ezaftpcp.c

# **Routing code**

10

# **Descriptor code**

12

# Automation

Not applicable.

# Example

```
Command:
get /etc/hosts /tmp/x
UNIXFILETYPE=FIFO requires FILETYPE=SEQ
Command:
```

### EZA1725I

subcommand fails -- localFile is not a named pipe

# Explanation

The subcommand that you issued specified a file in the client z/OS UNIX file system as the local file. The local file is not a z/OS UNIX named pipe, and UNIXFILETYPE=FIFO is configured. A local file in the z/OS UNIX file system must be a named pipe when UNIXFILETYPE=FIFO is configured.

For more information about the UNIXFILETYPE configuration option, see the following sources:

- The UNIXFILETYPE statement in z/OS Communications Server: IP Configuration Reference
- The LOCSIte subcommand in z/OS Communications Server: IP User's Guide and Commands

• The information about using z/OS UNIX System Services named pipes in z/OS Communications Server: IP User's Guide and Commands

In the message text:

#### subcommand

The subcommand that failed.

#### localFile

The local file in the client's z/OS UNIX file system.

# **System** action

FTP stops processing subcommand, and prompts you to enter the next subcommand.

### **Operator response**

None.

### System programmer response

None.

### **User response**

If you intended to specify a named pipe, do one of the following:

- Reissue the subcommand with a z/OS UNIX named pipe specified as the local file.
- If the subcommand is **get** or **mget**, reissue the subcommand and specify a name that does not yet exist in the z/OS UNIX file system.

If you did not intend to specify a named pipe, issue the LOCSIte subcommand with the UNIXFILETYPE=FILE parameter. Then issue the subcommand again.

# **Problem determination**

To determine whether a z/OS UNIX file is a regular file or a named pipe, use the z/OS UNIX **1s** command.

To create a named pipe, use the z/OS UNIX **mkfifo** or **mknode** command.

See the information about the long output format in z/OS UNIX System Services Command Reference.

# Source

z/OS Communications Server TCP/IP: FTP

# Module

ezaftpcg

# **Routing code**

10

**Descriptor code** 

12

# Automation

Not applicable.

# Example

```
EZA1460I Command:
locsite unixfiletype=fifo
EZA1460I Command:
put /etc/hosts
EZA1725I put fails -- /etc/hosts is not a named pipe
EZA1726I local file must be a named pipe when UNIXFILETYPE=FIFO
EZA1460I Command:
get /etc/hosts
EZA1725I Get fails -- /etc/hosts is not a named pipe
EZA1726I local file must be a named pipe when UNIXFILETYPE=FIFO
EZA1460I Command:
```

### EZA1726I

#### local file must be a named pipe when UNIXFILETYPE=FIFO

### **Explanation**

You issued a subcommand that specified a file in the z/OS UNIX file system as the local file. The local file is not a named pipe. The local file must be a named pipe when UNIXFILETYPE=FIFO is configured.

This message is preceded by message EZA1725I, which identifies the subcommand that you issued and the local file that you specified.

### System action

The FTP client stops processing the current subcommand, and prompts you to enter the next subcommand.

#### **Operator response**

None.

#### System programmer response

None.

#### **User response**

See message EZA1725I for more information.

### **Problem determination**

See message EZA1725I for more information.

#### Source

z/OS Communications Server TCP/IP: FTP

# Module

ezaftpcg, ezaftpcp.

# **Routing code**

10

# **Descriptor code**

12

# Automation

None.

# Example

```
locsite unixfiletype=fifo
EZA1460I Command:
put /etc/hosts
EZA1725I put fails -- /etc/hosts is not a named pipe
EZA1726I local file must be a named pipe when UNIXFILETYPE=FIF0
EZA1460I Command:
```

#### EZA1733I

#### waiting up to seconds seconds for process process to open localNamedPipe

# Explanation

You issued a subcommand that specified a z/OS UNIX named pipe as the local file. The FTP client must wait for another process to open the named pipe before it can continue processing.

In the message text:

#### seconds

The number of seconds that the FTP client will wait for another process to open the named pipe. You can use the FIFOOPENTIME configuration option to change this value.

#### process

Indicates whether the other process must open the named pipe for writing or reading. Valid values are:

#### read

FTP expects another process to open the named pipe for reading.

#### write

FTP expects another process to open the named pipe for writing

### localNamedPIpe

The z/OS UNIX named pipe that you specified. See the information about using z/OS UNIX System Services named pipes in z/OS Communications Server: IP User's Guide and Commands.

# **System action**

The FTP client waits up to the number of seconds specified by the *seconds* value for another process to open the named pipe. If another process opens the named pipe as expected, FTP continues processing the current subcommand. If another process does not open the named pipe within the time specified, FTP issues message EZA1734I and stops processing the current subcommand.

# **Operator response**

None.

### System programmer response

Start the process that will read from or write to he named pipe.

### **User response**

None.

# **Problem determination**

See the user response.

### Source

z/OS Communications Server TCP/IP: FTP

# Module

ezaftpcg.c, ezaftpcp.c

# **Routing code**

10

# **Descriptor code**

12

# Automation

Not applicable.

# Example

In the first example, the user set the UNIXFILETYPE configuration option to FIFO and the FIFOOPENTIME configuration option to 30. The user issued a PUt subcommand that specified the /tmp/sample.fifo named pipe. FTP waited for another process to open the named pipe for writing. When another process opened the named pipe, FTP was able to continue processing the PUt subcommand.

```
EZA1460I Command:
locsite unixfiletype=fifo fifoopentime=30
EZA1460I Command:
put /tmp/sample.fifo
EZA1733I waiting up to 30 seconds for write process to open /tmp/sample.fifo
EZA1701I >>> PORT 9,42,105,36,4,10
200 Port request OK.
EZA1701I >>> STOR sample.fifo
125 Storing data in the Null directory (*dev.null).
250 Transfer completed successfully.
EZA1617I 787 bytes transferred in 1.260 seconds. Transfer rate 0.62 Kbytes/sec.
EZA1460I Command:
```

In this example, the user entered a PUt subcommand that specified the /tmp/sample.fifo named pipe. FTP waited for 30 seconds for another process to open the named pipe for writing. No other process opened the named pipe. FTP issued message EZA1734I to indicate that it stopped waiting.

EZA1460I Command: put /tmp/sample.fifo EZA1733I waiting up to 30 seconds for write process to open /tmp/sample.fifo EZA1734I timer expired waiting for write process to open /tmp/sample.fifo EZA1460I Command:

#### EZA1734I

timer expired waiting for process process to open localFile

# Explanation

The FTP client tried to open a named pipe in the z/OS UNIX file system. The client waited for the number of seconds specified by the FIFOOPENTIME configuration option. The FIFOOPENTIME time limit expired before another process opened the named pipe.

In the message text:

#### process

Indicates whether FTP was waiting for another process to open the named pipe for writing or reading. Valid values are:

#### read

FTP was trying to open the named pipe for writing as part of inbound file transfer. The FTP client cannot write to a named pipe until another process on the client host opens the named pipe for reading.

#### write

FTP was trying to open the named pipe for reading as part of outbound file transfer. The FTP client cannot read from a named pipe until another process on the client host opens the named pipe for writing.

#### localFile

The name of the named pipe.

Message EZA1733I precedes this message, and indicates how long the FTP client waits for another process to open a named pipe.

See information about the UNIXFILETYPE (FTP client and server) statement and the FIFOOPENTIME (FTP client and server) statement in z/OS Communications Server: IP Configuration Reference.

### System action

FTP stops processing the current subcommand, and prompts for another subcommand.

#### **Operator response**

None.

#### System programmer response

Start a process at the FTP client host:

- When the process value is write, start the process that will write to the named pipe.
- When the *process* value is read, start the process that will read from the named pipe.

After you start the process, attempt the file transfer again.

### **User response**

Perform the following steps:

- 1. Consider increasing the FIFOOPENTIME configured value before attempting the file transfer again.
  - a. Inspect message EZA1733I to determine the FIFOOPENTIME configured value.
  - b. Issue the LOCSIte subcommand with the FIFOOPENTIME parameter to specify a larger value.

See the information about the LOCSIte subcommand in z/OS Communications Server: IP User's Guide and Commands for information about the FIFOOPENTIME configuration option.

2. Start the file transfer again. If restarting the file transfer does not solve the problem, notify the System Programmer.

### **Problem determination**

None.

#### Source

z/OS Communications Server TCP/IP: FTP

### Module

ezaftpcg, ezaftpcp

# **Routing code**

10

# **Descriptor code**

12

# Automation

Not applicable.

# Example

```
EZA1460I Command:
get /etc/hosts /tmp/sample.fifo
EZA1733I waiting up to 30 seconds for read process to open /tmp/sample.fifo
EZA1734I timer expired waiting for read process to open /tmp/sample.fifo
EZA1460I Command:
put /tmp/sample.fifo
EZA1733I waiting up to 30 seconds for write process to open /tmp/sample.fifo
EZA1734I timer expired waiting for write process to open /tmp/sample.fifo
EZA1740I Command:
```

#### EZA1735I

Std Return Code = *rc*, Error Code = *ec* 

# **Explanation**

FTP has ended with an error only because the user has specified EXIT as a start parameter. Normally FTP would continue.

rc is the standard return code. rc is in the format yyxxx, where

уу

The subcommand code, which is a number from 0 to 99.

ххх

This is the last reply code received from the FTP server. If a subcommand failed before a reply was received from the server, this value is 000.

ec is the client error code set by the FTP client.

# **System** action

The FTP client ends.

### **Operator response**

To determine the cause of the error, see <u>FTP return codes</u> in <u>z/OS Communications Server</u>: <u>IP User's Guide and</u> <u>Commands</u> for information about FTP return codes, including subcommand codes, client error codes, and reply codes.

### System programmer response

No action is needed.

### Module

EZAFTPCX

EZA1736I

Argument

# Explanation

FTP is echoing valid arguments from user-submitted data or indicating a QUIT command was generated by unexpected end of file.

# **System action**

FTP continues when echoing valid arguments or terminates when unexpected end of file is encountered.

### **Operator response**

No action is needed.

### System programmer response

No action is needed.

### Module

EZAFTPCU

### Module

EZAFTPCX

EZA1737E

Command input too long.

# **Explanation**

The FTP command input line exceeds the expected length.

# **System action**

FTP bypasses the command and continues.

### **Operator response**

Correct the input command stream.

### System programmer response

No action is needed.

### Module

EZAFTPCU

### EZA1739I

subcommand failed - timer expired while reading from named pipe

# Explanation

While the FTP client was sending data from the named pipe to the FTP server, it tried to read from a named pipe in the client z/OS UNIX file system. The client waited for the number of seconds specified by the FIFOIOTIME configured value for the read to complete. One reason for this timeout is that the process that is writing to the named pipe stopped writing data without closing the named pipe.

Any data that was sent from the client to the server before the timer expired has been permanently removed from the named pipe.

See the following sources:

- The information about the <u>FIFOIOTIME (FTP client and server) statement</u> in <u>z/OS Communications Server: IP</u> Configuration Reference
- The information about the LOCSIte subcommand in z/OS Communications Server: IP User's Guide and Commands
- The information about using z/OS UNIX System Services named pipes in z/OS Communications Server: IP User's Guide and Commands

In the message text:

#### subcommand

The subcommand that failed because FTP could not read from the named pipe.

### **System action**

FTP stops processing the current subcommand, and prompts for the next subcommand.

### **Operator response**

None.

### System programmer response

Perform the following steps:

- 1. Consider increasing the FIFOIOTIME configured value.
  - a. Use the LOCSTat subcommand and specify the FIFOIOTIME parameter to query the current FIFOIOTIME value.
  - b. Use the LOCSIte subcommand and specify the FIFOIOTIME parameter to increase the FIFOIOTIME value

If you anticipate long idle periods, consider increasing local timers to prevent connection timeouts. See the information about the <u>DATACTTIME (FTP client</u>) statement, the <u>FTPKEEPALIVE (FTP client and server</u>) statement, and the <u>DATAKEEPALIVE (FTP client and server</u>) statement in <u>z/OS</u> Communications Server: IP Configuration Reference for more information about FTP client timers.

- 2. Determine why the process that writes to the named pipe stopped writing data, but did not close the named pipe.
- 3. Reissue the subcommand. Any data that was sent from the client to the server before the timer expired has been removed from the named pipe. You must take this into consideration before repeating the file transfer.

### **User response**

Report the problem to the system programmer.

# **Problem determination**

See the system programmer response.

### Source

z/OS Communications Server TCP/IP: FTP

### Module

ezaftpcp

# **Routing code**

10

### **Descriptor code**

12

### Automation

Not applicable.

### Example

put /tmp/sample.fifo EZA1733I waiting up to 60 seconds for write process to open /tmp/sample.fifo EZA1701I >>> PORT 9,42,105,36,4,36 200 Port request OK. EZA1701I >>> STOR sample.fifo 125 Storing data set /u/user1/sample.fifo EZA1739I put failed -- timer expired while reading from named pipe 250 Transfer completed successfully. EZA1460I Command: EZA1460I Command: appe /tmp/sample.fifo /u/user1/sample.fifo EZA1733I waiting up to 60 seconds for write process to open /tmp/sample.fifo EZA1701I >>> PORT 9,42,105,36,4,42 200 Port request OK. EZA1701I >>> APPE /u/user1/sample.fifo 125 Appending to data set /u/user1/sample.fifo EZA1739I append failed -- timer expired while reading from named pipe 250 Transfer completed successfully. EZA1460I Command:

EZA1764W

FTP: ExitCode 'code' is out of range.

# **Explanation**

The ExitCode is out of range. The correct range is from 0 to 4095.

### System action

FTP halts.

### **Operator response**

Correct the value specified for the EXIT= start parameter.

#### System programmer response

No action is needed.

### Module

EZAFTPCY

EZA1767I

Source IP address address is not valid

# **Explanation**

The address specified on the -s parameter of the FTP command is not valid. The address must be a valid IPv4 or IPv6 address and cannot be INADDR\_ANY, IN6ADDR\_ANY, or an IPv4-mapped IPv6 address.

In the message text:

#### address

The IP address specified for the -s parameter on the FTP command.

### **System action**

The FTP command fails.

### **Operator response**

No action is needed.

#### System programmer response

No action is needed.

### **User response**

Reissue the FTP command specifying a valid source IP address.

#### **Problem determination**

Not applicable.

### Source

z/OS Communications Server TCP/IP: FTP

#### Module

EZAFTPCY

### **Routing code**

10

### **Descriptor code**

12

### Example

EZA1767I Source IP address 0.0.0.0 is not valid

EZA1768I

Timeout *'timeout'* out of range. Must be between 15 and 86400. Default used.

# **Explanation**

The timeout value specified is not in the valid range of 15 - 86400. The default timeout value is used instead.

### **System action**

FTP continues.

### **Operator response**

No action is needed.

### System programmer response

No action is needed.

### Module

EZAFTPCY

EZA1770I

#### Source IP address is missing

# **Explanation**

The -s parameter was specified on the FTP command but the IP address was omitted.

### **System action**

The FTP command fails.

### **Operator response**

No action is needed.

### System programmer response

No action is needed.

### **User response**

Reissue the FTP command, specifying a valid source IP address. See the information about the FTP command in z/OS Communications Server: IP User's Guide and Commands.

# **Problem determination**

Not applicable.

### Source

z/OS Communications Server TCP/IP: FTP

### Module

EZAFTPCY

### **Routing code**

10

### **Descriptor code**

12

# Example

EZA1770I Source IP address is missing

EZA1771I

subcommand fails: name is of an unsupported type

# Explanation

The data set name type (DSNTYPE) or organization (DSORG) of data set *name* is not supported by the *subcommand*. The supported data set types are:

- z/OS physical sequential data sets
- z/OS partitioned data sets
- z/OS libraries
- z/OS generation data sets

In the message text:

#### subcommand

The name of the FTP subcommand. The value can be MVSGET or MVSPUT.

#### пате

The name of the data set that is specified on the FTP subcommand.

For more information about the MVSGET or MVSPUT subcommand, see the <u>z/OS Communications Server: IP</u> User's Guide and Commands.

# **System action**

MVSGET or MVSPUT subcommand fails. FTP continues processing.

### **Operator response**

No action is needed.

### System programmer response

No action is needed.

### **User response**

Reissue the subcommand with a data set that is of a supported type.

# **Problem determination**

Not applicable.

# Source

z/OS Communications Server TCP/IP: FTP

# Module

EZAFTPCA

# **Routing code**

\*

**Descriptor code** 

\*

Automation

Not applicable.

### Example

mvsget 'user1.ftp.ps' /tmp/ test EZA1771I MVSGET fails: /tmp/test is of an unsupported type

#### EZA1772I

FTP: EXIT has been set.

# **Explanation**

An exit has been set. FTP will exit the session for certain FTP errors with a nonzero MVS return code. See the z/OS Communications Server: IP User's Guide and Commands for information about FTP EXIT Return Codes.

### **System action**

FTP continues.

### **Operator response**

No action is needed.

#### System programmer response

No action is needed.

### Module

EZAFTPCY

EZA1773I

Unable to delete *dsname* (Error code: *error\_code* Reason code: *reason\_code* S99ERSN code: *s99reason\_code*)

# **Explanation**

FTP attempted to delete the data set *dsname*, but the deletion did not complete successfully. Possible causes for this error include:

- The data set is in use by someone else.
- The data set has an unexpired retention period.
- The data set is located on a tape volume.
- The direct access volume containing the data set is not write accessible.

In the message text:

#### dsname

The name of the data set

error\_code

S99ERROR field from DYNALLOC

reason\_code

S99INFO field from DYNALLOC

#### s99reason\_code

S99ERNS field from DYNALLOC

For more information about the S99ERROR, S99INFO, and S99ERNS fields from DYNALLOC, see the <u>z/OS MVS</u> Programming: Authorized Assembler Services Guide.

# System action

FTP continues processing.

### **Operator response**

No action is needed.

### System programmer response

The *error\_code*, *reason\_code*, and *s99reason\_code* values displayed contain the S99ERROR, S99INFO, and S99ERNS fields from DYNALLOC. See <u>Interpreting DYNALLOC return codes</u> in <u>z/OS MVS Programming</u>: <u>Authorized Assembler Services Guide</u> to determine why the data set cannot be deleted and to identify the actions to take to correct the problem.

### **User response**

Save the message for problem determination and contact the system programmer.

### **Problem determination**

Not applicable.

### Source

z/OS Communications Server TCP/IP: FTP

### Module

EZAFTPCA

### **Routing code**

\*

# **Descriptor code**

\*

# Automation

Not applicable.

# Example

```
mvsget 'user1.ftp.ps' 'user1.ftp.pds'
(reallocate
EZA1773I Unable to delete 'user1.ftp.pds' (Error code: 0210 Reason code: 0000 S99ERSN code:
X'00004379')
EZA1460I Command:
```

# EZA1775I

dsname deleted

# **Explanation**

This message indicated that the data set was deleted.

In the message text:

#### dsname

The name of the data set that was deleted

# **System** action

The data set is deleted. FTP continues processing.

### **Operator response**

No action is needed.

#### System programmer response

No action is needed.

#### **User response**

No action is needed.

#### **Problem determination**

Not applicable.

### Source

z/OS Communications Server TCP/IP: FTP

### Module

EZAFTPCA

### **Routing code**

\*

### **Descriptor code**

\*

# Automation

Not applicable.

# Example

```
mvsget 'user1.ftp.ps' 'user1.ftp.pds' (REAllocate
EZA1701I >>> XDSS 'user1.ftp.ps'
200-LASTREF=2012/01/19 DSEMPTY=FALSE
200 SITE DSNTYPE=BASIC RECFM=VB BLKSIZE=6233 LRECL=256 PRIMARY=1 SECONDARY=1 TRA
CKS EATTR=SYSTEM
EZZ9815I local site variables have changed
EZA1775I USER1.FTP.PDS deleted
EZA17701I >>> PORT 127,0,0,1,4,2
200 Port request 0K.
EZA1701I >>> RETR 'user1.ftp.ps'
125 Sending data set USER1.FTP.PS
250 Transfer completed successfully.
EZA1617I 185 bytes transferred in 0.010 seconds. Transfer rate 18.50 Kbytes/sec.
```

#### EZA1776I

# *subcommand* fails: the target generation data set must be a positive relative reference

# **Explanation**

The message is displayed when the FTP *subcommand* is transferring into a generation data set by using a negative or current reference.

In the message text:

#### subcommand

The subcommand name that is specified on the FTP subcommand. The value can be MVSGET or MVSPUT.

For more information about the MVSGET or MVSPUT subcommand, see the <u>z/OS</u> Communications Server: IP User's Guide and Commands.

For more information about generation data sets, see the z/OS DFSMS Using Data Sets.

### **System action**

FTP continues processing.

### **Operator response**

No action is needed.

#### System programmer response

No action is needed.

### **User response**

Reissue the subcommand by using a positive relative reference as the target generation data set or by not using a generation data set as the target data set.

### **Problem determination**

Not applicable.

### Source

z/OS Communications Server TCP/IP: FTP

### Module

EZAFTPCA

### **Routing code**

\*

### **Descriptor code**

\*

# Automation

Not applicable.

# Example

```
mvsget 'user.library'
'user1.gdg.mygdgb(-1)'
EZA1776I MVSGET fails: the target generation data set must be a positive relative reference
EZA1460I Command:
```

EZA1777I

subcommand fails: the target generation data set cannot be a library

# Explanation

You issued the FTP *subcommand* to transfer a library into a generation data set, but the target generation data set cannot be a library.

In the message text:

#### subcommand

The subcommand name you issued to transfer a library into a generation data set

For more information about the data set organization of generation data sets, see the <u>z/OS DFSMS Using Data</u> Sets.

### System action

FTP continues processing.

#### **Operator response**

No action is needed.

#### System programmer response

No action is needed.

### **User response**

Reissue the subcommand with a different source or target data set.

### **Problem determination**

Not applicable.

### Source

z/OS Communications Server TCP/IP: FTP

### Module

EZAFTPCA

### **Routing code**

\*

### **Descriptor code**

\*

# Automation

Not applicable.

# Example

```
mvsget 'user.library' 'user1.gdg.mygdgb(+1)'
EZA17011 >>> XDSS 'user.library'
200-LASTREF=2011/11/08 DSEMPTY=FALSE
200 SITE PDSTYPE=PDSE RECFM=U BLKSIZE=32760 DIRECTORY=10 LRECL=0 PRIMARY=15 SECON
DARY=1 EATTR=SYSTEM
CYLINDERS
```

### EZA1778I

# *subcommand* fails: the target generation data set must be referenced using its absolute name when the source data set is a PDS

# **Explanation**

When you are transferring a PDS into a generation data set, you must reference the generation data set by its absolute data set name.

In the message text:

#### subcommand

The subcommand name you issued specifying a target generation data set

# System action

FTP continues processing.

### **Operator response**

No action is needed.

### System programmer response

No action is needed.

### **User response**

Reissue the subcommand using an absolute data set name as the target generation data set, as shown in the following example:

```
mvsget 'user1.ftp.ps' 'user1.gdg.mygdgb.g0007v00'
```

# **Problem determination**

Not applicable.

z/OS Communications Server TCP/IP: FTP

Module

Source

EZAFTPCA

### **Routing code**

\*

# **Descriptor code**

\*

Automation

Not applicable.

# Example

```
mvsget 'user1.ftp.pds' 'user1.gdg.mygdgb(+1)'
EZA1701I >>> XDSS 'user1.ftp.pds'
200-LASTREF=2011/11/08 DSEMPTY=FALSE
200 SITE PDSTYPE=PDS RECFM=VB BLKSIZE=6233 DIRECTORY=27 LRECL=256 PRIMARY=1 SECO
NDARY=1 EATTR=SYSTEM
TRACKS
EZA1778I MVSGET fails: the target generation data set must be referenced using
its absolute name when the source data set is a PDS
```

EZA1779I

subcommand fails: the target data set already exists

### **Explanation**

The target data set you specified on the FTP *subcommand* exists, but you did not specify the REALLOCATE option.

This is the first message in a group. See the following complete description of the message group:

EZA1779I subcommand fails: the target data set already exists EZA1780I To reallocate it, issue the subcommand with the REALLOCATE option

In the message text:

#### subcommand

The subcommand you issued specifying an existing data set as the target data set

### System action

FTP continues processing. The subcommand fails.

#### **Operator response**

No action is needed.

#### System programmer response

No action is needed.

#### **User response**

Reissue the subcommand with a non-existent data set name or with the REALLOCATE option, as shown in the following example:

mvsget 'user1.ftp.ps' 'user1.ftp.exist' (REALLOCATE

For more information about the REALLOCATE option, see the <u>z/OS</u> Communications Server: IP User's Guide and Commands.

### **Problem determination**

Not applicable.

### Source

z/OS Communications Server TCP/IP: FTP

### Module

EZAFTPCA

### **Routing code**

\*

# **Descriptor code**

\*

### Automation

Not applicable.

### Example

```
proxy mvsget 'user1.ftp.ps' 'user1.ftp.exist'
EZA17011 >>> XDSS 'user1.ftp.ps'
200-LASTREF=2011/11/08 DSEMPTY=FALSE
200 SITE DSNTYPE=BASIC RECFM=VB BLKSIZE=6233 LRECL=256 PRIMARY=1 SECONDARY=1 EAT
TR=SYSTEM
TRACKS
EZA17011 >>> XDSS 'user1.ftp.exist'
200-LASTREF=2011/11/08 DSEMPTY=FALSE
200 SITE PDSTYPE=PDS RECFM=VB BLKSIZE=6233 DIRECTORY=27 LRECL=256 PRIMARY=1 SECO
NDARY=1 EATTR=SYSTEM TRACKS
EZA17791 MVSGET fails: the target data set already exists
EZA1780I To reallocate it, issue the subcommand with the REALLOCATE option
```

#### EZA1780I

#### To reallocate it, issue the subcommand with the REALLOCATE option

# **Explanation**

This message is issued as part of a message group. See message <u>"EZA1779I" on page 126</u> for a complete description of the message group.

This message indicates that a data set to be transferred has the same name as a local file. The data set is not transferred.

# **System action**

FTP continues processing.

### **Operator response**

No action is needed.

### System programmer response

No action is needed.

### **User response**

Rename the local data set and reissue the subcommand, or reissue the subcommand with the REALLOCATE option, as shown in the following example:

mvsget 'user1.ftp.ps' 'user1.ftp.exist' (REALLOCATE

For more information about the REALLOCATE option, see the z/OS Communications Server: IP User's Guide and Commands.

# **Problem determination**

Not applicable.

### Source

z/OS Communications Server TCP/IP: FTP

### Module

EZAFTPCA

# **Routing code**

Not applicable.

### **Descriptor code**

Not applicable.

# Automation

Not applicable.

# Example

```
mvsget 'user1.ftp.ps' 'user1.ftp.exist'
EZA1779I MVSGET fails: the target data set already exists
EZA1780I To reallocate it, issue the subcommand with the REALLOCATE option
EZA1460I Command:
```

EZA1784E

Data to be written exceeds maximum filel LRECL; source ASCII file probably lacks record delimiters.

# **Explanation**

This message is issued when an FTP GET subcommand converts an ASCII format source file to an EBCDIC format destination file if the number of bytes waiting to be written to the disk exceeds the maximum supported logical record length (LRECL), and the NOWRAPrecord parameter was specified for the LOCSITE command, preventing the client from automatically wrapping longer than allowable records to the next line. The file transfer is not completed. No data is written to disk.

# **System action**

If FTP was invoked with the EXIT option, the session is ended with return code 16150. Otherwise, FTP continues and waits for the next user command.

### **Operator response**

If necessary, restart FTP. Before attempting to transfer the file again, submit the LOCSITE command, specifying the WRAPrecord parameter, allowing the FTP client to wrap longer than allowable records onto a new line, then resubmit the GET command.

### System programmer response

No action is needed.

EZA1787W

Not authorized to access requested local file.

# **Explanation**

The user is not authorized to access the requested local file. Access can be granted by the file owner. Otherwise, the file cannot be accessed.

## **System** action

FTP continues.

## **Operator response**

Contact the administrator for the file and request access.

#### System programmer response

No action is needed.

#### Module

EZAFTPCG, EZAFTPCP

EZA1788I

ACCOUNT

## Explanation

This is a prompt for accounting information from the target host system.

## System action

None.

#### **Operator response**

No action is needed.

#### System programmer response

No action is needed.

## Module

EZAFTPCZ

EZA1865I

Command not Supported. Translation Table not Loaded.

## **Explanation**

A valid FTP client TYPE subcommand was entered to change the current transfer type, but the DBCS translation table required for that transfer type is not loaded. The current FTP transfer type is unchanged.

## **System action**

The program continues.

#### **Operator response**

Consult the system programmer.

#### System programmer response

Configure a valid DBCS binary translate table data set in the search order hierarchy for the required DBCS translation table, and specify LOADDBCSTABLES in TCPIP.DATA for the required DBCS translation table. See z/OS Communications Server: IP Configuration Reference for more information about the loading and customizing of DBCS translation tables.

## Module

EZAFTPCT

# Chapter 4. EZA2xxxx messages

#### EZA2063I

Local directory is partitioned data set directory

## **Explanation**

The name of the partitioned data set. A partitioned data set (PDS) is a data set in direct access storage that is divided into partitions called members, each of which can contain a program, part of a program, or data.

## **System action**

FTP continues.

#### **Operator response**

No action is needed.

#### System programmer response

No action is needed.

## EZA2064I

Local directory is directory

#### **Explanation**

The current local directory.

#### System action

FTP continues.

#### **Operator response**

No action is needed.

#### System programmer response

No action is needed.

#### Module

EZAFTPCL

EZA2065I

#### Local directory is null string.

## **Explanation**

No local directory name has been specified.

#### **System action**

FTP continues.

#### **Operator response**

No action is needed.

© Copyright IBM Corp. 2000, 2024

## System programmer response

No action is needed.

## Module

EZAFTPCL

#### EZA2070I

Invalid local directory name entered - Too large.

## Explanation

The length of the local directory name is larger than the field specified. The directory name cannot be more than 8 characters in length.

## **System action**

FTP continues.

## **Operator response**

Enter the command with correct syntax and try it again. See the <u>z/OS</u> Communications Server: IP User's Guide and Commands for more information.

#### System programmer response

No action is needed.

#### Module

EZAFTPCD

EZA2071I

Mismatched quotes on directory name "name"

## Explanation

You entered a subcommand with *name* as the directory name parameter. The syntax used in the directory name parameter is incorrect.

## **System action**

FTP continues.

## **Operator response**

Enter the subcommand with the correct syntax and try it again. To override the existing directory rather than append a qualifier to that directory, enclose the qualifier in single quotation marks. For example: LCD 'FTP.FILES'. See the z/OS Communications Server: IP User's Guide and Commands for more information.

#### System programmer response

No action is needed.

#### Module

EZAFTPCD

EZA2072I

#### Final directory name is too large.

## Explanation

The directory name is larger than the field specified. The directory name cannot be more than 8 characters in length.

## **System action**

FTP continues.

### **Operator response**

Enter the command with the correct syntax and try it again. See the <u>z/OS</u> Communications Server: IP User's <u>Guide and Commands</u> for more information.

#### System programmer response

No action is needed.

EZA2073I

A qualifier in *pathname* begins with an invalid character.

## Explanation

You entered a subcommand with the pathname parameter *pathname*. The pathname specified in the subcommand is incorrect.

## **System action**

FTP continues.

## **Operator response**

Enter the subcommand with a valid pathname and try it again.

## System programmer response

No action is needed.

#### Module

EZAFTPCD

EZA2076I

Directory is already null. ".." operand ignored.

## Explanation

An attempt was made to back up one directory level, when the local directory is already null. The local directory remains the null directory.

## **System** action

FTP continues.

#### **Operator response**

None

#### System programmer response

None

## Module

EZAFTPCD

EZA2080I

### Data sets will be allocated on volume

## **Explanation**

This message displays the list of volumes on which new data sets will be allocated during an FTP session.

## System action

FTP continues.

#### **Operator response**

No action is needed.

#### System programmer response

No action is needed.

## Module

EZAFTPCK

EZA2081I

Local directory name set to partitioned data set *directory* 

## Explanation

The name of the local directory in the partitioned data set. A partitioned data set (PDS) is a data set in direct access storage that is divided into partitions called members, each of which can contain a program, part of a program, or data.

## System action

FTP continues.

#### **Operator response**

No action is needed.

#### System programmer response

No action is needed.

#### Module

EZAFTPCD, EZAFTPCL

#### EZA2082I

Local directory name set to directory

## Explanation

This message displays the name of the local directory.

## **System action**

FTP continues.

## **Operator response**

No action is needed.

#### System programmer response

No action is needed.

#### Module

EZAFTPCD

EZA2083I

Local directory set to null string.

#### **Explanation**

No local directory has been specified. The local directory field has been set to null. A null string is a character or bit string with a length of 0.

## **System action**

FTP continues.

#### **Operator response**

No action is needed.

#### System programmer response

No action is needed.

#### Module

EZAFTPCD

EZA2090I

*directory* is a migrated data set and Noautorecall is specified. Local directory name not changed.

### **Explanation**

The directory specified is a migrated data set. A migrated data set is a data set that has been moved from one hierarchy of storage to another. The local directory name is not changed. See the <u>z/OS Communications Server</u>: <u>IP User's Guide and Commands</u> for more information about the LCD - Changing the Working Level Qualifier - subcommand.

#### System action

FTP continues.

#### **Operator response**

No action is needed.

#### System programmer response

No action is needed.

## Module

EZAFTPCD

EZA2091I

Error recalling *directory*. Local directory name is not changed.

## Explanation

The directory name specified could not be recalled. The directory name remains unchanged.

## **System action**

FTP continues.

#### **Operator response**

Enter the command with the correct syntax and try it again. See the <u>z/OS</u> Communications Server: IP User's Guide and Commands for more information.

## System programmer response

No action is needed.

## Module

EZAFTPCD

EZA2092I

*directory* is on a direct access volume that is not mounted and Noautomount is specified.

## **Explanation**

The local directory remains unchanged because the directory name specified was not found in the mounted direct access volume. The NOAUTOMount parameter can be specified in the SITE or LOCSITE subcommands. NOAUTOMount prevents automatic mounting of direct access volumes.

## **System** action

FTP continues.

#### **Operator response**

Enter the command with the correct syntax and try it again. See the <u>z/OS</u> Communications Server: IP User's Guide and Commands for more information.

#### System programmer response

No action is needed.

#### Module

EZAFTPCD

#### EZA2093I

Error mounting volume for *directory*. Local directory name is not changed.

## Explanation

An unexpected condition occurred in trying to mount the direct access volume for the directory name specified. The local directory name remains unchanged.

## **System** action

FTP continues.

## **Operator response**

Enter the command with the correct syntax and try it again. See the <u>z/OS</u> Communications Server: IP User's Guide and Commands for more information about the LCD subcommand.

### System programmer response

No action is needed.

## Module

EZAFTPCD

EZA2097I

No automatic recall of migrated data sets.

## **Explanation**

No automatic recall has been specified for migrated data sets. The NOAUTORecall parameter can be specified in the SITE and LOCSITE subcommand. NOAUTORecall prevents automatic recall of a migrated hierarchical storage manager (HSM) data set. See the <u>z/OS Communications Server: IP User's Guide and Commands</u> for more information.

## **System** action

FTP continues.

## **Operator response**

No action is needed.

#### System programmer response

No action is needed.

#### Module

EZAFTPCK

EZA2098I

Automatic recall of migrated data sets.

## **Explanation**

The AUTORecall parameter has been specified. The AUTORecall permits automatic recall of migrated hierarchical storage manager (HSM) data sets. This parameter is specified in the SITE and LOCSITE subcommand.

## **System action**

FTP continues.

#### **Operator response**

No action is needed.

### System programmer response

No action is needed.

## Module

EZAFTPCK

EZA2099I

No automatic mount of direct access volumes.

## **Explanation**

No automatic mount of direct access volumes has been specified. The NOAUTOMount parameter can be specified in the SITE or LOCSITE subcommands. NOAUTOMount prevents automatic mounting of direct access volumes. See the z/OS Communications Server: IP User's Guide and Commands for more information.

## **System** action

FTP continues.

## **Operator response**

No action is needed.

## System programmer response

No action is needed.

## Module

EZAFTPCK

EZA2100I

Automatic mount of direct access volumes.

## Explanation

Automatic mount of direct access volumes has been specified. The AUTOMount parameter can be specified in the SITE or LOCSITE subcommands. AUTOMount permits automatic mounting of direct access volumes. See the z/OS Communications Server: IP User's Guide and Commands for more information.

## **System** action

FTP continues.

## **Operator response**

No action is needed.

#### System programmer response

No action is needed.

#### Module

EZAFTPCK

EZA2101I

Data set mode. (Do not treat each qualifier as a directory.)

## Explanation

The DATASetmode option has been specified for the SITE or LOCSITE subcommand. DATASetmode specifies that all the data set qualifiers below the current directory are treated as entries in the directory. See the z/OS Communications Server: IP User's Guide and Commands for more information.

## System action

FTP continues.

#### **Operator response**

No action is needed.

#### System programmer response

No action is needed.

#### Module

EZAFTPCK

EZA2102I

Directory mode. (Treat each qualifier as a directory.)

## **Explanation**

Directory mode has been specified. The directory mode is declared in the Directorymode parameter of the SITE and LOCSITE subcommands. This parameter specifies that only the data set qualifier immediately below the current directory is treated as an entry in the directory. In directory mode, this qualifier is only used by the MPUT, MGET, LS, and DIR subcommands. See the <u>z/OS Communications Server: IP User's Guide and Commands</u> for more information.

#### **System action**

FTP continues.

#### **Operator response**

No action is needed.

#### System programmer response

No action is needed.

#### Module

EZAFTPCK

EZA2103I

FileType is SEQ (Sequential - the default).

## **Explanation**

This message is displayed when you issue a LOCSTAT command.

#### EZA2104I

UTF-8 encoding is used on the control connection

## **Explanation**

This message indicates UTF-8 encoding is used on the control connection for this session.

## **System** action

Processing continues.

## **Operator response**

No action is needed.

### System programmer response

No action is needed.

## Module

EZAFTPCL

## **Procedure name**

LOCSTAT

### EZA2105I

FileType is SQL (Query to perform).

## **Explanation**

This message is displayed when you issue a LOCSTAT command.

### EZA2106I

srestart option not supported for MVS data sets

## Explanation

An **srestart** subcommand was entered to restart a file transfer involving an MVS data set. The **srestart** option is not supported for MVS data sets.

option is the srestart subcommand option entered.

## **System** action

FTP stops processing the current subcommand, and prompts for the next subcommand.

## **Operator response**

No action is needed.

#### System programmer response

No action is needed.

Module

EZAFTPCB

#### **Procedure name**

srestart\_get(), srestart\_put()

EZA2107I

option option is not supported for a proxy subcommand

## Explanation

You entered a proxy subcommand that is valid for proxy sessions, but you included a subcommand option that is not supported for proxy sessions.

option is the option that is not supported.

## System action

The FTP client rejects the subcommand. Processing continues.

## **Operator response**

Either issue the proxy subcommand without the option, or log in to the proxy server as your primary session and issue the subcommand as a primary session command.

## System programmer response

No action is needed.

## Module

ezaftpcr

## **Procedure name**

mkdir()

#### EZA2108I

Confidence=confidence\_level for action of name

## Explanation

This message is issued to report the level of confidence the FTP client has in the successful completion of a data transfer when CHKCONFIDENCE TRUE is specified or defaulted in the client's FTP.DATA data set.

*confidence\_level* is the level of confidence that the FTP client has in the completion of the transfer. Values for *confidence\_level* are:

#### High

While successful completion of the transfer cannot be guaranteed, the FTP client detected no reason to doubt the successful completion of the transfer.

#### NoEOF

The FTP client detected a missing EOF marker in a STRU R or MODE B or C inbound file. This level is not reported when another problem is detected.

#### Low

The FTP client detected a problem with completion of the transfer such as failure of the server to respond after the transfer or another reported error. Low overrides NoEOF if both conditions are present.

action is the action taken on the file or data set. Values for action are:

#### APPEND

File or data set is being appended by the FTP client.

#### GET

File or data set is being retrieved by the FTP client.

#### MGET

Files or data sets are being retrieved by the FTP client.

#### MPUT

Files or data sets are being sent by the FTP client.

#### PUT

File or data set is being sent by the FTP client.

#### **RESTART (OF GET)**

Retrieval of file or data set by FTP client restarted.

#### **RESTART (OF PUT)**

Sending of file or data set by FTP client restarted.

#### SRESTART GET

Stream mode retrieval of file or data set by FTP client restarted.

#### SRESTART PUT

Stream mode sending of file or data set by FTP client restarted.

name is the name of the file or data set being transferred

## **System action**

FTP continues.

## **Operator response**

Check to see whether the transfer completed successfully and try again if necessary.

#### System programmer response

No action is needed.

#### Module

EZAFTPCG, EZAFTPCP

#### **Procedure name**

hfs\_rcvFile, mvs\_rcvFile, sndFile

#### EZA2109I

Confidence level of data transfers is checked and reported

## **Explanation**

This message is issued in response to the LOCSTAT subcommand when CHKCONFIDENCE TRUE is coded in the client's FTP.DATA. It means that the confidence level in the successful completion of transfers from or to the FTP client will be determined and reported in message EZA2108I.

## System action

FTP continues.

#### **Operator response**

No action is needed.

#### System programmer response

No action is needed.

#### Module

EZAFTPCL

### **Procedure name**

locstat

EZA2110I

#### Confidence level of data transfers is neither checked nor reported

## **Explanation**

This message is issued in response to the LOCSTAT subcommand when CHKCONFIDENCE FALSE is coded in the client's FTP.DATA. This means that the confidence level in successful completion of data transfers will not be determined or reported. This does not disable error reporting.

## **System** action

FTP continues.

## **Operator response**

If you want to activate confidence checking and reporting, see the information about the <u>CHKCONFIDENCE</u> statement in <u>z/OS</u> Communications Server: IP Configuration Reference for information about coding the CHKCONFIDENCE statement in FTP.DATA.

## System programmer response

No action is needed.

## Module

EZAFTPCL

EZA2111I

Outbound SBCS ASCII data uses *lt\_chars* line terminator

## Explanation

This message is issued in response to the LOCSTAT subcommand. Each line of single-byte data being transferred to the server and translated to ASCII in the FTP client will use the displayed line terminator. This value is determined by the LOCSITE SBSENDEOL parameter or the SBSENDEOL FTP.DATA statement.

*lt\_chars* is the line terminator that will be used. Values for *lt\_chars* are:

#### CRLF

Single-byte data translated to ASCII will use the combination of a carriage return (x'0D') and line feed (x'0A') to terminate each line. This is the default and the standard line terminator defined by RFC 959. The z/OS server and client can receive ASCII data only in this format.

CR

Single-byte data translated to ASCII will use a carriage return (x'0D') only to terminate each line.

LF

Single-byte data translated to ASCII will use a line feed (x'0A') only to terminate each line.

no

Single-byte data translated to ASCII will use no line terminator characters.

## **System** action

FTP continues.

## **Operator response**

If it is necessary to change the *lt\_chars* setting, use the LOCSITE subcommand with the SBSENDEOL parameter, or code an SBSENDEOL statement in FTP.DATA.

## System programmer response

No action is needed.

## Module

EZAFTPCL

### **Procedure name**

locstat

EZA2112I

#### Outbound MBCS ASCII data uses *lt\_chars* line terminator

## **Explanation**

This message is issued in response to the LOCSTAT subcommand. Each line of multi-byte data being transferred to the server and translated to ASCII in the FTP client will use the displayed line terminator. This value is determined by the LOCSITE MBSENDEOL parameter or the MBSENDEOL FTP.DATA statement.

*lt\_chars* is the line terminator that will be used. Values for *lt\_chars* are:

#### CRLF

Multi-byte data translated to ASCII will use the combination of a carriage return (x'0D') and line feed (x'0A') to terminate each line. This is the default and the standard line terminator defined by RFC 959. The z/OS server and client can receive ASCII data only in this format.

#### CR

Multi-byte data translated to ASCII will use a carriage return (x'0D') only to terminate each line.

LF

Multi-byte data translated to ASCII will use a line feed (x'0A') only to terminate each line.

no

Multi-byte data translated to ASCII will use no line terminator characters.

## System action

FTP continues.

#### **Operator response**

Change the setting, if necessary, using the LOCSITE MBSENDEOL parameter or the MBSENDEOL FTP.DATA statement.

#### System programmer response

No action is needed.

#### Module

EZAFTPCL

#### **Procedure name**

locstat

EZA2117I

Client SBSENDEOL must be CRLF for stream mode restart of put

## Explanation

This message is displayed when the SRESTART PUT subcommand is issued while SBSENDEOL is not set to CRLF. The client cannot reliably restart a PUT operation unless the SBSENDEOL setting was CRLF during the interrupted PUT or APPEND subcommand. Therefore, SRESTART PUT is disabled for the remainder of this FTP login session. See the information about the <u>SBSENDEOL statement</u> in the <u>z/OS Communications Server: IP</u> Configuration Reference for more information about SBSENDEOL settings.

## **System action**

The FTP client stops processing the SRESTART PUT subcommand.

#### **Operator response**

The file transfer must be started again from the beginning. If you continue to experience this error, report the error to the system programmer.

#### System programmer response

Most servers do not require an SBSENDEOL setting other than the default, CRLF. If SBSENDEOL is coded as a different value in FTP.DATA or you use the LOCSITE subcommand to set the value to anything other than CRLF, users will not be able to issue an SRESTART PUT command to restart a file transfer in stream mode. If your users require the alternate SBSENDEOL value for only certain servers, specify SBSENDEOL CRLF in the client FTP.DATA data set and instruct the users to issue the LOCSITE SBSENDEOL subcommand only after logging in to those servers to allow the users to restart outbound stream mode file transfers to the servers that do not require the alternate SBSENDEOL value.

Consider whether block or compressed mode file transfers would be appropriate for your installation. Block and compressed mode transfers can be restarted if you initiated checkpointing before the file transfer. See the information about restarting a failed data transfer in z/OS Communications Server: IP User's Guide and Commands.

#### Module

EZAFTPCB

#### Procedure name

None.

EZA2118I

srestart failed - file transferred while SBSENDEOL not CRLF

## **Explanation**

You issued an SRESTART PUT subcommand to resume a stream mode, type ASCII, SBCS file transfer. Previously, while Mode was Stream, Type was ASCII, Encoding was SBCS, and SBSENDEOL was a value other than CRLF, you sent or tried to send a file with a PUT, MPUT, or APPEND subcommand. The FTP client disabled the SRESTART subcommand for the rest of the session because stream mode file transfer restarts are not reliable under these conditions.

## **System** action

The FTP client prompts for another subcommand.

#### **Operator response**

Issue the PUT subcommand to send the file again. If this error occurs often, contact the System Programmer.

## System programmer response

For file transfers to servers that do not require an alternate SBSENDEOL value, code the default SBSENDEOL value to be CRLF, and instruct the users to issue the LOCSITE subcommand to change the value only after logging into those servers that support alternate SBSENDEOL values for inbound mode stream, type ASCII file transfers. For file transfers to servers that do require an alternate SBSENDEOL value, do not attempt to SRESTART (stream mode restart) Type ASCII outbound transfers.

See the information about the <u>SBSENDEOL</u> statement in the <u>z/OS</u> Communications Server: IP Configuration Reference for more information about the SBSENDEOL, Mode, Type, and Encoding configuration options.

See the information about the LOCSITE subcommand, the SRESTART subcommand, and the PUT subcommand in z/OS Communications Server: IP User's Guide and Commands.

#### Module

EZAFTPCB

#### **Procedure name**

srestart\_put()

#### EZA2119I

Unrecognized parameter *option* on LOCSTAT subcommand

## **Explanation**

The LOCSTAT subcommand was entered with a parameter that is not valid.

In the message text:

#### option

The parameter that was entered.

#### **System action**

The subcommand is not processed. FTP continues.

#### **Operator response**

Reissue the LOCSTAT subcommand with a valid parameter. See the information about the File Transfer Protocol (FTP) in z/OS Communications Server: IP User's Guide and Commands or transferring files using FTP in z/OS Communications Server: IP Configuration Guide. See the information about the LOCSTAT subcommand in z/OS Communications Server: IP User's Guide and Commands for information about the parameters of the LOCSTAT subcommand.

#### System programmer response

No action is needed.

#### **User response**

Not applicable.

## **Problem determination**

Not applicable.

#### Source

Not applicable.

## Module

EZAFTPCL

## **Routing code**

Not applicable.

## **Descriptor code**

Not applicable.

## Example

Not applicable.

## EZA2120I

The value of option option is undefined

## Explanation

This message is issued in response to the LOCSTAT subcommand and indicates that the value of the specified option is undefined.

In the message text:

#### option

The option that was specified on the LOCSTAT subcommand.

## **System** action

FTP continues.

#### **Operator response**

No action is needed.

#### System programmer response

No action is needed.

#### **User response**

Not applicable.

## **Problem determination**

Not applicable.

### Source

Not applicable.

#### Module

EZAFTPCL

## **Routing code**

Not applicable.

## **Descriptor code**

Not applicable.

## Example

Not applicable.

### EZA2121I

Command (ee-ss-cccc-rrr):

## Explanation

The FTP client is prompting the FTP callable API for another subcommand. The FTP client is also providing the FTP callable API with information about the previous command processed.

*ee* is the 2-digit decimal client error code for the subcommand (00 if no error). The <u>FTP Client Error Codes</u> can be found in z/OS Communications Server: IP User's Guide and Commands.

ss is the 2-digit decimal code of the FTP client subcommand (all blanks if none). The <u>FTP subcommand codes</u> can be found in z/OS Communications Server: IP User's Guide and Commands.

cccc is the 4-character FTP command sent to the server (all blanks if no command was sent).

rrr is the 3-digit decimal server reply to the FTP command (all blanks if no command was sent).

The following example is a prompt message that is sent after a GET subcommand completes successfully:

EZA2121I Command (00-16-RETR-250):

## **System** action

The FTP client waits for the next subcommand.

## **Operator response**

Enter the next subcommand.

#### System programmer response

No action is needed.

## Module

EZAFTPCU

## **Procedure name**

promptCallableAPI

#### EZA2123I

FtpStop (*ee-ss-cccc-rrr*):

## Explanation

This is the final message sent by the FTP client to the FTP Callable API, which indicates that the FTP client has ended and provides the FTP Callable API with information about the last subcommand (if any).

*ee* is the 2-digit decimal client error code for the subcommand (00 if no error). The <u>FTP Client Error Codes</u> can be found in z/OS Communications Server: IP User's Guide and Commands.

ss is the 2-digit decimal code of the FTP client subcommand (all blanks if none). The <u>FTP subcommand codes</u> can be found in z/OS Communications Server: IP User's Guide and Commands.

cccc is the 4-character FTP command sent to the server (all blanks if no command was sent).

*rrr* is the 3-digit decimal server reply to the FTP command (all blanks if no command was sent).

The following example is a message that is sent after a QUIT subcommand completes successfully:

EZA2123I FtpStop(00-29-QUIT-221):

## **System action**

The FTP client process ends.

#### **Operator response**

No action is needed.

#### System programmer response

No action is needed.

#### Module

EZAFTPCX

#### **Procedure name**

stopCallableAPI

## EZA2125I

Data sets will be allocated like data set 'name'

#### **Explanation**

All new data sets will be allocated the same as the displayed data set name. The data set name can be specified in the DCbdsn=*data set\_name* parameter of the SITE or LOCSITE subcommands. There is no hard-coded default.

## **System** action

FTP continues.

#### **Operator response**

No action is needed.

#### System programmer response

No action is needed.

#### Module

EZAFTPCK

EZA2126I

Primary allocation value blocks, Secondary allocation value blocks.

## Explanation

This message is displayed when you issue a LOCSTAT command.

EZA2127I

Primary allocation value blocks, Secondary allocation value block.

## Explanation

This message is displayed when you issue a LOCSTAT command.

EZA2128I

Primary allocation value block, Secondary allocation value blocks.

## **Explanation**

This message is displayed when you issue a LOCSTAT command.

#### EZA2129I

Primary allocation *value* block, Secondary allocation *value* block.

## **Explanation**

The primary and secondary allocations that have been specified for the PRImary=*nnn* and SECondary=*nnn* parameter of the SITE or LOCSITE subcommands. These parameters indicate the amount of primary and secondary allocation. This message also indicates that the BLocks parameter has been declared. This parameter specifies that primary and secondary allocation is in blocks. Depending on the values assigned to these parameters, only one of these messages will be displayed.

## System action

FTP continues.

## **Operator response**

No action is needed.

## System programmer response

No action is needed.

## Module

EZAFTPCK

| EZA2130I | Primary allocation value cylinders, Secondary allocation value |  |  |  |
|----------|----------------------------------------------------------------|--|--|--|
|          | cylinders.                                                     |  |  |  |

## Explanation

This message is displayed when you issue a LOCSTAT command.

EZA21311Primary allocation value cylinders, Secondary allocation value cylinder.

## **Explanation**

This message is displayed when you issue a LOCSTAT command.

EZA2132I

Primary allocation value cylinder, Secondary allocation value cylinders.

## Explanation

This message is displayed when you issue a LOCSTAT command.

EZA2133IPrimary allocation value cylinder, Secondary allocation value cylinder.

## Explanation

The primary and secondary allocations that have been specified for the PRImary=*nnn* and SECondary=*nnn* parameter of the SITE or LOCSITE subcommands. These parameters indicate the amount of primary and

secondary allocation. This message also indicates that the CYlinders parameter has been declared. This parameter specifies that primary and secondary allocation is in cylinders. Depending on the values assigned to these parameters, only one of these messages will be displayed.

## **System action**

FTP continues.

### **Operator response**

No action is needed.

#### System programmer response

No action is needed.

#### Module

EZAFTPCK

#### EZA2134I

Primary allocation value tracks, Secondary allocation value tracks.

## **Explanation**

This message is displayed when you issue a LOCSTAT command.

EZA2135I

Primary allocation value tracks, Secondary allocation value track.

## **Explanation**

This message is displayed when you issue a LOCSTAT command.

EZA2136I

Primary allocation value track, Secondary allocation value tracks.

## **Explanation**

This message is displayed when you issue a LOCSTAT command.

EZA2137I

Primary allocation value track, Secondary allocation value track.

## **Explanation**

The primary and secondary allocations that have been specified for the PRImary=*nnn* and SECondary=*nnn* parameter of the SITE or LOCSITE subcommands. These parameters indicate the amount of primary and secondary allocation. This message also indicates that the TRacks parameter has been declared. This parameter specifies that primary and secondary allocation is in tracks. Depending on the values assigned to these parameters, only one of these messages will be displayed.

## System action

FTP continues.

#### **Operator response**

No action is needed.

#### System programmer response

No action is needed.

## Module

EZAFTPCK

#### EZA2138I

#### Partitioned data sets will be created with *value* directory blocks

## Explanation

The *value* represents the number of directory blocks to be allocated for the directory of a PDS. This message is issued only if a valid value has been specified.

## System action

FTP continues.

#### **Operator response**

No action is needed.

## System programmer response

No action is needed.

## Module

EZAFTPCK

EZA2139I

Data sets will be allocated using unit *name* 

## Explanation

All new data sets will be allocated using the displayed data set name as a model.

## **System** action

FTP continues.

#### **Operator response**

No action is needed.

#### System programmer response

No action is needed.

#### Module

EZAFTPCK

## EZA2140I

FEATURE

## Explanation

This message displays the correct format for the FEATURE subcommand which is used to retrieve status information from a remote host. For more information about the FEATURE subcommand, see the z/OS Communications Server: IP User's Guide and Commands.

## **System** action

FTP continues.

## **Operator response**

No action is needed.

#### System programmer response

No action is needed.

## Module

EZAFTPCL

#### **Procedure name**

usage()

#### EZA2141I

Number of access method buffers is value.

#### **Explanation**

The number of buffers can be specified in the BUFNO=*nn* parameter of the SITE or LOCSITE subcommand. This parameter specifies the number of access method buffers to be used during data transfer. Valid values are in the range of 1 - 255.

## **System action**

FTP continues.

#### **Operator response**

No action is needed.

#### System programmer response

No action is needed.

#### Module

EZAFTPCK

#### EZA2142I

Mgmtclass for new data sets is value

## **Explanation**

The value of the management class assigned to newly allocated data sets. The management class can be specified in the MGmtclas=*class* parameter of the SITE or LOCSITE subcommands. This parameter specifies the SMS management class assigned to newly allocated data sets.

## **System action**

FTP continues.

#### **Operator response**

No action is needed.

#### System programmer response

No action is needed.

## Module

EZAFTPCK

### EZA2143I

#### Storclass for new data sets is value

## **Explanation**

This message indicates the value of the stor class assigned to newly allocated data sets.

## **System** action

FTP continues.

## **Operator response**

No action is needed.

## System programmer response

No action is needed.

## Module

EZAFTPCK

EZA2144I

Dataclass for new data sets is value

## Explanation

The value of the data class assigned to newly allocated data sets.

## **System action**

FTP continues.

## **Operator response**

No action is needed.

## System programmer response

No action is needed.

## Module

EZAFTPCK

#### EZA2145I

RDW's from VB/VBS files are discarded.

## Explanation

Variable record descriptors (RDW) are discarded from variable-length blocked records and variable-length blocked spanned records. The RDW information can be specified in the NORDW parameter of the SITE or LOCSITE subcommand. This parameter specifies that variable record descriptors (RDWs) are discarded during FTP transmission of variable record length / blocked records (VB) or variable record length / blocked records / spanned records (VBS) data sets in other than block mode.

## **System action**

FTP continues.

## **Operator response**

No action is needed.

## System programmer response

No action is needed.

## Module

EZAFTPCK

EZA2146I

RDW's from VB/VBS files are retained as part of data.

## **Explanation**

The variable record descriptors (RDW) parameter has been declared for the SITE and LOCSITE subcommand. This parameter specifies that RDWs are treated as if they were part of the record and not discarded during FTP transmission of variable record length / blocked records (VB) or variable record length / blocked records / spanned records (VBS) data sets in other than block mode.

## **System action**

FTP continues.

### **Operator response**

No action is needed.

#### System programmer response

No action is needed.

#### Module

EZAFTPCK

EZA2147I

Retention period is days

## **Explanation**

The number of days that a newly allocated data set will be retained. The retention period can be specified in the RETPD=*nnn* parameter of the SITE or LOCSITE subcommands. This parameter specifies the number of days that a newly allocated data set should be retained. This value is used to calculate the expiration date associated with the data set.

## **System** action

FTP continues.

## **Operator response**

No action is needed.

### System programmer response

No action is needed.

### Module

EZAFTPCK

#### EZA2148I

#### DB2<sup>®</sup> subsystem name is *name*

## **Explanation**

The name of the Db2<sup>®</sup> subsystem. The Db2 subsystem is specified in the DB2=*db2\_name* parameter of the SITE or LOCSITE subcommands.

## **System** action

FTP continues.

## **Operator response**

No action is needed.

## System programmer response

No action is needed.

## Module

EZAFTPCK

EZA2149I

SQL output sent in SPREADsheet format.

## **Explanation**

The output generated is sent in spreadsheet format for this SQL file type. This output format is specified in the SPread parameter of the SITE or LOCSITE subcommands.

## **System action**

FTP continues.

## **Operator response**

No action is needed.

## System programmer response

No action is needed.

#### Module

EZAFTPCK

EZA2150I

SQL output sent in report (NOSPREAD) format.

## Explanation

The output generated is not in spreadsheet format for this SQL file type. This information is specified in the NOSPread parameter of the SITE or LOCSITE subcommands. This parameter indicates that the output is not in spreadsheet format when the file type is SQL.

## **System action**

FTP continues.

#### **Operator response**

No action is needed.

#### System programmer response

No action is needed.

## Module

EZAFTPCK

#### EZA2151I

#### SQLCOL (column headings) use name

## Explanation

The SQLCol parameter has been specified in the SITE or LOCSITE subcommands. The SQLCol=*type* parameter indicates the column headings of the output file. The following list describes each type:

#### Туре

#### Description

#### Names

Names are the column headings. The labels are ignored. This is the hard-coded default.

#### Labels

Uses the labels of the SQL table columns. If any of the columns do not have labels, the corresponding column heading in the output file is given a heading of **COLnnn**.

#### Any

The label is the first choice for column heading, but if there is no label, the name becomes the column heading.

#### System action

FTP continues.

#### **Operator response**

No action is needed.

#### System programmer response

No action is needed.

#### Module

EZAFTPCK

EZA2152I

## Explanation

The volume ID for allocated new migrated data sets.

## **System** action

FTP continues.

#### **Operator response**

No action is needed.

#### System programmer response

No action is needed.

#### Module

EZAFTPCK

#### EZA2153I

Wrapping data into next record.

## **Explanation**

Data is being sent as part of the next record.

## **System action**

FTP continues.

#### **Operator response**

No action is needed.

#### System programmer response

No action is needed.

#### Module

EZAFTPCK

EZA2154I

Trailing blanks in records read from RECFM F datasets are discarded.

## **Explanation**

Trailing blanks in records read from fixed record format data sets are discarded.

## **System** action

FTP continues.

#### **Operator response**

No action is needed.

#### System programmer response

No action is needed.

## Module

EZAFTPCK

EZA2155I

#### Trailing blanks in records read from RECFM F datasets are retained.

## Explanation

Trailing blanks in records read from fixed record format data sets are retained.

## **System action**

FTP continues.

## **Operator response**

No action is needed.

#### System programmer response

No action is needed.

## Module

EZAFTPCK

EZA2189I

Volume disk could not be found.

## Explanation

The volume serial specified in the Qdisk parameter of the LOCSITE subcommand could not be found.

## **System action**

FTP continues.

## **Operator response**

Check for the correct command syntax and volume serial number and try the command again. See the <u>z/OS</u> Communications Server: IP User's Guide and Commands for more information.

#### System programmer response

No action is needed.

#### Module

EZAFTPCK

EZA2190I

No storage volumes could be found.

## Explanation

The Qdisk parameter was entered without a specific volume serial. When this parameter is left blank, statistics about all storage volumes are displayed. No storage volumes were found.

## **System action**

FTP continues.

## **Operator response**

No action is needed.

#### System programmer response

No action is needed.

## Module

EZAFTPCK

EZA2192I

#### **Percent Free Free Largest Free**

## **Explanation**

You entered the FTP client LOCSIte subcommand and specified the QDISK parameter to display space statistics for one or more volumes. This message is the first line of a header for a group of messages that is displayed to report space statistics. See message <u>EZA21941</u> for more information.

## System action

Processing continues.

## **Operator response**

No action is needed.

## System programmer response

No action is needed.

#### **User response**

No action is needed.

## **Problem determination**

Not applicable.

## Source

z/OS Communications Server TCP/IP: FTP

## Module

ezaftpmk

## **Routing code**

10

**Descriptor code** 

12

## Automation

Not applicable for automation.

## Example

| EZA1460I Command:<br>locsite qdisk=a72aaa<br>EZA2192I Percent<br>EZA2193I Volume Free<br>EZA2194I A72AAA 5<br>EZA1460I Command:                                       | Free<br>Cyls<br>124                      | Free<br>Trks<br>23                      | Largest<br>Cyls-Trks<br>101 0                             | Free<br>Exts Use Attr<br>5 Private                                                |
|----------------------------------------------------------------------------------------------------|------------------------------------------|-----------------------------------------|-----------------------------------------------------------|-----------------------------------------------------------------------------------|
| locsite qdisk<br>EZA2192I Percent<br>EZA2193I Volume Free<br>EZA2194I CPDLB3 58<br>EZA2194I CPDLB4 77<br>EZA2194I CPDLB0 44<br>EZA2194I CPDLB1 1<br>EZA1460I Command: | Free<br>Cyls<br>1937<br>2570<br>486<br>0 | Free<br>Trks<br>112<br>76<br>158<br>316 | Largest<br>Cyls-Trks<br>1523 0<br>2190 0<br>461 0<br>0 20 | Free<br>Exts Use Attr<br>99999+ Storage<br>16 Storage<br>26 Storage<br>54 Storage |

#### EZA2193I

#### Volume Free Cyls Trks Cyls-Trks Exts Use Attr

## **Explanation**

You entered the FTP client LOCSIte subcommand and specified the QDISK parameter to display space statistics for one or more volumes. This message is the second line of a header for a group of messages that is displayed to report space statistics. See message EZA2194I for more information.

## System action

Processing continues.

#### **Operator response**

No action is needed.

#### System programmer response

No action is needed.

#### **User response**

No action is needed.

## **Problem determination**

Not applicable.

#### Source

z/OS Communications Server TCP/IP: FTP

#### Module

ezaftpmk()

## **Routing code**

10

## **Descriptor code**

12

## Automation

Not applicable for automation.

## Example

| EZA1460I Command:<br>locsite qdisk=a72aaa<br>EZA2192I Percent<br>EZA2193I Volume Free<br>EZA2194I A72AAA 5<br>EZA1460I Command:                                       | Free<br>Cyls<br>124                      | Free<br>Trks<br>23                      | Largest Free<br>Cyls-Trks Exts Use Attr<br>101 0 5 Private                                                                   |  |
|----------------------------------------------------------------------------------------------------|------------------------------------------|-----------------------------------------|----------------------------------------------------------------------------------------------------|--|
| locsite qdisk<br>EZA2192I Percent<br>EZA2193I Volume Free<br>EZA2194I CPDLB3 58<br>EZA2194I CPDLB4 77<br>EZA2194I CPDLB0 44<br>EZA2194I CPDLB1 1<br>EZA1460I Command: | Free<br>Cyls<br>1937<br>2570<br>486<br>0 | Free<br>Trks<br>112<br>76<br>158<br>316 | Largest Free<br>Cyls-Trks Exts Use Attr<br>1523 0 99999+ Storage<br>2190 0 16 Storage<br>461 0 26 Storage<br>0 20 54 Storage |  |

EZA2194I

**EZA2194I** volume\_serial percent\_free free\_cylinders free\_tracks *l\_cylinders l\_tracks free\_extents use\_attribute* 

## **Explanation**

You entered the FTP client LOCSIte subcommand and specified the QDISK parameter to display space statistics for one or more volumes. This message is part of a group of messages that is displayed to report space statistics. One EZA2194I message is displayed for each volume that you requested.

In the message text:

#### volume\_serial

The volume serial number of a volume on the FTP client host.

#### percent\_free

The percent of free space on the volume that is identified by the volume\_serial value.

#### free\_cylinders

The number of free cylinders on the volume that is identified by the *volume\_serial* value.

#### free\_tracks

The number of free tracks on the volume that is identified by the *volume\_serial* value.

#### l\_cylinders

The number of cylinders in the largest free extent on the volume that is identified by the volume\_serial value.

#### l\_tracks

The number of tracks in the largest free extent on the volume that is identified by the volume\_serial value.

#### free\_extents

The number of free extents on the volume that is identified by the volume\_serial value.

#### use\_attribute

The use attribute of the volume that is identified by the *volume\_serial* value.

## System action

Processing continues.

#### **Operator response**

No action is needed.

#### System programmer response

No action is needed.

## **User response**

No action is needed.

## **Problem determination**

Not applicable.

## Source

z/OS Communications Server TCP/IP: FTP

## Module

ezaftpmk()

## **Routing code**

10

## **Descriptor code**

12

## Automation

Not applicable for automation.

## Example

| EZA1460I Command:<br>locsite qdisk=a72aaa<br>EZA2192I Percent<br>EZA2193I Volume Free<br>EZA2194I A72AAA 5<br>EZA1460I Command:                                       | Free<br>Cyls<br>124                      | Free<br>Trks<br>23                      | Largest<br>Cyls-Trks<br>101 0                             | Free<br>Exts Use Attr<br>5 Private                                                |
|----------------------------------------------------------------------------------------------------|------------------------------------------|-----------------------------------------|-----------------------------------------------------------|-----------------------------------------------------------------------------------|
| locsite qdisk<br>EZA2192I Percent<br>EZA2193I Volume Free<br>EZA2194I CPDLB3 58<br>EZA2194I CPDLB4 77<br>EZA2194I CPDLB0 44<br>EZA2194I CPDLB1 1<br>EZA1460I Command: | Free<br>Cyls<br>1937<br>2570<br>486<br>0 | Free<br>Trks<br>112<br>76<br>158<br>316 | Largest<br>Cyls-Trks<br>1523 0<br>2190 0<br>461 0<br>0 20 | Free<br>Exts Use Attr<br>99999+ Storage<br>16 Storage<br>26 Storage<br>54 Storage |

#### EZA2216W

SQLCOL parameter (value) is not valid.

## Explanation

The value submitted for the SQLCOL parameter, which is used to determine the column headings of the output file, was not valid. Valid values for the SQLCOL parameter are:

#### Туре

#### Description

#### Names

Uses the names of the Db2 SQL table columns. The labels are ignored.

#### Labels

Uses the labels of the SQL table columns. If any of the columns do not have labels, the corresponding column heading in the output file is given a heading of **COLnnn**.

#### Any

The label of the Db2 SQL table column is the first choice for column heading in the output file. If there is no label, the column name is used.

## **System action**

The SQLCOL parameter is ignored. FTP continues.

### **Operator response**

Resubmit the SITE command with a valid value for the SQLCOL parameter. For more information about the SITE command, see the z/OS Communications Server: IP User's Guide and Commands.

#### System programmer response

No action is needed.

Module

EZAFTPCK

#### EZA2224I

LANGUAGE [language [-subtag ]]

## **Explanation**

This message displays the correct format for the LANGUAGE subcommand. Use the LANGUAGE subcommand to set the language for FTP replies. For more information about the LANGUAGE subcommand, see the <u>z/OS</u> Communications Server: IP User's Guide and Commands.

#### System action

FTP continues.

#### **Operator response**

No action is needed.

#### System programmer response

No action is needed.

#### Module

EZAFTPCL

#### **Procedure name**

usage()

EZA2225I

ask the server which features and extensions it supports

## Explanation

This message displays the purpose of the FEATURE subcommand. For more information about the FEATURE subcommand, see the z/OS Communications Server: IP User's Guide and Commands.

## **System** action

FTP continues.

### **Operator response**

No action is needed.

#### System programmer response

No action is needed.

### Module

EZAFTPCL

#### **Procedure name**

usage()

EZA2226I

request server replies in another language, or reset language to the default

### **Explanation**

This message displays the purpose of the LANGUAGE subcommand. For more information about the LANGUAGE subcommand, see the z/OS Communications Server: IP User's Guide and Commands.

### **System** action

FTP continues.

#### **Operator response**

No action is needed.

#### System programmer response

No action is needed.

#### Module

EZAFTPCL

#### **Procedure name**

usage()

EZA2227I

subcommand rejected. UTF-8 translation table is not available

### Explanation

FTP could not process the current subcommand because the UTF-8 translation table is required to complete the command. The UTF-8 translation table is not available to FTP.

#### **System action**

FTP stops processing the current subcommand and prompts the user for the next subcommand.

#### **Operator response**

Contact the system programmer with the error.

### System programmer response

Verify that the National Language Resources component of z/OS Language Environment<sup>®</sup> is installed, and that all data sets and files pertinent to UCS-2 and UTF-8 conversion are installed. See the <u>z/OS XL C/C++ Programming</u> Guide.

### Module

EZAFTPCR

### **Procedure name**

lang()

EZA2228I

subcommand not available - client is not configured for UTF-8 encoding

### **Explanation**

FTP cannot process the current subcommand because the subcommand is not valid unless the FTP client is configured for UTF-8 encoding.

### **System** action

FTP stops processing the current subcommand and prompts for the next subcommand.

#### **Operator response**

Contact the system programmer with the error message.

#### System programmer response

Determine whether UTF-8 encoding is appropriate for your installation. If you want UTF-8 encoding, code EXTENSIONS UTF8 in the client's FTP.DATA. See the <u>z/OS Communications Server: IP Configuration Reference</u> for more information about the EXTENSIONS statement.

#### Module

ezaftpcr

#### Procedure name

lang()

#### EZA2229I

UTF-8 encoding has been disabled for this client.

### **Explanation**

The user issued a LANGuage subcommand. The client is not allowed to send a LANG command to the server unless it supports UTF-8 encoding of the control connection. The user had earlier issued an FTP client LOCSITE CTRLCONN or LOCSITE CCXLATE subcommand, which caused UTF-8 encoding for the control connection to be disabled.

### System action

The LANGUAGE subcommand is ignored. FTP continues processing.

### **Operator response**

If you want to use the language subcommand, exit the FTP client program and start the client again, without issuing LOCSITE subcommands to specify a code page for the control connection. If you want the FTP client to use a specific code page for the control connection, you cannot issue the LANGuage subcommand.

#### System programmer response

No action is needed.

### Module

ezaftpcr

#### Procedure name

language()

EZA2230I

Error allocating storage for catalog search

### **Explanation**

The command was entered to list MVS files. FTP was unable to get the necessary storage for the catalog list.

### **System action**

Command processing ends. FTP continues with the next command.

#### **Operator response**

Try the command again. If the problem persists, contact the system programmer.

#### System programmer response

Allocate additional storage for the address space.

#### Module

EZAFTPMR.

#### **Procedure name**

PSLIST

### EZA2231I

The SOCKS server rejected the connection to ip\_address with reply\_field

#### **Explanation**

The FTP client attempted to connect to an FTP server. The client is configured to access the FTP server using a SOCKS server. The SOCKS server will not allow the client to connect to the requested FTP server.

*ip\_address* is the IP address of the requested FTP server.

*reply\_field* is a decimal value describing why the SOCKS server rejected the connect request. When SOCKS V4 protocols are in use, the value is the CD field, or result code, from the CONNECT reply as defined in the document *SOCKS: A protocol for TCP proxy across firewalls* by Ying-Da Lee. The following excerpt is from that document listing the possible return codes and explanations.

#### 91

The request rejected or failed.

#### 92

The request rejected because SOCKS server cannot connect to identd on the client.

### 93

The request rejected because the client program and identd report different user IDs.

When SOCKS V5 protocols are in use, the value is the REP field, or reply value, from the CONNECT reply as defined in RFC 1928. See <u>Appendix B</u>, "Related protocol specifications," on page 1065 for information about accessing RFCs.

# **System action**

FTP stops trying to connect to the indicated IP address through the SOCKS server.

# **Operator response**

Contact the system programmer with the error message.

### System programmer response

You can obtain more detailed information about why the SOCKS server rejected the connection by using the FTP client debug and dump subcommands to activate tracing, and attempting the connection again.

SOCKS V4 or SOCKS V5 protocols are specified in the file or data set indicated by the SOCKSCONFIGFILE statement in FTP.DATA.

For the SOCKS V5 protocol, the reply value is one of the following:

#### 2

The SOCKS server is configured to reject attempts to connect to the FTP server. Follow the procedure for SOCKS V4 protocol and CD field 91.

#### all other reply values

Contact the administrator of the SOCKS server with the error.

For the SOCKS V4 protocol, the CD field is one of the following:

91

A probable cause is that the SOCKS server is configured to reject attempts to connect to the FTP server. If you want to allow the FTP client to connect to the target FTP server, either ask the administrator of the configured SOCKS server to allow connections to the FTP server, or change the FTP client SOCKS configuration. You can configure the client to use a different SOCKS server, or you can configure the client to connect to the FTP server.

#### 92, 93

The SOCKS server requires inetd authentication but inetd authentication is not supported by the FTP client. Change the FTP client SOCKS configuration to use a SOCKS server that does not require identd authentication, or ask the administrator of the SOCKS server to allow the connection without identd authentication.

See the z/OS Communications Server: IP Configuration Guide and the z/OS Communications Server: IP Configuration Reference for information about configuring the FTP client to use SOCKS servers.

### Module

ezaftpsc

# **Procedure name**

connectV4(), connectV5().

EZA2232I

SOCKS server rejected authentication method method

The FTP client tried to connect to an FTP server via a SOCKS server using SOCKS V5 protocols. The SOCKS server rejected the authentication method requested by the client.

*method* is a hexadecimal value representing the authentication method requested by the FTP client. The values for *method* are defined in RFC 1928. A value of zero signifies NO AUTHENTICATION REQUIRED. See <u>Appendix B</u>, "Related protocol specifications," on page 1065 for information about accessing RFCs.

# **System action**

The FTP client stops trying to connect to the FTP server through the SOCKS server.

### **Operator response**

Contact the system programmer with the error message.

### System programmer response

The probable explanation for the rejection is that the SOCKS server does not allow the requested authentication method.

If you want to allow the FTP client to connect to the target FTP server, either ask the administrator of the configured SOCKS server to allow the requested authentication method, or change the FTP client SOCKS configuration. You can configure the client to use a different SOCKS server, or you can configure the client to connect to the FTP server without using a SOCKS server. See the <u>z/OS Communications Server</u>: IP Configuration Reference for information about configuring the FTP client to use SOCKS servers.

### Module

ezaftpsc

#### **Procedure name**

method()

EZA2233I

The SOCKS server rejected the BIND to ip\_address with reply\_field

# Explanation

The FTP client tried to establish a data connection to the FTP server through a SOCKS server. The SOCKS server rejected a SOCKS BIND request from the client.

ip\_address is the address of the FTP server

*reply\_field* is a decimal value describing why the SOCKS server rejected the BIND request. When SOCKS V4 protocols are in use, the value is the CD field, or result code, from the BIND reply as defined in the document *SOCKS: A protocol for TCP proxy across firewall* by Ying-Da Lee. The following excerpt is from that document listing the possible return codes and explanations.

#### 91

The request rejected or failed.

92

The request rejected because SOCKS server cannot connect to identd on the client.

93

The request rejected because the client program and identd report different user IDs.

When SOCKS V5 protocols are in use, the value is the REP field, or reply value, from the BIND reply as defined in RFC 1928. See <u>Appendix B</u>, "Related protocol specifications," on page 1065 for information about accessing RFCs.

# **System action**

FTP stops trying to access the FTP server through the SOCKS server.

#### **Operator response**

Contact the system programmer with the error.

### System programmer response

You can get more information about why the SOCKS server rejected the BIND request by using the dump and debug subcommands while attempting the connection. See the <u>z/OS Communications Server: IP User's Guide</u> and Commands for information about the dump and debug subcommands.

SOCKS V4 or SOCKS V5 protocols are specified in the file or data set indicated by the SOCKSCONFIGFILE statement in FTP.DATA.

For the SOCKS V5 protocol, the reply value is one of the following:

2

The SOCKS server has been configured to reject connections to the target IP address. Follow the procedure for SOCKS V4 protocol and CD field 91.

#### all other reply values

Contact the administrator of the SOCKS server with the error.

For the SOCKS V4 protocol, the CD field is one of the following:

#### 91

A possible explanation is that the SOCKS server is configured to reject connections to the target IP address. If you want to allow the FTP client to connect to the target FTP server, either ask the administrator of the configured SOCKS server to allow connections to the FTP server, or change the FTP client SOCKS configuration. You can configure the client to use a different SOCKS server, or you can configure the client to connect to the FTP server. It is also possible that a general SOCKS server failure occurred. Contact the administrator of the SOCKS server with the error.

#### 92, 93

The SOCKS server requires inetd authentication but inetd authentication is not supported by the FTP client. Change the FTP client SOCKS configuration to use a SOCKS server that does not require identd authentication, or ask the administrator of the SOCKS server to allow the connection without identd authentication.

See the z/OS Communications Server: IP Configuration Guide and the z/OS Communications Server: IP Configuration Reference for information about configuring the FTP client to use SOCKS servers.

#### Module

ezaftpsc

#### **Procedure name**

bindV4(), bindV5()

EZA2243I

Partitioned data set may not be created within a partitioned data set.

# Explanation

A partitioned data set (PDS) cannot be created within an existing partitioned data set. To create a PDS on the local host, the LMKDIR subcommand is used. A PDS is created with either the fully qualified name or FTP appends the current working directory as the first part of the name.

# **System** action

FTP continues.

### **Operator response**

Enter the command with the correct syntax and try it again. See the <u>z/OS</u> Communications Server: IP User's Guide and Commands for more information.

#### System programmer response

No action is needed.

#### Module

EZAFTPCD

EZA2244I

Data set name already exists.

### **Explanation**

The data set name specified in the *directory* parameter of the MKDIR subcommand already exists.

### **System action**

FTP continues.

### **Operator response**

Check for the correct directory name to be created. See the z/OS Communications Server: IP User's Guide and Commands for more information.

#### System programmer response

No action is needed.

#### Module

EZAFTPCD

#### EZA2245I

data set name created.

### **Explanation**

The data set name specified in the LMKDIR subcommand has been created. The LMKDIR creates a partitioned data set (PDS) on the local host.

### System action

FTP continues.

#### **Operator response**

No action is needed.

#### System programmer response

No action is needed.

### Module

EZAFTPCD

EZA2247I

Volume *number* is not mounted and NoAutoMount specified.

# Explanation

The data set name specified in the LMKDIR subcommand is in a volume that is not mounted. NOAUTOmount has been specified in the SITE or LOCSITE subcommand. The NOAUTOMount parameter prevents automatic mounting of data sets on volumes that are not mounted.

# **System action**

FTP continues.

# **Operator response**

Specify AUTOMount in the SITE and LOCSITE subcommand to permit automatic mounting of data sets on volumes that are not mounted. See the <u>z/OS Communications Server: IP User's Guide and Commands</u> for more information.

### System programmer response

No action is needed.

### Module

EZAFTPCD

EZA2250I

data set name is a VSAM data set. DCBDsn parameter ignored.

# Explanation

The DCBDsn parameter specifies the name of the data set to be used as a model for allocation of new data sets. The name specified in DCBDsn is a Virtual Storage Access Method (VSAM) data set.

# **System** action

FTP continues.

### **Operator response**

No action is needed.

### System programmer response

No action is needed.

### Module

EZAFTPCD, EZAFTPGU

EZA2251I

data set name is not a valid file. DCBDsn parameter ignored.

# Explanation

The data set name specified in the DCBDsn parameter is incorrect. The DCBDsn parameter specifies the name of the data set to be used as a model for allocation of new data sets. The parameter is ignored.

# **System** action

FTP continues.

### **Operator response**

Check for the correct data set name and try the command again. See the <u>z/OS</u> Communications Server: IP User's Guide and Commands for more information.

#### System programmer response

No action is needed.

### EZA2252I

data set name does not exist. DCBDsn parameter ignored.

#### **Explanation**

The data set name specified in the DCBDsn parameter was not found. The DCBDsn parameter specifies the name of the data set to be used as a model for allocation of new data sets. The parameter is ignored.

### System action

FTP continues.

### **Operator response**

Check for the correct data set name and reissue the command. See the <u>z/OS Communications Server: IP User's</u> Guide and Commands for more information.

#### System programmer response

No action is needed.

#### Module

EZAFTPCD, EZAFTPGU

#### EZA2253I

Error recalling *data set name*. DCBDsn parameter ignored.

### **Explanation**

The File Transfer Protocol (FTP) was unsuccessful in accessing the data set name specified in the DCBDsn parameter. The DCBDsn parameter specifies the name of the data set to be used as a model for allocation of new data sets. The parameter is ignored.

#### **System action**

FTP continues.

#### **Operator response**

Check for the correct data set name and issue the DCBDsn parameter again. See the <u>z/OS Communications</u> Server: IP User's Guide and Commands for more information.

#### System programmer response

No action is needed.

### Module

EZAFTPCD, EZAFTPGU

#### EZA2254I

#### data set name is migrated data set and Noautorecall is specified.

### **Explanation**

The data set name specified in the DCBDsn parameter is a migrated data set. A migrated data set is a data set that has been moved from one hierarchy of storage to another. The DCBDsn parameter specifies the name of the data set to be used as a model for allocation of new data sets. The parameter is ignored.

# **System action**

FTP continues.

### **Operator response**

Check for the correct data set name and issue the command again. See the <u>z/OS</u> Communications Server: IP User's Guide and Commands for more information.

#### System programmer response

No action is needed.

#### Module

EZAFTPGU

EZA2255I

Error mounting volume for *data set name*. DCBDsn parameter ignored.

### Explanation

The File Transfer Protocol (FTP) was unsuccessful in mounting the volume where the data set name specified in the DCBDsn parameter is located. The DCBDsn parameter specifies the name of the data set to be used as a model for allocation of new data sets. The parameter is ignored.

### **System action**

FTP continues.

### **Operator response**

Check for the correct volume serial number in the VOLume parameter of the SITE and LOCSITE subcommand, correct the data set name, and issue the command again. See the <u>z/OS Communications Server: IP User's Guide</u> and Commands for more information.

#### System programmer response

No action is needed.

#### Module

EZAFTPCD, EZAFTPGU

EZA2256I

*data set name* is on a direct access volume that is not mounted and Noautomount is specified.

The data set name specified in the DCBDsn parameter is located on a volume that has not been mounted. Noautomount has been specified. The NOAUTOMount parameter prevents automatic mounting of data sets on volumes that are not mounted. The DCBDsn parameter specifies the name of the data set to be used as a model for allocation of new data sets. The parameter is ignored.

# **System action**

FTP continues.

### **Operator response**

Specify AUTOMount in the SITE and LOCSITE subcommands to permit automatic mounting of data sets on volumes that are not mounted. See the <u>z/OS Communications Server: IP User's Guide and Commands</u> for more information.

#### System programmer response

No action is needed.

### Module

EZAFTPCD, EZAFTPGU

EZA2257I

*data set name* is not on a direct access volume. DCBDsn parameter ignored.

### **Explanation**

The data set name specified in the DCBDsn parameter is not located on a direct access volume. The DCBDsn parameter specifies the name of the data set to be used as a model for allocation of new data sets. The parameter is ignored.

### **System action**

FTP continues.

#### **Operator response**

Check for the correct volume serial number in the VOLume parameter of the SITE and LOCSITE subcommand, correct the data set name, and issue the command again. See the <u>z/OS Communications Server: IP User's Guide</u> and Commands for more information.

#### System programmer response

No action is needed.

#### Module

EZAFTPCD, EZAFTPGU

EZA2258I

Error locating file data set name. DCBDsn parameter ignored.

### **Explanation**

The File Transfer Protocol (FTP) was unsuccessful in locating the data set name specified in the DCBDsn parameter. The DCBDsn parameter specifies the name of the data set to be used as a model for allocation of new data sets. The parameter is ignored.

# **System action**

FTP continues.

### **Operator response**

Check for correct command syntax and data set name and issue the command again. See the z/OS Communications Server: IP User's Guide and Commands for more information.

#### System programmer response

No action is needed.

### Module

EZAFTPCD, EZAFTPGU

EZA2269I

Lrecl=X Recfm=VBS BLKSIZE=size

### **Explanation**

The record format and block size of a data set specified in the RECfm=*format* and BLocksize=*nnn* parameters of the SITE and LOCSITE subcommands. VBS indicates variable record length and blocked and spanned records. See the z/OS Communications Server: IP User's Guide and Commands for more information.

### System action

FTP continues.

### **Operator response**

No action is needed.

#### System programmer response

No action is needed.

EZA2270I

Lrecl=X Recfm=VS BLKSIZE=size

### **Explanation**

The record format and block size of a data set specified in the RECfm=*format* and BLocksize=*nnn* parameters of the SITE and LOCSITE subcommands. VS indicates variable record length and spanned records. See the <u>z/OS</u> Communications Server: IP User's Guide and Commands for more information.

### **System action**

FTP continues.

#### **Operator response**

No action is needed.

#### System programmer response

No action is needed.

EZA2279W

BLOCKSIze and LRecl must be equal for *recfm* data sets. BLOCKSIze set to *value*.

The LOCSITE subcommand was entered with one or more of the LRecl, RECFm, and BLOCKSIze parameters, and the resulting parameter values caused a mismatch between the LRecl, RECFm, and BLOCKSIze parameters. The Record Format, *recfm*, requires that LRecl and BLOCKSIze be equal, but the values for BLOCKSIze and LRecl were not the same.

# **System** action

The BLOCKSIze parameter is set to value.

### **Operator response**

If necessary, reissue the LOCSITE subcommand with a valid LRecl, RECfm, and BLOCKSIze combination. See the z/OS Communications Server: IP User's Guide and Commands or z/OS Communications Server: IP Configuration Guide for information on FTP in general and to z/OS Communications Server: IP User's Guide and Commands for information on the parameters of the LOCSITE subcommand.

#### System programmer response

No action is needed.

### Module

EZAFTPCK

EZA2280W

BLOCKSIze must be a multiple of LRecl for *recfm* data sets. BLOCKSIze set to *value*.

### **Explanation**

The LOCSITE subcommand was entered with one or more of the LRECL, RECFM, and BLKSIZE parameters, and the resulting parameter values caused a mismatch between the LRECL, RECFM, and BLKSIZE parameters. The Record Format, *recfm*, requires that BLOCKSIZE be a multiple of LRecl, but it was not.

### **System action**

The BLOCKSIze parameter is set to value.

#### **Operator response**

If necessary, reissue the LOCSITE subcommand with a valid LRecl, RECFm, and BLOCKSIze combination. See the z/OS Communications Server: IP User's Guide and Commands or z/OS Communications Server: IP Configuration Guide for information on FTP in general and to z/OS Communications Server: IP User's Guide and Commands for information on the parameters of the LOCSITE subcommand.

#### System programmer response

No action is needed.

Module

EZAFTPCK

EZA2281W

BLOCKSIze must be four larger than LRecl for *recfm* data sets. LRecl set to *value*.

The LOCSITE subcommand was entered with one or more of the LRecl, RECFm, and BLOCKSIze parameters, and the resulting parameter values caused a mismatch between the LRecl, RECFm, and BLOCKSIze parameters. The Record Format, *recfm*, requires that BLOCKSIze be at least 4 more than LRecl, but the value specified for LRecl would not allow BLOCKSIze to be four more than LRecl and still be within its valid range of values.

### **System** action

The LRecl parameter is set to value.

### **Operator response**

If necessary, reissue the LOCSITE subcommand with a valid LRecl, RECFm, and BLOCKSIze combination. See the z/OS Communications Server: IP User's Guide and Commands or z/OS Communications Server: IP Configuration Guide for information on FTP in general and to z/OS Communications Server: IP User's Guide and Commands for information on the parameters of the LOCSITE subcommand.

#### System programmer response

No action is needed.

### Module

EZAFTPCK

EZA2282W

BLOCKSIze must be four larger than LRecl for *recfm* data sets. LRecl set to *value*. BLOCKSIze set to *value*.

### **Explanation**

The LOCSITE subcommand was entered with one or more of the LRecl, RECFm, and BLOCKSIze parameters, and the resulting parameter values caused a mismatch between the LRecl, RECFm, and BLOCKSIze parameters. The Record Format, *recfm*, requires that BLOCKSIze be at least four more than LRecl, but the value specified for LRecl would not allow BLOCKSIze to be four more than LRecl and still be within the valid range of values.

### **System action**

The BLOCKSIze parameter is set to value.

#### **Operator response**

If necessary, reissue the LOCSITE subcommand with a valid LRecl, RECFm, and BLOCKSIze combination. See the z/OS Communications Server: IP User's Guide and Commands or z/OS Communications Server: IP Configuration Guide for information on FTP in general and to z/OS Communications Server: IP User's Guide and Commands for information on the parameters of the LOCSITE subcommand.

#### System programmer response

No action is needed.

Module

EZAFTPCK

EZA2283W

BLOCKSIze must be four larger than LRecl for *recfm* data sets. LRecl set to *value*. BLOCKSIze set to *value*.

The LOCSITE subcommand was entered with one or more of the LRecl, RECFm, and BLOCKSIze parameters, and the resulting parameter values caused a mismatch between the LRecl, RECFm, and BLOCKSIze parameters. The Record Format, *recfm*, requires that BLOCKSIze be at least 4 more than LRECL, but the value of BLOCKSIze did not meet this criteria.

### **System** action

The BLOCKSIze parameter is set to value.

### **Operator response**

If necessary, reissue the LOCSITE subcommand with a valid LRecl, RECFm, and BLOCKSIze combination. See the z/OS Communications Server: IP User's Guide and Commands or z/OS Communications Server: IP Configuration Guide for information on FTP in general and to z/OS Communications Server: IP User's Guide and Commands for information on the parameters of the LOCSITE subcommand.

#### System programmer response

No action is needed.

#### Module

EZAFTPCK

#### EZA2284I

value

### Explanation

The value of the output buffer. This buffer contains characters in ASCII form that are being read from the File Transfer Protocol (FTP) connection.

#### System action

FTP continues.

#### **Operator response**

No action is needed.

#### System programmer response

No action is needed.

#### EZA2294I

Proxy connected through SOCKS server at IP\_address

### **Explanation**

The user issued a LOCSTat FTP subcommand to display client status. The client has a proxy session established with an FTP server through a SOCKS server.

For a connection through a SOCKS server, the FTP client always connects to port 1080 of the SOCKS server's *IP\_address* instead of connecting to the IP address and port number of the FTP server; the SOCKS server relays data between the FTP client and the FTP server. The IP address and port number of the FTP proxy server are also displayed by the LOCSTat subcommand.

*IP\_address* is the IP address of the SOCKS server.

# **System** action

Processing continues.

### **Operator response**

No action is needed.

### System programmer response

No action is needed.

### Module

ezaftpcl

### **Procedure name**

locstat()

### EZA2295I

Partitioned data sets will be created in extended format

### **Explanation**

This message is issued when a valid value has been specified and the PDSTYPE is PDSE. The PDSTYPE statement in FTP.DATA, and the PDSTYPE parameter of the LOCSIte subcommand, are described in z/OS Communications Server: IP User's Guide and Commands.

# **System action**

Processing continues.

### **Operator response**

No action is needed.

#### System programmer response

No action is needed.

### Module

EZAFTPCK

### **Procedure name**

locstat()

EZA2300I

Command ended because the CPU time limit was exceeded

# Explanation

The FTP client was processing a command when the process was stopped either by the z/OS UNIX shell command kill -s SIGXCPU or because the CPU time limit (MAXCPUTIME in BPXPRM*nn* or CPUTIMEMAX in the user OMVS segment) was exceeded.

### **System action**

The FTP client ends.

### **Operator response**

Contact the system programmer.

#### System programmer response

If the process was stopped because the CPU time limit was exceeded, check the MAXCPUTIME statement in the BPXPRM*nn* member or the CPUTIMEMAX statement in the OMVS segment of the user. See the information about the MAXCPUTIME statement in z/OS UNIX System Services Planning and BPXPRMxx member in z/OS MVS Initialization and Tuning Reference.

### Module

EZAFTPCX

#### **Procedure name**

pgmxcpuc

EZA2301E

Cannot open FTP.DATA specified by the -f parameter *filenαme* 

### Explanation

The FTP client was started with the -f filename parameter on the FTP command. FTP tried to open that file or data set but could not.

In the message text:

#### filename

The name of the FTP.DATA file or data set.

### System action

The FTP client exits.

#### **Operator response**

No action is needed.

#### System programmer response

No action is needed.

#### **User response**

Specify a valid file or data set name and start the FTP client.

#### **Problem determination**

Not applicable.

#### Source

z/OS Communications Server TCP/IP: FTP

#### Module

EZAFTPCY

### **Routing code**

1

# **Descriptor code**

2

### Example

EZA2301E Cannot open FTP.DATA specified by -f parameter /u/user79/not.there

#### EZA2320I

#### *temp* is a migrated data set and Noautorecall is specified.

### Explanation

The named file was sent with AUTORECALL set to false. This prevents automatic recall of the migrated Hierarchical Storage Manager (HSM) data sets.

### System action

FTP continues.

### **Operator response**

No action is needed.

### System programmer response

No action is needed.

### Module

EZAFTPCG, EZAFTPCP

### EZA2321I

Error recalling temp (rc=value)

### **Explanation**

The file displayed cannot be recalled.

### **System** action

FTP rejects the current subcommand. Processing continues.

### **Operator response**

Reissue the command. If the problem persists, contact the system programmer.

#### System programmer response

Additional messages might be issued by your hierarchical storage manager (HSM) product. See the documentation for that product to interpret those messages.

### Module

EZAFTPCG, EZAFTPCP

#### EZA2322I

# *temp* is on a direct access volume that is not mounted and Noautomount is specified.

# **Explanation**

The value for the FTP AUTOMOUNT parameter is set to NOAUTOMOUNT, preventing automatic mounting of volumes. The data set *temp* is on a volume that has not been mounted.

### **System action**

FTP rejects the current subcommand. Processing continues.

#### **Operator response**

If possible, issue the **LOCSIte** subcommand to change the automount setting. Otherwise, ask the system programmer to mount the volume containing *name*. Issue the subcommand again. See <u>z/OS</u> Communications Server: IP User's Guide and Commands for information about the **LOCSIte** subcommand.

#### System programmer response

No action is needed.

### Module

EZAFTPCG, EZAFTPCP

EZA2323I

Error mounting volume for temp

### **Explanation**

FTP is unable to mount the volume for the data set *temp*.

#### **System action**

FTP rejects the current subcommand. Processing continues.

#### **Operator response**

Issue the subcommand again. If the problem persists, contact the system programmer with the error.

#### System programmer response

Determine why the requested volume cannot be mounted to the MVS system.

#### Module

EZAFTPCD, EZAFTPCG, EZAFTPCP

#### EZA2326I

Error allocating data set name

### Explanation

The data set name displayed is not valid.

### **System action**

FTP continues.

### **Operator response**

Check the DCBDSN statement in the *hlq*.FTP.DATA data set and verify that the data set name is correct. For more information on the DSBDSN, see the z/OS Communications Server: IP User's Guide and Commands.

#### System programmer response

FTP continues.

### Module

EZAFTPCD

### EZA2329I

#### No files match the pattern name

### **Explanation**

There are no files or data sets that match the pattern.

### System action

FTP continues.

#### **Operator response**

Try the command again with the correct pattern.

#### System programmer response

No action is needed.

#### Module

EZAFTPMR

EZA2331I

*"name"* contains an asterisk (*"\*"*) but it is not the last character.

### **Explanation**

The data set name is not valid.

#### System action

FTP continues.

#### **Operator response**

Check the z/OS Communications Server: IP User's Guide and Commands for information on naming requirements of data sets. Try the command again with the correct name.

#### System programmer response

No action is needed.

#### EZA2332I

Patterns ("%" and "\*") may only be specified in the last qualifier when in directory mode.

DIRECTORYMODE specifies that only the data set qualifier immediately below the current directory is treated as an entry in the directory. Since you are not in DIRECTORYMODE, pattern matching cannot be used.

### **System** action

FTP continues.

### **Operator response**

If you would like to use pattern matching, switch to DIRECTORYMODE. Check the <u>z/OS</u> Communications Server: <u>IP</u> User's Guide and Commands for information on setting FTP parameters.

#### System programmer response

No action is needed.

EZA2333I

**\*\*** must be preceded and followed by a period or blank

# **Explanation**

The LIST (DIR) or NLST (LS) command was entered with the \*\* global file-name character in the pathname, but the \*\* was either not preceded by or not followed by a period (.) or blank. The \*\* character is used to replace zero or more complete qualifiers in the name.

# **System action**

FTP continues.

### **Operator response**

See the <u>z/OS Communications Server: IP User's Guide and Commands</u> for the rules for using special characters in LIST and NLST commands.

#### System programmer response

No action is needed.

#### EZA2337I

temp is not a valid file.

# Explanation

The file displayed is not valid.

### **System** action

FTP continues.

#### **Operator response**

Reissue the command with a valid file name.

#### System programmer response

No action is needed.

# Module

EZAFTPCG, EZAFTPCP

EZA2338I

#### temp is not a partitioned data set.

### **Explanation**

The name displayed is not a partitioned data set.

# **System** action

FTP continues.

### **Operator response**

Reissue the command with the correct data set name. For more information on partitioned and sequential data sets, check the z/OS Communications Server: IP User's Guide and Commands.

### System programmer response

No action is needed.

### Module

EZAFTPCG, EZAFTPCP

EZA2339I

*temp* is a non–existent partitioned data set. Use LMKDIR to create it.

# **Explanation**

The data set name displayed does not exist. Create the data set using LMKDIR.

# **System action**

FTP continues.

### **Operator response**

To create a partitioned data set, type LMKDIR followed by the data set name. Naming requirements for a PDS are as follows:

- No part of the name can start with a number.
- No part of the name can be more than 8 characters in length.
- Each part of the name is separated by a period.
- If single quotation marks are not used when specifying the PDS name, FTP appends the current working directory as the first part of the name.

For more information on naming conventions for partitioned data sets, see the <u>z/OS Communications Server: IP</u> User's Guide and Commands.

#### System programmer response

FTP continues.

### Module

EZAFTPCG

EZA2340I

The data set name displayed is a Virtual Storage Access Method (VSAM) data set. VSAM data sets are not supported by TCP/IP.

# **System** action

FTP continues.

### **Operator response**

No action is needed.

#### System programmer response

No action is needed.

### Module

EZAFTPCG, EZAFTPCP

#### EZA2358W

Unrecognized option '*parameter=operand*' on locsite command.

# Explanation

The LOCSITE subcommand was entered with the option *parameter*, but *parameter* was not a valid LOCSITE subcommand parameter.

### **System** action

The parameter is ignored. FTP continues.

#### **Operator response**

Reissue the LOCSITE subcommand with a valid parameter. See the <u>z/OS</u> Communications Server: IP User's <u>Guide and Commands or z/OS</u> Communications Server: IP Configuration Guide for information on FTP in general and to <u>z/OS</u> Communications Server: IP User's Guide and Commands for information on the parameters of the LOCSITE subcommand.

#### System programmer response

No action is needed.

#### Module

EZAFTPCK

#### EZA2359W

Operand required on *parm* option. Option ignored.

# Explanation

The option *parm* appeared on a LOCSITE subcommand without an operand. The option is ignored.

### System action

FTP continues.

### **Operator response**

If wanted, reissue the LOCSITE command with an operand for the *parm* option. See the <u>z/OS</u> Communications Server: IP User's Guide and Commands or z/OS Communications Server: IP Configuration Guidefor information on FTP in general and to <u>z/OS</u> Communications Server: IP User's Guide and Commands for information on the parameters of the LOCSITE subcommand.

#### System programmer response

No action is needed.

### Module

EZAFTPCK

EZA2360W

Operand not allowed on *parm* option. Option ignored.

### **Explanation**

The parameter *parm* appeared on a LOCSITE subcommand in incorrect format. No operand is allowed for this parameter. The parameter is ignored.

#### System action

FTP continues.

#### **Operator response**

If wanted, reissue the LOCSITE command without an operand on the *parm* parameter. See the <u>z/OS</u> <u>Communications Server: IP User's Guide and Commands or z/OS Communications Server: IP Configuration</u> <u>Guide</u>for information on FTP in general and to <u>z/OS Communications Server: IP User's Guide and Commands</u> for information on the parameters of the LOCSITE subcommand.

#### System programmer response

No action is needed.

#### Module

EZAFTPCK

EZA2370W

DCbdsn already specified. "parameter=value" ignored.

### **Explanation**

DCbdsn parameter was already specified on the LOCSITE command. This parameter can only be issued once per LOCSITE command. All occurrences of the parameter after the first occurrence are ignored.

#### **System action**

*parameter* is set to the value specified the first time the parameter was encountered. The *value* specified for this occurrence of *parameter* is ignored.

#### **Operator response**

If you want to change the parameter value to the value specified by *parameter=value*, reissue the LOCSITE command with *parameter=value* as the only occurrence of the parameter on the LOCSITE command.

### System programmer response

No action is needed.

### Module

EZAFTPCK

EZA2372W

LRecl parameter already specified. "parameter=value" ignored.

# Explanation

LRecl parameter was already specified on the LOCSITE command. This parameter can only be issued once per LOCSITE command. All occurrences of the parameter after the first occurrence are ignored.

# System action

*parameter* is set to the value specified the first time the parameter was encountered. The *value* specified for this occurrence of *parameter* is ignored.

### **Operator response**

If you want to change the parameter value to the value specified by *parameter=value*, reissue the LOCSITE command with *parameter=value* as the only occurrence of the parameter on the LOCSITE command.

### System programmer response

No action is needed.

#### Module

EZAFTPCK

#### EZA2373W

LRecl parameter (value) is not numeric.

### **Explanation**

The LOCSITE command was specified with the LRecl parameter, but the value, *value*, specified for the LRecl parameter was not a numeric value.

### **System action**

The LRecl parameter is ignored.

#### **Operator response**

Reissue the command with a valid value. See the <u>z/OS</u> Communications Server: IP User's Guide and Commands or <u>z/OS</u> Communications Server: IP Configuration Guide for information on FTP in general and to <u>z/OS</u> Communications Server: IP User's Guide and Commands for information on the parameters of the LOCSITE subcommand.

#### System programmer response

No action is needed.

#### Module

EZAFTPCK

PRImary parameter was already specified on the LOCSITE command. This parameter can only be issued once per LOCSITE command. All occurrences of the parameter after the first occurrence are ignored.

### **System action**

*parameter* is set to the value specified the first time the parameter was encountered. The *value* specified for this occurrence of *parameter* is ignored.

### **Operator response**

If you want to change the parameter value to the value specified by *parameter=value*, reissue the LOCSITE command with *parameter=value* as the only occurrence of the parameter on the LOCSITE command.

#### System programmer response

No action is needed.

#### Module

EZAFTPCK

EZA2375W

PRImary parameter (value) is not numeric.

#### **Explanation**

The LOCSITE command was specified with the PRImary parameter, but the value, *value*, specified for the PRImary parameter was not a numeric value.

#### **System action**

The PRImary parameter is ignored.

#### **Operator response**

Reissue the command with a valid value. See the z/OS Communications Server: IP User's Guide and Commands or z/OS Communications Server: IP Configuration Guide for information on FTP in general and to z/OS Communications Server: IP User's Guide and Commands for information on the parameters of the LOCSITE subcommand.

#### System programmer response

No action is needed.

#### Module

EZAFTPCK

EZA2376W

SECondary parameter already specified. 'parameter=value' ignored.

### Explanation

SECondary parameter was already specified on the LOCSITE command. This parameter can only be issued once per LOCSITE command. All occurrences of the parameter after the first occurrence are ignored.

### **System** action

*parameter* is set to the value specified the first time the parameter was encountered. The *value* specified for this occurrence of *parameter* is ignored.

### **Operator response**

If you want to change the parameter value to the value specified by *parameter=value*, reissue the LOCSITE command with *parameter=value* as the only occurrence of the parameter on the LOCSITE command.

#### System programmer response

No action is needed.

### Module

EZAFTPCK

EZA2377W

SECondary parameter (value) is not numeric.

### **Explanation**

The LOCSITE command was specified with the SECondary parameter, but the value, *value*, specified for the SECondary parameter was not a numeric value.

### System action

The SECondary parameter is ignored.

### **Operator response**

Reissue the command with a valid value. See the <u>z/OS</u> Communications Server: IP User's Guide and Commands or <u>z/OS</u> Communications Server: IP Configuration Guide for information on FTP in general and to <u>z/OS</u> Communications Server: IP User's Guide and Commands for information on the parameters of the LOCSITE subcommand.

#### System programmer response

No action is needed.

#### Module

EZAFTPCK

EZA2378W

VOLume parameter already specified. "*parameter=value*" ignored.

### **Explanation**

VOLume parameter was already specified on the LOCSITE command. This parameter can only be issued once per LOCSITE command. All occurrences of the parameter after the first occurrence are ignored.

### **System action**

*parameter* is set to the value specified the first time the parameter was encountered. The *value* specified for this occurrence of *parameter* is ignored.

#### **Operator response**

If you want to change the parameter value to the value specified by *parameter=value*, reissue the LOCSITE command with *parameter=value* as the only occurrence of the parameter on the LOCSITE command.

#### System programmer response

No action is needed.

### Module

EZAFTPCK

EZA2379W

#### value is not a valid VOLume parameter.

#### **Explanation**

The LOCSITE command was specified with the VOLume parameter, but the value, *value*, specified for the VOLume parameter was not a valid value. The parameter may not be more than 6 characters.

### System action

The VOLume parameter is ignored.

#### **Operator response**

Reissue the command with a valid value. See the <u>z</u>/OS Communications Server: IP User's Guide and Commands or <u>z</u>/OS Communications Server: IP Configuration Guide for information on FTP in general and to <u>z</u>/OS Communications Server: IP User's Guide and Commands for information on the parameters of the LOCSITE subcommand.

#### System programmer response

No action is needed.

#### Module

EZAFTPCK

EZA2380W

**RECFm** parameter already specified. "*parameter=value*" ignored.

### **Explanation**

RECFm parameter was already specified on the LOCSITE command. This parameter can only be issued once per LOCSITE command. All occurrences of the parameter after the first occurrence are ignored.

#### System action

*parameter* is set to the value specified the first time the parameter was encountered. The *value* specified for this occurrence of *parameter* is ignored.

#### **Operator response**

If you want to change the parameter value to the value specified by *parameter=value*, reissue the LOCSITE command with *parameter=value* as the only occurrence of the parameter on the LOCSITE command.

#### System programmer response

No action is needed.

### Module

EZAFTPCK

#### EZA2381W

#### RECFm parameter (value) is not valid.

### **Explanation**

The LOCSITE command was specified with the RECFm parameter, but *value*, specified for the RECFm parameter, was not a valid value.

### System action

The RECFm parameter is ignored.

#### **Operator response**

Reissue the command with a valid value. See the <u>z/OS</u> Communications Server: IP User's Guide and Commands or <u>z/OS</u> Communications Server: IP Configuration Guide for information on FTP in general and to <u>z/OS</u> Communications Server: IP User's Guide and Commands for information on the parameters of the LOCSITE subcommand.

#### System programmer response

No action is needed.

#### Module

EZAFTPCK

EZA2383W

BLOCKSIze parameter already specified. "parameter=value" ignored.

### **Explanation**

BLOCKSIze parameter was already specified on the LOCSITE command. This parameter can only be issued once per LOCSITE command. All occurrences of the parameter after the first occurrence are ignored.

### **System action**

*parameter* is set to the value specified the first time the parameter was encountered. The *value* specified for this occurrence of *parameter* is ignored.

#### **Operator response**

If you want to change the parameter value to the value specified by *parameter=value*, reissue the LOCSITE command with *parameter=value* as the only occurrence of the parameter on the LOCSITE command.

#### System programmer response

No action is needed.

Module

EZAFTPCK

EZA2384W

BLOCKSIze parameter (value) is not numeric.

The LOCSITE command was specified with the BLOCKSIze parameter, but the value, *value*, specified for the BLOCKSIze parameter was not a numeric value.

### **System action**

The SECondary parameter is ignored.

### **Operator response**

Reissue the command with a valid value. See the <u>z</u>/OS Communications Server: IP User's Guide and Commands or <u>z</u>/OS Communications Server: IP Configuration Guide for information on FTP in general and to <u>z</u>/OS Communications Server: IP User's Guide and Commands for information on the parameters of the LOCSITE subcommand.

#### System programmer response

No action is needed.

### Module

EZAFTPCK

EZA2385W

DIRectory parameter already specified. "parameter=value" ignored.

# **Explanation**

DIRectory parameter was already specified on the LOCSITE command. This parameter can only be issued once per LOCSITE command. All occurrences of the parameter after the first occurrence are ignored.

### **System action**

*parameter* is set to the value specified the first time the parameter was encountered. The *value* specified for this occurrence of *parameter* is ignored.

#### **Operator response**

If you want to change the parameter value to the value specified by *parameter=value*, reissue the LOCSITE command with *parameter=value* as the only occurrence of the parameter on the LOCSITE command.

#### System programmer response

No action is needed.

### Module

EZAFTPCK

#### EZA2386W

Directory parameter (value) is not numeric.

### **Explanation**

The LOCSITE command was specified with the DIRECTORY parameter, but the value, *value*, specified for the DIRECTORY parameter was not a numeric value.

### System action

The DIRECTORY parameter is ignored.

### **Operator response**

Reissue the command with a valid value. See the <u>z/OS</u> Communications Server: IP User's Guide and Commands or <u>z/OS</u> Communications Server: IP Configuration Guide for information on FTP in general and to <u>z/OS</u> Communications Server: IP User's Guide and Commands for information on the parameters of the LOCSITE subcommand.

#### System programmer response

No action is needed.

### Module

EZAFTPCK

EZA2388W

value is not a valid Qdisk parameter.

### **Explanation**

The LOCSITE command was specified with the Qdisk parameter, but the value, *value*, specified for the Qdisk parameter was not a valid value. The parameter may not be more than 6 characters.

### System action

The Qdisk parameter is ignored.

#### **Operator response**

Reissue the command with a valid value. See the <u>z/OS</u> Communications Server: IP User's Guide and Commands or <u>z/OS</u> Communications Server: IP Configuration Guide for information on FTP in general and to <u>z/OS</u> Communications Server: IP User's Guide and Commands for information on the parameters of the LOCSITE subcommand.

#### System programmer response

No action is needed.

#### Module

EZAFTPCK

EZA2394I

Invalid format data set name "name". DCBDSN parameter ignored.

#### **Explanation**

The data set name displayed is not valid, and therefore is ignored.

### **System** action

FTP continues.

#### **Operator response**

The DCBDSN parameter specifies the name of the data set to be used as a model for allocation of new data sets. Reissue the command with the correct data set name. For more information on DCBDSN, see the z/OS Communications Server: IP User's Guide and Commands.

### System programmer response

No action is needed.

### Module

EZAFTPCK, EZAFTPGU

EZA2395W

LRecl must be between 0 and 32760. LRecl parameter ignored.

# **Explanation**

The record size should be between 0 and 32760. The default is 256.

### **System action**

FTP continues.

#### **Operator response**

Reissue the LOCSITE LRecl command with a record size between 0 and 32760.

#### System programmer response

No action is needed.

#### Module

EZAFTPCK

EZA2396W

BLOCKSIze must be between 0 and 32760. BLOCKSIze parameter ignored

### Explanation

The block size of a data set should be between 0 and 32760. The default is 6233.

### **System** action

FTP continues.

#### **Operator response**

Reissue the LOCSITE BLOCKSIze command with a block size between 0 and 32760.

#### System programmer response

No action is needed.

#### Module

EZAFTPCK

EZA2397W

Unit parameter already specified. parameter ignored.

### Explanation

The unit name specifying the unit type for allocation of data sets has already been set. The unit name displayed is ignored.

# **System** action

FTP continues.

### **Operator response**

To change the unit type, specify the unit name in the *hlq*.FTP.DATA data set. The unit name parameter can be used to specify either direct access or tape device types.

#### System programmer response

No action is needed.

#### Module

EZAFTPCK

EZA2398W

parameter is not a valid unit parameter.

### **Explanation**

The unit parameter is not valid.

### **System action**

FTP continues.

#### **Operator response**

Reissue the unit name command with the correct parameter.

#### System programmer response

FTP continues.

#### Module

EZAFTPCK

EZA2399W

FILEtype parameter already specified. "*parameter=value*" ignored.

### **Explanation**

The LOCSITE subcommand was entered with the filetype parameter more than once. The file type displayed is ignored.

#### **System action**

FTP continues.

#### **Operator response**

Issue another LOCSIte subcommand to change the data set file type. Specify the filetype value you want to use on the filetype parameter. see the z/OS Communications Server: IP User's Guide and Commands for more information about the LOCSIte subcommand and the filetype parameter. The default file type is SEQ.

#### System programmer response

No action is needed.

### Module

EZAFTPCK

EZA2400W

#### FileType parameter *parameter* is not valid.

### **Explanation**

The file type displayed is not a valid file type for a data set.

# **System action**

FTP continues.

### **Operator response**

Reissue the FILETYPE command with a valid file type. The default is SEQ (sequential data set). See message EZA2399 for a list of valid file types.

### System programmer response

No action is needed.

# Module

EZAFTPCK, EZAFTPEP

EZA2403I

Using control connection address *ipaddr* for data connection

# Explanation

The client sent a PASV command to the server to establish a data connection. By default, an FTP client connects to the IP address and port number specified in the PASV reply to complete the data connection. However, because PASSIVEIGNOREADDR is set to TRUE, the FTP client ignores the IP address in the PASV reply. The FTP client will connect to the port number specified in the PASV reply, at the IP address it used to log into the server, to complete the data connection.

In the message text:

#### ipaddr

The IP address that the FTP client used when it logged in to the FTP server.

### System action

The FTP client ignores the IP address in the PASV reply from the server and connects to the same address that it used to log in to the server.

### **Operator response**

Not applicable.

### System programmer response

Not applicable.

#### **User response**

No response is necessary if you intend for the FTP client to use the same IP address for the data connection that it used to log in to the FTP Server. If you want the client to use the IP address specified in the PASV

reply, configure PASSIVEIGNOREADDR FALSE by modifying the client FTP.DATA file, or by issuing the LOCSIte subcommand with the NOPASSIVEIGNOREADDR parameter.

See the information about the PASSIVEIGNOREADDR (FTP client) statement in z/OS Communications Server: IP Configuration Reference. See the information about the LOCSIte subcommand in z/OS Communications Server: IP User's Guide and Commands.

#### **Problem determination**

Not applicable.

#### Source

z/OS Communications Server TCP/IP: FTP

#### Module

EZAFTPSC

#### **Routing code**

\*

### **Descriptor code**

\*

# Automation

Not applicable for automation.

### Example

```
Command:

put /etc/hosts

>>> PASV

227 Entering Passive Mode (129,42,17,103,19,136)

EZA2403I Using control connection address 9.155.11.97 for data connection

>>> STOR hosts

125 Storing data in the Null directory (*dev.null).

250 Transfer completed successfully.

41 bytes transferred in 0.005 seconds. Transfer rate 8.20 Kbytes/sec.

Command:
```

EZA2406W

MGmtclass parameter already specified. "parameter=value" ignored.

# Explanation

The MGmtclass parameter has already been specified. The parameter displayed is ignored.

### System action

FTP continues.

### **Operator response**

The Storage Management System (SMS) has been used to set certain defaults for the *hlq*.FTP.DATA data set. The defaults for space and RECFM are set by MGmtclass. The values for these parameters take precedence over any values you specify using the individual storage attributes parameter with the LOCSITE command or the *hlq*.FTP.DATA data class. To change any of the parameters, see your systems administrator.

### System programmer response

No action is needed.

### Module

EZAFTPCK

EZA2407W

Mgmtclass parameter parameter is not valid.

# Explanation

The MGmtclass parameter displayed is not valid.

### System action

FTP continues.

### **Operator response**

The Storage Management System (SMS) has been used to set certain defaults for the *hlq*.FTP.DATA data set. The defaults for space and RECFM are set by MGmtclass. The values for these parameters take precedence over any values you specify using the individual storage attributes parameter with the LOCSITE command or the *hlq*.FTP.DATA data class. To change any of the parameters, see your systems administrator.

### System programmer response

No action is needed.

EZA2408W

STOrclass parameter already specified. "parameter=value" ignored.

### **Explanation**

The STOrclass parameter has already been specified. The parameter displayed is ignored.

### **System action**

FTP continues.

#### **Operator response**

The Storage Management System (SMS) has been used to set certain defaults for the *hlq*.FTP.DATA data set. The defaults for unit and DCBDSN are set by STOrclass. The values for these parameters take precedence over any values you specify using the individual storage attributes parameter with the LOCSITE command or the *hlq*.FTP.DATA data class. To change any of the parameters, see your systems administrator.

#### System programmer response

No action is needed.

Module

EZAFTPCK

EZA2409W

STORclass parameter (*parameter*) is not valid.

# Explanation

The STORclass parameter displayed is not valid.

# **System** action

FTP continues.

### **Operator response**

The Storage Management System (SMS) has been used to set certain defaults for the *hlq*.FTP.DATA data set. The defaults for unit and DCBDSN are set by STORclass. The values for these parameters take precedence over any values you specify using the individual storage attributes parameter with the LOCSITE command or the *hlq*.FTP.DATA data class. To change any of the parameters, see your systems administrator.

### System programmer response

No action is needed.

EZA2410W

DATAClass parameter already specified. "parameter=value" ignored.

## **Explanation**

The DATAClass parameter has already been specified. The parameter displayed is ignored.

### System action

FTP continues.

#### **Operator response**

The Storage Management System (SMS) has been used to set certain defaults for the *hlq*.FTP.DATA data set. The defaults for space, RECFM, BLKSIZE, and LRECL are set by DATACLASS. The values for these parameters take precedence over any values you specify using the individual storage attributes parameter with the LOCSITE command or the *hlq*.FTP.DATA data class. To change any of the parameters, see your systems administrator.

#### System programmer response

No action is needed.

#### Module

EZAFTPCK

EZA2411W

DATAClass parameter parameter is not valid.

## **Explanation**

The DATAClass parameter displayed is not valid.

## **System** action

FTP continues.

#### **Operator response**

The Storage Management System (SMS) has been used to set certain defaults for the *hlq*.FTP.DATA data set. The defaults for space, RECFM, BLKSIZE, and LRECL are set by DATAClass. The values for these parameters take precedence over any values you specify using the individual storage attributes parameter with the LOCSITE command or the *hlq*.FTP.DATA data class. To change any of the parameters, see your systems administrator.

#### System programmer response

No action is needed.

#### EZA2412W

#### NoRDW already specified. RDW ignored.

### **Explanation**

RDW (record descriptor word) has been set to false and therefore, discarded during FTP transmission of VB (variable blocked) or VBS (variable blocked spanned) data sets in other than block mode.

### System action

FTP continues.

#### **Operator response**

Set RDW to true in the *hlq*.FTP.DATA data set if you do not want the RDW to be discarded.

#### System programmer response

No action is needed.

### Module

EZAFTPCK

EZA2413W

RDW already specified. NoRdw ignored.

### **Explanation**

Setting RDW to true specifies that the record descriptor words are treated as if they were part of the record and not discarded during FTP transmission of VB (variable block) or VBS (variable blocked spanned) data sets in other than block mode. RDW information is stored in binary. Transfer files in binary mode to avoid translation problems that can occur if you transfer this binary field in EBCDIC or ASCII.

## **System action**

FTP continues.

#### **Operator response**

To discard RDW during FTP transmission, set RDW to false in the *hlq*.FTP.DATA data set.

#### System programmer response

No action is needed.

#### Module

EZAFTPCK

EZA2414W

**RETpd** parameter already specified. "*parameter=value*" ignored.

## **Explanation**

The RETpd parameter has already been set, therefore, the parameter displayed is ignored.

# **System** action

FTP continues.

### **Operator response**

The RETpd parameter for MVS specifies the number of days that a newly allocated data set should be retained. The maximum is 9999.

### System programmer response

No action is needed.

### Module

EZAFTPCK

EZA2415W

RETpd parameter (value) is not valid.

### **Explanation**

The RETpd parameter displayed is not valid.

## **System action**

FTP continues.

### **Operator response**

The RETpd parameter for MVS specifies the number of days that a newly allocated data set should be retained. The maximum is 9999. Reissue the parameter with a valid numeric.

#### System programmer response

No action is needed.

#### Module

EZAFTPCK

EZA2416W

DB2 parameter (*db2name*) is more than 4 characters.

## **Explanation**

The db2name specified for the DB2 parameter on an FTP LOCSITE command is too long.

## **System** action

The DB2 parameter is ignored. FTP continues.

#### **Operator response**

Correct the name of the Db2 subsystem, and issued the LOCSITE command again.

#### System programmer response

None

### Module

EZAFTPCK

#### EZA2417W

#### READTAPEFormat value is not supported - READTAPEFormat ignored

### **Explanation**

The *value* specified for the READTAPEFormat parameter on a LOCSITE command is not supported. Valid values are F (for Fixed), V (for Variable), S (for Spanned), X (for Lrecl X), or blank (unspecified).

# System action

The READTAPEFormat parameter is ignored. FTP continues.

### **Operator response**

Change value to one of the supported formats.

#### System programmer response

No action is needed.

### Module

EZAFTPCK

#### **Procedure name**

locsite

EZA2421W

NORESTGet already specified. RESTGet ignored.

## **Explanation**

NORESTGet cmd was followed by a RESTGet cmd within the same LOCSITE request.

## **System action**

FTP continues.

## **Operator response**

If the setting is not what you want, reissue the LOCSITE command with the correct values.

#### System programmer response

No action is needed.

#### Module

EZAFTPCK

EZA2422W

RESTGet already specified. NORESTGet ignored.

# Explanation

RESTGet cmd was followed by a NORESTGet cmd within the same LOCSITE request.

# **System action**

FTP continues.

### **Operator response**

If the setting is not what you want, reissue the LOCSITE command with the correct values.

### System programmer response

No action is needed.

### Module

EZAFTPCK

EZA2423W

CHKPTPREFIX value must be Home, Local or Userid.

## **Explanation**

While processing the FTP.DATA file, the server encountered an incorrect CHKPTPREFIX parameter. The valid values for the CHKPTPREFIX parameter are:

- Home
- Local
- Userid

# System action

The line containing the error is ignored. Processing of the FTP.DATA file continues with the next line in the file.

#### **Operator response**

Contact the System programmer with the error message to have the FTP.DATA file corrected.

#### System programmer response

Correct the CHKPTPREFIX parameter in the FTP.DATA file.

#### Module

EZAFTPSM

#### Procedure name

read\_ftpdata()

# EZA2424W

CHKptint parameter (parameter) is not valid

## **Explanation**

The value specified for the CHKptint parameter of the LOCSITE command contained non-numeric characters.

## **System** action

FTP continues.

## **Operator response**

Reissue the LOCSITE command with valid values.

#### System programmer response

No action is needed.

#### Module

EZAFTPCK

EZA2428I

CHKPTPrefix uses *value* to determine the HLQ of the FTP.CHECKPOINT file

### **Explanation**

This is the result of a LOCSTAT command.

One of three possible valid values for CHKPTPREFIX:

#### Home

The TSO prefix or the z/OS UNIX file system path

#### Userid

The FTP user ID

#### Local

The current directory from the LCD command

### **System action**

None.

#### **Operator response**

No action is needed.

#### System programmer response

No action is needed.

#### Module

EZAFTPCL

#### **Procedure name**

locstat()

EZA2477I

Secure port *port\_number* does not allow the *subcommand\_name* subcommand

## **Explanation**

The user entered an FTP subcommand while the FTP client was connected to the secure port. The secure port is the port number defined by the TLSPORT statement in the client's FTP.DATA file. FTP connections to the secure port are implicitly secured. The subcommand is not valid for TLS-secured sessions that are implicitly secured by connecting to the server using the TLSPORT port.

In the message text:

#### port\_number

The port number configured with the TLSPORT statement in the client's FTP.DATA file, or the default TLSPORT number when no TLSPORT statement was coded in FTP.DATA.

#### subcommand\_name

The subcommand that the user entered.

### **System action**

The subcommand is ignored.

#### **Operator response**

No action is needed.

#### System programmer response

If the subcommand is necessary on a TLS-secured session, do not connect to the TLSPORT. Instead, perform the steps for customizing the FTP client for TLS in z/OS Communications Server: IP Configuration Guide to secure the session for TLS without using the TLSPORT. See the information about the TLSPORT FTP client and server in z/OS Communications Server: IP Configuration Reference for more information about the TLSPORT statement. See the z/OS Communications Server: IP User's Guide and Commands for more information about subcommands.

### **User response**

Contact the system programmer.

## **Problem determination**

See the system programmer response.

#### Source

z/OS Communications Server TCP/IP: FTP

#### Module

Not applicable.

## **Routing code**

10

## **Descriptor code**

12

#### Example

In this example, assume that no TLSPORT statement is coded in the client's FTP.DATA file, but that the client has connected to the FTP server at port 990, the default value for the TLSPORT statement.

The user enters the **ccc** subcommand in response to the FTP client prompt:

Command: ccc EZA2477I Secure port 990 does not allow the ccc subcommand.

# Explanation

Compressed file transfers are implemented in EBCDIC format only.

### **System action**

FTP continues.

#### **Operator response**

No action is needed.

#### System programmer response

No action is needed.

## EZA2494I

Checkpoint interval is interval

### **Explanation**

The interval for generating checkpoint markers is displayed.

### System action

FTP continues.

#### **Operator response**

No action is needed.

#### System programmer response

No action is needed.

#### Module

EZAFTPCK

EZA2500W

No valid checkpoint data available

## **Explanation**

A RESTART command was issued, but there is no valid checkpoint data available.

## System action

FTP continues.

#### **Operator response**

No action is needed.

#### System programmer response

No action is needed.

#### Module

EZAFTPCB

#### EZA2501W

#### **Explanation**

A RESTART command was issued, but the representation type is not EBCDIC.

#### **System action**

FTP continues.

#### **Operator response**

Change the representation type to EBCDIC and reissue the RESTART command.

#### System programmer response

No action is needed.

#### Module

EZAFTPCB

EZA2502W

**Restart requires Block or Compressed transfer mode** 

### **Explanation**

A RESTART command was issued, but the transfer mode is not block or compressed.

#### System action

FTP continues.

#### **Operator response**

Change the transfer mode to block or compressed and reissue the RESTART command.

#### System programmer response

No action is needed.

#### Module

EZAFTPCB

#### EZA2508E

Block or Compressed Mode requires Type E (EBCDIC)

## Explanation

Block or compressed mode file transfer requires a transfer type of EBCDIC. No other transfer type is supported for block or compressed mode file transfer.

## **System action**

No files are transferred.

#### **Operator response**

Use the TYPE command to change the transfer type to E (EBCDIC), or the MODE command to change the mode to stream. For more information about these commands, see the z/OS Communications Server: IP User's Guide and Commands.

#### System programmer response

No action is needed.

#### Module

EZAFTPCG, EZAFTPCP

EZA2509I

*number* megabytes transferred - *interval* second interval rate *num\_transferred\_interval* KB/sec - Overall transfer rate *num\_transferred\_overall* KB/sec

#### **Explanation**

This message indicates the total number of bytes of binary data transferred to or from the FTP client and the current rate of transfer.

*number* is the total number of megabytes transferred since the transfer started. Megabyte is defined as 1024\*1024 bytes.

*interval* is the length of the measured transfer interval in seconds. This rate is set using LOCSITE PROGRESS or the PROGRESS statement in the FTP.DATA file.

num\_transferred\_interval is the number of KBs (KB equals 1000 bytes) transferred per second in this interval.

*num\_transferred\_overall* is the number of KBs (KB equals 1000 bytes) transferred per second since the transfer started.

#### **System action**

FTP continues.

#### **Operator response**

No action is needed.

#### System programmer response

No action is needed.

#### Module

EZAFTPMR

#### EZA2511I

Checkpoint data set will be opened for GET

## **Explanation**

The message is issued in response to a LOCSTAT subcommand to indicate that a checkpoint data set will be opened for all GET subcommands if type is E and mode is B or C.

## **System action**

FTP continues.

### **Operator response**

No action is needed.

#### System programmer response

No action is needed.

### Module

EZAFTPCL

#### **Procedure name**

locstat

EZA2512I

#### Checkpoint data set will not be opened for GET

#### **Explanation**

The message is issued in response to a LOCSTAT subcommand to indicate that a checkpoint data set will not be opened for any GET subcommands.

## **System action**

FTP continues.

### **Operator response**

No action is needed.

#### System programmer response

No action is needed.

#### Module

EZAFTPCL

### Procedure name

locstat

#### EZA2515W

NOTRUNcate already specified. TRUNcate ignored.

## **Explanation**

A LOCSITE command was issued with both NOTRUNCATE and TRUNCATE options specified. Only the first option is accepted.

## **System** action

None.

#### **Operator response**

Reenter the LOCSITE command to change the option.

### System programmer response

No action is needed.

### Module

EZAFTPCK

#### **Procedure name**

locsite()

EZA2516I

Truncated records will be treated as an error and

## **Explanation**

This message is issued as the result of the LOCSTAT command when NOTRUNCATE is set. If a record is discovered that is longer than LRECL and NOWRAPRECORD is set, an error will be returned and the file transfer will fail.

## System action

None.

## **Operator response**

If this is not the intended result, issue the LOCSITE TRUNcate command.

## System programmer response

No action is needed.

#### Module

EZAFTPCL

#### **Procedure name**

locstat()

#### EZA2517I

the file transfer will fail.

# Explanation

This message is issued as the result of the LOCSTAT command when NOTRUNCATE is set. If a record is discovered that is longer than LRECL and NOWRAPRECORD is set, an error will be returned and the file transfer will fail.

# **System** action

None.

#### **Operator response**

If this is not the intended result, issue the locsite TRUNcate command.

#### System programmer response

No action is needed.

# Module

EZAFTPCL

### **Procedure name**

locstat()

#### EZA2518I

Records on input tape are unspecified format

# Explanation

This message is part of the LOCSTAT output. It means that no value has been specified for READTAPEFormat and the record format for an input tape will not be known until the data set is opened.

# **System** action

FTP continues.

## **Operator response**

No action is needed.

### System programmer response

No action is needed.

### Module

EZAFTPCL

## **Procedure name**

locstat

EZA2519I

Records on input tape are fixed format

## **Explanation**

This message is part of the LOCSTAT output. It means that a value of F was specified for READTAPEFormat and the record format for an input tape is expected to be fixed. This value must be consistent with the tape label when the data set is opened.

## **System action**

**FTP** continues

## **Operator response**

No action is needed.

#### System programmer response

No action is needed.

## Module

EZAFTPCL

### **Procedure name**

locstat

#### EZA2520I

#### Records on input tape are variable format

### **Explanation**

This message is part of the LOCSTAT output. It means that a value of V was specified for READTAPEFormat and the record format for an input tape is expected to be variable. This value must be consistent with the tape label when the data set is opened.

### **System action**

**FTP** continues

### **Operator response**

No action is needed.

#### System programmer response

No action is needed.

### Module

EZAFTPCL

#### **Procedure name**

locstat

### EZA2521I

Records on input tape are spanned format

## **Explanation**

This message is part of the LOCSTAT output. It means that a value of S was specified for READTAPEFormat and the record format for an input tape is expected to be spanned. This value must be consistent with the tape label when the data set is opened.

## **System** action

**FTP** continues

#### **Operator response**

No action is needed.

#### System programmer response

No action is needed.

#### Module

EZAFTPCL

#### Procedure name

locstat

#### EZA2522I

## **Explanation**

This message is part of the LOCSTAT output. It means that a value of X was specified for READTAPEFormat and the record format for an input tape is expected to be lrecl X. This value must be consistent with the tape label when the data set is opened.

### System action

**FTP** continues

### **Operator response**

No action is needed.

#### System programmer response

No action is needed.

#### Module

EZAFTPCL

#### **Procedure name**

locstat

#### EZA2523E

**READTAPEF**ormat value is *value* but input tape is *format* 

## Explanation

A put was issued for a data set on tape and a non-blank value was specified for READTAPEFormat. The READTAPEFormat specification does not match the tape label.

value can be one of the following:

F

Format was to be fixed

V

Format was to be variable

S

Format was to be spanned

Χ

Format was to be lrecl X

If value is X, format is:

lrecl nnnnn - tape label shows logical record length nnnnn

If *value* is F, V, or S, *format* is:

lrecl X — tape label shows lrecl X format

## **System** action

The request is rejected. FTP continues.

### **Operator response**

Either specify the matching READTAPEFormat or change it to unspecified and try the request again. See the z/OS Communications Server: IP User's Guide and Commands for the description of the LOCSITE command for guidelines on using READTAPEFormat.

#### System programmer response

No action is needed.

### Module

EZAFTPCP

#### Procedure name

sndFile

EZA2524E

READTAPEFormat value is *value* but input tape is spanned

## **Explanation**

A put was issued for a data set on tape and a non-blank value was specified for READTAPEFormat. The READTAPEFormat specification does not match the tape label.

*value* is one of the following:

F

Format was to be fixed

V

Format was to be variable

## **System** action

The request is rejected. FTP continues.

#### **Operator response**

Either specify the matching READTAPEFormat or change it to unspecified and try the request again. See the z/OS Communications Server: IP User's Guide and Commands for the description of the LOCSITE command for guidelines on using READTAPEFormat.

#### System programmer response

No action is needed.

#### Module

EZAFTPCP

#### **Procedure name**

sndFile

#### EZA2525E

READTAPEFormat value is *value* but input tape is not spanned

## Explanation

A put was issued for a data set on tape and a non-blank value was specified for READTAPEFormat. The READTAPEFormat specification does not match the tape label.

value is one of the following:

S

Format was to be spanned

## **System action**

The request is rejected. FTP continues.

### **Operator response**

Either specify the matching READTAPEFormat or change it to unspecified and try the request again. See the z/OS Communications Server: IP User's Guide and Commands for the description of the LOCSITE command for guidelines on using READTAPEFormat.

#### System programmer response

No action is needed.

# Module

EZAFTPCP

## **Procedure name**

sndFile

EZA2526E

READTAPEFormat value is value but input tape is format format

# **Explanation**

A put was issued for a data set on tape and a non-blank value was specified for READTAPEFormat. The READTAPEFormat specification does not match the tape label.

value can be one of the following:

F

Format was to be fixed

V

Format was to be variable

format is the record format string determined from the tape label, such as VB, FBA, etc.

# **System** action

The request is rejected. FTP continues.

## **Operator response**

Either specify the matching READTAPEFormat or change it to unspecified and try the request again. See the z/OS Communications Server: IP User's Guide and Commands for the description of the LOCSITE command for guidelines on using READTAPEFormat.

#### System programmer response

No action is needed.

## Module

EZAFTPCP

### **Procedure name**

sndFile

EZA2527W

#### TRUNcate already specified. NOTRUNcate ignored.

### **Explanation**

Both the TRUNCATE and NOTRUNCATE options have been entered on a LOCSITE command. Only the first option is accepted.

### System action

None.

### **Operator response**

Reenter the LOCSITE command to change the option.

### System programmer response

No action is needed.

### Module

EZAFTPCK

### **Procedure name**

locsite()

EZA2529I

Truncated records will not be treated as an error.

## **Explanation**

This message will be issued as the result of the LOCSTAT command when the TRUNCATE option is set. The WRAPRECORD option controls whether records are truncated or wrapped into the next record. The file transfer continues.

## **System action**

None.

## **Operator response**

If this is not the intended result, issue the LOCSITE NOTRUNcate command.

#### System programmer response

No action is needed.

## Module

EZAFTPCL

## **Procedure name**

locstat()

```
EZA2530I
```

# Explanation

This message displays the record format that will be used when a new data set is created. It also displays the block size that will be used.

## **System action**

FTP continues.

#### **Operator response**

No action is needed.

#### System programmer response

No action is needed.

### Module

EZAFTPCK

EZA2531I

Record format: format.

# Explanation

This message displays the record format that will be used when a new data set is created.

## **System** action

FTP continues.

#### **Operator response**

No action is needed.

#### System programmer response

No action is needed.

### Module

EZAFTPCK

#### EZA2532I

Record format: *format*, Lrecl: X

## **Explanation**

This message displays the record format that will be used when a new data set is created. It also displays the logical record length X that indicates that records may exceed 32768 bytes.

# **System action**

FTP continues.

## **Operator response**

No action is needed.

### System programmer response

No action is needed.

### Module

EZAFTPCK

#### EZA2533I

Record format: format, Lrecl: length

# Explanation

This message displays the record format that will be used when a new data set is created. It also displays the logical record length.

# **System action**

FTP continues.

## **Operator response**

No action is needed.

### System programmer response

No action is needed.

### Module

EZAFTPCK

EZA2534I

Record format: format, Lrecl: X, Blocksize: size

## **Explanation**

This message displays the record format that will be used when a new data set is created. It also displays the logical record length X that indicates that records may exceed 32768 bytes and the block size.

## **System** action

FTP continues.

## **Operator response**

No action is needed.

#### System programmer response

No action is needed.

#### Module

EZAFTPCK

EZA2535I

Record format: format, Lrecl: length, Blocksize: size

# Explanation

This message displays the record format that will be used when a new data set is created. It also displays the logical record length and block size.

220 z/OS Communications Server: z/OS 3.1 Communications Server: IP Messages Volume 1 (EZA)

# **System action**

FTP continues.

### **Operator response**

No action is needed.

### System programmer response

No action is needed.

### Module

EZAFTPCK

EZA2536I

*number* Mbytes transferred in *number* seconds. Transfer rate *value* Kbytes/sec.

## **Explanation**

This message indicates the number of bytes transferred, and the rate of transfer for a data transfer to or from the other host. If the number of bytes transferred is less than four Gigabytes, message EZA1617I is displayed.

**Note:** For smaller files (less than 360 KB), the reported time (and calculated rate) value reflects the amount of time to transfer the file to the TCP transport layer more than it reflects the network rates.

### **System** action

FTP continues.

#### **Operator response**

No action is needed.

#### System programmer response

No action is needed.

#### Module

EZAFTPCG, EZAFTPCP

EZA2537E

File transfer failed. File contains records that are longer than the LRECL of the new file.

## **Explanation**

Options NOTRUNCATE and NOWRAPRECORD are set. The file being transferred contains records that are longer than the LRECL of the new file.

## **System action**

The transfer is ended. FTP continues.

#### **Operator response**

Increase the value of LRECL for the new file or change the LOCSITE options.

### System programmer response

No action is needed.

### Module

EZAFTPCG

### **Procedure name**

rcvfile()

#### EZA2541I

#### Wildcards not allowed in PDS name

## **Explanation**

The command was issued requesting members of a partitioned data. The name of the PDS contained one or more global file-name characters \* or %. When listing members of a PDS, global file-name characters are allowed only in the member name, not in the PDS name.

# System action

The command is rejected.

## **Operator response**

Correct the data set name and reissue the request.

### System programmer response

No action is needed.

#### Module

EZAFTPMR

#### EZA2542I

command fails: path name. User not authorized

# Explanation

The command was issued for members of a partitioned data set, but the requested data set was protected by a security system such as RACF<sup>®</sup>, and the user was not authorized to read the data set.

## **System** action

The command is rejected.

## **Operator response**

Contact the owner of the data set for authorization to read the data set.

## System programmer response

No action is needed.

## Module

EZAFTPMR

#### EZA2543I

# Explanation

The command requested members of a partitioned data set. The PDS was migrated and needed to be recalled to read the PDS directory. FTP attempted to recall the data set, but was unable to successfully recall the data set.

## **System action**

The command is rejected.

### **Operator response**

Reissue the command. If the problem persists, contact the system programmer.

#### System programmer response

Determine why the data set cannot be recalled and correct the problem.

#### Module

EZAFTPMR

#### Module

EZAFTPMR

EZA2544I

Data set *dsname* is migrated and NoAutoRecall is specified.

### **Explanation**

A command was issued to process a data set, but the data set is migrated and FTP is currently in NoAutoRecall mode.

#### **System action**

The command is rejected.

#### **Operator response**

Issue the LOCSITE AUTORECALL command to allow the data set to be recalled, and then reissue the FTP command.

#### System programmer response

No action is needed.

#### Module

EZAFTPMR

EZA2545I

Error mounting volume containing data set *dsname* 

## **Explanation**

The volume containing the requested data set was not mounted to the FTP system. FTP attempted to have the volume mounted, but was unable to get the volume mounted.

## **System action**

The command is rejected.

### **Operator response**

Reissue the command. If the problem persists, contact the system programmer.

#### System programmer response

Determine why the requested volume cannot be mounted to the MVS system.

#### Module

EZAFTPMR

EZA2546I Volume containing *dsname* is not mounted and NoAutoMount specified.

#### **Explanation**

The command requested MVS data set *dsname*, but the volume containing *dsname* was not mounted to the system and FTP was currently in No Automount mode.

#### System action

The command is rejected.

#### **Operator response**

If possible, issue the LOCSITE AUTOMOUNT command to allow the volume containing the data set to be automatically mounted; otherwise, contact the system operator to mount the volume to the system. Then reissue the command.

#### System programmer response

No action is needed.

#### Module

EZAFTPMR

#### EZA2547I

Partitioned data set 'path name' does not exist.

### **Explanation**

The command requested that members of a partitioned data set be listed, but the requested data set could not be found.

#### **System action**

The command is rejected.

#### **Operator response**

Verify that the PDS name was entered correctly.

#### System programmer response

No action is needed.

#### Module

EZAFTPMR

#### EZA2548I

*'data\_set(member)'* requests members but *data\_set* is not a partitioned data set.

# **Explanation**

The command was entered using the MVS syntax *data\_set(member)*, which indicates that members of the PDS *data\_set* are to be listed; however, *data\_set* is not a partitioned data set.

### System action

The command is rejected.

#### **Operator response**

Verify that the correct data set name was entered. Reissue the command with the correct data set name.

#### System programmer response

No action is needed.

#### Module

EZAFTPMR

#### EZA2549I

Error opening data\_set\_name

### **Explanation**

The command requested members of a PDS, but FTP was unable to open the PDS to read the directory. This can be a temporary problem, for example the data set is currently in use, or it can be a permanent error with the data set.

#### **System action**

The command is rejected.

#### **Operator response**

Reissue the command. If the problem persists, contact the system programmer.

#### System programmer response

Correct the problem with the data set.

#### Module

EZAFTPMR

#### EZA2550W

Name length error for filename *name* 

## **Explanation**

The pathname provided for a data transfer (get, put, append), delete, or rename request is too long. The name, when combined with the current working directory, must adhere to the following maximum lengths:

- 44 for a physical sequential data set
- 55 for a member of a PDS (includes the parentheses for the member name)
- 1023 for a file in the hierarchical file system.

Note: The maximum length for a file name is 255 -- the total pathname maximum length is 1023.

### **System action**

The request is not performed.

#### **Operator response**

Reissue the request with a name that meets the limits for the type of data set or file.

### System programmer response

No action is needed.

### Module

EZAFTPCG, EZAFTPCP

EZA2551W

Unknown HOME directory for filename name

## Explanation

A command was issued that required the client to resolve the user's HOME directory name (for example, a file name was entered that began with the directory notation ~/) but the client was unable to determine the user's HOME directory.

## **System action**

The command is rejected. FTP continues.

#### **Operator response**

Verify that the OMVS user ID has a HOME directory. If necessary, define a HOME directory for the user ID.

#### System programmer response

No action is needed.

#### Module

EZAFTPCG, EZAFTPCP

#### EZA2552W

Nonexistent GDG data set dsname

## **Explanation**

The relative generation number for the Generation Data Group (GDG) data set is invalid. The number should be a negative integer, a positive integer (for a store command only), or a 0, enclosed in parentheses.

## **System action**

FTP continues.

#### **Operator response**

Reissue the command with a valid relative number for the data set.

## System programmer response

No action is needed.

### Module

EZAFTPCG, EZAFTPCP

#### EZA2553W

Unable to send dsname

# **Explanation**

The named data set is for a generation data group (GDG) that does not exist.

### **System action**

The data set is not sent. FTP continues.

#### **Operator response**

Ensure that the GDG exists.

#### System programmer response

No action is needed.

#### Module

EZAFTPCG, EZAFTPCP

EZA2554W

cmd fails: filename is a directory.

## **Explanation**

The file that is named is a directory. The get, put, and append commands do not support file transfer for a directory file.

#### **System action**

The command is rejected. FTP continues.

#### **Operator response**

Reissue the command specifying a name of a file that is not a directory.

#### System programmer response

No action is needed.

#### Module

EZAFTPCG, EZAFTPCP

EZA2555W

cmd fails: filename is a pipe or FIFO.

## Explanation

The file that is named is a pipe or FIFO special file. The file transfer subcommands do not support files of this type.

# System action

The command is rejected. FTP continues.

### **Operator response**

Reissue the command specifying a name of a file that is not a pipe or FIFO special file.

### System programmer response

No action is needed.

### Module

EZAFTPCG, EZAFTPCP

EZA2556W

cmd fails: filename is a character special file.

### **Explanation**

The file that is named is a character special file. The file transfer subcommands do not support files of this type.

### System action

The command is rejected. FTP continues.

#### **Operator response**

Reissue the command specifying a name of a file that is not a character special file.

#### System programmer response

No action is needed.

#### Module

EZAFTPCG, EZAFTPCP

EZA2557W

cmd fails: filename is an unknown type.

## **Explanation**

The file that is named is an unknown type. The file transfer subcommands do not support files of this type.

## System action

The command is rejected. FTP continues.

#### **Operator response**

Reissue the command specifying a name of a file that is not an unknown file type.

#### System programmer response

No action is needed.

#### Module

EZAFTPCG, EZAFTPCP

#### EZA2558W

### **Explanation**

The file that is named does not exist. The put and append subcommands require that the file exists.

### **System** action

The command is rejected. FTP continues.

#### **Operator response**

Reissue the command specifying a name of a file exists.

#### System programmer response

No action is needed.

#### Module

EZAFTPCP

EZA2560W

Volume is not ready and automatic tape mounts are not allowed.

## Explanation

A request to read from a data set or write to a data set on a tape volume was received. The tape volume is not mounted and you have requested NoAutoTapeMount.

#### **System action**

The request is not performed.

#### **Operator response**

Request that the tape be mounted by the operator and then reissue the request. Also, you can code the FTP.DATA statement AUTOTAPEMOUNT to allow automatic tape mounts to occur.

#### System programmer response

No action is needed.

#### Module

EZAFTPCG, EZAFTPCP

EZA2561W

#### Error allocating tape data set *dsname*

## Explanation

The client attempted to allocate to a data set on a tape volume. The dynamic allocation was unsuccessful.

#### **System action**

The command is rejected. FTP continues.

#### **Operator response**

No action is needed.

### System programmer response

Examine the trace and look for trace messages with the tag *alloc\_tape*. These trace messages provide the reason codes for the dynamic allocation error.

### Module

EZAFTPCG, EZAFTPCP

EZA2562W

Allocation of *dsn* failed (error code *s99error* info code *s99info* S99ERSN *s99ersn*)

# **Explanation**

The client attempted to allocate to a data set on a DASD or tape volume. The dynamic allocation was unsuccessful.

In the message text:

dsn

The data set name.

#### s99error

The hexadecimal Error Reason Code from an SVC 99 request or a DYNALLOC request. See the information about interpreting Error Reason Codes from DYNALLOC in <u>z/OS MVS Programming: Authorized Assembler</u> Services Guide.

#### s99info

The hexadecimal Information Reason Code from an SVC 99 request. See the information about <u>interpreting</u> <u>Information Reason Codes from DYNALLOC</u> in <u>z/OS MVS Programming</u>: <u>Authorized Assembler Services</u> <u>Guide</u>.

#### s99ersn

The hexadecimal SMS Reason Code from SVC 99 request. See the information about <u>S99RBX fields</u> in <u>z/OS</u> <u>MVS Programming</u>: Authorized Assembler Services Guide for more information about SMS Reason Codes.

#### System action

The command is rejected. FTP continues.

#### **Operator response**

No action is needed.

#### System programmer response

Examine the trace and look for trace messages with the tag *alloc\_dasd*. These trace messages provide the reason codes for the dynamic allocation error.

#### **User response**

Contact the system programmer.

## **Problem determination**

Look up the S99ERROR, S99INFO, and S99ERSN codes information as described in the explanation and take the actions recommended there. If the FTP client trace was enabled at the time of failure, and at least option FSC was enabled, you might be able to obtain more information by inspecting trace output for messages with the tag *alloc\_dasd*. See the information about <u>diagnosing FTP client problems with tracing in z/OS Communications</u> Server: IP Diagnosis Guide for more information about using traces.

## Source

z/OS Communications Server TCP/IP: FTP

## Module

ezaftpcc, ezaftpcg, ezaftpcp

# **Routing code**

\*

# **Descriptor code**

\*

# Automation

Not applicable.

# Example

Not applicable.

### EZA2563W

Data set *dsname* used exclusively by someone else.

# Explanation

A data transfer (get, put or append) of a partitioned data set (PDS) was requested and the member requested is currently in use.

## **System** action

The operation is not performed.

## **Operator response**

Try the operation later when no one else is using the member of the PDS.

## System programmer response

No action is needed.

## Module

EZAFTPCG, EZAFTPCP

### EZA2564W

Open of *dsname* failed.

# Explanation

The data set cannot be opened.

# **System action**

The requested operation is terminated. FTP continues.

### **Operator response**

Rerun the FTP with tracing turned on. Contact the system programmer.

### System programmer response

Look at the trace and find one of the following trace entry sequences:

```
    seq_open_file: xyz -> ...
seq_open_file: failed (aa): bbbb
```

The first line describes open mode with values *x*, *y*, and *z* that are defined as follows:

```
x = I --> Input
x = 0 --> Output
y = S --> Stream I/O
y = R --> Record I/O
z = B --> Binary stream
z = T --> Text stream
```

The second line describes the error that occurred. aa is the error value returned from the fopen of file. *bbbb* is the text associated with the error value. See the following values and text that could be observed:

#### (61): Error trying to define file

The file is already opened.

seq\_open\_file: Using BSAM, I, SYS00006, , 29
 0, 0, 0
 seq\_open\_file: BSMOP returned NULL, rc xxx, reason yyy

The second line describes the error which occurred on the open. Use the return code (rc) and reason code to determine why the error occurred.

For return code 80a, reason code 10, or return code 4, FTP was unable to obtain storage to open the data set. Increase the region size for the FTP job or user.

#### Module

EZAFTPCG, EZAFTPCP

EZA2565W

Command fails for *dsname*. User not authorized.

#### **Explanation**

The command was issued to read a data set. The requested data set is protected by a security system such as RACF, and the user is not authorized to read the data set.

#### System action

The data set is not sent. FTP continues.

#### **Operator response**

Contact the owner of the data set for authorization to read the data set.

#### System programmer response

No action is needed.

#### Module

EZAFTPCP

#### EZA2566E

#### **Explanation**

A command is being processed as part of a restart of a checkpointed command. Before the command was sent, a REST command was processed and a restart marker was saved. The restart marker is incorrect.

#### **System action**

The command is rejected.

#### **Operator response**

No action is needed.

#### System programmer response

Look at the trace to determine the error that occurred when the repositioning was done.

#### Module

EZAFTPCG, EZAFTPCP

EZA2567E

Record structure requires stream mode (mode S)

## **Explanation**

Record structure transfers require the stream transmission mode (mode S). No other transmission mode is supported for record structure file transfers.

#### **System action**

No files are transferred.

#### **Operator response**

Use the STREAM command or MODE S command to change the transmission mode to stream mode. For more information about these commands, see the z/OS Communications Server: IP User's Guide and Commands.

#### System programmer response

No action is needed.

#### Module

EZAFTPCG, EZAFTPCP

#### EZA2568E

Transfer aborted: attempt to connect to *db2name* failed (*sql\_rc*)

## **Explanation**

FTP attempted to process a SQL request, but was unable to connect to the Db2 subsystem named *db2name*.

(*sql\_rc*) is the SQL return code. See <u>http://www.ibm.com/support/knowledgecenter/SSEPH2/welcome</u> for a complete description of SQL return codes.

#### System action

No data is sent. FTP continues.

### **Operator response**

If the Db2 subsystem name (*db2name*) is incorrect, issue a 'locsite db2=' command for the correct Db2 subsystem name, and resubmit the SQL query. If the Db2 subsystem name is correct, contact the system programmer for FTP.

#### System programmer response

Ensure that the Db2 subsystem has been started.

### Module

EZAFTPCP

EZA2569E

Transfer aborted: SQL not available. Attempt to open plan *plan\_name* failed (*sql\_rc*)

### **Explanation**

FTP attempted to process a SQL request, but was unable to open the FTP Db2 subsystem plan named *plan\_name* 

(*sql\_rc*) is the SQL return code. See <u>http://www.ibm.com/support/knowledgecenter/SSEPH2/welcome</u> for a complete description of SQL return codes.

## **System** action

No data is sent. FTP continues.

#### **Operator response**

If FTP SQL support should be available, contact the system programmer for FTP. If a SQL query was not intended, issue **locsite filetype=** command to change the file type from **SQL** to **SEQ** before the next FTP put command.

#### System programmer response

Ensure that a BIND was done for plan *plan\_name* and that execute authorization was granted for the plan.

If you used a plan name other than EZAFTPMQ for the EZAFTPMQ DBRM, your FTP.DATA file must contain a DB2PLAN statement to specify the plan name that the FTP client is to use.

#### Module

EZAFTPCP

EZA2570E

Transfer aborted: SQL PREPARE/DESCRIBE failure

## Explanation

Db2 encountered an error while processing a SQL statement submitted through FTP. The FTP output file contains the error message from Db2.

#### System action

FTP continues.

#### **Operator response**

Correct the error indicated in the output file, and resubmit the SQL request.

234 z/OS Communications Server: z/OS 3.1 Communications Server: IP Messages Volume 1 (EZA)

### System programmer response

No action is needed.

### Module

EZAFTPCP

EZA2571E

#### Transfer aborted: SQL CURSOR DECLARE failure

# Explanation

Db2 encountered an error while processing a SQL statement submitted through FTP. The FTP output file contains the error message from Db2.

# **System action**

FTP continues.

## **Operator response**

If possible, correct the error indicated in the output file and resubmit the SQL request. Otherwise, contact the system programmer for FTP.

### System programmer response

Correct the error indicated by the message contained in the output file. For a detailed explanation of Db2 error codes, see http://www.ibm.com/support/knowledgecenter/SSEPH2/welcome.

#### Module

EZAFTPCP

EZA2572E

Transfer aborted: SQL CURSOR OPEN failure

## Explanation

Db2 encountered an error while processing a SQL statement submitted through FTP. The FTP output file contains the error message from Db2.

## **System** action

FTP continues.

## **Operator response**

If possible, correct the error indicated in the output file and resubmit the SQL request. Otherwise, contact the system programmer for FTP.

#### System programmer response

Correct the error indicated by the message contained in the output file. For detailed explanation of Db2 error codes, see http://www.ibm.com/support/knowledgecenter/SSEPH2/welcome.

## Module

EZAFTPCP

EZA2573E

# Explanation

FTP retrieved a file (or data set) while the local file type was SQL, but the file contains an SQL statement that is not supported by FTP.

### **System action**

The PUT command is rejected.

#### **Operator response**

If an SQL query was intended, issue the PUT command for a file that contains an SQL SELECT statement. If an SQL query was not intended, issue a **site filetype=** command to change the current setting of filetype.

#### System programmer response

No action is needed.

#### Module

EZAFTPCP

EZA2574E

#### Transfer aborted: SQL FETCH error (sql\_rc)

### **Explanation**

A SQL query was submitted through FTP, but Db2 has encountered an error retrieving the data. Data retrieval for this query is discontinued. Data in the output file may be incomplete. *code* indicates the reason for the failure.

(*sql\_rc*) is the SQL return code. See <u>http://www.ibm.com/support/knowledgecenter/SSEPH2/welcome</u> for a complete description of SQL return codes.

#### **System action**

FTP continues.

#### **Operator response**

Resubmit the query. If the problem persists, contact the system programmer for FTP.

#### System programmer response

Correct the problem described in (*sql\_rc*). See <u>http://www.ibm.com/support/knowledgecenter/SSEPH2/</u> welcome for a complete description of SQL return codes.

#### Module

EZAFTPCP

EZA2575E

Transfer aborted: insufficient storage to process SQL request

#### **Explanation**

A SQL query was being attempted through FTP, but there is not enough system storage available for FTP to complete the request.

## **System** action

No data is sent. FTP continues.

# **Operator response**

Try again. If the problem persists, contact the system programmer for the FTP client.

#### System programmer response

Determine why FTP is unable to acquire dynamic storage and correct the problem.

#### Module

EZAFTPCP

EZA2576E

Transfer aborted: internal error while processing SQL request

#### **Explanation**

FTP has encountered an internal error while processing a SQL request. No data is sent.

#### **System action**

FTP continues.

#### **Operator response**

Try again. If the problem persists, contact the system programmer for FTP.

#### System programmer response

If the problem occurs repeatedly, use the client's debug facility to get a trace of the FTP operation and contact the IBM Support Center.

#### Module

EZAFTPCP

EZA2578I

Local directory name set to hierarchical file *directory* 

### **Explanation**

The name of the local directory is a hierarchical file directory. Files are grouped in a directory, which is a special kind of file consisting of the names of a set of files and other information about them.

### System action

FTP continues.

#### **Operator response**

No action is needed.

#### System programmer response

No action is needed.

#### Module

EZAFTPCL

# Module

EZAFTPCL

### EZA2580E

#### cmd cmd failed : error\_description

# Explanation

The FTP user issued the command *cmd*. While processing the command, the FTP client issued a C runtime library function that did not complete successfully.

error\_description describes error.

# **System action**

The command *cmd* is not executed.

# **Operator response**

Reissue the command. If the problem persists, contact the system programmer with the error message.

# System programmer response

Correct the error indicated by error\_description.

# Module

EZAFTPCD

EZA2581I

HFS directory *directory* is the current working directory

# **Explanation**

The user has issued the LCD command to change the current working directory. The LCD command has completed successfully and has changed the current working directory to the z/OS UNIX file system directory indicated by the *directory* value.

# **System** action

The current working directory is changed to the new directory.

# **Operator response**

No action is needed.

# System programmer response

No action is needed.

# Module

EZAFTPCD

EZA2582E

cmd failed: Unknown HOME directory

# Explanation

A command was issued that required the client to resolve the user's HOME directory name (for example, a pathname was entered that began with the directory notation ~/) but the client was unable to determine the user's HOME directory.

# System action

The command is rejected. FTP continues.

### **Operator response**

Verify that the OMVS user ID has a HOME directory. If necessary, define a HOME directory for the user ID.

### System programmer response

No action is needed.

### Module

EZAFTPCD

EZA2583I

#### Working Directory for GET is NULL Device

### **Explanation**

The user has entered the LCD \*DEV.NULL command to change the current working directory of the client to the NULL directory. When the current working directory is the NULL directory, data transferred to the client from the server (GET or RETR), will not be stored at the client, but will be received and discarded. The NULL directory is used only for data transferred from the server to the client. Data transferred from the client to the server (PUT) will continue to use the working directory which was in effect prior to the issuance of the LCD \*DEV.NULL command. The *directory* which will be used for the PUT command is described in the message that follows this one:

- EZA2584I for PUT is "directory" partitioned data set
- EZA2585I for PUT is the z/OS UNIX file system directory directory
- EZA2586I for PUT is "*directory*" name prefix.

# **System** action

FTP continues.

### **Operator response**

No action is needed.

### System programmer response

No action is needed.

# Module

EZAFTPCD, EZAFTPCL

### EZA2584I

for PUT is "directory" partitioned data set.

# Explanation

This message is part of a group. See EZA2583I for message group information.

#### EZA2585I

for PUT is HFS directory directory

# Explanation

This message is part of a group. See EZA2583I for message group information.

#### EZA2586I

#### for PUT is "directory" name prefix.

### **Explanation**

This message is part of a group. See EZA2583I for message group information.

#### EZA2587E

LCD ../ only valid for HFS directories

### **Explanation**

The LCD command was entered with a pathname of ../ to back up one directory level, but the current working directory was either an MVS partitioned data set, or an MVS high level qualifier. The "../" notation is only valid when the current working directory is a z/OS UNIX file system directory.

### System action

The LCD command is rejected.

### **Operator response**

Reissue the LCD command with the corrected pathname.

#### System programmer response

No action is needed.

#### Module

EZAFTPCD

EZA2588E

Unable to connect to alternate TCPIP name

### **Explanation**

Error returned from setibmopt routine.

### **System action**

None.

### **Operator response**

If the TCPIP start parameter is used, check the spelling of the parameter. If the spelling is correct, check that the stackname specified in the start parameter matches the TCPIPJOBNAME specified in the TCPIP.DATA configuration file. For more information about the TCPIP.DATA configuration file, see the <u>z/OS Communications</u> Server: IP Configuration Reference.

### System programmer response

No action is needed.

Module

EZAFTPCY

EZA2589E

Connection to server interrupted or timed out. operation

# Explanation

The FTP server is no longer responding to the FTP client or the user has caused an interrupt (for example, Cntrl-c).

operation is the operation that was in progress at the time of the interruption. Possible values are:

#### **Initial connection**

During initial connection to a non-IPv6 server.

#### **Initial IPv6 connection**

During initial connection to an IPv6 server.

#### Waiting for data connection

Waiting for the server to establish the data connection.

#### Sending a command

Sending a command to the server on the control connection.

#### Sending ABORT command

Sending the ABORT command to the server.

#### Receiving data

Receiving data on the data connection.

#### Sending data

Sending data on the data connection.

#### Waiting for reply

Waiting for a reply from the server.

# Sending command to SOCKS server

Sending a command to a SOCKS server.

#### Waiting for reply from SOCKS server Waiting for a reply from a SOCKS server.

### Establishing data connection through SOCKS server

While trying to establish a data connection through a SOCKS server.

#### Initial connection to SOCKS server

During initial connection to a SOCKS server.

# **System action**

The current subcommand is ended.

### **Operator response**

The server may not be responding because of traffic in the network. In this case a retry may be successful. The server may have crashed, in which case it will need to be restarted before attempting communications again. A complete description of each operation's relevant client timers and recommended steps for diagnosis can be found in the section on diagnosing FTP transfer failures with EZA2589E in <u>z/OS Communications Server: IP</u> Diagnosis Guide. If the problem continues, contact the system programmer.

### System programmer response

Possible sources of the failure include the client, server, network, firewall, and configuration errors. See the section on diagnosing FTP transfer failures with EZA2589E in <u>z/OS Communications Server: IP Diagnosis Guide</u> for recommended actions to diagnose the failure.

### Module

EZAFTPSC

```
EZA2590E
```

# Explanation

The FTP client has issued a socket call and received an error return code.

function is the C library function that failed and returned an error.

location is the location in the FTP client.

*error* is the C run-time library error message for the failure. For more information, see <u>z/OS Language</u> Environment Runtime Messages.

### System action

Communications are interrupted. The current operation is ended.

### **Operator response**

Try the operation again. If the problem persists, contact the system programmer.

#### System programmer response

If the problem persists, report the contents of the message to the IBM Software Support center.

#### Module

EZAFTPSC

EZA2591I

Waiting for recall of "dsname"

#### **Explanation**

You issued a subcommand which referenced the data set dsname, which has been migrated.

### **System action**

The client attempts to recall the data set.

### **Operator response**

No action is needed.

#### System programmer response

If you do not want the FTP client to recall migrated data sets, use the **LOCSIte** subcommand to set the autorecall mode to noautorecall. See <u>z/OS Communications Server: IP User's Guide and Commands</u> for information about the **LOCSIte** subcommand.

### Module

EZAFTPCD

EZA2592I

Waiting for mount for "dsname"

# **Explanation**

You issued a subcommand which references *dsname*, an existing data set which is cataloged on a volume which is not mounted. The client is attempting to mount the volume so it can complete the request.

### **System action**

The client waits for the volume to be mounted.

### **Operator response**

If you do not want the FTP client to mount unmounted volumes, use the **LOCSIte** subcommand to set automount mode to noautomount. See z/OS Communications Server: IP User's Guide and Commands for information about the **LOCSIte** subcommand.

#### System programmer response

No action is needed.

### Module

EZAFTPCD

EZA2593I

HFS directory "directory" created.

### **Explanation**

The indicated the z/OS UNIX file system directory has been created.

### **System action**

The directory is created. FTP continues.

### **Operator response**

No action is needed.

### System programmer response

No action is needed.

### Module

EZAFTPCD

EZA2594E

LMKDIR failed. Unit=*unit\_name* invalid for PDS.

### **Explanation**

The LMKDIR command was issued to create a new PDS, but the current setting of the LOCSITE UNIT parameter was not valid for a PDS (for example, the LOCSITE UNIT was set to TAPE and a PDS cannot be allocated on a tape ).

# **System** action

The LMKDIR command is rejected.

### **Operator response**

Issue the LOCSITE command with the UNIT parameter to change the setting of the UNIT parameter to a unit that is valid for a PDS, then reissue the LMKDIR command.

#### System programmer response

### Module

EZAFTPCD

EZA2595E

# LMKDIR failed. DCBDsn data set *dcbdsn\_name* has a recfm of *recfm* which is invalid for a PDS.

# Explanation

The LMKDIR command was issued to create a new PDS. The LOCSITE DCBDsn parameter was in effect specifying that all new data sets be created with the same characteristics as the data set *dcbdsn\_name*. However, the model data set *dcbdsn\_name* had a record format *recfm* that is not valid for a PDS. Record formats FBS, VBS, and VS are not valid record formats for a PDS.

# **System action**

The LMKDIR command is rejected.

# **Operator response**

Use the LOCSITE command to either specify a different DCBDsn data set, or to specify the data set characteristics without using the DCBDsn model data set parameter. Or use a combination of DCBDsn and RECFM LOCSITE parameters to use all of the characteristics of the model DCBDsn data set except the record format, which will be overridden by the RECFM parameter. After changing the appropriate LOCSITE parameters, reissue the LMKDIR command.

### System programmer response

No action is needed.

# Module

EZAFTPCD

EZA2596E

LMKDIR fails: *new\_directory*. User not authorized

# Explanation

The LMKDIR command was issued to create the new PDS *new\_directory*. However, some part of the high-level qualifiers for *new\_directory* were protected by a security system, such as RACF, and the user did not have sufficient authority to create a data set by this name.

# **System** action

The LMKDIR command is rejected.

# **Operator response**

Contact the security administrator to get the necessary authorization for creating the data set.

# System programmer response

No action is needed.

EZA2597E

LMKDIR failed. Volume=*serial* is a tape and is invalid for a PDS.

# Explanation

The LMKDIR command was issued to create a new PDS. The LOCSITE VOLUME parameter was in effect, specifying that all new data sets be allocated on volume *serial. serial* was determined to be a tape, and partitioned data sets cannot be allocated to tape.

# **System action**

The LMKDIR command is rejected.

### **Operator response**

Issue the LOCSITE VOLUME command to change or reset the volume serial for new data sets to a direct access volume, then reissue the LMKDIR command.

#### System programmer response

No action is needed.

### Module

EZAFTPCD

EZA2598E

LMKDIR failed. Recfm recfm is invalid for a PDS.

### **Explanation**

The LMKDIR command was issued to create a new PDS. The LOCSITE RECFM parameter had a value of *recfm*, which is not a valid record format for a PDS.

### **System action**

The LMKDIR command is rejected.

### **Operator response**

Issue the LOCSITE RECFM command to change the setting of RECFM to a record format that is valid for a PDS, then reissue the LMKDIR command. Incorrect record formats are FBS, VBS, and VS).

#### System programmer response

No action is needed.

### Module

EZAFTPCD

#### EZA2599W

ftp\_data file, line line\_number: NCP obsolete: parameter not required.

# Explanation

While processing the FTP.DATA file, the FTP client encountered the NCP keyword. This keyword is no longer required. Access method buffer information is computed internally.

### **Operator response**

If the FTP.DATA file is used only by the FTP server and client for z/OS UNIX System Services MVS, and is not shared with another server or client that needs the keyword, remove the keyword from the FTP.DATA file. See the <u>z/OS Communications Server: IP Configuration Reference</u> for information on the parameters of the FTP.DATA file.

### Module

EZAFTPEP

EZA2600E

Command *command name* is not a valid proxy command.

# **Explanation**

The indicated command was not a valid command that can be sent to the proxy server. For example, local client commands cannot be sent to the proxy server.

# System action

The command is rejected.

### **Operator response**

Reissue the command without the proxy prefix, or enter a valid command for the proxy server.

### System programmer response

No action is needed.

### Module

EZAFTPPC

EZA2601W

NOWRTAPEFastio already specified. WRTAPEFastio ignored.

# Explanation

The NOWRTAPEFastio parameter was already specified on this LOCSITE subcommand. The WRTAPEFastio parameter is ignored.

# **System action**

**FTP Continues** 

### **Operator response**

Issue the LOCSITE subcommand again with the required setting.

### System programmer response

No action is needed.

#### EZA2602E

Error reading the file

# Explanation

The local file could not be read.

# **System** action

FTP continues.

# **Operator response**

No action is needed.

# System programmer response

No action is needed.

# Module

EZAFTPCP

### EZA2603E

Error sending the file

# Explanation

The local file could not be sent.

# System action

FTP continues.

# **Operator response**

No action is needed.

# System programmer response

No action is needed.

# Module

EZAFTPCP

EZA2604I

DSORG=DA requires structure: FILE, mode: STREAM, and transfer type: IMAGE.

# Explanation

A command was issued that required the server to transfer an MVS data set which had a dsorg of DA (Direct Access). Data sets with a dsorg of DA can only be transferred in stream mode with the transfer type set to image (binary).

# **System** action

The command is rejected. FTP continues.

# **Operator response**

Set the structure to FILE, the mode to STREAM, the transfer type to IMAGE, and reissue the command.

# System programmer response

# Explanation

FTP was unable to write to the local data set because it is full. One of the following explicit values was received when the write failed:

#### 19

An unrecoverable error has permanently marked the data set in error.

#### 33

An attempt was made to extend a non-extendable file.

### 65

A write system error occurred.

# System action

FTP continues.

# **Operator response**

Request a larger space allocation for the local data set and try the transfer again.

### System programmer response

No action is needed.

# Module

EZAFTPCG

#### EZA2606W

File I/O error value

# **Explanation**

FTP experienced a file I/O error when reading from or writing to a data set or file. *value* is an unrecognized error value from the file I/O request.

# System action

FTP continues.

### **Operator response**

Notify the system programmer about the error.

### System programmer response

Activate the debug option and reenter the request. Contact the IBM Software Support Center.

### Module

EZAFTPCG

EZA2607W

Transfer aborted due to receive error (file\_status)

# Explanation

The transfer of data ended because of an error receiving data from the data connection.

*file\_status* is an FTP error number. The message immediately following this one gives the complete description of the error.

248 z/OS Communications Server: z/OS 3.1 Communications Server: IP Messages Volume 1 (EZA)

# **System action**

FTP continues.

### **Operator response**

Notify the system programmer about the error.

### System programmer response

Correct the error described in *file\_status*.

### Module

EZAFTPCG

EZA2617W

parameter2 already specified. parameter1 ignored.

### **Explanation**

The LOCSITE subcommand parameters *parameter1* and *parameter2* are mutually exclusive and cannot be specified on the same LOCSITE subcommand. *parameter2* has already been encountered on this LOCSITE subcommand, causing *parameter1* to be rejected.

# **System action**

parameter2 is used instead of parameter1. FTP continues.

### **Operator response**

If you want to use *parameter1*, issue a LOCSITE subcommand specifying *parameter1*, but not *parameter2*. See the z/OS Communications Server: IP User's Guide and Commands or z/OS Communications Server: IP Configuration Guide for information about FTP in general and to z/OS Communications Server: IP User's Guide and Commands for information about the parameters of the LOCSITE subcommand.

### System programmer response

No action is needed.

#### Module

EZAFTPCK

EZA2624W

WRTAPEFastio already specified. NOWRTAPEFastio ignored.

# **Explanation**

The WRTAPEFastio parameter was already specified on this LOCSITE subcommand. The NOWRTAPEFastio parameter is ignored.

# **System** action

FTP continues.

### **Operator response**

Issue the LOCSITE subcommand again with the required setting.

No action is needed.

#### EZA2625W

#### Invalid format data set name "name". Dcbdsn parameter ignored.

### **Explanation**

The data set name specified for the DCbdsn parameter of the LOCSITE command, which is used to specify the name of the data set to be used as a model for allocation of new data sets, has an incorrect format. The data set name must conform to MVS data set naming conventions.

# **System** action

The DCbdsn parameter is ignored. FTP continues.

### **Operator response**

Reissue the LOCSITE command with a valid MVS data set name. See the <u>z/OS</u> Communications Server: IP User's <u>Guide and Commands</u> or <u>z/OS</u> Communications Server: IP Configuration <u>Guide</u> for information on FTP in general and to <u>z/OS</u> Communications Server: IP User's <u>Guide and Commands</u> for information on the parameters of the LOCSITE subcommand.

### System programmer response

Assist the user as necessary.

#### EZA2627I

Internal debug option value enabled

# Explanation

The internal debug options are set on. If *value* is 1, regular tracing is on. If *value* is 2, detailed tracing is on.

# **System** action

FTP continues.

### **Operator response**

No action is needed.

### System programmer response

No action is needed.

### Module

EZAFTPCL

EZA2628W

*parm* parameter's value (*value*) must be between *low value* and *high value*. The parameter is ignored.

# **Explanation**

The LOCSITE command was specified with the *parm* parameter, but the value, *value*, specified for the *parm* parameter was outside the valid range.

# System action

The *parm* parameter is ignored.

### **Operator response**

Reissue the command with a valid value. See the <u>z/OS</u> Communications Server: IP User's Guide and Commands or <u>z/OS</u> Communications Server: IP Configuration Guidefor information on FTP in general and to <u>z/OS</u> Communications Server: IP User's Guide and Commands for information on the parameters of the LOCSITE subcommand.

#### System programmer response

No action is needed.

### Module

EZAFTPCK

EZA2631W

CHKptint parameter *(value)* is larger than a 4 byte integer. Chkptint ignored.

### **Explanation**

The value of the CHKptint parameter, *value*, was larger than the maximum value allowed for a 4 byte integer.

### **System action**

The value in error is ignored.

### **Operator response**

Reissue the LOCSITE command with a valid value specified for the CHKptint parameter. See the <u>z/OS</u> <u>Communications Server: IP User's Guide and Commands or z/OS Communications Server: IP Configuration</u> <u>Guide</u>for information on FTP in general and to <u>z/OS Communications Server: IP User's Guide and Commands</u> for information on the parameters of the LOCSITE subcommand.

### System programmer response

No action is needed.

### Module

EZAFTPCK

EZA2632I

Data set name too long. Use MVS or HFS naming conventions.

# **Explanation**

A command was entered with a data set name that was longer than the MVS maximum of 44 characters or the z/OS UNIX file system maximum of 1023 characters.

# **System** action

The command is rejected.

### **Operator response**

Reissue the command with the correct data set or z/OS UNIX file name.

#### System programmer response

### Module

EZAFTPMR

#### EZA2633I

#### File name too long. Use HFS naming conventions.

### **Explanation**

The command was entered with a file name that was longer than the z/OS UNIX file system maximum of 1023 characters.

### System action

The command is rejected.

### **Operator response**

Reissue the command with the correct z/OS UNIX file name.

### System programmer response

No action is needed.

### Module

EZAFTPMR

EZA2634I

cmd failed: Unknown HOME directory

# **Explanation**

A command was issued that required FTP to resolve the user's HOME directory name (for example, a pathname was entered that began with the directory notation ~/) but FTP was unable to determine the user's HOME directory.

# **System** action

The command is rejected. FTP continues.

### **Operator response**

Verify that the OMVS user ID has a HOME directory. If necessary, define a HOME directory for the user ID.

### System programmer response

No action is needed.

### Module

EZAFTPMR

EZA2635I

Member name too long. Use MVS naming conventions.

# **Explanation**

The command was entered with a data set name and member name requested, but the member name was longer than the MVS maximum length of 8 characters.

# **System** action

The command is rejected.

### **Operator response**

Reissue the command with the correct member name syntax.

### System programmer response

No action is needed.

### Module

EZAFTPMR

EZA2636E

TSO Command failed with return code value

### **Explanation**

The TSO command requested completed in error.

### **System action**

The command fails.

### **Operator response**

Correct the command and reissue. If the command is correct but still fails, turn on debug and reissue the command. Give the debug output to the system programmer.

### System programmer response

The debug output from the TSO command shows the return code and reason code from the IKJEFTSR service facility routine, which is used to invoke the TSO command from FTP. See <u>z/OS TSO/E Programming Services</u> for a list of return codes and reason codes for the IKJEFTSR service facility routine.

### Module

EZAFTPCU

EZA2637I

No data sets found

# **Explanation**

The command requested a listing of one or more data sets, but FTP could not find any data sets that matched the requested pathname.

# **System action**

The command is rejected.

### **Operator response**

Verify that the correct data set name or path was entered.

### System programmer response

### Module

EZAFTPMR

### EZA2638I

#### error reading PDS directory

### **Explanation**

The command requested members of a partitioned data set, but FTP was unable to read the directory of the PDS.

### System action

The command is rejected.

### **Operator response**

Reissue the command. If the problem persists, contact the system programmer.

### System programmer response

Correct the problem with the data set.

### Module

EZAFTPMR

EZA2639I

Qualifier too long. Use MVS naming conventions.

# **Explanation**

A command was entered with a data set name that contained a qualifier that was longer than the MVS maximum of 8 characters.

# System action

The command is rejected.

### **Operator response**

Correct the data set name and reissue the command.

### System programmer response

No action is needed.

### Module

EZAFTPMR

#### EZA2640I

Error allocating storage for list

# Explanation

FTP was not able to allocate the storage necessary to process the command.

# **System** action

The command is rejected.

### **Operator response**

Reissue the command. If the problem persists, contact the system programmer.

#### System programmer response

FTP might need to be started with a larger region size.

#### Module

EZAFTPMR

EZA2641I

Patterns (% and \*) may only be specified in the last qualifier when in directory mode

### **Explanation**

The command was entered with a pathname that contained the global file-name characters % and \*. The global file-name characters were not in the last qualifier of the pathname, and the MVS server was currently in directory mode. The global file-name characters can only be used in the last qualifier when in directory mode.

### **System action**

The command is rejected.

### **Operator response**

Either correct the pathname to have the global file-name characters in the last qualifier and reissue the command in directory mode, or issue the LOCSITE/SITE DATASETMODE command to change the server to data set mode and then reissue the command as is.

#### System programmer response

No action is needed.

#### Module

EZAFTPMR

EZA2643I

Unable to obtain data set list

# **Explanation**

A service call was issued to obtain the list of requested data sets from the MVS system, but the service call was unsuccessful.

### **System action**

The command is rejected.

### **Operator response**

Try the command again. If the problem persists, contact the system programmer.

### System programmer response

If necessary, re-create the problem with FTP traces turned on. Locate the last occurrence of the trace message pslist: reason code *rc* from CSI. This trace message will contain the reason code from the service call that was unsuccessful. Determine the cause and correct the problem.

### Module

EZAFTPMR

#### EZA2644I

No members found.

# Explanation

The command requested members of a partitioned data set, but no members were found in the PDS that matched the requested name.

# **System action**

The command is rejected.

### **Operator response**

Verify that the member name or path was entered correctly.

### System programmer response

No action is needed.

### Module

EZAFTPMR

EZA2658W

parm parameter (value) is not valid. parm ignored.

# **Explanation**

The LOCSITE command was entered with the *parm* parameter, but the value specified, *value*, was not a valid value. Valid values for the *parm* parameter are Catlg and Delete.

# **System action**

The *parm* parameter is ignored.

# **Operator response**

Reenter the LOCSITE subcommand, specifying the correct value for *parm*. See the <u>z/OS</u> Communications Server: IP User's Guide and Commands or <u>z/OS</u> Communications Server: IP Configuration Guide for information on FTP in general and to <u>z/OS</u> Communications Server: IP User's Guide and Commands for information on the parameters of the LOCSITE subcommand.

### System programmer response

No action is needed.

Module

EZAFTPCK

EZA2659W

parm parameter (value) is not numeric. parm ignored.

# Explanation

The LOCSITE command was specified with the *parm* parameter, but the value, *value*, specified for the *parm* parameter was not a numeric value.

# **System action**

The *parm* parameter is ignored.

### **Operator response**

Reissue the command with a valid value. See the <u>z</u>/OS Communications Server: IP User's Guide and Commands or <u>z</u>/OS Communications Server: IP Configuration Guide for information on FTP in general and to <u>z</u>/OS Communications Server: IP User's Guide and Commands for information on the parameters of the LOCSITE subcommand.

### System programmer response

No action is needed.

### Module

EZAFTPCK

### EZA2660I

Workarea allocation failed.

# **Explanation**

The allocation of the workarea for qdisk failed.

### **System action**

FTP continues.

### **Operator response**

No action is needed.

### System programmer response

No action is needed.

### Module

EZAFTPCK

#### EZA2661W

#### Restart requires file structure

# **Explanation**

A RESTART command was issued, but the structure is not file structure.

### **System action**

FTP continues.

### **Operator response**

Change the structure to file (issue file or structure f) and reissue the RESTART command.

No action is needed.

### Module

EZAFTPCB

EZA2662W

NCP parameter obsolete: Parameter ignored.

# Explanation

The NCP parameter is obsolete. It is no longer required because values are computed internally.

### **System action**

FTP continues.

### **Operator response**

None required, the parameter is ignored.

### System programmer response

No action is needed.

### Module

EZAFTPCK

EZA2663W

parameter not allowed when user not logged in. parameter ignored.

### **Explanation**

The LOCSITE subcommand was issued with the *parameter*, but the user was not currently logged on to the server with a valid user ID. The user must first log in with a valid user ID and password before issuing the LOCSITE subcommand with the *parameter* parameter.

# **System action**

FTP continues.

### **Operator response**

Log in to the server using the USER and PASS subcommands, then reissue the LOCSITE subcommand with the *parameter* parameter.

#### System programmer response

Module

EZAFTPCK

EZA2664W

CHMod invalid syntax. Specify CHMod mode filename. CHMod ignored.

# Explanation

The CHMod parameter of the LOCSITE command was entered incorrectly. The correct syntax of the CHmod parameter of the LOCSITE subcommand is LOCSIte CHMod *mode filename* where *mode* is the new permission bit setting for the file, and *filename* is the name of the file to change.

# **System action**

The CHMod parameter is ignored.

### **Operator response**

Reissue the LOCSITE command with the correct syntax for the CHmod parameter. See the <u>z/OS</u> Communications Server: IP User's Guide and Commands or <u>z/OS</u> Communications Server: IP Configuration Guide for information on FTP in general and to <u>z/OS</u> Communications Server: IP User's Guide and Commands for information on the parameters of the LOCSITE subcommand.

#### System programmer response

No action is needed.

#### EZA2665W

CHMod invalid filename filename

### **Explanation**

The file name specified by the CHMod parameter of the LOCSITE subcommand was longer than the z/OS UNIX file name maximum of 1023 characters. If the file name operand of the CHMod parameter began with a forward slash (/), then the *filename* value is the file name operand used "as is"; otherwise, the *filename* value is the file name operand appended to the current working directory.

filename is the name of the file that is not valid.

# **System** action

The CHMod parameter is ignored.

### **Operator response**

Reissue the LOCSITE command with a valid value specified for the file name on the CHMOD parameter. See the z/OS Communications Server: IP User's Guide and Commands or z/OS Communications Server: IP Configuration Guide for information on FTP in general and to z/OS Communications Server: IP User's Guide and Commands for information on the parameters of the LOCSITE subcommand.

### System programmer response

No action is needed.

### Module

EZAFTPCK

EZA2667W

CHMod filename is not a valid HFS file. CHMod ignored

# Explanation

The file name specified on the CHMod parameter of the LOCSITE subcommand was not an z/OS UNIX file. The CHMod parameter is valid only for z/OS UNIX files.

# **System** action

The CHMod parameter is ignored.

### **Operator response**

Reissue the LOCSITE command with a valid value specified for the file name on the CHMod parameter. See the z/OS Communications Server: IP User's Guide and Commands or z/OS Communications Server: IP Configuration Guide for information on FTP in general and to z/OS Communications Server: IP User's Guide and Commands for information on the parameters of the LOCSITE subcommand.

### System programmer response

No action is needed.

### Module

EZAFTPCK

EZA2668W

CHMod cannot access file *filename* : *error\_description* 

# Explanation

The FTP client encountered an error while attempting to obtain the file information for *filename*.

error\_description describes the C runtime library error that was encountered while accessing filename.

### **System** action

The CHMod parameter is ignored.

### **Operator response**

Reissue the LOCSITE command with a valid value specified for the file name on the CHMod parameter. If the problem persists, contact the system programmer.

### System programmer response

If necessary, correct the error indicated by error\_description.

### Module

EZAFTPCK

EZA2669W

CHMod failed: *error\_description* 

# **Explanation**

The FTP client encountered an error while attempting to change the permission bits of the file.

error\_description describes the C runtime library error that was returned in response to the chmod() request.

### **System action**

The CHMod parameter is ignored.

### **Operator response**

Contact the system programmer.

Correct the error indicated by error\_description

### Module

EZAFTPCK

EZA2670W

CHMod mode value invalid. Specify mode as a 1-3 digit octal value, or as {u|g|o|a}{=|+|-}{r|w|x|rw|rx|wx|rwx}. CHMod ignored

# **Explanation**

The LOCSITE command was entered with the CHMod parameter, but the mode operand of the CHMod parameter was incorrect. The mode operand specifies the permission bit settings of the file, and should be expressed as either a 1-3 digit octal number (for example, 666 for permission setting rw-rw-rw-), or as a mnemonic indicating the changed bits, (for example a+x to turn on the execute bit for user, group, and other).

### System action

The CHMod parameter is ignored.

### **Operator response**

Reenter the LOCSITE subcommand, specifying the correct value for the mode operand. See the <u>z/OS</u> <u>Communications Server: IP User's Guide and Commands or z/OS Communications Server: IP Configuration</u> <u>Guide</u> for information on FTP in general and to <u>z/OS Communications Server: IP User's Guide and Commands</u> for information on the parameters of the LOCSITE subcommand.

#### System programmer response

No action is needed.

### Module

EZAFTPCK

EZA2671W

CHMod parameters missing. Specify CHMod mode filename. CHMod ignored

# **Explanation**

The LOCSITE subcommand was entered with the CHMod parameter, but the syntax of the CHMod parameter was incorrect. One or more of the operands required on the CHMod parameter were missing. The syntax of the CHMod parameter is LOCSITE CHMod *mode filename*.

# System action

The CHMod parameter is ignored.

### **Operator response**

Reenter the LOCSITE subcommand, specifying the correct operands. See the <u>z/OS</u> Communications Server: IP User's Guide and Commands or <u>z/OS</u> Communications Server: IP Configuration Guide for information on FTP in general and to <u>z/OS</u> Communications Server: IP User's Guide and Commands for information on the parameters of the LOCSITE subcommand.

No action is needed.

### Module

EZAFTPCK

EZA2672W

UMask invalid syntax. Specify UMask umask\_value. UMask ignored

# **Explanation**

The LOCSITE command was issued with the UMask parameter, but the syntax of the UMask parameter was incorrect. The correct syntax is LOCSITE UMask *umask\_value*, where *umask\_value* is a 3 character octal number representing file permission bits.

# **System** action

The UMask parameter is ignored. FTP continues.

### **Operator response**

Reissue the LOCSITE command with a valid value for the UMask parameter. See the <u>z/OS</u> Communications Server: IP User's Guide and Commands or <u>z/OS</u> Communications Server: IP Configuration Guide for information on FTP in general and to <u>z/OS</u> Communications Server: IP User's Guide and Commands for information on the parameters of the LOCSITE subcommand.

### System programmer response

Assist the user as necessary.

# Module

EZAFTPCK

EZA2673I

parameter *parameter* not allowed when the control connection is not secured

# **Explanation**

You entered an FTP client subcommand during a secure session while the control connection was not secured. The subcommand parameter is not allowed while the control connection is not secured.

In the message text:

#### parameter

The subcommand parameter that is not allowed when the control connection is not secured.

If the subcommand parameter is TLSRFCLEVEL=DRAFT, the user is trying to transition the client to the Internet draft level of RFC 4217, *On Securing FTP with TLS*. However, the Internet draft level of RFC 4217 implemented by z/OS FTP does not support a TLS-secured session with an unsecured control connection.

# **System** action

FTP ignores the subcommand parameter.

### **Operator response**

No action is needed.

### **User response**

If you are trying to switch the client from using TLSRFCLEVEL=RFC4217 to using TLSRFCLEVEL=DRAFT, use the AUth subcommand with the TLS parameter to secure the control connection, and try switching the client again. See the information about the <u>AUth subcommand</u> information in <u>z/OS Communications Server: IP User's Guide</u> and Commands.

### **Problem determination**

No action is needed.

### Source

z/OS Communications Server TCP/IP: FTP

### Module

Not applicable.

### **Routing code**

10

### **Descriptor code**

12

### Example

```
Command: ccc
>>>CCC
200 CCC command successful
locsite TLSRFCLEVEL=DRAFT NOFWFRIENDLY
EZA2673I parameter TLSRFCLEVEL=DRAFT is not allowed when control connection is not secured
```

EZA2674W

#### UMask value invalid. Specify UMask value as 1 - 3 octal digits

# Explanation

The LOCSITE command was issued with the UMask parameter, but the value specified for the UMask parameter was invalid. The value specified for UMask should be a 1 to 3 character octal number representing file permission bits.

# **System** action

The UMask parameter is ignored. FTP continues.

### **Operator response**

Reissue the LOCSITE command with a valid value for the UMask parameter. See the <u>z/OS Communications</u> Server: IP User's Guide and Commands or <u>z/OS Communications Server</u>: IP Configuration Guide for information on FTP in general and to <u>z/OS Communications Server</u>: IP User's Guide and Commands for information on the parameters of the LOCSITE subcommand.

Assist the user as necessary.

### Module

EZAFTPCK

EZA2675W

200-UMask value missing. Specify UMask value as 1 - 3 octal digits

# **Explanation**

The LOCSITE command was issued with the UMask parameter, but no value was specified for the UMask parameter. The value specified for UMask should be a 1 to 3 character octal number representing file permission bits.

# **System action**

The UMask parameter is ignored. FTP continues.

### **Operator response**

Reissue the LOCSITE command with a valid value for the UMask parameter. See the <u>z/OS</u> Communications Server: IP User's Guide and Commands or <u>z/OS</u> Communications Server: IP Configuration Guide for information on FTP in general and to <u>z/OS</u> Communications Server: IP User's Guide and Commands for information on the parameters of the LOCSITE subcommand.

### System programmer response

Assist the user as necessary.

# Module

EZAFTPCK

EZA2676I

Connected to:*host*, Port:FTP control (21), logged in

# **Explanation**

This message is issued in response to the LOCSTAT subcommand. The host is the remote host to which you are connected. The port is the default FTP control port, 21, on the remote host.

# System action

FTP continues.

### **Operator response**

No action is needed.

### System programmer response

No action is needed.

### Module

EZAFTPCK

EZA2677I

# Explanation

This message is issued in response to the LOCSTAT subcommand. The host is the remote host to which you are connected. The port is the default FTP control port, 21, on the remote host.

# **System** action

FTP continues.

### **Operator response**

No action is needed.

### System programmer response

No action is needed.

### Module

EZAFTPCK

#### EZA2689I

Prompting: prompt, Globbing: glob

# **Explanation**

This message is issued in response to the LOCSTAT subcommand. The prompt value indicates whether the PROMPT setting is on or off. On indicates that interactive prompting on multiple commands is on. The glob value indicates whether the GLOB setting is on or off. On indicates that character expansion of local file names is on.

### **System action**

FTP continues.

### **Operator response**

No action is needed.

### System programmer response

No action is needed.

### Module

EZAFTPCK

EZA2690I

Invalid response to prompt. Try again.

# **Explanation**

You entered an invalid response to an interactive prompt.

### **System action**

FTP continues.

### **Operator response**

Enter one of the valid responses that are displayed in the prompt message.

No action is needed.

### Module

EZAFTPCA

### EZA2691I

Globbing on

# **Explanation**

File-name parameters for the multiple commands (mdelete, mget, and mput) are expanded. That is, the asterisk is used as a wildcard.

# **System action**

FTP continues.

### **Operator response**

No action is needed.

### System programmer response

No action is needed.

### Module

EZAFTPCL

EZA2692I

**Globbing off** 

# **Explanation**

File name parameters for the multiple subcommands (mdelete, mget, and mput) are not expanded. That is, the asterisk (\*) is not used as a wildcard.

# **System action**

FTP continues.

### **Operator response**

No action is needed.

### System programmer response

No action is needed.

### Module

EZAFTPCL

#### EZA2693I

Interactive mode is on

# Explanation

FTP subcommands will prompt for verification before deleting, retrieving, or sending multiple files during the mdelete, mget, and mput subcommands. One of the following four values must be entered for each prompt:

### Y (Yes)

execute the subcommand

#### N (No)

do not execute the subcommand

#### Q (Quit)

quit processing the subcommand immediately

#### S (Stop prompting)

do not prompt anymore for this subcommand.

**Note:** Pressing the enter key with no value is not a valid response.

# **System action**

FTP continues.

# **Operator response**

No action is needed.

### System programmer response

No action is needed.

# Module

EZAFTPCL

#### EZA2694I

Interactive mode is off

# **Explanation**

FTP commands will not prompt for verification before deleting, retrieving, or sending multiple files during the mdelete, mget, and mput commands.

# System action

FTP continues.

### **Operator response**

No action is needed.

### System programmer response

No action is needed.

### Module

EZAFTPCL

#### EZA2695I

Mdelete filename(Yes|No|Quit|Stop prompting)?

# Explanation

The prompt is displayed for each file before it is deleted when the mdelete subcommand is being processed.

*filename* is the name of the file or data set that FTP is about to delete.

You must enter one of the following values before processing continues:

#### Y (Yes)

Delete the file or data set indicated by *filename*. FTP will prompt you with a new file name if it finds another data set or file to delete.

#### N (No)

Do not delete the file or data set indicated by *filename*. FTP will prompt you with a new file name if it finds another data set or file to delete.

#### Q (Quit)

Quit processing the subcommand immediately (do not delete any more files or data sets).

#### S (Stop prompting)

Delete *filename*. Continue deleting data sets or files, but stop prompting before each file or data set deletion.

#### Notes:

- 1. Only the first character of the entered value is interrogated. That is, entering **yyyyy** has the same effect as entering **yes**.
- 2. Pressing the enter key with no value is not a valid response.
- 3. If you do not want to see the prompt the next time you issue the **mdelete** subcommand, use the **prompt** subcommand to toggle the interactive mode to off.

# **System action**

FTP waits for your reply. The subsequent action depends on how you reply to the prompt.

### **Operator response**

No action is needed.

### System programmer response

No action is needed.

### Module

EZAFTPCA

EZA2696I

#### Mget *filename*(Yes|No|Quit|Stop prompting)?

# **Explanation**

The prompt is displayed for each file before it is retrieved when the mget subcommand is being processed.

Filename is the name of the file or data set FTP is about to retrieve.

You must enter one of the following values before processing continues:

#### Y (Yes)

Retrieve *filename*. FTP will prompt you with another *filename* if it finds another file or data set to retrieve.

#### N (No)

Do not retrieve *filename*. FTP will prompt you with another *filename* if it finds another file or data set to retrieve.

### Q (Quit)

Quit processing the subcommand immediately (do not retrieve any more files or data sets).

#### S (Stop prompting)

Retrieve *filename*. Continue retrieving files or data sets, but do not prompt before retrieving each file.

#### Notes:

1. Only the first character of the entered value is interrogated. That is, entering **yyyyy** has the same effect as entering **yes**.

- 2. Pressing the enter key with no value is not a valid response.
- 3. If you do not want to see the prompt the next time you issue the **mget** subcommand, use the **prompt** subcommand to toggle the interactive mode to off.

# **System action**

FTP waits for your reply. The subsequent action depends on how you reply to the prompt.

#### **Operator response**

No action is needed.

#### System programmer response

No action is needed.

### Module

EZAFTPCA

EZA2697I

#### Mput filename(Yes|No|Quit|Stop prompting)?

### **Explanation**

The prompt is displayed for each file before it is sent when the **mput** command is being processed.

filename is the name of the file or data set that FTP is about to send to the server.

You must enter one of the following values before processing continues:

#### Y (Yes)

Send *filename*. FTP will prompt you with another *filename* if it finds another file or data set to send.

#### N (No)

Do not send *filename*. FTP will prompt you with another *filename* if it finds another file or data set to send.

#### Q (Quit)

Quit processing the subcommand immediately (do not send any more files or data sets).

#### S (Stop prompting)

Send *filename*. Continue sending files or data sets to the server, but do not prompt before sending each file.

Notes:

- 1. Only the first character of the entered value is interrogated. That is, entering **yyyyy** has the same effect as entering **yes**.
- 2. Pressing the enter key with no value is not a valid response.
- 3. If you do not want to see the prompt the next time you issue the mput subcommand, use the prompt subcommand to toggle the interactive mode to off.

# **System action**

FTP waits for your reply. The subsequent action depends on how you reply to the prompt.

### **Operator response**

No action is needed.

### System programmer response

### Module

EZAFTPCA

#### EZA2698I

#### Proxy connection to: host, Port: port, logged in

### **Explanation**

This message is issued in response to the LOCSTAT subcommand. A proxy connection to a remote host exists. The host is the remote host to which you are connected. The port is the port number of the remote host. This message is only displayed if a proxy connection exists.

# **System action**

FTP continues.

# **Operator response**

No action is needed.

### System programmer response

No action is needed.

# Module

EZAFTPCK

EZA2699I

Proxy connection to:*host*, Port: *port*, not logged in

# **Explanation**

This message is issued in response to the LOCSTAT subcommand. A proxy connection to a remote host exists. The host is the remote host to which you are connected. The port is the port number of the remote host. This message is only displayed if a proxy connection exists.

# **System action**

FTP continues.

### **Operator response**

No action is needed.

### System programmer response

No action is needed.

### Module

EZAFTPCK

EZA2700I

Proxy connection to:*host*, Port:FTP control (21), logged in

# Explanation

This message is issued in response to the LOCSTAT subcommand. A proxy connection to a remote host exists. The host is the remote host to which you are connected. The port is the default FTP control port, 21, on the remote host. This message is only displayed if a proxy connection exists.

# **System action**

FTP continues.

### **Operator response**

No action is needed.

### System programmer response

No action is needed.

### Module

EZAFTPCK

EZA2701I

Connected to:*host*, Port:FTP control (21), not logged in

### **Explanation**

This message is issued in response to the LOCSTAT subcommand. A proxy connection to a remote host exists. The host is the remote host to which you are connected. The port is the default FTP control port, 21, on the remote host. This message is only displayed if a proxy connection exists.

# **System action**

FTP continues.

### **Operator response**

No action is needed.

### System programmer response

No action is needed.

### Module

EZAFTPCK

#### EZA2702I

Proxy Local Port: port

# **Explanation**

This message is issued in response to the LOCSTAT subcommand. The indicated port is the port number of the local host for the proxy connection. This message is only displayed if a proxy connection exists.

# System action

FTP continues.

### **Operator response**

No action is needed.

### System programmer response

### Module

EZAFTPCK

#### EZA2703I

#### Valid proxy commands are:

### **Explanation**

This message is issued in response to the HELP PROXY subcommand. Following it are a list of commands which are valid on the PROXY subcommand.

### **System action**

FTP continues.

### **Operator response**

No action is needed.

### System programmer response

No action is needed.

### Module

EZAFTPCL

EZA2704I

For more information about proxy commands, say 'HELP ALL PROXY'

# Explanation

This message provides information about how to request help for PROXY commands using the HELP command. This message is issued in response to a HELP PROXY request.

# System action

FTP continues.

### **Operator response**

No action is needed.

### System programmer response

No action is needed.

# Module

EZAFTPCL

### EZA2705E

Command not available. Unable to load Japanese translation tables in *filename*; return code: *code* 

# **Explanation**

The FTP client encountered an error while attempting to load the indicated translation table. Possible return codes are:

#### 1

No storage for the translation table

2

Unable to find the translation table header

3

Error reading the file

## **System** action

FTP continues.

## **Operator response**

Notify the system programmer of the error.

#### System programmer response

Respond as indicated by the return code displayed in the message.

#### Module

EZAFTPNC

## EZA2706E

Command not available. Unable to access Japanese translation tables.

## Explanation

The FTP client cannot open the indicated translation table.

## **System** action

FTP continues.

#### **Operator response**

Notify the system programmer of the error.

#### System programmer response

Make sure that the translation table is properly specified and loaded in storage accessible to the FTP client.

#### Module

EZAFTPNC

EZA2707E

Command not available. Unable to load Korean translation tables in *filename*; return code: *code* 

# **Explanation**

The FTP client encountered an error while attempting to load the indicated translation table. Possible return codes are:

1

No storage for the translation table

2

Unable to find the translation table header

3

Error reading the file

# **System action**

FTP continues.

## **Operator response**

Notify the system programmer of the error.

## System programmer response

Respond as indicated by the return code displayed in the message.

## Module

EZAFTPNC

EZA2708E

Command not available. Unable to access Korean translation tables.

# **Explanation**

The FTP client cannot open the indicated translation table.

# System action

FTP continues.

## **Operator response**

Notify the system programmer of the error.

## System programmer response

Make sure that the translation table is properly specified and loaded in storage accessible to the FTP client.

# Module

EZAFTPNC

EZA2709E

Command not available. Unable to load traditional Chinese translation tables in *filename*; return code: *code* 

# **Explanation**

The FTP client encountered an error while attempting to load the indicated translation table. Possible return codes are:

1

No storage for the translation table

2

Unable to find the translation table header

3

Error reading the file

# System action

FTP continues.

# **Operator response**

Notify the system programmer of the error.

## System programmer response

Respond as indicated by the return code displayed in the message.

## Module

EZAFTPNC

EZA2710E

Command not available. Unable to access traditional Chinese translation tables.

# **Explanation**

The FTP client cannot open the indicated translation table.

## **System action**

FTP continues.

## **Operator response**

Notify the system programmer of the error.

## System programmer response

Make sure that the translation table is properly specified and loaded in storage accessible to the FTP client.

## Module

EZAFTPNC

EZA2711E

Command not available. Unable to load simplified Chinese translation tables in *filename*; return code: *code* 

# **Explanation**

The FTP client encountered an error while attempting to load the indicated translation table. Possible return codes are:

1

No storage for the translation table

2

Unable to find the translation table header

3

Error reading the file

# **System** action

FTP continues.

# **Operator response**

Notify the system programmer of the error.

Respond as indicated by the return code displayed in the message.

#### Module

EZAFTPNC

#### EZA2712E

Command not available. Unable to access simplified Chinese translation tables.

## **Explanation**

The FTP client cannot open the indicated translation table.

## **System action**

FTP continues.

## **Operator response**

Notify the system programmer of the error.

## System programmer response

Make sure that the translation table is properly specified and loaded in storage accessible to the FTP client.

#### Module

EZAFTPNC

EZA2713I

Language: name characteristics

# **Explanation**

This message is issued in response to the LOCSTAT subcommand when the FTP data transfer type is 'B' (DBCS). It displays the name of the particular DBCS data type, followed by any SO/SI characteristics that were specified when this data type was specified.

# **System action**

FTP continues.

## **Operator response**

No action is needed.

## System programmer response

No action is needed.

## Module

EZAFTPCK

## EZA2714I

**Proxy Command:** 

# **Explanation**

The system is prompting you to enter a proxy command.

# **System action**

The system waits for you to enter a proxy command.

## **Operator response**

Enter the command you want to process.

## System programmer response

No action is needed.

## Module

EZAFTPPC

#### EZA2715I

No primary connection

## Explanation

You entered a proxy command that requires both a primary and a secondary connection. The OPEN subcommand must be issued to establish a connection to the primary FTP server.

# **System action**

FTP continues.

## **Operator response**

Issue the OPEN subcommand with a host name.

## System programmer response

No action is needed.

## Module

EZAFTPCA, EZAFTPCG, EZAFTPCP

# EZA2716I

Replace option is invalid for a proxy command

# **Explanation**

You entered a proxy get or mget command with the replace option. The option is not supported.

## System action

FTP continues.

## **Operator response**

Issue the command without replace.

## System programmer response

# Module

EZAFTPCA, EZAFTPCG

EZA2717E

#### PROXY and NOTYPE are conflicting specifications.

## **Explanation**

You entered a proxy command with the notype option. A proxy command is normally sent to the secondary server but the notype option indicates the corresponding type command should not be sent to the server.

# System action

The command is ignored. FTP continues.

## **Operator response**

Issue the command without notype, or not as a proxy command.

## **Operator response**

If you intended the command for the secondary server, reissue the command without the notype option. If you intended this command for the client only, reissue it without specifying proxy.

## System programmer response

No action is needed.

#### Module

EZAFTPCT

EZA2718I

ASA control characters transferred as C control character sequences

# **Explanation**

This message is issued in response to the LOCSTAT subcommand. ASA control characters in ASA files opened for text processing will be converted to C control character sequences during file transfer.

# **System** action

FTP continues.

## **Operator response**

No action is needed.

## System programmer response

No action is needed.

## Module

EZAFTPCK

EZA2719I

ASA control characters transferred as ASA control characters

This message is issued in response to the LOCSTAT subcommand. ASA control characters in ASA files opened for text processing will be transferred as ASA control characters.

# **System action**

FTP continues.

## **Operator response**

No action is needed.

## System programmer response

No action is needed.

## Module

EZAFTPCK

EZA2720I

New data sets catalogued if a store operation terminates abnormally

# **Explanation**

This message is issued in response to the LOCSTAT subcommand. New data sets will be cataloged if a store operation terminates abnormally.

# **System** action

FTP continues.

## **Operator response**

No action is needed.

## System programmer response

No action is needed.

## Module

EZAFTPCK

# EZA2721I

New data sets deleted if a store operation terminates abnormally

# Explanation

This message is issued in response to the LOCSTAT subcommand. New data sets will be deleted if a store operation terminates abnormally.

# **System action**

FTP continues.

## **Operator response**

No action is needed.

## Module

EZAFTPCK

EZA2722I

Single quotes will override the current working directory

# Explanation

This message is issued in response to the LOCSTAT subcommand. Single quotes will override the current working directory.

# **System** action

FTP continues.

# **Operator response**

No action is needed.

## System programmer response

No action is needed.

## Module

EZAFTPCK

EZA2723I

Single quotes will be treated as part of the filename

# **Explanation**

This message is issued in response to the LOCSTAT subcommand. Single quotes will be treated as part of the file name.

# System action

FTP continues.

# **Operator response**

No action is needed.

## System programmer response

No action is needed.

## Module

EZAFTPCK

#### EZA2724I

UMASK value is umask

# Explanation

This message is issued in response to the LOCSTAT subcommand. Specifies the octal umask to be used when allocating new z/OS UNIX files.

**280** z/OS Communications Server: z/OS 3.1 Communications Server: IP Messages Volume 1 (EZA)

# **System action**

FTP continues.

## **Operator response**

No action is needed.

## System programmer response

No action is needed.

# Module

EZAFTPCK

EZA2734W

Sbdataconn invalid syntax. Specify SBDATACONN=(value1,value2) or SBDATACONN=dsn. SBDATACONN ignored.

# **Explanation**

A LOCSITE subcommand has been entered with a SBDATACONN parameter that has incorrect syntax. The SBDATACONN parameter must be either a pair of code set names (the first must be an EBCDIC code set name, and the second must be an ASCII code set name), or the fully qualified name of an MVS data set or z/OS UNIX file containing translate tables generated by the CONVXLAT utility.

# **System** action

FTP continues.

# **Operator response**

Resubmit the LOCSITE subcommand with corrected syntax.

## System programmer response

No action is needed.

## Module

EZAFTPCK

EZA2735W

Sbdataconn parameter is too long. Maximum length for code page name is *length*. SBDATACONN ignored.

# **Explanation**

A LOCSITE subcommand has been entered with an SBDATACONN parameter specifying an invalid code page name. The SBDATACONN parameter is ignored.

# **System** action

FTP continues.

## **Operator response**

See the <u>z/OS XL C/C++ Programming Guide</u> for information on supported code set converters and valid code set names. Resubmit the corrected LOCSITE subcommand.

No action is needed.

#### Module

EZAFTPCK

EZA2736W

No conversion available between *parm1* and *parm2*. SBDATACONN ignored.

## **Explanation**

A LOCSITE subcommand has been entered with an SBDATACONN parameter, but there is no supported code set converter for the code sets *parm1* and *parm2*. The SBDATACONN parameter is ignored.

## System action

FTP continues.

## **Operator response**

See the <u>z/OS XL C/C++</u> Programming Guide for information on supported code set converters and valid code set names. Resubmit the corrected LOCSITE subcommand, with the EBCDIC code set name as the first SBDATACONN value, followed by the ASCII code set name.

#### System programmer response

No action is needed.

## Module

EZAFTPCK

EZA2737W

Unable to set up conversion between *parm1* and *parm2*. SBDATACONN ignored.

# **Explanation**

A LOCSITE subcommand has been entered with an SBDATACONN parameter. A code set convertor was successfully opened, but FTP was unable to set up single-byte translate tables using the requested code sets. The SBDATACONN parameter is ignored.

## **System action**

FTP continues.

## **Operator response**

Ensure that the requested code set names are for single-byte code pages. SBDATACONN is not supported for double-byte. See the <u>z/OS XL C/C++ Programming Guide</u> for information on supported code set converters and valid code set names.

#### System programmer response

# Module

EZAFTPCK

#### EZA2738W

#### Translate file '*file*' not found. SBDATACONN ignored.

## **Explanation**

A LOCSITE subcommand has been entered with an SBDATACONN parameter that specified a file name, but FTP was unable open *file*. The SBDATACONN parameter is ignored.

## System action

FTP continues.

## **Operator response**

Ensure that the file name specified on the SBDATACONN parameter is a fully qualified name of an existing MVS data set or z/OS UNIX file.

## System programmer response

If the file name is correct, use the FTP client's debug facility to determine why FTP cannot open the file.

## Module

EZAFTPCK

EZA2739W

Translate file 'file' invalid. SBDATACONN ignored.

## **Explanation**

A LOCSITE subcommand has been entered with an SBDATACONN parameter that specified a file name, but FTP encountered an error while trying to load its translate tables using *file*. Possible errors include an invalid header record or incorrect file length. (The file must contain exactly 768 bytes of data.) The SBDATACONN parameter is ignored.

# **System** action

FTP continues.

## **Operator response**

Ensure that the file name specified is correct. It must be a fully qualified name, and the file must contain translate tables in the format generated by the CONVXLAT utility.

## System programmer response

Use the client's debug facility to help determine why the file cannot be used.

Module

EZAFTPCK

EZA2740E

SQL query not available. Can't load CAF routines.

# Explanation

FTP was unable to load the CAF (Call Access Facility) modules it uses to provide support for SQL queries.

# **System** action

The command is rejected. FTP continues.

## **Operator response**

If FTP SQL support is required, ensure that the appropriate DSNLOAD library is included in the STEPLIB for the FTP client. (If FTP is started from the UNIX shell, the STEPLIB environment variable must be set.) Restart the FTP client session.

If FTP SQL support was not intended, issue a **locsite filetype=** command to change the file type from its current setting of SQL to SEQ.

## System programmer response

Ensure that the appropriate DSNLOAD library is accessible.

#### Module

EZAFTPMQ

EZA2741W

Ctrlconn invalid syntax. Specify CTRLCONN=ascii\_code\_page\_name or CTRLCONN=7BIT. CNTRLCONN ignored.

## **Explanation**

A LOCSITE subcommand has been entered with a CTRLCONN parameter whose value begins with '('. The syntax for the CTRLCONN parameter does not use parentheses. The CTRLCONN parameter is ignored.

## System action

FTP continues.

## **Operator response**

Reenter the LOCSITE command with corrected syntax.

#### System programmer response

No action is needed.

## Module

EZAFTPCK

EZA2742W

*parameter=operand* ignored. Requested conversion is not supported.

# Explanation

A CTRLCONN parameter was entered on a LOCSITE subcommand, but there is no conversion available between the FTP client's code page and *operand*. The CTRLCONN parameter is ignored. The translate tables for the control connection are not changed.

# **System action**

FTP continues.

## **Operator response**

Reissue the LOCSITE command, specifying either "7bit" or the name of an ASCII code page supported by iconv. See the <u>z/OS XL C/C++</u> Programming Guide for a list of the code pages supported by iconv. The code page name must be entered exactly as shown in the list (for example: IBM-850 or ISO8859-1).

#### System programmer response

None

## Module

EZAFTPCK

EZA2743W

*keyword=value* ignored. Unable to set up requested conversion.

## **Explanation**

A CTRLCONN parameter was entered on a LOCSITE subcommand, but FTP was unable to build the single-byte translate tables for the control connection. The CTRLCONN parameter is ignored. The translate tables for the control connection are not changed.

**Note:** If the FTP client is running in a double-byte environment, the CTRLCONN parameter cannot be used to change the translate tables for the control connection.

# **System action**

FTP continues.

## **Operator response**

No action is needed.

## System programmer response

If the FTP client is running in a double-byte code set, the CTRLCONN parameter is not supported. The tables used for the control connection are set at client initialization from either a TCPXLBIN file, or from FTP's internal default single-byte tables.

If the client is running in a single-byte environment, an internal error has occurred. If this occurs repeatedly, contact the IBM Support Center with an FTP trace.

## Module

EZAFTPCK

EZA2744W

parameter parameter already specified. "parameter=value" ignored.

# Explanation

*parameter* parameter was already specified on the LOCSITE command. This parameter can only be issued once per LOCSITE command. All occurrences of the parameter after the first occurrence are ignored.

# **System action**

*parameter* is set to the value specified the first time the parameter was encountered. The *value* specified for this occurrence of *parameter* is ignored.

## **Operator response**

If you want to change the parameter value to the value specified by *parameter=value*, reissue the LOCSITE command with *parameter=value* as the only occurrence of the parameter on the LOCSITE command.

#### System programmer response

No action is needed.

## Module

EZAFTPCK

# EZA2745I

Error trying to delete the new file.

## **Explanation**

FTP attempted to delete the new file that was created but the delete failed. One possible reason for a delete failure is that the data set has an unexpired retention period.

## System action

No action is needed.

## **Operator response**

The data set can be deleted with the data set utilities of the operating system.

## System programmer response

No action is needed.

## Module

EZAFTPCG

#### EZA2746E

A qualifier in *name* begins with an invalid character.

# **Explanation**

You entered a subcommand with *name* as a parameter. A data set qualifier specified in *name* begins with an invalid character.

# System action

No action is needed.

## **Operator response**

Reissue the subcommand with a valid data set name.

## System programmer response

No action is needed.

## Module

EZAFTPGU

```
EZA2747E
```

A data set qualifier specified on the LCD or LMKDIR command is longer than 8 characters.

# **System** action

No action is needed.

## **Operator response**

Reissue the command with a valid data set name.

#### System programmer response

No action is needed.

## Module

EZAFTPGU

#### EZA2748E

A qualifier in *nαme* contains an invalid character.

## **Explanation**

A data set qualifier specified on the current subcommand contains an invalid character.

## System action

FTP rejects the subcommand. Processing continues.

## **Operator response**

Reissue the subcommand with a valid data set name.

## System programmer response

No action is needed.

#### Module

EZAFTPGU

EZA2749E

Cannot establish conversion between *codeset* and UCS-2.

# **Explanation**

While processing the FTP.DATA file, the value for the UCSHOSTCS parameter was not a valid code set name. An attempt to set up a conversion table between *codeset* and UCS-2 failed.

# **System** action

The line containing the error is ignored. Processing of the FTP.DATA file continues with the next line in the file.

## **Operator response**

Contact the System programmer with the error message to have the FTP.DATA file corrected.

Correct the FTP.DATA file to contain the correct code set for UCSHOSTCS. See the <u>z/OS</u> Communications Server: <u>IP</u> Configuration Reference for information on the parameters of the FTP.DATA file.

## Module

EZAFTPCT, EZAFTPEP

#### EZA2756W

Unable to setup conversion between UCS-2 and *codeset*. UCSHOSTCS ignored.

# **Explanation**

A conversion between the codeset specified on the LOCSITE UCSHOSTCS command and UCS-2 could not be completed.

## System action

The UCSHOSTCS parameter on the LOCSITE command is ignored. FTP continues.

## **Operator response**

Reissue the LOCSITE command with a valid code set name.

## System programmer response

No action is needed.

#### Module

EZAFTPCK

#### EZA2757I

Host code set for TYPE U transfer code\_set

## **Explanation**

This message is issued in response to the LOCSTAT subcommand when the FTP data transfer type is 'U' (UCS-2). It displays the name of the EBCDIC code set used for EBCDIC to UCS-2 conversion and UCS-2 to EBCDIC conversion.

# System action

FTP continues.

## **Operator response**

No action is needed.

## System programmer response

No action is needed.

## Module

EZAFTPCK

EZA2773E

FTP has retrieved or sent an UCS-2 file (or data set) but the current mode is not set to Stream. Stream mode is required for UCS-2 data.

# **System action**

The GET or PUT subcommand is rejected.

## **Operator response**

Change the mode to stream using the STREAM command.

## System programmer response

No action is needed.

## Module

EZAFTPCG, EZAFTPCP

EZA2774E

TYPE U transfer is only supported in stream mode

# **Explanation**

To transfer a UCS-2 file, stream mode must be used. See EZA2773E for more information.

## **System action**

FTP continues.

## **Operator response**

No action is needed.

## System programmer response

No action is needed.

## Module

EZAFTPCG, EZAFTPCP

#### EZA2775E

Record structure is not supported for TYPE U transfer

# **Explanation**

FTP has retrieved or sent an UCS-2 file (or data set) but the current structure is set to Record. File structure is required for UCS-2 data.

# **System** action

The GET or PUT command is rejected.

## **Operator response**

Change the structure to FILE using the STRUCT=F command.

No action is needed.

## Module

EZAFTPCG, EZAFTPCP

#### EZA2776E

TYPE U transfer is not supported for filetype type

# **Explanation**

FTP has retrieved or sent an UCS-2 file (or data set) but the current file type is not set to SEQ. Sequential file is required for UCS-2 data. JES or SQL files cannot be transferred as UCS-2 data.

# **System** action

The GET or PUT command is rejected.

## **Operator response**

If the file is not JES or SQL, change the file type to SEQ using the LOCSITE FILETYPE=SEQ command.

## System programmer response

No action is needed.

## Module

EZAFTPCG, EZAFTPCP

EZA2777I

TYPE U transfer is only supported for filetype SEQ

# **Explanation**

An UCS-2 transfer failed because the file type was not sequential. See EZA2776E for more information.

# **System action**

FTP continues.

## **Operator response**

None

## System programmer response

None

## Module

EZAFTPCG, EZAFTPCP

EZA2778E

Transfer of RDWs is not supported for TYPE U. Use 'LOCSITE NORDW'

# Explanation

FTP has sent an UCS-2 file (or data set) and RDWs is currently ON. RDWs must be off when sending UCS-2 data.

# **System** action

The PUT command is rejected.

## **Operator response**

Turn RDWs off using the LOCSITE NORDW command.

## System programmer response

No action is needed.

## Module

EZAFTPCP

EZA2779E

# Transfer of trailingblanks is not supported for TYPE U. Use 'LOCSITE NOTRAILINGBLANKS'

# **Explanation**

FTP has sent an UCS-2 file (or data set) and TRAILINGBLANKS is currently ON. TRAILINGBLANKS must be off when sending UCS-2 data.

# **System action**

The PUT command is rejected.

## **Operator response**

Turn TRAILINGBLANKS off using the LOCSITE NOTRAILINGBLANKS command.

## System programmer response

No action is needed.

## Module

EZAFTPCP

EZA2780E

NOASATRANS is not supported for TYPE U. Use 'LOCSITE ASATRANS'

# **Explanation**

FTP has retrieved or sent an UCS-2 file (or data set) and ASATRANS is currently set to OFF. ASATRANS must be ON when storing UCS-2 data in EBCDIC format into an ASA data set.

# **System** action

The GET or PUT command is rejected.

## **Operator response**

Turn ASATRANS on using the LOCSITE ASATRANS command.

## System programmer response

# Module

EZAFTPCG, EZAFTPCP

EZA2781E

#### Transfer aborted: conversion failure

## **Explanation**

FTP has retrieved or sent an UCS-2 file (or data set), but was unable to convert it to/from EBCDIC.

# **System** action

The GET or PUT command is rejected.

## **Operator response**

Turn on debug and issue GET or PUT again. Give the output to the system programmer.

## System programmer response

Check the debug messages to determine the errno and errnojr being returned from the iconv system call.

## Module

EZAFTPCG, EZAFTPCP

EZA2782E

Transfer aborted: substitution occurred for TYPE U transfer

# Explanation

FTP has retrieved or sent an UCS-2 file (or data set) that contained a UCS-2 character that could not be converted to EBCDIC. The EBCDIC substitution character would need to be used to convert the UCS-2 character.

# **System action**

The GET or PUT command is rejected.

# **Operator response**

To allow the file to be stored in EBCDIC, substitution must be allowed. Issue LOCSITE UCSSUB to turn ON UCS-2 substitution.

## System programmer response

No action is needed.

# Module

EZAFTPCG, EZAFTPCP

#### EZA2783E

Transfer aborted: uneven number of bytes received for TYPE U transfer

# **Explanation**

FTP has retrieved or sent an UCS-2 file (or data set) that contained an uneven number of bytes.

# **System action**

The GET or PUT command is rejected.

# **Operator response**

No action is needed.

## System programmer response

Make sure the UCS-2 file is not corrupt. By definition UCS-2 is double byte, which should result in the file length being an even number of bytes.

## Module

EZAFTPCG

EZA2784I

Conversion from Unicode to EBCDIC resulted in *number* substitutions.

## **Explanation**

FTP has received a Unicode file. Some characters were replaced with the EBCDIC substitution character.

# System action

FTP continues.

## **Operator response**

No action is needed.

## System programmer response

No action is needed.

# Module

EZAFTPCG, EZAFTPCP

EZA2785E

WRAPRECORD is not supported for TYPE U. Use 'LOCSITE NOWRAPRECORD'

# **Explanation**

FTP has retrieved an UCS-2 file (or data set) and WRAPRECORD is currently ON. WRAPRECORD must be off when storing UCS-2 data in EBCDIC format.

# System action

The GET command is rejected.

## **Operator response**

Turn WRAPRECORD off using the LOCSITE NOWRAPRECORD command.

## System programmer response

No action is needed.

## Module

EZAFTPCG

FTP has retrieved an UCS-2 file (or data set) but the target data set is not variable format.

## **System action**

The GET command is rejected.

## **Operator response**

Change the target data set to a variable format data set.

#### System programmer response

No action is needed.

#### Module

EZAFTPCG

EZA2787E

Transfer aborted: truncation occurred for TYPE U transfer

## **Explanation**

FTP has retrieved an UCS-2 file (or data set) and converted it to EBCDIC. Some of the records were truncated. Also UCSTRUNC is currently set to NO.

## System action

The GET command is rejected.

## **Operator response**

Either set UCSTRUNC to YES using the LOCSITE UCSTRUNC command, or increase the logical record length of the retrieved file.

## System programmer response

No action is needed.

## Module

EZAFTPCG

EZA2788I

Command ! may only be issued when the client is running in the z/OS UNIX shell.

# **Explanation**

This message is issued when the ! subcommand was issued while not under the z/OS UNIX System Services shell. The ! subcommand is not supported in a batch, EXEC, TSO, or Callable API environment.

## System action

FTP continues.

#### **Operator response**

No action is needed.

## Module

EZAFTPCL

EZA2789E

DSORG=DA requires structure: FILE, mode: STREAM, and transfer type: IMAGE.

## **Explanation**

A PUT command was issued for a DSORG=DA data set, but one or more of the following conditions are not met: FILE structure, STREAM mode, and IMAGE transfer type.

# **System action**

FTP continues.

## **Operator response**

If you intend to transfer a DSORG=DA file, use the LOCSTAT command to display the current status for the FTP client. Then use the STRUCT F, MODE S, and/or TYPE I commands as required.

## System programmer response

No action is needed.

## Module

EZAFTPCP

EZA2790E

LRECL X valid only for RECFM of U or variable length spanned.

# **Explanation**

The LOCSITE command was issued with LRECL=X, but the record format is not U or variable length spanned.

# **System** action

FTP continues.

## **Operator response**

If you intend to set LRECL=X, use the LOCSITE command to set the record format to U or variable length spanned.

## System programmer response

No action is needed.

## Module

EZAFTPCK

EZA2791I

LRECL being reset to *lrecl*.

The LOCSITE command was issued with LRECL=X, but the record format is not U or variable length spanned. LRECL is being reset to the previous value or 256 if the previous value was invalid.

# **System action**

FTP continues.

## **Operator response**

No action is needed.

## System programmer response

No action is needed.

## Module

EZAFTPCK

EZA2792I

LRECL being reset to site default of 'not used'.

# **Explanation**

The LOCSITE command was issued with LRECL=X, but the record format is not U or variable length spanned. LRECL is being reset to the default value of 'not used'.

# **System action**

FTP continues.

## **Operator response**

No action is needed.

## System programmer response

No action is needed.

## Module

EZAFTPCK

# EZA2793I

UCS Substitution: *ucssub*, UCS Truncation: *ucstrunc* 

# **Explanation**

This message is issued in response to the LOCSTAT subcommand if the transfer type is UCS-2. The ucssub value indicates whether substitution is allowed when converting between UCS-2 and EBCDIC. The ucstrunc value indicates whether truncation is allowed when converting between UCS-2 and EBCDIC.

## System action

FTP continues.

## **Operator response**

No action is needed.

## Module

EZAFTPCK

#### EZA2794I

Both CCTRANS and CTRLCONN were specified. Using CTRLCONN. CCTRANS will be ignored.

# **Explanation**

The FTP client has encountered both CCTRANS and CTRLCONN keywords in FTP.DATA. The CCTRANS keyword is supported only to aid migration; the CTRLCONN keyword is the preferred keyword. When both keywords are present in FTP.DATA, the CTRLCONN value will be used for the client configuration and the CCTRANS value will be ignored.

## **System action**

FTP continues.

## **Operator response**

No action is needed.

## System programmer response

To avoid this message, remove the CCTRANS statement from the FTP.DATA file.

## Module

EZAFTPEP

EZA2795I

# Both SBTRANS and SBDATACONN were specified. Using SBDATACONN. SBTRANS will be ignored.

# **Explanation**

The FTP client has encountered both SBTRANS and SBDATACONN keywords in FTP.DATA. The SBTRANS keyword is supported only to aid migration; the SBDATACONN keyword is the preferred keyword. When both keywords are present in FTP.DATA, the SBDATACONN value will be used for the client configuration and the SBTRANS value will be ignored.

# System action

FTP continues.

## **Operator response**

No action is needed.

## System programmer response

To avoid this message, remove the SBTRANS statement from the FTP.DATA file.

## Module

EZAFTPEP

#### EZA2798I

## **Explanation**

This message is issued in response to the LOCSTAT subcommand if the transfer type is UCS-2. The byte\_order indicates whether the UCS-2 files sent by the client are encoded using big-endian or little-endian.

#### **System action**

FTP continues.

#### **Operator response**

No action is needed.

#### System programmer response

No action is needed.

#### Module

EZAFTPCK

EZA2799W

The data set is allocated to another job and is unavailable.

## **Explanation**

The client was unable to allocate the data set because it is already allocated to another job.

#### **System action**

No action is needed.

#### **Operator response**

Try again later.

#### System programmer response

No action is needed.

#### Module

EZAFTPCP, EZAFTPCG

#### EZA2801I

Data not wrapped into next record.

## **Explanation**

Data that does not fit within the target record will be truncated.

## **System action**

FTP continues.

#### **Operator response**

No action is needed.

## Module

EZAFTPCK

#### EZA2802I

Data was truncated.

# **Explanation**

A data transfer has completed, but FTP was not able to store all the data because the logical record size for the receiving data set was not large enough. Some data has been lost.

# **System** action

FTP continues.

## **Operator response**

If truncation is not acceptable, redo the data transfer to an existing data set that has a larger record size, or you can use the LOCSITE LRECL parameter to specify a particular record size that is larger and redo the data transfer to a new data set.

## System programmer response

No action is needed.

## Module

EZAFTPCG

#### EZA2803I

Lines were wrapped.

# **Explanation**

A data transfer has completed. One or more lines of data were longer than the record size of the receiving data set; those lines were continued in the next record.

# **System action**

FTP continues.

## **Operator response**

No action is needed.

## System programmer response

No action is needed.

## Module

EZAFTPCK

EZA2804W

Data set is out of space.

A data transfer has failed because there is not enough space in the data set.

## System action

FTP continues.

#### **Operator response**

See message EZA2805W for the system completion code and reason code and take actions appropriate for the failure.

## System programmer response

No action is needed.

## Module

EZAFTPCG

EZA2805W

System completion code and reason: cc-rc

## **Explanation**

A file I/O operation failed with the system completion code *cc* and the reason code *rc*.

*cc-rc* is the hexadecimal system completion code and the return code. See the z/OS MVS System Codes for the descriptions of the system completion codes. Return codes are described as part of the system completion codes.

## System action

FTP continues.

## **Operator response**

See the z/OS MVS System Codes publication for suggested actions for the specified failure code.

## System programmer response

No action is needed.

## Module

EZAFTPCG, EZAFTPCP

EZA2806I

DBCS conversion to EBCDIC encountered invalid input (*number* errors)

# Explanation

The FTP client encountered input errors during conversion of type B data.

# System action

FTP continues.

## **Operator response**

For more specific information about the errors, issue the DEBUG subcommand and then reissue the GET subcommand. Check the source data and correct any errors. If you are creating a pure DBCS local file, ensure that the source data does not contain any single-byte data. Resubmit the data transfer.

#### System programmer response

No action is needed.

## Module

EZAFTPCG

EZA2807I

Executing under single stack configuration. Specified TCPIP name *tcpipname* ignored.

## **Explanation**

The FTP client was started with the **-p** or (TCP start parameter that specified TCPIP stack *tcpipname* was to be used. The client is running in an INET (single-stack) configuration and this start parameter applies only to a CINET (multi-stack) configuration.

## **System action**

The parameter is ignored. FTP client continues.

## **Operator response**

No action is needed.

#### System programmer response

No action is needed.

#### Module

EZAFTPCY

EZA2808W

File has unsupported DSORG.

# **Explanation**

Requested file has a DSORG that is not supported by FTP.

## System action

The file transfer request is terminated. FTP continues.

## **Operator response**

Check DSORG for the file.

#### System programmer response

## Module

EZAFTPCP

#### EZA2809I

#### **CCONNTIME** is *cconntime*

## Explanation

CCONNTIME is the amount of time to wait after attempting to close a control connection before terminating the control connection and reporting an error.

## System action

FTP continues.

## **Operator response**

No action is needed.

## System programmer response

No action is needed.

## Module

EZAFTPCL

EZA2810I

DATACTTIME is datacttime

# **Explanation**

DATACTTIME is the amount of time to wait after attempting to send or receive data before terminating the data connection and reporting an error to the user.

# System action

FTP continues.

## **Operator response**

No action is needed.

## System programmer response

No action is needed.

## Module

EZAFTPCL

## EZA2811I

**DCONNTIME** is dconntime

# Explanation

DCONNTIME is the amount of time to wait after attempting to close a data transfer connection before terminating the data connection and reporting an error.

# **System action**

FTP continues.

# **Operator response**

No action is needed.

## System programmer response

No action is needed.

## Module

EZAFTPCL

EZA2812I

**INACTTIME** is inacttime

## **Explanation**

INACTTIME is the amount of time to wait for an expected response from the server, on either the control or the data connection, before closing the session.

## System action

FTP continues.

## **Operator response**

No action is needed.

## System programmer response

No action is needed.

# Module

EZAFTPCL

EZA2813I

#### MYOPENTIME is myopentime

## **Explanation**

MYOPENTIME is the amount of time to wait for a session to open before terminating the attempt and reporting an error.

## System action

FTP continues.

## **Operator response**

No action is needed.

## System programmer response

No action is needed.

## Module

EZAFTPCL

```
EZA2814I
```

UCOUNT is the unit count for new allocations.

## **System action**

FTP continues.

#### **Operator response**

No action is needed.

## System programmer response

No action is needed.

## Module

EZAFTPCL

#### EZA2815I

VCOUNT is vcount

## **Explanation**

VCOUNT is the volume count for new allocations.

## **System action**

FTP continues.

## **Operator response**

No action is needed.

## System programmer response

EZAFTPCL

## Module

No action is needed.

## EZA2816I

No automatic mount of tape volumes.

# **Explanation**

NOAUTOMOUNT was specified. NOAUTOMOUNT is the default value.

# **System** action

FTP continues.

## **Operator response**

No action is needed.

## System programmer response

# Module

EZAFTPCL

EZA2817I

#### Automatic mount of tape volumes.

## **Explanation**

AUTOMOUNT was specified.

# **System action**

FTP continues.

## **Operator response**

No action is needed.

## System programmer response

No action is needed.

## Module

EZAFTPCL

EZA2818I

Data connections for the client are firewall friendly.

## Explanation

This message is issued in response to the LOCSTAT subcommand. It indicates that when a data connection is set up, the client will be the active end of the data connection and therefore firewall friendly.

# **System action**

FTP continues.

## **Operator response**

No action is needed.

## System programmer response

No action is needed.

## Module

EZAFTPCL

EZA2819I

Data connections for the client are not firewall friendly.

# Explanation

This message is issued in response to the LOCSTAT subcommand. It indicates that when a data connection is set up, the client will be the passive end of the data connection and therefore not firewall friendly.

# **System action**

FTP continues.

## **Operator response**

No action is needed.

## System programmer response

No action is needed.

## Module

EZAFTPCL

EZA2822W

NOFWFriendly already specified. FWFriendly ignored.

## **Explanation**

NOFWFriendly was already specified on this LOCSITE command, FWFriendly is ignored.

#### System action

FTP continues.

#### **Operator response**

Specify one option, FWFriendly or NOFWFriendly on the LOCSITE command.

#### System programmer response

No action is needed.

## Module

EZAFTPCK

EZA2823W

FWFriendly already specified. NOFWFriendly ignored.

# Explanation

FWFriendly was already specified on this LOCSITE command, NOFWFriendly is ignored.

## System action

FTP continues.

## **Operator response**

Specify one option, FWFriendly or NOFWFriendly on the LOCSITE command.

#### System programmer response

No action is needed.

#### Module

EZAFTPCK

EZA2824W

Open of *filename* failed due to incorrect BLKSIZE or LRECL. Use SITE LRECL or BLKSIZE

An incorrect block size or logical record length was specified for the file. *filename* is the name of the file that could not be opened.

# **System** action

The requested operation is ended. FTP continues.

## **Operator response**

Override the incorrect BLKSIZE/LRECL by issuing a SITE command with the correct settings.

## System programmer response

No action is needed.

## Module

EZAFTPCP

## Procedure name

sndfile

EZA2825E

File contains records that are too long to be processed

# **Explanation**

The FTP client cannot process the received data because a record delimiter was not found in the data and the FTP client is not configured to wrap records. The FTP client expects to find a record delimiter, such as a Carriage Return and Line Feed (CRLF) in ASCII mode or a Newline(NL) in EBCDIC mode, to denote the end of a record.

# System action

The file is not transferred.

## **Operator response**

Ensure that the ASCII or EBCDIC file being received has proper delimiters in the data or configure the FTP client to wrap records using the wraprecord parameter. See <u>z/OS Communications Server: IP User's Guide and</u> Commands for information about configuring wraprecord.

## System programmer response

No action is needed.

Module

EZAFTPCG

## **Procedure name**

mvs\_rcvFile()

EZA2826E

Volume=volume\_serial\_list contains a tape volume.

The LMKDIR subcommand was issued to create a new PDS. The LOCSITE VOLUME parameter was in effect, specifying that all new data sets will be allocated on volumes *volume\_serial\_list*. One of the volumes in *volume\_serial\_list* was determined to be a tape, and partitioned data sets cannot be allocated to tape.

# **System action**

The LMKDIR subcommand is rejected.

#### **Operator response**

Issue the LOCSITE VOLUME command to change the *volume serial list* for new data sets to DASD volumes, then reissue the LMKDIR subcommand. See the <u>z/OS Communications Server: IP User's Guide and Commands</u> for more information on the LOCSITE subcommand.

#### System programmer response

No action is needed.

## Module

EZAFTPCD

## **Procedure name**

lmkdir()

EZA2827I

Error mounting one of these volumes: *volume\_serial\_list*.

# **Explanation**

The LMKDIR subcommand was issued to create a new PDS. The LOCSITE VOLUME parameter was in effect, specifying that all new data sets will be allocated on volumes *volume\_serial\_list*. FTP was not able to mount one of the volumes in *volume\_serial\_list*.

# **System** action

The LMKDIR subcommand is rejected.

## **Operator response**

Ask the operator to mount all volumes required. Reissue the LMKDIR command. If this does not correct the problem, report the error to the system programmer.

## System programmer response

Check the MVS console for messages related to the volumes in *volume\_serial\_list*. Correct the errors, and reissue LMKDIR.

## Module

EZAFTPCD

## **Procedure name**

lmkdir()

EZA2828I

Volume=*volume\_serial\_list* contains a volume that is not mounted.

# Explanation

The LMKDIR subcommand was issued to create a new PDS. The LOCSITE VOLUME parameter was in effect, specifying that all new data sets will be allocated on volumes *volume\_serial\_list*. One or more or the volumes in *volume\_serial\_list* was not mounted, and NOAUTOMOUNT was in effect. NOAUTOMOUNT prevents automatic mounting of volumes that are not mounted.

# **System** action

The LMKDIR subcommand is rejected.

## **Operator response**

Ask the operator to mount all required volumes, or issue the LOCSITE AUTOMOUNT subcommand to permit automatic mounting of volumes that are not mounted. Reissue the LMKDIR subcommand. See the <u>z/OS</u> Communications Server: IP User's Guide and Commands for more information on the LOCSITE subcommand.

## System programmer response

No action is needed.

## Module

EZAFTPCD

## Procedure name

lmkdir()

EZA2829W

UCOUNT value (*value*) must be P, or an integer from *minimum* through *maximum*.

# Explanation

The LOCSITE subcommand was issued with the UCOUNT parameter. The value, *value*, specified for the UCOUNT parameter was not an integer from *minimum* through *maximum*, nor was it the letter P.

# **System** action

The UCOUNT parameter is ignored.

## **Operator response**

Reissue the command with a valid value.

## System programmer response

No action is needed.

## Module

EZAFTPCK

# Procedure name

locsite()

EZA2830I

# Explanation

An anonymous user logged in and it is written to syslog. *ipadd* is the IP address of the client logging in to FTP. *currenttime* is the time the login occurred. *emailaddress* is what the user entered as his or her email address.

# System action

FTP continues.

## **Operator response**

No action is needed.

## System programmer response

No action is needed.

## Module

EZAFTPRA

EZA2831E EMAILADDRCHECK value must be NO, WARNING or FAIL

# **Explanation**

While processing the FTP.DATA file, the server encountered the EMAILADDRCHECK parameter with a parameter value that was not NO, WARNING or FAIL. The only valid values for the EMAILADDRCHECK parameter are NO, WARNING or FAIL.

# **System** action

The line containing the error is ignored. Processing of the FTP.DATA file continues with the next line in the file.

## **Operator response**

Contact the System programmer with the error message to have the FTP.DATA file corrected.

## System programmer response

Correct the FTP.DATA file to contain the correct value for the specified parameter. See the <u>z/OS</u> Communications Server: IP Configuration Reference for information on the parameters of the FTP.DATA file.

## Module

EZAFTPEP

EZA2832I

Load module transfer requires FILETYPE = SEQ

# **Explanation**

The user has requested a file transfer that might involve load modules and the client's local file type is not SEQ.

# **System action**

Load module transfer processing ends and base processing continues.

## **Operator response**

If you want load module transfer processing to be performed, issue a LOCSITE FILETYPE=SEQ subcommand.

#### System programmer response

No action is needed.

#### Module

EZAFTPCC

EZA2833I

#### Load module transfer does not support load module rename

#### **Explanation**

The user has requested a file transfer that might involve load modules and has requested that the files be renamed. Load module transfer processing does not support renaming of load modules.

## System action

Load module transfer processing ends and base processing continues. Any MVS load modules transferred will not be executable on the target system.

## **Operator response**

If you want load module transfer processing to be performed, issue a transfer subcommand that does not include a rename of the files.

#### System programmer response

No action is needed.

## Module

EZAFTPCC

EZA2834I

Load module transfer supports member names only

## **Explanation**

The user has requested a file transfer that might involve load modules but has specified either an z/OS UNIX file name or a fully qualified MVS data set name. Load module transfer only supports transfer of members of the PDS or PDSE which is the current working directory.

## **System action**

Load module transfer processing ends and base processing continues. Any MVS load modules transferred will not be executable on the target system.

## **Operator response**

If you want load module transfer processing to be performed, reissue the transfer subcommand without using quotes or slashes.

#### System programmer response

No action is needed.

## Module

EZAFTPCC

#### EZA2835I

#### Load module transfer requires local directory to be PDS or PDSE

## Explanation

The user has requested a file transfer that might involve load modules but the current working directory is not a PDS or a PDSE. Load module transfer requires the current working directory to be a PDS or a PDSE.

# System action

Load module transfer processing ends and base processing continues. Any MVS load modules transferred will not be executable on the target system.

# **Operator response**

If you wanted load module transfer processing to be performed, change the local directory to a load library (a PDS or a PDSE with RECFM=U).

## System programmer response

No action is needed.

## Module

EZAFTPCC

EZA2836I

No members of the data set match the selection pathnames

# **Explanation**

The user has requested a PUT or MPUT that might involve load modules but the PDS or PDSE current working directory does not contain any members that match the local file name provided.

# **System action**

FTP waits for the next subcommand.

## **Operator response**

Check the file name specified on the PUT or MPUT subcommand.

## System programmer response

No action is needed.

## Module

EZAFTPCC

EZA2837I

Could not build a file list

# Explanation

While performing load module transfer, the FTP client was unable to build a list of file names to transfer.

Load module transfer processing ends and base processing continues. Any MVS load modules transferred will not be executable on the target system.

## **Operator response**

No action is needed.

## System programmer response

Verify adequate storage available for memory files.

# Module

EZAFTPCC

#### EZA2838I

Load module transfer syntax error

# **Explanation**

An unexpected or incorrectly formatted load module transfer response was sent from the FTP server to the FTP client. This is a violation of the load module transfer protocol.

# **System** action

Load module transfer processing is ended and the file transfer is completed using base processing. Any MVS load modules transferred will not be executable on the target system.

## **Operator response**

Contact the system programmer.

## System programmer response

Ensure that the server and client are both at a supported level of Communications Server. If not, contact the vendor of the non-IBM FTP program for service.

## Module

EZAFTPCC

#### EZA2839I

Reload of the load library failed

# Explanation

While processing a GET or MGET command for one or more load modules, the client failed to reload the unloaded load module from the temporary data set into the load library.

# System action

The transfer is ended, and no files will be transferred. FTP waits for the next subcommand.

## **Operator response**

Contact the system programmer.

## System programmer response

Verify that sufficient free space exists in the load library to receive the load modules. Look for console messages from the file system or the IEBCOPY system utility. If none were provided, get an FTP client trace of the operation.

## Module

EZAFTPCC

#### EZA2840I

#### Unload of the load library failed

## **Explanation**

While processing a PUT or MPUT command for one or more load modules, the client failed to unload the load module from the load library into a temporary data set.

# System action

The transfer is ended, and no files will be transferred. FTP waits for the next subcommand.

## **Operator response**

Contact the system programmer.

#### System programmer response

Verify sufficient free space exists in the file system for a temporary file to hold the unloaded load modules. Look for console messages from the file system or the IEBCOPY utility. If none were provided, get an FTP client trace of the operation.

## Module

EZAFTPCC

EZA2841I

#### Local directory might be a load library

## **Explanation**

As a result of the LCD subcommand, the FTP client local directory is a PDS or a PDSE with RECFM=U. This might be a load library, and load module transfer processing might be attempted for this directory.

## System action

FTP continues.

## **Operator response**

No action is needed.

## System programmer response

No action is needed.

## Module

EZAFTPCD

EZA2842I

System service invoked for load module transfer failed: IEBCOPY rc=rc

# Explanation

While performing a load module transfer, the client invoked the IEBCOPY system utility to unload load modules into a temporary data set (for PUT or MPUT) or to reload unloaded load modules from temporary data set into the target load library (for GET or MGET). IEBCOPY failed.

*rc* is the decimal return code provided by IEBCOPY. IEBCOPY return codes are documented in <u>z/OS DFSMSdfp</u> Utilities.

# **System** action

Load module transfer ends. No files will be transferred. The FTP client waits for the next subcommand.

## **Operator response**

Contact the system programmer

## System programmer response

Use the z/OS DFSMSdfp Utilities manual to determine the corrective action for the IEBCOPY return code.

#### Module

EZAFTPMD

#### EZA2843E

Incorrect format data set name dsn

# Explanation

The FTP server was parsing keywords in the FTP.DATA file. The data set name specified, *dsn*, was not a valid MVS data set name. The keyword is ignored. The FTP server continues with the next keyword.

# **System** action

FTP continues.

## **Operator response**

Notify the system programmer of the error.

## System programmer response

Correct the data set name in the FTP.DATA file. See the <u>z/OS</u> Communications Server: IP Configuration Reference for information on the parameters of the FTP.DATA file.

#### Module

EZAFTPEP

EZA2844I

ISPFSTAT is set to ispfstat

# Explanation

ISPFSTAT can be set to either TRUE or FALSE. When ISPFSTAT is set to TRUE, ISPF Statistics of a PDS member that has been transferred to the FTP client will be updated or created. The default setting is FALSE.

*ispfstat* is either TRUE or FALSE.

FTP Continues.

## **Operator response**

No action is needed.

## System programmer response

No action is needed.

## Module

EZAFTPCL

## **Procedure name**

locstat()

## EZA2845I

Statistics have been updated for the PDS member that was transferred

# **Explanation**

Statistics had to be updated for the PDS member that was transferred because the PDS member that it replaced had statistics. ISPFSTAT setting of FALSE was ignored.

# **System action**

**FTP** continues

## **Operator response**

No action is needed.

## System programmer response

No action is needed.

## Module

EZAFTPMR

# **Procedure name**

pds\_stats\_update()

## EZA2846E

Lrecl X transfer not supported with condition

# **Explanation**

A put was issued for a data set with Lrecl X and an incorrect condition was detected.

condition can be one of the following:

#### MODE C

Compressed mode

#### TYPE U 2 Data type U 2

## FILETYPE=SQL SQL NOASATRANS NOASAtrans cannot be specified with Lrecl X w/ASA STRUCT R

Record structure

# System action

The request is rejected. FTP continues.

## **Operator response**

Send the Lrecl X data set using the correct FILETYPE, MODE, STRUCT, TYPE, or ASATRANS setting.

## System programmer response

No action is needed.

# Module

EZAFTPCP

# **Procedure name**

sndFile

EZA2850E

Lrecl X transfer not supported with Record I/O

# **Explanation**

A put was issued for a data set with Irecl X and Record I/O has been requested. The condition is unexpected.

# **System action**

The request is rejected. FTP continues.

# **Operator response**

Contact the system programmer.

## System programmer response

Collect an FTP Client trace that includes the failure and call the IBM Support Center.

## Module

EZAFTPCP

# **Procedure name**

sndFile

#### EZA2852I

Parameters not supported: value\_1 ... value\_n

# Explanation

This is a list of the values entered on a DEBUG or a DUMP subcommand that are not supported.

The unsupported values are ignored. FTP continues.

## **Operator response**

See the <u>z/OS</u> Communications Server: IP User's Guide and Commands for information about FTP Subcommands and the supported values for the DEBUG and DUMP subcommands.

## System programmer response

No action is needed.

## Module

EZAFTPCL

## **Procedure name**

debug

EZA2858I

Message IDs are not displayed when running in system UNIX

# **Explanation**

This message is generated after the VERBOSE subcommand to the FTP client. It indicates that VERBOSE mode is toggled off and client messages will be displayed without their message ID numbers. The VERBOSE setting is applicable only when the FTP client is running in a UNIX environment.

system is the name of the operating system (for example, z/OS).

# System action

FTP continues.

## **Operator response**

Reissue the VERBOSE subcommand to toggle the setting on, if necessary.

## System programmer response

No action is needed.

## Module

EZAFTPCL

## **Procedure name**

verbose()

#### EZA2859I

Message IDs are displayed when running in system UNIX

# Explanation

This message is generated after the VERBOSE subcommand to the FTP client. It indicates that VERBOSE mode is toggled on and client messages will be displayed with their message ID numbers. The VERBOSE setting is applicable only when the FTP client is running in a UNIX environment.

system is the name of the operating system (for example, z/OS).

FTP continues.

## **Operator response**

Reissue the VERBOSE subcommand to toggle the setting off, if necessary.

## System programmer response

No action is needed.

## Module

EZAFTPCL

## **Procedure name**

verbose()

#### EZA2860I

Secure Hostname is: *level* 

# **Explanation**

This message is issued in response to the LOCSTAT subcommand. It indicates whether host name verification in the server's certificate is required or optional.

In the message text:

#### level

The setting for the SECURE\_HOSTNAME statement in the FTP.DATA file. The possible levels for the secure host name are REQUIRED or OPTIONAL. OPTIONAL is the default.

# System action

FTP continues.

## **Operator response**

No action is needed.

## System programmer response

No action is needed.

## Module

EZAFTPCL

## Procedure name

locstat

EZA2861I

Using socks\_configuration\_file for SOCKS server configuration

# Explanation

The FTP client identified a file or data set containing SOCKS server configuration information.

socks\_configuration\_file is the z/OS UNIX file or MVS data set containing SOCKS configuration information

The FTP client continues processing. The SOCKS configuration will be referenced for any attempt to connect the client to an FTP server. The SOCKS configuration might cause the FTP client to connect to FTP servers through a SOCKS server, instead of connecting directly to the FTP server.

## **Operator response**

If *socks\_configuration\_file* is the correct file to use for the SOCKS server configuration, no action is needed. Otherwise, contact the system programmer.

## System programmer response

If *socks\_configuration\_file* is the correct file to use for the SOCKS server configuration, no action is needed. If you want to use a different file for the SOCKS configuration, see the <u>z/OS Communications Server: IP</u> Configuration Reference for information about configuring the FTP client for SOCKS.

## Module

ezaftpcl

## **Procedure name**

locstat()

EZA2862I

Errors parsing SOCKS configuration file *file* on line *line\_number* - use of SOCKS has been disabled.

# **Explanation**

The FTP client located the specified SOCKS configuration file, but encountered syntax errors when parsing the information.

file is the name of the z/OS UNIX file or MVS data set containing the SOCKS configuration file.

*line\_number* is the line of file where the error was encountered.

# **System** action

The FTP client continues, but disables use of any SOCKS server for this session.

## **Operator response**

Contact the system programmer.

## System programmer response

Correct the error in the SOCKS configuration file or data set. See the <u>z/OS Communications Server: IP</u> Configuration Reference manual for information about configuring the FTP client for SOCKS.

## Module

ezaftpcy

## **Procedure name**

ftpSocks()

EZA2863I

Error *error* opening SOCKS configuration file *socks\_configuration\_file* - use of SOCKS has been disabled

# Explanation

The FTP client encountered an error while attempting to open the SOCKS configuration file.

*error* is the C run-time library error message returned for the failing fopen() call. For more information, see <u>z/OS</u> Language Environment Runtime Messages.

socks\_configuration\_file is the name of the file that failed to open.

# **System action**

The FTP client continues. It will not be configured to use a SOCKS server.

## **Operator response**

Specify the correct *socks\_configuration\_file* or contact the system programmer.

## System programmer response

Specify the correct *socks\_configuration\_file* or correct the error indicated by *error*.

## Module

EZAFTPCY

## **Procedure name**

findSocks()

EZA2864I

Error *error* reading SOCKS configuration file *socks\_configuration\_file* - use of SOCKS has been disabled

# Explanation

The FTP client encountered an error while attempting to read the SOCKS configuration file.

*error* is the C run-time library error message returned. For more information, see <u>z/OS Language Environment</u> Runtime Messages.

socks\_configuration\_file is the name of the file that had the read error.

## System action

The FTP client continues. It will not be configured to use a SOCKS server.

## **Operator response**

Specify the correct *socks\_configuration\_file* or contact the system programmer.

## System programmer response

Specify the correct *socks\_configuration\_file* or correct the error indicated by *error*.

## Module

EZAFTPCY

## **Procedure name**

ftpSocks()

#### EZA2865I

## **Explanation**

When processing ASCII data in stream mode for GET and writing to tape, the FTP Client is allowed to use the BSAM I/O routine instead of the LE Run-Time Library. The WRTAPEFastio option has been set in the FTP.DATA data set or in a LOCSITE subcommand. The option is honored unless a request that contradicts it has been made (such as ASATRANS for a data set with ASA control characters).

## System action

FTP continues.

#### **Operator response**

No action is needed.

#### System programmer response

No action is needed.

#### EZA2866I

Tape write is not allowed to use BSAM I/O.

## **Explanation**

When processing ASCII data in stream mode for GET and writing to tape, the FTP Client must use the LE Run-Time Library fwrite() function. This is the default setting and is changed by specifying WRTAPEFastio TRUE in the FTP.DATA data set or by specifying WRTAPEFastio on a LOCSITE subcommand.

## System action

FTP continues.

#### **Operator response**

No action is needed.

#### System programmer response

No action is needed.

#### EZA2870I

TLS security mechanism negotiation failed - data connection closed

# **Explanation**

The FTP client and server failed during the negotiation step (also known as the handshake) to protect a data connection with the TLS mechanism.

# System action

No action is needed.

## **Operator response**

Activate the FTP client and server traces as follows:

SITE DEBUG=(NONE,ACC,SOC(3)) DEBUG NONE ACC SOC(3)

Try the subcommand again and contact the system programmer with the error message.

322 z/OS Communications Server: z/OS 3.1 Communications Server: IP Messages Volume 1 (EZA)

If you are not allowed to issue the SITE command to change the server trace options, ask the system programmer to set the options, close the session to the server, enter FTP again and try the failing subcommand.

#### System programmer response

Use the FTP client and server traces to determine the cause of the error and correct the problem.

## Module

EZAFTPCA, EZAFTPCC, EZAFTPCG, EZAFTPCP

#### **Procedure name**

getList, rcvXLMT, sndXLMT, rcvFile, rcvNullDir, sndFile

EZA2889I

#### Authentication mechanism: mechanism

## **Explanation**

This message is issued in response to the LOCSTAT subcommand. It indicates that the FTP session is protected by the authentication mechanism that is displayed.

The supported mechanisms are GSSAPI or TLS.

#### **System action**

FTP continues.

#### **Operator response**

No action is needed.

#### System programmer response

No action is needed.

## Module

EZAFTPCL

#### **Procedure name**

locstat

EZA2890I

Control connection protection: level

## **Explanation**

This message is issued in response to the LOCSTAT subcommand. It indicates that the control connection has the security level that is displayed.

The possible security levels for the GSSAPI security mechanism are Clear, Safe, or Private.

The security level for the TLS security mechanism is always Private.

## **System action**

FTP continues.

## **Operator response**

No action is needed.

#### System programmer response

No action is needed.

## Module

EZAFTPCL

## **Procedure name**

locstat

#### EZA2891I

Data connection protection: level

## **Explanation**

This message is issued in response to the LOCSTAT subcommand. It indicates that the data connection has the security level that is displayed.

The possible security levels for the GSSAPI security mechanism are Clear, Safe, or Private.

The possible security levels for the TLS and TLS-P security mechanisms are Clear and Private.

# **System** action

FTP continues.

## **Operator response**

No action is needed.

## System programmer response

No action is needed.

## Module

EZAFTPCL

## **Procedure name**

locstat

#### EZA2892I

Secure port *port\_number* does not support the -a or -r start parameter

# **Explanation**

You issued the **ftp** command with the port\_number parameter and the -a or -r parameter. The port number you specified was the secure port. The -a and -r start parameters are not allowed when you specify the port indicated by the *port\_number* value.

In the message text:

#### port\_number

The port number on the remote host to which you specified that the FTP client should be connected.

The FTP client ends.

## **Operator response**

No action is needed.

## System programmer response

No action is needed.

## **User response**

Issue the **ftp** command without the -a or -r start parameter to log into the server using the secure port. Or, log into the server using the -a or -r start parameter with another port number.

# **Problem determination**

Not applicable.

## Source

z/OS Communications Server TCP/IP: FTP

# Module

Not applicable.

## **Routing code**

10

# **Descriptor code**

12

# Example

Your client FTP.DATA contains this statement:

TLSPORT 990

This statement sets the secure port to 990. You attempt to connect to the FTP server at port 990 on the host specified *hostname* value. You specify the -a parameter also:

/rpcbind ftp -v  $\,$  -a tls hostname 990 EZA2892I Secure port 990 does not allow the -a or -r start parameter  $\,$ 

Message EZA2892I is issued because you specified the -a parameter while trying to connect to the secure port.

## EZA2894I

#### Security mechanism *mechanism* is not valid and is ignored

# Explanation

You specified the mechanism on the **-a** or the **-r** parameter on the FTP command. The mechanism *mechanism* is not one of the supported mechanisms.

FTP continues.

## **Operator response**

If a security mechanism is required, stop FTP and start again with one of the supported security mechanisms. The supported security mechanisms are GSSAPI or TLS.

## System programmer response

No action is needed.

## Module

EZAFTPCY

## **Procedure name**

processStartParms

#### EZA2895I

Authentication negotiation succeeded

# **Explanation**

A security mechanism was requested to protect the session. The client and server have successfully negotiated to protect the session.

# **System** action

FTP continues.

## **Operator response**

No action is needed.

## System programmer response

No action is needed.

## Module

EZAFTPCZ

## **Procedure name**

ftpOpen

EZA2896I

Unable to set control connection protection to required level level

# Explanation

The client was unable to set the control connection protection to the required level as specified on the SECURE\_CTRLCONN statement in the client's FTP.DATA file. The server does not support the protection level for the control connection.

# System action

FTP continues. The connection to the FTP server ends.

## **Operator response**

Contact the system programmer with the error message to have the FTP.DATA file corrected.

#### System programmer response

Correct the FTP.DATA file to set the SECURE\_CTRLCONN statement to a level supported by the server. See the z/OS Communications Server: IP Configuration Guide for information about configuring FTP.

#### Module

EZAFTPCZ

#### **Procedure name**

ftpOpen

EZA2897I

Authentication negotiation failed

## **Explanation**

The client was unable to negotiate authentication with the server.

## **System** action

FTP continues.

## **Operator response**

Activate the FTP client and server traces as follows:

- SITE DEBUG=(NONE,SEC,SOC(3))
- DEBUG NONE SEC SOC(3)

Try the connection again and contact the system programmer with the error message.

If you are not allowed to issue the SITE command to change the server trace options, ask the system programmer to set the options, close the session to the server, enter FTP again and try the failing subcommand.

#### System programmer response

Use the MODIFY command to set the tracing options for the server.

#### Module

EZAFTPCZ

#### **Procedure name**

ftpOpen

EZA2898I

Unable to successfully negotiate required authentication

## **Explanation**

The client was unable to successfully negotiate the required authentication with the server.

## System action

The connection with the server ends. FTP continues.

# **Operator response**

Activate the FTP server and client traces as follows:

- SITE DEBUG=(NONE,ACC,SOC(3))
- DEBUG NONE ACC SOC(3)

Try the connection again and contact the system programmer with the error message.

If you are not allowed to issue the SITE command to change the server trace options, ask the system programmer to set the options. Then close the session to the server, restart FTP, and try the failing subcommand.

If the server is not the z/OS FTP server, get servers traces as defined by the operating system of the FTP server.

#### System programmer response

Contact your IBM Support Representative and provide the client and server traces for diagnosis.

#### Module

EZAFTPCZ

#### **Procedure name**

ftpOpen

EZA2899I

Request to import name *name* failed

## **Explanation**

The call to the gss\_import\_name() function failed to import *name*. This message is preceded by the messages EZA2912I and EZA2913I. See those messages for further diagnosis.

## **System action**

FTP continues.

## **Operator response**

No action is needed.

#### System programmer response

See <u>z/OS Integrated Security Services Network Authentication Service Programming</u> for an explanation of the gss\_import\_name() function.

#### Module

EZAFTPFC

#### **Procedure name**

ftpAuth

EZA2900I

Request to initialize the security context failed

## Explanation

The call to the gss\_init\_sec\_context() function failed. This message is preceded by the messages EZA2912I and EZA2913I. See those messages for further diagnosis.

**328** z/OS Communications Server: z/OS 3.1 Communications Server: IP Messages Volume 1 (EZA)

FTP continues.

## **Operator response**

No action is needed.

## System programmer response

See <u>z/OS</u> Integrated Security Services Network Authentication Service Programming for an explanation of the gss\_init\_sec\_context() function.

## Module

EZAFTPFC

## **Procedure name**

ftpAuth

EZA2903I

The subcommand is not valid when there is no active security mechanism

# Explanation

You entered a subcommand that is not valid when no security mechanism is active.

# **System action**

FTP continues.

## **Operator response**

See the <u>z/OS</u> Communications Server: IP User's Guide and Commands for information about the valid security mechanisms for the subcommand.

## System programmer response

No action is needed.

## Module

EZAFTPFC

# **Procedure name**

setclevel, setdlevel

EZA2904I

Cannot set protection level to level

# **Explanation**

The protection was not set to the requested level. This might happen because the FTP.DATA file SECURE\_CTRLCONN or SECURE\_DATACONN statements do not support the requested level or because the server denied the request.

FTP continues.

## **Operator response**

No action is needed.

## System programmer response

No action is needed.

## Module

EZAFTPFC

## **Procedure name**

setclevel, setdlevel

# EZA2905I

Control connection protection is level

## **Explanation**

This message displays the current level of protection for the control connection.

# **System action**

FTP continues.

# **Operator response**

No action is needed.

## System programmer response

No action is needed.

## Module

EZAFTPFC

## **Procedure name**

setclevel

# EZA2906I

Data connection protection is level

# Explanation

This message displays the current level of protection for the data connection.

# **System action**

FTP continues.

## **Operator response**

No action is needed.

## System programmer response

No action is needed.

## Module

EZAFTPFC

## **Procedure name**

setdlevel

#### EZA2907I

#### Attempt to encrypt data failed

## **Explanation**

The call to the gss\_wrap() function failed. This message is preceded by the messages EZA2912I and EZA2913I. See those messages for further diagnosis.

## System action

FTP continues.

## **Operator response**

No action is needed.

## System programmer response

See <u>z/OS</u> Integrated Security Services Network Authentication Service Programming for an explanation of the gss\_wrap() function.

## Module

EZAFTPFC

## **Procedure name**

gss\_secure\_command

EZA2909I

Cannot base 64 decode reply: error

# Explanation

A reply from the server was unable to be Base 64 decoded.

error will be one of the following:

#### 1

**Bad character in encoding:** An invalid character was received from the server as part of a base 64 encoded string. The valid characters in a base 64 encoded string are the letters A - Z, the letters a - z, the numbers 0 - 9, the plus sign (+), and the forward slash (/).

2

**Encoding not properly padded:** An invalid base 64 encoded string was received from the server. The string was not padded with equal signs to extend the length of the string to a multiple of four characters.

3

**Decoded number of bits not a multiple of 8:** An invalid base 64 encoded string was received from the server. The string was unable to be decoded because it did not decode into a multiple of eight bits.

FTP continues.

## **Operator response**

No action is needed.

## System programmer response

No action is needed.

## Module

EZAFTPFC

## **Procedure name**

gss\_secure\_reply

# EZA2910I

Attempt to decrypt data failed

# **Explanation**

The call to the gss\_unwrap() function failed. This message is preceded by messages EZA2912I and EZA2913I. See those messages for further diagnosis.

# **System action**

FTP continues.

## **Operator response**

No action is needed.

## System programmer response

See <u>z/OS Integrated Security Services Network Authentication Service Programming</u> for an explanation of the gss\_unwrap() function.

# Module

EZAFTPFC

# **Procedure name**

gss\_secure\_reply

EZA2911I

Received unprotected reply - Current protection level: *level* 

# Explanation

An unprotected reply was received from the server, but the current level of protection on the control connection required protection.

*level* is the current level of protection on the control connection and will be either Safe or Private.

# **System** action

FTP continues.

## **Operator response**

No action is needed.

#### System programmer response

No action is needed.

## Module

EZAFTPFC

#### **Procedure name**

gss\_secure\_reply

#### EZA2912I

GSSAPI error major status code: value - text

## **Explanation**

This message displays the status code returned from a GSSAPI function call. This message is followed by message EZZ2913 and a message indicating the failing GSSAPI function call.

value is the hexadecimal value of the major status code.

*text* is the text describing the status code obtained by calling the gss\_display\_status() function.

# **System action**

FTP continues.

## **Operator response**

No action is needed.

## System programmer response

See z/OS Integrated Security Services Network Authentication Service Programming for an explanation of the major status code.

#### Module

EZAFTPFC

#### **Procedure name**

gss\_user\_error

#### EZA2913I

GSSAPI error minor status code: value - text

# **Explanation**

This message displays the minor status code returned from a GSSAPI function call. This message is preceded by message EZZ2912 and is followed by a message indicating the failing GSSAPI function call.

value is the hexadecimal value of the minor status code.

*text* is the text describing the status code obtained by calling the gss\_display\_status() function.

FTP continues.

## **Operator response**

No action is needed.

## System programmer response

See <u>z/OS</u> Integrated Security Services Network Authentication Service Programming for an explanation of the minor status code.

# Module

EZAFTPFC

## **Procedure name**

gss\_user\_error

#### EZA2915I

Length *length* of received buffer is greater than PBSZ size

# **Explanation**

An encrypted message was received whose length was greater than the negotiated protection buffer size as specified on the SECURE\_PBSZ statement in FTP.DATA.

*length* is the length of the received encrypted message.

size is the maximum length of an encrypted message as negotiated with the server.

# **System action**

FTP continues. The message is discarded.

## **Operator response**

Increase the SECURE\_PBSZ value in the FTP.DATA file.

## System programmer response

No action is needed.

Module

EZAFTPFC

## **Procedure name**

gss\_receive\_data

## EZA2916I

local site variable statement\_name is set to value

# Explanation

This message is displayed as part of the LOCSTat subcommand output.

statement\_name is the name of the statement coded in the client FTP.DATA file.

*value* is the current setting of *statement\_name*. It is the default value assigned by FTP, or what you specified in the FTP.DATA file, or the most recent value you assigned with a **LOCSIte** subcommand. You can use the LOCSIte subcommand to change *value*. See the <u>z/OS Communications Server</u>: IP User's Guide and Commands and the <u>z/OS Communications Server</u>: IP Configuration Reference for information about the *statement\_name* statement in the client FTP.DATA file.

## System action

Processing continues.

## **Operator response**

If you want to change the setting of *statement\_name* temporarily, use the **LOCSIte** subcommand. See the <u>z/OS</u> <u>Communications Server: IP User's Guide and Commands</u> for information about the **LOCSIte** subcommand. If you want to make a permanent change to *statement\_name*, see the <u>z/OS</u> <u>Communications Server: IP</u> <u>Configuration Reference for information about coding the *statement\_name* statement.</u>

#### System programmer response

No action is needed.

## Module

ezaftpcl

## Procedure name

locstat()

EZA2917I

**PROXY OPEN** is not supported with security mechanisms

# **Explanation**

The FTP session is protected by the GSSAPI security mechanism or the TLS security mechanism. FTP does not allow a second session to be opened using PROXY OPEN while the primary session is protected.

# **System action**

FTP continues.

## **Operator response**

If proxy transfers are needed, close the primary connection and open a connection that does not have a security mechanism protecting the session. Then the PROXY OPEN can be issued.

## System programmer response

No action is needed.

Module

EZAFTPCZ

# **Procedure name**

ftpOpen

EZA2918I

# Explanation

The user issued a PUT or APPEND subcommand. The file type that is specified by the LOCSITE subcommand or in the FTP.DATA file is SQL. An SQL transfer from the client requires that the data type of the connection is ASCII or EBCDIC.

# **System action**

The PUT or APPEND subcommand is not performed.

#### **Operator response**

Change the data type by issuing the ASCII or EBCDIC subcommand and reissue the put or append subcommand.

#### System programmer response

No action is needed.

## Module

EZAFTPCP

## **Procedure name**

sndFile

EZA2919I

Session starts with protection on the data connection

## **Explanation**

The data connection is protected for secure data transfers.

## System action

FTP continues.

## **Operator response**

No action is needed.

#### System programmer response

No action is needed.

## Module

EZAFTPCZ

## Procedure name

ftpOpen

EZA2920I

SECURE\_DATACONN NEVER configuration statement is ignored

# **Explanation**

The mechanism TLS-P started with an implied protection level of PRIVATE which is inconsistent with the statement SECURE\_DATACONN NEVER that is specified in the FTP.DATA file. The statement is ignored and a statement of SECURE\_DATACONN CLEAR is assumed for this connection.

FTP continues.

## **Operator response**

No action is needed.

## System programmer response

No action is needed.

## Module

EZAFTPCZ

## **Procedure name**

ftpOpen

# EZA2922I

Active client dumpIDs - *id\_1 ... id\_n* 

# **Explanation**

This is a display of the active FTP extended trace IDs (dumpIDs).

# **System** action

FTP continues.

# **Operator response**

No action is needed.

## System programmer response

No action is needed.

## Module

EZAFTPCL

## **Procedure name**

dump

# EZA2923I

Active client traces - name\_1 ... name\_n

# **Explanation**

This message displays the active FTP client general traces. This message is issued when a debug subcommand is used to change or display the values for the FTP general trace.

*name\_x* can be one of the following:

#### FLO

function flow

#### CMD

command trace

#### PAR

parser details

#### INT

program initialization and termination

#### ACC

access control (logging in)

#### UTL

utility functions

# FSC(1)

file services -- level 1

#### FSC(2)

file services -- level 2

#### FSC(3)

file services -- level 3

#### FSC(4)

file services -- level 4

#### FSC(5)

file services -- level 5

#### FSC(6)

file services -- level 6

#### FSC(7)

file services -- level 7

# FSC(8)

file services -- level 8

#### SOC(1)

socket services -- level 1

#### SOC(2)

socket services -- level 2

#### SOC(3)

socket services -- level 3

#### SOC(4)

socket services -- level 4

#### SOC(5)

socket services -- level 5

#### SOC(6)

socket services -- level 6

#### SOC(7)

socket services -- level 7

#### SOC(8)

socket services -- level 8

#### SQL

SQL processing

If no trace is active, NONE is displayed.

# System action

FTP continues.

# **Operator response**

No action is needed.

## System programmer response

None

## Module

EZAFTPCL

## **Procedure name**

debug

EZA2926I

The subcommand is not valid for the *mechanism* security mechanism

## **Explanation**

The user entered an FTP subcommand during a session that was protected with a security mechanism. The subcommand is not valid while the session is secured.

In the message text:

#### mechanism

The security mechanism used to secure the session. Valid values are TLS and GSSAPI.

# **System action**

The command is ignored.

## **Operator response**

No action is needed.

## System programmer response

When the *mechanism* value is GSSAPI, secure the session using a different security mechanism, do not secure the session, or instruct the user to refrain from entering the subcommand.

When the *mechanism* value is TLS, more subcommands are permitted during a TLS-secured session when the TLSRFCLEVEL parameter value is RFC4217 than when the TLSRFCLEVEL parameter value is DRAFT. If the TLSRFCLEVEL parameter value is DRAFT, consider setting the TLSRFCLEVEL parameter value to RFC4217.

For more information, see the following sources:

- RFC 4217, On Securing FTP with TLS. See <u>Appendix B</u>, "Related protocol specifications," on page 1065 for information about accessing RFCs.
- The information about the steps for customizing the FTP client for TLS in z/OS Communications Server: IP Configuration Guide.
- The information about the TLSRFCLEVEL (FTP client and server) in z/OS Communications Server: IP Configuration Reference.
- The information about <u>using security mechanisms</u> in <u>z/OS Communications Server: IP User's Guide and</u> Commands.
- The information about the Locsite subcommand in z/OS Communications Server: IP User's Guide and Commands.

If the value TLSRFCLEVEL RFC4217 is not acceptable, or if using that value does not solve the problem, do one of the following:

- Do not secure the session
- · Secure the session with a different mechanism
- · Instruct the user to refrain from using the subcommand

## **User response**

When the *mechanism* value is GSSAPI, either do not enter the subcommand, or report the error to the system programmer.

When the *mechanism* value is TLS, use the **LOCSTat** subcommand to display the TLSRFCLEVEL configuration option value, and report the error to the system programmer.

# **Problem determination**

If the FTP server is z/OS V1R9 or later, you can display the server's TLSRFCLEVEL value with the **stat** subcommand. The server must be configured to use the value TLSRFCLEVEL RFC4217 to allow the client the full range of RFC 4217 functionality.

## Source

z/OS Communications Server TCP/IP: FTP

## Module

Not applicable.

## **Routing code**

10

## **Descriptor code**

12

## Example

```
Command: safe
EZA2926I The subcommand is not valid for the TLS security mechanism.
```

#### EZA2927I

## SJISKANJI (NOTYPE requires type A (ASCII)

# Explanation

An SJISKANJI subcommand was entered with a parameter of (NOTYPE. This parameter requires that the server be set to ASCII. For more information about the SJISKANJI command, see the <u>z/OS Communications Server: IP</u> User's Guide and Commands.

# **System action**

The request is rejected. FTP continues.

## **Operator response**

Issue the Type A command prior to entering the SJISKANJI (NOTYPE command.

## System programmer response

No action is needed.

## Module

EZAFTPCT

## **Procedure name**

cliDBOpt, sjisk

EZA2928I

# File contains binary data - enter binary subcommand before entering transfer subcommand

# Explanation

FTP has determined that the local file is tagged as a binary file. FTP will transfer this file only if the data type is set to binary.

# **System action**

FTP continues.

# **Operator response**

Enter the binary or TYPE I subcommand and reenter the transfer request.

## System programmer response

No action is needed.

# Module

EZAFTPCP

# **Procedure name**

hfs\_sndFile

EZA2929I

File contains ASCII data - enter ASCII subcommand before entering transfer subcommand

# **Explanation**

FTP has determined that the local file is tagged as an ASCII file. FTP will transfer this file only if the data type is set to ASCII.

# **System** action

FTP continues.

# **Operator response**

Enter the ASCII or TYPE A subcommand and reenter the transfer request.

# System programmer response

No action is needed.

# Module

EZAFTPCP.

# **Procedure name**

hfs\_sndFile

#### EZA2930I

## **Explanation**

The data cannot be translated using the current translate table. The translate table was built from the code sets that are specified by the SBDATACONN parameter on LOCSITE or an SBDATACONN statement in the FTP.DATA file. At the time the table was built, one or more of the codepoints was reported as untranslatable for specific data codepoints. The data in this transfer has one or more of the codepoints.

## System action

FTP continues.

#### **Operator response**

Use LOCSITE SBDATACONN to build or select a translation table that can translate the codepoints in the data.

#### System programmer response

No action is needed.

## Module

EZAFTPCG, EZAFTPCP

## **Procedure name**

hfs\_rcvFile, sndFile

EZA2937I

SBDataconn codeset names: codeset\_1, codeset\_2

# Explanation

This message is issued in response to the LOCSTAT subcommand.

*codeset\_1* and *codeset\_2* are the names of the code sets used to define the data connection translate table specified by the SBDATACONN statement in the FTP.DATA file or by the LOCSITE SBDATACONN subcommand.

# System action

FTP continues.

## **Operator response**

No action is needed.

#### System programmer response

No action is needed.

## Module

EZAFTPCL

# **Procedure name**

locstat

#### EZA2938I

# Tagged *type* file translated with table built using file system *codepage\_1*, network transfer *codepage\_2*

# Explanation

The FTP client detected that the local file is tagged with a coded character set ID (ccsid). A translation table is built for this data transfer using the codepage that corresponds to the ccsid.

*type* is either ASCII or EBCDIC.

codepage\_1 is the codepage of the file.

*codepage\_2* is the codepage that was specified for the network transfer codepage on LOCSITE SBDATACONN or on the SBDATACONN statement in the FTP.DATA file.

## **System action**

FTP continues.

## **Operator response**

No action is needed.

#### System programmer response

No action is needed.

#### Module

EZAFTPCP

## **Procedure name**

hfs\_sndFile

EZA2939I

Tagged *type* file translated with current data connection translation table

# Explanation

The FTP client detected that the local file is tagged with a coded character set ID (ccsid). The data connection translate table is not defined with the SBDATACONN=(file\_system\_cp,network\_transfer\_cp) method. Without a network transfer codepage, the client cannot build a translate table using the ccsid of the file. The FTP client uses the translate table defined for the data connection.

type is either ASCII or EBCDIC.

## **System action**

FTP continues.

## **Operator response**

If you do not want to use the current data connection translate table, issue a LOCSITE SBDATACONN=(file\_system\_cp,network\_transfer\_cp) subcommand to provide a codepage to be used to build a translate table.

#### System programmer response

No action is needed.

# Module

EZAFTPCP

## **Procedure name**

hfs\_sndFile

## EZA2943I

SBSUB is set to sbsub

# Explanation

SBSUB can be set to either TRUE or FALSE.

sbsub is one of the following:

#### TRUE

A substitution character is used when untranslatable characters are encountered during the data transfer.

#### FALSE

The data transfer will fail because of an untranslatable character. FALSE is the default setting.

# **System** action

FTP continues.

# **Operator response**

No action is needed.

## System programmer response

No action is needed.

# Module

EZAFTPCL

## **Procedure name**

locstat()

## EZA2944I

SBSUBCHAR is set to sbsubchar

# Explanation

During the data transfer, untranslatable characters will be replaced by the substitution character, *sbsubchar*. If SPACE is specified, then the ASCII or EBCDIC representation of a blank will be substituted. The SBSUBCHAR setting is ignored when SBSUB is set to FALSE.

sbsubchar is either SPACE or a substitution character in hexadecimal.

# System action

FTP continues.

# **Operator response**

No action is needed.

No action is needed.

### Module

EZAFTPCL

#### **Procedure name**

locstat()

EZA2946I

SBSUBChar parameter sbsubchar is not valid - SBSUBChar ignored

#### **Explanation**

The SBSUBChar parameter must be either a hexadecimal number or SPACE.

sbsubchar is not a valid substitution character.

### System action

The parameter is ignored.

#### **Operator response**

Reissue the LOCSITE command with a valid value specified for the SBSUBChar parameter. See the <u>z/OS</u> <u>Communications Server: IP User's Guide and Commands</u>, in the chapter about transferring data using the file transfer protocol for information about the parameters of the LOCSITE subcommand.

#### System programmer response

No action is needed.

#### Module

EZAFTPCK

#### Procedure name

locsite

EZA2947I

One or more characters were substituted during the transfer

# **Explanation**

During a data transfer, one or more untranslatable characters were found and were replaced by the substitution character (SBSUBCHAR). For single byte transfers the substitution character specified by SBSUBCHAR will be used. See the <u>z/OS Communications Server</u>: <u>IP Configuration Reference</u> and the <u>z/OS Communications Server</u>: <u>IP User's Guide and Commands</u> for information about specifying and displaying the SBSUBCHAR value.

#### **System action**

FTP continues.

#### **Operator response**

No action is needed.

No action is needed.

### Module

ezaftpcg, ezaftpcp

### **Procedure name**

hfs\_rcvFile(), sndFile()

#### EZA2950I

usage: uuid@gen {-[pcPC]}

### **Explanation**

This message displays the correct format and syntax for the UUID command. For more information about the UUID command, see the *Network Computing System Reference Manual*.

### System action

TCPIP continues.

#### **Operator response**

Correct the format and syntax as indicated and resubmit the command.

#### System programmer response

Assist the user as necessary.

#### Module

UUID@GEN

#### **Procedure name**

main

EZA2956E

GLBD: unable to listen on type address family

# **Explanation**

The Global Location Broker Daemon (GLBD), which controls the Global Location Broker database, which helps clients locate servers on the network, is unable to listen on a socket. The Berkeley socket concept is used for the Network Computing System (NCS), of which the GLBD is a part. Sockets are identified by a socket address composed of an address family, which defines the structure of the address, network address (host address), and port number (endpoint address). This message indicates that the GLBD cannot find a socket address for the indicated address family. No requests can be received over the socket.

# **System** action

TCPIP continues.

#### **Operator response**

Notify the system programmer of the error.

Check the physical connections between the host and the network. Check to make sure that the indicated socket is available to the GLBD. For more information about the GLBD, see the <u>z/OS Communications Server: IP</u> Configuration Reference.

### Module

GLBD

### **Procedure name**

register\_server

EZA2957E

GLBD: unable to listen on any address families

# **Explanation**

The remote procedure call to the Global Location Broker Daemon (GLBD) did not include any active address families. The Berkeley socket concept is used for the Network Computing System, of which the GLBD is a part. It can listen to more than one socket identified by a socket address composed of an address family, which defines the structure of the address, the network (host) address, and port number (endpoint address). Without an active address family, the GLBD is unable to receive requests over a connection.

# **System action**

TCPIP continues.

### **Operator response**

Notify the system programmer of the error.

#### System programmer response

Check the remote procedure call used to invoke the GLBD to make sure that it contains active address families. For more information about the GLBD, see the z/OS Communications Server: IP Configuration Reference.

#### Module

GLBD

#### **Procedure name**

main

#### EZA2961I

LLBD: (find\_socket) called with no ready sockets

# Explanation

The procedure find\_socket, which finds an available socket for a Local Location Broker Daemon (LLBD) connection, was called, but found no sockets ready to open a connection. A connection is not established.

# **System action**

TCPIP continues.

#### **Operator response**

Resubmit the request when a socket is available.

Assist the user as necessary.

#### Module

LLBD

#### **Procedure name**

find\_socket

#### EZA2962I

info name [port]

### **Explanation**

This message provides information about the use of a port.

#### **Processing Request port**

The indicated port has been used to submit a request that is now being processed.

#### **Listening On port**

NCS is listening on the indicated port for user requests.

# System action

TCPIP continues.

#### **Operator response**

No action is needed.

#### System programmer response

No action is needed.

#### Module

LLBD

#### **Procedure name**

print\_socket\_info

#### EZA2963I

LLBD: (use\_family) Can't create socket

#### **Explanation**

The function use\_family, which is called to set up a socket for a connection, was unable to create a socket. No connection is established.

# **System action**

TCPIP continues.

#### **Operator response**

Resubmit the command when storage is available to create the socket.

Assist the user as necessary.

#### Module

LLBD

#### **Procedure name**

use\_family

#### EZA2964I

#### LLBD: (use\_family) Can't bind socket

#### **Explanation**

The function use\_family, which is called to set up a socket for a connection to Local Location Broker Daemon (LLBD), was unable to bind the socket because the bind request was rejected by the remote host. No connection is established.

### System action

TCPIP continues.

#### **Operator response**

Resubmit the command when a socket is available on the remote host.

#### System programmer response

Check the remote host to determine why it is rejecting the LLBD BIND request.

#### Module

LLBD

#### **Procedure name**

use\_family

EZA2965I

LLBD: Unable to obtain type family port

# Explanation

The Local Location Broker Daemon (LLBD) was unable to obtain a port for the indicated address family. The LLBD uses the Berkeley socket concept, allowing it to listen on multiple sockets, each of which has an address family, which defines the structure of the address, a network (host) address, and a port address. This message indicates the address family type for which the LLBD is unable to get a port. No connection is established.

# **System** action

TCPIP continues.

#### **Operator response**

Notify the system programmer of the error.

Check the host to determine why no port can be allocated.

#### Module

LLBD

#### **Procedure name**

open\_sockets

EZA2966E

#### LLBD: Unable to obtain any sockets

#### **Explanation**

The Local Location Broker Daemon (LLBD) is unable to obtain any sockets for communication with the network. The LLBD uses sockets to listen for requests and to send replies.

#### System action

TCPIP continues.

#### **Operator response**

Notify the system programmer of the error.

#### System programmer response

Make sure that the LINK and DEVICE statements for the LLBD are configured properly and that the socket allocation requests submitted by LLBD specify valid, available sockets. Check the physical connections between the host and the network. Make sure that one or more ports are available to handle the sockets. For more information about socket errors, see the z/OS Communications Server: IP Programmer's Guide and Reference.

#### Module

LLBD

#### **Procedure name**

main

#### EZA2970I

usage lb@admin -n[q]

# **Explanation**

This message displays the correct format and syntax for the lb@admin command, which is used to invoke the location broker.

#### **System action**

TCPIP continues.

#### **Operator response**

Correct the syntax and resubmit the command.

Assist the user as necessary.

### Module

LB@ADMIN

#### **Procedure name**

main

### EZA2971E

Unknown command: command

### **Explanation**

The indicated command is not supported by the location broker. The command is not processed.

### **System action**

TCPIP continues.

### **Operator response**

Correct the syntax and resubmit the command. For more information about commands supported by the location broker, see the <u>z/OS Communications Server: IP Sockets Application Programming Interface Guide and</u> <u>Reference</u>.

### System programmer response

Assist the user as necessary.

#### Module

LB@ADMIN

#### **Procedure name**

main

#### EZA2972E

Unknown option 'option'

# **Explanation**

The indicated option is not supported by the location broker. The command is not processed.

# **System** action

TCPIP continues.

#### **Operator response**

Correct the option and resubmit the command. For more information about options supported by the location broker, see the <u>z/OS Communications Server: IP Sockets Application Programming Interface Guide and</u> Reference.

#### System programmer response

Assist the user as necessary.

LB@ADMIN

### **Procedure name**

main

EZA2973I

#### Usage: unregister OBJ TYPE INTERFACE LOCATION

# Explanation

This message gives the format and syntax for the unregister command, which is used to remove an identifier from the location broker database. For more information about the unregister command, see the *Network Computing System Reference Manual*. The command is not processed.

# **System action**

TCPIP continues.

### **Operator response**

Correct the syntax and resubmit the command.

### System programmer response

Assist the user as necessary.

### Module

LB@ADMIN

# **Procedure name**

process\_register\_parms

EZA2974I

Usage: register OBJ TYPE INTERFACE LOCATION ANNOTATION {global | local}

# Explanation

This message displays the format and syntax for the register command, which is used to add an identifier to the location broker database. The command is not processed. For more information about the register command, see the *Network Computing System Reference Manual*.

# **System action**

TCPIP continues.

# **Operator response**

Correct the syntax and resubmit the command.

#### System programmer response

Assist the user as necessary.

LB@ADMIN

### Procedure name

main

EZA2975I

Usage: set\_broker {local | global} LOCATION

# **Explanation**

This message displays the format and syntax for the set\_broker command, which is used to start the Location Broker Daemon. The command is not processed. For more information about the set\_broker command, see the *Network Computing System Reference Manual*.

# **System** action

TCPIP continues.

### **Operator response**

Correct the syntax and resubmit the command.

### System programmer response

Assist the user as necessary.

### Module

LB@ADMIN

# Procedure name

main

#### EZA2976I

### Usage: set\_broker {local | global} LOCATION

# **Explanation**

This message displays the format and syntax for the set\_broker command, which is used to start the Location Broker Daemon. The command is not processed. For more information about the set\_broker command, see the z/OS Communications Server: IP Programmer's Guide and Reference.

# **System** action

TCPIP continues.

# **Operator response**

Correct the syntax and resubmit the command.

#### System programmer response

Assist the user as necessary.

# Module

LB@ADMIN

### **Procedure name**

main

#### EZA2977E

#### specification - illegal broker specification

### **Explanation**

The set\_broker command contained an incorrect broker specification. The command is not processed. For more information about the specifications for set\_broker command, see the *Network Computing System Reference Manual*.

# **System action**

TCPIP continues.

# **Operator response**

Correct the specification and resubmit the command.

### System programmer response

Assist the user as necessary.

# Module

LB@ADMIN

### **Procedure name**

main

#### EZA2948I

Usage: set\_broker local | global

# Explanation

This message displays the format and syntax for the use\_broker command, which is used to specify the location broker to be used. For more information about the use\_broker command, see the *Network Computing System Reference Manual*.

# **System** action

TCPIP continues.

# **Operator response**

Correct the syntax and resubmit the command.

# System programmer response

Assist the user as necessary.

#### Module

LB@ADMIN

#### **Procedure name**

main

#### EZA2979I

### **Explanation**

No entries were found matching the location broker found in the use\_broker command. The command is not processed.

### **System action**

TCPIP continues.

#### **Operator response**

Resubmit the use\_broker command, specifying a valid location broker. For more information about the use\_broker command, see the *Network Computing System Reference Manual*.

#### System programmer response

Assist the user as necessary.

#### Module

LB@ADMIN

#### **Procedure name**

main

| EZA2991I | id= <i>id</i>                         |
|----------|---------------------------------------|
| EZA2992I | Bindings for id @ hash_table_position |

#### **Explanation**

These messages display information from the server's name table in a readable form.

### **System action**

TCPIP continues.

#### **Operator response**

No action is needed.

#### System programmer response

No action is needed.

#### Module

NAMETBL

#### **Procedure name**

NAMETBL\_dump\_tab

### EZA2994I

#### EZA2995I

Unexpected (or unimplemented) type ("

) encountered in *label* 

#### EZA2996I

#### ; exiting.

#### **Explanation**

The function BACKEND\_init, which initializes the code for the BACKEND procedure, encountered a type that it does not recognize in the indicated label. The function exits the label containing the unrecognized type.

#### **System action**

TCPIP continues.

#### **Operator response**

No action is needed.

#### System programmer response

No action is needed.

#### Module

BACKEND

#### **Procedure name**

BACKEND\_init

### EZA2997I

name address is "name"

#### **Explanation**

This message translates a name table entry to a readable name.

#### System action

TCPIP continues.

#### **Operator response**

No action is needed.

#### System programmer response

No action is needed.

#### Module

BACKEND

#### **Procedure name**

NAMETABLE\_id\_to\_string

#### EZA2998I

NIDL compiler invoked

# Explanation

This message indicates that the Network Interface Definition Language (NIDL) compiler has been invoked.

# System action

The NIDL compiler is initialized. TCPIP continues.

# **Operator response**

No action is needed.

# System programmer response

No action is needed.

### Module

MAIN

### **Procedure name**

main

# EZA2999I

NIDL compiler ended

# **Explanation**

The Network Interface Definition Language compiler (NIDL) has ended.

# **System** action

The NIDL compiler ends. TCPIP continues.

# **Operator response**

No action is needed.

# System programmer response

No action is needed.

#### Module

MAIN

# **Procedure name**

main

z/OS Communications Server: z/OS 3.1 Communications Server: IP Messages Volume 1 (EZA)

# Chapter 5. EZA3xxxx messages

#### EZA3000I

#### unexpected EOF inside a comment at line line

### **Explanation**

The Network Interface Definition Language (NIDL) compiler encountered an unexpected end of file in a comment at the indicated line in the current file. Processing of the file halts.

# **System action**

TCPIP continues.

#### **Operator response**

Notify the system programmer of the problem.

#### System programmer response

Remove the end of file marker from the comment and recompile. For more information about NIDL, see the z/OS Communications Server: IP Programmer's Guide and Reference.

#### Module

LEX\_YY

#### Procedure name

main

EZA3001E

#### Illegal option ftype in getflags: ftype

# **Explanation**

The Network Interface Definition Language (NIDL) compiler encountered an incorrect option in the procedure getflags, which is used to set processing flags for the compiler. The option is not processed.

#### **System action**

TCPIP continues.

#### **Operator response**

Notify the system programmer of the error.

#### System programmer response

Correct the indicated option and recompile. For more information about NIDL compiler options, see the <u>z/OS</u> Communications Server: IP Programmer's Guide and Reference.

#### Module

GETFLAGS

### **Procedure name**

main

#### EZA3002E

#### Unknown flag (*flag*) in getflags

### **Explanation**

The Network Interface Definition Language (NIDL) compiler encountered an option that it does not recognize. The option is not processed.

### System action

TCPIP continues.

### **Operator response**

Notify the system programmer of the error.

### System programmer response

Correct the indicated option and recompile. For more information about NIDL compiler options, see the <u>z/OS</u> Communications Server: IP Programmer's Guide and Reference.

### Module

GETFLAGS

### Procedure name

main

#### EZA3003E

**Options table:** 

# **Explanation**

This message precedes the printing of the options table for the Network Interface Definition Language (NIDL) compiler in response to an incorrect option.

# **System action**

The options table is displayed. TCPIP continues.

#### **Operator response**

Notify the system programmer of the error.

#### System programmer response

Correct the options as necessary and recompile.

#### Module

GETFLAGS

#### **Procedure name**

printflags

```
EZA3004E
```

The indicated option for the Network Interface Definition Language (NIDL) compiler is incorrect. The compiler halts.

# **System** action

The compiler halts. TCPIP continues.

### **Operator response**

Notify the system programmer of the error.

#### System programmer response

Correct the option and recompile. For information on NIDL compiler options, see the *Network Computing System Reference Manual*.

# Module

GETFLAGS

### **Procedure name**

printflags

#### EZA3005E

illegal option in printflags: option

# **Explanation**

The indicated option for the Network Interface Definition Language (NIDL) compiler is either incorrect or not allowed.

# **System** action

The compiler halts. TCPIP continues.

#### **Operator response**

Notify the system programmer of the error.

#### System programmer response

Correct the option and recompile. For more information about NIDL compiler options, see the *Network Computing System Reference Manual.* 

#### Module

GETFLAGS

#### **Procedure name**

printflags

#### EZA3006E

flag

# Explanation

The indicated INTARG flag for the Network Interface Definition Language (NIDL) compiler is incorrect.

# **System** action

The compiler halts. TCPIP continues.

### **Operator response**

Notify the system programmer of the error.

### System programmer response

Correct the flag and recompile. For more information about NIDL compiler flags, see the *Network Computing System Reference Manual*.

### Module

GETFLAGS

### **Procedure name**

printflags

#### EZA3007E

STRARG\_flag

# Explanation

The indicated STRARG flag for the Network Interface Definition Language (NIDL) compiler is incorrect.

# **System action**

The compiler halts. TCPIP continues.

# **Operator response**

Notify the system programmer of the error.

#### System programmer response

Correct the flag and recompile. For more information about flags for the NIDL compiler, see the *Network Computing System Reference Manual.* 

# Module

GETFLAGS

# **Procedure name**

printflags

EZA3008E

flag

# Explanation

The indicated Network Interface Definition Language (NIDL) flag, which is either a TOGGLEARG flag or an ASSERTARG flag, is incorrect.

# **System** action

The NIDL compiler halts. TCPIP continues.

### **Operator response**

Notify the system programmer of the error.

#### System programmer response

Correct the flag and recompile. For more information about NIDL compiler flags, see the *Network Computing System Reference Manual*.

### Module

GETFLAGS

#### Procedure name

printflags

EZA3009E

flag

# **Explanation**

The DENYARG flag for the Network Interface Definition Language (NIDL) compiler is incorrect.

# **System action**

The NIDL compiler halts. TCPIP continues.

#### **Operator response**

Notify the system programmer of the error.

#### System programmer response

Correct the DENYARG flag and recompile. For more information about NIDL compiler options, see the *Network Computing System Reference Manual*.

#### Module

GETFLAGS

#### **Procedure name**

printflags

EZA3010E

flag

# Explanation

The CHRARG flag for the Network Interface Definition Language (NIDL) compiler is incorrect.

# **System action**

The NIDL compiler halts. TCPIP continues.

#### **Operator response**

Notify the system programmer of the error.

Correct the CHRARG flag and recompile. For more information about NIDL compiler options, see the *Network Computing System Reference Manual.* 

### Module

GETFLAGS

#### **Procedure name**

printflags

EZA3011E

flag

### **Explanation**

The FLTARG flag for the Network Interface Definition Language (NIDL) compiler is incorrect.

### System action

The NIDL compiler halts. TCPIP continues.

### **Operator response**

Notify the system programmer of the error.

#### System programmer response

Correct the FLTARG flag and recompile. For more information about NIDL compiler options, see the *Network Computing System Reference Manual*.

#### Module

GETFLAGS

#### **Procedure name**

printflags

EZA3012E

flag

# **Explanation**

The LONGARG flag for the Network Interface Definition Language (NIDL) compiler is incorrect.

#### System action

The NIDL compiler halts. TCPIP continues.

#### **Operator response**

Notify the system programmer of the error.

#### System programmer response

Correct the LONGARG flag and recompile. For more information about NIDL compiler options, see the *Network Computing System Reference Manual*.

GETFLAGS

### **Procedure name**

printflags

EZA3013E

usage: NIDL fileName [flags]

# **Explanation**

The NIDL command, which is used to invoke the Network Interface Definition Language (NIDL) compiler, was incorrect. The command is not processed. This message gives the correct format and syntax for the NIDL command. For more information about the NIDL compiler, see the *Network Computing System Reference Manual*.

# **System action**

TCPIP continues.

### **Operator response**

Correct the NIDL command and resubmit it.

### System programmer response

Assist the user as necessary.

### Module

FRONTEND

### **Procedure name**

explain\_args

#### EZA3014E

-ansi is no longer needed.

# Explanation

The NIDL command, which is used to invoke the Network Interface Definition Language (NIDL) compiler, was submitted with the ansi option specified. The ansi option is no longer necessary. The command is not processed.

# **System action**

TCPIP continues.

# **Operator response**

Resubmit the command without specifying the ansi option.

# System programmer response

Assist the user as necessary.

# Module

FRONTEND

### **Procedure name**

NIDL\_init

#### EZA3030E

#### (alloc\_socket) Can't create socket, errno=*errno*

### **Explanation**

The procedure alloc\_socket, which is called to allocate a socket, was unable to create a new socket.

*errno* is the UNIX System Services Return Code. These return codes are listed and described in the <u>z/OS UNIX</u> System Services Messages and Codes.

### **System action**

TCPIP continues.

#### **Operator response**

Notify the system programmer of the error.

#### System programmer response

Use the errno displayed in this message to determine the cause of the error and respond as indicated.

#### Module

RPC@C

#### **Procedure name**

alloc\_socket

#### EZA3031E

(alloc\_socket) Can't bind socket, errno=errno

# **Explanation**

The function alloc\_socket, which is called to allocate a socket, was unable to bind a socket to open communications.

*errno* is the UNIX System Services Return Code. These return codes are listed and described in the <u>z/OS UNIX</u> System Services Messages and Codes.

#### System action

TCPIP continues.

#### **Operator response**

Notify the system programmer of the error.

#### System programmer response

Use the errno displayed in this message to determine the cause of the error and respond as indicated.

#### Module

RPC@C

# **Procedure name**

alloc\_socket

#### EZA3032E

#### (send\_pkt) cannot enable broadcast, status=*status*

### **Explanation**

The function send\_pkt, which is called to send packets to clients, is unable to broadcast a packet over the network because the socket from which the packet is to be sent does not have the correct status.

### System action

TCPIP continues.

#### **Operator response**

Notify the system programmer of the error.

#### System programmer response

Determine the reason the socket has an incorrect status and respond as indicated.

#### Module

RPC@C

#### **Procedure name**

send\_pkt

EZA3033E

(send\_pkt) cannot enable broadcast, errno=errno

# **Explanation**

The function send\_pkt, which is called to send a packet, could not send a broadcast message. No packet is sent.

*errno* is the UNIX System Services Return Code. These return codes are listed and described in the <u>z/OS UNIX</u> System Services Messages and Codes.

#### **System action**

TCPIP continues.

#### **Operator response**

Notify the system programmer of the error.

#### System programmer response

Use the errno displayed in this message to determine the cause of the error and respond as indicated.

#### Module

RPC@C

#### **Procedure name**

send\_pkt

#### EZA3034E

(recv\_pkt/client) Rcvd packet from wrong place; wanted "address"

#### EZA3035E

(recv\_pkt/client) got "address"

#### **Explanation**

The function recv\_pkt/client, which is called to receive a packet, received a packet from an address other than the one it expected. The packet is discarded.

#### **System action**

TCPIP continues.

#### **Operator response**

Notify the system programmer of the error.

#### System programmer response

Check the client and both indicated addresses to determine why the client is receiving packets from an incorrect address.

#### Module

RPC@C

#### **Procedure name**

recv\_pkt/client

EZA3036I

(recv\_pkt/client) Rcvd callback (ptype=packet\_type)

#### **Explanation**

The function recv\_pkt/client, which is called to receive a packet, received a callback from a client indicating that the last packet sent to that client has been received.

# **System action**

TCPIP continues.

#### **Operator response**

No action is needed.

#### System programmer response

No action is needed.

#### Module

RPC@C

#### **Procedure name**

recv\_pkt/client

EZA3037I

The host received a packet that does not match the host's current activity. If the sequence number of the packet is correct, the packet will be acknowledged, preventing retransmission of the packet. Otherwise the packet will be discarded, causing the client to resend the packet when the acknowledgment time out expires.

# **System action**

TCPIP continues.

### **Operator response**

No action is needed.

#### System programmer response

No action is needed.

### Module

RPC@C

### **Procedure name**

recv\_pkt/client

EZA3038I

(recv\_pkt/client) Rcvd packet with bad seq (should be number, is
number ptype=packet\_type)

### **Explanation**

The host has received a packet with an incorrect sequence number. The packet is discarded without acknowledgment, causing the client to resend the packet after the acknowledgment time out has expired. The actual sequence number, expected sequence number, and packet type are displayed in this message.

# **System** action

TCPIP continues.

#### **Operator response**

No action is needed.

#### System programmer response

No action is needed.

Module

RPC@C

#### **Procedure name**

recv\_pkt/client

EZA3039I

(ack\_replies) Acking [address, sequence\_number]

The function ack\_replies, which is called to send acknowledgments for packets that have been received, is sending an acknowledgment to the indicated address for the packet with the indicated sequence number.

# **System action**

TCPIP continues.

#### **Operator response**

No action is needed.

#### System programmer response

No action is needed.

#### Module

RPC@C

### **Procedure name**

ack\_replies

EZA3040E

(ack\_replies) Can't send ACK, errno=errno

# **Explanation**

The function ack\_replies, which is called to acknowledge packets that have been received, is unable to send an acknowledgment.

*errno* is the UNIX System Services Return Code. These return codes are listed and described in the <u>z/OS UNIX</u> System Services Messages and Codes.

# **System action**

TCPIP continues.

# **Operator response**

Notify the system programmer of the error.

#### System programmer response

Use the errno given in this message to determine the cause of the error and respond as indicated.

#### Module

RPC@C

#### **Procedure name**

ack\_replies

EZA3041I

(await\_reply) timeout

The host is currently in a time out initiated by the procedure await\_reply, which is called to put the host in a wait state to receive packets.

# **System** action

After the timeout, the host resumes processing. TCPIP continues.

### **Operator response**

No action is needed.

#### System programmer response

No action is needed.

### Module

RPC@C

### **Procedure name**

await\_reply

#### EZA3042I

#### (await\_reply) timeout (EINTR)

# **Explanation**

A request from the function await\_reply, which waits for a reply to a packet, to the operating system was interrupted. The request will be resubmitted to the system.

# **System action**

TCPIP continues.

#### **Operator response**

No action is needed.

#### System programmer response

No action is needed.

#### Module

RPC@C

#### **Procedure name**

await\_reply

EZA3043I

(rpc\_sar) Starting to ping

# Explanation

The host is sending a PING packet to check for the existence of other hosts on the network. For more information about the PING function, see the <u>z/OS Communications Server: IP System Administrator's</u> <u>Commands</u>.

# **System action**

TCPIP continues.

### **Operator response**

No action is needed.

### System programmer response

No action is needed.

### Module

RPC@C

### **Procedure name**

rpc\_\_sar

# EZA3044I

(rpc\_sar) Too many pings...signaling

# **Explanation**

The local host has sent the maximum number of PING packets to check for the existence of another host on the network. The local host assumes that the host it is seeking does not exist. No more PING packets are sent.

# **System** action

TCPIP continues.

#### **Operator response**

No action is needed.

#### System programmer response

No action is needed.

#### Module

RPC@C

#### **Procedure name**

rpc\_\_sar

#### EZA3045I

(rpc\_\_sar) Rcvd "working" during frag send!

# Explanation

The host received a "working" packet, but the host is sending fragmented packets, disrupting data transmission. The packet is acknowledged.

# System action

TCPIP continues.

### **Operator response**

No action is needed.

#### System programmer response

No action is needed.

### Module

RPC@C

#### **Procedure name**

rpc\_\_sar

EZA3046I

(rpc\_\_sar) Rcvd "working" pkt; seq=*number* 

#### **Explanation**

The host has received a "working" packet with the indicated sequence number. The packet is acknowledged.

### **System** action

TCPIP continues.

#### **Operator response**

No action is needed.

#### System programmer response

No action is needed.

#### Module

RPC@C

#### **Procedure name**

rpc\_\_sar

EZA3047I

(rpc\_\_sar) Got "fack" for non-large request!

# **Explanation**

The host received a fragmentation acknowledgment packet for a request that was not large enough to need fragmentation. This indicates that the client is configured to receive a smaller maximum transmission unit (MTU) than the host is configured to send. The packet is transmitted in fragments to allow the client to receive it.

# System action

TCPIP continues.

#### **Operator response**

Notify the system programmer of the error.

Check the client to determine why it is acknowledging fragmentation when none is necessary.

#### Module

RPC@C

#### **Procedure name**

rpc\_\_sar

EZA3048I

(rpc\_\_sar) Got "response" during frag recv!

#### **Explanation**

The host received a response packet while sending a fragmented packet. The response packet is received and acknowledged after sending of the fragmented packet is completed.

### System action

TCPIP continues.

#### **Operator response**

No action is needed.

#### System programmer response

No action is needed.

#### Module

RPC@C

#### **Procedure name**

rpc\_\_sar

EZA3049I

(rpc\_\_sar) Got non-frag "response" during frag send!

# **Explanation**

The host received a non-fragmented response packet while sending a fragmented packet. The response will be accepted and acknowledged after the host is through sending the fragmented packet.

#### **System action**

TCPIP continues.

#### **Operator response**

No action is needed.

#### System programmer response

No action is needed.

RPC@C

### Procedure name

rpc\_\_sar

#### EZA3050E

(use\_family) Can't create socket

# Explanation

The function use\_family, which is used to create and register a socket for listening, was unable to create a socket. This prevents the host from receiving requests over the connection.

# System action

TCPIP continues.

### **Operator response**

Notify the system programmer of the error.

### System programmer response

Check the host to determine why it is unable to create a socket, and respond as indicated. For more information about socket errors, see the z/OS Communications Server: IP Programmer's Guide and Reference.

### Module

RPC@S

#### **Procedure name**

use\_family

### EZA3051E

(use\_family) Can't bind socket, errno=errno

# **Explanation**

The function use\_family, which is used to create and register a socket for listening, could not bind a socket to open a connection, preventing the host from receiving requests over that connection.

*errno* is the UNIX System Services Return Code. These return codes are listed and described in the <u>z/OS UNIX</u> System Services Messages and Codes.

# **System action**

TCPIP continues.

#### **Operator response**

Notify the system programmer of the error.

#### System programmer response

Use the errno displayed in this message to determine the cause of the error and respond as indicated.

RPC@S

### **Procedure name**

use\_family

EZA3052E

(rpc\_\_use\_family) Can't getsockname, errno=errno

# Explanation

The function getsockname, which is used by the function rpc\_\_use\_family to get the name of a socket to be used for listening, was unsuccessful. The connection is not established.

*errno* is the UNIX System Services Return Code. These return codes are listed and described in the <u>z/OS UNIX</u> System Services Messages and Codes.

# **System action**

TCPIP continues.

# **Operator response**

Notify the system programmer of the error.

### System programmer response

Use the errno displayed in this message to determine the cause of the error and respond as indicated.

#### Module

RPC@S

# **Procedure name**

use\_family

EZA3053E

(rpc\_\_use\_family) Can't get my netaddr

# Explanation

The function rpc\_\_use\_family, which uses a socket to listen for requests from clients, was unable to get the network address for the socket. The socket is closed.

# **System** action

TCPIP continues.

#### **Operator response**

Notify the system programmer of the error.

#### System programmer response

Check the host to determine why the network address was not passed to rpc\_\_use\_family. For more information about this function, see the *Network Computing System Reference Manual*.

RPC@S

### **Procedure name**

rpc\_\_use\_family

#### EZA3054E

#### (rpc\_\_use\_family) Can't get socket

# Explanation

The function rpc\_\_use\_family, which uses a socket to listen for requests, was unable to get a socket. The connection is not established.

# **System action**

TCPIP continues.

# **Operator response**

Notify the system programmer of the error.

### System programmer response

Check the host to determine why no socket is available and respond as indicated. For more information about socket errors, see the z/OS Communications Server: IP Programmer's Guide and Reference.

### Module

RPC@S

#### **Procedure name**

rpc\_\_use\_family

### EZA3055I

(scan\_activities) Freeing passive connection

# **Explanation**

The function scan\_activities, which retransmits unacknowledged replies and frees old activities, is freeing the indicated passive connection.

# System action

TCPIP continues.

# **Operator response**

No action is needed.

#### System programmer response

No action is needed.

# Module

RPC@S

### **Procedure name**

scan\_activities

#### EZA3056I

#### (scan\_activities) Passivating idle connection

### **Explanation**

The function scan\_activities, which retransmits unacknowledged replies and frees old activities, is changing the state of the indicated connection from idle to passive open.

### System action

TCPIP continues.

#### **Operator response**

No action is needed.

#### System programmer response

No action is needed.

### Module

RPC@S

### **Procedure name**

scan\_activities

EZA3057I

(scan\_activities) Dropping reply [identifier, sequence\_number]

# **Explanation**

The function scan\_activities, which retransmits unacknowledged replies and frees old activities, is dropping the indicated packet because it has been sent the maximum allowable number of times.

# **System** action

TCPIP continues.

# **Operator response**

No action is needed.

# System programmer response

No action is needed.

#### Module

RPC@S

# **Procedure name**

scan\_activities

EZA3058I

(scan\_activities) Retransmitting reply (state=*state*) [*id*, *reply\_packet\_sequence\_header\_*]

The function scan\_activities, which retransmits unacknowledged replies and frees old activities, is resending the indicated packet.

# **System action**

TCPIP continues.

#### **Operator response**

No action is needed.

#### System programmer response

No action is needed.

#### Module

RPC@S

#### **Procedure name**

scan\_activities

EZA3059I

(ping\_common) Working (ptype=packet\_type) [id, sequence\_number]

# **Explanation**

The function ping\_common, which is used to process request and PING packets whose sequence numbers indicated that they are current, is processing the indicated packet.

#### System action

TCPIP continues.

#### **Operator response**

No action is needed.

#### System programmer response

No action is needed.

#### Module

RPC@S

#### **Procedure name**

ping\_common

EZA3060I

(ping\_common) Resending reply (state=state, ptype=packet\_type, frag=fragmentation\_number) [id, sequence\_number]

# Explanation

The function ping\_common, which is used to process request and PING packets whose sequence number indicates that they are current, is resending the indicated reply packet.

# **System action**

TCPIP continues.

### **Operator response**

No action is needed.

### System programmer response

No action is needed.

### Module

RPC@S

### **Procedure name**

ping\_common

EZA3061I

(ping\_common) No call (state=state, ptype=packet\_type) [id., sequence\_number]

# Explanation

The function ping\_common, which is used to process request and PING packets whose sequence numbers indicate that they are current, received a packet that did not contain a call for a service.

# **System action**

TCPIP continues.

#### **Operator response**

No action is needed.

#### System programmer response

No action is needed.

# Module

RPC@S

# **Procedure name**

ping\_common

EZA3062I

(who\_are\_you) Doing callback

# Explanation

The function who\_are\_you, which is used to determine the identity of a client, is doing a callback to the client.

# **System action**

TCPIP continues.

## **Operator response**

No action is needed.

#### System programmer response

No action is needed.

## Module

RPC@S

#### **Procedure name**

who\_are\_you

EZA3063I

(who\_are\_you) Can't bind to client, st=*status* 

#### **Explanation**

The function who\_are\_you, which is used to determine the identity of a client, is unable to bind a socket for communication with the client. The reason is indicated by the *status* displayed in this message.

# **System** action

TCPIP continues.

#### **Operator response**

Notify the system programmer of the error.

#### System programmer response

Respond as indicated by the *status* displayed in this message.

#### Module

RPC@S

#### **Procedure name**

who\_are\_you

EZA3064I

(who\_are\_you) fault, st=*status* 

#### **Explanation**

The function who\_are\_you, which is used to determine the identity of a client, has encountered an error. The connection to the client is not established. The reason is indicated by the *status* displayed in this message.

# **System** action

TCPIP continues.

#### **Operator response**

Notify the system programmer of the error.

## System programmer response

Respond as indicated by the *status* displayed in this message.

#### Module

RPC@S

#### **Procedure name**

who\_are\_you

EZA3065I

(who\_are\_you) who\_are\_you failed, st=*status* 

## **Explanation**

The function who\_are\_you, which is used to determine the identity of a client, was unsuccessful. The reason is indicated by the *status* displayed in this message. The connection is closed and the function rpc\_\_free\_handle is called to free the socket.

## System action

TCPIP continues.

#### **Operator response**

Notify the system programmer of the error.

#### System programmer response

Respond as indicated by the *status* displayed in this message.

#### Module

RPC@S

#### **Procedure name**

who\_are\_you

EZA3066I

(do\_request\_frag) Bad initial frag

# **Explanation**

The function do\_request\_frag, which is called to handle fragmented request packets, received an initial fragment other than the one that was expected.

# System action

TCPIP continues.

#### **Operator response**

No action is needed.

#### System programmer response

No action is needed.

RPC@S

## **Procedure name**

do\_request\_frag

EZA3067I

(do\_request\_frag) Out of order frag; expecting *number* [packet\_type, sequence\_number]

# Explanation

The function do\_request\_frag, which is used to handle fragmented request packets, received a fragment other than the one that is expected. The fragment is not acknowledged, prompting the sending client to resend the fragment after the acknowledgment timeout.

# **System** action

TCPIP continues.

## **Operator response**

No action is needed.

## System programmer response

No action is needed.

## Module

RPC@S

# **Procedure name**

do\_request\_frag

EZA3068I

(do\_request) Unknown interface [packet\_type, sequence\_number]

# **Explanation**

The function do\_request, which accepts and handles client request packets, received a packet from an interface that is not registered with a location broker. The packet is refused and the request is not processed.

# **System** action

TCPIP continues.

# **Operator response**

Notify the system programmer of the error.

#### System programmer response

Register the interface with the location broker and resubmit the request. For more information about registering an interface with a location broker, see the z/OS Communications Server: IP Sockets Application Programming Interface Guide and Reference.

RPC@S

## **Procedure name**

do\_request.

EZA3069I

(do\_request) Opnum out of range [id, sequence\_number]

# **Explanation**

The function do\_request, which accepts and handles client request packets, received a packet whose operation number was outside the valid range. The packet is rejected, prompting the sending client to create a new packet to send the request.

# **System action**

TCPIP continues.

# **Operator response**

No action is needed.

## System programmer response

No action is needed.

## Module

RPC@S

#### **Procedure name**

do\_request.

EZA3070I

(do\_request) Got inappropriate request (state=*stαte*) [*id*, *sequence\_number*]

# Explanation

The function do\_request, which accepts and handles client requests, received a request packet during the processing of a duplicate request. Processing of the old request halts. The new request is returned, prompting the client to retransmit the request and allowing the host time to shut down processing of the old request.

# **System action**

TCPIP continues.

# **Operator response**

No action is needed.

#### System programmer response

No action is needed.

RPC@S

## **Procedure name**

do\_request.

EZA3071I

(do\_request) Old sequence, previous=sequence\_number [id, sequence\_number]

# **Explanation**

The function do\_request, which accepts and handles client request packets, received a packet whose sequence number indicates that it is not current. The packet is rejected.

# **System** action

TCPIP continues.

## **Operator response**

No action is needed.

## System programmer response

No action is needed.

## Module

RPC@S

#### **Procedure name**

do\_request

EZA3072I

(do\_request) Mismatch sequence during frag reassembly [*id*, *sequence\_number*]

# Explanation

The function do\_request, which accepts and handles client request packets, received a packet with an incorrect sequence number during the reassembly of a fragmented packet. The fragment is rejected. The fragmented packet is reassembled.

# **System action**

TCPIP continues.

#### **Operator response**

No action is needed.

#### System programmer response

No action is needed.

RPC@S

## **Procedure name**

do\_request.

EZA3073E

(do\_request) Protocol error [id, sequence\_number]

# **Explanation**

The function do\_request, which accepts and handles client request packets, encountered a protocol error caused by an out of sequence packet. The packet is not processed.

# System action

TCPIP continues.

## **Operator response**

Notify the system programmer of the error.

## System programmer response

Check the sending device to determine why it is sending out of sequence packets.

## Module

RPC@S

# **Procedure name**

do\_request.

EZA3074E

(do\_request) Fault while executing request, st=status

# **Explanation**

The function do\_request, which accepts and handles client request packets, encountered an error while processing a request. The reason is indicated by the *status* displayed in this message.

# **System action**

Processing halts. TCPIP continues.

# **Operator response**

Notify the system programmer of the error.

#### System programmer response

Respond as indicated by the status portion of this message.

# Module

RPC@S

# **Procedure name**

do\_request.

#### EZA3075I

#### (do\_ping) No call (no activity for this call) [id, sequence\_number]

# **Explanation**

The function do\_ping, which handles PING packets, received a packet that did not contain a request for an activity.

## System action

TCPIP continues.

#### **Operator response**

No action is needed.

#### System programmer response

No action is needed.

## Module

RPC@S

## **Procedure name**

do\_ping

EZA3076I

(do\_ping) No call )higher numbered ping), ahint=activity\_number, previous=old\*us.sequence\_number [id, sequence\_number]

# **Explanation**

The function do\_ping, which handles PING packets, received a packet with a sequence number higher than the sequence number of the current activity, indicating that the "quit" packet for that activity has been lost. The current activity is stopped.

# **System action**

TCPIP continues.

#### **Operator response**

No action is needed.

# System programmer response

No action is needed.

# Module

RPC@S

# **Procedure name**

do\_ping

#### EZA3077I

## **Explanation**

The function do\_ping, which is called to handle PING packets, is dropping the indicated PING packet.

## **System action**

TCPIP continues.

## **Operator response**

No action is needed.

#### System programmer response

No action is needed.

#### Module

RPC@S

# **Procedure name**

do\_ping

EZA3078I

(do\_ack) No or incorrect ahint in ack, ahint=activity\_number [id, sequence\_number]

# **Explanation**

The function do\_ack, which handles acknowledgment packets, received a packet with a missing or incorrect activity number. The packet is dropped, then resent.

# **System action**

TCPIP continues.

#### **Operator response**

No action is needed.

#### System programmer response

No action is needed.

#### Module

RPC@S

#### **Procedure name**

do\_ack.

EZA3079I

(do\_fack) No or incorrect ahint in fack, ahint=activity\_number [id, sequence\_number]

# Explanation

The function do\_fack, which handles fragmented acknowledgment packets, received a packet with a missing or incorrect activity number for a fragmented packet. The packet is dropped, the packet is resent.

# **System action**

TCPIP continues.

#### **Operator response**

No action is needed.

#### System programmer response

No action is needed.

#### Module

RPC@S

#### **Procedure name**

do\_ack.

EZA3080I

(do\_fack) Anomalous fack, state=*state*, prev\_seq=*sequence\_number*, frag=*fragment\_number*, [*id*, *sequence\_number*]

## **Explanation**

The function do\_fack, which handles fragmented acknowledgment packets, received a packet with a state, sequence number, or fragmentation number other than what was expected.

# **System action**

TCPIP continues.

#### **Operator response**

No action is needed.

#### System programmer response

No action is needed.

#### Module

RPC@S

#### **Procedure name**

do\_fack

EZA3081I

(do\_quit) No call (no activity for this call) [id, sequence\_number]

# Explanation

The function do\_quit, which handles quit packets, received a packet that did not contain an activity number.

# **System action**

TCPIP continues.

## **Operator response**

No action is needed.

## System programmer response

No action is needed.

## Module

RPC@S

## **Procedure name**

do\_quit

## EZA3082I

(do\_bad\_pkt) Bad pkt, ptype=packet\_type [id, sequence\_number]

# **Explanation**

The function do\_bad\_pkt, which handles incorrect packets, has been called for the indicated packet.

# **System** action

TCPIP continues.

# **Operator response**

No action is needed.

#### System programmer response

No action is needed.

#### Module

RPC@S

# **Procedure name**

do\_bad\_pkt

# EZA3083I

(rpc\_\_listen\_dispatch) Trash ahint (*activity\_number*)

# Explanation

The function rpc\_\_listen\_dispatch, which does server-side processing for one incoming packet, received a packet with an activity number that is greater than the range of valid activity numbers. The packet is discarded.

# **System action**

TCPIP continues.

## **Operator response**

No action is needed.

#### System programmer response

No action is needed.

## Module

RPC@S

#### **Procedure name**

rpc\_\_listen\_dispatch

EZA3084I

(rpc\_\_listen\_dispatch) Trashi ihint (activity\_number)

## **Explanation**

The function rpc\_\_listen\_dispatch, which does server-side processing for one packet, received a packet with an IP address outside the valid range. The packet is discarded.

# **System** action

TCPIP continues.

## **Operator response**

No action is needed.

#### System programmer response

No action is needed.

#### Module

RPC@S

#### **Procedure name**

rpc\_\_listen\_dispatch

#### EZA3085I

(rpc\_listen\_dispatch) Server boot time mismatch

# **Explanation**

The function rpc\_\_listen\_dispatch, which handles server-side processing for one packet at a time, received a packet with a server boot time field that does not match the current server. This indicates that the server has been rebooted since the last communication with this client. The packet is rejected, prompting the client to update their tables with the correct boot time. The packet will be resent by the client.

# **System action**

TCPIP continues.

#### **Operator response**

No action is needed.

## System programmer response

No action is needed.

## Module

RPC@S

#### **Procedure name**

rpc\_\_listen\_dispatch

EZA3086I

(check\_for\_pkt) Rcvd (ptype= type) [id, sequence\_number]

## **Explanation**

The function check\_for\_pkt, which checks all sockets for data and processes any non-request packets, received the indicated packet.

## System action

TCPIP continues.

#### **Operator response**

No action is needed.

#### System programmer response

No action is needed.

#### Module

RPC@S

# **Procedure name**

check\_for\_pkt

# EZA3087I

(check\_for\_pkt) Waiting...

# **Explanation**

The function check\_for\_pkt, which checks all sockets for data and processes any non-request packets, is currently in a waiting state.

# **System** action

TCPIP continues.

#### **Operator response**

No action is needed.

#### System programmer response

No action is needed.

RPC@S

## **Procedure name**

check\_for\_pkt

# EZA3088I

(check\_for\_pkt) Checking for pkts...

# **Explanation**

The function check\_for\_pkt, which checks all sockets for data and processes any non-request packets, is checking all sockets for data.

# **System action**

TCPIP continues.

## **Operator response**

No action is needed.

# System programmer response

No action is needed.

## Module

RPC@S

# **Procedure name**

check\_for\_pkt

EZA3089I

(listen) task *task\_number* 

# **Explanation**

The function listen, which listens for requests from clients, received a packet with a request for the indicated task.

# **System** action

TCPIP continues.

#### **Operator response**

No action is needed.

# System programmer response

No action is needed.

# Module

RPC@S

## **Procedure name**

listen

#### EZA3090I

#### (listen) Spurious quit activity fault ignored

## **Explanation**

The function listen, which listens for requests from clients, received a quit request for an activity that has already been stopped. The request is ignored.

## System action

TCPIP continues.

## **Operator response**

No action is needed.

## System programmer response

No action is needed.

## Module

RPC@S

## **Procedure name**

listen

## EZA3091I

(listen) wait failed *status* 

# **Explanation**

The function listen, which listens for requests from clients, did not receive data after entering a wait state to wait for data.

# System action

TCPIP continues.

# **Operator response**

No action is needed.

# System programmer response

No action is needed.

#### Module

RPC@S

# **Procedure name**

listen

EZA3092I

# Explanation

The function listen, which listens for requests from clients, received a quit request for an activity that has already been stopped. The request is ignored.

# **System action**

TCPIP continues.

#### **Operator response**

No action is needed.

#### System programmer response

No action is needed.

#### Module

RPC@S

#### **Procedure name**

listen

EZA3093E

(rpc) \*\*\* FATAL ERROR "error" at file\line \*\*\*

# **Explanation**

The server has encountered an error in the indicated data set at the indicated line.

#### **System action**

Processing of the data set halts. TCPIP continues.

#### **Operator response**

Notify the system programmer of the error.

#### System programmer response

Correct the data set as indicated and resubmit it for processing.

#### Module

RPC@UTIL

#### **Procedure name**

rpc\_\_die

EZA3094E

(rpc\_\_lock) Can't get *lock* lock at *file\line* 

# **Explanation**

The function rpc\_\_lock, which is used to make sure that only one processing thread is occurring during many RPC runtime routines, was unable to lock the indicated data set at the indicated line.

# **System action**

Processing of the data set halts. TCPIP continues.

## **Operator response**

Notify the system programmer of the error.

#### System programmer response

Correct the indicated line in the data set and resubmit the data set for processing.

## Module

RPC@UTIL

#### **Procedure name**

rpc\_\_lock

#### EZA3095E

(rpc\_\_recvfrom) Error in recv, errno=errno

## **Explanation**

The function rpc\_\_recvfrom, which is used to receive a packet from a socket, was unable to receive a packet.

*errno* is the UNIX System Services Return Code. These return codes are listed and described in the <u>z/OS UNIX</u> System Services Messages and Codes.

# **System action**

TCPIP continues.

#### **Operator response**

Notify the system programmer of the error.

#### System programmer response

Use the errno displayed in this message to determine the cause of the error and respond as indicated.

#### Module

RPC@UTIL

#### **Procedure name**

rpc\_\_recvfrom

EZA3096E

(rpc\_\_recvfrom) Bad RPC version (version)

# Explanation

The function rpc\_\_recvfrom, which receives a packet from a socket, received a packet sent by an incompatible RPC version. The packet is not processed.

# System action

TCPIP continues.

## **Operator response**

Notify the system programmer of the error.

#### System programmer response

Replace the incompatible RPC version with a compatible one. For more information about RPC versions, see the *Network Computing System Reference Manual*.

## Module

RPC@UTIL

#### **Procedure name**

rpc\_\_recvfrom

EZA3097E

(rpc\_\_recvfrom) Bad pkt type (type)

## **Explanation**

The function rpc\_\_recvfrom, which receives a packet from a socket, received a packet with an incorrect type. The packet is not processed.

# **System** action

TCPIP continues.

#### **Operator response**

Notify the system programmer of the error.

#### System programmer response

Check the sending device to determine why it is sending incorrect packet types.

#### Module

RPC@UTIL

#### **Procedure name**

rpc\_\_recvfrom

EZA3098E

(rpc\_\_recvfrom) Packet too short: is *length* data length is *length* 

#### **Explanation**

The function rpc\_\_recvfrom, which receives a packet from a socket, received a packet that is too small. The packet is not processed.

#### System action

TCPIP continues.

#### **Operator response**

Notify the system programmer of the error.

## System programmer response

Check the sending device to determine why it is sending packets that are smaller than allowed.

#### Module

RPC@UTIL

#### **Procedure name**

rpc\_\_recvfrom

EZA3099E

(rpc\_\_sendto) sento failed, errno=errno

#### **Explanation**

The function rpc\_\_sendto, which sends a packet to a socket, was unsuccessful.

*errno* is the UNIX System Services Return Code. These return codes are listed and described in the <u>z/OS UNIX</u> System Services Messages and Codes.

## **System action**

TCPIP continues.

#### **Operator response**

Notify the system programmer of the error.

#### System programmer response

Use the errno displayed in this message to determine the cause of the error and respond as indicated.

#### Module

RPC@UTIL

#### **Procedure name**

rpc\_\_sendto

EZA3100E

(periodic\_task) "task" task exited, status=status

# Explanation

A task that is called periodically has been exited, rather that entering a wait state until the next call. The *status* displayed in this message indicates the reason.

#### System action

The task is exited. TCPIP continues.

#### **Operator response**

Notify the system programmer of the error.

#### System programmer response

Use the *status* displayed in this message to determine the cause of the error and respond as indicated.

RPC@UTIL

## **Procedure name**

periodic\_task

| EZA3101I | rpc_vers: <i>version</i>                   |  |
|----------|--------------------------------------------|--|
| EZA3102I | xptype: <i>packet_type</i> ( <i>type</i> ) |  |
| EZA3103I | flags: header_flags                        |  |
| EZA3104I | int_rep: integer_representation            |  |
| EZA3105I | char_rep: character_representation         |  |
| EZA3106I | float_rep: floating_decimal_representation |  |

# Explanation

These messages display information about the RPC version being used.

# **System action**

TCPIP continues.

# **Operator response**

No action is needed.

## System programmer response

No action is needed.

# Module

RPC@UTIL

## **Procedure name**

rpc\_\_dump\_pkt\_hdr

| EZA3107I | object uuid: object_identifier       |  |
|----------|--------------------------------------|--|
| EZA3108I | interface uuid: interface_identifier |  |
| EZA3109I | activity uuid: activity_identifier   |  |
| EZA3110I | server boot time: <i>time</i>        |  |
| EZA3111I | interface version: <i>version</i>    |  |
| EZA3112I | sequence number: <i>number</i>       |  |
| EZA3113I | operation number: <i>number</i>      |  |
| EZA3114I | interface hint: <i>number</i>        |  |
| EZA3115I | activity hint: <i>number</i>         |  |
| EZA3116I | fragment #: <i>number</i>            |  |
| EZA3117I | length of body: <i>length</i>        |  |

# Explanation

These messages display information about a packet received by the RPC utility.

# **System action**

TCPIP continues.

# **Operator response**

No action is needed.

# System programmer response

No action is needed.

# Module

RPC@UTIL

# **Procedure name**

rpc\_\_dump\_pkt\_hdr

# Chapter 6. EZA4xxxx messages

#### EZA4250E

couldn't do udp\_create

# Explanation

The svcudp\_create() call which creates a UDP-based service transport to which it returns a pointer, was unsuccessful.

# **System action**

Portmapper stops.

## **Operator response**

Inform the system programmer of this message.

#### System programmer response

Check for storage availability, check that all the udp\_create parameters have been correctly specified and restart the program.

#### Module

PORTMAP

#### **Procedure name**

Main()

#### EZA4251E

couldn't do tcp\_create

# **Explanation**

The svctcp\_create() call, which creates a TCP-based service transport to which it returns a pointer, was unsuccessful.

## System action

Portmapper stops.

#### **Operator response**

Inform the system programmer of this message.

#### System programmer response

Check for storage availability, check that all the tcp\_create parameters have been correctly specified, and restart the program.

#### Module

PORTMAP

## **Procedure name**

Main()

#### EZA4252I

#### portmap: started

## **Explanation**

The portmapper process has been initiated. Portmapper is the software that supplies client programs with the port numbers of server programs.

## System action

Portmapper continues.

## **Operator response**

No action is needed.

#### System programmer response

No action is needed.

## Module

PORTMAP

#### **Procedure name**

reg\_portmapper

EZA4253E

svc\_run returned unexpectedly

# **Explanation**

The procedure svc\_run, which accepts RPC requests and calls the appropriate service using svc\_getreq(), was unsuccessful.

# **System action**

Portmapper stops.

#### **Operator response**

Inform the system programmer of this message.

#### System programmer response

Check for the correct PORTMAP specifications in the *hlq*.PROFILE.TCPIP configuration data set, restart PORTMAP, and run the program again. If the error persists, call the IBM Software Support Center.

#### Module

PORTMAP

#### **Procedure name**

svc\_run

EZA4254I

# Explanation

Indicates the procedure that has been called and the address where the call was issued. This message is written to an output file.

# **System** action

Portmapper continues.

# **Operator response**

No action is needed.

# System programmer response

No action is needed.

# Module

PORTMAP

# **Procedure name**

reg\_srv

#### EZA4255E

svc\_sendreply

# Explanation

The procedure svc\_sendreplay(), which is called by the service dispatch routine to send the results of the call to the caller, was unsuccessful.

# **System action**

Portmapper stops.

# **Operator response**

Inform the system programmer of this message.

#### System programmer response

Check for the correct PORTMAP specifications in the *hlq*.PROFILE.TCPIP configuration data set, restart PORTMAP, and run the program again. If the error persists, call the IBM Software Support Center.

# Module

PORTMAP

# **Procedure name**

reg\_srv

#### EZA4256I

PORTMAPPER STARTED

# Explanation

The UNIX System Services Portmapper issues this message when it has completed initialization and is ready to accept requests.

# **System action**

Portmapper continues.

## **Operator response**

No action is needed.

## System programmer response

No action is needed.

## Module

portmap

## **Procedure name**

main(), svc\_run()

# EZA4257I

application STOPPED

# **Explanation**

The UNIX System Services application specified by the *application* value issues this message just before it exits in response to a **stop** command from the operator.

In the message text:

#### application

The name of the application specified.

# System action

The application stops.

# **Operator response**

No action is needed.

#### System programmer response

Restart the *application* as needed.

#### Module

portmap or rpcbind

#### **Procedure name**

main()

## EZA4258I

#### **RPCBIND INITIALIZATION COMPLETED AT** *time* **ON** *date*

# Explanation

The UNIX System Services rpcbind server issues this message when it has completed initialization and is ready to accept requests.

In the message text:

#### time

The time that the initialization was completed, in local time.

#### date

The date that the initialization was completed, in local time.

# **System action**

rpcbind continues.

## **Operator response**

If time and date are accurate in local time, no action is required. Otherwise, notify the system programmer.

#### System programmer response

If *time* and *date* do not reflect the current local time and date, correct the configuration and start rpcbind again. Local time is affected by time zone information such as:

- The TZ environment variable
- The \_TZ environment variable
- The LC\_TOD category

See the information about <u>building a locale</u> in <u>z/OS XL C/C++</u> Programming <u>Guide</u> for a description of LC\_TOD, which is a nonstandard z/OS C/C++ proprietary locale category. See the information about <u>setting your local time</u> zone in <u>z/OS UNIX System Services User's Guide</u>, or the information about <u>customizing a time zone</u> in <u>z/OS XL</u> <u>C/C++</u> Programming <u>Guide</u> for information about customizing the local time zone.

#### **User response**

No action required.

#### **Problem determination**

Not applicable.

#### Source

z/OS Communications Server TCP/IP: rpcbind

#### Module

oco part

#### **Routing code**

11

# **Descriptor code**

0

# Example

EZA4258I RPCBIND INITIALIZATION COMPLETED AT 16:15:48 ON 11/01/05.

EZA4259I

**RPCBIND BIND() TO** *stack protocol* **PORT** *portnum* **FAILED ERRNO** = *errno* **ERRNO**2 = *errnojr* 

# Explanation

The rpcbind server attempted to use the C/C++ bind() API using *protocol* to *stack* on *portnum*. The interface returned -1 with a decimal *errno* and hexadecimal *errnojr*. See the <u>z/OS XL C/C++</u> Runtime Library Reference to determine the reason for the returned value of the bind() call. The most common returned value is 1115, EADDRINUSE. This means that another application is listening on the specified port. Use the Netstat command netstat -p *stack* -P *portnum* in the z/OS UNIX environment, or NETSTAT TCP *stack* (PORT *portnum* in the TSO environment to determine what application is listening on the specified port.

In the message text:

#### stack

The name of the TCP/IP stack.

# protocol

The value is either TCP or UDP.

#### portnum

The port number, usually 111, that RPCBIND tried to bind to a socket.

#### errno

The UNIX System Services return code. These return codes are listed in and described in the <u>return codes</u> (errnos) chapter in <u>z/OS UNIX System Services Messages and Codes</u>. The most likely *errno* value for this error is 1115 for EADDRINUSE.

#### errnojr

The hexadecimal UNIX System Services reason code. The format of the 4-byte reason code is explained in the introduction to the reason codes (errnojrs) chapter of the z/OS UNIX System Services Messages and Codes, where the reason codes are listed. The most likely *errnojr* value for this error is 0xXXXX7232, JrBindAddrInUsed.

#### System action

rpcbind terminates.

#### **Operator response**

Contact the system programmer.

#### System programmer response

If the *errno* is 1115 (EADDRINUSE), use the netstat -P *portnum* command to determine which application is using the specified port. End the application's use of the port and restart rpcbind. If the *errno* is not 1115, see <u>z/OS UNIX System Services Messages and Codes</u> to determine the reason for the returned values. Determine and correct the failure. Restart rpcbind.

If the *errno* is 1115 for EADDRINUSE, you can use the Netstat command's port report to determine which application is already using port 111. In the following example, the PORTMAP address space already has port 111 and needs to be stopped before starting RPCBIND.

```
netstat -p TCPCS -P 111

MVS TCP/IP NETSTAT CS V1R8 TCPIP Name: TCPCS 09:06:27

User Id Conn State

------

PORTMAP 000000A1 Listen

Local Socket: 0.0.0.0.111

Foreign Socket: 0.0.0.0.0

PORTMAP 000000A0 UDP

Local Socket: 0.0.0.0.111

Foreign Socket: *.*
```

#### **User response**

# **Problem determination**

Not applicable.

## Source

**MVS** Platform

# Module

rpcbind.c

# **Routing code**

Not applicable.

# **Descriptor code**

Not applicable.

# Example

EZA4259I RPCBIND BIND() TO TCPCS UDP PORT 111 FAILED ERRNO = 1115 ERRNO2 = 0X74637232

#### EZA4260I

#### UNSUPPORTED MODIFY COMMAND PARAMETER text.

# Explanation

The UNIX System Services rpcbind server issues this message when it receives a syntactically incorrect modify request from the MVS operator. A correct modify request is in the form TRACE=*keyword*. The valid keywords can be found in z/OS Communications Server: IP System Administrator's Commands.

In the message text:

#### text

The unrecognized text entered after the procedure name.

# **System** action

rpcbind continues. The modify request is ignored.

#### **Operator response**

Contact the system programmer.

#### System programmer response

See the information about the MODIFY command -- RPCBIND in z/OS Communications Server: IP System Administrator's Commands to correct the syntax of the modify request.

# **User response**

Not applicable.

# **Problem determination**

## Source

Not applicable.

# Module

rpcbind.c

# **Routing code**

11

# **Descriptor code**

0

# Example

EZA4260I F RPCBIND, TRACE=XXXX EZA4260I UNSUPPORTED MODIFY COMMAND PARAMETER XXXX.

#### EZA4261I

#### **RPCBIND KEYWORD** keyword SET status

# Explanation

The UNIX System Services rpcbind server issues this message in response to the MVS modify RPCBIND TRACE request. The message displays the setting of a TRACE keyword. See the information about the <u>MODIFY</u> command -- RPCBIND in z/OS Communications Server: IP System Administrator's Commands to set the keyword.

In the message text:

#### keyword

The type of trace. The values for keyword are FLOW, ERROR, LOG, XDR.

#### status

The value is either ON or OFF.

# System action

rpcbind continues.

# **Operator response**

Contact the system programmer.

# System programmer response

Verify that the TRACE settings are set correctly. See the information about the MODIFY command -- RPCBIND in z/OS Communications Server: IP System Administrator's Commands to set the keyword.

# **User response**

Not applicable.

# **Problem determination**

# Source

**MVS** Platform

# Module

iprpcoe/rpcbind/portmap.c

# **Routing code**

11

# **Descriptor code**

0

# Example

```
f rpcbind,trace=?
EZA42611 RPCBIND KEYWORD FLOW SET ON
EZA42611 RPCBIND KEYWORD ERROR SET ON
EZA42611 RPCBIND KEYWORD LOG SET ON
EZA42611 RPCBIND KEYWORD XDR SET ON
```

#### EZA4262I

# THE RPCBIND PID FILE rpcbind.pid CANNOT BE WRITTEN TO DIRECTORY *dir* - *reason*

# Explanation

The UNIX System Services rpcbind server issues this message when it tries to write the PID file, rpcbind.pid, to the specified directory. The directory might not exist or it might be mounted as read only.

In the message text:

#### dir

The directory specified with the rpcbind -i option, or the default directory /etc if no -i option was specified.

#### reason

The reason the PID file cannot be written to the directory specified by the *dir* value.

# System action

rpcbind stops.

#### **Operator response**

Contact the system programmer.

#### System programmer response

If the specified reason is DIRECTORY DOES NOT EXIST, create the directory using the **mkdir** command with the specified directory name from the UNIX shell. If the specified reason is DIRECTORY IS READ ONLY, ensure that the file system on which the directory is mounted is read/write. Correct the problem indicated by *reason*, or use the -i option of the **rpcbind** command to specify a different directory.

#### **User response**

# **Problem determination**

Not applicable.

## Source

z/OS Communications Server TCP/IP: rpcbind

# Module

rpcbind.c

# **Routing code**

11

# **Descriptor code**

0

# Example

EZA4262I THE RPCBIND PID CANNOT BE WRITTEN TO DIRECTORY '/XXX' - DIRECTORY DOES NOT EXIST

#### EZA4263I

## **RPCBIND COULD NOT BE RUN AS NONSWAPPABLE**

# Explanation

The UNIX System Services rpcbind server issues this message when the -n option was specified and the user ID associated with rpcbind does not have READ access to resource BPX.STOR.SWAP in the FACILITY class.

# **System action**

rpcbind stops.

# **Operator response**

Contact the system programmer

#### System programmer response

Ensure that rpcbind has READ access to the BPX.STOR.SWAP resource in the FACILITY class before restarting rpcbind with the -n option.

#### **User response**

Not applicable.

# **Problem determination**

Not applicable.

# Source

z/OS Communications Server TCP/IP: rpcbind

rpcbind.c

# **Routing code**

11

# **Descriptor code**

0

# Example

EZA4263I RPCBIND COULD NOT BE RUN AS NONSWAPPABLE

EZA4264I

## **INCORRECT RPCBIND OPTION** option SPECIFIED

# Explanation

The UNIX System Services rpcbind server issues this message when it receives an incorrect option. One possible reason for the error is that options are case sensitive even though messages that appear on the z/OS console are uppercase. Therefore, if an option appears to be correct in a message, verify that the option was specified in the correct case when it was issued.

In the message text:

#### option

The option specified on the rpcbind command.

# **System action**

rpcbind stops.

# **Operator response**

Contact the system programmer.

# System programmer response

Restart rpcbind with a valid option. See the information about the <u>RPCBIND</u> in <u>z/OS</u> Communications Server: IP Configuration Reference for more information.

# **User response**

Not applicable.

# **Problem determination**

Not applicable.

# Source

z/OS Communications Server TCP/IP: rpcbind

# Module

rpcbind.c

# **Routing code**

11

# **Descriptor code**

0

# Example

EZA4264I INCORRECT RPCBIND OPTION -X SPECIFIED

#### EZA4265I

#### RPCBIND *api* FAILED ERRNO = *errno* ERRNO2 = *errnojr*

# **Explanation**

The rpcbind server attempted to use the API specified by C/C++. The interface returned -1 with *errno* and *errnojr*.

In the message text:

арі

The failing C/C++ run-time library call name.

#### errno

The UNIX System Services return code. These return codes are listed in and described in the return codes (errnos) chapter in z/OS UNIX System Services Messages and Codes.

#### errnojr

The hexadecimal UNIX System Services reason code. The format of the 4-byte reason code is explained in the introduction to the reason codes (errnojrs) chapter of the z/OS UNIX System Services Messages and Codes, where the reason codes are listed.

# **System action**

None.

# **Operator response**

Contact the system programmer.

# System programmer response

See <u>z/OS XL C/C++ Runtime Library Reference</u> to determine the reason for the returned value of the specified API. Determine and correct the API failure. Restart rpcbind.

#### **User response**

Not applicable.

# **Problem determination**

Not applicable.

# Source

z/OS Communications Server TCP/IP: rpcbind

# Module

rpcbind.c

# **Routing code**

Not applicable.

# Descriptor code

Not applicable.

# Example

```
RPCBIND BIND() FAILED ERRNO = 1115 ERRNO2 = 0X74637232
```

#### EZA4266I

# LOST STATISTICS FOR PROGRAM = program VERSION = version PROC = proc

# Explanation

The rpcbind server received a request to pass a call to another server on the rpcbind host.

The rpcbind server processed the request and tried to save statistics about the call. However, the rpcbind server was not able to save the statistics for that call.

If you use the rpcinfo utility from another host to query the rpcbind server statistics, the statistics reported will not include the program (*program*), version (*version*), or procedure (*proc*) information about this call. Likewise, if a program sends an RPCBPROC\_GETSTAT request to the rpcbind server, the statistics reported will not include the program (*program*), version (*version*), or procedure (*proc*) information about this call.

In the message text:

#### program

The program number of the target program that was requested.

#### version

The version of the program that was requested.

#### proc

The procedure implemented by the program that was requested.

# **System** action

Processing of the request completes. Statistics regarding the call are not saved.

# **Operator response**

Save the system log for problem determination and contact the system programmer.

# System programmer response

Obtain the system log and contact the IBM Support Center.

The rpcbind start option, -s, allows you to specify the number of statistics entries per binding protocol that the rpcbind server will maintain. Specifying a larger value for the -s option when starting rpcbind prevents the loss of statistics.

See the information about starting the rpcbind address space in z/OS Communications Server: IP Configuration Guide for more information about the -s parameter.

For more information about the RPCBPROC\_GETSTAT request and about statistics regarding rpcbind calls to other servers, see RFC 1833. See <u>Appendix B</u>, "Related protocol specifications," on page 1065 for information about accessing RFCs.

## **User response**

Not applicable.

## **Problem determination**

Not applicable.

## Source

z/OS Communications Server TCP/IP: rpcbind

## Module

rpcbind.c

# **Routing code**

1

# **Descriptor code**

2

# Example

EZA4266I LOST STATISTICS FOR PROGRAM= 200000 VERSION = 3 PROC=12

EZA4267I

PARAMETER parameter NOT VALID - VALUE MUST BE IN THE RANGE OF low - high.

# Explanation

You specified a parameter with a value that is not valid when you started the rpcbind server.

In the message text:

#### parameter

The name of the specified parameter.

#### low

The lowest value allowed for the specified parameter.

#### high

The highest value allowed for the specified parameter.

# **System** action

The rpcbind server exits.

# **Operator response**

Contact the system programmer.

# System programmer response

See the information about starting the rpcbind address space in z/OS Communications Server: IP Configuration Guide for more information about the specified parameter. Ensure that the operator specifies a value within the acceptable range when starting the rpcbind server.

## **User response**

Not applicable.

## **Problem determination**

Not applicable.

## Source

z/OS Communications Server TCP/IP: RPCBIND

## Module

Not applicable.

# **Routing code**

11

# **Descriptor code**

0

# Example

EZA4267I PARAMETER -s NOT VALID - VALUE MUST BE IN THE RANGE OF 113 - 500.

EZA4268I

RPCBIND ENF SUPPORT FAILED RCODE ret\_code REASON CODE rsn\_code

# Explanation

The rpcbind server could not establish Event Notification Facility (ENF) support. One of the following occurred:

- RPCBIND could not send an ENF system event indicating that it completed initialization.
- RPCBIND could not register a resource manager to send an ENF system event when RPCBIND ends.

RPC applications that use the ENF system event to determine when the rpcbind server is available might not register with this instance of the rpcbind server.

In the message text:

#### ret\_code

Return code from ENF set up

#### rsn\_code

Reason code from ENF set up

See ENF event code 80 return and reason codes in z/OS Communications Server: IP and SNA Codes for more information about *ret\_code* and *rsn\_code*.

# **System action**

**RPCBIND** continues.

# **Operator response**

Contact the system programmer.

## System programmer response

See <u>ENF</u> event code 80 return and reason codes in z/OS Communications Server: IP and SNA Codes for more information about *ret\_code* and *rsn\_code*. If the problem persists, contact the IBM Support Center with the message.

## **User response**

None.

# **Problem determination**

See the system programmer response.

## Source

z/OS Communications Server TCP/IP: rpcbind

# Module

Rpcbind.c

# **Routing code**

11

# **Descriptor code**

0

# Automation

This message goes to the system console. Automation can notify the system programmer to check on RPC applications that use the ENF system event to register with the rpcbind server.

# Example

EZA4268I RPCBIND ENF NOTIFICATION FAILED RCODE 4 REASON CODE 00040008

#### EZA4275E

auth\_unix.c - Fatal marshalling problem

# Explanation

The procedure authunix\_create(), which creates and returns a handle that contains UNIX-based authentication information, was unsuccessful.

# **System** action

authunix\_create() call fails.

# **Operator response**

No action is needed.

#### System programmer response

Check for the correct description in the authentication parameters of the authunix\_create() and restart the program. See the z/OS Communications Server: IP Programmer's Guide and Reference for more information.

## **User response**

Not applicable.

## **Problem determination**

See System Programmer Response.

# Source

z/OS Communications Server TCP/IP: RPC

## Module

auth@uni.c

# **Routing code**

11

# **Descriptor code**

0

# Example

Not applicable.

EZA4276E

get\_myaddress: socket

# Explanation

The function get\_myaddress(), which puts the local host's IP address into the *addr* parameter, was unsuccessful because of a negative return value received from the socket() system call. The socket() system call creates an endpoint for communication and returns a socket descriptor representing the endpoint.

# **System** action

The calling program ends.

## **Operator response**

No action is needed.

## System programmer response

Check for the correct entries declared in the *domain, type,* and *protocol* parameters of the socket(&rparen call and the *addr* parameter of the get\_myaddress() call, and restart the program. See the <u>z/OS Communications</u> Server: IP Programmer's Guide and Reference for more information.

## Module

PMAP@CLN

## **Procedure name**

get\_myaddress()

EZA4277E

get\_myaddress: ioctl (get interface configuration)

The function get\_myaddress(), which puts the local host's IP address into *addr*, was unsuccessful because of a negative return value received from the ioctl() system call. The ioctl() system call controls the operating characteristics of sockets.

# **System** action

The calling program ends.

## **Operator response**

No action is needed.

## System programmer response

Check for the correct entries declared in the *s*, *cmd*, and *arg* parameters of the ioctl() system call and the *addr* parameter of the get\_myaddress() call, check that the network interface configuration is defined in an *ifconf* structure of the IF.H data set, and restart the program. See the <u>z/OS Communications Server: IP Programmer's</u> Guide and Reference for more information.

## Module

PMAP@CLN

## **Procedure name**

get\_myaddress()

EZA4278E

get\_myaddress: ioctl

## **Explanation**

The function get\_myaddress(), which puts the local host's IP address into *addr*, was unsuccessful because of a negative return value received from the ioctl() system call. The ioctl() system call controls the operating characteristics of sockets.

## **System action**

The calling program ends.

## **Operator response**

No action is needed.

## System programmer response

Check for the correct entries declared in the *s*, *cmd*, and *arg* parameters of the ioctl() system call and the *addr* parameter of the get\_myaddress() call, check that the network interface flags are defined in an *ifreq* structure of the IF.H data set, and restart the program. See the <u>z/OS Communications Server: IP Programmer's Guide and</u> Reference for more information.

## Module

PMAP@CLN

## **Procedure name**

get\_myaddress()

#### EZA4279E

## **Explanation**

The procedure getbroadcastnets(), which gets the address of a network to broadcast a remote procedure, was unsuccessful because of a negative return code received from the ioctl() system call. The ioctl() call controls the operating characteristics of sockets.

## System action

Processing continues.

## **Operator response**

No action is needed.

## System programmer response

Check for the correct entries declared in the *s*, *cmd*, and *arg* parameters of the ioctl() system call and the parameters of the clnt\_broadcast() call, check that the network interface configuration is defined in an *ifconf* structure of the IF.H data set, and restart the program. See the <u>z/OS</u> Communications Server: IP Programmer's Guide and Reference for more information.

#### Module

PMAP@RMT

## **Procedure name**

getbroadcastnets()

EZA4280E

broadcast: ioctl (get interface destination address)

## **Explanation**

The procedure getbroadcastnets(), which gets the address of a network to broadcast a remote procedure, was unsuccessful because of a negative return code received from the ioctl() system call. The ioctl() call controls the operating characteristics of sockets.

## System action

Processing continues.

## **Operator response**

No action is needed.

## System programmer response

Check for the correct entries declared in the *s*, *cmd*, and *arg* parameters of the ioctl() system call and the parameters of the clnt\_broadcast() call, check that the network interface destination address is defined in an *ifreq* structure of the IF.H data set, and restart the program. See the <u>z/OS Communications Server: IP</u> Programmer's Guide and Reference for more information.

## Module

PMAP@RMT

## **Procedure name**

getbroadcastnets()

#### EZA4281E

#### broadcast: ioctl (get interface broadcast address)

## **Explanation**

The procedure getbroadcastnets(), which gets the address of a network to broadcast a remote procedure, was unsuccessful because of a negative return code received from the ioctl() system call. The ioctl() call controls the operating characteristics of sockets.

# **System** action

Processing continues.

## **Operator response**

No action is needed.

## System programmer response

Check for the correct entries declared in the *s*, *cmd*, and *arg* parameters of the ioctl() system call and the parameters of the clnt\_broadcast() call, check that the network interface broadcast address is defined in an *ifreq* structure of the IF.H data set, and restart the program. See the <u>z/OS Communications Server</u>: IP Programmer's Guide and Reference for more information.

## Module

PMAP@RMT

## **Procedure name**

getbroadcastnets()

EZA4282E

Cannot create socket for broadcast rpc

## **Explanation**

The procedure clnt\_broadcast(), which broadcasts the remote procedure described by *prognum*, *versnum*, and *procnum* to all locally connected broadcast network, was unsuccessful because of a negative return code received from the socket() system call. The socket() call creates an endpoint for communication and returns a socket descriptor representing the endpoint.

## **System** action

An error is returned to the calling program.

## **Operator response**

No action is needed.

## System programmer response

Check for the correct entries declared in the clnt\_broadcast() and the socket() parameters and restart the program. See the z/OS Communications Server: IP Programmer's Guide and Reference for more information.

# Module

PMAP@RMT

## **Procedure name**

clnt\_broadcast()

EZA4283E

**Cannot send broadcast packet** 

# Explanation

The procedure clnt\_broadcast was unsuccessful because of a negative return code received from the sendto() system call. Destruction usually involves freeing private data structures associated with the stream. The sendto() system call sends datagrams on the socket with the descriptor *s*. This call applies to any datagram socket, whether connected or unconnected.

# **System action**

An error is returned to the calling program.

## **Operator response**

No action is needed.

## System programmer response

Check for the correct entries declared in the parameters of the xdr\_destroy() and sendto() calls and restart the program. See the z/OS Communications Server: IP Programmer's Guide and Reference for more information.

## Module

PMAP@RMT

## **Procedure name**

clnt\_broadcast

EZA4284E

Broadcast select problem

# Explanation

The broadcast of a remote procedure to all locally connected broadcast network was unsuccessful because of a negative return code received from the select() system call. The select() call monitors activity on a set of sockets to see if any of the sockets are ready for reading, writing, or have an exceptional condition pending.

## **System** action

An error is returned to the calling program.

## **Operator response**

No action is needed.

## System programmer response

Check for the correct entries declared in the parameters of the select(), xdr\_destroy(), and clnt\_broadcast() calls and restart the program. See the z/OS Communications Server: IP Programmer's Guide and Reference for more information.

# Module

PMAP@RMT

## **Procedure name**

xdr\_destroy()

EZA4285E

#### **Cannot receive reply to broadcast**

# Explanation

The broadcast of a remote procedure to all locally connected broadcast network was unsuccessful because of a negative return code received from the recvfrom() system call. The recvfrom() call receives data on a socket with descriptor *s* and stores it in a buffer. This call applies to any datagram socket, whether connected or unconnected.

# **System action**

An error is returned to the calling program.

## **Operator response**

No action is needed.

## System programmer response

Check for the correct entries declared in the parameters of the recvfrom(), xdr\_destroy(), and clnt\_broadcast() calls and restart the program. See the <u>z/OS Communications Server: IP Programmer's Guide and Reference</u> for more information.

## Module

PMAP@RMT

## **Procedure name**

clnt\_broadcast

#### EZA4286E

svc\_run: - select failed

# Explanation

The function svc\_run(), which accepts RPC requests and calls the appropriate service, was unsuccessful because of a negative return code received from select() system call. The select() call monitors activity on a set of sockets to see if any of the sockets are ready for reading, writing, or have an exceptional condition pending.

# **System** action

Svc\_run() returns to the caller.

## **Operator response**

## System programmer response

Check for the correct entries declared in the *nfds, readfds, writefds, exceptfds,* and *timeout* parameters of the select() system call and restart the program. See the <u>z/OS Communications Server: IP Programmer's Guide and</u> Reference for more information.

## Module

SVC@RUN

## **Procedure name**

svc\_run()

EZA4287E

svctcp\_.c - tcp socket creation problem

# **Explanation**

The function svctcp\_create(), which creates a TCP-based service transport, was unsuccessful because of a negative return code received from the socket() system call. The socket() call creates an endpoint for communication and returns a socket descriptor representing the endpoint. When RPC\_ANYSOCK is specified in the *sock* parameter of the svctcp\_create() call, a new socket is created. If the socket is not bound to a local TCP port, it is bound to an arbitrary port.

# **System** action

An error is returned to the calling program.

## **Operator response**

No action is needed.

## System programmer response

Check for the correct entries declared in the parameters of the svctcp\_create() and socket() calls, and restart the program. See the z/OS Communications Server: IP Programmer's Guide and Reference for more information.

## Module

SVC@TCP

## **Procedure name**

svctcp\_create()

EZA4288E

svctcp\_.c - cannot getsocketname or listen

# Explanation

The function svctcp\_create(), which creates a TCP-based service transport, was unsuccessful because of a negative return code received from the getsockname() or the listen() system call. The getsockname() call stores the current name for the socket specified by the *s* parameter into the structure pointed to by the *name* parameter. It returns the address of the socket that has been bound. The listen() call applies only to stream sockets. This call completes the binding necessary for a socket and it creates a connection request queue to queue incoming connection requests.

# System action

An error is returned to the calling program.

## **Operator response**

No action is needed.

## System programmer response

Check for the correct entries declared in the parameters of the svctcp\_create(), getsockname(), and listen() calls, and restart the program. See <u>z/OS Communications Server: IP Programmer's Guide and Reference</u> for more information.

## Module

SVC@TCP

## **Procedure name**

svctcp\_create()

EZA4289E

svcudp\_create: socket creation problem

# **Explanation**

The function svcudp\_create(), which creates a UDP-based service transport, was unsuccessful because of a negative return code received from the socket() system call. The socket() call creates an endpoint for communication and returns a socket descriptor representing the endpoint. When RPC\_ANYSOCK is specified in the *sock* parameter of the svcudp\_create() call, a new socket is created.

# **System action**

An error is returned to the calling program.

## **Operator response**

No action is needed.

## System programmer response

Check for the correct entries declared in the parameters of the svcudp\_create() and socket() calls, and restart the program. See the z/OS Communications Server: IP Programmer's Guide and Reference for more information.

## Module

SVC@UDP

## **Procedure name**

svcudp\_bufcreate()

EZA4290E

svcudp\_create - cannot getsocketname

# Explanation

The function svcudp\_create(), which creates a UDP-based service transport, was unsuccessful because of a negative return code received from the getsockname(). The getsockname() call stores the current name for the socket specified by the *s* parameter into the structure pointed to by the *name* parameter. It returns the address of the socket that has been bound.

# **System** action

An error is returned to the calling program.

## **Operator response**

No action is needed.

## System programmer response

Check for the correct entries declared in the parameters of the svcudp\_create(), getsockname(), and listen() calls, and restart the program. See the <u>z/OS Communications Server: IP Programmer's Guide and Reference</u> for more information.

## Module

SVC@UDP

## **Procedure name**

svcudp\_bufcreate()

#### EZA4291E

broadcast: ioctl (get interface flags)

# Explanation

The procedure getbroadcastnets(), which gets the address of a network to broadcast a remote procedure, was unsuccessful because of a negative return code received from the ioctl() system call. The ioctl() call controls the operating characteristics of sockets.

## System action

Processing continues.

## **Operator response**

No action is needed.

## System programmer response

Check for the correct entries declared in the *s*, *cmd*, and *arg* parameters of the ioctl() system call and the parameters of the clnt\_broadcast() calls, check that the network interface flags are defined in an *ifreq* structure of the IF.H data set, and restart the program. See the <u>z/OS Communications Server: IP Programmer's Guide and</u> Reference for more information.

## Module

PMAP@CLN

## **Procedure name**

getbroadcastnets()

#### EZA4301E

\*\*\* Can't initialize resolver.

## **Explanation**

The Domain Name Server was unable to initialize the resolver library routines, which are used by clients to request resolution by the Domain Name Server. This indicates that there was an error in specifying the

configuration file for the resolver, or the Domain Name Server was unable to allocate the configuration data set. The default name for the configuration data set is *hlq*.RESOLV.CONF.

## **System** action

Initialization stops. TCPIP continues.

#### **Operator response**

Check the syntax of the configuration data set and resubmit the command. If the error persists, specify the configuration options using the NSLOOKUP command and its parameters. For more information about the configuration data set, see z/OS Communications Server: IP Configuration Reference. For more information about the NSLOOKUP command and its parameters, see the z/OS Communications Server: IP System Administrator's Commands.

#### System programmer response

Make more storage available to the Domain Name Server if necessary.

#### EZA4302I

Usage: command infile command

## **Explanation**

The command line syntax was incorrect; the correct command line syntax is displayed. *Command* is replaced by the name of this program, RPCGEN, unless the executable's file name was changed.

## System action

**RPCGEN** exits.

#### **Operator response**

Correct the syntax and restart.

#### System programmer response

No action is needed.

#### Module

RPCMAIN

#### **Procedure name**

Main()

## EZA4303I

[-c | -h | -l | -m] [-o fn ft fm] [in fn in ft [in fm]]

## **Explanation**

The command line syntax was incorrect. This message indicates the correct syntax for this command.

## **System action**

**RPCGEN** continues.

## **Operator response**

Enter the command using the correct syntax and try it again. See the <u>z/OS Communications Server: IP User's</u> Guide and Commands for more information.

#### System programmer response

No action is needed.

## Module

RPCMAIN

## **Procedure name**

main()

EZA4304I

command [-c | -h | -l | -m] [-o outfile] [infile]

## **Explanation**

The command line syntax was incorrect. This message indicates the correct syntax for this command.

## **System action**

**RPCGEN** continues.

## **Operator response**

Enter the command using the correct syntax and try it again. See the <u>z/OS Communications Server: IP User's</u> Guide and Commands for more information.

#### System programmer response

No action is needed.

#### Module

RPCMAIN

## **Procedure name**

main()

EZA4306I

command [-s udp | tcp ] \* [-o outfile] [infile]

## **Explanation**

The command line syntax was incorrect. This message indicates the correct syntax for this command.

## **System action**

**RPCGEN** continues.

## **Operator response**

Enter the command using the correct syntax and try it again. See the <u>z/OS Communications Server: IP User's</u> Guide and Commands for more information.

## System programmer response

No action is needed.

## Module

RPCMAIN

## **Procedure name**

main()

EZA4307E

command: output would overwrite file

## **Explanation**

The specified output file would overwrite the input file. The output file name should be different from the input file name.

## **System action**

**RPCGEN** exits.

## **Operator response**

Change the output file name and restart.

#### System programmer response

No action is needed.

## Module

RPCMAIN

## **Procedure name**

Open\_output()

EZA4308E

command: unable to open file rc

## **Explanation**

RPCGEN was unable to open the output file.

## **System action**

**RPCGEN** exits.

## **Operator response**

Determine from the error code why the file is unavailable. Possible reasons include: file missing, out of storage, and wrong pointer.

## System programmer response

# Module

RPCMAIN

## **Procedure name**

Open\_output()

EZA4309E

line file, line number: preprocessor error

# Explanation

RPCGEN encountered a preprocessor error while searching for the null at the end of the number and spaces. A non-null character was found at the end of the number and spaces.

# **System action**

**RPCGEN** exits.

## **Operator response**

Correct the program and restart; or tell the system programmer about the error.

## System programmer response

Correct the program.

## Module

RPCSCAN

## **Procedure name**

Docppline()

EZA4310E

*line file*, line *number*: constant or identifier expected

## **Explanation**

RPCGEN expected a constant or identifier at this point in the source file.

## **System action**

RPCGEN exits.

## **Operator response**

Correct the program and restart; or tell the system programmer about the error.

## System programmer response

No action is needed.

## Module

RPCSCAN

## **Procedure name**

Scan\_num()

#### EZA4311E

#### line file, line number: illegal character in file

## **Explanation**

RPCGEN encountered an incorrect character in the source file.

## **System action**

**RPCGEN** exits.

## **Operator response**

Correct the program and restart; or tell the system programmer about the error.

#### System programmer response

Correct the program.

## Module

RPCSCAN

## **Procedure name**

Get\_token()

EZA4312E

line file, line number: unterminated string constant

## **Explanation**

RPCGEN encountered an unterminated string constant. The string should be terminated with a null character (\0 or X'00'). The program could be overwriting data.

## **System** action

RPCGEN exits.

## **Operator response**

Correct the program and restart; or tell the system programmer about the error.

## System programmer response

Examine the program data for an unterminated string or an incorrect pointer. Correct the program.

## Module

RPCSCAN

## **Procedure name**

Findstrconst()

## EZA4313E

line file, line number: preprocessor error

RPCGEN encountered an error during preprocessing. This message indicates the data set name and the line number where the error occurred.

## **System action**

**RPCGE** continues.

## **Operator response**

No action is needed.

## System programmer response

Correct the line number, specified in this message, in the source data set and restart the program. See the <u>z/OS</u> Communications Server: IP Programmer's Guide and Reference for more information.

## Module

RPCSCAN

## **Procedure name**

docppline()

EZA4314E

Too many files!

## **Explanation**

The number of open files exceeds the maximum permitted. The maximum number of files allowed is 4. The program depends upon the C compiler to clear the variable *nfiles* to 0. If C does not clear *nfiles* to 0, the message occurs unpredictably.

## System action

**RPCGEN** exits.

## **Operator response**

No action is needed.

## System programmer response

If the compiler does not provide a reset to *nfiles*, add a software reset to *nfiles*.

## Module

RPCUTIL, RPCMAIN

## **Procedure name**

Record\_open(), main()

#### EZA4318E

*line file*, line *number*: definition keyword expected

## Explanation

RPCGEN expected a definition keyword at this point in the source file.

## **System action**

RPCGEN exits.

## **Operator response**

Correct the source file and restart.

## System programmer response

No action is needed.

Module

RPCPARSE

## **Procedure name**

Get\_definition()

## EZA4319E

line file, line number: illegal result type

## **Explanation**

RPCGEN encountered an incorrect result type, Opaque, on this line of the source file.

## **System action**

**RPCGEN** exits.

## **Operator response**

Correct the source file and restart.

## System programmer response

No action is needed.

## Module

RPCPARSE

## **Procedure name**

Def\_program()

EZA4320E

*line file*, line *number*: illegal argument type

# Explanation

RPCGEN encountered an incorrect argument type, Opaque, on this line of the source file.

## System action

**RPCGEN** exits.

## **Operator response**

Correct the source file and restart.

## System programmer response

No action is needed.

## Module

RPCPARSE

#### **Procedure name**

Def\_program()

EZA4321E

line file, line number: no array-of-pointer declarations - use typedef

## **Explanation**

RPCGEN encountered an incorrect array-of-pointer declaration at this line in the source file. RPCGEN does not allow arrays of pointers, but they can be implemented by means of typedef.

## **System action**

**RPCGEN** exits.

## **Operator response**

Do a typedef of the array-of-pointers, or tell the system programmer about the error.

#### System programmer response

Do a typedef of the array-of-pointers and restart.

## Module

RPCPARSE

## **Procedure name**

Get\_declaration()

EZA4322E

line file, line number: array declaration expected

## **Explanation**

RPCGEN expected an array declaration at this line of the source file.

## System action

**RPCGEN** exits.

#### **Operator response**

Correct the program and restart; or tell the system programmer about the error.

## System programmer response

Correct the program.

# Module

RPCPARSE

## **Procedure name**

Get\_declaration()

EZA4323E

*line file*, line *number*: variable-length array declaration expected

# Explanation

RPCGEN expected a variable-length array declaration at this point in the source file.

## **System action**

**RPCGEN** exits.

## **Operator response**

Correct the input program and restart; or tell the system programmer about the error.

## System programmer response

Correct the input program.

## Module

RPCPARSE

## **Procedure name**

Get\_declaration()

EZA4324E

*line file*, line *number*: voids allowed only inside union and program definitions

# Explanation

RPCGEN encountered an inappropriate void type at this line in the source file.

## **System action**

RPCGEN exits.

## **Operator response**

Correct the program and restart; or tell the system programmer about the error.

## System programmer response

Correct the program.

## Module

RPCPARSE

## **Procedure name**

Get\_type()

EZA4325E

#### *line file*, line *number*: expected type specifier

## **Explanation**

RPCGEN expected a type specifier at this point in the source file.

## **System action**

**RPCGEN** exits.

## **Operator response**

Correct the program and restart; or tell the system programmer about the error.

## System programmer response

Correct the program.

## Module

RPCPARSE

## Procedure name

Get\_type()

EZA4326I

Program program is not available

## **Explanation**

The program name specified in the *prognum* parameter of the clntudp\_create() procedure is not available. This procedure call creates a client transport handle for the remote program (*prognum*). UDP is used as the transport.

## **System action**

The system continues.

## **Operator response**

No action is needed.

## System programmer response

Specify the correct program name in the *prognum* parameter of the clntudp\_create() procedure call, check that the program name specified is available in storage and resubmit the call. See the <u>z/OS Communications Server</u>: <u>IP Programmer's Guide and Reference</u> for more information.

## Module

RPCINFO

## Procedure name

udpping()

The indicated program is not ready.

# **System** action

The system continues.

## **Operator response**

Start the server that uses the required program number.

## System programmer response

No action is needed.

## Module

RCPINFO

# **Procedure name**

Pmapdump()

## EZA4328I

Program number version version ready and waiting

# Explanation

The indicated program is ready.

## **System action**

The system continues.

## **Operator response**

No action is needed.

## System programmer response

No action is needed.

## Module

RPCINFO

## **Procedure name**

Pmapdump()

# EZA4329X

#### Rpcinfo: can't contact portmapper (EZA4329)

## **Explanation**

RPCINFO encountered an error establishing a TCP connection to Portmapper. See <u>z/OS</u> Communications Server: IP and SNA Codes for more information on System Return Codes.

# **System** action

**RPCINFO** exits.

## **Operator response**

Correct the problem identified in the error response. A typical error is that the Portmapper is not running on the host. Start PORTMAP. PING the host to determine that Portmapper is running and available on the network.

## System programmer response

No action is needed.

Module RPCINFO

## **Procedure name**

Pmapdump(), clnt\_call() brdcst(), clnt\_broadcast()

## EZA4330I

No remote programs registered.

## **Explanation**

No remote programs have been registered on the Portmapper to be retrieved by RPCINFO.

## **System action**

**RPCINFO** continues.

## **Operator response**

Start a server that registers a procedure on the Portmapper.

## System programmer response

No action is needed.

#### Module

RPCINFO

## **Procedure name**

Pmapdump()

| EZA4331E | Usage: rpcinfo -n portnum u host prognum versnum |
|----------|--------------------------------------------------|
| EZA4332I | rpcinfo -n portnum t host prognum versnum        |
| EZA4333I | rpcinfo p host                                   |
| EZA4334I | rpcinfo -b prognum versnum                       |

## **Explanation**

The command line syntax is displayed to indicate that the user invoked RPCINFO with incorrect arguments.

# **System action**

**RPCINFO** exits.

## **Operator response**

Reenter RPCINFO with the correct control parameter syntax.

#### System programmer response

No action is needed.

Module

RPCINFO

## **Procedure name**

Usage()

## EZA4335E

Rpcinfo: service is unknown service

## **Explanation**

The program number specified on the command line does not correspond to a known service.

## **System action**

RPCINFO exits.

## **Operator response**

Correct the program number. Check that the server is running and that it registers the correct number. Rerun.

#### System programmer response

No action is needed.

#### Module

rpcinfo

## **Procedure name**

Getprognum(), getrpcbyname()

## EZA4336E

Rpcinfo: *host* is unknown host

## **Explanation**

You specified an unrecognized host on the RPCINFO command line. The name server might be down. The host name might have been changed to another network. The *hlq*.HOSTS.LOCAL, *hlq*.HOSTS.ADDRINFO, or *hlq*.HOSTS.SITEINFO data sets might be incorrect. You might need to run MAKESITE.

## **System action**

**RPCINFO** exits.

## **Operator response**

PING the host. Determine whether the host name is correct and whether the name server is running.

#### System programmer response

Make any necessary changes to the *hlq*.HOSTS.LOCAL data set and run MAKESITE.

#### Module

RPCINFO

#### **Procedure name**

Get\_net\_address() udpping(), socket() udpping(), tcpping()

#### EZA4337E

Rpcinfo: broadcast failed: rc

## **Explanation**

RPCINFO encountered an error issuing a broadcast.

## **System action**

RPCINFO exits.

## **Operator response**

Use *err* in the message to determine the probable cause. There are many possible return codes. See clnt\_stat in z/OS Communications Server: IP Programmer's Guide and Reference.

## System programmer response

No action is needed.

## Module

RPCINFO

#### **Procedure name**

Brdcst(), clnt\_broadcast()

## EZA4338E

procedure: out of memory

## **Explanation**

The procedure specified was unsuccessful because of insufficient storage allocated for completion.

## System action

TCPIP continues.

## **Operator response**

Inform the system programmer of this message.

## System programmer response

Increase the region size of the application executing the remote procedure call (RPC).

## Module

AUTH@UNI, CLNT@TCP, CLNT@UDP, SVC@SIMP, SVC@TCP, SVC@UDP, XDR, XDR@ARRA, XDR@REC, XDR@REFE, XDR@STR

#### **Procedure name**

authunix\_create(), clnttcp\_create(), mem\_alloc(), clntudp\_bufcreate(), registerrpc(), malloc(), makefd\_xprt(), svctcp\_create(), svcudp\_butcreate(), xdr\_array(), xdr\_bytes(), xdr\_reference(), xdr\_string(), xdrrec\_create()

EZA4339E

message

## Explanation

The procedure clnt\_sperror(), which returns the address of a message indicating why an RPC did not complete, returned the displayed message. This procedure receives pointers previously declared in the *clnt* parameter of the clnt\_create(), clntudp\_create(), clnttcp\_create(), or clntraw\_create() procedures. The *clnt* parameter is the pointer to a client handle that was obtained using one of the above procedures. Depending on the location where the procedure stopped, only one of these messages will be displayed.

## **System action**

TCPIP continues.

## **Operator response**

Inform the system programmer of this message.

#### System programmer response

Possible responses for this message are:

## Message

Response

RPC: Success None.

#### **RPC: Can't encode arguments**

Check for the correct XDR procedure name in the *inproc* parameter of the callrpc() call and restart the program.

#### **RPC: Can't decode result**

Check for the correct XDR procedure name in the *outproc* procedure of the callrpc() call and restart the program.

#### **RPC: Unable to send**

Check for the correct parameter entries in the callrpc() call and restart the program.

#### **RPC:** Unable to receive; errno = value, error list

Check for the correct parameter entries in the callrpc() call and restart the program.

#### **RPC: Timed out**

Restart the program if required.

#### **RPC:** Incompatible versions of **RPC**; low version = version, high version = version

Check for the correct remote program version number in the *versnum* parameter of the callrpc() call and restart the program.

#### **RPC:** Authentication error; why = *reason*

Check for the correct entries in the authentication parameters of the authunix\_create() call.

#### RPC: Authentication error; why = unknown authentication error - value

Check for the correct entries in the authentication parameters of the authunix\_create() call.

#### **RPC: Program unavailable**

Check for the correct program number in the *prognum* parameter of the callrpc() call, register the program using the registerrpc() call, or contact the remote system administrator to obtain access to the program and restart the program.

#### **RPC:** Program/version mismatch; low version = version, high version = version, version, version

Check for the correct remote program number and version in the *prognum* and *versnum* parameters of the callrpc() and restart the program.

#### **RPC: Procedure unavailable**

Check for the correct procedure number in the *procnum* parameter of the callrpc() call and restart the program.

#### **RPC: Server can't decode arguments**

Check for the correct XDR routine in the *inproc* parameter of the svc\_freeargs() call and restart the program.

#### **RPC: Remote system error errcode**

Use the system error code displayed in this message and the list of system error codes in <u>z/OS</u> <u>Communications Server: IP Sockets Application Programming Interface Guide and Reference</u> to determine the cause of the error and inform the remote system administrator.

#### **RPC: Unknown host**

Check for the correct host ID in the host parameter of the callrpc() call and restart the program.

#### **RPC: Unknown protocol**

Check for the transport protocol in the *-s transport* parameter of the RPCGEN command and verify that both TCP and UDP are specified in the /etc/protocol directory. TCP and UDP are the supported transports. A sample copy of the /etc/protocol directory is shipped in the /usr/lpp/tcpip/samples/protocol directory.

#### **RPC: Port mapper failure**

Check that the *tcpip*.SEZAINST(ETCRPC) data set contains an entry for the portmapper procedure name and restart the program.

#### **RPC: Program not registered**

Check for the correct program number in the *prognum* parameter of the svc\_register() call. This parameter specifies the program number to be registered.

#### **RPC: Failed (unspecified error)**

Contact the IBM Software Support Center.

#### RPC: default; sl=value, s2=value, message, message

Contact the IBM Software Support Center.

See Appendix A, "Additional information about remote procedure call (RPC) messages," on page 1063 for more information about tcperror return codes. For more information about the RPC and XDR protocols, see the Sun Microsystems publication, *Networking on the Sun Workstation: Remote Procedure Call Programming Guide*.

#### Module

CLNT@PER

#### **Procedure name**

clnt\_sperror

EZA4340E

clnt\_raw.c - Fatal header serialization error.

The procedure call clntraw\_create, which creates a dummy RPC client for the remote program , was unsuccessful because a call issued to xdrmem\_create() returned an incorrect return code. The xdrmem\_create() call initializes an XDR stream in local storage.

# **System action**

TCPIP continues.

## **Operator response**

Inform the system programmer of this message.

#### System programmer response

Check for the correct remote program number and version in the *prognum* and *versnum* parameters of the clntraw\_create() call and the parameters specified in the xdrmem\_create() call, and restart the program.

## Module

CLNT@RAW

#### **Procedure name**

clntraw\_create

#### EZA4341I

clnt\_tcp: readtcp: read returns=value

## Explanation

The procedure clnttcp, which creates a remote procedure call (RPC) client transport handle for the remote program specified in the *prognum*, *versnum* parameters, has received the specified return value from the readtcp procedure. The readtcp() reads data contained in the TCP data buffer. This procedure is an interface between the external data representation (xdr) serializer and the TCP connection. TCP is used as the transport layer.

## **System action**

TCPIP continues.

## **Operator response**

No action is needed.

## System programmer response

No action is needed.

## Module

CLNT@TCP

## **Procedure name**

readtcp

| EZA4342I | clnt_tcp: attempting to write <i>number</i> bytes |
|----------|---------------------------------------------------|
| EZA4343I | call name: function: buffer dump                  |

The procedure clnttcp, which creates a remote procedure call (RPC) client transport handle for the remote program specified in the *prognum*, *versnum* parameters, is trying to write the specified number of bytes received from TCP. These parameters specify the remote program number and the version number of the remote program. This procedure is an interface between the external data representation (XDR) serializer and the TCP connection. TCP is used as the transport layer.

## System action

TCPIP continues.

## **Operator response**

No action is needed.

## System programmer response

No action is needed.

## Module

CLNT@TCP

## **Procedure name**

readtcp

EZA4344E

Can't reassign procedure number procedure

## **Explanation**

The registerrpc() call registers a procedure with the local portmapper, and creates a control structure to remember the server procedure and its external data representation (XDR) routine. Because of an incorrect procedure number specified in the *procnum* parameter, this call did not complete.

## System action

TCPIP continues.

## **Operator response**

Inform the system program about this message.

## System programmer response

Check for the correct procedure number and restart the program. Procedures registered using registerrpc() are accessed using the UDP transport layer. See the <u>z/OS Communications Server: IP Programmer's Guide and</u> <u>Reference</u> for more information.

## Module

SVC@SIMP

## **Procedure name**

registerrpc()

A request to create an RPC server was unsuccessful because of an incorrect pointer declared in the *sockp* parameter of the svcudp\_create() call. This parameter specifies the pointer to the socket associated with the service transport handle. If *sockp* is RPC\_ANYSOCK, a new socket is created. This procedure creates a UDP-based service transport to which it returns a pointer. The UDP transport layer is used to access the procedures registered in the registerrpc() call.

## System action

TCPIP continues.

## **Operator response**

Inform the system programmer of this message.

#### System programmer response

Specify the correct pointer in the *sockp* parameter of the svcudp\_create() call. See the <u>z/OS</u> Communications Server: IP Programmer's Guide and Reference for more information.

#### Module

SVC@SIMP

## **Procedure name**

registerrpc()

EZA4346E

Couldn't register prog number vers number

## **Explanation**

A request to have RPC register this program and version was unsuccessful because portmapper might not be running or sufficient storage might not be available.

## System action

TCPIP continues.

## **Operator response**

Inform the system programmer of this message.

#### System programmer response

Use PING and RPCINFO to determine whether portmapper is running, allocate more storage if necessary, and restart the program. See the <u>z/OS Communications Server: IP Programmer's Guide and Reference</u> for more information.

#### Module

SVC@SIMP

## **Procedure name**

pmap\_unset

EZA4347E

The svc\_sendreply(), which is called by the service dispatch routine to send the results of the call to the caller, was unsuccessful.

## **System action**

TCPIP continues.

## **Operator response**

Inform the system programmer of this message.

## System programmer response

Remove unneeded tasks to free storage, check for an incorrect pointer, or check that storage is sufficient, and restart the program. See the <u>z/OS Communications Server: IP Programmer's Guide and Reference</u> for more information.

## Module

SVC@SIMP

#### **Procedure name**

universal()

#### EZA4348E

Trouble replying to prog number

## Explanation

The procedure svc\_sendreply, which is called by the service dispatch routine to send the results of the call to the caller, was unsuccessful because of an incorrect pointer declared in the *xprt* parameter or not enough storage was allocated for the procedure to complete. The *xprt* parameter is the pointer to the caller's transport handle.

## **System action**

TCPIP continues.

## **Operator response**

No action is needed.

## System programmer response

Specify the correct pointer in the *xprt* parameter of the svc\_ sendreply procedure, check whether the task has adequate storage, and restart the program. See the <u>z/OS Communications Server</u>: IP Programmer's Guide and Reference for more information.

## Module

SVC@SIMP

## **Procedure name**

universal()

EZA4349E

An attempt was made to communicate with an unregistered program.

## **System action**

TCPIP continues.

#### **Operator response**

Inform the system programmer of this message.

#### System programmer response

Use PING and RPCINFO to determine whether the host is up and the program is registered. If the program is not registered, register it on the target host. See the <u>z/OS Communications Server: IP Programmer's Guide and</u> Reference for more information.

## Module

SVC@SIMP

## **Procedure name**

universal()

EZA4350E

Bad auth\_len gid *length* str *length* auth *length* 

## **Explanation**

An RPC server received authorization credentials of an incorrect length. Authorization is denied. This message indicates the length specified in the *len* parameter of the authunix\_create() call. This parameter is the length of the information pointed to by *aup\_gids*.

## **System action**

TCPIP continues.

## **Operator response**

Inform the system programmer of this message.

#### System programmer response

Check for the correct authorization credentials entries in the authunix\_create() call and restart the program.

#### Module

SVC@AUUN

## **Procedure name**

Svcauth\_unix()

EZA4351I

xdr\_u\_long decode gets value, returns value

The procedure xdr\_u\_long(), which translates between C unsigned long integers and their external representations, has been initiated. This message indicates the value that has been decoded.

## **System action**

TCPIP continues.

## **Operator response**

No action is needed.

#### System programmer response

No action is needed.

## Module

XDR

## **Procedure name**

xdr\_u\_long

#### EZA4352I

xdr\_u\_long encode adds *value*, returns *value* 

## **Explanation**

The procedure xdr\_u\_long(), which translates between C unsigned long integers and their external representations, has been initiated. This message indicates the value that has been encoded.

## **System action**

TCPIP continues.

## **Operator response**

No action is needed.

#### System programmer response

No action is needed.

#### Module

XDR

## **Procedure name**

xdr\_u\_long

EZA4353I

Alarm called with argument: *value*; old value = *value*.

## **Explanation**

A timer has been set by the svc\_run function. This message indicates the value supplied to this function for use in a select() system call. When the *timeout* parameter of the select() call is not a NULL pointer, it specifies a maximum interval to wait for the selection to complete.

# **System action**

TCPIP continues.

## **Operator response**

No action is needed.

## System programmer response

No action is needed.

## Module

SVC@RUN

## **Procedure name**

svc\_run()

## EZA4354I

svc\_run: call select with timeout = time

## **Explanation**

The timeout value points to the time to wait for the select() system call to complete. When the *timeout* parameter is not a NULL pointer, it specifies a maximum interval to wait for the selection to complete. The select call then returns either when a new client request arrives, or when the *time* value ends, whichever occurs first.

## **System action**

TCPIP continues.

## **Operator response**

No action is needed.

## System programmer response

No action is needed.

## Module

SVC@RUN

## **Procedure name**

svc\_run

#### EZA4355I

svc\_run: calling select with no timeout.

# Explanation

No timeout has been set by the svc\_run for the select call. When the *timeout* parameter is a NULL pointer, the select call blocks until a socket becomes ready.

## System action

TCPIP continues.

## **Operator response**

No action is needed.

#### System programmer response

No action is needed.

## Module

SVC@RUN

#### **Procedure name**

svc\_run()

EZA4356I

svc\_run: select returns value time / NULL

## **Explanation**

Indicates the value of the *timeout* parameter returned by the select() system call. The select() call monitors activity on a set of sockets to see if any of the sockets are ready for reading, writing, or have an exceptional condition pending. Depending on the value specified only one of these variables will be displayed.

# **System action**

TCPIP continues.

## **Operator response**

No action is needed.

## System programmer response

No action is needed.

## Module

SVC@RUN

## **Procedure name**

svc\_run()

# EZA4359I

sigsetmask: new mask = value, old mask = value

## Explanation

Indicates the value of the old and new masks that have been set by the sigsetmask() function. This function is called when the pointer specified in the *timeout* parameter of the select() system call expires.

## **System action**

TCPIP continues.

## **Operator response**

## System programmer response

No action is needed.

## Module

RSIGNAL

## **Procedure name**

sigsetmask

EZA4360I

sigblock: arg = *value*, new mask = *value*, old mask = *value*.

## **Explanation**

The function sigblock, which adds the specified signals to the current mask, has been initiated with the displayed values.

## **System action**

TCPIP continues.

## **Operator response**

No action is needed.

#### System programmer response

No action is needed.

## Module

RSIGNAL

## **Procedure name**

sigblock

## EZA4361I

rraise: arg = value.

## **Explanation**

The rraise function, which invokes the specified signal handler synchronously, has been initiated. This function is called when the time specified in the *timeout* parameter of the select() system call returns a value of 0 indicating that a timeout has occurred.

## System action

TCPIP continues.

## **Operator response**

No action is needed.

## System programmer response

# Module

RSIGNAL

## **Procedure name**

rraise

## EZA4375E

rexecd: fread: rc

# Explanation

An error was detected while the spool data set was being read. This message indicates the return code received for this procedure.

# **System action**

Processing continues.

## **Operator response**

No action is needed.

## System programmer response

Check the REXEC command format when submitting REXEC as a batch job. See the <u>z/OS</u> Communications Server: IP Configuration Reference for more information.

## Module

**MVRSHD** 

## **Procedure name**

main

## EZA4376E

rshd: remuser too long

## **Explanation**

The user ID specified in the *-l user/password* parameter of the RSH command is too long. The connection is closed. The maximum length for this parameter is 15 characters. This parameter specifies the user ID on the remote host.

# **System** action

Processing continues.

## **Operator response**

Check for the correct user ID in the *-l user/password* parameter of the RSH command and resubmit the command. See the z/OS Communications Server: IP Configuration Reference for more information.

## System programmer response

# Module

MVRSHD

## **Procedure name**

main

#### EZA4377E

rexecd: username too long

# Explanation

The user ID specified in the *-l user\_id* parameter of the REXEC command is too long. The connection is closed. The maximum length for this parameter is 15 characters. This parameter specifies the user ID on the remote host.

# **System** action

Processing continues.

## **Operator response**

Check for the correct user ID in the *-l user\_id* parameter of the REXEC command and resubmit the command. See the z/OS Communications Server: IP Configuration Reference for more information.

## System programmer response

No action is needed.

## Module

MVRSHD

## **Procedure name**

main

EZA4378E

rshd: username too long

# Explanation

The user ID specified in the *-l user\_id* parameter of the REXEC command is too long. The connection is closed. The maximum length for this parameter is 15 characters. This parameter specifies the user ID on the local host.

# **System** action

Processing continues.

# **Operator response**

No action is needed.

## System programmer response

Check for the correct user ID in the *-l user\_id* parameter of the REXEC command and resubmit the command. See the z/OS Communications Server: IP Configuration Reference for more information.

## Module

MVRSHD

### **Procedure name**

main

#### EZA4379E

rexecd: password too long

## **Explanation**

The password declared in the *-p password* parameter of the REXEC command or the *-l user/password* parameter of the RSH command is too long. The connection is closed. This parameter specifies the password for the user ID on the remote host. The maximum length is 15 characters.

# **System action**

Processing continues.

## **Operator response**

No action is needed.

### System programmer response

Check for the correct password in the *-p password* parameter of the REXEC command or the *-l user/password* parameter of the RSH command and resubmit the command. See the <u>z/OS Communications Server: IP</u> Configuration Reference for more information.

## Module

**MVRSHD** 

## **Procedure name**

main

#### EZA4380E

rshd: Host unknown.

# Explanation

The IP address of the machine issuing the RSH command could not be resolved to a hostname. getnameinfo() failed.

## **System action**

Processing continues.

## **Operator response**

No action is needed.

### System programmer response

Ensure that the IP address and host name of remote clients can be determined by resolver services. Restart the connection if required, and resubmit the command. See the <u>z/OS Communications Server: IP Configuration</u> <u>Reference</u> for more information.

## Module

MVRSHD

## **Procedure name**

doit

## EZA4381I

Accept socket\_number from remote\_address on local\_address

# Explanation

The server has accepted a connection on the specified socket from the remote IP address to the local IP address.

In the message text:

### socket\_number

The number of the socket from which the connection was being made.

### remote\_address

The remote IP address and port number.

### local\_address

The local IP address and port number.

# **System action**

Processing continues.

## **Operator response**

No action is needed.

## System programmer response

No action is needed.

## **User response**

No action is needed.

## **Problem determination**

Not applicable.

## Source

z/OS Communications Server TCP/IP: RSHD

# Module

MVRSHD

# **Routing code**

10

## **Descriptor code**

12

# Automation

Not applicable for automation.

## Example

EZA4381I Accept 2 from 9.44.36.163:1023 on 9.42.105.158:514

#### EZA4382I

Connecting on socket number to remote\_address from local\_address

# Explanation

The server is opening a connection on the specified socket to the remote IP address from the local IP address.

In the message text:

#### socket\_number

The number of the socket from which the connection was being made.

#### remote\_address

The remote IP address and port number.

#### local\_address

The local IP address and port number.

# **System** action

Processing continues.

## **Operator response**

No action is needed.

## System programmer response

No action is needed.

## **User response**

Not applicable.

## **Problem determination**

Not applicable.

## Source

z/OS Communications Server TCP/IP: RSHD

## Module

MVRSHD

## **Routing code**

10

# **Descriptor code**

12

## Automation

Not applicable for automation.

### Example

EZA4382I Connecting on 4 to 9.44.36.163:3291 from 9.42.105.158:1037

#### EZA4383I

SSCSARAY jobid flag

## Explanation

The progress of the job is being tracked. This message indicates the job name and the value of the flag. The 2-digit number following the job name is a byte with the following bit pattern:

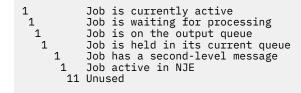

## **System action**

Processing continues.

### **Operator response**

No action is needed.

### System programmer response

No action is needed.

## Module

MVRSHD

### **Procedure name**

main

#### EZA4384I

SSCSRT: rc jobname job ID

## Explanation

A cancel request has been received. This message displays the return code, the job name, and the job ID of the job currently running or waiting to be run. The job name and ID are the same as the job to be submitted.

## **System action**

Processing continues.

## **Operator response**

No action is needed.

No action is needed.

### Module

**MVRSHD** 

### **Procedure name**

main

### EZA4385I

SSSORT(CTRL): rc

## **Explanation**

Displays the return code from an SSSO request with the CTRL bit on. This request is used to tell JES that RSHD is starting to look for output from a job. SSSO is the subsystem option block extension for processing SYSOUT data sets.

## **System action**

Processing continues.

## **Operator response**

No action is needed.

### System programmer response

No action is needed.

### Module

**MVRSHD** 

### **Procedure name**

main

## EZA4386E

rshd: Permission denied.

# Explanation

This message is displayed for one of the following reasons:

- The RSH command issued from the client did not include a valid password.
- The userid.RHOSTS.DATA data set does not exist or was inaccessible to the REXEC Daemon.
- The *userid*.RHOSTS.DATA data set does not contain the host name and user ID for the client host where the command was issued.

A message is sent to the RSH connection and the connection is closed.

## System action

Processing continues.

### **Operator response**

Issue the RSH command with a valid password, or make sure that the *userid*.RHOSTS.DATA data set exists and contains both the host name and user ID of the client system.

#### System programmer response

No action is needed.

### Module

**MVRSHD** 

### **Procedure name**

Not applicable.

EZA4387I

SSSORT(del): rc

## **Explanation**

Displays any nonzero return codes received when output from a previous job, which might be interpreted as output for this job, is found. These files are deleted when found.

## **System action**

Processing continues.

### **Operator response**

No action is needed.

### System programmer response

No action is needed.

### Module

**MVRSHD** 

### **Procedure name**

main

# EZA4388I

SSSORT(fail): rc

### **Explanation**

The output data set could not be opened. The job that was submitted is purged. This message indicates the return code received after this procedure.

## **System action**

Processing continues.

### **Operator response**

Check for the correct parameters declared in the output data set and submit the job again. See the z/OS Communications Server: IP Configuration Reference for more information.

No action is needed.

### Module

**MVRSHD** 

#### **Procedure name**

main

#### EZA4389I

SSSORT(init): rc

### **Explanation**

Displays the return code received after looking for the first output to be directed back to the terminal. If there is no output, either this is an old job with the same name, or the output for the correct job is not available yet.

### System action

Processing continues.

### **Operator response**

No action is needed.

#### System programmer response

No action is needed.

### Module

MVRSHD

### **Procedure name**

main

### EZA4390I

SSSORT(next): rc

## **Explanation**

Checking to see if there is any more work to be done. This is usually the last message you will see and indicates that the return code was nonzero. The various possibilities for the return code are:

#### 0

Successful completion - request went to the subsystem.

#### 4

Subsystem does not support this function. This is the one that is expected when there is no more work to do.

#### 8

Subsystem exists, but is not up.

#### 12

Subsystem does not exist.

#### 16

Function not completed - irrecoverable error.

#### 20

Logical error (for example, incorrect SSOB format, length.)

## **System** action

Processing continues.

## **Operator response**

If the return code is other than 0 or 4, contact the system programmer.

### System programmer response

If the return code is other than 0 or 4, determine the cause of the error using the return codes above. If the error persists, contact the IBM Software Support Center.

### Module

**MVRSHD** 

### **Procedure name**

main

### EZA4391I

SSSORT(tso): rc

## **Explanation**

Indicates the return code received after a TSO command has been encountered.

## **System action**

Processing continues.

### **Operator response**

No action is needed.

### System programmer response

No action is needed.

### Module

**MVRSHD** 

### **Procedure name**

main

### EZA4392I

**S99ret:** *rc destination-class job-name data-set-name* 

## Explanation

The return code from an SVC 99 where the data set is being allocated is listed first, followed by the destination class, the job name, and the SYSOUT data set name in that order.

## System action

Processing continues.

### **Operator response**

No action is needed.

### System programmer response

No action is needed.

### Module

**MVRSHD** 

#### **Procedure name**

main

EZA4393I

**S99ret:** *rc* 

### Explanation

This message posts the return code for the SVC 99 deallocation of the data set that was named in message EZA4392I.

## **System action**

Processing continues.

### **Operator response**

No action is needed.

### System programmer response

No action is needed.

### Module

**MVRSHD** 

### Procedure name

main

#### EZA4394I

Writing record record, bytes bytes.

## **Explanation**

While attempting to write data to the socket an error occurred. This is most likely an internal processing error.

## System action

Processing continues.

### **Operator response**

Inform the system programmer of the error.

If the error can be repeated, contact the IBM Software Support Center with the console log from the server.

#### Module

**MVRSHD** 

#### **Procedure name**

main

#### EZA4395E

Syntax error: error

### **Explanation**

A command has been entered that contains a syntax error.

### System action

Processing continues with the previously defined options.

#### **Operator response**

Enter the command with the correct syntax and resubmit the command. See the <u>z/OS Communications Server</u>: <u>IP Configuration Reference</u> for more information.

#### System programmer response

No action is needed.

### Module

MVRSHD

### **Procedure name**

process\_options

EZA4396E

MAXCONN parameter may not be set after START.

## **Explanation**

A MAXCONN parameter was specified with a MODIFY command after the server had already been started. MAXCONN specifies the maximum number of open sockets at any one time. Usually, each client requires 2 sockets while the command is being processed and the output is being returned. The default is 512. MAXCONN must be specified when the server is started.

## **System** action

Processing continues with the value declared for the MAXCONN parameter at the time of initialization.

### **Operator response**

No action is needed.

### System programmer response

No action is needed.

## Module

MVRSHD

### **Procedure name**

process\_options

### EZA4397E

Insufficient storage

## Explanation

There is not enough storage for the allocation of the fd\_table to complete.

## **System** action

The program ends. Processing continues.

### **Operator response**

No action is needed.

### System programmer response

Increase the region size of the application or lower the number of open sockets in the MAXCONN= parameter. See the z/OS Communications Server: IP Configuration Reference for more information.

### Module

MVRSHD

### **Procedure name**

main

EZA4398E

Host unknown: *client name*; tracing ALLCLIENTS

## **Explanation**

The TRACE=*client name* parameter has been specified for the indicated client. However, the client name cannot be resolved by the name server or found in the HOSTS.SITEINFO data set.

## **System action**

Tracing is set to ALLCLIENTS. Processing continues.

## **Operator response**

Check for the correct client name and resubmit the command. See the <u>z/OS</u> Communications Server: IP Configuration Reference for more information.

### System programmer response

No action is needed.

## Module

**MVRSHD** 

### **Procedure name**

Process\_options

#### EZA4399E

#### Invalid trace option value

### Explanation

An incorrect option has been specified for the TRACE= parameter. The following list provides the valid options for this parameter:

LOG/NOLOG SEND/NOSEND CLIENT=*client* ALLCLIENTS RESET

### System action

Processing continues.

### **Operator response**

No action is needed.

### System programmer response

Specify the correct option for the TRACE= parameter. If more than one option is specified, enclose the options in parentheses. These trace options can be changed with a MODIFY command. See the <u>z/OS Communications</u> Server: IP Configuration Reference for more information.

### Module

MVRSHD

### **Procedure name**

process\_options

EZA4400I

Trace options: valueLOG, valueSEND, ALLCLIENTS

## **Explanation**

Indicates the options that have been specified for the TRACE= parameter and that are in effect for the REXECD server.

## **System action**

Processing continues.

## **Operator response**

No action is needed.

### System programmer response

No action is needed.

## Module

MVRSHD

### **Procedure name**

process\_options

#### EZA4401I

Trace options: valueLOG, valueSEND, CLIENT=client

# Explanation

Indicates the options that have been specified for the TRACE= parameter and that are in effect for the REXECD server.

# **System** action

Processing continues.

## **Operator response**

No action is needed.

## System programmer response

No action is needed.

## Module

MVRSHD

## **Procedure name**

process\_options

EZA4402E

Invalid option option

# Explanation

An incorrect option has been specified for the TRACE= parameter. The following list provides the valid options for this parameter:

LOG/NOLOG SEND/NOSEND CLIENT=client ALLCLIENTS RESET

The default values for the TRACE= parameter are used.

# **System action**

Processing continues.

# **Operator response**

Specify the correct option for the TRACE= parameter. If more than one option is specified, enclose the options in parentheses. These trace options can be changed with a MODIFY command. See the z/OS Communications Server: IP Configuration Reference for more information.

No action is needed.

### Module

**MVRSHD** 

#### **Procedure name**

process\_options

EZA4403I

#### Parameters: MSGCLASS=class,TSCLASS=class, TSOPROC=value,MAXCONN=value, EXIT=value

### **Explanation**

Indicates the values that have been specified for the parameters of the RXSERVE cataloged procedure. The following list provides a description of these parameters:

#### EXIT=

Name of user exit routine to inspect and alter JOB and EXEC parameters prior to submission of TSO batch jobs initiated by remote commands.

#### TSOPROC=

The name of the TSO batch procedure. The default is IKJACCNT. The name IKJACCNT can be modified in the exit routine specified with the EXIT parameter.

#### MSGCLASS=

The MSGCLASS parameter for TSO batch jobs submitted to execute remote commands. The parameter must not be altered by the EXIT routine.

#### TSCLASS=

The SYSOUT class for the SYSTSPRT DD statement for submitted jobs. It should be different from the MSGCLASS parameter and the class specified for other SYSOUT data sets in the specified PROC.

#### MAXCONN=

The maximum number of open sockets at any one time. Usually, each client requires 2 sockets while the command is being processed and the output is being returned. The default is 512.

## System action

Processing continues.

### **Operator response**

No action is needed.

### System programmer response

No action is needed.

#### Module

**MVRSHD** 

### **Procedure name**

process\_options

EZA4404I

Parameters: MSGCLASS=class,TSCLASS=class, TSOPROC=value,MAXCONN=value, NOEXIT

# Explanation

Indicates the values that have been specified for the parameters of the RXSERVE cataloged procedure. The following list provides a description of these parameters:

#### EXIT=

Name of user exit routine to inspect and alter JOB and EXEC parameters prior to submission of TSO batch jobs initiated by remote commands. In this case, there is no user exit routine.

#### TSOPROC=

The name of the TSO batch procedure. The default is IKJACCNT. The name IKJACCNT can be modified in the exit routine specified with the EXIT parameter.

#### MSGCLASS=

The MSGCLASS parameter for TSO batch jobs submitted to execute remote commands. The parameter must not be altered by the EXIT routine.

#### TSCLASS=

The SYSOUT class for the SYSTSPRT DD statement for submitted jobs. It should be different from the MSGCLASS parameter and the class specified for other SYSOUT data sets in the specified PROC.

#### MAXCONN=

The maximum number of open sockets at any one time. Usually, each client requires 2 sockets while the command is being processed and the output is being returned. The default is 512.

#### System action

Processing continues.

#### **Operator response**

No action is needed.

#### System programmer response

No action is needed.

#### Module

**MVRSHD** 

#### **Procedure name**

process\_options

EZA4405E

rexecd: command line exceeds 246 character limit; request denied.

## **Explanation**

The remote execution server has submitted a job to the MVS system. However, because the command line is longer than 246 characters, the job will fail with a JCL error. The server will not process the requested command.

## **System action**

Processing continues.

#### **Operator response**

No action is needed.

Decrease the size of the command to 246 characters or less.

#### Module

**MVRSHD** 

#### **Procedure name**

main

EZA4406I

rexecd: Too many matching jobnames exist for output to be returned.

### **Explanation**

An REXEC command was issued to an MVS REXEC server requesting remote execution. Jobnames are formed by concatenating 4 fixed character bytes with the socket number the request was presented on via the REXEC command. When an attempt was made to return the output, a request for a list of matching jobnames was specified. The data area for this request was too small to contain the list of all jobs matching the specification. Output from the job remains on the output spool.

## **System action**

Processing continues.

### **Operator response**

Determine which jobnames are duplicated and purge the duplicate job output.

### System programmer response

No action is needed.

### Module

MVRSHD

### Procedure name

main.

EZA4407I

Too many matching jobnames exist for output to be purged.

## **Explanation**

An REXEC command was issued to an MVS REXEC server requesting remote execution. Jobnames are formed by concatenating 4 fixed character bytes with the socket number the request was presented on via the REXEC command. When an attempt was made to purge the output, a request for a list of matching jobnames was specified. The data area for this request was too small to contain the list of all jobs matching the specification. Output from the job remains on the output spool.

## System action

Processing continues.

### **Operator response**

Determine which jobnames are duplicated and purge the duplicate job output.

No action is needed.

### Module

**MVRSHD** 

#### **Procedure name**

main.

EZA4413E

rexecd: non-valid parameter JES=*x* specified JES=2 or JES=3 must be specified.

### **Explanation**

JES= was specified in the parameter list to the RECEC server. The JES= parameter only permits JES=2 or JES=3 to be specified.

### **System action**

The REXEC server ends execution.

### **Operator response**

Restart the REXEC server specifying JES=2 if your facility uses JES2, or JES=3 if your facility uses JES3.

#### System programmer response

Verify the JES= parameter is correct.

#### Module

RSHD

EZA4414I

rexecd: Initialization using JES=X selected by Y

## **Explanation**

This message indicates how the JES= parameter was determined. It could have been specified in the parameter or it could have been automatically detected.

X will be 2 on JES2 or 3 on JES3 systems.

Y will be:

- Automatic Specification if JES=x was not specified in the parameters.
- Parameter Specification if JES=x was specified in the parameters.

### System action

The REXEC server continues.

### **Operator response**

No action is needed.

No action is needed.

#### Module

RSHD

#### EZA4416I

rexecd: Required resources are unavailable to process your request. Please try again later.

### **Explanation**

There are currently 9999 rexec jobs running. REXECD cannot submit any more jobs.

### **System action**

Processing continues.

### **Operator response**

Wait and then reissue the REXEC request.

### System programmer response

No action is needed.

### Module

MVUSHD

### **Procedure name**

main

EZA4418I

rexecd: Required resources are unavailable to process request for *userid*.

## **Explanation**

There are currently 9999 rexec jobs running. REXECD cannot submit any more jobs.

*userid* is the user ID of the submitter of the request.

### System action

Processing continues.

### **Operator response**

Wait and then reissue the REXEC request.

### System programmer response

No action is needed.

### Module

MVUSHD

### **Procedure name**

main

## EZA4419I

#### rexecd: *function* rhosts = *fd*

### **Explanation**

This is issued when trace is turned on. *function* is the function being performed on the rhost file. *fd* is the file descriptor of the rhost file.

## **System** action

Processing continues.

## **Operator response**

Wait and then reissue the REXEC request.

#### System programmer response

No action is needed.

### Module

**MVUSHD** 

#### **Procedure name**

main

#### EZA4420E

rexecd: Jobname was Not Found.

### **Explanation**

The server has detected the situation where a job that it was waiting for cannot be found.

## **System** action

Processing continues.

### **Operator response**

No action is needed.

### System programmer response

No action is needed.

### Module

**MVRSHD** 

## Procedure name

main.

# Explanation

The call to the chkpass function failed. Chkpass is called to validate a user ID and password with the system authorization facility (SAF). *rcode1* is the system authorization facility return code, *rcode2* is the RACF return code, and *reason* is the RACF reason code. This message is only written to the trace log.

## **System** action

Message EZA4386E will be sent to the RSH client or message EZA4422E will be sent to the REXEC client. The connection to the client will be closed.

### **Operator response**

See response for message EZA4386E if using RSH or EZA4422E if using REXEC.

#### System programmer response

Check the system authorization facility documentation to determine the cause of the failure. If RACF is installed, check the return codes for RACROUTE REQUEST=VERIFY in the z/OS Security Server RACROUTE Macro Reference.

#### Module

MVRSHD

#### **Procedure name**

main

EZA4422E

rexecd: Permission Denied.

## **Explanation**

Either the user ID or the password specified for the user ID is not valid on the remote system.

## **System action**

Processing continues.

### **Operator response**

Check the -l and -p parameters on REXEC and make sure that they are correct. If the user ID or the password, or both are being retrieved from a NETRC file, check the user ID and password in the NETRC file.

### System programmer response

No action is needed.

Module

MVRSHD

### **Procedure name**

main

EZA4423I

Parameters: PURGE = purge,PREFIX = prefix, IPV6=ipv6, SECLABEL = seclabel, PHRASE = phrase

# Explanation

This message is a continuation of EZA4403I or EZA4404I. It indicates the values that have been specified for the parameters of the RXSERVE cataloged procedure.

#### purge

The values for purge are **Y** or **N**. **Y** indicates the job output from the jobs submitted by the server should be purged immediately after the job execution and **N** indicates that the job output will be held in the output queue.

#### prefix

A four-character value to be used as the first four characters in the jobname of the jobs that are submitted by the server. The remaining characters of the jobname are a sequential number between 1 and 9999.

#### ipv6

The values for *ipv6* are Y or N. If N is specified, RXSERVE will not attempt to communicate over an IPv6 network. Only connections from IPv4 clients will be accepted. If this parameter is not specified or Y is specified, RXSERVE will attempt to communicate over an IPv6 network.

#### seclabel

The values for seclabel are Y or N. If this parameter is not specified or N is specified, RXSERVE does not attempt to add a security label to the job card. If Y is specified, RXSERVE adds a security label (if one exists) to the job card following the message class parameter. For information about using the remote execution server in an MLS environment, see the section on preparing for TCP/IP networking in a multilevel security environment in z/OS Communications Server: IP Configuration Guide.

#### phrase

The values for phrase are Y or N. If this parameter is not specified or N is specified, RXSERVE supports a password size of 16 characters. If Y is specified, RXSERVE supports a password phrase size of 102 characters when the phrase is enclosed in single quotation marks or 100 characters without single quotation marks.

### System action

Processing continues.

### **Operator response**

No action is needed.

### System programmer response

No action is needed.

### Module

**MVRSHD** 

### **Procedure name**

process\_options

EZA4424E

PURGE = *value* is not valid

## **Explanation**

This message indicates that an invalid value was specified for the PURGE option.

*value* is the value that was incorrectly specified.

## **System** action

Processing continues. The option is ignored.

### **Operator response**

Reissue the option with a correct value.

### System programmer response

No action is needed.

Module

MVRSHD

### **Procedure name**

process\_options

#### EZA4425E

PREFIX parameter may not be set after START.

### **Explanation**

A PREFIX parameter was specified with a MODIFY command after the server had been started. PREFIX specifies the first four characters of a job submitted by the server. PREFIX must be specified when the server is started.

## **System** action

Processing continues with the value declared for the PREFIX parameter at the time of initialization.

### **Operator response**

If new PREFIX value is required then stop the server and start it again with the new PREFIX value.

### System programmer response

No action is needed.

#### Module

**MVRSHD** 

### **Procedure name**

process\_options

### EZA4426E

Load of user exit user\_exit failed

## **Explanation**

The remote execution server was unable to load the user exit specified on the EXIT= start parameter.

user\_exit is the start parameter specified.

## System action

Processing continues with no user exit in effect.

### **Operator response**

Contact the Systems Programmer.

### System programmer response

The remote execution server will issue a fetch() command to load the user exit. This message indicates that the fetch() command failed. See the <u>z/OS XL C/C++ Runtime Library Reference</u> for more information about the fetch() command.

### Module

**MVRSHD** 

### **Procedure name**

process\_options

#### EZA4427I

User exit user\_exit loaded at address

## Explanation

This message indicates that *user\_exit* was successfully loaded.

user\_exit is the specified start parameter.

address is the hexadecimal address where user\_exit is located.

## **System** action

Processing continues.

## **Operator response**

No action is needed.

### System programmer response

No action is needed.

### Module

**MVRSHD** 

### **Procedure name**

process\_options

#### EZA4428I

rhosts input: local host host local user user

# Explanation

This message is issued by the MVS remote execution server when attempting to determine if the user is permitted to execute commands on the remote host. Local host and local user indicate what is being searched for in the *userid*.rhosts.data file.

*host* is the name of the local host.

user is the local user ID.

## **System** action

Processing continues.

### **Operator response**

No action is needed.

### System programmer response

No action is needed.

### Module

**MVRSHD** 

### **Procedure name**

doit

## EZA4430E

No matching entry in *userid*.rhosts.data - user permission is denied

## **Explanation**

This message is issued when no matching entry is found in the *userid*.rhosts.data file. See message EZA4428I for an indication of the search values.

userid is the local user ID.

## **System action**

Processing continues but permission for command execution is denied to the user.

## **Operator response**

No action is needed.

## System programmer response

Ensure that the rhosts.data file contains correct entries. For a description of the rhosts.data file format, see the information about remote execution in z/OS Communications Server: IP Configuration Guide.

### Module

MVRSHD

### **Procedure name**

doit

## EZA4432E

IPV6 = value is not valid.

# Explanation

This message indicates that an invalid value was specified for the IPv6 option. *value* is the invalid value specified.

# **System** action

Processing continues. The option is ignored.

### **Operator response**

Reissue the option with a valid value.

### System programmer response

No action is needed.

Module

MVRSHD

### **Procedure name**

process\_options

#### EZA4433I

SECLABEL = *value* is not valid

### **Explanation**

This message indicates that an invalid value was specified for the SECLABEL option.

value is the invalid value specified.

### **System** action

Processing continues. The option is ignored.

### **Operator response**

Reissue the option with a valid value. Restart RXSERVE.

### System programmer response

No action is needed.

### Module

**MVRSHD** 

### **Procedure name**

process\_options

EZA4434I

rexecd: Number of available job numbers is being depleted

## Explanation

REXECD is capable of tracking 9999 jobs. This message is issued when the number of jobs being tracked is 85% of this limit.

## **System** action

A job number is assigned to the request and processing continues. This message is issued only once.

### **Operator response**

Issue a modify command to change the PURGE parameter value to Y.

#### System programmer response

If the server is running with the PURGE parameter value N, remove jobs that have already been processed from the JES spool. Change the PURGE parameter value to Y in the remote execution cataloged procedure and recycle REXECD. Or use a modify command to change the PURGE parameter value to Y and add PURGE=Y to the remote execution cataloged procedure.

#### **User response**

Not applicable.

#### **Problem determination**

Not applicable.

### Source

z/OS Communications Server TCP/IP: REXEC

#### Module

MVRSHD

#### **Routing code**

10

### **Descriptor code**

12

## Automation

This message is output to the console.

### Example

EZA4435E

Not applicable.

rexecd: Number of available jobs is depleted

## **Explanation**

REXECD is capable of tracking 9999 jobs. This message is issued when the number of jobs that are being tracked has reached this limit.

## **System action**

This message is issued once when REXECD detects that all available job numbers have been used. REXECD attempts to identify a job number that has been assigned but has no output on the JES spool.

- If a job number with no output on the JES spool is found, that job number is re-assigned and processing continues.
- If no job number can be assigned, the request is not processed.

## **Operator response**

Issue a modify command to change the PURGE parameter value to Y.

### System programmer response

If the server is running with the PURGE parameter value N, remove jobs that have already been processed from the JES spool. Change the PURGE parameter value to Y in the remote execution cataloged procedure and recycle REXECD. Or use a modify command to change the PURGE parameter value to Y and add PURGE=Y to the remote execution cataloged procedure.

### **User response**

Not applicable.

### **Problem determination**

Not applicable.

## Source

z/OS Communications Server TCP/IP: REXEC

### Module

MVRSHD

### **Routing code**

1

## **Descriptor code**

2

# Automation

This message is output to the console.

## Example

EZA4436I

Not applicable.

### SSCSARAY[n] jobnumber jobstatus ACTIVE

## Explanation

This is a trace message that is issued to indicate that the job is active.

In the message text:

n

The internal array index for the job number.

### jobnumber

The job number of the job that is being tracked.

#### jobstatus

The status returned by JES, which indicates that the job is currently active.

# **System** action

Processing continues.

## **Operator response**

Not applicable.

## System programmer response

None.

# **User response**

Not applicable.

# **Problem determination**

Not applicable.

# Source

z/OS Communications Server TCP/IP: REXEC

# Module

MVRSHD

# **Routing code**

10

# **Descriptor code**

12

# Automation

Not applicable.

# Example

EZA4436I SSCSARAY[0] JOB00131 80 ACTIVE

## EZA4437I

# SSCSARAY[n] jobnumber jobstatus WAITING

# Explanation

This is a trace message that is issued to indicate that the job is on the JES input queue and is waiting to be started.

A job might be in this state for the following reasons:

- A JES initiator was not started to process the submitted job class.
- Other jobs might be running in this class that are preventing this job from starting.

In the message text:

n

The internal array index for the job.

#### jobnumber

The job number of the job that is being tracked.

#### jobstatus

The status returned by JES, which indicates the job is waiting.

## **System** action

Processing continues.

### **Operator response**

Not applicable.

### System programmer response

None.

## **User response**

Not applicable.

## **Problem determination**

Not applicable.

## Source

z/OS Communications Server TCP/IP: REXEC

## Module

**MVRSHD** 

## **Routing code**

10

# **Descriptor code**

12

## Automation

Not applicable.

## Example

EZA4437I SSCSARAY[0] JOB00131 40 WAITING

### EZA4438I

## SSCSARAY[n] jobnumber jobstatus COMPLETED

# Explanation

This is a trace message that is issued to indicate that the job has completed processing.

In the message text:

#### n

The internal array index for the job.

#### jobnumber

The job number of the job that is being tracked.

#### jobstatus

The status returned by JES, which indicates the job has completed processing.

### System action

Processing continues.

#### **Operator response**

Not applicable.

#### System programmer response

None.

#### **User response**

Not applicable.

### **Problem determination**

Not applicable.

### Source

z/OS Communications Server TCP/IP: REXEC

### Module

**MVRSHD** 

### **Routing code**

10

## **Descriptor code**

12

### Automation

Not applicable.

### Example

EZA4439I SSCSARAY[0] JOB00131 20 COMPLETED

#### EZA4439I

#### SSCSARAY[n] jobnumber jobstatus HELD

## **Explanation**

This is a trace message that is issued to indicate that the job is on the JES spool and is being held and is not available for processing.

In the message text:

n

The internal array index for the job.

#### jobnumber

The job number of the job that is being tracked.

#### jobstatus

The status returned by JES, which is indicates that the job is being held.

## **System** action

Processing continues.

### **Operator response**

Not applicable.

### System programmer response

None.

## **User response**

Not applicable.

## **Problem determination**

Not applicable.

## Source

z/OS Communications Server TCP/IP: REXEC

## Module

**MVRSHD** 

## **Routing code**

10

## **Descriptor code**

12

# Automation

Not applicable.

## Example

EZA4439I SSCSARAY[0] JOB00131 10 HELD

### EZA4440I

Closing connection with *remoteaddress* from *localaddress* 

# Explanation

The connection to the remote IP address from the local IP address is being closed.

In the message text:

#### remoteaddress

The remote IP address and port number.

#### localaddress

The local IP address and port number.

### **System** action

Processing continues.

### **Operator response**

No action is needed.

#### System programmer response

No action is needed.

### **User response**

Not applicable.

### **Problem determination**

Not applicable.

### Source

z/OS Communications Server TCP/IP: RSHD

### Module

**MVRSHD** 

### **Routing code**

10

## **Descriptor code**

12

### Automation

Not applicable.

### Example

EZA4440I Closing connection with 9.44.36.163:1023 from 9.42.105.158:514

#### EZA4442I

#### SSORT(next): 00000004 NO MORE OUTPUT ON JES SPOOL

# Explanation

While processing the output for a job, JES returned a 00000004 return code. This trace message is issued to indicate that there is no more output on the JES spool for the specified job. Message EZA4392I that was issued earlier for the same socket identified the job that was being processed.

# **System** action

Processing continues.

## **Operator response**

Not applicable.

## System programmer response

None.

# **User response**

Not applicable.

# **Problem determination**

Not applicable.

# Source

z/OS Communications Server TCP/IP: REXEC

## Module

MVRSHD

# **Routing code**

10

# **Descriptor code**

12

# Automation

Not applicable.

# Example

socket 4: EZA4392I S99ret: 00000000, T RSHD USER1.RSHD3.J0B00049.D0000102.?

socket 4: EZA4393I S99ret: 00000000

socket 4: EZA4442I SSSORT(next): 00000004 NO MORE OUTPUT ON JES SPOOL

## EZA4443I

Attempt to open userid.RHOSTS.DATA requested by user on host

# Explanation

MVRSHD server detected an RSH client attempting to use *userid*.RHOSTS.DATA for authentication.

In the message text:

### userid

The remote user ID specified by the RSH client to use for execution of the remote command

#### user

The local user ID of the RSH client

#### host

Fully qualified local host name of the RSH client

### System action

The system continues processing.

#### **Operator response**

Not applicable.

#### System programmer response

Not applicable.

#### **User response**

Not applicable.

### **Problem determination**

Not applicable.

# Source

z/OS CS TCP/IP: REXEC

#### Module

**MVRSHD** 

### **Routing code**

Not applicable.

## **Descriptor code**

Not applicable.

### Automation

Not applicable.

## Example

socket 2: EZA4443I Attempt to open USER1.RHOSTS.DATA requested by user2 on sys209.pok.im.com

### EZA4444E

PHRASE = value is not valid.

## Explanation

This message indicates that an invalid value was specified for the PHRASE option. *value* is the invalid value specified.

### **System action**

Processing continues. The option is ignored.

### **Operator response**

Reissue the option with a valid value.

#### System programmer response

No action is needed.

### Module

**MVRSHD** 

#### **Procedure name**

process\_options

EZA4445E

PHRASE parameter may not be set after START.

### **Explanation**

The PHRASE parameter was specified with a MODIFY command after the server had already been started. PHRASE specifies the support for 100 byte password values. The default is N, limiting passwords to 16 characters. PHRASE must be specified when the server is started.

## **System action**

Processing continues with the value declared for the PHRASE parameter at the time of initialization.

### **Operator response**

No action is needed.

#### System programmer response

No action is needed.

#### Module

**MVRSHD** 

### **Procedure name**

process\_options

## EZA4726I

Usage: rexec -? -d -b *tab* -l *usr* -p *pwd* -n -m -s *port* -t *fn* fhost cmd

### **Explanation**

This message is the first message of a group of messages that is posted when REXEC is entered without any parameters, with the -? parameter, or under certain conditions that are not valid.

### System action

REXEC ends.

### **Operator response**

No action is needed.

No action is needed.

#### Module

TSOREXEC

### Example

Following is the output when executing rexec -?:

```
EZA4726I Usage: rexec -? -d -b <tab> -l <usr> -p <pwd> -n -s <port> -t <fn> Fhost cmd
EZA4727I options: -
                      -?
EZA4728I
                                     display this message.
                                     turn on debug tracing.
prefix '09'x to machine control output.
EZA4729I
                      -d
EZA4814I
                      - m
                      -b <tab>
                                    specifies tab value,
valid range 1 - 12 (default 1).
EZA4811I
EZA4813I
                      -l <usr> specifies remote userid.
-p <pwd> specifies remote password.
-n prevent automatic login.
EZA4730I
EZA4731I
EZA4732I
                      -s <port> specifies server port (default 512).
EZA4733I
EZA4802I
                      -t <fn>
                                     specifies translation table name.
EZA4734I Example: rexec -d -l guest -p guest hostname ls
```

### **Procedure name**

usage

### EZA4727I

options: -

## Explanation

This message is part of a group of messages. The first message is <u>EZA4726I</u>. See that message for a complete description of the group.

EZA4728I

-? display this message.

### **Explanation**

This message is part of a group of messages. The first message is <u>EZA47261</u>. See that message for a complete description of the group.

EZA4729I

-d turn on debug tracing.

## **Explanation**

This message is part of a group of messages. The first message is <u>EZA47261</u>. See that message for a complete description of the group.

EZA4730I

-l usr specifies remote userid.

## **Explanation**

This message is part of a group of messages. The first message is <u>EZA47261</u>. See that message for a complete description of the group.

EZA4731I

-p pwd specifies remote password.

# **Explanation**

This message is part of a group of messages. The first message is <u>EZA4726I</u>. See that message for a complete description of the group.

### EZA4732I

-n prevent automatic login.

# **Explanation**

This message is part of a group of messages. The first message is <u>EZA4726I</u>. See that message for a complete description of the group.

EZA4733I -s *port* specifies server port (default 512)

# **Explanation**

This message is part of a group of messages. The first message is <u>EZA47261</u>. See that message for a complete description of the group.

#### EZA4734I

Example: rexec -d -l guest -p guest hostname ls

# Explanation

This message is part of a group of messages. The first message is <u>EZA47261</u>. See that message for a complete description of the group.

EZA4736I

close error con # errconn

# Explanation

An error has occurred on the port listed and the port is being closed.

# **System action**

REXEC ends.

### **Operator response**

Message EZA4779I precedes this message and explains what needs to be corrected prior to rerunning the job.

**Note:** This is a normal message if the foreign host closed the connection, as shown by CONNECTIONstateCHANGED to sending prior to receiving this message.

### System programmer response

No action is needed.

### Module

REXEC

#### **Procedure name**

close

### EZA4737I

close active con # actconn

# Explanation

REXEC is in the process of ending and the port is being closed.

# **System action**

REXEC ends.

### **Operator response**

Message EZA4779I precedes this message and explains what needs to be corrected prior to rerunning the job.

### System programmer response

No action is needed.

### Module

REXEC

### **Procedure name**

close

# EZA4738I

getnextnote until DD

### **Explanation**

The program has entered the procedure recv\_notices.

# **System** action

**REXEC** continues.

# **Operator response**

No action is needed.

### System programmer response

No action is needed.

### Module

REXEC

### **Procedure name**

recv\_notices

### EZA4739I

SayNotEn(string)

# Explanation

This message ID can have any one of several messages. A listing of the messages and their descriptions follows. The operator and system response will vary depending on what the message is. Look at the message and the description to determine the action to take. If you still do not understand the problem contact the IBM Support Center for assistance.

#### Buffer space available (8680)

This notification is given when buffer space becomes available for a connection on which a TCP send request was previously rejected due to insufficient resources.

#### **Connection state changed (8681)**

This notification is given when a TCP connection receives information from the network that causes the state of the connection to change. Such changes arise when the remote client opens, closes, or ends the connection.

#### Data delivered (8682)

This notification is given when the client buffer indicated in an earlier TcpReceive request now contains data.

#### **User-defined notification (8683)**

For use by user-written programs.

#### Datagram space available (8684)

This notification is given when buffer space becomes available for a datagram on which an IP send request was previously rejected due to insufficient resources.

#### Urgent pending (8685)

This notification is given when the TCP/IP service is informed by the foreign site that there is urgent data not yet delivered to the client.

#### UDP datagram delivered (8686)

This notification is given when the client buffer indicated in an earlier UdpReceive request now contains a datagram.

#### UDP datagram space available (8687)

This notification is given when buffer space becomes available for a datagram on which an UDP send request was previously rejected due to insufficient resources.

#### Other external interrupt received (8688)

This special notification is returned when a non-VMCF external interrupt arrives for the client. Typically, this external interrupt will be CPexternalCOMMAND and will be interpreted by the client as a directive to abend.

#### User delivers line (8689)

The user has entered a line of data at the terminal.

#### User wants attention (8690)

The user has pressed an attention key, such as PF key.

#### Timer expired (8691)

A timer has expired.

#### Fsend response (8692)

Response has been received for TcpFSend call.

#### FReceive error (8693)

This notification is given when a TcpFReceive call resulted in an error, instead of a DATAdelivered notification. Every TcpFReceive call will eventually generate either DATAdelivered or RECEIVEerror.

#### **RawIP** packets delivered (8694)

This notification is given when the client buffer indicated in an earlier RawIpReceive request now contains data.

#### RawIP space available (8695)

This notification is given when buffer space becomes available for a datagram on which a RawIpSend request was previously rejected due to insufficient resources.

### IUCV interrupt (8696)

This special notification is returned when an IUCV external interrupt arrives for the client.

### I/O interrupt (8697)

This notification is given when an I/O interrupt occurs on a device that the client program has specified in a NotifyIo() call.

#### Resources available for TcpOpen (8698)

This notification is given to a client who previously tried to do TcpOpen but got ZEROresources. When all resources necessary for open are available (TCB and SCB plus incoming and outgoing data buffer), this notice is given.

#### Resources available for UdpOpen (8699)

Similar to RESOURCESavailable, for TcpOpen.

#### Ping response or timeout (8700)

Sent when a PING response is received, or when the request times out.

#### SMSG receive (8701)

Sent when a CP special message (SMSG) is received.

### **System action**

Varies according to the message displayed.

#### **Operator response**

Varies according to the message displayed.

#### System programmer response

Varies according to the message displayed.

#### Module

REXEC

#### **Procedure name**

recv\_notices

EZA4740I

SayConSt(message\_string)

### Explanation

This message ID can have any one of several *message\_strings*. A list of *message\_strings* and their descriptions follows. The operator and system programmer response will vary depending on what the *message\_string* is. Look at the *message\_string* and the description to determine the action to take. If you still do not understand the problem contact the IBM Support Center for assistance.

#### **Connection closing (8670)**

Data can no longer be transmitted on this connection since the TCP/IP service is in the process of closing down the connection.

#### Listening (8671)

Waiting for a foreign site to open a connection.

#### Nonexistent (8672)

The connection no longer exists.

#### Open (8673)

Data can go either way on the connection.

#### Receiving only (8674)

Data can be received but not sent on this connection because the client has done a one-way close.

#### Sending only (8675)

Data can be sent out but not received on this connection. This means that the foreign site has done a one-way close.

#### Trying to open (8676)

Trying to contact a foreign site to establish a connection.

#### \*\* Invalid state: ord=ord(STATE) (8679)

The state was not one of the above.

# System action

Varies according to message displayed.

### **Operator response**

Varies according to the message displayed.

#### System programmer response

Varies according to the message displayed.

### Module

REXEC

#### **Procedure name**

recv\_notices.

### EZA4742I

Unknown connection state change

### Explanation

The CONNECTIONstateCHANGED was not one of the following:

OPEN RECEIVINGonly LISTENING TRYINGtoOPEN SENDINGonly CONNECTIONclosing NONEXISTENT

# System action

REXEC continues.

### **Operator response**

No action is needed.

### System programmer response

No action is needed.

### Module

REXEC

#### **Procedure name**

recv\_notices

#### EZA4743I

Bytes in bytes delivered

# Explanation

This message indicates the number of bytes that have been received from a TcpReceive. There will be 1 extra byte per line to account for the carriage return.

# **System action**

**REXEC** continues.

### **Operator response**

No action is needed.

### System programmer response

No action is needed.

### Module

REXEC

### **Procedure name**

recv\_notices

#### EZA4744I

errmsg (msgnum)

# **Explanation**

REXEC encountered an error.

errmsg is the text of the message that describes the error.

*msgnum* is the 4-digit numeric portion of the message identifier of the **EZA** message whose text is displayed in *errmsg*. For more information about this message, see message EZA*msgnum*.

# **System action**

Varies depending on the message displayed.

# **Operator response**

Varies depending on the message displayed.

### System programmer response

Respond as indicated by the message EZAmsgnum.

### Module

REXEC

### **Procedure name**

recv\_notices

### EZA4745I

tcpreceive error from errcon

# Explanation

This message will be preceded by message EZA4744I, which should be consulted to determine the error. This error message is printed when a TcpReceive has been issued and the return code was something other than OK, NOsuchCONNECTION, or REMOTEClose.

# **System** action

**REXEC** continues.

# **Operator response**

Varies depending on the message EZA4744I.

### System programmer response

Varies depending on the message EZA4744I.

### Module

REXEC

### **Procedure name**

recv\_notices.

### EZA4746I

tcpreceive error from actconn

# **Explanation**

This message will be preceded by message EZA4744, which should be consulted to determine the error. This error message is printed when a TcpReceive has been issued and the return code was something other than OK, NOsuchCONNECTION, or REMOTEClose.

# **System action**

**REXEC** continues.

### **Operator response**

Varies depending on the message EZA4744I.

### System programmer response

Varies depending on the message EZA4744I.

# Module

REXEC

### **Procedure name**

recv\_notices.

EZA4748I

external interrupt code encountered

# Explanation

An external interrupt has been received. If an external interrupt is received, the port is closed in preparation for a shutdown.

# **System action**

**REXEC** continues.

### **Operator response**

No action is needed.

### System programmer response

No action is needed.

### Module

REXEC

#### **Procedure name**

recv\_notices

EZA4749I

ignoring.

### **Explanation**

If the connection state is not one of the following: CONNECTIONstateCHANGED, DATAdelivered, or EXTERNALinterrupt, then it is ignored.

# **System action**

**REXEC** continues.

### **Operator response**

No action is needed.

### System programmer response

No action is needed.

#### Module

REXEC

### **Procedure name**

recv\_notices

EZA4750I

unknown notification

# **Explanation**

The connection state message is not one that has been previously defined.

# **System** action

**REXEC** continues.

### **Operator response**

No action is needed.

### System programmer response

No action is needed.

### Module

REXEC

### **Procedure name**

recv\_notices.

# EZA4751I

### Returning from recv\_notices

### **Explanation**

The DEBUG option has been specified and processing is complete for the procedure recv\_notices.

### **System action**

**REXEC** continues.

### **Operator response**

No action is needed.

### System programmer response

No action is needed.

### Module

REXEC

### **Procedure name**

recv\_notices

EZA4752I

### Please enter command (or "quit" to exit)

# Explanation

A command needs to be entered for the remote host. If "quit" is entered, then REXEC will end.

# **System** action

REXEC awaits input.

# **Operator response**

Enter a command.

### System programmer response

No action is needed.

### Module

REXEC

# **Procedure name**

prompt\_for\_command

### EZA4753I

### PASSWD (fhost: userid)

### **Explanation**

A password needs to be entered for the user ID on the remote host. If quit is entered, REXEC will end.

### System action

**REXEC** awaits input.

### **Operator response**

Enter the password.

#### System programmer response

No action is needed.

### Module

REXEC

### **Procedure name**

prompt\_for\_passwd

#### EZA4754I

USERID (fhost: userid)

# **Explanation**

A user ID needs to be entered for the remote host. If quit is entered REXEC will end.

# System action

**REXEC** awaits input.

### **Operator response**

Enter the user ID.

#### System programmer response

No action is needed.

### Module

REXEC

### **Procedure name**

prompt\_for\_userid

# EZA4755I

Please enter host name:

# Explanation

A remote host name needs to be entered. If quit is entered REXEC will end.

# **System action**

REXEC awaits input.

### **Operator response**

Enter the remote host name.

### System programmer response

No action is needed.

### Module

REXEC

# **Procedure name**

prompt\_for\_fhost

### EZA4756I

Variables have the following assignments:

# **Explanation**

The DEBUG option has been specified and the variables that have been entered will be displayed in messages EZA47571 - EZA4760I.

# **System** action

**REXEC** continues.

### **Operator response**

No action is needed.

### System programmer response

No action is needed.

### Module

REXEC

### **Procedure name**

show\_variables

EZA4757I

fhost: fhost

# Explanation

The DEBUG option has been specified and the remote host is displayed. See message EZA4756I.

# **System action**

**REXEC** continues.

### **Operator response**

No action is needed.

### System programmer response

No action is needed.

Module

REXEC

# **Procedure name**

show\_variables

# EZA4758I

userid: userid

# **Explanation**

The DEBUG option has been specified and the logon ID is displayed. See message EZA4756I.

# **System** action

**REXEC** continues.

# **Operator response**

No action is needed.

### System programmer response

No action is needed.

### Module

REXEC

# **Procedure name**

show\_variables

EZA4759I

passwd: passwd

# Explanation

The DEBUG option has been specified and the password entered is displayed. See message EZA4756I.

# **System** action

**REXEC** continues.

### **Operator response**

No action is needed.

### System programmer response

No action is needed.

### Module

REXEC

### **Procedure name**

show\_variables

### EZA4760I

command: cmd

# **Explanation**

The DEBUG option has been specified and the command entered is displayed. See message EZA4756I.

### **System action**

**REXEC** continues.

### **Operator response**

No action is needed.

### System programmer response

No action is needed.

### Module

REXEC

### **Procedure name**

show\_variables

# EZA4761I

ALL: theline

# Explanation

This is an informational message that displays the line of the NETRC data set that is being read, if DEBUG has been specified.

### **System action**

**REXEC** continues.

### **Operator response**

No action is needed.

### System programmer response

No action is needed.

# Module

REXEC

### **Procedure name**

from\_netrc

# EZA4762I

MACHINE: word

# **Explanation**

This message displays the word following MACHINE in the NETRC data set, if DEBUG has been specified.

# **System action**

**REXEC** continues.

# **Operator response**

No action is needed.

### System programmer response

No action is needed.

### Module

REXEC

# **Procedure name**

from\_netrc

EZA4763I

LOGIN: word

# Explanation

The word following LOGIN in the NETRC data set is displayed if DEBUG has been specified.

# **System action**

**REXEC** continues.

# **Operator response**

No action is needed.

# System programmer response

No action is needed.

# Module

REXEC

# **Procedure name**

from\_netrc

#### EZA4764I

### **Explanation**

This is an informational message that displays the word following PASSWORD in the NETRC data set, if debug is set.

### **System** action

**REXEC** continues.

#### **Operator response**

No action is needed.

#### System programmer response

No action is needed.

### Module

REXEC

#### **Procedure name**

from\_netrc

### EZA4765I

**REJECTED:** word

### **Explanation**

This message will be printed if a word is found other than MACHINE and a machine name, LOGIN and login name, and PASSWORD and password. This message will be followed by the following:

EZA4766E EZA4726I EZA4727I EZA4728I EZA4729I EZA4730I EZA4731I EZA4732I EZA4733I EZA4733I EZA4734I

### System action

REXEC ends.

### **Operator response**

Correct the user\_id.NETREC.DATA data set.

### System programmer response

No action is needed.

# Module

REXEC

### **Procedure name**

from\_netrc

EZA4766I

Invalid data set format in netrc\_data\_set\_name

# Explanation

During the parameter input data set read procedure, a format error was found in the *NETRC\_data\_set*. REXEC does not prompt you for the correct parameter input.

# **System** action

REXEC displays the following group of messages and ends:

EZA4766I EZA4726I EZA4728I EZA4728I EZA4729I EZA4730I EZA4731I EZA4732I EZA4733I EZA4733I EZA4733I

# **Operator response**

Correct the *NETRC\_data\_set*, and restart the program. Otherwise set the -n option for prompted input, or use the execution invocation argument inline parameter input when you rerun the program.

# System programmer response

No action is needed.

### Module

REXEC

# **Procedure name**

from\_netrc

EZA4767I

-l option required one parameter&colon alternate login id

# Explanation

A parameter for the -l option was missing or not correct.

# **System** action

REXEC prints the following group of messages and ends.

EZA4767I

504 z/OS Communications Server: z/OS 3.1 Communications Server: IP Messages Volume 1 (EZA)

EZA4726I EZA4727I EZA4728I EZA4729I EZA4730I EZA4731I EZA4732I EZA4733I EZA4733I EZA4733I

### **Operator response**

Reenter the command with a correct logon ID.

#### System programmer response

No action is needed.

### Module

REXEC

#### **Procedure name**

GETPARM

EZA4768I

-p option requires one parameter&colon *passwd* 

### **Explanation**

A parameter for the -p option was missing or not correct.

### **System action**

REXEC prints the following group of messages and ends.

EZA4768I EZA4726I EZA4727I EZA4728I EZA4729I EZA4730I EZA4731I EZA4732I EZA4733I EZA4733I EZA4802I EZA4734I

# **Operator response**

Reenter the command with a valid password.

#### System programmer response

No action is needed.

# Module

REXEC

### **Procedure name**

GETPARM

EZA4769I

-s option requires one parameter: port

# Explanation

A parameter for the -s option was missing or not correct.

# **System** action

REXEC prints the following group of messages and ends.

EZA4769I EZA4726I EZA4728I EZA4728I EZA4729I EZA4730I EZA4731I EZA4731I EZA4733I EZA4733I EZA4733I

# **Operator response**

Reenter the command with a valid port number.

### System programmer response

No action is needed.

### Module

REXEC

# **Procedure name**

GETPARM

# EZA4770I

Unknown option word

# Explanation

A parameter was entered that could not be parsed.

# **System** action

REXEC prints the following group of messages and ends:

EZA4770I EZA4726I EZA4727I EZA4728I EZA4729I EZA4730I EZA4731I EZA4732I EZA4733I EZA4733I EZA4734I

### **Operator response**

Reenter the command with valid parameters.

#### System programmer response

No action is needed.

#### Module

REXEC

#### **Procedure name**

GETPARM

### EZA4771I

**REXEC:** No remote host name given.

#### **Explanation**

The host name was not entered.

### **System action**

REXEC prints the following group of messages and ends.

EZA4771I EZA4726I EZA4728I EZA4729I EZA4730I EZA4731I EZA4731I EZA4733I EZA4733I EZA4733I

#### **Operator response**

Reenter the command with a valid host name.

# System programmer response

No action is needed.

# Module

REXEC

### **Procedure name**

GETPARM

# EZA4772I

parms are parameters

# Explanation

When DEBUG is set on it will list the parameters that were passed to REXEC.

# **System action**

**REXEC** continues.

### **Operator response**

No action is needed.

### System programmer response

No action is needed.

### Module

REXEC

# **Procedure name**

GETPARM

EZA4773I

**REXEC:** no command given.

# Explanation

This message is displayed if no command was parsed.

# System action

REXEC displays the following group of messages and ends.

EZA4773I EZA4726I EZA4728I EZA4729I EZA4730I EZA4731I EZA4731I EZA4733I EZA4733I EZA4802I EZA4734I

### **Operator response**

Reenter the complete REXEC command.

#### System programmer response

No action is needed.

### Module

REXEC

### **Procedure name**

GETPARM

### EZA4774I

**REXEC** invoked;

# **Explanation**

The DEBUG option has been entered and the first statement of procedure REXEC\_util has been processed.

### **System** action

**REXEC** continues.

#### **Operator response**

No action is needed.

### System programmer response

No action is needed.

### Module

REXEC

### Procedure name

REXEC\_util

EZA4775I

Calling function rexec\_af with: Host: *aaa* user *bbb*, cmd *ccc*, port *ddd* 

# **Explanation**

This message lists the host, user, cmd, and port that are being passed to the rexec\_af function that is provided by z/OS UNIX System Services and that does the work of passing the information to the remote server.

aaa is the host that the command is being passed to.

bbb is the logon ID of the user on the remote system.

ccc is the command that is being passed to the remote system.

*ddd* is the port number.

# **System** action

**REXEC** continues.

### **Operator response**

No action is needed.

#### System programmer response

No action is needed.

### Module

REXEC

#### **Procedure name**

REXEC\_util

### EZA4776I

D2 len length

### **Explanation**

This is the length of the string that is being sent to the remote host.

### **System action**

**REXEC** continues.

### **Operator response**

No action is needed.

### System programmer response

No action is needed.

### Module

REXEC

#### Procedure name

REXEC\_util

EZA4777I

tcpwaitsend errmsg (msgnum)

# **Explanation**

The function tcpwaitsend encountered an error.

errmsg is the text of the message that describes the error.

*msgnum* is the 4-digit numeric portion of the message identifier of the **EZA** message whose text is displayed in *errmsg*. For more information about this message, see message EZA*msgnum*.

### **System action**

Varies depending on the message displayed.

### **Operator response**

Varies depending on the message displayed.

### System programmer response

Respond as indicated by the message EZAmsgnum.

### Module

REXEC

#### Procedure name

REXEC\_util

### EZA4778I

#### returning from REXEC\_UTIL

### **Explanation**

The DEBUG option has been entered and the last statement of procedure REXEC\_util has been processed.

### **System action**

**REXEC** continues.

### **Operator response**

No action is needed.

#### System programmer response

No action is needed.

### Module

REXEC

### **Procedure name**

REXEC\_util

EZA4779I

errmsg (msgnum)

# **Explanation**

REXEC encountered an error.

errmsg is the text of the message that describes the error.

*msgnum* is the 4-digit numeric portion of the message identifier of the **EZA** message whose text is displayed in *errmsg*. For more information about this message, see message EZA*msgnum*.

# System action

Varies depending on the message displayed.

### **Operator response**

Varies depending on the message displayed.

### System programmer response

Respond as indicated by the message EZAmsgnum.

# Module

REXEC

### **Procedure name**

REXEC\_Client

EZA4780I

#### calling GetHostResol with *fhost*

# Explanation

REXEC is calling GetHostResol to resolve the remote host name to a dotted decimal address.

# **System** action

**REXEC** continues.

# **Operator response**

No action is needed.

### System programmer response

No action is needed.

### Module

REXEC

# **Procedure name**

**REXEC\_Client** 

EZA4781I

Host fhost Unknown

# Explanation

The call to GetHostResol has not resolved the name to a dotted decimal address.

# System action

REXEC ends.

# **Operator response**

Reenter the command using a valid remote host name.

# System programmer response

No action is needed.

# Module

REXEC

# **Procedure name**

**REXEC\_Client** 

#### EZA4783I

### **Explanation**

If everything is working correctly, Passive Conn – OK on local port *port number* will be displayed.

errmsg is the text of the message that describes the error.

*msgnum* is the 4-digit numeric portion of the message identifier of the **EZA** message whose text is displayed in *errmsg*. For more information about this message, see message EZA*msgnum*.

# **System** action

Varies depending on message displayed.

### **Operator response**

Varies depending on the message displayed.

#### System programmer response

Respond as indicated by the message EZAmsgnum.

### Module

REXEC

### **Procedure name**

REXEC\_Client

#### EZA4784I

Unable to open passive port for host host

# Explanation

This message precedes message EZA4779I. Consult that message for an explanation of why the port was unable to be opened.

# **System action**

REXEC ends.

### **Operator response**

Varies depending on the message displayed.

### System programmer response

Varies depending on the message displayed.

### Module

REXEC

### Procedure name

REXEC\_Client

```
EZA4785I
```

# Explanation

A passive open has been completed and the connection state has changed to LISTENING.

### **System action**

**REXEC** continues.

#### **Operator response**

No action is needed.

#### System programmer response

No action is needed.

#### Module

REXEC

### **Procedure name**

REXEC\_Client

EZA4786I

Active Conn – errmsg (msgnum) on local port localsocket.port

### **Explanation**

If everything is working correctly, Active Conn – OK on local port *port number* will be displayed.

errmsg is the text of the message that describes the error.

*msgnum* is the 4-digit numeric portion of the message identifier of the **EZA** message whose text is displayed in *errmsg*. For more information about this message, see message EZA*msgnum*.

# **System action**

Varies depending on the message displayed.

### **Operator response**

Varies depending on the message displayed.

#### System programmer response

Respond as indicated by the message EZAmsgnum.

Module

REXEC

### **Procedure name**

**REXEC\_Client** 

EZA4787I

Unable to open port TCP\_REXEC to host fhost

# Explanation

This message is preceded by message EZA4779I. Please consult that message for an explanation of why the port was unable to be opened.

### **System action**

REXEC ends.

#### **Operator response**

Varies depending on the message displayed.

#### System programmer response

Varies depending on the message displayed.

#### Module

REXEC

#### **Procedure name**

**REXEC\_Client** 

### EZA4788I

active open complete on port connection

# **Explanation**

An active open is complete.

### **System action**

**REXEC** continues.

### **Operator response**

No action is needed.

#### System programmer response

No action is needed.

#### Module

REXEC

### **Procedure name**

REXEC\_Client

EZA4789I

**REXEC** complete

# Explanation

The REXEC program has ended.

# System action

TCPIP continues.

### **Operator response**

No action is needed.

### System programmer response

No action is needed.

### Module

REXEC

### **Procedure name**

REXEC\_Client

### EZA4790I

syntax error: unbalanced quotation marks *substr(line,position)* 

# **Explanation**

This message is displayed if a quoted string has been entered and there are unbalanced quotation marks. This message will be followed by the following group of messages:

EZA4726I EZA4727I EZA4728I EZA4729I EZA4730I EZA4731I EZA4732I EZA4733I EZA4733I EZA4733I

# System action

REXEC ends.

# **Operator response**

Correct the quoted string and reenter the command.

# System programmer response

No action is needed.

### Module

REXEC

# **Procedure name**

TcpQuote

### EZA4791I

Connecting to fhost

# Explanation

The REXEC is attempting to connect to the foreign host name, the foreign host address, and the remote host port given in the message.

### **System** action

**REXEC** continues.

#### **Operator response**

No action is needed.

#### System programmer response

No action is needed.

#### Module

REXEC

### **Procedure name**

REXEC\_Client

### EZA4801I

MVS TCP/IP REXEC version

# **Explanation**

The version of REXEC is displayed.

### **System action**

TCPIP continues.

### **Operator response**

No action is needed.

#### System programmer response

No action is needed.

#### Module

REXEC

#### **Procedure name**

GETPARM

#### EZA4802I

-t fn specifies translation table name.

# Explanation

This is one of a group of messages that is posted when REXEC is entered without any parameters, or with the -? parameter, or under certain conditions that are not valid. The first message is <u>EZA4726I</u>. See that message for a complete description of the group.

# **System action**

REXEC ends.

### **Operator response**

No action is needed.

### System programmer response

No action is needed.

### Module

REXEC

### **Procedure name**

GETPARM

### EZA4803I

-t option requires one parameter

# **Explanation**

A parameter for the -t option was missing or not valid.

# **System** action

REXEC prints the following group of messages and ends:

EZA4803I EZA4726I EZA4727I EZA4729I EZA4730I EZA4731I EZA4731I EZA4733I EZA4733I EZA4733I

### **Operator response**

Correct or enter the required parameter.

### System programmer response

No action is needed.

#### Module

REXEC

### **Procedure name**

GETPARM

#### EZA4804I

#### **Explanation**

The user-specified translation table has been read in and will be used.

#### System action

**REXEC** continues.

#### **Operator response**

No action is needed.

#### System programmer response

No action is needed.

#### Module

REXEC

#### **Procedure name**

GETPARM

EZA4805I

Fails to read User specified translation table: *table* 

### **Explanation**

The translate table that was supplied by the user could not be initialized.

### System action

REXEC ends.

#### **Operator response**

Verify that the data set that has been specified with the -t option is correctly named and available to the system.

See the information about <u>understanding configuration search orders</u> in <u>z/OS Communications Server: IP</u> Configuration Guide for information about REXEC's data set search order.

#### System programmer response

No action is needed.

Module REXEC

**Procedure name** 

GETPARM

EZA4806E

Invalid integer parameter: word

# Explanation

The port being read in with the -s option is non-numeric.

# **System action**

REXEC prints the following group of messages and ends.

EZA4806I EZA4726I EZA4728I EZA4729I EZA4730I EZA4731I EZA4732I EZA4733I EZA4733I EZA4733I

### **Operator response**

Correct the port parameter.

### System programmer response

No action is needed.

#### Module

REXEC

### **Procedure name**

GETPARM

EZA4807E

Invalid port number *number* 

# **Explanation**

The port number read in was not between the range of 1 and 65535.

# **System** action

REXEC prints the following group of messages and ends:

EZA4807I EZA4726I EZA4727I EZA4728I EZA4729I EZA4730I EZA4731I EZA4731I EZA4733I EZA4733I EZA4733I

### **Operator response**

Correct the port number.

#### System programmer response

No action is needed.

### Module

REXEC

#### **Procedure name**

GETPARM

### EZA4808E

#### Fails to read standard table

### **Explanation**

An REXEC command was issued from an MVS REXEC client requesting remote execution. The standard translation table used by the client was found; however, it could not be successfully used.

# **System action**

TCPIP continues. The REXEC client command terminates.

### **Operator response**

Reissue the REXEC command. If the problem persists, seek assistance from appropriate system support personnel.

#### System programmer response

No action is needed.

### Module

EZABBO1T

### **Procedure name**

Main.

EZA4809I

Using NETRC file NETRC\_data\_set

### **Explanation**

The debug option has been specified and the NETRC data set being used is displayed.

# **System** action

**REXEC** continues.

### **Operator response**

No action is needed.

### System programmer response

No action is needed.

### Module

REXEC

### **Procedure name**

from\_netrc

EZA4810E

The call to rexec\_af() function failed: *description* rsn = *errnojr* 

### **Explanation**

The call to the rexec\_af() function that will pass the information to the remote host failed.

description describes the error.

*errnojr* is the hexadecimal UNIX System Services Reason Code. The format of the 4-byte Reason Code is explained in the introduction to the Reason Code section of the <u>z/OS UNIX System Services Messages and</u> Codes, where the Reason Codes are listed.

# **System action**

REXEC ends.

### **Operator response**

Examine the command typed and reissue the REXEC command. If the problem persists, contact the system programmer. The most common description is ECONNREFUSED. If this occurs, start the remote execution server on the remote host.

### System programmer response

Correct the error indicated by description and errnojr.

### Module

REXEC

### **Procedure name**

main()

#### EZA4811I

-b tab specify tab value

# Explanation

This message is part of message group for REXEC.

In the message text:

#### tab

The fixed tab spacing used to align data when the command response contains a tab character. The *tab* value is in the range of 1-12.

# System action

The default value of *tab* is 1.

### **Operator response**

Enter a valid value.

### System programmer response

No action is needed.

### **User response**

Not applicable.

# **Problem determination**

Not applicable.

### Source

z/OS Communications Server TCP/IP: REXEC

# Module

EZAREXC

# **Routing code**

10

# **Descriptor code**

12

# Example

```
EZA4726IUsage: rexec-?-d-btab-lusr-ppwd-n-sport-tfnFhost cmdEZA4727Ioptions: --?display this message.---c-c----------------------------------------------------------------------------------------------------
```

#### EZA4812I

A tab value of *tabcol* is not in the range of 1 - 12

# Explanation

The value entered for the tab parameter is outside the valid range.

In the message text:

#### tabcol

The column width specified for the tab.

# **System action**

The REXEC client exits.

### **Operator response**

Enter a valid value and restart the client.

#### System programmer response

Not applicable.

#### **User response**

Not applicable.

### **Problem determination**

Not applicable.

### Source

z/OS Communications Server TCP/IP: REXEC

### Module

EZAREXC

### **Routing code**

10

# **Descriptor code**

12

# Example

EZA4812I A tab value of 13 is not in the range of 1 - 12

### EZA4813I

#### valid range 1 thru 12 (default 1)

# **Explanation**

This message is a continuation of the EZA4811I message

### **System action**

See message EZA4811I.

### **Operator response**

See message EZA4811I.

### System programmer response

See message EZA4811I.

### **User response**

Not applicable.

## **Problem determination**

Not applicable.

## Source

z/OS Communications Server TCP/IP: REXEC

## Module

EZAREXC

**Routing code** 

10

## **Descriptor code**

12

## Example

See message EZA4811I.

### EZA4814I

-m prefix '09'x to machine control output.

## Explanation

This message is part of a group of messages. The first message is <u>EZA47261</u>. See that message for a complete description of the group.

## EZA4986I

close error con # connection

## Explanation

An error has occurred on the port listed and the port is being closed.

## System action

RSH ends.

## **Operator response**

Message EZA5029I precedes this message and explains the correction that needs to be made prior to rerunning the job.

## System programmer response

No action is needed.

## Module

RSH

## Procedure name

close, recv\_notices

EZA4987I

## Explanation

RSH is in the process of ending and the port is being closed.

### **System action**

RSH ends.

### **Operator response**

Message EZA5029I precedes this message and explains the correction that needs to be made prior to rerunning the job.

**Note:** This is a normal message if the foreign host closed the connection, as shown by CONNECTIONstateCHANGED to sending prior to receiving this message.

### System programmer response

No action is needed.

### Module

RSH

### **Procedure name**

close

### EZA4988I

getnextnote until DD

## Explanation

The program has entered the procedure recv\_notices.

### System action

RSH continues.

### **Operator response**

No action is needed.

### System programmer response

No action is needed.

### Module

RSH

### **Procedure name**

recv\_notices

### EZA4989I

SayNotEn(string)

## Explanation

This message ID can have any one of several messages. A listing of the messages and their meanings follows. The operator and system programmer response will vary depending on the message displayed. If you still do not understand the problem, contact the IBM Software Support Center for assistance.

### Message

#### Explanation

#### Buffer space available (8680)

This notification is given when buffer space becomes available for a connection on which a TCP send request was previously rejected due to insufficient resources.

#### **Connection state changes (8681)**

This notification is given when a TCP connection receives information from the network that causes the state of the connection to change. Such changes arise when the remote client opens, closes, or ends the connection.

#### Data delivered (8682)

This notification is given when the client buffer indicated in an earlier TcpReceive request now contains data.

#### **User-defined notification (8683)**

For use by user-written programs.

### Datagram space available (8684)

This notification is given when buffer space becomes available for a datagram on which an IP send request was previously rejected due to insufficient resources.

#### Urgent pending (8685)

This notification is given when the TCPIP service is informed by the foreign site that there is urgent data not yet delivered to the client.

#### UDP datagram delivered (8686)

This notification is given when the client buffer indicated in an earlier UdpReceive request now contains a datagram.

#### UDP datagram space available (8687)

This notification is given when buffer space becomes available for a datagram on which an UDP send request was previously rejected due to insufficient resources.

### Other external interrupt receive (8688)

This special notification is returned when a non-VMCF external interrupt arrives for the client. Typically, this external interrupt will be CPexternalCOMMAND, which will be interpreted by the client as a directive to abend.

#### User delivers line (8689)

The user has entered a line of data at the terminal.

#### User wants attention (8690)

The user has pressed an attention key, such as a PF key.

#### Timer expired (8691)

A timer has expired.

#### Fsend response (8692)

Response has been received for TcpFSend call.

#### FReceive error (8693)

This notification is given when a TcpFReceive call resulted in an error, instead of a DATAdelivered notification. Every TcpFReceive call will eventually generate either DATAdelivered or RECEIVEerror.

#### **RawIP** packets delivered (8694)

This notification is given when the client buffer indicated in an earlier RawIpReceive request now contains data.

#### RawIP space available (8695)

This notification is given when buffer space becomes available for a datagram on which a RawIpSend request was previously rejected due to insufficient resources.

### IUCV interrupt (8696)

This special notification is returned when an IUCV external interrupt arrives for the client.

#### I/O interrupt (8697)

This notification is given when an I/O interrupt occurs on a device that the client program has specified in a NotifyIo() call.

#### Resources available for TcpOpen (8698)

This notification is given to a client who previously tried to do TcpOpen but got ZEROresources. When all resources necessary for open are available (TCB and SCB plus incoming and outgoing data buffer), this notice is given.

#### Resources available for UdpOpen (8699)

Similar to RESOURCESavailable for TcpOpen.

#### Ping response or time out (8700)

Sent when a PING response is received, or when the request times out

#### SMSG received (8701)

Sent when a CP special message (SMSG) is received.

### **System action**

Varies according to the message displayed.

### **Operator response**

Varies according to the message displayed.

### System programmer response

Varies according to the message displayed.

### Module

RSH

### **Procedure name**

recv\_notices

#### EZA4990I

SayConSt(string)

### **Explanation**

This message ID can have any one of several messages. A listing of the message and their meanings follows. The operator and system programmer response will vary depending on what the message is. Look at the message and the description to determine the action to take. If you still do not understand the problem contact the IBM Software Support Center for assistance.

### Message

### Explanation

#### **Connection closing**

Data can no longer be transmitted on this connection since the TCP/IP service is in the process of closing down the connection.

### Listening (8671)

Waiting for a foreign site to open a connection.

#### Nonexistent (8672)

The connection no longer exists.

### Open (8673)

Data can go either way on the connection.

### Receiving only (8674)

Data can be received but not sent on this connection, because the client has done a one-way close.

#### Sending only (8675)

Data can be sent out but not received on this connection. This means that the foreign site has done a one-way close.

#### Trying to open (8676)

Trying to contact a foreign site to establish a connection.

### \*\* Invalid state: ord = ord(STATE) \*\*\* (8679)

The state was not one of the above.

### System action

Varies depending on the message displayed.

### **Operator response**

Varies depending on the message displayed.

### System programmer response

Varies depending on the message displayed.

### Module

RSH

### **Procedure name**

recv\_notices

### EZA4992I

#### Unknown connection state change

### **Explanation**

The CONNECTIONstateCHANGED was not one of the following:

OPEN RECEIVINGonly LISTENING TRYINGtoOPEN SENDINGonly CONNECTIONclosing NONEXISTENT

### **System action**

RSH continues.

### **Operator response**

No action is needed.

### System programmer response

No action is needed.

## Module

RSH

### **Procedure name**

recv\_notices

### EZA4993I

Bytes in bytes

## **Explanation**

This message indicates the number of bytes that have been received from a TcpReceive. There will be 1 extra byte per line to account for the carriage return.

## **System action**

RSH continues.

### **Operator response**

No action is needed.

### System programmer response

No action is needed.

### Module

RSH

## **Procedure name**

recv\_notices

EZA4994I

errmsg (msgnum)

## **Explanation**

RSH encountered an error.

errmsg is the text of the message that describes the error.

*msgnum* is the 4-digit numeric portion of the message identifier of the **EZA** message whose text is displayed in *errmsg*. For more information about this message, see message EZA*msgnum*.

## **System action**

Varies depending on the message displayed.

### **Operator response**

Varies depending on the message displayed.

### System programmer response

Respond as indicated by the message EZAmsgnum.

## Module

RSH

### **Procedure name**

recv\_notices, rsh\_util, GETPARM

### EZA4995I

tcpreceive error from errcon

## **Explanation**

This message is preceded by message EZA4994I, which should be consulted to determine the error. This error message is displayed when a TcpReceive has been issued and the return code was something other than OK, NosuchCONNECTION, or REMOTEClose.

## **System action**

RSH continues.

### **Operator response**

Varies depending on message EZA4994I.

### System programmer response

Varies depending on message EZA4994I.

### Module

RSH

### **Procedure name**

recv\_notices

### EZA4996I

tcpreceive error from actconn

## **Explanation**

This message will be preceded by message EZA4994I, which should be consulted to determine the error. This error message is printed when a TcpReceive has been issued and the return code was something other than OK, NOsuchCONNECTION, or REMOTEClose.

## System action

RSH continues.

### **Operator response**

Varies depending on information displayed in message EZA4994I.

### System programmer response

Varies depending on information displayed in message EZA4994I.

## Module

RSH

### **Procedure name**

recv\_notices, Rsh\_Client

### EZA4998I

### external interrupt code encountered

### **Explanation**

An external interrupt has been received. If an external interrupt is received, the port is closed in preparation for a shutdown.

### System action

RSH continues.

### **Operator response**

No action is needed.

### System programmer response

No action is needed.

### Module

RSH

## **Procedure name**

recv\_notices

### EZA4999I

ignoring

## **Explanation**

If the connection state is not one of the following: CONNECTIONstateCHANGED, DATAdelivered, or EXTERNALinterrupt, then it is ignored.

## **System action**

RSH continues.

### **Operator response**

No action is needed.

### System programmer response

No action is needed.

### Module

RSH

## **Procedure name**

recv\_notices

# Chapter 7. EZA5xxxx messages

### EZA5000I

unknown notification

## Explanation

The connection state message is not one that has been previously defined.

### System action

RSH continues.

### **Operator response**

No action is needed.

### System programmer response

No action is needed.

### Module

RSH

### **Procedure name**

recv\_notices

### EZA5001I

Returning from recv\_notices

## **Explanation**

The DEBUG option has been specified, and processing is complete for the procedure recv\_notices.

## **System action**

RSH continues.

### **Operator response**

No action is needed.

### System programmer response

No action is needed.

### Module

RSH

## Procedure name

recv\_notices

EZA5006I

## Explanation

The DEBUG option has been specified and the variables that have been entered will be displayed in the following messages.

## **System action**

RSH continues.

### **Operator response**

No action is needed.

### System programmer response

No action is needed.

### Module

RSH

### **Procedure name**

show\_variables

### EZA5007I

FHOST: fhost

## **Explanation**

The DEBUG option has been specified and the foreign host is displayed.

### **System action**

RSH continues.

### **Operator response**

No action is needed.

### System programmer response

No action is needed.

### Module

RSH

### **Procedure name**

show\_variables

EZA5008I

**USERID:** userid

## Explanation

The DEBUG option has been specified and the logon ID is displayed.

## System action

RSH continues.

### **Operator response**

No action is needed.

### System programmer response

No action is needed.

### Module

RSH

### **Procedure name**

show\_variables

## EZA5010I

COMMAND: cmd

## **Explanation**

The DEBUG option has been specified and the command entered is displayed.

## **System** action

RSH continues.

## **Operator response**

No action is needed.

### System programmer response

No action is needed.

### Module

RSH

## **Procedure name**

show\_variables

EZA5017I

-l option requires one parameter: alternate login id

## Explanation

A parameter for the -l option was missing or not correct.

## **System action**

RSH displays the following group of messages and ends:

EZA5017I EZA5042I EZA4977I EZA4978I EZA4979I EZA4980I EZA5050I EZA5043I

### **Operator response**

Reenter the command with a valid logon ID.

### System programmer response

No action is needed.

### Module

RSH

### **Procedure name**

GETPARM

## EZA5019I

-s option requires one parameter: port

## **Explanation**

A parameter for the -s option was missing or not valid.

### **System action**

RSH displays the following group of messages and ends:

EZA5019I EZA5042I EZA4977I EZA4978I EZA4979I EZA4980I EZA5050I EZA5043I

### **Operator response**

Reenter the command with a valid port number.

### System programmer response

No action is needed.

### Module

RSH

### **Procedure name**

GETPARM

### EZA5020I

Unknown option word

## Explanation

A parameter was entered that could not be parsed.

## System action

RSH displays the following group of messages and ends:

EZA5020I EZA5042I EZA4977I EZA4978I EZA4979I EZA4980I EZA5050I EZA5043I

### **Operator response**

Reenter the command with valid parameters.

### System programmer response

No action is needed.

### Module

RSH

### **Procedure name**

GETPARM

### EZA5022I

parms are parameters

## Explanation

When DEBUG is set it will list the parameters that were passed to RSH.

### **System action**

RSH continues.

### **Operator response**

No action is needed.

### System programmer response

No action is needed.

### Module

RSH

### Procedure name

GETPARM

#### EZA5025I

### **Explanation**

This message lists the host, user, cmd, and port that are being passed to the local rcmd\_af function which does the work of passing the information to the remote server. AAA is the host that the command is being passed to, BBB is the logon ID of the user on the remote system, CCC is the command that is being passed to the remote system, and DDD is the port number.

### System action

RSH continues.

### **Operator response**

No action is needed.

### System programmer response

No action is needed.

### Module

RSH

### Procedure name

rsh\_util

EZA5026I

D2 len *length* 

## Explanation

This is the length of the string that is being sent to the foreign host.

## System action

RSH continues.

### **Operator response**

No action is needed.

### System programmer response

No action is needed.

### Module

RSH

### **Procedure name**

rsh\_util

EZA5027I

tcpwaitsent errmsg (msgnum)

## Explanation

The function tcpwaitsend encountered an error.

errmsg is the text of the message that describes the error.

*msgnum* is the 4-digit numeric portion of the message identifier of the **EZA** message whose text is displayed in *errmsg*. For more information about this message, see message EZA*msgnum*.

### **System action**

Varies depending on the message displayed.

### **Operator response**

Varies depending on the message displayed.

### System programmer response

Respond as indicated by the message EZAmsgnum.

### Module

RSH

### **Procedure name**

rsh\_util

EZA5029I

errmsg (msgnum)

## **Explanation**

RSH encountered an error.

errmsg is the text of the message that describes the error.

*msgnum* is the 4-digit numeric portion of the message identifier of the **EZA** message whose text is displayed in *errmsg*. For more information about this message, see message EZA*msgnum*.

## **System action**

Varies depending on the message displayed.

### **Operator response**

Varies depending on the message displayed.

### System programmer response

Respond as indicated by the message EZAmsgnum.

### Module

RSH

### Procedure name

Rsh\_client

```
EZA5030I
```

## Explanation

RSH is calling GetHostResol to resolve the foreign host name to a dotted decimal address.

## **System action**

RSH continues.

### **Operator response**

No action is needed.

### System programmer response

No action is needed.

### Module

RSH

## **Procedure name**

Rsh\_client

### EZA5031I

Host fhost Unknown

## Explanation

The call to GetHostResol has failed to resolve the name to a dotted decimal address.

### **System action**

RSH ends.

## **Operator response**

Reenter the command using a valid foreign host name.

### System programmer response

No action is needed.

### Module

RSH

### **Procedure name**

Rsh\_client

## EZA5033I

Passive Conn - errmsg (msgnum) on local port localsocket.port

## Explanation

RSH encountered an error on the indicated connection.

errmsg is the text of the message that describes the error.

*msgnum* is the 4-digit numeric portion of the message identifier of the **EZA** message whose text is displayed in *errmsg*. For more information about this message, see message EZA*msgnum*.

## **System** action

Varies depending on the message displayed.

### **Operator response**

Varies depending on the message displayed.

### System programmer response

Respond as indicated by the message EZAmsgnum.

### Module

RSH

### **Procedure name**

Rsh\_client

### EZA5034I

Unable to open passive port for host fhost

### **Explanation**

This message is preceded by message EZA5029I, which should be consulted for an explanation of why the port was unable to be opened.

### **System action**

RSH ends.

### **Operator response**

Varies depending on the message displayed.

### System programmer response

Varies depending on the message displayed.

### Module

RSH

### **Procedure name**

Rsh\_client

### EZA5035I

passive open complete on port connection

## **Explanation**

A passive open is complete and the connection state has been changed to LISTENING.

## **System** action

RSH continues.

### **Operator response**

No action is needed.

### System programmer response

No action is needed.

### Module

RSH

### **Procedure name**

Rsh\_client

EZA5036I

Active Conn - errmsg (msgnum) on local port

### **Explanation**

RSH encountered an error on the indicated connection.

errmsg is the text of the message that describes the error.

*msgnum* is the 4-digit numeric portion of the message identifier of the **EZA** message whose text is displayed in *errmsg*. For more information about this message, see message EZA*msgnum*.

## **System action**

Varies depending on the message displayed.

### **Operator response**

Varies depending on the message displayed.

### System programmer response

Respond as indicated by the message EZAmsgnum.

### Module

RSH

### **Procedure name**

Rsh\_client

### EZA5037I

Unable to open port port number to host fhost

## **Explanation**

This message is preceded by message EZA5029I. Consult this message for an explanation of why the port was unable to open.

### System action

RSH ends.

### **Operator response**

Varies depending on the message displayed.

### System programmer response

Varies depending on the message displayed.

### Module

RSH

### **Procedure name**

Rsh\_client

EZA5038I

active open complete on port connection

## Explanation

An active open is complete.

### System action

RSH continues.

### **Operator response**

No action is needed.

### System programmer response

No action is needed.

### Module

RSH

### **Procedure name**

Rsh\_client

### EZA5041I

Connecting to fhost

## Explanation

RSH is attempting to connect to the foreign host name, the foreign host address, and the foreign host port given in the message.

## System action

RSH continues.

### **Operator response**

No action is needed.

No action is needed.

### Module

RSH

### **Procedure name**

Rsh\_client

| EZA5042I | Usage: rsh -? -d -b <i>tab</i> -l <i>usr</i> -s <i>port</i> fhost cmd |  |
|----------|-----------------------------------------------------------------------|--|
| EZA4977I | options: -                                                            |  |
| EZA4978I | -? display this message.                                              |  |
| EZA4979I | -d turn on DEBUG tracing.                                             |  |
| EZA4980I | -l usr specifies remote userid.                                       |  |
| EZA5050I | -s port specifies server port (default 514)                           |  |
| EZA5043I | Example: rsh -d -l guest hostname is                                  |  |

## Explanation

This group of messages is displayed when RSH is entered without any parameters, or, with the -? parameter, or under certain conditions that are not correct.

### **System action**

RSH ends.

### **Operator response**

No action is needed.

### System programmer response

No action is needed.

### Module

RSH

### **Procedure name**

usage, GETPARM, Rsh\_Client

EZA5044I

rsh: No foreign host name given.

## Explanation

No host name was given.

## **System action**

RSH prints the following group of messages and ends.

EZA5044I EZA5042I EZA4977I EZA4978I EZA4979I EZA4980I EZA5050I EZA5043I

## **Operator response**

Reenter the command with a valid host name.

### System programmer response

No action is needed.

### Module

RSH

### **Procedure name**

GETPARM

### EZA5045I

rsh: no command given.

## **Explanation**

No command was parsed.

## **System** action

RSH displays the following group of messages and ends.

EZA5045I EZA4977I EZA4978I EZA4978I EZA4979I EZA4980I EZA5050I EZA5043I

## **Operator response**

Reenter the command with a valid host name.

## System programmer response

No action is needed.

### Module

RSH

### **Procedure name**

GETPARM x

#### EZA5046I

#### **RSH** invoked

### **Explanation**

The DEBUG option has been entered and the first statement of procedure Rsh\_util has been processed.

### **System action**

RSH continues.

### **Operator response**

No action is needed.

### System programmer response

No action is needed.

### Module

RSH

### **Procedure name**

rsh\_util

### EZA5047I

returning from RSH\_UTIL

### **Explanation**

The DEBUG option has been entered and the last statement of procedure rsh\_util has been processed.

### **System action**

RSH continues.

### **Operator response**

No action is needed.

### System programmer response

No action is needed.

### Module

RSH

### **Procedure name**

rsh\_util

EZA5048I

**RSH** complete

## **Explanation**

The program has ended.

## **System action**

RSH continues.

### **Operator response**

No action is needed.

### System programmer response

No action is needed.

### Module

RSH

## **Procedure name**

Rsh\_Client

### EZA5049I

locuser locuser

## **Explanation**

This message displays the local user ID.

## **System action**

TCPIP continues.

## **Operator response**

No action is needed.

### System programmer response

No action is needed.

### Module

RSH

## **Procedure name**

show\_variables

EZA5051E

The call to rcmd\_af procedure failed: *description* rsn = *errnojr* 

## Explanation

The call to the rcmd\_af procedure that passes the information to the remote host failed.

description describes the error.

*errnojr* is the hexadecimal UNIX System Services Reason Code. The format of the 4-byte Reason Code is explained in the introduction to the Reason Code section of the z/OS UNIX System Services Messages and Codes, where the Reason Codes are listed.

## **System action**

RSH ends.

### **Operator response**

Examine the command typed and reissue the RSH command. If the problem persists, contact the system programmer. The most common description is ECONNREFUSED. If this occurs, start the remote shell server on the remote host.

### System programmer response

Correct the error indicated by description and errnojr.

### Module

RSH

### Procedure name

main()

### EZA5058I

-b tab specify tab value

## Explanation

This message is part of a message group for RSH.

## **System** action

The client exits.

## **Operator response**

Enter a valid value.

### System programmer response

No action is needed.

## **User response**

Not applicable.

## **Problem determination**

Not applicable.

### Source

z/OS Communications Server TCP/IP: RSH

## Module

EZATRSH

## **Routing code**

10

## **Descriptor code**

12

## Example

```
EZA49771options: -EZA49781-?display this message.EZA49791-dturn on debug tracing.EZA50581-b tabspecifies tab value,<br/>valid range 1 - 12, (default 1).EZA49801-l usrspecifies remote userid.EZA50501-s portspecifies server port (default 514.)EZA50431Example: rsh-d -l guest hostname ls
```

### EZA5059I

#### A tab value of *tabcol*, is not in the range of 1 - 12.

## Explanation

The value entered for the tab parameter is outside the valid range.

In the message text:

### tabcol

The column width specified for the tab parameter.

## **System action**

The RSH client exits.

## **Operator response**

Enter a valid value and restart the client.

## System programmer response

Not applicable.

## **User response**

Not applicable.

## **Problem determination**

Not applicable.

## Source

z/OS Communications Server TCP/IP: RSH

## Module

EZATRSH

## **Routing code**

10

## **Descriptor code**

12

### Example

EZA5059I A tab value of 13 is not in the range of 1 - 12

### EZA5060I

valid range 1 thru 12 (default 1)

## Explanation

This message is a continuation of message EZA5058I.

### **System action**

The client exits.

### **Operator response**

Enter a valid value.

### System programmer response

Not applicable.

### **User response**

Not applicable.

### **Problem determination**

Not applicable.

### Source

z/OS Communications Server TCP/IP: RSH

### Module

EZATRSH

### **Routing code**

10

### **Descriptor code**

12

### Example

```
EZA5060I valid range 1 thru 12 (default 1)
```

### EZA5061I

Using user-specified translation table: hlg.mlq.TCPXLBIN

## **Explanation**

The Debug option was specified and the REXEC client is using the user-specified translation table. In the message text:

### hlq

The high-level qualifier name used for the translation table.

### mlq

The middle-level qualifier name used for the translation table.

## System action

The REXEC client uses the user-specified translation table for all data output.

### **Operator response**

Not applicable.

### System programmer response

Not applicable.

### **User response**

Verify that the correct translation table data set is being loaded and used. If the correct table is not being loaded, change the configuration so that the correct translation table data set is available to the REXEC client. See the information about <u>understanding configuration search orders</u> in <u>z/OS Communications Server: IP Configuration</u> <u>Guide</u> for information about searching for translation table data sets.

## **Problem determination**

Not applicable.

## Source

z/OS Communications Server TCP/IP: REXEC

## Module

EZATREXE

## **Routing code**

Not applicable.

## **Descriptor code**

Not applicable.

## Example

EZA5061I Using User-specified translation table: USER1.FRENCH.TCPXLBIN

### EZA5575E

### NO DESTINATION SPECIFIED FOR NOTE

## **Explanation**

The user attempted to send a note using the SMTPNOTE EXEC without specifying a destination. Without a destination, the note cannot be delivered.

## **System action**

SMTPNOTE fails.

### **Operator response**

Specify a destination and resend the note.

### System programmer response

Assist the user as necessary.

### Module

SMTPNOTE

### **Procedure name**

main

EZA5576E

#### UNABLE TO ALLOCATE TEMPORARY DATASET 'data\_set'

### **Explanation**

SMTPNOTE is unable to allocate the indicated temporary data set, which is used to hold a current note, because of lack of available storage.

## System action

SMTPNOTE fails.

### **Operator response**

Notify the system programmer of the error.

### System programmer response

Increase the region size and restart SMTPNOTE.

### Module

SMTPNOTE

### Procedure name

main.

### EZA5577I

NOTE CANCELLED

### **Explanation**

A note created using SMTPNOTE has been canceled by the user.

### **System action**

SMTPNOTE fails.

### **Operator response**

No action is needed.

No action is needed.

### Module

SMTPNOTE

### **Procedure name**

main

EZA5578I

#### UNABLE TO EDIT TEMPORARY DATASET 'data\_set'

### **Explanation**

SMTPNOTE is unable to edit the indicated temporary data set, which is used to hold a note being created. This message will be accompanied by messages from the operating system giving further information about the reason.

### System action

SMTPNOTE fails.

### **Operator response**

Notify the system programmer of this message.

### System programmer response

Increase the region size and restart SMTPNOTE.

### Module

SMTPNOTE

### **Procedure name**

main

EZA5579E

UNABLE TO TRANSMIT DATA TO 'name' AT 'node'

## **Explanation**

SMTPNOTE is unable to transmit a note to the indicated user at the indicated address.

*name* is the name of the CSSMTP external writer name. For SMTPNOTE CLIST the customization variable is SMTPJOB whose value is used for *name*.

*node* is the NJE node on which the CSSMTP application is running. For SMTPNOTE CLIST the customization variable is SMTPNODE whose value is used for *node*.

## **System action**

SMTPNOTE fails.

### **Operator response**

Notify the system programmer of the error.

Check that the name is correct for the CSSMTP external writer name. Check that the node is correct NJE node name where the CSSMTP application is running. Check that the node exists in the data set IKJTSOxx for the TRANSREC parameter (NODESMF). Make any changes to the SMTPNOTE customization variables or IKJTSOxx data set and try SMTPNOTE again. For more information about the customization of SMTPNOTE see <u>z/OS</u> Communications Server: IP Configuration Guide.

### Module

SMTPNOTE

### **Procedure name**

main

EZA5580E

#### UNABLE TO DELETE TEMPORARY DATASET 'data\_set'

### Explanation

SMTPNOTE is unable to delete the temporary data set used to hold notes being created. This message will be accompanied by messages from the operating system indicating the reason for the error.

## **System action**

SMTPNOTE fails.

### **Operator response**

Notify the system programmer of the error.

### System programmer response

Use the messages displayed by the operating system to determine the cause of the error, and respond as indicated.

### Module

SMTPNOTE

### **Procedure name**

main

### EZA5581E

#### **CONFLICTING PARAMETERS 'DATASET' AND 'REUSE'**

### **Explanation**

The REUSE parameter, which is used to reuse an existing temporary data set to hold notes being created by SMTPNOTE, was specified, but no temporary data set currently exists. The REUSE parameter is ignored and a new temporary data set is created.

### **System action**

SMTPNOTE fails.

### **Operator response**

No action is needed.

554 z/OS Communications Server: z/OS 3.1 Communications Server: IP Messages Volume 1 (EZA)

No action is needed.

### Module

SMTPNOTE

### **Procedure name**

main

### EZA5582E

#### UNABLE TO USE DATASET 'data\_set'

### **Explanation**

SMTPNOTE is unable to access the indicated data set. This message is accompanied by messages from the operating system indicating the reason for the error.

### **System action**

SMTPNOTE fails.

### **Operator response**

Verify that the data set is protected. Use the DATESET parameter passed to SMTPNOTE to specify a different data set to be used. If that is not the problem, notify the system programmer of the error.

### System programmer response

SMTPNOTE uses the TSO allocation (alloc) command to create a temporary data set similar to the data set passed on the DATESET parameter. The allocation command is failing. Use the messages issued by the operating system to determine the cause of the error and respond as indicated. For more information, see the <u>z/OS TSO/E</u> Command Reference.

### Module

SMTPNOTE

### Procedure name

main

EZA5583E

UNABLE TO USE DATASET 'data\_set', COPYING ERRORS DETECTED

## **Explanation**

SMTPNOTE cannot use the indicated data set because it is a protected data set.

## **System** action

SMTPNOTE fails.

### **Operator response**

Verify that the data set logical record (LRECL) attribute is 243 or less. Also, verify that the data set is not being shared with other users when SMTPNOTE is executed. If this is not the problem, notify the system programmer of the error.

SMTPNOTE used the TSO REPRO command to copy the user's data into a temporary data set. This command is failing. Use the messages issued by the operating system to determine the cause of the error and respond as indicated. For more information, see the z/OS DFSMS Access Method Services Commands.

### Module

SMTPNOTE

### **Procedure name**

main

EZA5584E

#### **INVALID PARAMETER**, parameter

## **Explanation**

SMTPNOTE has received an incorrect parameter. The only valid parameters for SMTPNOTE are BATCH, DEBUG, and REUSE.

## **System** action

SMTPNOTE fails.

### **Operator response**

Specify a valid parameter for SMTPNOTE. For more information, see the <u>z/OS</u> Communications Server: IP User's Guide and Commands.

### System programmer response

No action is needed.

## Module

SMTPNOTE

### Procedure name

main

EZA5585E

### BATCH PARAMETER REQUIRES DATASET PARAMETER

## **Explanation**

The BATCH parameter was submitted without a data set name. The BATCH parameter requires a data set name to be imported into the note.

## **System action**

SMTPNOTE fails.

## **Operator response**

Resubmit the SMTPNOTE command, specifying a valid data set to be imported into the note using the BATCH parameter. For more information, see the z/OS Communications Server: IP User's Guide and Commands.

No action is needed.

### Module

SMTPNOTE

### **Procedure name**

main

### EZA5586E

### CONFLICTING PARAMETERS 'CC' AND 'NOCC'

### **Explanation**

Both the CC parameter, which specifies addresses to be copied on a note, and the NOCC parameter, which specifies that no addresses are to be copied on the note, were specified. These parameters are mutually exclusive.

### System action

SMTPNOTE fails.

### **Operator response**

Submit only one of these parameters when using SMTPNOTE.

### System programmer response

No action is needed.

### Module

SMTPNOTE

### Procedure name

main

### EZA5587E

**NO VALUE FOR PARAMETER 'TO'** 

## **Explanation**

No address or user ID was specified in the TO field of the note being created by SMTPNOTE. Without a note or user ID in this field, the note cannot be sent.

## **System** action

SMTPNOTE fails.

### **Operator response**

Specify an address or user ID to receive the note in the TO field of the note. For more information, see the z/OS Communications Server: IP User's Guide and Commands.

### System programmer response

No action is needed.

## Module

SMTPNOTE

### Procedure name

main

### EZA5588E

### **NO VALUE FOR PARAMETER 'CC'**

## Explanation

The CC parameter was specified, indicating that one or more addresses are to be copied on the current note, but no addresses or user IDs were specified. Without an address or user ID, no copies of the note can be sent.

## **System** action

SMTPNOTE fails.

## **Operator response**

Resubmit the SMTPNOTE command, supplying an address or user ID to receive a copy of the note using the CC parameter. For more information, see the z/OS Communications Server: IP User's Guide and Commands.

### System programmer response

No action is needed.

## Module

SMTPNOTE

## Procedure name

main

EZA5589E

### **NO VALUE FOR PARAMETER 'DATASET'**

## Explanation

The DATASET parameter, which indicates that a data set is to be imported into the note, was specified without a data set name. Without a data set name, no data set can be imported.

## **System** action

SMTPNOTE fails.

## **Operator response**

Resubmit the SMTPNOTE command, specifying a data set to be included in the note using the DATASET parameter. For more information, see the z/OS Communications Server: IP User's Guide and Commands.

### System programmer response

No action is needed.

## Module

SMTPNOTE

## **Procedure name**

main.

## EZA5590S

### UNKNOWN ERROR CODE 'errcode'

### **Explanation**

SMTPNOTE has encountered an error that it does not recognize.

### **System action**

SMTPNOTE fails.

### **Operator response**

Notify the system programmer of the error.

### System programmer response

Obtain a trace log for the SMTP host and use this information to determine the cause of the error. If no error is apparent, contact the IBM Software Support Center for assistance.

### Module

SMTPNOTE

### **Procedure name**

main

EZA5775I

Usage: SNALINK tcpipname applid

## Explanation

SNALINK was invoked with incorrect command line parameters. Correct command line syntax is shown.

## System action

SNALINK exits.

## **Operator response**

Try the command again with the correct parameters.

### System programmer response

No action is needed.

### Module

SNALINK

### **Procedure name**

Main

EZA5776E

## Explanation

An optional third argument to SNALINK is the maximum RU size code. This parameter was specified on the command line, but is not valid. See z/OS Communications Server: SNA Programming for more information.

## **System action**

SNALINK exits.

### **Operator response**

Try the command again with the correct parameters.

### System programmer response

No action is needed.

### Module

SNALINK

### **Procedure name**

Main

EZA5777E

Can not obtain storage for path index table

## Explanation

SNALINK could not allocate storage for the path index table.

## **System action**

SNALINK continues to attempt opening the ACB until the open succeeds or it is stopped.

### **Operator response**

No action is needed.

### System programmer response

Check that the SNALINK address space is defined correctly.

### Module

SNALINK

### **Procedure name**

Main

### EZA5778E

Error error in DLC INIT call

## Explanation

SNALINK encountered an error issuing a DLC INIT request to initialize DLC.

# **System** action

SNALINK abends.

# **Operator response**

No action is needed.

# System programmer response

Contact the IBM Software Support Center.

### Module

SNALINK

#### **Procedure name**

Main

# EZA5779E

Error error IN VTAM OPEN

# **Explanation**

SNALINK encountered an error issuing a VTAM OPEN request.

# **System** action

SNALINK abends.

#### **Operator response**

Check that VTAM is operational.

#### System programmer response

Check the SNALINK parameters for the correct VTAM\_APPL\_ID. Contact your VTAM administrator.

#### Module

SNALINK

#### **Procedure name**

Main

EZA5780I

#### Init complete, APPLID id, TCPIP id

# Explanation

SNALINK is running.

# **System action**

Processing continues.

#### **Operator response**

No action is needed.

# System programmer response

No action is needed.

#### Module

SNALINK

### **Procedure name**

pendconn

### EZA5781I

Maximum RU size is value

# **Explanation**

This message displays the hexadecimal value of the maximum RU size.

# System action

Processing continues.

# **Operator response**

No action is needed.

#### System programmer response

No action is needed.

#### Module

SNALINK

#### **Procedure name**

Main

EZA5782S

TPEND exit called with reason value

# Explanation

SNALINK exits with the indicated reason code.

# **System** action

SNALINK exits.

#### **Operator response**

No action is needed.

# System programmer response

Correct the error indicated by the reason code.

#### Module

SNALINK

# **Procedure name**

Main

# EZA5783I

# *date time {luname}* | Received STOP command or HALT sub-command, shutting down

# Explanation

The operator has entered a MODIFY command specifying HALT or a STOP command. SNALINK begins to shut down normally.

# **System action**

SNALINK terminates.

# **Operator response**

No action is needed.

#### System programmer response

No action is needed.

# Module

SNALINK ASSEMBLE

# **Procedure name**

PROCCONS/PROCMODF

# EZA5784E

Can not free path index table storage

# **Explanation**

SNALINK encountered an error while freeing storage.

#### System action

SNALINK exits.

#### **Operator response**

No action is needed.

#### System programmer response

Check the MVS system for system problems.

#### Module

SNALINK

# **Procedure name**

Main

EZA5785E

# Explanation

SNALINK received an IUCV interrupt with an unexpected or out-of-range type.

# **System action**

SNALINK abends.

#### **Operator response**

No action is needed.

#### System programmer response

This error indicates a probable TCPIP code problem. Contact the IBM Software Support Center.

#### Module

SNALINK

#### **Procedure name**

prociucv

#### EZA5787E

Can't find CONNBLOK for severed path path

# **Explanation**

SNALINK received a SEVER interrupt from TCPIP, but could not find the associated connection in its tables. The connection is severed.

#### System action

SNALINK continues processing.

#### **Operator response**

No action is needed.

#### System programmer response

This message indicates a probable TCPIP code problem. Contact the IBM Software Support Center.

#### Module

SNALINK

### **Procedure name**

sever

EZA5788E

PENDCONN received from wrong TCPIP id id

# **Explanation**

SNALINK received a Connection Pending interrupt from a TCPIP ID other than the one specified on the command line. The pending connection is severed.

# **System** action

SNALINK continues processing.

# **Operator response**

No action is needed.

# System programmer response

Check TCPIP parameters (MVS) for the correct TCPIP data set.

# Module

SNALINK

# **Procedure name**

pendconn

# EZA5789E

Cannot connect to LU *name* — No more CONNBLOKs!

# **Explanation**

SNALINK does not have enough data structures (CONNBLOKs) allocated to service a pending connection. The pending connection is severed. If existing connections are later closed, resources are freed to allow SNALINK to service this connection.

# **System action**

SNALINK continues processing.

#### **Operator response**

No action is needed.

#### System programmer response

Increase the maximum connections allowed.

# Module

SNALINK

# **Procedure name**

pendconn

# EZA5790S

Severing pending conn because existing session not killed

# Explanation

SNALINK received a Connection Pending interrupt for this LU. However, a connection already exists for this LU. The pending connection is severed.

# **System action**

SNALINK continues processing.

# **Operator response**

No action is necessary if the connection you want is up; otherwise, stop and restart SNALINK.

#### System programmer response

This error indicates that TCPIP is out of sync or that there is a code problem.

#### Module

SNALINK

#### **Procedure name**

pendconn

EZA5795E

Unexpected GENTYPE value found

#### **Explanation**

SNALINK encountered an incorrect GENTYPE value when processing a VTAM exit.

#### **System action**

SNALINK abends.

#### **Operator response**

No action is needed.

#### System programmer response

This error indicates a possible TCPIP code problem. Contact the IBM Software Support Center.

#### Module

SNALINK

#### Procedure name

procvtam

EZA5796E

Unexpected control field value IN SCIP exit

# Explanation

SNALINK encountered an incorrect control field in a SCIP information block, while SNALINK was either acting as an SLU for a connection and waiting for the PLU to establish the connection, or receiving an UNBIND request.

#### **System action**

SNALINK ignores the SCIP exit and resumes processing.

#### **Operator response**

Tell your VTAM administrator.

# System programmer response

No action is needed.

### Module

SNALINK

#### **Procedure name**

vtamscip

EZA5797E

Rejecting bind from plu - no DLC found

# **Explanation**

SNALINK received a BIND request from the indicated primary LU. It is rejecting the BIND request because it cannot find an associated pending DLC connection in its tables.

# System action

The BIND request is rejected.

#### **Operator response**

Use the NETSTAT command to check that TCPIP started SNALINK.

#### System programmer response

No action is needed.

#### Module

SNALINK

#### **Procedure name**

scipbind

EZA5798E

#### Rejecting bind - already have receive session

# **Explanation**

SNALINK received a BIND request for an LU on which it has already established communication.

#### **System action**

The BIND request is rejected.

#### **Operator response**

Tell your VTAM administrator.

#### System programmer response

This error indicates a possible VTAM problem.

# Module

SNALINK

# **Procedure name**

scipbind

EZA5799I

**Received BIND request for SNA receive session** 

# Explanation

A BIND request has been received.

# System action

Processing continues.

# **Operator response**

No action is needed.

# System programmer response

No action is needed.

# Module

SNALINK

#### **Procedure name**

scipfoun

EZA5800E

Error in MODCB NIB for receive session. R15 value R0 value

# Explanation

SNALINK encountered an error modifying a network information block in preparation for an OPNSEC call to accept a BIND for this LU.

# **System action**

The BIND request is rejected.

# **Operator response**

Tell your VTAM administrator.

#### System programmer response

This error indicates a possible TCPIP code problem. Contact the IBM Software Support Center.

# Module

SNALINK

# **Procedure name**

scipfoun

EZA5801I

#### **Got UNBIND for receive session**

### **Explanation**

An UNBIND request has been received.

# **System action**

The session is brought down.

# **Operator response**

No action is needed.

#### System programmer response

No action is needed.

#### Module

SNALINK

# Procedure name

scipunbd

EZA5802I

Got UNBIND for send session

# **Explanation**

An UNBIND request has been received.

# **System action**

The session is brought down.

#### **Operator response**

No action is needed.

# System programmer response

No action is needed.

#### Module

SNALINK

#### **Procedure name**

scipunbd

EZA5803E

# Zero user word in SCIP exit for UNBIND

# Explanation

SNALINK encountered a user word containing zero in an UNBIND request, indicating a null connection block address.

# **System action**

The UNBIND request is not processed.

# **Operator response**

No action is needed.

#### System programmer response

This error indicates a possible TCPIP or VTAM code problem. Tell your VTAM administrator.

#### Module

SNALINK

#### **Procedure name**

scipunbd

#### EZA5804E

#### CID in SCIP UNBIND parm list not found

# **Explanation**

SNALINK received an UNBIND request that was not associated with either the send or receive session on its LU.

#### **System action**

The UNBIND request is not processed.

#### **Operator response**

No action is needed.

#### System programmer response

This error indicates a possible VTAM or TCPIP code problem. See the VTAM console for more information.

#### Module

SNALINK

#### **Procedure name**

scipunbd

EZA5805I

**TESTCB** shows send session not established

# Explanation

SNALINK received a VTAM OPNDST EXIT interrupt specifying a session that has not been established.

# **System** action

SNALINK ends the connection.

# **Operator response**

No action is needed.

# System programmer response

This error indicates a possible VTAM or TCPIP code problem.

#### Module

SNALINK

#### **Procedure name**

vtamopnd

#### EZA5806E

OPNDST exit can't find CONNBLOK. RPL addr address

# **Explanation**

SNALINK received a VTAM OPNDST EXIT interrupt for which it has no associated connection block.

# **System** action

SNALINK abends.

#### **Operator response**

No action is needed.

# System programmer response

This error indicates a possible VTAM or TCPIP code problem.

#### Module

SNALINK

#### **Procedure name**

vtamopnd

# EZA5807I

# SNA send session established

# **Explanation**

An SNA send session was established.

#### **System action**

Processing continues.

#### **Operator response**

No action is needed.

# System programmer response

No action is needed.

#### Module

SNALINK

#### **Procedure name**

vtamopnd

#### EZA5808I

**TESTCB** shows receives session not established

# **Explanation**

SNALINK received a VTAM OPNSEC EXIT interrupt specifying a session that has not been established.

# **System action**

SNALINK ends the connection.

# **Operator response**

No action is needed.

#### System programmer response

This error indicates a possible VTAM or TCPIP code problem. Tell your VTAM administrator.

#### Module

SNALINK

#### **Procedure name**

vtamopns

EZA5809E

OPNSEC exit can't find CONNBLOK. RPL addr address

# **Explanation**

SNALINK received a VTAM OPNSEC EXIT interrupt for which it has no corresponding connection block. SNALINK abends.

#### System action

SNALINK abends.

#### **Operator response**

No action is needed.

#### System programmer response

This error indicates a possible VTAM or TCPIP code problem.

# Module

SNALINK

# **Procedure name**

vtamopns

EZA5810I

SNA receive session established

# Explanation

An SNA receive session was established.

# **System action**

Processing continues.

# **Operator response**

No action is needed.

# System programmer response

No action is needed.

# Module

SNALINK

# **Procedure name**

vtamopnd

EZA5811E

SEND exit finds zero RPLUSFLD

# Explanation

SNALINK received a VTAM SEND EXIT interrupt with a null connection block pointer.

# **System action**

SNALINK abends.

# **Operator response**

No action is needed.

# System programmer response

This error indicates a possible VTAM or TCPIP error.

# Module

SNALINK

# **Procedure name**

vtamsend

#### EZA5812E

#### **Explanation**

SNALINK handled a RECEIVE-ANY interrupt with the indicated fields.

### **System action**

SNALINK ends the connection, if one exists. Otherwise, the interrupt is ignored.

#### **Operator response**

No action is needed.

#### System programmer response

Tell your VTAM administrator.

#### Module

SNALINK

#### **Procedure name**

rcvisany

EZA5813E

Chaining err: Flags *flag* Buffer *buffer* Pointer *pointer* 

# **Explanation**

SNALINK encountered an inconsistency in its buffer chain.

# **System** action

SNALINK ends the connection.

#### **Operator response**

No action is needed.

#### System programmer response

This error indicates a possible TCPIP code problem.

#### Module

SNALINK

#### **Procedure name**

rcvchker

EZA5814E

**RECEIVE exit finds zero RPLUSFLD** 

# Explanation

SNALINK encountered a VTAM RECEIVE EXIT interrupt with a null connection block pointer.

# **System** action

SNALINK abends.

# **Operator response**

No action is needed.

# System programmer response

This error indicates a possible VTAM or TCPIP problem.

#### Module

SNALINK

#### **Procedure name**

vtamrcv

# EZA5815I

RECEIVE-ANY shows RESPOND value CONTROL control RH value

# **Explanation**

SNALINK handled a RECEIVE-ANY interrupt with the indicated fields.

# **System action**

Processing continues.

#### **Operator response**

No action is needed.

#### System programmer response

No action is needed.

#### Module

SNALINK

#### **Procedure name**

vtamrcv

# EZA5816E

CLSDST exit can't find CONNBLOK. RPL addr address

# **Explanation**

SNALINK received a VTAM CLSDST EXIT interrupt with an incorrect connection block pointer.

#### **System action**

SNALINK abends.

#### **Operator response**

Restart SNALINK.

# System programmer response

This error indicates a possible VTAM or TCPIP code problem. See the VTAM console for more information.

#### Module

SNALINK

#### **Procedure name**

vtamclsd

EZA5817E

TERMSESS exit can't find CONNBLOK. RPL addr address

# **Explanation**

SNALINK received a VTAM TERMSESS EXIT interrupt with an incorrect connection block pointer.

#### System action

SNALINK abends.

# **Operator response**

Tell your VTAM administrator.

#### System programmer response

No action is needed.

#### Module

SNALINK

#### **Procedure name**

vtamterm

EZA5818I

#### LOSTERM reason rc for receive session

#### **Explanation**

SNALINK received a VTAM LOSTERM EXIT interrupt, which indicates that this LU lost its receive session for the indicated reason code.

# **System action**

SNALINK ends the connection.

#### **Operator response**

Check your hardware or VTAM for errors.

#### System programmer response

No action is needed.

# Module

SNALINK

# **Procedure name**

vtamlost

# EZA5819I

#### LOSTERM reason *rc* for send session

# Explanation

SNALINK received a VTAM LOSTERM EXIT interrupt, which indicates that this LU lost its receive session for the indicated reason code.

# **System action**

SNALINK ends the connection.

# **Operator response**

Check your hardware or VTAM for errors.

# System programmer response

No action is needed.

# Module

SNALINK

# **Procedure name**

vtamlost

EZA5820I

Zero CONNBLOK ptr in LOSTERM exit, reason rc

# Explanation

SNALINK received a VTAM LOSTERM EXIT interrupt with a null connection block pointer.

# **System** action

SNALINK abends.

# **Operator response**

No action is needed.

# System programmer response

This error indicates a possible VTAM or TCPIP problem. Tell your VTAM administrator.

# Module

SNALINK

# **Procedure name**

vtamlost

EZA5821I

#### CID in LOSTERM parm list not found, reason rc

# **Explanation**

SNALINK received a VTAM LOSTERM EXIT interrupt for which it has no parameter list.

# System action

SNALINK ignores the interrupt.

#### **Operator response**

No action is needed.

#### System programmer response

This error indicates a possible VTAM or TCPIP code problem. See the VTAM console for more information.

#### Module

SNALINK

### **Procedure name**

vtamlost

EZA5822I

**NSEXIT CLEANUP** request for receive session

#### **Explanation**

SNALINK received a VTAM NSEXIT interrupt with a cleanup request for this LU's receive session.

# **System action**

SNALINK ends the connection.

#### **Operator response**

Check your hardware or VTAM for errors.

#### System programmer response

No action is needed.

#### Module

SNALINK

#### Procedure name

vtamns

EZA5823I

#### NSEXIT CLEANUP request for send session

578 z/OS Communications Server: z/OS 3.1 Communications Server: IP Messages Volume 1 (EZA)

# Explanation

SNALINK received a VTAM NSEXIT interrupt with a cleanup request for this LU's send session.

# **System action**

SNALINK ends the connection.

#### **Operator response**

Check your hardware or VTAM for errors.

#### System programmer response

No action is needed.

#### Module

SNALINK

#### **Procedure name**

vtamns

#### EZA5824E

#### Zero CONNBLOK ptr in NSEXIT exit

#### **Explanation**

SNALINK received a VTAM NSEXIT interrupt with a null connection block pointer.

#### **System action**

SNALINK abends.

#### **Operator response**

No action is needed.

#### System programmer response

This error indicates a possible VTAM or TCPIP problem. Tell your VTAM administrator.

#### Module

SNALINK

#### **Procedure name**

vtamns

# EZA5825E

### CID in NSEXIT parm list not found

# **Explanation**

SNALINK received a VTAM NSEXIT interrupt for which an associated parameter list could not be found.

# **System** action

SNALINK ignores the interrupt.

### **Operator response**

No action is needed.

#### System programmer response

This error indicates a possible VTAM or TCPIP code problem. See the VTAM console for more information.

#### Module

SNALINK

#### **Procedure name**

vtamns

EZA5826I

Sending BIND request for SNA send session

# **Explanation**

SNALINK is trying to establish the connection. The other side should have a DLC path pending.

# **System action**

Processing continues.

# **Operator response**

No action is needed.

#### System programmer response

No action is needed.

#### Module

SNALINK

#### **Procedure name**

dovtopnd

EZA5827E

Error in MODCB NIB for send session. R15 value R0 value

# **Explanation**

SNALINK received a VTAM OPNDST interrupt but encountered an error when processing the OPNDST. An error indication is returned to the caller.

#### **System action**

The BIND request is rejected.

#### **Operator response**

Tell your VTAM administrator.

# System programmer response

This error indicates a possible TCPIP code problem.

#### Module

SNALINK

#### **Procedure name**

dovtopnd

EZA5828I

Cannot issue OPNDST - Previous OPNDST active

#### **Explanation**

SNALINK encountered an error processing a VTAM OPNDST request. The associated request parameter list (RPL) is in use, indicating a previous OPNDST is active.

# System action

SNALINK does not process the VTAM OPNDST request.

#### **Operator response**

No action is needed.

#### System programmer response

This error indicates a possible TCPIP code problem.

#### Module

SNALINK

# **Procedure name**

dovtopnd

#### EZA5829I

Accepting DLC path

# **Explanation**

A BIND was received. SNALINK accepts a DLC connection to TCPIP.

# **System** action

Processing continues.

#### **Operator response**

No action is needed.

#### System programmer response

No action is needed.

# Module

SNALINK

# **Procedure name**

doiucacc

EZA5830E

#### Error error accepting DLC path

# Explanation

SNALINK encountered an error in a DLC ACCEPT request.

# **System** action

SNALINK ends the current connection and returns to its caller.

# **Operator response**

No action is needed.

# System programmer response

This error indicates a possible TCPIP code problem.

# Module

SNALINK

#### **Procedure name**

Main

# EZA5831E

Error error sending on DLC path

# Explanation

SNALINK encountered an error sending data on a DLC path.

# **System action**

SNALINK ends the current connection.

# **Operator response**

No action is needed.

# System programmer response

This error indicates a possible system problem.

# Module

SNALINK

# **Procedure name**

doiucsnd

#### EZA5832E

# **Explanation**

SNALINK encountered an error receiving data on a DLC path.

# **System** action

SNALINK ends the current connection.

#### **Operator response**

Check that TCPIP is operational.

#### System programmer response

This error indicates a possible TCPIP code problem.

#### Module

SNALINK

#### **Procedure name**

doiucrcv

### EZA5833E

Error error severing DLC path

# **Explanation**

SNALINK encountered an error severing a DLC path.

#### **System action**

TCPIP continues.

#### **Operator response**

No action is needed.

#### System programmer response

Respond as indicated by the error portion of this message.

#### Module

SNALINK

# **Procedure name**

dosever

EZA5834E

**Error** error in VTAM CLOSE

# Explanation

SNALINK encountered an error closing an ACB.

# **System** action

TCPIP continues.

# **Operator response**

No action is needed.

# System programmer response

Respond as indicated by the error portion of this message.

#### Module

SNALINK

# **Procedure name**

closeacb

# EZA5835E

Error in GENCB RPL. R15 value R0 value

# **Explanation**

SNALINK received an error from a GENCB RPL call.

# **System action**

SNALINK resumes processing. More errors can result.

#### **Operator response**

No action is needed.

#### System programmer response

Check the error indication.

#### Module

SNALINK

#### **Procedure name**

setupcon

# EZA5836E

Error in GENCB NIB. R15 value R0 value

# **Explanation**

SNALINK received an error from a GENCB NIB call.

#### **System action**

SNALINK resumes processing. More errors can result.

#### **Operator response**

No action is needed.

584 z/OS Communications Server: z/OS 3.1 Communications Server: IP Messages Volume 1 (EZA)

# System programmer response

Check the error indication.

#### Module

SNALINK

#### **Procedure name**

setupcon

EZA5837E

function err. R15 value R0 value RTNCD rc FDBK2 value

# **Explanation**

SNALINK encountered an error in the indicated function. The associated sense code returned by VTAM is displayed.

# System action

Based on the sense code, TCPIP either tries again, ends the session, or ignores the error and continues processing.

# **Operator response**

No action is needed.

#### System programmer response

Tell your VTAM administrator.

#### Module

SNALINK

#### **Procedure name**

prtrpler

EZA5838E

function CHECK err. R15 value R0 value RTNCD rc FDBK2 value

# **Explanation**

SNALINK encountered an error in the indicated function. The associated sense code returned by VTAM is displayed.

# **System** action

Based on the sense code, TCPIP either tries again, ends the session, or ignores the error and continues processing.

#### **Operator response**

No action is needed.

#### System programmer response

Tell your VTAM administrator.

# Module

SNALINK

### **Procedure name**

prtchker

EZA5839E

*function* sense: SSENSEI, SSENSMU, USENSEI: *value* date time {*lu*} : SSENSE0,SSENSM0,USENSEO: *value* 

# **Explanation**

This message lists the sense fields from a SNALINK RPL.

# **System action**

Processing continues.

# **Operator response**

No action is needed.

# System programmer response

No action is needed.

# Module

SNALINK

#### **Procedure name**

prtsense

EZA5840E

SSENSEO, SSENSMO, USENSEXO: value

# **Explanation**

This message displays Sense information.

# System action

Processing continues.

# **Operator response**

No action is needed.

#### System programmer response

No action is needed.

# Module

SNALINK

# **Procedure name**

prtsense

# EZA5841E

#### ANALYZE returns value

### **Explanation**

ANALYZE returned the specified value.

# **System action**

Processing continues.

#### **Operator response**

No action is needed.

#### System programmer response

No action is needed.

#### Module

SNALINK

### **Procedure name**

analyze

EZA5842E

The session type, type, invalid. Valid values are: SINGLE, DUAL or blank

# **Explanation**

The session type that you entered is not valid.

# **System action**

SNALINK abends.

#### **Operator response**

Check the SNALINK parameters, and correct them as needed. See <u>z/OS</u> Communications Server: IP Configuration Reference for more information.

#### System programmer response

No action is needed.

#### Module

SNALINK

#### **Procedure name**

chkmod

EZA5843I

Using DUAL LUO sessions

# Explanation

This mode is compatible with previous versions of SNALINK.

# **System action**

Processing continues.

#### **Operator response**

No action is needed.

#### System programmer response

No action is needed.

#### Module

SNALINK

#### **Procedure name**

chkmod

#### EZA5844I

#### Using SINGLE LUO sessions

# **Explanation**

This mode is not compatible with previous versions of SNALINK.

#### **System action**

Processing continues.

#### **Operator response**

No action is needed.

#### System programmer response

No action is needed.

#### Module

SNALINK

#### **Procedure name**

chkmod

# EZA5845I

#### Got UNBIND for session

# **Explanation**

An UNBIND request was received for a single session.

# **System** action

Processing continues.

# **Operator response**

No action is needed.

#### System programmer response

No action is needed.

### Module

SNALINK

#### **Procedure name**

scipunbd

EZA5846I

**Received BIND request for SNA session** 

# **Explanation**

A BIND request was received for a single session.

# **System action**

Processing continues.

# **Operator response**

No action is needed.

#### System programmer response

No action is needed.

#### Module

SNALINK

#### Procedure name

scipfoun

EZA5847I

**SNA** session established

# Explanation

A single session was established.

# **System action**

Processing continues.

#### **Operator response**

No action is needed.

# System programmer response

No action is needed.

# Module

SNALINK

# **Procedure name**

vtamopnd

EZA5848E

LOSTERM received, reason rc

# Explanation

A LOSTERM request was received.

# System action

SNALINK ends the connection.

# **Operator response**

Check your hardware or VTAM for problems.

# System programmer response

No action is needed.

# Module

SNALINK

# **Procedure name**

vtamlost

EZA5849E

#### **NSEXIT CLEANUP** request for session

# Explanation

A VTAM NSEXIT interrupt with cleanup request was received.

# **System action**

SNALINK ends the connection.

# **Operator response**

Check your hardware or VTAM for problems.

# System programmer response

No action is needed.

Module

SNALINK

# Procedure name

vtamns

#### EZA5850I

#### Sending SNA BIND request

# **Explanation**

A connection is being established.

#### **System action**

Processing continues.

#### **Operator response**

No action is needed.

#### System programmer response

No action is needed.

# Module

SNALINK

#### **Procedure name**

vtamlgon

EZA5851E

Rejecting logon attempt from *id* -no DLC found

#### **Explanation**

There is no corresponding DLC connection to TCPIP for the indicated ID. No connection is established.

#### **System action**

Processing continues.

#### **Operator response**

Check that the SNALINK device is running.

#### System programmer response

No action is needed.

#### Module

SNALINK

#### **Procedure name**

vtamlgon

EZA5852E

Rejecting logon attempt - already have a session with id

# Explanation

A BIND request was received for an LU that has already established a connection.

# System action

The BIND is not accepted.

# **Operator response**

Tell your VTAM administrator.

# System programmer response

No action is needed.

# Module

SNALINK

# **Procedure name**

vtamlgon

# EZA5853I

**Processing LOGON exit** 

# **Explanation**

The requested logon is being processed.

# **System** action

A BIND request is sent.

# **Operator response**

No action is needed.

#### System programmer response

No action is needed.

#### Module

SNALINK

#### **Procedure name**

vtamlgon

# EZA5854E

Invalid number of sessions, using default of 6 sessions

# Explanation

The maximum session parameter is not valid.

# **System** action

Processing continues.

# **Operator response**

No action is needed.

# System programmer response

To avoid this error, correct the maximum session parameter.

#### Module

SNALINK

#### **Procedure name**

main

# EZA5855E

Invalid delay interval, using default of 15 minutes

# **Explanation**

The retry interval parameter is not valid.

# System action

Processing continues.

# **Operator response**

No action is needed.

#### System programmer response

To avoid this error, correct the retry interval parameter.

#### Module

SNALINK

#### **Procedure name**

main

# EZA5856I

# **REPLY X TO SHUT DOWN**

# **Explanation**

SNALINK is shutting down.

# **System** action

TCPIP continues.

# **Operator response**

No action is needed.

#### System programmer response

No action is needed.

#### Module

SNALINK

### **Procedure name**

main

#### EZA5864I

#### Max Sessions value : Retry Interval value

### **Explanation**

This message displays the values set for the maximum number of sessions and the retry interval being used by SNALINK.

# **System action**

Processing continues.

# **Operator response**

Correct the values if necessary.

#### System programmer response

No action is needed.

# Module

SNALINK

#### **Procedure name**

main

EZA5866W

date time {luname} | Command is too long, truncating

# **Explanation**

The operator has entered a MODIFY command that is longer than 254 characters. If the first 254 characters of the command are syntactically correct then the command is executed with no additional messages. Otherwise, additional messages will be generated.

# **System action**

Processing continues.

# **Operator response**

The command should be reentered as several shorter commands.

#### System programmer response

No action is needed.

#### Module

SNALINK ASSEMBLE

# **Procedure name**

PROCMOD

EZA5867E

# Explanation

The operator has entered a MODIFY command with a subcommand which was neither HALT nor PKTTRACE. The command is ignored.

# **System action**

Processing continues.

# **Operator response**

Specify the MODIFY command with either the HALT or PKTTRACE subcommand.

#### System programmer response

No action is needed.

# Module

SNALINK ASSEMBLE

#### **Procedure name**

PROCMODF

EZA5868W

*date time {luname}* | START CIB not freed, MODIFY Commands restricted

# **Explanation**

An error occurred during the initialization of MODIFY command processing. The command input buffer (CIB) containing the START command was not freed from the task CIB chain. This is an internal error. It will not cause a system problem.

# **System** action

SNALINK continues.

#### **Operator response**

No action is needed.

#### System programmer response

Contact the IBM Software Support Center to report this error. MODIFY commands may result in IEE342I messages from the MVS operating system. See <u>z/OS MVS System Messages</u>, Vol 7 (IEB-IEE) for an explanation of the IEE342I message.

#### Module

SNALINK ASSEMBLE

#### Procedure name

MAIN

EZA5869E

*date time {luname}* | PKTTRACE Disabled, TCP/IP links not connected

# Explanation

The operator has attempted to issue a PKTTRACE subcommand before TCPIP has connected to SNALINK.

SNALINK receives link information from TCPIP before establishing VTAM sessions. Packet tracing is enabled when link information has been received from TCPIP. The PKTTRACE subcommand is ignored.

# System action

Processing continues.

# **Operator response**

Wait for the IUCV connection between TCPIP and SNALINK to be established and reenter the command.

#### System programmer response

No action is needed.

# Module

SNALINK ASSEMBLE

# **Procedure name**

PROCMODF

EZA5926I

LU62CFG: Starting Pass value of value

# **Explanation**

The indicated pass number of the SNALINK LU6.2 configuration data set defined by the ddname LU62CFG has just been started. If errors are not detected in earlier passes, the data set is parsed by way of the number of indicated passes.

# **System action**

Processing continues.

# **Operator response**

No action is needed.

#### System programmer response

No action is needed.

#### Module

LU62INIT

#### **Procedure name**

RLCFG#P1, RLCFG#P2

#### EZA5927I

LU62CFG: No Errors Detected - Initialization will Continue

# Explanation

No errors were detected in the SNALINK LU6.2 configuration data set defined by the ddname LU62CFG.

596 z/OS Communications Server: z/OS 3.1 Communications Server: IP Messages Volume 1 (EZA)

# **System action**

Initialization continues.

## **Operator response**

No action is needed.

## System programmer response

No action is needed.

## Module

LU62INIT

## **Procedure name**

L62ENTRY

## EZA5928I

LU62CFG: Errors Detected - Address Space will Terminate

## **Explanation**

One or more errors were detected during the parsing of the SNALINK LU6.2 configuration data set defined by the ddname LU62CFG.

## **System action**

The address space shuts down immediately.

## **Operator response**

No action is needed.

## System programmer response

See the previous console messages and messages written to the SYSPRINT data set to determine the exact nature of the errors. Correct the errors, and restart the SNALINK LU6.2 interface.

## Module

LU62INIT

## **Procedure name**

L62ENTRY

EZA5929I

Address Space *address* Already Active - this Address Space will Terminate

## **Explanation**

The indicated address space is already running; each instance of a SNALINK LU6.2 interface should have a unique address space name.

## **System** action

This address space shuts down immediately.

No action is needed.

#### System programmer response

If multiple SNALINK LU6.2 address spaces are required, each one should have a unique name.

#### Module

LU62INIT

#### **Procedure name**

L62ENTRY

EZA5930I

Errors Detected in VTAM Initialization - Address Space will Terminate

## **Explanation**

One or more errors were detected during the initialization of the interface with the VTAM subsystem.

## **System action**

The address space shuts down immediately.

## **Operator response**

No action is needed.

#### System programmer response

See the previous console messages and messages written to the SYSPRINT data set to determine the exact nature of the errors. If possible, correct the errors, and restart the SNALINK LU6.2 interface. Otherwise, if the previous error messages indicate a potential program logic error, contact the IBM Software Support Center.

#### Module

LU62INIT

## **Procedure name**

L62ENTRY

EZA5931I

Errors Detected in DLC Initialization - Address Space will Terminate

## **Explanation**

One or more errors were detected during the initialization of the DLC interface between the SNALINK LU6.2 address space and the TCPIP address space.

## System action

The address space shuts down immediately.

## **Operator response**

## System programmer response

See the previous console messages and messages written to the SYSPRINT data set to determine the exact nature of the errors. If possible, correct the errors, and restart the SNALINK LU6.2 interface. Otherwise, if the previous error messages indicate a potential program logic error, contact the IBM Software Support Center.

## Module

LU62INIT

#### **Procedure name**

L62ENTRY

EZA5932I

Initialization complete - Applid: *application* TCP/IP: *address* 

## **Explanation**

The initialization of the SNALINK LU6.2 interface has been successfully completed. The indicated application ID is used for VTAM-related communication, and DLC connections are only accepted from the indicated address space.

## **System action**

Processing continues.

## **Operator response**

No action is needed.

## System programmer response

No action is needed.

## Module

LU62VTAM

## Procedure name

VTAMINIT

EZA5933I

Link name opened

## Explanation

A DLC connection associated with the indicated TCPIP link has been successfully opened. Datagrams to and from destinations associated with the indicated link are passed between the TCPIP address space and the SNALINK LU6.2 address space using the DLC connection.

# System action

Processing continues.

## **Operator response**

## System programmer response

No action is needed.

## Module

LU62IUCV

## **Procedure name**

IUCVPCON

EZA5934I

Establishing connection with *name* for *address* 

## **Explanation**

An SNA LU type 6.2 connection has been initiated with the indicated remote LU name. This connection is used as the medium through which data to and from the indicated IP address are transferred.

## **System action**

Processing continues.

## **Operator response**

No action is needed.

#### System programmer response

No action is needed.

## Module

LU62IUCV

## **Procedure name**

IUCVPMES

EZA5935I

Send conversation allocated for address

## **Explanation**

The SNA LU type 6.2 conversation that is used for sending data to the destination node associated with the indicated IP address has been successfully established. IP datagrams addressed to the indicated address are sent to the destination node using the send conversation.

## **System action**

Processing continues.

## **Operator response**

No action is needed.

## System programmer response

# Module

LU62VTAM

## **Procedure name**

VTAMALOC

EZA5936I

Receive conversation allocated for address

# Explanation

The SNA LU type 6.2 conversation to be used for receiving data from the destination node associated with the indicated IP address has been successfully established. IP datagrams from the indicated IP address are transferred to the local node using the receive conversation.

# **System action**

Processing continues.

## **Operator response**

No action is needed.

## System programmer response

No action is needed.

## Module

LU62VTAM

## **Procedure name**

VTAMALOC

## EZA5937I

Link name closed

## **Explanation**

The DLC connection associated with the indicated TCPIP link has been closed. The SNALINK LU6.2 interface attempts to buffer any datagrams received from destination nodes associated with the indicated link. However, if the link is not reestablished before the buffer space is exhausted, incoming datagrams are discarded. The TCPIP address space is responsible for the reconnection of the DLC link.

## **System action**

Processing continues.

## **Operator response**

No action is needed.

## System programmer response

If the SNALINK LU6.2 address space is not shut down, check the reason for the severing of the DLC connection. The TCPIP address space might have been shut down or abended.

# Module

LU62IUCV

## **Procedure name**

IUCVSEVR, IUCVCMES

## EZA5938I

**Received operator shutdown request** 

# Explanation

A console command requesting the orderly shutdown of the SNALINK LU6.2 interface has been received and is processed immediately.

# **System action**

The SNALINK LU6.2 address space shuts down immediately.

## **Operator response**

No action is needed.

## System programmer response

No action is needed.

## Module

LU62MAIN

## **Procedure name**

MAINPROC

## EZA5939I

TPEND exit called with reason rc

# Explanation

A VTAM shutdown notification was received resulting in the invocation of the TPEND exit routine. The indicated reason code was passed to the exit routine.

# **System** action

The SNALINK LU6.2 address space shuts down immediately.

## **Operator response**

No action is needed.

## System programmer response

Determine the cause of the VTAM shutdown notification. For more information about VTAM shutdown notifications see z/OS Communications Server: SNA Programmer's LU 6.2 Reference.

# Module

LU62MAIN

## **Procedure name**

MAINPROC

#### EZA5940I

#### TCPIP ADDRESS SPACE NAME SET TO AddressSpaceName

## Explanation

The TCPIP address space name to be used by SNALINK LU6.2 has been set to *AddressSpaceName*. It corresponds to the value of the TCPIPJOBNAME statement found in TCPIP.DATA.

## **System action**

Processing continues.

## **Operator response**

No action is needed.

## System programmer response

Check that the indicated name is the correct TCPIP address space name to be used by SNALINK LU6.2. If the name is incorrect, specify the correct name as the value of the TCPIP.DATA TCPIPJOBNAME statement and restart the SNALINK LU6.2 application.

#### Module

LU62INIT

#### **Procedure name**

READTCPD

EZA5950W

LU62CFG: Line *number*: DEST statement - Blank Connection Start Type, *type* assumed

# Explanation

The indicated line of the SNALINK LU6.2 configuration data set defined by the ddname LU62CFG contains a DEST statement that does not include a specification of when the connection to the destination is to be established. The indicated start type value is assumed. The indicated start type value is used for the destination defined on the indicated line of the configuration data set.

## **System** action

Processing continues.

## **Operator response**

No action is needed.

## System programmer response

Check that the indicated start type is the required start type value for the destination. If the value is incorrect, correct the SNALINK LU6.2 configuration data set, and restart the SNALINK LU6.2 address space.

## Module

LU62INIT

## **Procedure name**

RLCFG#P2

EZA5951W

# LU62CFG: Line *number*: BUFFERS statement - Blank number of Additional Send Buffers, *value* assumed

## Explanation

The indicated line of the SNALINK LU6.2 configuration data set defined by the ddname LU62CFG contains a BUFFERS statement that does not include a specification of the number of additional send buffers to be allocated for each destination. The indicated default value is assumed. The number of additional send buffers allocated for each destination is the indicated number.

## **System action**

Processing continues.

## **Operator response**

No action is needed.

## System programmer response

Check that the indicated number is the required number of additional send buffers for each destination. If the number is incorrect, correct the SNALINK LU6.2 configuration data set, and restart the SNALINK LU6.2 address space.

## Module

LU62INIT

## **Procedure name**

RLCFG#P1

EZA5952W

LU62CFG: Line *number*: BUFFERS statement - Blank Send Queue Limit, *value* assumed

## **Explanation**

The indicated line of the SNALINK LU6.2 configuration data set defined by the ddname LU62CFG contains a BUFFERS statement that does not include a specification of the send queue limit to be enforced for each destination. The indicated default value is assumed.

## System action

Processing continues.

## **Operator response**

No action is needed.

## System programmer response

Check that the indicated number is the required send queue limit to be enforced for each destination. If the number is incorrect, correct the SNALINK LU6.2 configuration data set, and restart the SNALINK LU6.2 address space.

## Module

LU62INIT

## **Procedure name**

RLCFG#P1

EZA5953W

LU62CFG: Line *number*: LINK statement - Blank Idle Timeout, *seconds* assumed

## **Explanation**

The indicated line of the SNALINK LU6.2 configuration data set defined by the ddname LU62CFG contains a LINK statement that does not include a specification of the idle timeout to be used for all connections associated with the link. The indicated default number of seconds is assumed. Inactive connections for the current link are closed after the indicated number of seconds of inactivity.

## **System** action

Processing continues.

## **Operator response**

No action is needed.

## System programmer response

Check that the indicated number of seconds is the required idle timeout value for each destination associated with the link. If the number of seconds is incorrect, correct the SNALINK LU6.2 configuration data set, and restart the SNALINK LU6.2 address space.

## Module

LU62INIT

## **Procedure name**

RLCFG#P2

EZA5954W

NO TCPIP.DATA FILE ACCESSED - ADDRESS SPACE NAME TCPIP ASSUMED

## **Explanation**

The TCPIP address space name to be used by SNALINK LU6.2 has been set to TCPIP. This is the default value. It has been assigned because no TCPIPUSERID or TCPIPJOBNAME TCPIP.DATA statement was found.

## System action

Processing continues.

## **Operator response**

## System programmer response

If the name is incorrect, specify the correct name as the value of the TCPIP.DATA TCPIPJOBNAME statement. Also check that the SYSTCPD DD statement for the SNALINK LU6.2 procedure has the correct TCPIP.DATA file specified. After making any changes restart the SNALINK LU6.2 application.

## Module

LU62INIT

## **Procedure name**

READTCPD

EZA5959I

#### CANCEL Command Accepted - Address Space will Abend

## **Explanation**

A CANCEL subcommand was entered from an operator console (using the MODIFY console command).

## **System action**

The SNALINK LU6.2 address space abends immediately. If the SYSUDUMP ddname is defined, a dump is produced.

## **Operator response**

No action is needed.

#### System programmer response

No action is needed.

## Module

LU62MDFY

## Procedure name

MODIFY

EZA5960I

HALT Command Accepted - Address Space will Shutdown

## **Explanation**

A HALT subcommand was entered from an operator console (using the MODIFY console command).

## **System action**

The SNALINK LU6.2 shuts down immediately.

## **Operator response**

No action is needed.

## System programmer response

# Module

LU62MDFY

## **Procedure name**

MODIFY

EZA5961I

Establishment of Connection to IP Address address Initiated

# **Explanation**

The establishment of a connection to the destination node identified by the indicated IP address has been requested by a RESTART subcommand entered from an operator console (using the MODIFY console command).

## **System action**

A connection to the indicated IP address is initiated.

## **Operator response**

No action is needed.

## System programmer response

No action is needed.

## Module

LU62MDFY

## **Procedure name**

STRTCONN

EZA5962I

Drop of Connection to IP Address address Initiated

## **Explanation**

The termination of a connection with the destination node identified by the indicated IP address has been requested by a DROP subcommand entered from an operator console (using the MODIFY console command).

## **System** action

The connection with the indicated IP address is closed.

## **Operator response**

No action is needed.

## System programmer response

No action is needed.

## Module

LU62MDFY

## **Procedure name**

DROPCONN

#### EZA5963I

#### **TRACE Command Completed**

## **Explanation**

The trace level specified in a TRACE subcommand entered from an operator console (using the MODIFY console command) has been set for the specified destinations. The new trace levels take effect immediately.

## System action

Processing continues.

## **Operator response**

No action is needed.

## System programmer response

No action is needed.

## Module

LU62MDFY

## **Procedure name**

TRACE

EZA5964I

address (Disconnected)

## **Explanation**

This message is output on the operator console in response to a LIST subcommand (entered using the MODIFY console command). It indicates that no connection with the indicated IP address has been established during the current invocation of the SNALINK LU6.2 address space.

# **System action**

Processing continues.

## **Operator response**

No action is needed.

## System programmer response

No action is needed.

## Module

LU62MDFY

## **Procedure name**

LISTCONN

# Explanation

This message is output on the operator console in response to a LIST subcommand (entered using the MODIFY console command). It indicates that no connection with the indicated IP address currently exists, but a connection was disconnected at the indicated time on the indicated date. The date is in Julian date format (yy.ddd), and the time is in standard 24-hour clock format (hh:mm:ss).

## **System** action

Processing continues.

## **Operator response**

No action is needed.

## System programmer response

No action is needed.

## Module

LU62MDFY

## **Procedure name**

LISTCONN

EZA5966I

address (Connected on date at time)

## Explanation

This message is output on the operator console in response to a LIST subcommand (entered using the MODIFY console command). It indicates that a connection with the indicated IP address currently exists; it was established at the indicated time on the indicated date. The date is in Julian date format (yy.ddd), and the time is in standard 24-hour clock format (hh:mm:ss). Further details of the status of this connection are output on the console (using a multiline WTO).

# **System** action

Processing continues.

## **Operator response**

No action is needed.

## System programmer response

No action is needed.

## Module

LU62MDFY

## Procedure name

LISTCONN

EZA5967I

# Explanation

This message is output on the operator console following message EZA5966I to provide further details of the connection identified in the EZA5966I message.

The indicated type describes why the connection was established:

- Data. Connection established either because a datagram was sent or received to or from the destination node, or an INIT option was processed by the destination node;
- Init. Connection established because of the INIT option in the configuration data set;
- Restart. Connection established because of the RESTART subcommand entered on console (using MODIFY console command).

The indicated trace level indicates the current level of tracing in force for the connection ("On," "Off," or "Detail"). Further details of the status of this connection are output on the console (using a multiline WTO).

# System action

Processing continues.

## **Operator response**

No action is needed.

## System programmer response

No action is needed.

## Module

LU62MDFY

## Procedure name

LISTCONN

EZA5968I

SEND:- Status: status Packets Out: value

## **Explanation**

This message is output on the operator console following messages EZA5966I and EZA5967I to provide further details of the connection identified in the EZA5966I message.

The indicated status value describes the current status of the send conversation with the conversation node:

- Allocated. Conversation is allocated and ready to send data.
- Not Allocated. Conversation is either yet to be started, or has just been deallocated.
- Pending Alloc. Allocation of conversation has been initiated but not yet completed.
- Pending Dealloc. Deallocation of the conversation has been initiated but not yet completed.

The indicated value describes the number of datagrams sent to the destination node during the period that the current connection has existed. Further details of the status of this connection are output on the console (using a multiline WTO).

# **System action**

No action is needed.

#### System programmer response

No action is needed.

## Module

LU62MDFY

#### **Procedure name**

LISTCONN

EZA5969I

#### RECV:- Status: status Packets In: value

## **Explanation**

This message is output on the operator console following messages EZA5966I, EZA5967I and EZA5968I to provide further details of the connection identified in the EZA5966I message.

The indicated status describes the current status of the receive conversation with the conversation node:

- Allocated. Conversation is allocated and ready to receive data.
- Not Allocated. Conversation is either yet to be started, or has just been deallocated.
- Pending Alloc. Allocation of conversation has been initiated but not yet completed.
- Pending Dealloc. Deallocation of conversation has been initiated but not yet completed.

The indicated value describes the number of datagrams received from the destination node during the period that the current connection has existed. This is the last line in the multiline message for a connected destination.

## **System** action

Processing continues.

## **Operator response**

No action is needed.

## System programmer response

No action is needed.

## Module

LU62MDFY

## Procedure name

LISTCONN

EZA5970I

LIST Accepted; Range = Single Connection

# Explanation

A LIST subcommand requesting details of the connection status for a single destination has been entered from an operator console (using the MODIFY console command). Subsequent messages are written to the operator console showing the connection status for the specified destination.

# **System** action

Processing continues.

## **Operator response**

No action is needed.

## System programmer response

No action is needed.

## Module

LU62MDFY

## **Procedure name**

LISTCONN

#### EZA5971I

LIST Accepted; Range = All Connections

## **Explanation**

A LIST subcommand requesting details of the connection status for all destinations has been entered from an operator console (using the MODIFY console command). Subsequent messages are written to the operator console showing the connection status for each of the destinations defined in the SNALINK LU6.2 configuration data set.

## **System action**

Processing continues.

## **Operator response**

No action is needed.

## System programmer response

No action is needed.

## Module

LU62MDFY

## **Procedure name**

LISTCONN

EZA5972I

LIST Accepted; Range = All Active Connections

# Explanation

A LIST subcommand requesting details of the connection status for all currently connected destinations has been entered from an operator console (using the MODIFY console command). Subsequent messages are written to the operator console showing the connection status for each of the destinations defined in the SNALINK LU6.2 configuration data set that have currently established connections.

# **System** action

Processing continues.

## **Operator response**

No action is needed.

## System programmer response

No action is needed.

## Module

LU62MDFY

## **Procedure name**

LISTCONN

## EZA5973I

LIST Completed

## **Explanation**

The connection status information requested using the LIST subcommand has been written to the operator console.

# **System action**

Processing continues.

## **Operator response**

No action is needed.

## System programmer response

No action is needed.

## Module

LU62MDFY

## **Procedure name**

LISTCONN

#### EZA5984I

OLU= name, DLU= name, IP address= address

# Explanation

This message is written to the SYSPRINT data set when tracing is enabled to identify the source and destination LU names relating to the action in the preceding message. It can appear following either EZA5986I, EZA5987I, EZA5988I, or EZA5989I. The indicated OLU name is the originating LU name of the allocation, deallocation, send, or receive identified by the preceding message. The indicated DLU name is the destination LU name.

## System action

No action is needed.

#### System programmer response

No action is needed.

## Module

LU62VTAM

#### **Procedure name**

VTAMALOC, VTAMDALC, VTAMSEND, VTAMRECV

#### EZA5985I

LU= name, Linkname= name, IP address = address

## **Explanation**

This message is written to the SYSPRINT data set when tracing is enabled to identify the LU name and link name relating to the action in the preceding message. It can appear following either EZA5990I, EZA5991I, EZA5992I, EZA5993I, or EZA5994I. The indicated LU name is the LU name associated with the action described by the preceding message. The indicated link name is the TCPIP link name.

# System action

Processing continues.

## **Operator response**

No action is needed.

## System programmer response

No action is needed.

## Module

LU62VTAM

## **Procedure name**

VTAMRECV, ADDVTSND, DOVTALOC

#### EZA5986I

VTAM conversation allocated; Convid= *id*, SID= *id* 

## **Explanation**

This message is written to the SYSPRINT data set when tracing is enabled and a conversation is allocated. The indicated conversation and session IDs are the conversation and session identifiers returned from VTAM. Message EZA5984I appears following this message.

## System action

No action is needed.

#### System programmer response

No action is needed.

## Module

LU62VTAM

#### **Procedure name**

VTAMALOC

EZA5987I

VTAM conversation deallocated; Convid= *id*, SID= *id* 

## **Explanation**

This message is written to the SYSPRINT data set when tracing is enabled and a conversation is deallocated. The indicated conversation and session IDs are the conversation and session identifiers returned from VTAM. Message EZA5984I appears following this message.

## System action

Processing continues.

## **Operator response**

No action is needed.

## System programmer response

No action is needed.

## Module

LU62VTAM

## **Procedure name**

VTAMDALC

## EZA5988I

VTAM sent logical record; Convid= *id*, SID= *id*, bytes= *length* 

## **Explanation**

This message is written to the SYSPRINT data set when tracing is enabled and a logical record is passed to VTAM for transmission to a destination node. The indicated conversation and session IDs are the conversation and session identifiers returned from VTAM. The indicated length is the length of the VTAM logical record, which includes a (2-byte) GDS ID and a (2-byte) length field as well as the IP datagram. Message EZA5984I is written following this message.

## System action

No action is needed.

#### System programmer response

No action is needed.

## Module

LU62VTAM

#### **Procedure name**

VTAMSEND

EZA5989I

VTAM received logical record; Convid= id, SID= id, bytes= length

## **Explanation**

This message is written to the SYSPRINT data set when tracing is enabled and a logical record was received from VTAM. The indicated conversation and session IDs are the conversation and session identifiers returned from VTAM. The indicated length is the length of the VTAM logical record, which includes a (2-byte) GDS ID and a (2-byte) length field as well as the IP datagram. Message EZA5984I appears following this message.

# **System action**

Processing continues.

## **Operator response**

No action is needed.

## System programmer response

No action is needed.

## Module

LU62VTAM

## **Procedure name**

VTAMRECV

#### EZA5990I

IP datagram packed into message, bytes= *length* 

## **Explanation**

This message is written to the SYSPRINT data set when detailed tracing is enabled and an IP datagram, which was extracted from a logical record received from VTAM, was loaded into a DLC message buffer. The DLC message buffer is sent to the TCPIP address space (using DLC) once the buffer is filled or there are no more records to receive from VTAM. The indicated length is the length of the IP datagram loaded into the buffer. Message EZA5985I appears following this message.

## **System action**

No action is needed.

#### System programmer response

No action is needed.

## Module

LU62VTAM

#### **Procedure name**

VTAMRECV

EZA5991I

IP datagram added to the pending message queue, bytes= *length* 

## Explanation

This message is written to the SYSPRINT data set when detailed tracing is enabled and an IP datagram, which was extracted from a logical record received from VTAM, was loaded into the VTAM-pending message queue. Datagrams are only loaded into the VTAM-pending message queue if the DLC message buffer is either full or currently being sent to the TCPIP address space. Entries in the queue are placed in the DLC message buffer (and subsequently sent to TCPIP) once the current buffer has been successfully sent to the TCPIP address space. The indicated length is the length of the IP datagram placed on the queue. Message EZA5985I appears following this message.

## **System action**

Processing continues.

## **Operator response**

No action is needed.

## System programmer response

No action is needed.

## Module

LU62VTAM

## **Procedure name**

VTAMRECV

EZA5992I

IP datagram added to the VTAM send queue, bytes= *length*, queue count= *number* 

## Explanation

This message is written to the SYSPRINT data set when detailed tracing is enabled and an IP datagram, which was extracted from a DLC message received from TCPIP, was loaded into the VTAM send queue. All datagrams to be sent to destination nodes are placed on the VTAM send queue. From there they are extracted and passed to VTAM for transmission. The indicated number is the number of entries on the VTAM send queue after the new entry has been added. The indicated length is the length of the IP datagram placed on the queue. Message EZA5985I appears following this message.

# **System** action

Processing continues.

## **Operator response**

No action is needed.

## System programmer response

No action is needed.

## Module

LU62VTAM

## **Procedure name**

ADDVTSND

EZA5993I

CNOS for dependent partner; SESSLIM=*value*, WINNER=*value*, LOSER=*value* 

# Explanation

This message is written to the SYSPRINT data set when detailed tracing is enabled to show the CNOS limits established with a dependent partner LU. The indicated value for SESSLIM is the maximum number of conversations between the local and destination LUs. The indicated value for WINNER is the number of *contention winner* sessions (the number of send sessions). The indicated value for LOSER is the number of *contention loser* sessions (the number of receive sessions). Message EZA5985I is written to the SYSPRINT data set following this message to identify the connection involved.

## System action

Processing continues.

## **Operator response**

No action is needed.

## System programmer response

No action is needed.

## Module

LU62VTAM

## **Procedure name**

DOVTALOC

EZA5994I

CNOS for independent partner; SESSLIM=*value*, WINNER=*value*, LOSER=*value* 

# Explanation

This message is written to the SYSPRINT data set when detailed tracing is enabled to show the CNOS limits established with an independent partner LU. The indicated value for SESSLIM is the maximum number of

conversations between the local and destination LUs. The indicated value for WINNER is the number of *contention winner* sessions (the number of send sessions). The indicated value for LOSER is the number of *contention loser* sessions (the number of receive sessions). Message EZA5985I is written to the SYSPRINT data set following this message to identify the connection involved.

## System action

Processing continues.

## **Operator response**

No action is needed.

## System programmer response

No action is needed.

Module

LU62VTAM

## **Procedure name**

DOVTALOC

EZA5995I

Number of IP packets sent on *address* = *value* 

# Explanation

This message is written to the SYSPRINT data set when detailed tracing is enabled and an IP datagram has just been passed to VTAM for transmission to the destination node associated with the indicated IP address. The indicated number is the number of IP datagrams sent to the indicated IP address during the current invocation of the SNALINK LU6.2 address space, including the datagram that triggered this message. One or more lines of message EZA5999I appear following this message to show the contents of the datagram just sent.

# **System** action

Processing continues.

## **Operator response**

No action is needed.

## System programmer response

No action is needed.

Module

LU62VTAM

## **Procedure name**

VTAMSEND

EZA5996I

Number of IP packets received on address = value

# **Explanation**

This message is written to the SYSPRINT data set when detailed tracing is enabled and an IP datagram has just been received, using VTAM, from the destination node associated with the indicated IP address. The indicated number is the number of IP datagrams received from the indicated IP address during the current invocation of the SNALINK LU6.2 address space, including the datagram that triggered this message.

## **System action**

Processing continues. One or more lines of message EZA5999I appear following this message to show the contents of the datagram just received.

## **Operator response**

No action is needed.

## System programmer response

No action is needed.

Module

LU62VTAM

## **Procedure name**

VTAMRECV

EZA5997I

Connection *address* will timeout in *seconds* seconds

## **Explanation**

This message is written to the SYSPRINT data set when detailed tracing is enabled and the inactivity timeout value for the connection associated with the indicated IP address has just been recalculated. The indicated number of seconds is the time until the connection is due to timeout unless the connection is used within that period. If the connection with the indicated IP address is not used within the indicated number of seconds, the connection is closed.

## **System action**

Processing continues.

## **Operator response**

No action is needed.

## System programmer response

No action is needed.

## Module

LU62VTAM

## **Procedure name**

RESTIMER

EZA5998I

# Explanation

This message is written to the SYSPRINT data set when detailed tracing is enabled and the inactivity timeout period for a connection has expired. Message EZA5985I is written to the SYSPRINT data set following this message to identify the connection involved. The connection identified in message EZA5985I, which follows this message, is closed.

## **System action**

Processing continues.

## **Operator response**

No action is needed.

## System programmer response

No action is needed.

## Module

LU62VTAM

## **Procedure name**

RESTIMER

EZA5999I

datagram

## Explanation

This message is written to the SYSPRINT data set when detailed tracing is enabled. It contains a hexadecimal dump of the contents of an IP datagram and is repeated until the entire datagram has been dumped. Each of these messages shows the hexadecimal representation of 40 bytes of data from the datagram. Trailing nulls (X'00') are used to fill the last message for a datagram if required. This message is repeated until the contents of the entire datagram have been written to SYSPRINT.

# **System** action

Processing continues.

## **Operator response**

No action is needed.

## System programmer response

No action is needed.

## Module

LU62VTAM

## **Procedure name**

HEXDUMP

622 z/OS Communications Server: z/OS 3.1 Communications Server: IP Messages Volume 1 (EZA)

# Chapter 8. EZA6xxxx messages

#### EZA6009W

#### Conversations for address terminated

# **Explanation**

The send and receive conversations comprising the connection to the destination node associated with the indicated IP address have been closed. The connection was closed for one of the following reasons:

- An allocation failure occurred.
- One of the conversations was closed because of a VTAM error or command.
- The connection was closed using a DROP subcommand entered from an operator console (using the MODIFY console command).
- The inactivity timeout period for the connection expired.
- The destination node closed one or both conversations.

Internal data structures are reinitialized to allow the connection to be restarted when required.

## System action

Processing continues.

## **Operator response**

No action is needed.

## System programmer response

If the termination was caused by an error, see the preceding messages in the SYSPRINT data set to determine the exact nature of the problem.

## Module

LU62VTAM

## **Procedure name**

CLEARCON

#### EZA6010E

**Receive error for** *address***,** what received= *value*, length= *length* 

## **Explanation**

An incomplete logical record was received from the destination node associated with the indicated IP address. The indicated value is the **what received** field returned from VTAM. The indicated length is the number of bytes received. This error can be caused by the SNALINK LU6.2 transaction program on the destination node that does not conform to the protocol defined in the relevant RFC.

## **System action**

The connection is closed. Processing continues.

#### **Operator response**

## System programmer response

See the <u>z/OS</u> Communications Server: SNA Programmer's LU 6.2 Reference for an explanation of the received value. If possible, correct the error; otherwise, contact the IBM Software Support Center.

## Module

LU62VTAM

## **Procedure name**

VTAMRECV

EZA6011E

Unable to allocate send conversation for *address* 

## **Explanation**

The send conversation could not be allocated with the destination node associated with the indicated IP address. Preceding messages in the SYSPRINT data set indicate the exact nature of the problem.

## **System action**

Processing continues; the connection is closed.

## **Operator response**

No action is needed.

## System programmer response

See the preceding messages to determine the nature of the problem.

## Module

LU62VTAM

## **Procedure name**

VTAMALOC

#### EZA6012E

Unable to flush the FMH5 for address

# Explanation

The send conversation could not be allocated with the destination node associated with the indicated IP address. The Function Management Header (FMH5) could not be flushed. Messages EZA6029E to EZA6032E are also written to the SYSPRINT data set to describe the exact nature of the problem.

# **System** action

Processing continues; the connection is closed.

## **Operator response**

No action is needed.

## System programmer response

See messages EZA6029E to EZA6032E in the SYSPRINT data set to determine the nature of the problem.

# Module

LU62VTAM

## Procedure name

VTAMALOC

EZA6013W

Unable to deallocate conversation for address

# Explanation

A send and receive conversation with the destination node associated with the indicated IP address could not be deallocated. Messages EZA6029E to EZA6032E are also written to the SYSPRINT data set to describe the exact nature of the problem.

# **System** action

Processing continues; the connection is closed.

## **Operator response**

No action is needed.

## System programmer response

See messages EZA6029E to EZA6032E in the SYSPRINT data set to determine the nature of the problem.

## Module

LU62VTAM

## **Procedure name**

VTAMDALC

EZA6014W

Rejecting receive conversation allocation attempt for address

## **Explanation**

An attempt to allocate a receive conversation with the destination node associated with the indicated IP address was rejected.

## **System action**

Processing continues; the connection is closed.

## **Operator response**

No action is needed.

## System programmer response

See the preceding messages in the SYSPRINT data set to determine the nature of the problem.

## Module

LU62VTAM

## **Procedure name**

VTAMATTN

EZA6015W

#### A conversation allocation attempt has been lost

## **Explanation**

A conversation allocation attempt has been unsuccessful because the Function Management Header (FMH5) was not received correctly. Messages EZA6029E to EZA6032E are also written to the SYSPRINT data set to describe the exact nature of the problem.

## **System action**

Processing continues; the connection is closed.

## **Operator response**

No action is needed.

## System programmer response

See messages EZA6029E to EZA6032E in the SYSPRINT data set to determine the nature of the problem.

## Module

LU62VTAM

## **Procedure name**

VTAMATTN

EZA6016W

Not authorized to accept conversation allocation attempt from *lu*.

## **Explanation**

A conversation allocation attempt was received from the indicated logical unit, but the logical unit is not defined in the SNALINK LU6.2 configuration data set.

## **System action**

Processing continues; the conversation allocation attempt is rejected.

## **Operator response**

No action is needed.

## System programmer response

Correct the SNALINK LU6.2 configuration data set and restart the SNALINK LU6.2 address space.

## Module

LU62VTAM

## **Procedure name**

VTAMATTN

#### EZA6017W

# Explanation

The VTAM event queue has overflowed, and an event has been lost.

## **System action**

The SNALINK LU6.2 address space attempts to continue; however, more problems might occur with VTAM interactions.

## **Operator response**

No action is needed.

## System programmer response

Contact the IBM Software Support Center.

## Module

LU62VTAM

## **Procedure name**

PUTVTAM

EZA6018W

Unable to reject conversation for *address* 

## **Explanation**

An error was encountered while attempting to reject a receive conversation allocation attempt from the destination node associated with the indicated IP address. Messages EZA6029E to EZA6032E are also written to the SYSPRINT data set to describe the exact nature of the problem.

## **System** action

Processing continues; the connection is closed.

## **Operator response**

No action is needed.

## System programmer response

See messages EZA6029E to EZA6032E in the SYSPRINT data set to determine the nature of the problem.

## Module

LU62VTAM

## Procedure name

VTAMATTN

EZA6019W

Unable to find destination entry for *lu*; partner for lost conversation

# Explanation

A loss notification was received from VTAM for a conversation with the indicated logical unit; however, the logical unit is not defined in the SNALINK LU6.2 configuration data set. The loss notification is ignored.

# **System** action

Processing continues.

## **Operator response**

No action is needed.

## System programmer response

Potential problem in either VTAM or SNALINK LU6.2. Contact the IBM Software Support Center.

## Module

LU62VTAM

## **Procedure name**

VTAMATTN

#### EZA6020W

Lost send conversation for address

## **Explanation**

A loss notification has been received from VTAM for the send conversation for the connection with the destination node associated with the indicated IP address.

# **System** action

Processing continues; the connection is closed.

## **Operator response**

No action is needed.

## System programmer response

See the VTAM diagnostic messages to determine the reason for the conversation loss.

## Module

LU62VTAM

## **Procedure name**

VTAMATTN

#### EZA6021W

Lost receive conversation for *address* 

# Explanation

A loss notification has been received from VTAM for the receive conversation for the connection with the destination node associated with the indicated IP address.

# **System action**

Processing continues; the connection is closed.

No action is needed.

#### System programmer response

See the diagnostic messages output by the SNALINK LU6.2 transaction program on the destination node to determine the reason for the conversation loss.

## Module

LU62VTAM

#### **Procedure name**

VTAMATTN

EZA6022W

Closing conversations for address

## **Explanation**

The connection to the destination node associated with the indicated IP address is being closed because of an error condition encountered during processing. Preceding error messages in the SYSPRINT data set describe the exact nature of the problem.

## **System action**

Processing continues; the connection is closed.

## **Operator response**

No action is needed.

#### System programmer response

See the preceding messages in the SYSPRINT data set to determine the nature of the problem.

#### Module

LU62VTAM

## **Procedure name**

VTAMSEND, DOVTSEND, VTAMRECV, DOVTRECV

EZA6023W

Unable to complete CNOS on LU *lu* for *address* 

## **Explanation**

The CNOS macro invocation for the indicated logical unit was unsuccessful. The CNOS macro is the first VTAM macro executed in the conversation allocation process. This error condition occurs when the indicated LU name is either incorrect or unreachable. Messages EZA6029E to EZA6032E are also written to the SYSPRINT data set to describe the exact nature of the problem.

## System action

Processing continues; the connection is closed.

No action is needed.

#### System programmer response

See messages EZA6029E to EZA6032E in the SYSPRINT data set to determine the nature of the problem.

#### Module

LU62VTAM

#### **Procedure name**

DOVTALOC

EZA6024E

DLC event queue full, event lost

## **Explanation**

The DLC event queue has overflowed, and an event has been lost.

## **System action**

The SNALINK LU6.2 address space abends with 3C5 reason 105.

## **Operator response**

No action is needed.

#### System programmer response

Contact the IBM Software Support Center.

## Module

LU62IUCV

#### **Procedure name**

PUTIUCV

EZA6025E

Unable to allocate receive conversation for *address* 

## Explanation

The allocation of the receive conversation with the destination node associated with the indicated IP address was unsuccessful. Preceding messages in the SYSPRINT data set indicate the exact nature of the problem.

## **System** action

Processing continues; the connection is closed.

## **Operator response**

## System programmer response

See the preceding messages to determine the nature of the problem.

#### Module

LU62VTAM

#### **Procedure name**

VTAMALOC

EZA6026E

Unable to initiate conversation allocation with *lu* for *address* 

## **Explanation**

A conversation allocation request for the indicated logical unit was rejected by VTAM. This can be because of incorrect LU or mode names, or corrupted request blocks, control blocks, or both. Messages EZA6029E to EZA6032E are also written to the SYSPRINT data set to describe the exact nature of the problem.

## **System action**

Processing continues; the connection is closed.

## **Operator response**

No action is needed.

#### System programmer response

See messages EZA6029E to EZA6032E in the SYSPRINT data set to determine the nature of the problem.

#### Module

LU62VTAM

#### **Procedure name**

DOVTALOC

#### EZA6027E

Error *rc* in VTAM OPEN

## **Explanation**

An error occurred in opening the Access Method Control Block (ACB) defined in the VTAM statement in the SNALINK LU6.2 configuration data set. The indicated return code is the ACB error value returned by VTAM.

## **System** action

The SNALINK LU6.2 address space shuts down immediately.

## **Operator response**

No action is needed.

## System programmer response

If the return code = 5A, then verify that the VTAM APPL on the VTAM statement in TCPIPL62.TCPIPL62.CONFIG data set is defined in your VTAM list and has been activated. If other return codes are issued with this message,

see <u>z/OS</u> Communications Server: SNA Programmer's LU 6.2 Reference to find the meaning of the indicated ACB error value returned by VTAM.

#### Module

LU62VTAM

#### Procedure name

VTAMINIT

#### EZA6028E

Error flag in VTAM CLOSE

## **Explanation**

An error occurred in closing the Access Method Control Block (ACB) defined in the VTAM statement in the SNALINK LU6.2 configuration data set. The indicated flag is the ACB error flag value returned by VTAM.

## **System action**

The SNALINK LU6.2 address space shuts down immediately.

#### **Operator response**

No action is needed.

#### System programmer response

See the VTAM diagnostic documentation to determine the meaning of the indicated flag.

## Module

LU62VTAM

## Procedure name

CLOSEACB

EZA6029E

command err. R15 value R0 value RTNCD rc FDBK2 rc

## **Explanation**

The indicated VTAM APPC command was unsuccessful. The indicated value for R15 is the value returned using general register 15. The indicated value for R0 is the value returned using general register 0. The indicated return code for RTNCD is the return code returned from the APPC command. The indicated return code for FDBK2 is the value of the feedback return code returned using the RPL.

## **System** action

Processing continues; messages EZA6030E to EZA6032E are also written to the SYSPRINT data set following this message to further describe the error condition encountered.

## **Operator response**

See z/OS Communications Server: SNA Programmer's LU 6.2 Reference for a description of the meanings of each of the values reported in this message.

### Module

LU62VTAM

#### **Procedure name**

PRTRPXER

EZA6030E

#### command err. RCPRI= rc, RCSEC= rc

### **Explanation**

The indicated VTAM APPC command was unsuccessful. This message follows message EZA6029E to further describe the error encountered. The indicated return code for RCPRI is the value returned from VTAM using the primary return code field of the RPL. The indicated return code for RCSEC is the secondary return code value. Messages EZA6031E and EZA6032E are also written to the SYSPRINT data set following this message to further describe the error condition encountered.

## **System action**

Processing continues.

### **Operator response**

No action is needed.

#### System programmer response

See <u>z/OS</u> Communications Server: SNA Programmer's LU 6.2 Reference for a description of the meanings of the primary and secondary return code values reported in this message.

#### Module

LU62VTAM

#### **Procedure name**

PRTRPXER

### EZA6031E

command err. Sense code received: value

### **Explanation**

The indicated VTAM APPC command was unsuccessful. This message follows messages EZA6029E and EZA6030E to further describe the error encountered. The indicated sense code is the sense code value returned from VTAM. Message EZA6032E is also written to the SYSPRINT data set following this message to further describe the error condition encountered.

### System action

No action is needed.

### System programmer response

See z/OS Communications Server: SNA Programmer's LU 6.2 Reference for a description of the sense code values.

## Module

LU62VTAM

### **Procedure name**

PRTSENSE

EZA6032E

command err. Sense code specified: value

## **Explanation**

The indicated VTAM APPC command was unsuccessful. This message follows messages EZA6029E to EZA6031E to further describe the error encountered. The indicated sense code is the sense code value specified on the VTAM macro invocation that was unsuccessful.

## System action

Processing continues.

### **Operator response**

No action is needed.

### System programmer response

See z/OS Communications Server: SNA Programmer's LU 6.2 Reference for a description of the sense code values.

### Module

LU62VTAM

### **Procedure name**

PRTSENSE

### EZA6046E

Rejecting DLC path for link, not configured

## **Explanation**

A DLC path allocation request has been received from the TCPIP address space for the indicated link, but the link is not defined by a LINK statement in the SNALINK LU6.2 configuration data set. The DLC path allocation request is rejected.

## **System action**

No action is needed.

### System programmer response

Correct the *hlq*.PROFILE.TCPIP data set or the SNALINK LU6.2 configuration data set, so that the link names used in each data set correspond exactly.

## Module

LU62IUCV

## **Procedure name**

IUCVPCON

EZA6047E

Rejecting DLC path for *link*, bad entry setup

## **Explanation**

A DLC path allocation request has been received from the TCPIP address space for the indicated link, but an error was encountered in creating the corresponding DLC table entry. The DLC path allocation request is rejected. The error detected was either that the SNALINK LU6.2 address space has insufficient free storage to allocate the buffers required for the link to be established, or an active entry already exists in the DLC table data structure. A preceding message in the SYSPRINT data set identifies the exact nature of the error.

# **System** action

Processing continues.

### **Operator response**

No action is needed.

### System programmer response

If insufficient storage caused the error, increase the REGION size for the SNALINK LU6.2 address space, and restart the address space.

### Module

LU62IUCV

### **Procedure name**

IUCVPCON

EZA6048E

Error rc accepting DLC path

# Explanation

An error was encountered during the establishment of a DLC path between the TCPIP address space and the SNALINK LU6.2 address space. The DLC path allocation request is rejected. The indicated return code is the code returned using register 15 from the accept attempt.

## System action

Check that the TCPIP address space is active.

#### System programmer response

Check the TCPIP log data set for an indication of the nature of the error. Attempt to try the path establishment again by restarting the SNALINK LU6.2 device from within TCPIP. If the error persists, contact the IBM Software Support Center.

### Module

LU62IUCV

#### Procedure name

DOIUACCP

#### EZA6049E

Error rc sending on DLC path

## **Explanation**

An error was encountered while sending data using a DLC path to the TCPIP address space. The DLC path is severed. The indicated return code is the code returned using register 15 from the send attempt.

## System action

Processing continues.

#### **Operator response**

Check that the TCPIP address space is active.

#### System programmer response

Check the TCPIP log data set for an indication of the nature of the error. Attempt to reestablish the IUCV path by restarting the SNALINK LU6.2 device from within TCPIP. If the error persists, contact the IBM Software Support Center.

#### Module

LU62IUCV

#### **Procedure name**

DOIUSEND

#### EZA6050E

Error *rc* receiving on DLC path

## Explanation

An error was encountered while receiving data using a DLC path from the TCPIP address space. The DLC path is severed. The indicated return code is the code returned using register 15 from the receive attempt.

## System action

Check that the TCPIP address space is active.

#### System programmer response

Check the TCPIP log data set for an indication of the nature of the error. Attempt to reestablish the IUCV path by restarting the SNALINK LU6.2 device from within TCPIP. If the error persists, contact the IBM Software Support Center.

#### Module

LU62IUCV

#### Procedure name

DOIURECV

### EZA6051E

Error *rc* severing DLC path

## **Explanation**

An error was encountered while severing a DLC path between the TCPIP address space and the SNALINK LU6.2 address space. The indicated return code is the code returned using register 15 from the sever attempt.

### System action

Processing continues as though the DLC path was successfully severed.

#### **Operator response**

Check that the TCPIP address space is active.

#### System programmer response

Check the TCPIP log data set for an indication of the nature of the error. If problems are encountered in the subsequent reestablishment of the path, shut down, and restart the SNALINK LU6.2 address space. If the error persists, contact the IBM Software Support Center.

#### Module

LU62IUCV

#### **Procedure name**

DOIUSEVR

#### EZA6052E

Error rc in DLC initialization

## Explanation

An error was encountered during the DLC initialization. The indicated return code is the code returned using register 15 from the initialization routine.

## System action

The SNALINK LU6.2 address space shuts down immediately.

Check that the TCPIP address space is active.

#### System programmer response

Check the TCPIP log data set for an indication of the nature of the error. Restart the SNALINK LU6.2 address space. If the error persists, contact the IBM Software Support Center.

### Module

LU62IUCV

#### **Procedure name**

IUCVINIT

EZA6059W

Error encountered in processing *nαme* - dataset closed

## **Explanation**

An I/O error was detected during the processing of the data set defined by the indicated ddname. This message is accompanied by message EZA6060W, which describes the nature of the error detected.

## **System** action

Message EZA6060W is output to indicate the nature of the error detected, and the data set is closed.

#### **Operator response**

No action is needed.

#### System programmer response

Locate the accompanying message EZA6060W to identify the nature of the error.

#### Module

LU62IO

### **Procedure name**

OPENOUT, OPENINP, PUTDS, GETDS, CLOSEDS

### EZA6060W

I/O\_error\_message

### Explanation

This message accompanies message EZA6059W; the indicated error message describes the nature of the I/O error detected.

### **System action**

See message EZA6059W.

#### **Operator response**

The indicated error message was constructed using the SYNADAF system macro. See the documentation for this macro to determine the exact nature of the I/O error encountered. Correct the error, and restart the SNALINK LU6.2 address space.

## Module

LU62IO

### **Procedure name**

OPENOUT, OPENINP, PUTDS, GETDS, CLOSEDS

#### EZA6061W

Abend code-rc trapped in operation for name - dataset closed

## **Explanation**

An abend condition was encountered during the running of the indicated operation on the data set defined by the indicated ddname. The abend was trapped and the address space allowed to continue.

## **System action**

Processing continues; the data set is closed by the system.

### **Operator response**

No action is needed.

#### System programmer response

Determine the nature of the abend condition using the indicated Abend code and reason code values, correct the problem, and restart the SNALINK LU6.2 address space.

### Module

LU62IO

## **Procedure name**

OPENOUT, OPENINP, PUTDS, GETDS, CLOSEDS

#### EZA6062W

Error in open of *name* - output to dataset will be suppressed

## **Explanation**

An error was encountered during the opening of the output data set defined by the indicated ddname. All attempts to write to the data set are suppressed.

## **System** action

Processing continues.

### **Operator response**

See previous error messages to determine the nature of the problem, correct the problem, and restart the SNALINK LU6.2 address space.

#### Module

LU62INIT

#### **Procedure name**

L62ENTRY

EZA6063W

Error in open of *nαme* - no data will be read

#### **Explanation**

An error was encountered during the opening of the input data set defined by the indicated ddname.

### **System action**

Processing continues as though the input data set was empty.

#### **Operator response**

No action is needed.

#### System programmer response

See previous error messages to determine the nature of the problem, correct the problem, and restart the SNALINK LU6.2 address space.

#### Module

LU62INIT

#### **Procedure name**

L62ENTRY

#### EZA6064W

Record Format of *name* must be either F or V - dataset closed

### **Explanation**

An unexpected record format was encountered during the open of the input data set defined by the indicated ddname. Only fixed- or variable-length record formats are supported.

### **System action**

Processing continues as though the input data set was empty.

#### **Operator response**

No action is needed.

#### System programmer response

Correct the record format of the data set, and restart the SNALINK LU6.2 address space.

# Module

LU62IO

## Procedure name

GETDS

EZA6065W

#### Error in read of name - dataset closed

# Explanation

An error was encountered during a read operation on the data set defined by the indicated ddname.

## **System** action

Processing continues as though an end-of-file condition was encountered.

## **Operator response**

No action is needed.

### System programmer response

See previous error messages to determine the nature of the problem, correct the problem, and restart the SNALINK LU6.2 address space.

## Module

LU62INIT

## **Procedure name**

READTCPD, RLCFG#P1, RLCFG#P2

EZA6074E

MODIFY sub-command missing

# Explanation

A MODIFY command was entered for the SNALINK LU6.2 address space from an operator console, but no subcommand was specified. The command is ignored.

## **System action**

Processing continues.

## **Operator response**

Enter the MODIFY command in the correct format.

## System programmer response

No action is needed.

## Module

LU62MDFY

## **Procedure name**

MODIFY

### EZA6075E

#### Invalid MODIFY sub-command

## **Explanation**

A MODIFY command was entered for the SNALINK LU6.2 address space from an operator console, but the subcommand specified was not recognized by the SNALINK LU6.2 address space. The command is ignored.

## System action

Processing continues.

### **Operator response**

Enter the MODIFY command in the correct format.

### System programmer response

No action is needed.

## Module

LU62MDFY

### **Procedure name**

MODIFY

EZA6076W

DROP: No Current Connection to IP Address address

## **Explanation**

A DROP subcommand, which included the indicated IP address in the specified address range, was entered from an operator console (using the MODIFY console command), but there was no current connection to that destination. The rest of the connections in the address range are closed.

## System action

Processing continues.

### **Operator response**

No action is needed.

### System programmer response

No action is needed.

### Module

LU62MDFY

### **Procedure name**

DROPCONN

EZA6077W

# Explanation

A RESTART subcommand, which included the indicated IP address in the specified address range, was entered from an operator console (using the MODIFY console command), but there was already a connection established with that destination. Connections are established with the rest of the destinations in the address range.

# **System action**

Processing continues.

## **Operator response**

No action is needed.

#### System programmer response

No action is needed.

## Module

LU62MDFY

## **Procedure name**

STRTCONN

EZA6078E

#### DROP: IP/LU/ALL Expected after DROP

## **Explanation**

The syntax of a DROP subcommand entered from an operator console (using the MODIFY console command) was incorrect. The command is ignored.

## **System action**

Processing continues.

## **Operator response**

Enter the command using the correct syntax.

### System programmer response

No action is needed.

## Module

LU62MDFY

### **Procedure name**

DROP

#### EZA6079E

command: '=' Expected after IP

# Explanation

The syntax of the indicated subcommand entered from an operator console (using the MODIFY console command) was incorrect. The command is ignored.

# **System** action

Processing continues.

## **Operator response**

Enter the command using the correct syntax.

### System programmer response

No action is needed.

Module

LU62MDFY

## **Procedure name**

DROP, LIST, RESTART

#### EZA6080E

command: IP Address Expected after 'IP='

## **Explanation**

The syntax of the indicated subcommand entered from an operator console (using the MODIFY console command) was incorrect. The command is ignored.

# **System action**

Processing continues.

### **Operator response**

Enter the command using the correct syntax.

### System programmer response

No action is needed.

### Module

LU62MDFY

## **Procedure name**

DROP, LIST, RESTART

#### EZA6081E

*command*: Invalid Format for a fully qualified IP Address

## **Explanation**

The IP address contained in the indicated subcommand entered from an operator console (using the MODIFY console command) was not in the required format. The IP address should be in the correct dotted-decimal format for a network node (for example, 192.9.207.100). The command is ignored.

## **System action**

Enter the command using the correct syntax.

#### System programmer response

No action is needed.

### Module

LU62MDFY

### **Procedure name**

DROP, LIST, RESTART

EZA6082E

#### command: IP Address Not Defined in Configuration Dataset

### **Explanation**

The IP address contained in the indicated subcommand entered from an operator console (using the MODIFY console command) is not defined as a destination address in the SNALINK LU6.2 configuration data set. The command is ignored.

## **System action**

Processing continues.

### **Operator response**

Enter the command using a valid IP address.

#### System programmer response

No action is needed.

#### Module

LU62MDFY

## **Procedure name**

DROP, LIST, RESTART

# EZA6083E

command: '=' Expected after LU

### **Explanation**

The syntax of the indicated subcommand entered from an operator console (using the MODIFY console command) was incorrect. The command is ignored.

### System action

Processing continues.

### **Operator response**

Enter the command using the correct syntax.

No action is needed.

### Module

LU62MDFY

### **Procedure name**

DROP, LIST, RESTART

EZA6084E

command: LU Name Expected after 'LU='

### **Explanation**

The syntax of the indicated subcommand entered from an operator console (using the MODIFY console command) was incorrect. The command is ignored.

## System action

Processing continues.

### **Operator response**

Enter the command using the correct syntax.

#### System programmer response

No action is needed.

### Module

LU62MDFY

### **Procedure name**

DROP, LIST, RESTART

EZA6085E

command: Invalid Format for LU Name

## **Explanation**

The LU name contained in the indicated subcommand entered from an operator console (using the MODIFY console command) was longer than 8 characters. The command is ignored.

## **System** action

Processing continues.

### **Operator response**

Enter the command using the correct syntax.

### System programmer response

# Module

LU62MDFY

## **Procedure name**

DROP, LIST, RESTART

#### EZA6086E

command: LU Name Not Defined in Configuration Dataset

# Explanation

The LU name contained in the indicated subcommand entered from an operator console (using the MODIFY console command) is not defined in the SNALINK LU6.2 configuration data set. The command is ignored.

# **System** action

Processing continues.

## **Operator response**

Enter the command using a valid LU name.

## System programmer response

No action is needed.

## Module

LU62MDFY

## **Procedure name**

DROP, LIST, RESTART

EZA6087E

**RESTART:** Invalid Range Specified - IP,LU,INIT or ALL expected

# Explanation

The syntax of a RESTART subcommand entered from an operator console (using the MODIFY console command) was incorrect. The command is ignored.

# **System action**

Processing continues.

## **Operator response**

Enter the command using the correct syntax.

## System programmer response

No action is needed.

## Module

LU62MDFY

## **Procedure name**

RESTART

EZA6088E

#### LIST: Invalid Range Specified - IP,LU,ACTIVE or ALL expected

### **Explanation**

The syntax of a LIST subcommand entered from an operator console (using the MODIFY console command) was incorrect. The command is ignored.

## System action

Processing continues.

## **Operator response**

Enter the command using the correct syntax.

### System programmer response

No action is needed.

## Module

LU62MDFY

### **Procedure name**

LIST

EZA6089E

TRACE: ON/OFF/DETAIL or ALL/IP expected after TRACE

## **Explanation**

The syntax of a TRACE subcommand entered from an operator console (using the MODIFY console command) was incorrect. The command is ignored.

## **System** action

Processing continues.

## **Operator response**

Enter the command using the correct syntax.

### System programmer response

No action is needed.

Module

LU62MDFY

## **Procedure name**

TRACE

EZA6090E

# Explanation

The syntax of a TRACE subcommand entered from an operator console (using the MODIFY console command) was incorrect. The command is ignored.

## **System action**

Processing continues.

### **Operator response**

Enter the command using the correct syntax.

### System programmer response

No action is needed.

### Module

LU62MDFY

### **Procedure name**

TRACE

#### EZA6091E

#### TRACE: '=' expected after IP

## **Explanation**

The syntax of a TRACE subcommand entered from an operator console (using the MODIFY console command) was incorrect. The command is ignored.

### **System action**

Processing continues.

### **Operator response**

Enter the command using the correct syntax.

### System programmer response

No action is needed.

### Module

LU62MDFY

### Procedure name

TRACE

EZA6092E

TRACE: IP address expected after '='

## **Explanation**

The syntax of a TRACE subcommand entered from an operator console (using the MODIFY console command) was incorrect. The command is ignored.

# **System** action

Processing continues.

## **Operator response**

Enter the command using the correct syntax.

### System programmer response

No action is needed.

## Module

LU62MDFY

## **Procedure name**

TRACE

## EZA6093E

TRACE: Invalid format for fully qualified IP address

## **Explanation**

The IP address contained in a TRACE subcommand entered from an operator console (using the MODIFY console command) was not in the required format. The IP address should be in the correct dotted-decimal format for a network node (for example, 192.9.207.100). The command is ignored.

# **System action**

Processing continues.

## **Operator response**

Enter the command using the correct syntax.

### System programmer response

No action is needed.

Module

LU62MDFY

## **Procedure name**

TRACE

EZA6094E

TRACE: IP address not defined in Configuration dataset

# Explanation

The IP address contained in a TRACE subcommand entered from an operator console (using the MODIFY console command) is not defined as a destination IP address in the SNALINK LU6.2 configuration data set. The command is ignored.

## **System action**

Enter the command using a valid IP address.

#### System programmer response

No action is needed.

### Module

LU62MDFY

#### **Procedure name**

TRACE

#### EZA6095W

#### **RESTART: No connections to start**

### Explanation

A RESTART subcommand, with a range specification of INIT, was entered from an operator console (using the MODIFY console command), but there are no destinations defined with the INIT option in the configuration data set. The command is ignored.

## System action

Processing continues.

### **Operator response**

No action is needed.

#### System programmer response

No action is needed.

#### Module

LU62MDFY

### **Procedure name**

RESTART

EZA6114E

LU62CFG: Line *number* Col *column*: Invalid Statement Type

### **Explanation**

An incorrect statement type was encountered in the SNALINK LU6.2 configuration data set defined by the ddname LU62CFG. The error was detected at the indicated line in the indicated column.

### **System action**

The SNALINK LU6.2 address space shuts down immediately after the current pass of the data set is completed.

### **Operator response**

Remove or correct the line in error, and restart the SNALINK LU6.2 address space.

#### Module

LU62INIT

#### **Procedure name**

RLCFG#P1

EZA6115E LU62CFG: Line *number* Col *column*: VTAM statement - Application Id expected

## **Explanation**

The application ID was omitted from a VTAM statement in the SNALINK LU6.2 configuration data set defined by the ddname LU62CFG. The error was detected at the indicated line in the indicated column.

## **System action**

The SNALINK LU6.2 address space shuts down immediately after the current pass of the data set is completed.

### **Operator response**

No action is needed.

#### System programmer response

Correct the line in error, and restart the SNALINK LU6.2 address space.

#### Module

LU62INIT

#### **Procedure name**

RLCFG#P1

EZA6116E

LU62CFG: Line *number* Col *column*: VTAM statement - Invalid format for Application Id

## **Explanation**

The application ID contained in a VTAM statement in the SNALINK LU6.2 configuration data set defined by the ddname LU62CFG is longer than 8 characters. The error was detected at the indicated line in the indicated column.

## **System action**

The SNALINK LU6.2 address space shuts down immediately after the current pass of the data set is completed.

### **Operator response**

Correct the line in error, and restart the SNALINK LU6.2 address space.

#### Module

LU62INIT

#### **Procedure name**

RLCFG#P1

EZA6117E

LU62CFG: Line *number* Col *column*: VTAM statement - Invalid format for Password

## **Explanation**

The password contained in a VTAM statement in the SNALINK LU6.2 configuration data set defined by the ddname LU62CFG is longer than 8 characters. The error was detected at the indicated line in the indicated column.

## **System action**

The SNALINK LU6.2 address space shuts down immediately after the current pass of the data set is completed.

#### **Operator response**

No action is needed.

#### System programmer response

Correct the line in error, and restart the SNALINK LU6.2 address space.

### Module

LU62INIT

### Procedure name

RLCFG#P1

EZA6118E

LU62CFG: Line *number* Col *column*: LINK statement - TCP/IP Link Name expected

### **Explanation**

The TCPIP link name field of a LINK statement in the SNALINK LU6.2 configuration data set defined by the ddname LU62CFG is missing. The error was detected at the indicated line in the indicated column.

### **System action**

The SNALINK LU6.2 address space shuts down immediately after the current pass of the data set is completed.

### **Operator response**

Correct the line in error, and restart the SNALINK LU6.2 address space.

#### Module

LU62INIT

#### **Procedure name**

RLCFG#P2

EZA6119E

LU62CFG: Line *number* Col *column*: LINK statement - Invalid TCP/IP Link Name

## **Explanation**

The TCPIP link name contained in a LINK statement in the SNALINK LU6.2 configuration data set defined by the ddname LU62CFG is longer than 8 characters. The error was detected at the indicated line in the indicated column.

## **System action**

The SNALINK LU6.2 address space shuts down immediately after the current pass of the data set is completed.

#### **Operator response**

No action is needed.

#### System programmer response

Correct the line in error, and restart the SNALINK LU6.2 address space.

### Module

LU62INIT

### Procedure name

RLCFG#P2

EZA6120E

LU62CFG: Line *number* Col *column*: LINK statement - Link Name already defined

## Explanation

The TCPIP link name field in a LINK statement in the SNALINK LU6.2 configuration data set has already been defined in a previous LINK statement. The error was detected at the indicated line in the indicated column.

### **System action**

The SNALINK LU6.2 address space shuts down immediately after the current pass of the data set is completed.

### **Operator response**

Correct the line in error, and restart the SNALINK LU6.2 address space.

#### Module

LU62INIT

#### **Procedure name**

RLCFG#P2

EZA6121E

LU62CFG: Line *number* Col *column*: LINK statement - Log Mode Table Name expected

### **Explanation**

The Log Mode Table field of a LINK statement in the SNALINK LU6.2 configuration data set defined by the ddname LU62CFG is missing. The error was detected at the indicated line in the indicated column.

## **System action**

The SNALINK LU6.2 address space shuts down immediately after the current pass of the data set is completed.

### **Operator response**

No action is needed.

#### System programmer response

Correct the line in error, and restart the SNALINK LU6.2 address space.

#### Module

LU62INIT

#### **Procedure name**

RLCFG#P2

EZA6122E

LU62CFG: Line *number* Col *column*: LINK statement - Invalid Log Mode Table Name

## **Explanation**

The Log Mode Table name contained in a LINK statement in the SNALINK LU6.2 configuration data set defined by the ddname LU62CFG is longer than 8 characters. The error was detected at the indicated line in the indicated column.

## **System** action

The SNALINK LU6.2 address space shuts down immediately after the current pass of the data set is completed.

### **Operator response**

Correct the line in error, and restart the SNALINK LU6.2 address space.

#### Module

LU62INIT

#### **Procedure name**

RLCFG#P2

EZA6123E

LU62CFG: Line *number* Col *column*: LINK statement - Invalid Idle Timeout value

## **Explanation**

The Idle Timeout value contained in a LINK statement in the SNALINK LU6.2 configuration data set defined by the ddname LU62CFG is not a valid integer in the range 0 to 2<sup>31</sup>-1. The error was detected at the indicated line in the indicated column.

## **System action**

The SNALINK LU6.2 address space shuts down immediately after the current pass of the data set is completed.

#### **Operator response**

No action is needed.

#### System programmer response

Correct the line in error, and restart the SNALINK LU6.2 address space.

### Module

LU62INIT

### Procedure name

RLCFG#P2

EZA6124E

LU62CFG: Line *number* Col *column*: DEST statement - Destination IP Address expected

### **Explanation**

The Destination IP address field of a DEST statement in the SNALINK LU6.2 configuration data set defined by the ddname LU62CFG is missing. The error was detected at the indicated line in the indicated column.

### **System action**

The SNALINK LU6.2 address space shuts down immediately after the current pass of the data set is completed.

### **Operator response**

Correct the line in error, and restart the SNALINK LU6.2 address space.

#### Module

LU62INIT

#### **Procedure name**

RLCFG#P2

EZA6125E

LU62CFG: Line *number* Col *column*: DEST statement - Invalid format for a fully qualified IP address

## **Explanation**

The Destination IP address field of a DEST statement in the SNALINK LU6.2 configuration data set defined by the ddname LU62CFG is not in the required format. The IP address should be in the correct dotted-decimal format for a network node (for example, 192.9.207.100). The error was detected at the indicated line of the indicated column.

## **System action**

The SNALINK LU6.2 address space shuts down immediately after the current pass of the data set is completed.

### **Operator response**

No action is needed.

### System programmer response

Correct the line in error, and restart the SNALINK LU6.2 address space.

### Module

LU62INIT

#### Procedure name

RLCFG#P2

EZA6126E

LU62CFG: Line *number* Col *column*: DEST statement - Duplicate IP address detected

### **Explanation**

The Destination IP address field of a DEST statement in the SNALINK LU6.2 configuration data set defined by the ddname LU62CFG has already been defined in a previous DEST statement. The error was detected at the indicated line in the indicated column.

### **System action**

The SNALINK LU6.2 address space shuts down immediately after the current pass of the data set is completed.

### **Operator response**

Correct or remove the line in error, and restart the SNALINK LU6.2 address space.

#### Module

LU62INIT

#### **Procedure name**

RLCFG#P2

EZA6127E

LU62CFG: Line *number* Col *column*: DEST statement - Send LU Name expected

## **Explanation**

The Send LU Name field of a DEST statement in the SNALINK LU6.2 configuration data set defined by the ddname LU62CFG is missing. The error was detected at the indicated line in the indicated column.

## **System action**

The SNALINK LU6.2 address space shuts down immediately after the current pass of the data set is completed.

### **Operator response**

No action is needed.

#### System programmer response

Correct the line in error, and restart the SNALINK LU6.2 address space.

#### Module

LU62INIT

#### **Procedure name**

RLCFG#P2

EZA6128E

LU62CFG: Line *number* Col *column*: DEST statement - Invalid Send LU Name

## **Explanation**

The Send LU Name field of a DEST statement in the SNALINK LU6.2 configuration data set defined by the ddname LU62CFG is longer than 8 characters. The error was detected at the indicated line in the indicated column.

## **System action**

The SNALINK LU6.2 address space shuts down immediately after the current pass of the data set is completed.

### **Operator response**

Correct the line in error, and restart the SNALINK LU6.2 address space.

#### Module

LU62INIT

#### **Procedure name**

RLCFG#P2

EZA6129E

LU62CFG: Line *number* Col *column*: DEST statement - Receive LU Name or '=' expected

## **Explanation**

The Receive LU Name field of a DEST statement in the SNALINK LU6.2 configuration data set defined by the ddname LU62CFG is missing. The error was detected at the indicated line in the indicated column.

## **System action**

The SNALINK LU6.2 address space shuts down immediately after the current pass of the data set is completed.

### **Operator response**

No action is needed.

#### System programmer response

Correct the line in error, and restart the SNALINK LU6.2 address space.

#### Module

LU62INIT

#### **Procedure name**

RLCFG#P2

EZA6130E

LU62CFG: Line *number* Col *column*: DEST statement - Invalid Receive LU Name

## **Explanation**

The Receive LU Name field of a DEST statement in the SNALINK LU6.2 configuration data set defined by the ddname LU62CFG is longer than 8 characters. The error was detected at the indicated line in the indicated column.

## **System action**

The SNALINK LU6.2 address space shuts down immediately after the current pass of the data set is completed.

### **Operator response**

Correct the line in error, and restart the SNALINK LU6.2 address space.

#### Module

LU62INIT

#### **Procedure name**

RLCFG#P2

EZA6131E

LU62CFG: Line *number* Col *column*: DEST statement - Duplicate LU Name Detected

### **Explanation**

The Send or Receive LU Name field of a DEST statement in the SNALINK LU6.2 configuration data set defined by the ddname LU62CFG has already been defined on a previous DEST statement. The error was detected at the indicated line in the indicated column.

## **System action**

The SNALINK LU6.2 address space shuts down immediately after the current pass of the data set is completed.

#### **Operator response**

No action is needed.

#### System programmer response

Correct the line in error, and restart the SNALINK LU6.2 address space.

### Module

LU62INIT

#### Procedure name

RLCFG#P2

EZA6132E

LU62CFG: Line *number* Col *column*: DEST statement - LU Name cannot equal the Application Id on the VTAM statement

### **Explanation**

The Send or Receive LU Name field of a DEST statement in the SNALINK LU6.2 configuration data set defined by the ddname LU62CFG is the same as that defined on the VTAM statement. The error was detected at the indicated line in the indicated column.

## System action

The SNALINK LU6.2 address space shuts down immediately after the current pass of the data set is completed.

### **Operator response**

Correct the line in error, and restart the SNALINK LU6.2 address space.

#### Module

LU62INIT

#### **Procedure name**

RLCFG#P2

EZA6133E

LU62CFG: Line *number* Col *column*: DEST statement - Invalid Connection Start Type

## **Explanation**

The Connection Start Type field of a DEST statement in the SNALINK LU6.2 configuration data set defined by the ddname LU62CFG contains an incorrect value. The Connection Start Type value should be either DATA, INIT, or blank. The error was detected at the indicated line in the indicated column.

## **System action**

The SNALINK LU6.2 address space shuts down immediately after the current pass of the data set is completed.

#### **Operator response**

No action is needed.

#### System programmer response

Correct the line in error, and restart the SNALINK LU6.2 address space.

### Module

LU62INIT

#### Procedure name

RLCFG#P2

EZA6134E

LU62CFG: Line *number* Col *column*: BUFFERS statement - Maximum Packet Size value expected

### **Explanation**

The Maximum Packet Size field of a BUFFERS statement in the SNALINK LU6.2 configuration data set defined by the ddname LU62CFG is missing. The error was detected at the indicated line in the indicated column.

### **System action**

The SNALINK LU6.2 address space shuts down immediately after the current pass of the data set is completed.

### **Operator response**

Correct the line in error, and restart the SNALINK LU6.2 address space.

#### Module

LU62INIT

#### **Procedure name**

RLCFG#P1

EZA6135E

LU62CFG: Line *number* Col *column*: BUFFERS statement - Invalid Maximum Packet Size value

## **Explanation**

The Maximum Packet Size value contained in a BUFFERS statement in the SNALINK LU6.2 configuration data set defined by the ddname LU62CFG is not a valid integer in the range 20 - 32758. The error was detected at the indicated line of the indicated column.

## **System action**

The SNALINK LU6.2 address space shuts down immediately after the current pass of the data set is completed.

#### **Operator response**

No action is needed.

#### System programmer response

Correct the line in error, and restart the SNALINK LU6.2 address space.

### Module

LU62INIT

### Procedure name

RLCFG#P1

EZA6136E

LU62CFG: Line *number* Col *column*: BUFFERS statement - Invalid number of Additional Send Buffers

## Explanation

The Additional Send Buffers value contained in a BUFFERS statement in the SNALINK LU6.2 configuration data set defined by the ddname LU62CFG is not a valid integer in the range 0 to 2<sup>31</sup>-1. The error was detected at the indicated line in the indicated column.

## **System action**

The SNALINK LU6.2 address space shuts down immediately after the current pass of the data set is completed.

### **Operator response**

Correct the line in error, and restart the SNALINK LU6.2 address space.

#### Module

LU62INIT

#### **Procedure name**

RLCFG#P1

EZA6137E

LU62CFG: Line *number* Col *column*: BUFFERS statement - Invalid Send Queue Limit value

### **Explanation**

The Send Queue Limit value contained in a BUFFERS statement in the SNALINK LU6.2 configuration data set defined by the ddname LU62CFG is not a valid integer in the range 0 to 2<sup>31</sup>-1. The error was detected at the indicated line in the indicated column.

## **System action**

The SNALINK LU6.2 address space shuts down immediately after the current pass of the data set is completed.

#### **Operator response**

No action is needed.

#### System programmer response

Correct the line in error, and restart the SNALINK LU6.2 address space.

### Module

LU62INIT

#### Procedure name

RLCFG#P1

EZA6138E

LU62CFG: Line *number*: TRACE statement - ON/OFF/DETAIL or ALL/IP expected after TRACE

### **Explanation**

The syntax of a TRACE statement in the SNALINK LU6.2 configuration data set defined by the ddname LU62CFG is incorrect. The error was detected at the indicated line.

### **System action**

The SNALINK LU6.2 address space shuts down immediately after the current pass of the data set is completed.

### **Operator response**

Correct the line in error, and restart the SNALINK LU6.2 address space.

#### Module

LU62INIT

#### **Procedure name**

RLCFG#P2

EZA6139E

LU62CFG: Line *number*: TRACE statement - ALL/IP expected after ON/OFF

## **Explanation**

The syntax of a TRACE statement in the SNALINK LU6.2 configuration data set defined by the ddname LU62CFG is incorrect. The error was detected at the indicated line.

## **System action**

The SNALINK LU6.2 address space shuts down immediately after the current pass of the data set is completed.

### **Operator response**

No action is needed.

#### System programmer response

Correct the line in error, and restart the SNALINK LU6.2 address space.

#### Module

LU62INIT

#### **Procedure name**

RLCFG#P2

#### EZA6140E

LU62CFG: Line *number*: TRACE statement - '=' expected after IP

## **Explanation**

The syntax of a TRACE statement in the SNALINK LU6.2 configuration data set defined by the ddname LU62CFG is incorrect. The error was detected at the indicated line.

## **System action**

The SNALINK LU6.2 address space shuts down immediately after the current pass of the data set is completed.

### **Operator response**

No action is needed.

#### System programmer response

Correct the line in error, and restart the SNALINK LU6.2 address space.

## Module

LU62INIT

### **Procedure name**

RLCFG#P2

EZA6141E

LU62CFG: Line *number*: TRACE statement - IP address expected after '='

## **Explanation**

The syntax of a TRACE statement in the SNALINK LU6.2 configuration data set defined by the ddname LU62CFG is incorrect. The error was detected at the indicated line.

# **System action**

The SNALINK LU6.2 address space shuts down immediately after the current pass of the data set is completed.

## **Operator response**

No action is needed.

## System programmer response

Correct the line in error, and restart the SNALINK LU6.2 address space.

### Module

LU62INIT

### **Procedure name**

RLCFG#P2

EZA6142E

LU62CFG: Line *number*: TRACE statement - Invalid format for a fully qualified IP address

## **Explanation**

The IP address field of a TRACE statement in the SNALINK LU6.2 configuration data set defined by the ddname LU62CFG is not in the required format. The IP address should be in the correct dotted-decimal format for a network node (for example, 192.9.207.100). The error was detected at the indicated line.

## **System action**

The SNALINK LU6.2 address space shuts down immediately after the current pass of the data set is completed.

## **Operator response**

No action is needed.

### System programmer response

Correct the line in error, and restart the SNALINK LU6.2 address space.

## Module

LU62INIT

## Procedure name

RLCFG#P2

EZA6143E

LU62CFG: Line number: TRACE statement - IP address not defined

# Explanation

The IP address specified in a TRACE statement in the SNALINK LU6.2 configuration data set defined by the ddname LU62CFG was not previously defined in a DEST statement. The error was detected at the indicated line.

# **System** action

The SNALINK LU6.2 address space shuts down immediately after the current pass of the data set is completed.

## **Operator response**

No action is needed.

## System programmer response

Correct the line in error, and restart the SNALINK LU6.2 address space.

## Module

LU62INIT

### **Procedure name**

RLCFG#P2

EZA6144E

LU62CFG: Line *number*: TRACE statement - Extraneous trailing data on line

## **Explanation**

Extra trailing data was found on a line containing a TRACE statement in the SNALINK LU6.2 configuration data set defined by the ddname LU62CFG. The error was detected at the indicated line.

## **System action**

The SNALINK LU6.2 address space shuts down immediately after the current pass of the data set is completed.

## **Operator response**

No action is needed.

### System programmer response

Correct the line in error, and restart the SNALINK LU6.2 address space.

## Module

LU62INIT

## **Procedure name**

RLCFG#P2

#### EZA6145E

#### LU62CFG: Line number: Only one VTAM statement may be specified

## Explanation

More than one VTAM statement was found in the SNALINK LU6.2 configuration data set defined by the ddname LU62CFG. The error was detected at the indicated line.

## System action

The SNALINK LU6.2 address space shuts down immediately after the current pass of the data set is completed.

### **Operator response**

No action is needed.

### System programmer response

Remove one of the VTAM statements, and restart the SNALINK LU6.2 address space.

### Module

LU62INIT

### Procedure name

RLCFG#P1

EZA6146E

LU62CFG: VTAM statement missing

## **Explanation**

A VTAM statement was not found in the SNALINK LU6.2 configuration data set defined by the ddname LU62CFG.

## **System action**

The SNALINK LU6.2 address space shuts down immediately after the current pass of the data set is completed.

### **Operator response**

No action is needed.

### System programmer response

Add a VTAM statement to the configuration data set, and restart the SNALINK LU6.2 address space.

### Module

LU62INIT

### **Procedure name**

RLCFG#P1

EZA6147E

LU62CFG: Line number: Only one BUFFERS statement may be specified

# Explanation

More than one BUFFERS statement was found in the SNALINK LU6.2 configuration data set defined by the ddname LU62CFG. The error was detected at the indicated line.

## **System action**

The SNALINK LU6.2 address space shuts down immediately after the current pass of the data set is completed.

## **Operator response**

No action is needed.

### System programmer response

Remove one of the BUFFERS statements, and restart the SNALINK LU6.2 address space.

## Module

LU62INIT

## **Procedure name**

RLCFG#P1

#### EZA6148E

#### LU62CFG: BUFFERS statement missing

## **Explanation**

A BUFFERS statement was not found in the SNALINK LU6.2 configuration data set defined by the ddname LU62CFG.

## **System action**

The SNALINK LU6.2 address space shuts down immediately after the current pass of the data set is completed.

### **Operator response**

No action is needed.

### System programmer response

Add a BUFFERS statement to the configuration data set, and restart the SNALINK LU6.2 address space.

### Module

LU62INIT

### **Procedure name**

RLCFG#P1

EZA6149E

#### LU62CFG: No LINK statements defined

# Explanation

No LINK statements were found in the SNALINK LU6.2 configuration data set defined by the ddname LU62CFG.

The SNALINK LU6.2 address space shuts down immediately after the current pass of the data set is completed.

### **Operator response**

No action is needed.

## System programmer response

Add a LINK statement for each IUCV connection required between the SNALINK LU6.2 address space and the TCPIP address space, and restart the SNALINK LU6.2 address space.

Each of these connections should also be defined in the *hlq*.PROFILE.TCPIP data set using DEVICE and LINK statements. If DEVICE and LINK statements are added to the *hlq*.PROFILE.TCPIP data set, restart the TCPIP address space.

### Module

LU62INIT

#### **Procedure name**

RLCFG#P1

EZA6150E

LU62CFG: No DEST statements defined

## **Explanation**

No DEST statements were found in the SNALINK LU6.2 configuration data set defined by the ddname LU62CFG.

## **System action**

The SNALINK LU6.2 address space shuts down immediately after the current pass of the data set is completed.

## **Operator response**

No action is needed.

#### System programmer response

Add a DEST statement for each destination IP address in the network directly connected to the SNALINK LU6.2 address space.

## Module

LU62INIT

#### **Procedure name**

RLCFG#P1

EZA6151E

LU62CFG: Line *number*: No DEST statements defined for previous LINK statement

## Explanation

No DEST statements were found for the previous LINK statement in the SNALINK LU6.2 configuration data set defined by the ddname LU62CFG. The error was detected at the indicated line.

The SNALINK LU6.2 address space shuts down immediately after the current pass of the data set is completed.

### **Operator response**

No action is needed.

## System programmer response

Either add a DEST statement following the previous LINK statement, or delete the previous LINK statement; then restart the SNALINK LU6.2 address space.

## Module

LU62INIT

## **Procedure name**

RLCFG#P1

EZA6152E

LU62CFG: Line *number*: VTAM statement must appear before first LINK statement

## Explanation

No VTAM statement was found before the first LINK statement in the SNALINK LU6.2 configuration data set defined by the ddname LU62CFG. The error was detected at the indicated line.

## **System action**

The SNALINK LU6.2 address space shuts down immediately after the current pass of the data set is completed.

## **Operator response**

No action is needed.

## System programmer response

Correct the configuration data set, and restart the SNALINK LU6.2 address space.

## Module

LU62INIT

## **Procedure name**

RLCFG#P1

EZA6153E

LU62CFG: Line *number*: A DEST statement can only appear after a LINK statement

## Explanation

No LINK statement was found before the first DEST statement in the SNALINK LU6.2 configuration data set defined by the ddname LU62CFG. The error was detected at the indicated line.

The SNALINK LU6.2 address space shuts down immediately after the current pass of the data set is completed.

### **Operator response**

No action is needed.

## System programmer response

Correct the configuration data set, and restart the SNALINK LU6.2 address space.

### Module

LU62INIT

## **Procedure name**

RLCFG#P1

#### EZA6154E

LU62CFG: No DEST statements defined for last LINK statement

## **Explanation**

No DEST statements were found for the last LINK statement in the SNALINK LU6.2 configuration data set defined by the ddname LU62CFG.

## **System action**

The SNALINK LU6.2 address space shuts down immediately after the current pass of the data set is completed.

## **Operator response**

No action is needed.

## System programmer response

Either add a DEST statement following the last LINK statement or delete the last LINK statement; then restart the SNALINK LU6.2 address space.

## Module

LU62INIT

## **Procedure name**

RLCFG#P1

EZA6155E

LU62CFG: Line number Col column: Extraneous trailing data on line

## Explanation

Extra trailing data was found on a line following a statement in the SNALINK LU6.2 configuration data set defined by the ddname LU62CFG. The error was detected at the indicated line in the indicated column.

## **System action**

The SNALINK LU6.2 address space shuts down immediately after the current pass of the data set is completed.

## **Operator response**

No action is needed.

### System programmer response

Correct the line in error, and restart the SNALINK LU6.2 address space.

### Module

LU62INIT

### **Procedure name**

RLCFG#P1, RLCFG#P2

#### EZA6170W

Unable to setup connection entry.

## **Explanation**

An error occurred during the creation of a Connection Table entry for a new connection. The cause is either insufficient storage available to create the buffers associated with the entry, or a program logic error. Preceding messages in the SYSPRINT data set indicate the exact nature of the error.

## **System action**

Processing continues; the connection attempt is abnormally ended.

## **Operator response**

No action is needed.

#### System programmer response

If preceding messages indicate insufficient storage, increase the REGION size parameter for the SNALINK LU6.2 address space, and restart the address space.

## Module

LU62VTAM

## **Procedure name**

ALOCCONN

### EZA6171W

Unable to start connection for *address*; connection entry setup failed

## **Explanation**

This message is output on the console when a connection establishment that was initiated using the MODIFY command has been unsuccessful because of an error in creating the corresponding Connection Table entry. This error can occur when either there is insufficient storage available to create the buffers associated with the entry or a program logic error has occurred; preceding messages in the SYSPRINT data set indicate the exact nature of the error.

## **System action**

Processing continues; the connection attempt is abnormally ended.

## **Operator response**

No action is needed.

## System programmer response

If preceding messages indicate insufficient storage, increase the REGION size parameter for the SNALINK LU6.2 address space, and restart the address space.

## Module

LU62VTAM

### **Procedure name**

MAKECONN

EZA6172E

Sequential search length too large *length* 

## **Explanation**

The indicated search field length passed to the sequential search routine was longer than 255.

## **System action**

Processing continues as though the required entry was not found. Depending on the type of entry being located, this can lead to subsequent errors.

## **Operator response**

No action is needed.

## System programmer response

Probable program logic error. Contact the IBM Software Support Center.

#### Module

LU62MAIN

## **Procedure name**

SEQSERCH

EZA6173E

Binary search length too large length

## **Explanation**

The indicated search field length passed to the binary search routine was longer than 255.

## **System action**

Processing continues as though the required entry was not found. Depending on the type of entry being located, this can lead to subsequent errors.

## **Operator response**

Probable program logic error. Contact the IBM Software Support Center.

### Module

LU62MAIN

### **Procedure name**

BINSERCH

EZA6174W

Unable to setup DLC table entry for *link*; entry already active for path

## **Explanation**

An attempt to establish a DLC connection for the indicated TCPIP link has been unsuccessful because the corresponding DLC table entry is already marked as active.

## System action

Processing continues; the DLC connection attempt is abnormally ended.

## **Operator response**

No action is needed.

### System programmer response

Probable program logic error. Contact the IBM Software Support Center. The data structures can be reinitialized by restarting the SNALINK LU6.2 address space.

#### Module

LU62IUCV

#### **Procedure name**

SETUPIUC

#### EZA6175E

Unable to setup DLC table entry; free memory exhausted, RC=rc

## **Explanation**

An attempt to establish a DLC connection has been unsuccessful because of an error in a GETMAIN macro invocation.

## System action

Processing continues; the DLC connection attempt is abnormally ended.

## **Operator response**

Check the indicated GETMAIN return code value to determine the cause of the error. If insufficient storage caused the error, increase the REGION size parameter for the SNALINK LU6.2 address space, and restart the address space.

## Module

LU62IUCV

## **Procedure name**

SETUPIUC

EZA6176W

Unable to clear DLC table entry; already inactive for path

## **Explanation**

An attempt to close a DLC connection for the indicated TCPIP link has been unsuccessful because the corresponding DLC table entry is already marked as inactive.

## **System action**

Processing continues; the DLC connection is assumed to be correctly closed.

## **Operator response**

No action is needed.

### System programmer response

Contact the IBM Software Support Center.

## Module

LU62IUCV

## Procedure name

CLEARIUC

EZA6177E

Unable to clear DLC table entry for path; can't free memory RC=*rc* 

## **Explanation**

An attempt to close a DLC connection has been unsuccessful because of an error in a FREEMAIN macro invocation. The indicated return code is the return code for the unsuccessful FREEMAIN macro invocation.

## **System** action

Processing continues; the DLC connection is assumed to be correctly closed.

## **Operator response**

No action is needed.

## System programmer response

Probable program logic error. Contact the IBM Software Support Center.

## Module

LU62IUCV

## **Procedure name**

CLEARIUC

EZA6178W

The connection entry passed to SETUPCON is already in use

## Explanation

An attempt to establish a connection with a destination node has been unsuccessful because of the corresponding Connection Table entry already being marked as active.

## **System action**

Processing continues; the connection establishment attempt is abnormally ended.

## **Operator response**

No action is needed.

## System programmer response

Probable program logic error. Contact the IBM Software Support Center.

## Module

LU62VTAM

## **Procedure name**

SETUPCON

EZA6179E

Getmain error RC= rc

## **Explanation**

An attempt to establish a connection with a destination node has been unsuccessful because of an error in a GETMAIN macro invocation. The indicated return code is the return code value from the unsuccessful GETMAIN macro invocation.

## **System action**

Processing continues; the connection establishment attempt is abnormally ended.

## **Operator response**

No action is needed.

## System programmer response

Check the indicated GETMAIN return code value to determine the cause of the error. If insufficient storage caused the error, increase the REGION size parameter for the SNALINK LU6.2 address space, and restart the address space.

## Module

LU62VTAM

## Procedure name

SETUPCON

#### EZA6180E

GENCB error RC= rc

## Explanation

An attempt to establish a connection with a destination node has been unsuccessful because the VTAM RPL could not be generated in the Connection Table entry. The indicated return code is the return code value from the unsuccessful GENCB macro invocation.

## **System** action

Processing continues; the connection establishment attempt is abnormally ended.

## **Operator response**

No action is needed.

## System programmer response

Check the indicated GENCB return code value to determine the cause of the error, and correct the problem if possible.

## Module

LU62VTAM

## **Procedure name**

SETUPCON

EZA6181W

The connection entry passed to CLEARCON is already inactive

## **Explanation**

The Connection Table entry address, passed to the routine responsible for clearing the entry and freeing the memory used by associated buffers, is already marked as inactive.

## **System action**

Processing continues; the connection is assumed to be correctly closed.

## **Operator response**

No action is needed.

## System programmer response

Probable program logic error. Contact the IBM Software Support Center.

## Module

LU62VTAM

## **Procedure name**

CLEARCON

#### EZA6182E

#### Freemain error; RC= *rc*

## Explanation

An attempt to close a connection with a destination node has been unsuccessful because of an error in a FREEMAIN macro invocation. The indicated return code is the return code for the unsuccessful FREEMAIN macro invocation.

## **System action**

Processing continues; the connection is assumed to be correctly closed.

## **Operator response**

No action is needed.

## System programmer response

Probable program logic error. Contact the IBM Software Support Center.

## Module

LU62VTAM

## **Procedure name**

CLEARCON

EZA6183E

The IP address *address* from the connection table is undefined

## **Explanation**

An attempt to close a connection with a destination node has been unsuccessful because of a probable program logic error or internal data structure corruption.

## **System** action

Processing continues; the connection is assumed to be correctly closed.

## **Operator response**

No action is needed.

## System programmer response

Probable program logic error. Contact the IBM Software Support Center.

## Module

LU62VTAM

## Procedure name

KILLCONN

EZA6184E

Invalid connection entry address passed to ADD INACTIVITY

## Explanation

An error occurred while adding a connection to the timeout inactivity list; the connection entry address did not reference a valid Connection Table entry.

## System action

The SNALINK LU6.2 address space issues a user abend immediately.

### **Operator response**

No action is needed.

### System programmer response

Probable program logic error. Contact the IBM Software Support Center.

## Module

LU62MAIN

### **Procedure name**

ADDINACT

EZA6185E

Invalid connection entry address passed to SUB INACTIVITY

## **Explanation**

An error occurred while removing a connection from the timeout inactivity list; the connection entry address did not reference a valid Connection Table entry.

## **System action**

The SNALINK LU6.2 address space issues a user abend immediately.

## **Operator response**

No action is needed.

#### System programmer response

Probable program logic error. Contact the IBM Software Support Center.

## Module

LU62MAIN

## **Procedure name**

SUBINACT

EZA6186E

The inactivity queue has lost the *address* connection

## **Explanation**

The Connection Table entry for the indicated IP address has been lost from the timeout inactivity list.

The SNALINK LU6.2 address space issues a user abend immediately.

### **Operator response**

No action is needed.

### System programmer response

Contact the IBM Software Support Center.

### Module

LU62MAIN

### **Procedure name**

SUBINACT

#### EZA6187E

Unable to match RPL address to send or receive for *address* 

## **Explanation**

The RPL address returned from VTAM for a conversation allocation request did not match either the send or receive RPL address.

## **System action**

The SNALINK LU6.2 address space issues a user abend immediately.

## **Operator response**

No action is needed.

## System programmer response

Probable program logic error or data corruption in either VTAM or SNALINK LU6.2. Contact the IBM Software Support Center.

## Module

LU62VTAM

## **Procedure name**

VTAMALOC

EZA6188W

The connection entry passed to KILLCONN is already inactive

## Explanation

An attempt to close a connection with a destination node has been unsuccessful because of the corresponding Connection Table entry already being marked as inactive.

## **System action**

Processing continues; the connection is assumed to be correctly closed.

## **Operator response**

No action is needed.

### System programmer response

Probable program logic error. Contact the IBM Software Support Center.

### Module

LU62VTAM

### **Procedure name**

**KILLCONN** 

EZA6189W

Unable to honor connection request for *address*; connection entry setup failed

## **Explanation**

An error was encountered during the creation of a Connection Table entry for a new connection that was initiated from the destination node associated with the indicated IP address. This error can occur when either there is not enough storage to create the buffers associated with the entry or a program logic error has occurred. The preceding messages in the SYSPRINT data set indicate the exact nature of the error.

## **System action**

Processing continues; the connection attempt is abnormally ended.

## **Operator response**

No action is needed.

## System programmer response

If preceding messages indicate insufficient storage, increase the REGION size parameter for the SNALINK LU6.2 address space, and restart the address space.

#### Module

LU62VTAM

#### **Procedure name**

VTAMATTN

#### EZA6190W

**Program Parameters Ignored** 

## **Explanation**

Program parameters were passed to the SNALINK LU6.2 address space, but no parameters are processed by the SNALINK LU6.2 address space. The parameters are ignored.

## **System** action

Processing continues.

## **Operator response**

No action is needed.

### System programmer response

Remove the program parameters from the invocation JCL.

### Module

LU62INIT

### **Procedure name**

L62ENTRY

EZA6192W

CIB for START Command not freed - MODIFY Commands may not be available

## **Explanation**

An error occurred during the initialization of MODIFY command handling. MODIFY commands might not be available.

## **System** action

Processing continues.

## **Operator response**

No action is needed.

## System programmer response

Probable program error. Contact the IBM Software Support Center.

#### Module

LU62MAIN

## **Procedure name**

MAINPROC

EZA6193W

**Unrecognized Console Command - Command Ignored** 

## **Explanation**

An unrecognized console command was passed to the SNALINK LU6.2 address space; only START, MODIFY, STOP, and PURGE commands are recognized. The command is ignored.

## **System action**

Processing continues.

## **Operator response**

Enter the required command using the correct format.

No action is needed.

## Module

LU62MAIN

### **Procedure name**

MAINPROC

EZA6204W

Datagram for *address* discarded, queue limit exceeded

## **Explanation**

The length of the send queue, which holds IP datagrams waiting to be passed to VTAM, has exceeded the maximum length specified in the BUFFERS statement in the SNALINK LU6.2 configuration data set. The indicated address is the destination IP address of the datagram triggering this message. The datagram is discarded.

## System action

Processing continues.

## **Operator response**

No action is needed.

#### System programmer response

Consider increasing the send queue limit or maximum packet size value on the BUFFERS statement. If possible, tune the VTAM connection with the destination node to provide better throughput.

## Module

LU62IUCV

#### Procedure name

IUCVPMES

EZA6205W

Datagram for *address* discarded, no free memory for connection entry

## **Explanation**

An IP datagram for the indicated IP address has initiated a connection attempt with the corresponding destination node, but the connection attempt was unsuccessful because of insufficient available storage to allocate the required buffers. The datagram is discarded.

## **System action**

Processing continues; the connection attempt is abnormally ended.

## **Operator response**

Increase the value of the REGION parameter for the SNALINK LU6.2 address space, and restart the address space.

### Module

LU62IUCV

### **Procedure name**

**IUCVPMES** 

EZA6206W

Datagram for address discarded, VTAM send buffer pool exhausted

## **Explanation**

The buffer pool used to hold IP datagrams waiting to be passed to VTAM has been exhausted. The datagram is discarded.

## **System action**

Processing continues.

## **Operator response**

No action is needed.

### System programmer response

Consider increasing the number of additional send buffers and maximum packet size values in the BUFFERS statement. If possible, tune the VTAM connections to provide better throughput.

## Module

LU62IUCV

## **Procedure name**

IUCVPMES

EZA6207W

VTAM send queue limit exceeded for address

## **Explanation**

The length of the send queue, which holds IP datagrams waiting to be passed to VTAM, has exceeded the maximum length specified in the BUFFERS statement in the SNALINK LU6.2 configuration data set. The indicated address is the destination IP address of the datagram triggering this message. Message EZA6204W is also written to the SYSPRINT data set, and the datagram is discarded.

## **System action**

Processing continues.

## **Operator response**

See message EZA6204W.

## Module

LU62VTAM

### **Procedure name**

ADDVTSND

EZA6208W

Datagram for *address* discarded, *link* requested, *link* defined

## **Explanation**

An IP datagram for the indicated IP address was received from TCPIP using the indicated link. However, in the SNALINK LU6.2 configuration data set, the first indicated link has been defined to use the second indicated link. The datagram is discarded.

## **System action**

Processing continues.

## **Operator response**

No action is needed.

### System programmer response

Correct the *hlq*.PROFILE.TCPIP data set or the SNALINK LU6.2 configuration data set, and restart the address spaces.

## Module

LU62IUCV

## Procedure name

**IUCVPMES** 

EZA6209W

Datagram for address discarded, link link closed

## **Explanation**

An IP datagram has been received from the indicated IP address, but the associated IUCV connection on which the datagram is to be passed to TCPIP is not currently open. TCPIP is responsible for initiating the establishment of IUCV connections and will try to establish the connections again every 30 seconds. The datagram is discarded.

## **System action**

Processing continues.

## **Operator response**

Check that the TCPIP address space is active and that the IUCV connection to the SNALINK LU6.2 address space has been successfully started.

## Module

LU62VTAM

## **Procedure name**

VTAMRECV

EZA6210W

#### Datagram for *address* discarded, IP address not defined

## **Explanation**

An IP datagram with the indicated first-hop address was received from TCPIP (using IUCV), but the address is not defined in the SNALINK LU6.2 configuration data set. The datagram is discarded.

## System action

Processing continues.

## **Operator response**

No action is needed.

### System programmer response

Correct the SNALINK LU6.2 configuration data set, and restart the address space.

## Module

LU62IUCV

## **Procedure name**

IUCVPMES

#### EZA6211W

Message from *link* discarded, receive buffer too small

## **Explanation**

A message sent by the TCPIP address space using IUCV is too large to be received into the IUCV receive buffer. The indicated link name is the TCPIP link name on which the message was sent. The datagrams in the message are discarded.

## System action

Processing continues.

## **Operator response**

No action is needed.

#### System programmer response

Probable program error. Contact the IBM Software Support Center.

## Module

LU62IUCV

## Procedure name

DOIURECV

EZA6212W

Datagram for *address* discarded, Send datagram exceeded the MAX packet size

## **Explanation**

An IP datagram received from TCPIP (using IUCV) is larger than the maximum packet size value defined in the BUFFERS statement in the SNALINK LU6.2 configuration data set. This maximum packet size value should be set to the same value as that defined for the corresponding link in the *hlq*.PROFILE.TCPIP data set. The datagram is discarded.

## **System** action

Processing continues.

## **Operator response**

No action is needed.

## System programmer response

Correct the *hlq*.PROFILE.TCPIP data set or the SNALINK LU6.2 configuration data set, and restart the address spaces.

## Module

LU62IUCV

## **Procedure name**

IUCVPMES

EZA6213W

Datagram from *address* discarded, Receive datagram exceeded the MAX packet size

## Explanation

An IP datagram sent from a destination node (using VTAM) is larger than the maximum packet size value defined in the BUFFERS statement in the SNALINK LU6.2 configuration data set. This maximum packet size value should be set to the same value on all nodes in the network directly connected to the SNALINK LU6.2 address space. The datagram is received in sections and then discarded.

## **System** action

Processing continues.

## **Operator response**

Check that the maximum packet size value is set to the same value on all nodes in the network directly connected to the SNALINK LU6.2 address space.

## Module

LU62VTAM

## **Procedure name**

VTAMRECV

EZA6219E

IUCV Initialization Failed, VMCF Subsystem not located

## **Explanation**

While trying to determine the Program Call number for use by the IUCV interface, the JES Subsystem Communication Vector Table (SSCT) entry for VMCF could not be located.

## **System action**

The SNALINK LU6.2 address space shuts down immediately.

## **Operator response**

No action is needed.

## System programmer response

Verify that the VMCF subsystem is active. See <u>Step 3: Configure VMCF and TNF</u> in <u>z/OS Communications</u> <u>Server: IP Configuration Guide</u> for more information about starting VMCF and TNF. Check for previous operator messages that might indicate why VMCF failed to initialize.

## Module

LU62INIT

## Procedure name

GETIPC

EZA6220S

Unable to start connection for *address*; no free connection entries

## **Explanation**

An attempt to establish a connection with the destination node associated with the indicated IP address failed because there were no free Connection Table entries. This indicates a program logic error or internal data corruption has occurred because there should have been sufficient entries allocated during initialization of the address space.

## **System action**

The SNALINK LU6.2 address space issues a user abend immediately.

## **Operator response**

Contact the IBM Software Support Center.

## Module

LU62VTAM

### **Procedure name**

ALOCCONN

EZA6221S

Invalid exit type found on VTAM event queue, Type= type

## **Explanation**

The indicated exit type was found on the VTAM event queue. The valid exit types are SEND, RECV, ATTN, ALOC, and DALC.

## **System action**

The SNALINK LU6.2 address space issues a user abend immediately.

### **Operator response**

No action is needed.

#### System programmer response

Contact the IBM Software Support Center.

#### Module

LU62VTAM

#### **Procedure name**

PROCVTAM

#### EZA6222S

No connection entry found in RPL record

## **Explanation**

All VTAM requests are made with the address of the relevant Connection Table entry in the word immediately preceding the RPL address defined to VTAM. This address has somehow been corrupted.

## System action

The SNALINK LU6.2 address space issues a user abend immediately.

### **Operator response**

No action is needed.

#### System programmer response

Contact the IBM Software Support Center.

## Module

LU62VTAM

## **Procedure name**

VTAMALOC, VTAMSEND, VTAMRECV, VTAMDALC

### EZA6223S

Unmatched RPL address for address in DEALOC

## **Explanation**

The RPL address returned from a VTAM deallocate request does not match either the Send or Receive RPL address, which indicates that the RPL has probably been corrupted.

## **System** action

The SNALINK LU6.2 address space issues a user abend immediately.

## **Operator response**

No action is needed.

## System programmer response

Contact the IBM Software Support Center.

## Module

LU62VTAM

## **Procedure name**

VTAMDALC

EZA6224S

VTAM send completed, but send queue empty for *address* 

## **Explanation**

The VTAM send queue was empty when it was expected to contain an entry, indicating that the queue has probably been corrupted.

## **System action**

The SNALINK LU6.2 address space issues a user abend immediately.

## **Operator response**

No action is needed.

## System programmer response

Contact the IBM Software Support Center.

## Module

LU62VTAM

## **Procedure name**

VTAMSEND

EZA6225S

### ATTN Exit event type invalid. Type= type

## **Explanation**

The indicated ATTN exit type was detected. The valid exit types are FMH5, CNOS, and LOSS.

## **System action**

The SNALINK LU6.2 address space issues a user abend immediately.

## **Operator response**

No action is needed.

### System programmer response

Contact the IBM Software Support Center.

## Module

LU62VTAM

## **Procedure name**

VTAMATTN

EZA6226S

Negative send queue count for address

## **Explanation**

A counter, which contains the number of entries in the VTAM send, contains a negative number, indicating a probable program logic error.

## **System** action

The SNALINK LU6.2 address space issues a user abend immediately.

## **Operator response**

No action is needed.

## System programmer response

Contact the IBM Software Support Center.

#### Module

LU62VTAM

## **Procedure name**

SUBVTSND

EZA6227S

## Explanation

The return codes from the indicated VTAM APPC command show that the RPL specified was not valid. Messages EZA6029E to EZA6032E are written to the SYSPRINT data set to provide further details of the error.

## **System action**

The SNALINK LU6.2 address space issues a user abend.

## **Operator response**

No action is needed.

## System programmer response

Contact the IBM Software Support Center.

## Module

LU62VTAM

## **Procedure name**

ANALYZE

#### EZA6228S

Bad RPLX specified on command

## **Explanation**

The return codes from the indicated VTAM APPC command show that the extended RPL specified was not valid. Messages EZA6029E to EZA6032E are written to the SYSPRINT data set to provide further details of the error.

## **System action**

The SNALINK LU6.2 address space issues a user abend.

## **Operator response**

No action is needed.

## System programmer response

Contact the IBM Software Support Center.

## Module

LU62VTAM

## **Procedure name**

ANALYZE

EZA6229S

command received a policing error

## Explanation

The return codes from the indicated VTAM APPC command indicate that a non-APPC command was issued on an APPC connection. Messages EZA6029E to EZA6032E are written to the SYSPRINT data set to provide further details of the error.

The SNALINK LU6.2 address space issues a user abend.

### **Operator response**

No action is needed.

## System programmer response

Contact the IBM Software Support Center.

### Module

LU62VTAM

### **Procedure name**

ANALYZE

#### EZA6230S

Pending message buffer pool exhausted

## **Explanation**

The free pool for the pending message queue has been exhausted. This should never happen because sufficient entries are allocated during initialization, and a maximum of one entry can be used by each connection. This is a probable program logic error. A dump is produced if the ddname SYSUDUMP has been defined.

## **System action**

The SNALINK LU6.2 address space abnormally ends.

## **Operator response**

No action is needed.

#### System programmer response

Contact the IBM Software Support Center.

## Module

LU62VTAM

## **Procedure name**

VTAMRECV

EZA6275I

SNMP query engine running and awaiting queries...

## Explanation

The SNMP query engine is running and it is available to handle queries.

## **System action**

The SNMP query engine continues.

## **Operator response**

No action is needed.

## System programmer response

No action is needed.

## Module

sqeserv

## **Procedure name**

MAIN

EZA6276I

There are *available\_FD's* Client connections possible

## **Explanation**

The number of client connections possible is determined by subtracting the number of current connections from the maximum number of connections defined in the management information base (MIB).

## **System action**

The SNMP query engine continues.

## **Operator response**

No action is needed.

## System programmer response

No action is needed.

## Module

sqeserv

## Procedure name

MAIN

EZA6277S

more than trans\_count transactions in a second

## **Explanation**

The maximum number of transactions per second has been exceeded. This can be a sign that SQESERV is in a loop.

## **System** action

The SNMP query engine exits.

## **Operator response**

Tell the system programmer about the error.

Contact the IBM Software Support Center.

## Module

sqeserv

## **Procedure name**

await\_queries

### EZA6278I

await\_queries : select

## **Explanation**

The SQE server has attempted to issue a select function to determine if any queries were outstanding. Message EZA6279E is displayed.

## System action

The SQE server ends.

## **Operator response**

No action is needed.

### System programmer response

No action is needed.

## Module

SQESERV

## **Procedure name**

await\_queries

EZA6279E

#### select failed in await\_queries

## Explanation

The SQE server encountered an error issuing a select function call to determine if any queries were outstanding.

## **System action**

The SQESERV module ends.

## **Operator response**

Tell the system programmer about the error.

## System programmer response

See z/OS Communications Server: IP Programmer's Guide and Reference for information about socket errors.

## Module

SQESERV

## **Procedure name**

await\_queries

EZA6280E

#### accept\_new\_client : accept

## Explanation

The SQE server encountered an error while trying to establish an accept for a TCP listen.

## **System action**

SNMP query server continues processing.

## **Operator response**

Tell the system programmer about the error.

## System programmer response

See z/OS Communications Server: IP Programmer's Guide and Reference for information about socket errors.

## Module

SQESERV

## **Procedure name**

accept\_new\_client

EZA6281E

mkNVlisten: socket

## Explanation

The SQE server encountered an error while trying to establish a socket for a TCP listen.

## **System action**

The SQESERV module ends.

## **Operator response**

Tell the system programmer about the error.

## System programmer response

See z/OS Communications Server: IP Programmer's Guide and Reference for information about socket errors.

## Module

SQESERV

## **Procedure name**

mkNVlisten

#### EZA6282E

#### mkNVlisten: bind

## **Explanation**

The SQE server encountered an error while trying to establish a bind for a TCP listen.

#### **System action**

The SQESERV module ends.

### **Operator response**

Tell the system programmer about the error.

#### System programmer response

See z/OS Communications Server: IP Programmer's Guide and Reference for information about socket errors.

#### Module

SQESERV

### **Procedure name**

mkNVlisten

## EZA6283E

mkNVlisten: socket(AF\_IUCV)

## **Explanation**

The SQE server encountered an error while trying to establish an IUCV socket for a TCP listen.

## **System action**

The SQESERV module ends.

## **Operator response**

Tell the system programmer about the error.

#### System programmer response

See z/OS Communications Server: IP Programmer's Guide and Reference for information about socket errors.

### Module

SQESERV

## **Procedure name**

mkNVlisten

EZA6285E

Can't make UDP port - can't send SNMP requests

## Explanation

The SQE server could not make the SNMP UDP port.

The SQESERV module ends.

## **Operator response**

Tell the system programmer about the error.

## System programmer response

This error message is preceded by a message indicating an error with either the socket or bind request.

## Module

SQESERV

## **Procedure name**

create\_ports

#### EZA6286W

Can't make SNMP trap port - can't receive traps

## **Explanation**

The SQE server cannot make the SNMP trap port because of an unsuccessful socket call or bind.

## **System** action

The SQESERV module ends.

## **Operator response**

Check that another SQESERV program is not already running. Only one SQESERV program can use the SNMP trap port. If this is the only SQESERV program attempting to run, contact the system programmer.

## System programmer response

Check that the user is allowed to use the reserved port by making the appropriate PORT entries in the *hlq*.PROFILE.TCPIP data set.

## Module

SQESERV

## **Procedure name**

create\_ports

EZA6287E

Can't do TCP listen - can't accept TCP clients

## Explanation

The SQE server encountered an error attempting a TCP listen.

## **System action**

The SQESERV module ends with exit code 1.

## **Operator response**

Tell the system programmer about the error.

### System programmer response

See z/OS Communications Server: IP Programmer's Guide and Reference for information about socket errors.

#### Module

SQESERV

## **Procedure name**

create\_ports

EZA6288E

Can't do IUCV listen - can't accept IUCV clients

## **Explanation**

The SQE server encountered an error attempting an IUCV listen.

## **System action**

The SQESERV module ends.

### **Operator response**

Tell the system programmer about the error.

#### System programmer response

See z/OS Communications Server: IP Programmer's Guide and Reference for information about socket errors.

#### Module

SQESERV

#### Procedure name

create\_ports

EZA6289W

Can't make raw ICMP socket - can't do PING

## Explanation

The SQE server encountered an error making the PING port. SNMP Ping requests are unsuccessful.

## **System action**

Processing continues without the raw socket.

#### **Operator response**

Check that the user is permitted to use RAW sockets.

If you are running on a system with the RACF program installed, check that the SNMPQE user ID is authorized to the RACF. See the EZARACF sample shipped in SEZAINST for sample RACF definitions.

Restart SNMPQE with debug level 4 to get detailed information about the problem. See the information about <u>specifying SNMPQE parameters</u> in <u>z/OS Communications Server: IP Configuration Reference</u> for more information about starting SNMPQE with debug level 4.

## Module

SQESERV

## **Procedure name**

create\_ports

EZA6290I

Accepted new client connection

## **Explanation**

The SQE server was able to establish a new client connection.

## **System action**

Processing continues.

## **Operator response**

No action is needed.

## System programmer response

No action is needed.

## Module

SQESERV

## **Procedure name**

accept\_new\_client

## EZA6292I

Received following NVquery packet.

## **Explanation**

The SQE server was able to receive a packet. Following this message will be a hexadecimal display of the packet.

## **System** action

Processing continues.

## **Operator response**

No action is needed.

## System programmer response

No action is needed.

700 z/OS Communications Server: z/OS 3.1 Communications Server: IP Messages Volume 1 (EZA)

## Module

SQESERV

## **Procedure name**

getNVquery

EZA6293I

Terminated client connection.

## Explanation

The SQE server has ended a client connection.

## **System action**

The client connection is ended and the SNMP query engine continues.

## **Operator response**

No action is needed.

## System programmer response

No action is needed.

## Module

SQESERV

## **Procedure name**

terminate\_connection

EZA6294E

getSNMPresponse: recvfrom

## Explanation

The SQE server was unable to receive a response from an SNMP query.

## System action

Processing continues.

## **Operator response**

Tell the system programmer about the error.

## System programmer response

Verify that the SNMPD agent is available.

## Module

SQESERV

## **Procedure name**

getSNMPresponse

#### EZA6295I

## **Explanation**

The SQE server was able to receive a response from an SNMP query. The hexadecimal display of the packet will follow.

### **System action**

Processing continues.

### **Operator response**

No action is needed.

#### System programmer response

No action is needed.

### Module

SQESERV

## **Procedure name**

getSNMPresponse

EZA6297E

error code err\_code : out of memory

## **Explanation**

The SQE server was unable get enough storage.

## System action

Processing continues.

## **Operator response**

Tell the system programmer about the error.

#### System programmer response

Increase the region size and restart the SNMP query engine.

## Module

SQESERV, SQEQUEUE, SQEPNV, SQEMKREQ

## **Procedure name**

Various

### EZA6298E

#### create\_SNMP\_TRAP\_port : socket

## Explanation

The SQE server was unable to establish a socket for an SNMP trap port.

The SQESERV module ended.

## **Operator response**

Tell the system programmer about the error.

## System programmer response

Verify that the port for SNMPQE was defined correctly in the *hlq*.PROFILE.DATA data set. If the port was defined correctly see <u>z/OS Communications Server: IP Programmer's Guide and Reference</u> for information about socket errors.

## Module

SQESERV

## **Procedure name**

create\_SNMP\_trap\_port

### EZA6299E

create\_SNMP\_TRAP\_port : bind

## Explanation

The SQE server was unable to bind a socket for an SNMP trap port.

## **System action**

The SQESERV module ended.

## **Operator response**

Tell the system programmer about the error.

## System programmer response

See z/OS Communications Server: IP Programmer's Guide and Reference for information about socket errors.

## Module

SQESERV

## **Procedure name**

create\_SNMP\_trap\_port

EZA6300I

getSNMPtrap : recvform

## Explanation

The SQE server was unable to receive an SNMP trap packet.

## **System** action

Processing continues.

## **Operator response**

Tell the system programmer about the error.

### System programmer response

See z/OS Communications Server: IP Programmer's Guide and Reference for information about socket errors.

### Module

SQESERV

# Procedure name

getSNMPtrap

## EZA6301I

Received following SNMP\_trap packet

## **Explanation**

The SQE server was able to receive a trap packet for the SNMP query server. The hexadecimal display of the packet will follow.

## System action

Processing continues.

## **Operator response**

No action is needed.

## System programmer response

No action is needed.

## Module

SQESERV

## **Procedure name**

getSNMPtrap

## EZA6303E

recvPING: recvfrom

## **Explanation**

The SQE server was unable to receive a SNMP ICMP packet.

## **System action**

Processing continues.

## **Operator response**

Tell the system programmer about the error.

## System programmer response

See z/OS Communications Server: IP Programmer's Guide and Reference for information about socket errors.

#### Module

SQESERV

### **Procedure name**

create\_SNMP\_trap\_port

### EZA6304E

Error code *err\_code* : received ICMP packet >= *size* bytes

### **Explanation**

The SQE server was unable to receive an SNMP ICMP packet because the packet was too large. The largest packet size supported by the SQE server is 4096 bytes.

## System action

Processing continues.

### **Operator response**

Reissue the PING request with a smaller packet size.

#### System programmer response

No action is needed.

### Module

SQESERV

### **Procedure name**

getSNMPresponse

EZA6305I

dumping packet of size bytes

## **Explanation**

The SQE server will print a packet as hexadecimal data.

### **System action**

Processing continues.

#### **Operator response**

No action is needed.

#### System programmer response

No action is needed.

# Module

SQESERV

## **Procedure name**

hex\_dump

## EZA6306W

resolver not yet supported

# Explanation

The SQE server found a Q\_RESOLVER\_RESPONSE request, which is not currently supported. The request is ignored.

# **System** action

Processing continues with the next request.

## **Operator response**

No action is needed.

## System programmer response

No action is needed.

## Module

SQEQUEUE

## **Procedure name**

queue\_entry

EZA6307E

queue\_entry

# Explanation

Either an SNMP, RESOLVER, PING, or an incorrect query was requested and was unsuccessful.

## **System action**

Processing continues.

## **Operator response**

Tell the system programmer about the error.

## System programmer response

Determine the cause of the error by referring to the messages that follow.

## Module

SQEQUEUE

## **Procedure name**

queue\_entry

## EZA6308I

#### sending SNMP request to host

## **Explanation**

The SQE query engine is sending a request to the host specified.

## **System action**

Processing continues.

## **Operator response**

No action is needed.

### System programmer response

No action is needed.

## Module

SQEQUEUE

## **Procedure name**

send\_SNMP\_request

EZA6309W ret\_response:cant find q\_ptr .

EZA6310W

queue= queue req\_id= req\_id minor\_err= minor\_err

## **Explanation**

The SQE query engine has no more outstanding responses in the queue.

# **System** action

Processing continues.

## **Operator response**

No action is needed.

### System programmer response

No action is needed.

### Module

SQEQUEUE

## **Procedure name**

ret\_response

EZA6311W

# Explanation

The SQE query engine timed out while trying to write a response to the connection.

## **System** action

The connection is closed.

### **Operator response**

Reestablish the connection.

### System programmer response

Verify that the SNMPD client is available.

## Module

SQEQUEUE

### **Procedure name**

write\_reply

## EZA6312W

Dropping packet for client on fd= fd

## **Explanation**

The SQE query engine could not write a response to the connection.

### **System action**

Connection is closed.

### **Operator response**

Contact the system programmer.

### System programmer response

Determine if the agent is available, then reestablish the connection.

#### Module

SQEQUEUE

#### **Procedure name**

ret\_response

## EZA6313W

Ignored write\_reply for unexpected fd fd

## **Explanation**

The SQE query engine could not write a response to the connection.

## System action

Connection is closed.

## **Operator response**

Contact system programmer.

### System programmer response

Determine if the agent is available, reestablish the connection.

#### Module

SQEQUEUE

# Procedure name

ret\_response

EZA6314E

error code err\_code : unknown request type

## **Explanation**

The SQE query engine received an unknown request type and could not respond.

## **System action**

Processing continues.

### **Operator response**

Tell the system programmer about the error.

### System programmer response

Check the sending device and determine why it is sending incorrect request types.

### Module

SQEMKREQ

#### Procedure name

SQEMKREQ

#### EZA6316E

mkPINGport : socket

## Explanation

The SQE Query engine PING routine could not establish a socket connection for a PING request.

### **System action**

SQEPING exits.

### **Operator response**

Tell the system programmer about the error.

## System programmer response

See z/OS Communications Server: IP Programmer's Guide and Reference for more information about socket errors.

Usually this problem is caused by an authorization failure. See the information about the <u>configure the SNMP</u> <u>query engine</u> in <u>z/OS Communications Server: IP Configuration Guide</u> for more information about the required authorization.

## Module

SQEPING

### **Procedure name**

mkPINGport

EZA6317E

send\_ping\_packet: sendto

## **Explanation**

The SQE Query engine PING routine was unable to send a PING packet.

## **System** action

SQEPING exits.

## **Operator response**

Tell the system programmer about the error.

### System programmer response

Verify that the specified host is connected. Verify the that the PING was requested correctly.

### Module

SQEPING

## **Procedure name**

send\_PING\_packet

## EZA6319W

Objectid to long: obj\_id

# Explanation

The object identifier was too long.

## System action

MIB@DESC exits.

### **Operator response**

Tell the system programmer about the error.

## System programmer response

Correct the object identifier and resubmit. See <u>z/OS</u> Communications Server: IP Programmer's Guide and Reference for more information about the correct format of the object identifier in Management Information Base (MIB) Objects.

## Module

MIB@DESC

### **Procedure name**

MIB@DESC

EZA6320W

Cannot open MIB description file: data\_set

## **Explanation**

SNMP was unable to open the indicated MIB description data set.

## System action

MIB@DESC returns control to the calling application.

### **Operator response**

Make sure that the indicated MIB description data set is loaded and in storage accessible to the host.

### System programmer response

No action is needed.

Module

MIB@DESC

### Procedure name

MIB@DESC

### EZA6321E

MIB\_descript\_file

## **Explanation**

This message is displayed with message EZA6320W to indicate the current MIB file.

## **System** action

MIB@DESC returns control to the calling application.

### **Operator response**

Respond as indicated by message EZA6320W.

### System programmer response

Respond as indicated by message EZA6320W.

# Module

MIB@DESC

## Procedure name

MIB@DESC

EZA6322I

Using MIB\_descript\_file as MIB description file

# Explanation

The MIB description file was opened successfully.

## System action

Processing continues.

## **Operator response**

No action is needed.

## System programmer response

No action is needed.

## Module

MIB@DESC

### **Procedure name**

MIB@DESC

EZA6324E

unknown MIB type: type

# Explanation

The SQE server found an unknown type field in the MIB description file.

# **System action**

Processing continues.

## **Operator response**

Tell the system programmer about the error.

## System programmer response

Correct the MIB description file, the *hlq*.MIB@DESC.DATA data set, and restart SQESERV.

### Module

SNMPSEND

## **Procedure name**

read\_mib\_desc\_tbl

#### EZA6325W

## **Explanation**

MIB@DESC was unable to get enough storage to process the MIB description file.

## System action

Processing continues.

## **Operator response**

Tell system programmer about the error.

#### System programmer response

Increase the region size for the SNMPD program.

### Module

MIB@DESC

### **Procedure name**

MIB@DESC

## EZA6326E

create\_SNMP\_port : socket error

## **Explanation**

A socket() call was unsuccessful in attempting to create an SNMP port. The port could not be created.

### **System action**

The SQESERV module ends.

### **Operator response**

Tell the system programmer about the error.

#### System programmer response

See <u>Appendix A</u>, "Additional information about remote procedure call (RPC) messages," on page 1063 for more information about tcperror return codes.

### Module

SNMPSEND

### **Procedure name**

create\_SNMP\_port

### EZA6327E

create\_SNMP\_port: bind error

## Explanation

A bind() call was unsuccessful in attempting to create an SNMP port. The port could not be created.

The SQESERV module ends.

## **Operator response**

Tell the system programmer about the error.

## System programmer response

See Appendix A, "Additional information about remote procedure call (RPC) messages," on page 1063 for more information about tcperror return codes.

## Module

SNMPSEND

## **Procedure name**

create\_SNMP\_port

#### EZA6328W

parse\_SNMP\_packet: cannot parse packet (ps\_alloc)

## **Explanation**

The SQE server could not parse an SNMP request because sufficient storage could not be allocated. The request is ignored.

## **System action**

Processing continues with the next request.

### **Operator response**

If the error persists, tell the system programmer about the error.

### System programmer response

Start the SNMPQE procedure with a larger region size.

## Module

SNMPPARS

## **Procedure name**

parse\_SNMP\_packet

EZA6329W

parse\_SNMP\_packet: cannot parse packet (str\_setup)

# Explanation

The SQE server could not parse an SNMP request because sufficient storage could not be allocated. The request is ignored.

## **System** action

Processing continues with the next request.

## **Operator response**

If the error persists, tell the system programmer about the error.

#### System programmer response

Start the SNMPQE procedure with a larger region size.

#### Module

SNMPPARS

### **Procedure name**

parse\_SNMP\_packet

| EZA6330W | parse_SNMP_packet: cannot parse packet (ps2pe) |
|----------|------------------------------------------------|
| EZA6331W | ps_erro                                        |

## **Explanation**

The SQE server could not parse an SNMP request because of an error converting a presentation stream to a presentation element. The request is ignored.

## **System action**

Processing continues with the next request.

#### **Operator response**

Tell the system programmer about the error.

#### System programmer response

Contact the IBM Software Support Center.

Module

SNMPPARS

### **Procedure name**

parse\_SNMP\_packet

EZA6332W

parse\_SNMP\_packet: cannot parse packet (decode)

## **Explanation**

The SQE server encountered an error decoding an SNMP request. The request is ignored.

### System action

Processing continues with the next request.

### **Operator response**

Tell the system programmer about the error.

## System programmer response

Identify the agent that sent the incorrect request and correct any problems at that agent.

#### Module

SNMPPARS

### **Procedure name**

parse\_SNMP\_packet

EZA6333W

parse\_SNMP\_packet: corrupted packet

### **Explanation**

The SNMP server found a corrupted packet. There is a problem with the agent that sent the request. The request is ignored.

## **System action**

Processing continues with the next request.

### **Operator response**

Identify the SNMP agent that sent the incorrect packet, and correct any errors.

#### System programmer response

No action is needed.

### Module

SNMPPARS

### **Procedure name**

parse\_SNMP\_packet

EZA6334W

snmp\_parse: store\_SNMP\_var cannot parse packet (length1)

## **Explanation**

SNMPPARS could not parse a packet because the packet was longer than expected.

## **System action**

Processing continues.

#### **Operator response**

Tell the system programmer about the error.

#### System programmer response

Determine the device sending packets with incorrect lengths. If it is SNMPD agent, verify that the packet size was specified correctly at startup.

# Module

SNMPPARS

## Procedure name

store\_SNMP\_var

EZA6335W

snmp\_parse: store\_SNMP\_var cannot parse packet (length2)

# Explanation

SNMPPARS could not parse a packet because the packet was longer than expected.

## **System** action

Processing continues.

## **Operator response**

Tell the system programmer about the error.

### System programmer response

Determine the device sending packets with incorrect lengths. If it is SNMPD agent, verify that the packet size was specified correctly at startup.

# Module

SNMPPARS

## **Procedure name**

store\_SNMP\_var

EZA6336W

store\_SNMP\_var: unknown MIB type: type

## **Explanation**

The SQE server received a response containing an object with an unknown MIB type. The request is ignored. The object is not processed.

# **System** action

Processing continues with the next request.

### **Operator response**

Tell the system programmer about the error.

### System programmer response

Identify the agent sending the incorrect response, and correct any problems with the agent.

## Module

SNMPPARS

## **Procedure name**

store\_SNMP\_var

EZA6337W

#### make\_SNMP\_packet: illegal SNMP request: request

## **Explanation**

The SQE server found an incorrect SNMP request. The request is ignored.

## **System** action

Processing continues with the next request.

## **Operator response**

Tell the system programmer about the error.

## System programmer response

Contact the IBM Software Support Center.

## Module

SNMPPARS

## **Procedure name**

make\_SNMP\_request

EZA6338W

make\_SNMP\_request: illegal object identifier: *id* 

# Explanation

The SQE server found an incorrect object identifier, which was ignored. The request is ignored.

## **System action**

Processing continues with the next request.

## **Operator response**

Tell the system programmer about the error.

### System programmer response

An application has provided an incorrect object identifier. Identify the application and correct the error. If you are using an IBM application program (for example, the NetView program), contact the IBM Software Support Center.

## Module

SNMPPARS

## **Procedure name**

make\_SNMP\_request

EZA6339W

make\_SNMP\_request: out of memory (oid\_cpy)

# Explanation

A call to oid\_cpy was unsuccessful because it could not allocate the storage needed.

# **System** action

Processing continues.

## **Operator response**

Tell the system programmer about the error.

## System programmer response

Increase the region size.

## Module

SNMPPARS

## **Procedure name**

make\_SNMP\_request

## EZA6340W

make\_SNMP\_packet: no MIB type defined: name

# Explanation

An application has tried to issue an SNMP Set request for an object for which no MIB description data is known. The request is ignored.

## **System action**

Processing continues with the next request.

### **Operator response**

Tell the system programmer about the error.

### System programmer response

Add the relevant data to the MIB description file and restart SQESERV. This is the *hlq*.MIB@DESC.DATA data set.

### Module

SNMPPARS

### **Procedure name**

make\_SNMP\_request

EZA6341W

make\_SNMP\_request: cannot parse packet (encode)

# Explanation

A call to make\_SNMP\_request was unsuccessful. Preceding messages further define the nature of the problem.

Processing continues.

## **Operator response**

Tell system programmer about the problem.

## System programmer response

If the problem is due to incorrect packet information or an incorrect packet format, contact the IBM Software Support Center.

## Module

SNMPPARS

## **Procedure name**

make\_SNMP\_request

EZA6342W

make\_SNMP\_packet: cannot parse packet (ps\_alloc)

## **Explanation**

The SQE server could not allocate sufficient storage to parse a packet. The request is ignored.

# **System action**

Processing continues with the next request.

### **Operator response**

If the error persists, tell the system programmer about the error.

### System programmer response

Start the SNMPQE procedure with a larger region size.

### Module

SNMPPARS

### **Procedure name**

make\_SNMP\_request

#### EZA6343W

make\_SNMP\_packet: cannot parse packet (str\_setup)

## **Explanation**

The SQE server could not parse an SNMP request because sufficient storage could not be allocated. The request is ignored.

## System action

Processing continues with the next request.

## **Operator response**

If the error persists, tell the system programmer about the error.

#### System programmer response

Start the SNMPQE procedure with a larger region size.

### Module

SNMPPARS

### **Procedure name**

make\_SNMP\_request

EZA6344W

make\_SNMP\_packet: cannot parse packet (pe2ps)

### **Explanation**

The SQE server could not parse an SNMP request because of an error converting a presentation element to a presentation stream. The request is ignored.

## System action

Processing continues with the next request.

#### **Operator response**

Tell the system programmer about the error.

#### System programmer response

Invalid data was passed in the SNMP request. Check the application program that initiated the request. If you are using an IBM application program (for example, the NetView program), contact the IBM Software Support Center.

### Module

SNMPPARS

### **Procedure name**

make\_SNMP\_request

EZA6345W

snmp\_parse: do\_qb2str: out of memory

### **Explanation**

The SQE server could not parse an SNMP request because sufficient storage could not be allocated. The request is ignored.

### System action

Processing continues.

#### **Operator response**

Tell the system programmer about the problem if it persists.

## System programmer response

Start the SNMPQE procedure with a larger region size.

### Module

SNMPPARS

#### **Procedure name**

do\_qb2str

EZA6346W

snmp\_parse: is\_invalid\_ObjectID: illegal object identifier obj\_id

## **Explanation**

The SQE server encountered an incorrect object identifier. The request is ignored.

## **System action**

Processing continues.

## **Operator response**

Tell the system programmer about the problem.

### System programmer response

Check the sending device to determine why it is sending an object identifier that is not allowed. Correct the object identifier and resubmit. See <u>z/OS</u> Communications Server: IP Programmer's Guide and Reference for more information about the correct format of the object identifier in "Management Information Base (MIB) Objects."

### Module

SNMPPARS

### **Procedure name**

do\_qb2str

EZA6347W

out of memory in cache\_object (new)

## **Explanation**

The SQE server could not allocate storage to add a new object to a list. No caching is done.

## **System** action

Processing continues.

### **Operator response**

Tell the system programmer about the error.

### System programmer response

Start the SNMPQE procedure with a larger region size.

# Module

SQECACHE

# **Procedure name**

cache\_object

EZA6348W

#### out of memory in cache\_object name

# Explanation

The SQE server could not allocate enough storage to add an object to a list. No caching is done.

# **System** action

Processing continues.

# **Operator response**

Tell the system programmer about the error.

## System programmer response

Start the SNMPQE procedure with a larger region size.

## Module

SQECACHE

## **Procedure name**

cache\_object

EZA6351E

error code err\_code: illegal protocol.

# Explanation

The SNMP query engine received a packet with an unknown protocol. The packet is discarded.

# **System** action

The SNMP query engine continues.

## **Operator response**

Contact the system programmer.

## System programmer response

Determine the device that is sending incorrect packets to the SNMP query engine and why it is sending them.

## Module

SQEPNV

## **Procedure name**

sqepnv

#### EZA6352E

### **Explanation**

The SNMP query engine received a packet with a character other than ASCII or EBCDIC. The packet is discarded.

### **System action**

The SNMP query engine continues.

#### **Operator response**

Contact the system programmer.

#### System programmer response

Determine the device that is sending incorrect packets to the SNMP query engine and why it is sending them.

#### Module

SQEPNV

### **Procedure name**

sqepnv

EZA6353E

error code err\_code: illegal packet type

### **Explanation**

The SNMP query engine received a packet that it did not recognize. The packet is discarded.

### **System action**

The SNMP query engine continues.

### **Operator response**

Contact the system programmer.

#### System programmer response

Determine the device that is sending incorrect requests to the SNMP query engine and why it is sending them. See z/OS Communications Server: IP User's Guide and Commands for more information valid SNMP commands.

### Module

SQEPNV

### **Procedure name**

sqepnv

EZA6354E

error code err\_code: illegal request packet type

## Explanation

The SNMP query engine received a request packet that it did not recognize. The packet is discarded.

The SNMP query engine continues.

## **Operator response**

Contact the system programmer.

## System programmer response

Determine the device that is sending incorrect requests to the SNMP query engine and why it is sending them. See z/OS Communications Server: IP User's Guide and Commands for more information valid SNMP commands.

## Module

SQEPNV

## **Procedure name**

sqepnv

### EZA6355E

error code err\_code: null get variable list

## **Explanation**

The SNMP query engine received a GET request that did not have any variables passed with it. The packet is discarded.

## **System action**

The SNMP query engine continues.

### **Operator response**

See z/OS Communications Server: IP User's Guide and Commands for more information about the valid format for SNMP GET commands. The variables expected by the SNMP query engine are the host name, community name, and the variable name(s).

### System programmer response

No action is needed.

### Module

SQEPNV

### **Procedure name**

nv\_get\_variable

EZA6356E

error code err\_code: unknown MIB variable

# Explanation

The SNMP query engine tried to locate the Management Information Base (MIB) variable. Either the MIB variable was unable to be located, the ANSI name is longer than 200 characters, the end of string character was not located at the end of the MIB variable, or the MIB variable type could not be located.

The SNMP query engine continues.

### **Operator response**

Verify that the *hlq*.MIBDESC.DATA is correct. See <u>z/OS</u> Communications Server: IP User's Guide and Commands. Verify that the request to the SNMP query engine was done correctly. Check the SNMP agent job output for messages that indicate a problem. See <u>z/OS</u> Communications Server: IP User's Guide and Commands for more information about the valid format for SNMP query commands and MIB variable names.

### System programmer response

No action is needed.

#### Module

SQEPNV

#### **Procedure name**

sqepnv

EZA6357E

unrecognized type: type

### **Explanation**

The SNMP query engine was unable to determine the data type within a MIB variable.

### **System action**

The SNMP query engine stops processing the mib variable. The SNMP query engine continues.

#### **Operator response**

Verify that the *hlq*.MIBDESC.DATA is correct. See <u>z/OS</u> Communications Server: IP User's Guide and Commands chapter on "Managing TCP/IP Network Resources Using SNMP." Verify that the request to the SNMP query engine was done correctly. See <u>z/OS</u> Communications Server: IP User's Guide and Commands for more information about the valid format for SNMP query commands.

#### System programmer response

No action is needed.

#### Module

SQEPNV

### **Procedure name**

sqepnv

EZA6358W

null hdr pointer

## **Explanation**

The pointer to the packet header is equal to 0.

The SNMP query engine stops processing the packet and continues.

### **Operator response**

Tell the system programmer about the error.

### System programmer response

View job output for the SNMP query engine and look for any other messages that may show more information about the problem. If the problem persists contact the IBM Software Support Center.

#### Module

SQEPRNV

#### **Procedure name**

prNVparse

| EZA6359I | major version <i>major version</i> |
|----------|------------------------------------|
| EZA6360I | minor version minor version        |
| EZA6361I | release <i>release</i>             |

## **Explanation**

These messages echo the major and minor version numbers and the release levels of the received packet.

### **System action**

The SNMP query engine processes the packet and continues.

#### **Operator response**

No action is needed.

#### System programmer response

No action is needed.

#### Module

SQEPRNV

#### **Procedure name**

prNVparse

### EZA6362W

illegal protocol specification

## **Explanation**

The SNMP query engine has received a packet with an incorrect protocol specification. The SNMP query engine stops processing the packet.

The SNMP query engine continues.

### **Operator response**

Contact the system programmer.

## System programmer response

View the previous messages EZA6359 - EZA6361 for the packets major and minor versions and the release. Determine the device that is sending packets with incorrect protocol specifications and investigate.

### Module

SQEPRNV

### **Procedure name**

prNVparse

#### EZA6363I

native set: character set

## **Explanation**

The SNMP query engine is displaying the native character set for the packet.

## **System action**

The SNMP query engine continues.

### **Operator response**

No action is needed.

### System programmer response

No action is needed.

### Module

SQEPRNV

#### **Procedure name**

prNVparse

### EZA6364I

packet type: packet type

## Explanation

The SNMP query engine is displaying the type of packet received.

## **System** action

The SNMP query engine continues.

## **Operator response**

No action is needed.

### System programmer response

No action is needed.

## Module

SQEPRNV

### **Procedure name**

prNVparse

EZA6365W

packet type&colan illegal packet type ( packet type )

## **Explanation**

The SNMP query engine has received an incorrect type of packet.

## **System action**

The SNMP query engine stops processing the packet. The SNMP query engine continues.

### **Operator response**

If the packet was sent as a request, verify that the request was sent correctly. See <u>z/OS</u> Communications Server: <u>IP</u> User's Guide and Commands for valid SNMP commands. If the error was the result of a response for an SNMP agent, notify the system programmer.

### System programmer response

Determine the SNMP agent sending incorrect responses and investigate the reason it is sending incorrect responses.

### Module

SQEPRNV

#### **Procedure name**

prNVparse

EZA6366I

null request body

## Explanation

The SNMP query engine has received a request packet, but the body of the request was empty.

### **System action**

The SNMP query engine stops processing the packet. The SNMP query engine continues.

### **Operator response**

No action is needed.

## System programmer response

No action is needed.

## Module

SQEPRNV

### **Procedure name**

prNVrequest

## EZA6367I

sequence ID: sequence\_ID

## **Explanation**

The SNMP query engine has received a packet that has the stated *sequence\_ID*. The SNMP query engine will use the *sequence\_ID* to associate requests with responses.

## System action

The SNMP query engine continues.

### **Operator response**

No action is needed.

#### System programmer response

No action is needed.

### Module

SQEPRNV

### **Procedure name**

prNVrequest

## EZA6368I

hostname len: name length

## **Explanation**

The SNMP query engine is displaying the length of the name of the host the request will be sent to.

## **System action**

The SNMP query engine continues.

### **Operator response**

No action is needed.

### System programmer response

No action is needed.

# Module

SQEPRNV

## **Procedure name**

prNVrequest

## EZA6369W

no hostname:

# **Explanation**

The SNMP query engine could not find a host name for the request packet.

## **System action**

The SNMP query engine continues.

## **Operator response**

Verify that the request was entered correctly.

## System programmer response

No action is needed.

### Module

SQEPRNV

### **Procedure name**

prNVrequest

EZA6370I

hostname: hostname

# Explanation

The SNMP query engine is displaying the host name that the request will be sent to.

# **System** action

The SNMP query engine continues.

## **Operator response**

No action is needed.

## System programmer response

No action is needed.

Module

SQEPRNV

## **Procedure name**

prNVrequest

#### EZA6371I

## **Explanation**

The SNMP query engine is displaying the length of the community name.

#### System action

The SNMP query engine continues.

#### **Operator response**

No action is needed.

#### System programmer response

No action is needed.

### Module

SQEPRNV

## **Procedure name**

prNVrequest

EZA6372W

no community name!

## **Explanation**

The SNMP query engine could not find a community name for the request packet.

### **System action**

The SNMP query engine continues.

### **Operator response**

Verify that the request was entered correctly.

#### System programmer response

No action is needed.

### Module

SQEPRNV

### **Procedure name**

prNVrequest

EZA6373I

community name: community name

## Explanation

The SNMP query engine is displaying the community name that the request was made for.

The SNMP query engine continues.

## **Operator response**

No action is needed.

## System programmer response

No action is needed.

## Module

SQEPRNV

## **Procedure name**

prNVrequest

## EZA6374I

optional length optional length

## **Explanation**

The SNMP query engine is displaying the number of retry parameters that SNMPIUCV has received from the SNMPARMS member of the DSIPARMS data set.

## **System action**

The SNMP query engine continues.

## **Operator response**

No action is needed.

### System programmer response

No action is needed.

### Module

SQEPRNV

### **Procedure name**

prNVrequest

### EZA6375I

max. retries: snmprcnt

## Explanation

The SNMP query engine is displaying the number of times that the SNMP query engine will resend an SNMP PDU when no response was received.

## **System action**

The SNMP query engine continues.

## **Operator response**

No action is needed.

### System programmer response

No action is needed.

## Module

SQEPRNV

# Procedure name

prNVrequest

### EZA6376I

initial timeout snmprito

## **Explanation**

The SNMP query engine is displaying the timeout value for a request (in tenths of a second). After sending an SNMP request to an agent, the SNMP query engine waits *n* tenths of a second for a response.

# **System action**

The SNMP query engine continues.

### **Operator response**

No action is needed.

### System programmer response

No action is needed.

### Module

SQEPRNV

### **Procedure name**

prNVrequest

#### EZA6377I

backoff exponent: snmpreto

## **Explanation**

The SNMP query engine is displaying the retry back-off exponent. The retry back-off exponent specifies whether the timeout value between retries of an SNMP request is calculated linearly or exponentially. The valid values are 1 (linear) or 2 (exponential). The default is 2.

### **System action**

The SNMP query engine continues.

### **Operator response**

No action is needed.

## System programmer response

No action is needed.

## Module

SQEPRNV

### **Procedure name**

prNVrequest

EZA6378W

illegal packet type ( packet type )

## **Explanation**

The SNMP query engine has received an incorrect type of packet.

## **System action**

The SNMP query engine stops processing the packet. The SNMP query engine continues.

### **Operator response**

If the packet was sent as a request, verify that the request was sent correctly. See <u>z/OS Communications Server</u>: <u>IP User's Guide and Commands</u> for valid SNMP commands. If the error was the result of a response for an SNMP agent, notify the system programmer.

#### System programmer response

Determine the SNMP agent sending incorrect responses and investigate the reason it is sending incorrect responses.

### Module

SQEPRNV

### **Procedure name**

prNVparse

EZA6379I

null list hdr

## **Explanation**

The SNMP query engine has received a request packet from SNMPIUCV that has an empty list header.

### **System action**

The SNMP query engine stops processing the packet. The SNMP query engine continues.

### **Operator response**

No action is needed.

#### System programmer response

No action is needed.

# Module

SQEPRNV

## **Procedure name**

prNVgetreq, prNVsetreq

| EZA6380I | name length <i>length</i> |
|----------|---------------------------|
| EZA6381I | name <i>name</i>          |

## **Explanation**

The SNMP query engine has received a request or is sending a response to a SNMPIUCV packet. Displayed is the length and the name of the variable being sent or requested.

## **System action**

The SNMP query continues to process the packet.

### **Operator response**

No action is needed.

### System programmer response

No action is needed.

## Module

SQEPRNV

## **Procedure name**

prNVgetreq, prNVsetreq

### EZA6382I

value type type

# Explanation

The SNMP query engine has received a request or is sending a response to a SNMPIUCV packet. Displayed is the value type of the data being processed. The valid value types are:

text number internet address empty counter gauge time ticks display string string object ID

## System action

The SNMP query continues to process the packet.

## **Operator response**

No action is needed.

### System programmer response

No action is needed.

### Module

SQEPRNV

### **Procedure name**

prNVgetreq, prNVsetreq

#### EZA6383W

value type: unknown type!

## **Explanation**

The SNMP query engine has received a request or is sending a response to a SNMPIUCV packet. The value type received is not a known value type. The valid value types are:

text number internet address empty counter gauge time ticks display string string object ID

## **System action**

The SNMP query engine tries to process the packet. The SNMP query engine continues.

### **Operator response**

Verify that the *hlq*.MIBDESC.DATA correct. Verify that the request to the SNMP query engine was done correctly. See <u>z/OS Communications Server: IP User's Guide and Commands</u> for more information about the valid format for SNMP query commands.

### System programmer response

No action is needed.

#### Module

SQEPRNV

### **Procedure name**

prNVgetreq, prNVsetreq

EZA6384I

value length :length

# Explanation

The SNMP query engine has received a request or is sending a response to a SNMPIUCV packet. The value length is being displayed.

## **System** action

The SNMP query engine continues to process the packet. The SNMP query engine continues.

### **Operator response**

No action is needed.

#### System programmer response

No action is needed.

### Module

SQEPRNV

### **Procedure name**

prNVgetreq, prNVsetreq

## EZA6385I

value :string value

## **Explanation**

The SNMP query engine has received a request or is sending a response to a SNMPIUCV packet. The Management Information Base (MIB) variable is being displayed.

### System action

The SNMP query engine continues to process the packet. The SNMP query engine continues.

### **Operator response**

No action is needed.

#### System programmer response

No action is needed.

### Module

SQEPRNV

### **Procedure name**

prNVgetreq, prNVsetreq

#### EZA6386I

value :decimal value

## **Explanation**

The SNMP query engine has received a request or is sending a response to a SNMPIUCV packet. The Management Information Base (MIB) variable is being displayed.

The SNMP query engine continues to process the packet. The SNMP query engine continues.

### **Operator response**

No action is needed.

### System programmer response

No action is needed.

Module SOEPRNV

## Procedure name

prNVgetreq, prNVsetreq

## EZA6387I

value :unsigned value

### **Explanation**

The SNMP query engine has received a request or is sending a response to a SNMPIUCV packet. The Management Information Base (MIB) variable is being displayed.

## **System action**

The SNMP query engine continues to process the packet. The SNMP query engine continues.

### **Operator response**

No action is needed.

#### System programmer response

No action is needed.

#### Module

SQEPRNV

### **Procedure name**

prNVgetreq, prNVsetreq

| EZA6388I | major error: major error number |  |
|----------|---------------------------------|--|
| EZA6389I | minor error: minor error number |  |
| EZA6390I | error index: error index        |  |
| EZA6391I | error text len: error text len  |  |
| EZA6392I | error text: error text          |  |

# Explanation

The SNMP query engine has received a response to a SNMPIUCV packet. The major and minor error codes are being displayed along with any error text. For more information about SNMP error codes see z/OS Communications Server: IP User's Guide and Commands.

## **System action**

The SNMP query engine continues to process the packet. The SNMP query engine continues.

### **Operator response**

No action is needed.

#### System programmer response

No action is needed.

## Module

SQEPRNV

### **Procedure name**

prNVgetreq, prNVsetreq

EZA6393W

null response request body

## **Explanation**

The SNMP query engine has received a response packet from an SNMP agent. The body of the response was empty.

## **System action**

The SNMP query engine stops processing the packet. The SNMP query engine continues.

### **Operator response**

Contact the system programmer.

### System programmer response

Determine the SNMP agent that is sending incorrect packets to the SNMP query engine. Investigate why the agent is sending incorrect packets.

#### Module

SQEPRNV

### **Procedure name**

prNVresp\_copy

EZA6394I

filter ID:filter id

# Explanation

The SNMP query engine has received a trap response or trap request packet. Displayed is filter ID used to filter the trap responses.

# **System action**

The SNMP query engine continues processing the packet.

### **Operator response**

No action is needed.

### System programmer response

No action is needed.

### Module

SQEPRNV

### **Procedure name**

prNVresp\_copy, prNVtrap, prNVtrap\_req

### EZA6395I

agent address: agent address

## **Explanation**

The SNMP query engine has received a trap response or trap request packet. Displayed is the IP address of the agent sending the trap response.

### **System action**

The SNMP query engine continues processing the packet.

### **Operator response**

No action is needed.

#### System programmer response

No action is needed.

### Module

SQEPRNV

### **Procedure name**

prNVresp\_copy, prNVtrap

#### EZA6396I

network mask network mask

# Explanation

The SNMP query engine has received a trap response packet. Displayed is the network mask that is ANDed with the dotted decimal IP address. The result will be compared with the wanted network.

# System action

The SNMP query engine continues processing the packet.

#### **Operator response**

No action is needed.

### System programmer response

No action is needed.

Module

SQEPRNV

### **Procedure name**

prNVresp\_copy

### EZA6397I

desired network: network mask

### **Explanation**

The SNMP query engine has received a trap response packet. Displayed is the wanted network. The wanted network will be compared to the results from ANDing the agent address with the network mask.

## **System** action

The SNMP query engine continues processing the packet.

### **Operator response**

No action is needed.

### System programmer response

No action is needed.

#### Module

SQEPRNV

#### **Procedure name**

prNVresp\_copy

### EZA6398I

null trap body

## Explanation

The SNMP query engine has received a trap packet that has no data associated with it.

### **System action**

The SNMP query engine stops processing the packet. The SNMP query engine continues.

### **Operator response**

No action is needed.

#### System programmer response

No action is needed.

### Module

SQEPRNV

#### **Procedure name**

prNVtrap

EZA6399I

generic trap: decimal\_value(hex\_value)

### **Explanation**

The SNMP query engine has received a trap packet. The generic trap type value is displayed. See <u>z/OS</u> Communications Server: IP User's Guide and Commands for more information about SNMP generic trap types.

## **System action**

The SNMP query engine continues processing the packet.

### **Operator response**

No action is needed.

#### System programmer response

No action is needed.

#### Module

SQEPRNV

### Procedure name

prNVtrap

#### EZA6400I

specific trap: decimal\_value(hex\_value)

## **Explanation**

The SNMP query engine has received a trap packet. The specific trap type value is displayed. The specific trap value will be 0 unless the generic trap type is 6. For more information about generic and specific traps see z/OS Communications Server: IP User's Guide and Commands.

### **System action**

The SNMP query engine continues processing the packet.

### **Operator response**

No action is needed.

No action is needed.

### Module

SQEPRNV

### **Procedure name**

prNVtrap

#### EZA6401I

time stamp: time stamp

### **Explanation**

The SNMP query engine has received a trap packet. The time stamp that was present within the trap packet is displayed.

### System action

The SNMP query engine continues processing the packet.

### **Operator response**

No action is needed.

#### System programmer response

No action is needed.

### Module

SQEPRNV

### **Procedure name**

prNVtrap

| EZA6402I | enterprise len: <i>length</i> |
|----------|-------------------------------|
| EZA6403I | enterprise: enterprise        |

## **Explanation**

The SNMP query engine has received a trap packet The length of the enterprise object ID and the enterprise object ID are displayed. See <u>z/OS Communications Server: IP User's Guide and Commands</u> for more information about enterprise object IDs.

## **System action**

The SNMP query engine continues processing the packet.

### **Operator response**

No action is needed.

### System programmer response

No action is needed.

# Module

SQEPRNV

### Procedure name

prNVtrap

#### EZA6404W

null var\_name body

# **Explanation**

The SNMP query engine tried to parse the variable name out of the packet. The body of the packet that should contain the name was empty.

## **System** action

The SNMP query engine stops processing the packet. The SNMP query engine continues.

### **Operator response**

Verify that the request was done properly and resubmit.

### System programmer response

No action is needed.

### Module

SQEPRNV

### **Procedure name**

prNVvar\_name

| EZA6405I | object ID len: <i>length</i> |
|----------|------------------------------|
| EZA6406I | object ID: object id         |

## **Explanation**

The SNMP query engine has received a var\_name packet. Displayed is the object ID and its length. See <u>z/OS</u> Communications Server: IP User's Guide and Commands. for more information about enterprise object IDs.

## **System action**

The SNMP query engine continues processing the packet.

### **Operator response**

No action is needed.

### System programmer response

No action is needed.

### Module

SQEPRNV

### **Procedure name**

prNvar\_name

### EZA6407W

null ping\_req body

### **Explanation**

The SNMP query engine received a ping request packet. The body of the packet was empty.

### **System action**

The SNMP query engine stops processing the packet. The SNMP query engine continues.

### **Operator response**

Verify that the ping request was done correctly and resubmit.

#### System programmer response

No action is needed.

### Module

SQEPRNV

### **Procedure name**

prNVping\_req

EZA6408I

**STOP** command received - SNMP Query Engine stops

## **Explanation**

The SNMP query engine received the MVS STOP command and ended.

## **System** action

SNMP query engine ends.

### **Operator response**

None.

#### System programmer response

None.

### **User response**

Not applicable.

### **Problem determination**

Not applicable.

### Source

z/OS Communications Server TCP/IP: SNMP Query Engine

# Module

SQESERV

# **Routing code**

10

# **Descriptor code**

12

# Example

Not applicable.

EZA6409I

#### socket\_type listening socket socket\_value removed from select mask

# Explanation

The indicated listening socket has been removed from the selection mask because the maximum number of sockets are in use. When the listening socket is not included in the selection mask, new connections are not accepted for this socket.

In the message text:

### socket\_type

Indicates whether the listening socket type is TCP or IUCV.

### socket\_value

Indicates the listening socket value.

When an existing connection closes, message EZA6410I is generated in the output file and new connections can be accepted again.

# **System action**

The SNMP query engine continues processing existing connections, but no new connections are accepted for this listening socket.

## **Operator response**

None.

## System programmer response

None.

## **User response**

Not applicable.

# **Problem determination**

Not applicable.

# Source

z/OS Communications Server TCP/IP: SQESERVE

## Module

SQESERV

# **Routing code**

Not applicable.

# **Descriptor code**

Not applicable.

# Automation

Not applicable.

# Example

```
EZA6290I Accepted new client connection
EZA6409I TCP listening socket 5 removed from select mask
EZA6293I Terminated client connection
EZA6410I TCP listening socket 5 added back to select mask
EZA6290I Accepted new client connection
```

#### EZA6410I

socket\_type listening socket socket\_value added back to select mask

# Explanation

This message is generated when the listening socket is added to the selection mask. Adding the socket to the selection mask allows new connections to be accepted for the socket.

In the message text:

#### socket\_type

Indicates whether the listening socket type is TCP or IUCV.

#### socket\_value

Indicates the listening socket value.

See related message EZA6409I.

## **System** action

The SNMP query engine continues.

### **Operator response**

None.

### System programmer response

None.

### **User response**

Not applicable.

## **Problem determination**

Not applicable.

### Source

z/OS Communications Server TCP/IP: SQESERVE

### Module

SQESERV

## **Routing code**

Not applicable.

## **Descriptor code**

Not applicable.

# Automation

Not applicable.

## Example

```
EZA6290I Accepted new client connection
EZA6409I TCP listening socket 5 removed from select mask
EZA6293I Terminated client connection
EZA6410I TCP listening socket 5 added back to select mask
EZA6290I Accepted new client connection
```

### EZA6423I

mibdesc\_file\_name(line\_num), illegal object identifier :object\_id

## **Explanation**

The SNMP agent is checking the MIBDESC.DATA data set. Displayed is the MIBDESC data set name, line number, and the object ID that was not correct.

## **System** action

The SNMP agent continues processing the MIBDESC file.

### **Operator response**

Contact system programmer.

### System programmer response

Correct the MIBDESC.DATA data set.

### Module

MIB@DESC

### **Procedure name**

#### EZA6424I

Decoded SNMP PDU :

# Explanation

SNMP has received an SNMP message.

# **System** action

The SNMP continues processing the SNMP message.

### **Operator response**

No action is needed.

### System programmer response

No action is needed.

Module SNMPPRNT

### **Procedure name**

print\_SNMP\_Message

#### EZA6425W

Message: out of memory

### **Explanation**

The SNMP Query Engine was decoding an SNMP message, but the SNMP Query Engine could not allocate enough storage to build the decoded SNMP message. The SNMP request is discarded.

### **System** action

Processing continues with the next request.

### **Operator response**

If the error persists, restart the SNMP Query Engine with a larger region size.

### System programmer response

No action is needed.

### Module

SNMPTYPE

### **Procedure name**

decode\_SNMP\_Message, encode\_SNMP\_Message

#### EZA6426W

version: out of memory

## **Explanation**

The SNMP Query Engine was encoding an SNMP PDU, but the SNMP Query Engine could not allocate enough storage to build the presentation element for the SNMP version number. The SNMP message is discarded.

## **System action**

Processing continues with the next request.

### **Operator response**

If the error persists, restart the SNMP Query Engine with a larger region size.

#### System programmer response

No action is needed.

### Module

SNMPTYPE

#### **Procedure name**

encode\_SNMP\_Message

#### EZA6427E

version has unknown component: component

### Explanation

While encoding or decoding the presentation element for the SNMP version number in an SNMP request, the SNMP Query Engine was expecting the presentation element to have a version number of 0 (SNMP version-1). The SNMP request is discarded.

### **System** action

Processing continues with the next request.

### **Operator response**

If the error persists, tell the system programmer about the error.

### System programmer response

For errors in decoding incoming SNMP requests, run traces (either the SNMP Query Engine traces or some form of LAN analyzer traces) to determine whether the encoded stream was in error or if the SNMP Query Engine was in error. If the encoded stream was in error, contact the appropriate support center for the SNMP client or agent that sent the request. If the received encoded request is correct, then the SNMP Query Engine is parsing the request incorrectly. Contact the IBM Software Support Center. For errors encoding an SNMP response or trap PDU to be sent out, contact the IBM Software Support Center.

### Module

SNMPTYPE

### **Procedure name**

decode\_SNMP\_Message, encode\_SNMP\_Message

EZA6428E

Message bad sequence: pe\_error

## Explanation

If decoding the presentation element for an SNMP request, the SNMP Query Engine was expecting a presentation element with a class of Sequence to have a form of Constructed. If encoding an SNMP response or trap PDU, the SNMP Query Engine received the indicated pe\_error while adding a presentation element to a sequence. The SNMP request is discarded.

# **System** action

Processing continues with the next request.

### **Operator response**

Tell the system programmer about the error.

### System programmer response

For errors occurring on incoming SNMP messages, run traces (either the SNMP Query Engine traces or some form of LAN analyzer traces) to determine whether the encoded stream was in error or if the SNMP Query Engine was in error. If the encoded stream was in error, contact the appropriate support center for the SNMP client or agent that sent the request. If the received encoded request is correct, then the SNMP Query Engine is parsing the request incorrectly. Contact the IBM Software Support Center. For errors occurring on outgoing SNMP PDUs (other than out of storage errors), contact the IBM Software Support Center.

### Module

SNMPTYPE

### **Procedure name**

decode\_SNMP\_Message, encode\_SNMP\_Message

#### EZA6429W

community initialization fails

# Explanation

The SNMP Query Engine was encoding an SNMP PDU, but the message being encoded does not have a valid community name. The SNMP PDU is discarded.

## **System action**

Processing continues with the next request.

### **Operator response**

Tell the system programmer about the error.

### System programmer response

Contact the IBM Software Support Center.

### Module

SNMPTYPE

### **Procedure name**

encode\_SNMP\_Message

EZA6430W

community: out of memory

# Explanation

The SNMP Query Engine was encoding an SNMP PDU, but the SNMP Query Engine could not allocate enough storage to build the presentation element for the community name. The SNMP PDU is discarded.

# **System** action

Processing continues with the next request.

### **Operator response**

If the error persists, restart the SNMP Query Engine with a larger region size.

### System programmer response

No action is needed.

Module

SNMPTYPE

### **Procedure name**

encode\_SNMP\_Message

#### EZA6431E

PDUs invalid choice selected: choice

### **Explanation**

While encoding an SNMP PDU, the SNMP Query Engine was expecting the type to be 1 (get request), 2 (getNext request), 3 (get response), 4 (set request), or 5 (trap). Instead, the PDU had the indicated type. The SNMP PDU is discarded.

## **System** action

Processing continues with the next request.

### **Operator response**

Tell the system programmer about the error.

### System programmer response

Contact the IBM Software Support Center.

## Module

SNMPTYPE

### **Procedure name**

encode\_SNMP\_PDU

### EZA6432W

PDU: out of memory

## Explanation

The SNMP Query Engine was encoding an SNMP PDU, but the SNMP Query Engine could not allocate enough storage to build the presentation elements for the PDU. The SNMP PDU is discarded.

## **System** action

Processing continues with the next request.

### **Operator response**

If the error persists, restart the SNMP Query Engine with a larger region size.

#### System programmer response

No action is needed.

### Module

SNMPTYPE

### **Procedure name**

encode\_SNMP\_PDU

#### EZA6433W

request-id: out of memory

### **Explanation**

The SNMP Query Engine was encoding an SNMP PDU, but the SNMP Query Engine could not allocate enough storage to build the presentation element for the request-ID. The SNMP PDU is discarded.

## **System action**

Processing continues with the next request.

### **Operator response**

If the error persists, restart the SNMP Query Engine with a larger region size.

#### System programmer response

No action is needed.

#### Module

SNMPTYPE

### **Procedure name**

encode\_SNMP\_PDU

### EZA6434E

PDU bad sequence: *pe\_error* 

## **Explanation**

The SNMP Query Engine received the indicated pe\_error while encoding or decoding the data portion of an SNMP request. The SNMP request is discarded.

## **System action**

Processing continues with the next request.

### **Operator response**

If the error persists, tell the system programmer about the error.

For errors encountered while decoding an incoming PDU, run traces (either the SNMP Query Engine traces or some form of LAN analyzer traces) to determine whether the encoded stream was in error or if the SNMP Query Engine was in error. If the encoded stream was in error, contact the appropriate support center for the SNMP client or agent that sent the request. If the received encoded request is correct, then the SNMP Query Engine is parsing the request incorrectly. Contact the IBM Software Support Center. For errors encountered while encoding an SNMP PDU, contact the IBM Software Support Center.

### Module

SNMPTYPE

### **Procedure name**

decode\_SNMP\_PDU, encode\_SNMP\_PDU

#### EZA6435W

error-status: out of memory

## **Explanation**

The SNMP Query Engine was encoding an SNMP PDU, but the SNMP Query Engine could not allocate enough storage to build the presentation element for the error-status. The SNMP PDU is discarded.

## **System action**

Processing continues with the next request.

### **Operator response**

If the error persists, restart the SNMP Query Engine with a larger region size.

### System programmer response

No action is needed.

### Module

SNMPTYPE

### **Procedure name**

encode\_SNMP\_PDU

### EZA6436E

error-status has unknown component: component

### **Explanation**

While encoding or decoding the error-status presentation element of an SNMP PDU, the SNMP Query Engine was expecting the error-status to be 0 (no error), 1 (too big), 2 (no such name), 3 (bad value), 4 (read only), or 5 (general error). Instead, the error-status had the indicated value. The SNMP PDU is discarded.

## **System action**

Processing continues with the next request.

### **Operator response**

If the error persists, tell the system programmer about the error.

For errors encountered while decoding an incoming PDU, run traces (either the SNMP Query Engine traces or some form of LAN analyzer traces) to determine whether the encoded stream was in error or if the SNMP Query Engine was in error. If the encoded stream was in error, contact the appropriate support center for the SNMP client or agent that sent the request. If the received encoded request is correct, then the SNMP Query Engine is parsing the request incorrectly. Contact the IBM Software Support Center. For errors encountered while encoding an outgoing PDU, contact the IBM Software Support Center.

### Module

SNMPTYPE

### **Procedure name**

decode\_SNMP\_PDU, encode\_SNMP\_PDU

#### EZA6437W

error-index: out of memory

## **Explanation**

The SNMP Query Engine was encoding an SNMP PDU to be sent out, but the SNMP Query Engine could not allocate enough storage to build the presentation element for the error-index. The SNMP PDU is discarded.

## **System action**

Processing continues with the next request.

### **Operator response**

If the error persists, restart the SNMP Query Engine with a larger region size.

### System programmer response

No action is needed.

### Module

SNMPTYPE

### **Procedure name**

encode\_SNMP\_PDU

### EZA6438W

Trap-PDU: out of memory

### **Explanation**

The SNMP Query Engine was encoding an SNMP TRAP PDU, but the SNMP Query Engine could not allocate enough memory to build the presentation element for the PDU. The TRAP PDU is discarded.

### **System action**

Processing continues with the next request.

### **Operator response**

If the error persists, restart the SNMP Query Engine with a larger region size.

No action is needed.

### Module

SNMPTYPE

### **Procedure name**

encode\_SNMP\_trap\_PDU

#### EZA6439W

enterprise initialization fails

### Explanation

The SNMP Query Engine was encoding an SNMP TRAP PDU, but the trap being encoded does not contain a valid enterprise object ID. The TRAP PDU is discarded.

### System action

Processing continues with the next request.

### **Operator response**

Tell the system programmer about the error.

#### System programmer response

Contact the IBM Software Support Center.

### Module

SNMPTYPE

### **Procedure name**

encode\_SNMP\_trap\_PDU

### EZA6440W

enterprise: out of memory

## **Explanation**

The SNMP Query Engine was encoding an SNMP TRAP PDU, but the SNMP Query Engine could not allocate enough storage to build the presentation element for the enterprise object ID. The SNMP TRAP PDU is discarded.

## **System action**

Processing continues with the next request.

### **Operator response**

If the error persists, restart the SNMP Query Engine with a larger region size.

#### System programmer response

No action is needed.

# Module

SNMPTYPE

## **Procedure name**

encode\_SNMP\_trap\_PDU

#### EZA6441E

Trap-PDU bad sequence: pe\_error

# Explanation

The SNMP Query Engine received the indicated pe\_error while encoding or decoding an SNMP TRAP PDU. The SNMP request is discarded.

# System action

Processing continues with the next request.

# **Operator response**

If the error persists, tell the system programmer about the error.

# System programmer response

For errors encountered while decoding an incoming TRAP, run traces (either the SNMP Query Engine traces or some form of LAN analyzer traces) to determine whether the encoded stream was in error or if the SNMP Query Engine was in error. If the encoded stream was in error, contact the appropriate support center for the SNMP client or agent that sent the request. If the received encoded request is correct, then the SNMP Query Engine is parsing the request incorrectly. Contact the IBM Software Support Center. For errors encountered while encoding an SNMP TRAP PDU, contact the IBM Software Support Center.

## Module

SNMPTYPE

## **Procedure name**

decode\_SNMP\_trap\_PDU, encode\_SNMP\_trap\_PDU

#### EZA6442W

generic-trap: out of memory

# Explanation

The SNMP Query Engine was encoding an SNMP TRAP PDU, but the SNMP Query Engine could not allocate enough storage to build the presentation element for the generic-trap type. The SNMP TRAP PDU is discarded.

# **System** action

Processing continues with the next request.

## **Operator response**

If the error persists, restart the SNMP Query Engine with a larger region size.

## System programmer response

No action is needed.

# Module

SNMPTYPE

### **Procedure name**

encode\_SNMP\_trap\_PDU

EZA6443E

generic-trap has unknown component: component

# **Explanation**

While encoding or decoding the presentation element for the generic-trap type in an SNMP TRAP PDU, the SNMP Query Engine was expecting the generic-trap to be 0 (coldStart), 1 (warmStart), 2 (linkDown), 3 (linkUp), 4 (authenticationFailure), 5 (egpNeighborLoss), or 6 (enterpriseSpecific). Instead, the generic-trap type had the indicated value. The SNMP trap is discarded.

## System action

Processing continues with the next request.

### **Operator response**

If the error persists, tell the system programmer about the error.

### System programmer response

For errors encountered while decoding an incoming SNMP TRAP PDU, run traces (either the SNMP Query Engine traces or some form of LAN analyzer traces) to determine whether the encoded stream was in error or if the SNMP Query Engine was in error. If the encoded stream was in error, contact the appropriate support center for the SNMP client or agent that originated the trap. If the received encode trap is correct, then the SNMP Query Engine is parsing the request incorrectly. Contact the IBM Software Support Center. For errors encountered while encoding an outgoing SNMP TRAP PDU, contact the IBM Software Support Center.

## Module

SNMPTYPE

## **Procedure name**

decode\_SNMP\_trap\_PDU, encode\_SNMP\_trap\_PDU

### EZA6444W

specific-trap: out of memory

## **Explanation**

The SNMP Query Engine was encoding an SNMP TRAP PDU, but the SNMP Query Engine could not allocate enough storage to build the presentation element for the specific trap type. The SNMP TRAP PDU is discarded.

## **System** action

Processing continues with the next request.

## **Operator response**

If the error persists, restart the SNMP Query Engine with a larger region size.

No action is needed.

### Module

SNMPTYPE

### **Procedure name**

encode\_SNMP\_trap\_PDU

EZA6445W

VarBind: out of memory

### **Explanation**

The SNMP Query Engine was encoding an SNMP PDU, but the SNMP Query Engine could not allocate enough memory to build the presentation element for the variable bindings pair. The SNMP PDU is discarded.

### System action

Processing continues with the next request.

### **Operator response**

If the error persists, restart the SNMP Query Engine with a larger region size.

#### System programmer response

No action is needed.

### Module

SNMPTYPE

### **Procedure name**

encode\_SNMP\_VarBind

EZA6446E

VarBind bad sequence: pe\_error

## **Explanation**

The SNMP Query Engine received the indicated pe\_error while encoding or decoding the variable bindings in an SNMP PDU. The SNMP request is discarded.

## System action

Processing continues with the next request.

### **Operator response**

If the error persists, tell the system programmer about the error.

### System programmer response

For errors encountered while decoding an incoming PDU, run traces (either the SNMP Query Engine traces or some form of LAN analyzer traces) to determine whether the encoded stream was in error or if the SNMP Query Engine was in error. If the encoded stream was in error, contact the appropriate support center for the SNMP

client or agent that sent the request. If the received encoded request is correct, then the SNMP Query Engine is parsing the request incorrectly. Contact the IBM Software Support Center. For errors encountered encoding the PDU, contact the IBM Software Support Center.

### Module

SNMPTYPE

### **Procedure name**

decode\_SNMP\_VarBind, encode\_SNMP\_VarBind

EZA6447W

VarBindList: out of memory

## **Explanation**

The SNMP Query Engine was encoding an SNMP PDU, but the SNMP Query Engine could not allocate enough storage to build the presentation element for the variable bindings list. The SNMP PDU is discarded.

## **System action**

Processing continues with the next request.

### **Operator response**

If the error persists, start the SNMP Query Engine with a larger region size.

### System programmer response

No action is needed.

## Module

SNMPTYPE

## **Procedure name**

encode\_SNMP\_VarBindList

## EZA6448E

Message bad class/form/id: class/form/id

## **Explanation**

While decoding the presentation element for the SNMP request, the SNMP Query Engine was expecting the presentation element to have a class of 0 (universal), a form of 1 (constructed), and an ID of X'10'x (sequence). Instead, the encoded request had the indicated class, form, and ID. The SNMP request is discarded.

# System action

Processing continues with the next request.

### **Operator response**

Tell the system programmer about the error.

### System programmer response

Run traces (either the SNMP Query Engine traces or some form of LAN analyzer traces) to determine whether the encoded stream was in error or if the SNMP Query Engine was in error. If the encoded stream was in

error, contact the appropriate support center for the SNMP client or agent that sent the request. If the received encoded request is correct, then the SNMP Query Engine is parsing the request incorrectly. Contact the IBM Software Support Center.

### Module

SNMPTYPE

### **Procedure name**

decode\_SNMP\_Message

EZA6449E

Message bad form: form

## **Explanation**

While decoding the presentation element for an encoded SNMP message, the SNMP Query Engine was expecting the presentation element to have a form of 1 (constructed). Instead, the SNMP Query Engine request had the indicated form. The SNMP request is discarded.

This message might also appear if VTAM is closed before the SNMP Query Engine (SNMPQE) task is closed.

## **System** action

Processing continues with the next request.

### **Operator response**

Ensure that the SNMPQE task is closed before VTAM. If the error persists, contact the system programmer.

### System programmer response

Run traces (either the SNMP Query Engine traces or some form of LAN analyzer traces) to determine whether the encoded stream was in error or if the SNMP Query Engine was in error. If the encoded stream was in error, contact the appropriate support center for the SNMP client or agent that sent the request. If the received encoded request is correct, then the SNMP Query Engine is parsing the request incorrectly. Contact the IBM Software Support Center.

### Module

SNMPTYPE

### **Procedure name**

decode\_SNMP\_Message

EZA6450W

out of memory

## Explanation

SNMP could not allocate enough storage to decode an incoming SNMP request. The SNMP request is discarded.

### **System action**

Processing continues with the next request.

### **Operator response**

If the error persists, restart the SNMP Query Engine with a larger region size.

No action is needed.

### Module

SMITYPES, SNMPTYPE

### **Procedure name**

decode\_SNMP\_Message, decode\_SNMP\_PDUs, decode\_SNMP\_PDU decode\_SNMP\_VarBindList decode\_SNMP\_VarBind decode\_SNMP\_trap\_PDU decode\_SMI\_ObjectSyntax decode\_SMI\_Counter decode\_SMI\_Gauge decode\_SMI\_TimeTicks

### EZA6451E

#### version bad class/form/id: *class/form/id*

# **Explanation**

While decoding an incoming SNMP request, the SNMP Query Engine was expecting the presentation element for the version number to have a class of 0 (universal), a form of 0 (primitive), and an ID of 2 (integer). Instead, the presentation element had the indicated class, form, and ID. The SNMP request is discarded.

### **System action**

Processing continues with the next request.

### **Operator response**

If the error persists, tell the system programmer about the error.

### System programmer response

Run traces (either the SNMP Query Engine traces or some form of LAN analyzer traces) to determine whether the encoded stream was in error or if the SNMP Query Engine was in error. If the encoded stream was in error, contact the appropriate support center for the SNMP client or agent that sent the request. If the received encoded request is correct, then the SNMP Query Engine is parsing the request incorrectly. Contact the IBM Software Support Center.

### Module

SNMPTYPE

### **Procedure name**

decode\_SNMP\_Message

EZA6452E

version bad integer: *pe\_error* 

## **Explanation**

The SNMP Query Engine received the indicated pe\_error while decoding the SNMP version number in an SNMP request. The SNMP request is discarded.

## **System action**

Processing continues with the next request.

## **Operator response**

If the error persists, tell the system programmer about the error.

### System programmer response

Run traces (either the SNMP Query Engine traces or some form of LAN analyzer traces) to determine whether the encoded stream was in error or if the SNMP Query Engine was in error. If the encoded stream was in error, contact the appropriate support center for the SNMP client or agent that sent the request. If the received encoded request is correct, then the SNMP Query Engine is parsing the request incorrectly. Contact the IBM Software Support Center.

#### Module

SNMPTYPE

#### **Procedure name**

decode\_SNMP\_Message

#### EZA6453E

Message missing version element

### **Explanation**

While decoding an incoming SNMP request, the SNMP Query Engine could not find a presentation element for the SNMP version. The SNMP request is discarded.

### System action

Processing continues with the next request.

### **Operator response**

Tell the system programmer about the error.

### System programmer response

Run traces (either the SNMP Query Engine traces or some form of LAN analyzer traces) to determine whether the encoded stream was in error or if the SNMP Query Engine was in error. If the encoded stream was in error, contact the appropriate support center for the SNMP client or agent that sent the request. If the received encoded request is correct, then the SNMP Query Engine is parsing the request incorrectly. Contact the IBM Software Support Center.

#### Module

SNMPTYPE

#### **Procedure name**

decode\_SNMP\_Message

#### EZA6454E

community bad class/form/id: class/form/id

# Explanation

While decoding an incoming SNMP request, the SNMP Query Engine was expecting a presentation element for the community name to have class of 0 (universal) and an ID of 4 (octet string). Instead, the presentation element had the indicated class, form, and ID. The SNMP request is discarded.

# System action

Processing continues with the next request.

### **Operator response**

If the error persists, tell the system programmer about the error.

### System programmer response

Run traces (either the SNMP Query Engine traces or some form of LAN analyzer traces) to determine whether the encoded stream was in error or if the SNMP Query Engine was in error. If the encoded stream was in error, contact the appropriate support center for the SNMP client or agent that sent the request. If the received encoded request is correct, then the SNMP Query Engine is parsing the request incorrectly. Contact the IBM Software Support Center.

### Module

SNMPTYPE

### **Procedure name**

decode\_SNMP\_Message

### EZA6455E

community bad octetstring: pe\_error

## **Explanation**

The SNMP Query Engine received the indicated pe\_error while decoding the presentation element for the community name in an incoming SNMP PDU. The SNMP request is discarded.

## **System** action

Processing continues with the next request.

### **Operator response**

If the pe\_error indicates a storage problem, restart the SNMP Query Engine with a larger region size. Otherwise, tell the system programmer about the error.

### System programmer response

Run traces (either the SNMP Query Engine traces or some form of LAN analyzer traces) to determine whether the encoded stream was in error or if the SNMP Query Engine was in error. If the encoded stream was in error, contact the appropriate support center for the SNMP client or agent that sent the request. If the received encoded request is correct, then the SNMP Query Engine is parsing the request incorrectly. Contact the IBM Software Support Center.

### Module

SNMPTYPE

### **Procedure name**

decode\_SNMP\_Message

EZA6456E

Message missing community element

# Explanation

While decoding an SNMP request, the SNMP Query Engine could not find a presentation element for the community name. The SNMP request is discarded.

# **System action**

Processing continues with the next request.

### **Operator response**

If the error persists, tell the system programmer about the error.

### System programmer response

Run traces (either the SNMP Query Engine traces or some form of LAN analyzer traces) to determine whether the encoded stream was in error or if the SNMP Query Engine was in error. If the encoded stream was in error, contact the appropriate support center for the SNMP client or agent that sent the request. If the received encoded request is correct, then the SNMP Query Engine is parsing the request incorrectly. Contact the IBM Software Support Center.

### Module

SNMPTYPE

### **Procedure name**

decode\_SNMP\_Message

EZA6457E

Message missing data element

# Explanation

While decoding an incoming SNMP request, the SNMP Query Engine could not find any presentation elements for the data. The SNMP request is discarded.

## **System action**

Processing continues with the next request.

## **Operator response**

If the error persists, tell the system programmer about the error.

### System programmer response

Run traces (either the SNMP Query Engine traces or some form of LAN analyzer traces) to determine whether the encoded stream was in error or if the SNMP Query Engine was in error. If the encoded stream was in error, contact the appropriate support center for the SNMP client or agent that sent the request. If the received encoded request is correct, then the SNMP Query Engine is parsing the request incorrectly. Contact the IBM Software Support Center.

## Module

SNMPTYPE

## **Procedure name**

decode\_SNMP\_Message

#### EZA6458E

### **Explanation**

While decoding an SNMP request, the SNMP Query Engine was expecting the SNMP request to have 3 presentation elements (version, community name, and data). Instead, the request had the indicated number of elements. The SNMP request is discarded.

### **System action**

Processing continues with the next request.

### **Operator response**

If the error persists, tell the system programmer about the error.

### System programmer response

Run traces (either the SNMP Query Engine traces or some form of LAN analyzer traces) to determine whether the encoded stream was in error or if the SNMP Query Engine was in error. If the encoded stream was in error, contact the appropriate support center for the SNMP client or agent that sent the request. If the received encoded request is correct, then the SNMP Query Engine is parsing the request incorrectly. Contact the IBM Software Support Center.

### Module

SNMPTYPE

### **Procedure name**

decode\_SNMP\_Message

EZA6459E

PDUs has unknown choice: class/form/id

## **Explanation**

While decoding the presentation element of an SNMP message, the SNMP Query Engine was expecting the data portion to have a class of CONT (context-specific) and an ID of 0 (Get Request), 1 (GetNext Request), 2 (Get Response), 3 (Set Request), or 4 (trap). Instead, the presentation element had the indicated class, form, and ID. The SNMP request is discarded.

## System action

Processing continues with the next request.

### **Operator response**

If the error persists, tell the system programmer about the error.

### System programmer response

Run traces (either the SNMP Query Engine traces or some form of LAN analyzer traces) to determine whether the encoded stream was in error or if the SNMP Query Engine was in error. If the encoded stream was in error, contact the appropriate support center for the SNMP client or agent that sent the request. If the received encoded request is correct, then the SNMP Query Engine is parsing the request incorrectly. Contact the IBM Software Support Center.

# Module

SNMPTYPE

### **Procedure name**

decode\_SNMP\_PDUs

#### EZA6460E

GetRequest-PDU bad class/id: class/id

# Explanation

While decoding the presentation element for the data portion of the SNMP Get PDU, the SNMP Query Engine was expecting the presentation element to have a class of CONT (context-specific) and an ID of 0 (Get). Instead, the request had the indicated class and ID. The SNMP request is discarded.

# **System action**

Processing continues with the next request.

## **Operator response**

If the error persists, tell the system programmer about the Recoverable error.

## System programmer response

Run traces (either the SNMP Query Engine traces or some form of LAN analyzer traces) to determine whether the encoded stream was in error or if the SNMP Query Engine was in error. If the encoded stream was in error, contact the appropriate support center for the SNMP client or agent that sent the request. If the received encoded request is correct, then the SNMP Query Engine is parsing the request incorrectly. Contact the IBM Software Support Center.

### Module

SNMPTYPE

## **Procedure name**

decode\_SNMP\_GetRequest\_PDU

#### EZA6461E

GetNextRequest-PDU bad class/id: class/id

# Explanation

While decoding the presentation element for the data portion of the SNMP GetNext Request PDU, the SNMP Query Engine was expecting the presentation element to have a class of CONT (context-specific) and an ID of 1 (GetNext). Instead, the presentation element had the indicated class and ID. The SNMP request is discarded.

# **System** action

Processing continues with the next request.

## **Operator response**

If the error persists, tell the system programmer about the error.

Run traces (either the SNMP Query Engine traces or some form of LAN analyzer traces) to determine whether the encoded stream was in error or if the SNMP Query Engine was in error. If the encoded stream was in error, contact the appropriate support center for the SNMP client or agent that sent the request. If the received encoded request is correct, then the SNMP Query Engine is parsing the request incorrectly. Contact the IBM Software Support Center.

### Module

SNMPTYPE

#### **Procedure name**

decode\_SNMP\_GetNextRequest\_PDU

#### EZA6462E

GetResponse-PDU bad class/id: class/id

### Explanation

While decoding the presentation element for the data portion of the SNMP GetResponse PDU, the SNMP Query Engine was expecting a class of CONT (context-specific) and an ID of 2 (Get Response). Instead, the presentation element had the indicated class and ID. The SNMP request is discarded.

## **System** action

Processing continues with the next request.

### **Operator response**

If the error persists, tell the system programmer about the error.

### System programmer response

Run traces (either the SNMP Query Engine traces or some form of LAN analyzer traces) to determine whether the encoded stream was in error or if the SNMP Query Engine was in error. If the encoded stream was in error, contact the appropriate support center for the SNMP client or agent that sent the request. If the received encoded request is correct, then the SNMP Query Engine is parsing the request incorrectly. Contact the IBM Software Support Center.

### Module

SNMPTYPE

### **Procedure name**

decode\_SNMP\_GetResponse\_PDU

EZA6463E

SetRequest-PDU bad class/id: class/id

# Explanation

While decoding an SNMP SetRequest, the SNMP Query Engine expected the presentation element of the data portion of the request to contain a class of CONT (context-specific) and an ID of 3 (Set Request). Instead, the presentation element had the indicated class and ID. The SNMP request is discarded.

## System action

Processing continues with the next request.

## **Operator response**

If the error persists, tell the system programmer about the error.

#### System programmer response

Run traces (either the SNMP Query Engine traces or some form of LAN analyzer traces) to determine whether the encoded stream was in error or if the SNMP Query Engine was in error. If the encoded stream was in error, contact the appropriate support center for the SNMP client or agent that sent the request. If the received encoded request is correct, then the SNMP Query Engine is parsing the request incorrectly. Contact the IBM Software Support Center.

#### Module

SNMPTYPE

#### **Procedure name**

decode\_SNMP\_SetRequest\_PDU

#### EZA6464E

PDU bad class/form/id: class/form/id

### **Explanation**

While decoding the data portion of an SNMP PDU, the SNMP Query Engine was expecting the presentation element to have a class of UNIV (universal), a form of 1 (constructed), and an ID of X'10'x (sequence). Instead, the presentation element had the indicated class, form, and ID. The SNMP request is discarded.

### **System action**

Processing continues with the next request.

### **Operator response**

If the error persists, tell the system programmer about the error.

### System programmer response

Run traces (either the SNMP Query Engine traces or some form of LAN analyzer traces) to determine whether the encoded stream was in error or if the SNMP Query Engine was in error. If the encoded stream was in error, contact the appropriate support center for the SNMP client or agent that sent the request. If the received encoded request is correct, then the SNMP Query Engine is parsing the request incorrectly. Contact the IBM Software Support Center.

### Module

SNMPTYPE

#### **Procedure name**

decode\_SNMP\_PDU

EZA6465E

PDU bad form: form

## Explanation

While decoding the data portion of an SNMP PDU, SNMP was expecting the presentation element to have a form of 1 (constructed). Instead, the presentation element had the indicated form. The SNMP request is discarded.

# System action

Processing continues with the next request.

### **Operator response**

If the error persists, tell the system programmer about the error.

### System programmer response

Run traces (either the SNMP Query Engine traces or some form of LAN analyzer traces) to determine whether the encoded stream was in error or if the SNMP Query Engine was in error. If the encoded stream was in error, contact the appropriate support center for the SNMP client or agent that sent the request. If the received encoded request is correct, then the SNMP Query Engine is parsing the request incorrectly. Contact the IBM Software Support Center.

### Module

SNMPTYPE

### **Procedure name**

decode\_SNMP\_PDU

#### EZA6466E

request-id bad class/form/id: class/form/id

# Explanation

While decoding the presentation element containing the request-ID for the SNMP PDU, the SNMP Query Engine was expecting the presentation element to have a class of UNIV (universal), a form of 0 (primitive), and an ID of 2 (integer). Instead, the presentation element had the indicated class, form, and ID. The SNMP request is discarded.

## **System action**

Processing continues with the next request.

### **Operator response**

If the error persists, tell the system programmer about the error.

### System programmer response

Run traces (either the SNMP Query Engine traces or some form of LAN analyzer traces) to determine whether the encoded stream was in error or if the SNMP Query Engine was in error. If the encoded stream was in error, contact the appropriate support center for the SNMP client or agent that sent the request. If the received encoded request is correct, then the SNMP Query Engine is parsing the request incorrectly. Contact the IBM Software Support Center.

### Module

SNMPTYPE

### **Procedure name**

decode\_SNMP\_PDU

EZA6467E

# **Explanation**

The SNMP Query Engine received the indicated pe\_error while decoding the presentation element for the request-ID. The SNMP request is discarded.

# **System action**

Processing continues with the next request.

### **Operator response**

If the error persists, tell the system programmer about the error.

### System programmer response

Run traces (either the SNMP Query Engine traces or some form of LAN analyzer traces) to determine whether the encoded stream was in error or if the SNMP Query Engine was in error. If the encoded stream was in error, contact the appropriate support center for the SNMP client or agent that sent the request. If the received encoded request is correct, then the SNMP Query Engine is parsing the request incorrectly. Contact the IBM Software Support Center.

### Module

SNMPTYPE

### **Procedure name**

decode\_SNMP\_PDU

EZA6468E

PDU missing request-id element

## Explanation

While decoding an incoming SNMP PDU, SNMP could not find the presentation element for the request-id. The SNMP request is discarded.

## **System** action

Processing continues with the next request.

## **Operator response**

If the error persists, tell the system programmer about the error.

### System programmer response

Run traces (either the SNMP Query Engine traces or some form of LAN analyzer traces) to determine whether the encoded stream was in error or if the SNMP Query Engine was in error. If the encoded stream was in error, contact the appropriate support center for the SNMP client or agent that sent the request. If the received encoded request is correct, then the SNMP Query Engine is parsing the request incorrectly. Contact the IBM Software Support Center.

## Module

SNMPTYPE

## **Procedure name**

decode\_SNMP\_PDU

#### EZA6469E

### **Explanation**

While decoding the presentation element for the error-status of an incoming SNMP PDU, the SNMP Query Engine was expecting the presentation element to have a class of UNIV (universal), a form of 0 (primitive), and an ID of 2 (integer). Instead, the presentation element had the indicated class, form, and ID. The SNMP request is discarded.

# **System action**

Processing continues with the next request.

### **Operator response**

If the error persists, tell the system programmer about the error.

#### System programmer response

Run traces (either the SNMP Query Engine traces or some form of LAN analyzer traces) to determine whether the encoded stream was in error or if the SNMP Query Engine was in error. If the encoded stream was in error, contact the appropriate support center for the SNMP client or agent that sent the request. If the received encoded request is correct, then the SNMP Query Engine is parsing the request incorrectly. Contact the IBM Software Support Center.

### Module

SNMPTYPE

## **Procedure name**

decode\_SNMP\_PDU

EZA6470E

error-status bad integer: pe\_error

## **Explanation**

The SNMP Query Engine received the indicated pe\_error while decoding the presentation element for the error-status value in an incoming SNMP PDU. The SNMP request is discarded.

## System action

Processing continues with the next request.

### **Operator response**

If the error persists, tell the system programmer about the error.

### System programmer response

Run traces (either the SNMP Query Engine traces or some form of LAN analyzer traces) to determine whether the encoded stream was in error or if the SNMP Query Engine was in error. If the encoded stream was in error, contact the appropriate support center for the SNMP client or agent that sent the request. If the received encoded request is correct, then the SNMP Query Engine is parsing the request incorrectly. Contact the IBM Software Support Center.

# Module

SNMPTYPE

### **Procedure name**

decode\_SNMP\_PDU

#### EZA6471E

#### PDU missing error-status element

# **Explanation**

While decoding an incoming SNMP PDU, the SNMP Query Engine could not find the presentation element for the error-status. The SNMP request is discarded.

## **System action**

Processing continues with the next request.

## **Operator response**

If the error persists, tell the system programmer about the error.

## System programmer response

Run traces (either the SNMP Query Engine traces or some form of LAN analyzer traces) to determine whether the encoded stream was in error or if the SNMP Query Engine was in error. If the encoded stream was in error, contact the appropriate support center for the SNMP client or agent that sent the request. If the received encoded request is correct, then the SNMP Query Engine is parsing the request incorrectly. Contact the IBM Software Support Center.

## Module

SNMPTYPE

## **Procedure name**

decode\_SNMP\_PDU

EZA6472E

error-index bad class/form/id: class/form/id

# Explanation

While decoding the presentation element for the error-index in a received SNMP PDU, the SNMP Query Engine was expecting the presentation element to have a class of UNIV (universal), a form of 0 (primitive), and an ID of 2 (integer). Instead, the presentation element had the indicated class, form, and ID. The SNMP request is discarded.

# **System** action

Processing continues with the next request.

## **Operator response**

If the error persists, tell the system programmer about the error.

Run traces (either the SNMP Query Engine traces or some form of LAN analyzer traces) to determine whether the encoded stream was in error or if the SNMP Query Engine was in error. If the encoded stream was in error, contact the appropriate support center for the SNMP client or agent that sent the request. If the received encoded request is correct, then the SNMP Query Engine is parsing the request incorrectly. Contact the IBM Software Support Center.

### Module

SNMPTYPE

### **Procedure name**

decode\_SNMP\_PDU

EZA6473E

error-index bad integer: pe\_error

### Explanation

The SNMP Query Engine received the indicated pe\_error while decoding the error-index value in a received SNMP PDU. The SNMP request is discarded.

### System action

Processing continues with the next request.

### **Operator response**

If the error persists, tell the system programmer about the error.

#### System programmer response

Run traces (either the SNMP Query Engine traces or some form of LAN analyzer traces) to determine whether the encoded stream was in error or if the SNMP Query Engine was in error. If the encoded stream was in error, contact the appropriate support center for the SNMP client or agent that sent the request. If the received encoded request is correct, then the SNMP Query Engine is parsing the request incorrectly. Contact the IBM Software Support Center.

#### Module

SNMPTYPE

### **Procedure name**

decode\_SNMP\_PDU

#### EZA6474E

**PDU** missing error-index element

## Explanation

While decoding an incoming SNMP PDU, the SNMP Query Engine could not find a presentation element for the error-index. The SNMP request is discarded.

### **System action**

Processing continues with the next request.

## **Operator response**

If the error persists, tell the system programmer about the error.

### System programmer response

Run traces (either the SNMP Query Engine traces or some form of LAN analyzer traces) to determine whether the encoded stream was in error or if the SNMP Query Engine was in error. If the encoded stream was in error, contact the appropriate support center for the SNMP client or agent that sent the request. If the received encoded request is correct, then the SNMP Query Engine is parsing the request incorrectly. Contact the IBM Software Support Center.

#### Module

SNMPTYPE

#### **Procedure name**

decode\_SNMP\_PDU

#### EZA6475E

PDU missing variable-bindings element

### **Explanation**

While decoding an incoming SNMP PDU, the SNMP Query Engine could not find the presentation element for the variable bindings. The SNMP request is discarded.

### System action

Processing continues with the next request.

### **Operator response**

If the error persists, tell the system programmer about the error.

### System programmer response

Run traces (either the SNMP Query Engine traces or some form of LAN analyzer traces) to determine whether the encoded stream was in error or if the SNMP Query Engine was in error. If the encoded stream was in error, contact the appropriate support center for the SNMP client or agent that sent the request. If the received encoded request is correct, then the SNMP Query Engine is parsing the request incorrectly. Contact the IBM Software Support Center.

#### Module

SNMPTYPE

#### **Procedure name**

decode\_SNMP\_PDU

#### EZA6476E

PDU has too many elements(4): number

## Explanation

While decoding the data portion of an SNMP request, the SNMP Query Engine was expecting the request to have 4 presentation elements (request-id, error-status, error-index, and variable bindings). Instead, the PDU had the indicated number of elements. The SNMP request is discarded.

# System action

Processing continues with the next request.

### **Operator response**

If the error persists, tell the system programmer about the error.

### System programmer response

Run traces (either the SNMP Query Engine traces or some form of LAN analyzer traces) to determine whether the encoded stream was in error or if the SNMP Query Engine was in error. If the encoded stream was in error, contact the appropriate support center for the SNMP client or agent that sent the request. If the received encoded request is correct, then the SNMP Query Engine is parsing the request incorrectly. Contact the IBM Software Support Center.

### Module

SNMPTYPE

### **Procedure name**

decode\_SNMP\_PDU

### EZA6477E

Trap-PDU bad class/id: class/id

## **Explanation**

While decoding the presentation element of an SNMP TRAP PDU, the SNMP Query Engine was expecting the presentation element to have a class of CONT (context-specific) and an ID of 4 (trap). Instead, the presentation element had the indicated class and ID. The SNMP request is discarded.

## **System** action

Processing continues with the next request.

### **Operator response**

If the error persists, tell the system programmer about the error.

### System programmer response

Run traces (either the SNMP Query Engine traces or some form of LAN analyzer traces) to determine whether the encoded stream was in error or if the SNMP Query Engine was in error. If the encoded stream was in error, contact the appropriate support center for the SNMP client or agent that sent the request. If the received encoded request is correct, then the SNMP Query Engine is parsing the request incorrectly. Contact the IBM Software Support Center.

### Module

SNMPTYPE

### **Procedure name**

decode\_SNMP\_trap\_PDU

EZA6478E

enterprise bad class/form/id: class/form/id

While decoding the presentation element for the enterprise object identifier in a received TRAP PDU, the SNMP Query Engine was expecting the presentation element to have a class of UNIV (universal), a form of 0 (primitive), and an ID of 6 (objectID). Instead, the presentation element had the indicated class, form, and ID. The SNMP request is discarded.

### **System action**

Processing continues with the next request.

### **Operator response**

If the error persists, tell the system programmer about the error.

### System programmer response

Run traces (either the SNMP Query Engine traces or some form of LAN analyzer traces) to determine whether the encoded stream was in error or if the SNMP Query Engine was in error. If the encoded stream was in error, contact the appropriate support center for the SNMP client or agent that sent the request. If the received encoded request is correct, then the SNMP Query Engine is parsing the request incorrectly. Contact the IBM Software Support Center.

### Module

SNMPTYPE

### **Procedure name**

decode\_SNMP\_trap\_PDU

#### EZA6479E

enterprise bad object identifier: pe\_error

### **Explanation**

The SNMP Query Engine received the indicated pe\_error while decoding the presentation element for the enterprise object identifier for a TRAP PDU. The SNMP request is discarded.

### System action

Processing continues with the next request.

### **Operator response**

If the error persists, tell the system programmer about the error.

### System programmer response

Run traces (either the SNMP Query Engine traces or some form of LAN analyzer traces) to determine whether the encoded stream was in error or if the SNMP Query Engine was in error. If the encoded stream was in error, contact the appropriate support center for the SNMP client or agent that sent the request. If the received encoded request is correct, then the SNMP Query Engine is parsing the request incorrectly. Contact the IBM Software Support Center.

### Module

SNMPTYPE

## **Procedure name**

decode\_SNMP\_trap\_PDU

#### EZA6480E

#### Trap-PDU missing enterprise element

### **Explanation**

While decoding an SNMP TRAP PDU, the SNMP Query Engine could not find a presentation element for the enterprise object ID. The SNMP request is discarded.

## **System action**

Processing continues with the next request.

### **Operator response**

If the error persists, tell the system programmer about the error.

### System programmer response

Run traces (either the SNMP Query Engine traces or some form of LAN analyzer traces) to determine whether the encoded stream was in error or if the SNMP Query Engine was in error. If the encoded stream was in error, contact the appropriate support center for the SNMP client or agent that sent the request. If the received encoded request is correct, then the SNMP Query Engine is parsing the request incorrectly. Contact the IBM Software Support Center.

### Module

SNMPTYPE

### **Procedure name**

decode\_SNMP\_trap\_PDU

EZA6481E

Trap-PDU missing agent-addr element

## **Explanation**

While decoding an SNMP TRAP PDU, the SNMP Query Engine could not find a presentation element for the agent address. The SNMP request is discarded.

## **System action**

Processing continues with the next request.

### **Operator response**

If the error persists, tell the system programmer about the error.

### System programmer response

Run traces (either the SNMP Query Engine traces or some form of LAN analyzer traces) to determine whether the encoded stream was in error or if the SNMP Query Engine was in error. If the encoded stream was in error, contact the appropriate support center for the SNMP client or agent that sent the request. If the received encoded request is correct, then the SNMP Query Engine is parsing the request incorrectly. Contact the IBM Software Support Center.

# Module

SNMPTYPE

### **Procedure name**

decode\_SNMP\_trap\_PDU

#### EZA6482E

generic-trap bad class/form/id: class/form/id

# Explanation

While decoding the presentation element for the generic-trap type in an SNMP TRAP PDU, the SNMP Query Engine was expecting the presentation element to have a class of UNIV (universal), a form of 0 (primitive), and an ID of 2 (integer). Instead, the presentation element had the indicated class, form, and ID. The SNMP request is discarded.

# System action

Processing continues with the next request.

## **Operator response**

If the error persists, tell the system programmer about the error.

### System programmer response

Run traces (either the SNMP Query Engine traces or some form of LAN analyzer traces) to determine whether the encoded stream was in error or if the SNMP Query Engine was in error. If the encoded stream was in error, contact the appropriate support center for the SNMP client or agent that sent the request. If the received encoded request is correct, then the SNMP Query Engine is parsing the request incorrectly. Contact the IBM Software Support Center.

## Module

SNMPTYPE

## **Procedure name**

decode\_SNMP\_trap\_PDU

#### EZA6483E

generic-trap bad integer: pe\_error

# Explanation

The SNMP Query Engine received the indicated pe\_error while decoding the value of the generic-trap type in an SNMP TRAP PDU. The SNMP request is discarded.

## **System** action

Processing continues with the next request.

## **Operator response**

If the error persists, tell the system programmer about the error.

### System programmer response

Run traces (either the SNMP Query Engine traces or some form of LAN analyzer traces) to determine whether the encoded stream was in error or if the SNMP Query Engine was in error. If the encoded stream was in error, contact the appropriate support center for the SNMP client or agent that sent the request. If the received encoded request is correct, then the SNMP Query Engine is parsing the request incorrectly. Contact the IBM Software Support Center.

### Module

SNMPTYPE

#### **Procedure name**

decode\_SNMP\_trap\_PDU

EZA6484E

Trap-PDU missing generic-trap element

### Explanation

While decoding an SNMP TRAP PDU, the SNMP Query Engine could not find a presentation element for the generic trap type. The SNMP request is discarded.

## **System action**

Processing continues with the next request.

### **Operator response**

If the error persists, tell the system programmer about the error.

#### System programmer response

Run traces (either the SNMP Query Engine traces or some form of LAN analyzer traces) to determine whether the encoded stream was in error or if the SNMP Query Engine was in error. If the encoded stream was in error, contact the appropriate support center for the SNMP client or agent that sent the request. If the received encoded request is correct, then the SNMP Query Engine is parsing the request incorrectly. Contact the IBM Software Support Center.

#### Module

SNMPTYPE

### **Procedure name**

decode\_SNMP\_trap\_PDU

#### EZA6485E

specific-trap bad class/form/id: class/form/id

## Explanation

While decoding the presentation element for the specific trap type for an SNMP TRAP PDU, the SNMP Query Engine was expecting the presentation element to have a class of UNIV (universal), a form of 0 (primitive), and an ID of 2 (integer). Instead, the presentation element had the indicated class, form, and ID. The SNMP request is discarded.

## System action

Processing continues with the next request.

## **Operator response**

If the error persists, tell the system programmer about the error.

#### System programmer response

Run traces (either the SNMP Query Engine traces or some form of LAN analyzer traces) to determine whether the encoded stream was in error or if the SNMP Query Engine was in error. If the encoded stream was in error, contact the appropriate support center for the SNMP client or agent that sent the request. If the received encoded request is correct, then the SNMP Query Engine is parsing the request incorrectly. Contact the IBM Software Support Center.

#### Module

SNMPTYPE

#### **Procedure name**

decode\_SNMP\_trap\_PDU

#### EZA6486E

specific-trap bad integer: pe\_error

### **Explanation**

The SNMP Query Engine received the indicated pe\_error while decoding the presentation element for the value of the specific-trap type. The SNMP request is discarded.

### **System action**

Processing continues with the next request.

### **Operator response**

If the error persists, tell the system programmer about the error.

### System programmer response

Run traces (either the SNMP Query Engine traces or some form of LAN analyzer traces) to determine whether the encoded stream was in error or if the SNMP Query Engine was in error. If the encoded stream was in error, contact the appropriate support center for the SNMP client or agent that sent the request. If the received encoded request is correct, then the SNMP Query Engine is parsing the request incorrectly. Contact the IBM Software Support Center.

#### Module

SNMPTYPE

#### **Procedure name**

decode\_SNMP\_trap\_PDU

#### EZA6487E

Trap-PDU missing specific-trap element

## Explanation

While decoding an SNMP TRAP PDU, the SNMP Query Engine could not find a presentation element for the specific trap type. The SNMP request is discarded.

# System action

Processing continues with the next request.

### **Operator response**

If the error persists, tell the system programmer about the error.

### System programmer response

Run traces (either the SNMP Query Engine traces or some form of LAN analyzer traces) to determine whether the encoded stream was in error or if the SNMP Query Engine was in error. If the encoded stream was in error, contact the appropriate support center for the SNMP client or agent that sent the request. If the received encoded request is correct, then the SNMP Query Engine is parsing the request incorrectly. Contact the IBM Software Support Center.

### Module

SNMPTYPE

### **Procedure name**

decode\_SNMP\_trap\_PDU

### EZA6488E

Trap-PDU missing time-stamp element

## **Explanation**

While decoding an SNMP TRAP PDU, the SNMP Query Engine could not find the presentation element for the time stamp. The SNMP request is discarded.

### **System action**

Processing continues with the next request.

### **Operator response**

If the error persists, tell the system programmer about the error.

### System programmer response

Run traces (either the SNMP Query Engine traces or some form of LAN analyzer traces) to determine whether the encoded stream was in error or if the SNMP Query Engine was in error. If the encoded stream was in error, contact the appropriate support center for the SNMP client or agent that sent the request. If the received encoded request is correct, then the SNMP Query Engine is parsing the request incorrectly. Contact the IBM Software Support Center.

### Module

SNMPTYPE

## **Procedure name**

decode\_SNMP\_trap\_PDU

EZA6489E

Trap-PDU missing variable-bindings element

While decoding an SNMP TRAP PDU, the SNMP Query Engine could not find the presentation element for the variable bindings. The SNMP request is discarded.

# System action

Processing continues with the next request.

### **Operator response**

If the error persists, tell the system programmer about the error.

### System programmer response

Run traces (either the SNMP Query Engine traces or some form of LAN analyzer traces) to determine whether the encoded stream was in error or if the SNMP Query Engine was in error. If the encoded stream was in error, contact the appropriate support center for the SNMP client or agent that sent the request. If the received encoded request is correct, then the SNMP Query Engine is parsing the request incorrectly. Contact the IBM Software Support Center.

### Module

SNMPTYPE

### **Procedure name**

decode\_SNMP\_trap\_PDU

EZA6490E

Trap-PDU has too many elements(6): number

## **Explanation**

While decoding an SNMP TRAP PDU, the SNMP Query Engine was expecting the data portion of the message to have 6 presentation elements (enterprise object ID, agent address, generic trap type, specific trap type, time stamp, and variable bindings). Instead, the PDU had the indicated number of elements. The SNMP request is discarded.

## **System** action

Processing continues with the next request.

### **Operator response**

If the error persists, tell the system programmer about the error.

### System programmer response

Run traces (either the SNMP Query Engine traces or some form of LAN analyzer traces) to determine whether the encoded stream was in error or if the SNMP Query Engine was in error. If the encoded stream was in error, contact the appropriate support center for the SNMP client or agent that sent the request. If the received encoded request is correct, then the SNMP Query Engine is parsing the request incorrectly. Contact the IBM Software Support Center.

### Module

SNMPTYPE

## **Procedure name**

decode\_SNMP\_trap\_PDU

#### EZA6491E

VarBind bad class/form/id: class/form/id

### **Explanation**

While decoding the variable bindings in an SNMP PDU, the SNMP Query Engine was expecting the presentation element to have a class of UNIV (universal), a form of 1 (constructed), and an ID of X'10'x (sequence). Instead, the presentation element had the indicated class, form, and ID. The SNMP request is discarded.

# **System action**

Processing continues with the next request.

### **Operator response**

If the error persists, tell the system programmer about the error.

### System programmer response

Run traces (either the SNMP Query Engine traces or some form of LAN analyzer traces) to determine whether the encoded stream was in error or if the SNMP Query Engine was in error. If the encoded stream was in error, contact the appropriate support center for the SNMP client or agent that sent the request. If the received encoded request is correct, then the SNMP Query Engine is parsing the request incorrectly. Contact the IBM Software Support Center.

### Module

SNMPTYPE

## **Procedure name**

decode\_SNMP\_VarBind

#### EZA6492E

VarBind bad form: form

## **Explanation**

While decoding the variable bindings in an SNMP PDU, the SNMP Query Engine was expecting the presentation element to have a form of 1 (constructed). Instead, the presentation element had the indicated form. The SNMP request is discarded.

## **System** action

Processing continues with the next request.

## **Operator response**

If the error persists, tell the system programmer about the error.

### System programmer response

Run traces (either the SNMP Query Engine traces or some form of LAN analyzer traces) to determine whether the encoded stream was in error or if the SNMP Query Engine was in error. If the encoded stream was in error, contact the appropriate support center for the SNMP client or agent that sent the request. If the received encoded request is correct, then the SNMP Query Engine is parsing the request incorrectly. Contact the IBM Software Support Center.

# Module

SNMPTYPE

### **Procedure name**

decode\_SNMP\_VarBind

#### EZA6493E

VarBind missing name element

# **Explanation**

While decoding the variable bindings in an SNMP PDU, the SNMP Query Engine could not find the presentation element for the variable name. The SNMP request is discarded.

## **System action**

Processing continues with the next request.

### **Operator response**

If the error persists, tell the system programmer about the error.

### System programmer response

Run traces (either the SNMP Query Engine traces or some form of LAN analyzer traces) to determine whether the encoded stream was in error or if the SNMP Query Engine was in error. If the encoded stream was in error, contact the appropriate support center for the SNMP client or agent that sent the request. If the received encoded request is correct, then the SNMP Query Engine is parsing the request incorrectly. Contact the IBM Software Support Center.

### Module

SNMPTYPE

## **Procedure name**

decode\_SNMP\_VarBind

EZA6494E

VarBind missing value element

# Explanation

While decoding the variable bindings in an SNMP PDU, the SNMP Query Engine could not find the presentation element for the variable value. The SNMP request is discarded.

## **System action**

Processing continues with the next request.

### **Operator response**

If the error persists, tell the system programmer about the error.

### System programmer response

Run traces (either the SNMP Query Engine traces or some form of LAN analyzer traces) to determine whether the encoded stream was in error or if the SNMP Query Engine was in error. If the encoded stream was in error, contact the appropriate support center for the SNMP client or agent that sent the request. If the received

encoded request is correct, then the SNMP Query Engine is parsing the request incorrectly. Contact the IBM Software Support Center.

### Module

SNMPTYPE

## **Procedure name**

decode\_SNMP\_VarBind

#### EZA6495E

VarBind has too many elements(2): number

# Explanation

While decoding the variable bindings in an SNMP PDU, the SNMP Query Engine was expecting the variable bindings pair to have 2 presentation elements (variable name and variable value). Instead, the variable bindings had the indicated number of elements. The SNMP request is discarded.

# **System action**

Processing continues with the next request.

### **Operator response**

If the error persists, tell the system programmer about the error.

### System programmer response

Run traces (either the SNMP Query Engine traces or some form of LAN analyzer traces) to determine whether the encoded stream was in error or if the SNMP Query Engine was in error. If the encoded stream was in error, contact the appropriate support center for the SNMP client or agent that sent the request. If the received encoded request is correct, then the SNMP Query Engine is parsing the request incorrectly. Contact the IBM Software Support Center.

## Module

SNMPTYPE

### **Procedure name**

decode\_SNMP\_VarBind

EZA6496E

VarBindList bad class/form/id: class/form/id

## **Explanation**

While decoding the variable bindings list in an SNMP PDU, the SNMP Query Engine was expecting the presentation element to have a class of UNIV (universal), a form of 1 (constructed), and an ID of X'10'x (sequence). Instead, the presentation element had the indicated class, form, and ID. The SNMP request is discarded.

## **System action**

Processing continues with the next request.

## **Operator response**

If the error persists, tell the system programmer about the error.

### System programmer response

Run traces (either the SNMP Query Engine traces or some form of LAN analyzer traces) to determine whether the encoded stream was in error or if the SNMP Query Engine was in error. If the encoded stream was in error, contact the appropriate support center for the SNMP client or agent that sent the request. If the received encoded request is correct, then the SNMP Query Engine is parsing the request incorrectly. Contact the IBM Software Support Center.

### Module

SNMPTYPE

### **Procedure name**

decode\_SNMP\_VarBindList

EZA6497E

VarBindList bad form: form

### Explanation

While decoding the variable bindings list in an SNMP PDU, the SNMP Query Engine was expecting the presentation element to have a form of 1 (constructed). Instead, the presentation element had the indicated form. The SNMP request is discarded.

## **System action**

Processing continues with the next request.

### **Operator response**

If the error persists, tell the system programmer about the error.

### System programmer response

Run traces (either the SNMP Query Engine traces or some form of LAN analyzer traces) to determine whether the encoded stream was in error or if the SNMP Query Engine was in error. If the encoded stream was in error, contact the appropriate support center for the SNMP client or agent that sent the request. If the received encoded request is correct, then the SNMP Query Engine is parsing the request incorrectly. Contact the IBM Software Support Center.

### Module

SNMPTYPE

### **Procedure name**

decode\_SNMP\_VarBindList

EZA6498E

VarBindList bad sequence: pe\_error

## **Explanation**

The SNMP Query Engine received the indicated pe\_error while decoding the variable bindings list in an SNMP PDU. The SNMP request is discarded.

### **System action**

Processing continues with the next request.

## **Operator response**

If the error persists, tell the system programmer about the error.

### System programmer response

Run traces (either the SNMP Query Engine traces or some form of LAN analyzer traces) to determine whether the encoded stream was in error or if the SNMP Query Engine was in error. If the encoded stream was in error, contact the appropriate support center for the SNMP client or agent that sent the request. If the received encoded request is correct, then the SNMP Query Engine is parsing the request incorrectly. Contact the IBM Software Support Center.

### Module

SNMPTYPE

### **Procedure name**

decode\_SNMP\_VarBindList

#### EZA6499E

ObjectName initialization fails

### **Explanation**

The SNMP Query Engine was encoding an SNMP PDU, but the PDU being encoded does not have a valid object name. The SNMP PDU is discarded.

### **System action**

Processing continues with the next request.

### **Operator response**

Tell the system programmer about the error.

### System programmer response

Contact the IBM Software Support Center.

#### Module

SMITYPES

### **Procedure name**

encode\_SMI\_ObjectName

#### EZA6500W

**ObjectName: out of memory** 

## **Explanation**

The SNMP Query Engine was encoding an SNMP PDU, but the SNMP Query Engine could not allocate enough storage to build the presentation element for the object name. The SNMP PDU is discarded.

## System action

Processing continues with the next request.

### **Operator response**

If the error persists, restart the SNMP Query Engine with a larger region size.

#### System programmer response

No action is needed.

### Module

SMITYPES

#### **Procedure name**

encode\_SMI\_ObjectName

#### EZA6501W

number: out of memory

### **Explanation**

The SNMP Query Engine was encoding the variable bindings of an SNMP PDU. The syntax of the variable is *number*. The SNMP Query Engine could not allocate enough storage to build the presentation element for the variable value. The PDU is discarded.

## **System action**

Processing continues with the next request.

### **Operator response**

If the error persists, restart the SNMP Query Engine with a larger region size.

#### System programmer response

No action is needed.

#### Module

SMITYPES

### **Procedure name**

encode\_SMI\_ObjectSyntax

## EZA6502E

string initialization fails

### **Explanation**

The SNMP Query Engine was encoding the variable bindings of an SNMP PDU. The syntax of the variable is *string*. The PDU did not have a valid string to be encoded. The PDU is discarded.

### **System action**

Processing continues with the next request.

### **Operator response**

Tell the system programmer about the error.

### System programmer response

Contact the IBM Software Support Center.

### Module

SMITYPES

#### **Procedure name**

encode\_SMI\_ObjectSyntax

#### EZA6503W

string: out of memory

### **Explanation**

The SNMP Query Engine was encoding the variable bindings of an SNMP PDU. The syntax of the variable is *string*. The SNMP Query Engine could not allocate enough storage to build the presentation element for the variable value. The SNMP PDU is discarded.

### **System action**

Processing continues with the next request.

### **Operator response**

If the error persists, restart the SNMP Query Engine with a larger region size.

#### System programmer response

No action is needed.

### Module

SMITYPES

#### **Procedure name**

encode\_SMI\_ObjectSyntax

#### EZA6504E

object initialization fails

## **Explanation**

The SNMP Query Engine was encoding the variable bindings of an SNMP PDU. The syntax of the variable is *object id*. The PDU being encoded did not have the object ID value. The SNMP PDU is discarded.

## **System action**

Processing continues with the next request.

### **Operator response**

Tell the system programmer about the error.

### System programmer response

Contact the IBM Software Support Center.

# Module

SMITYPES

### **Procedure name**

encode\_SMI\_ObjectSyntax

#### EZA6505W

object: out of memory

# **Explanation**

The SNMP Query Engine was encoding the variable bindings of an SNMP PDU. The syntax of the variable is *object id*. The SNMP Query Engine could not allocate enough storage to build the presentation element for the variable value. The SNMP PDU is discarded.

# System action

Processing continues with the next request.

### **Operator response**

If the error persists, restart the SNMP Query Engine with a larger region size.

### System programmer response

No action is needed.

### Module

SMITYPES

## **Procedure name**

encode\_SMI\_ObjectSyntax

### EZA6506W

empty: out of memory

## **Explanation**

The SNMP Query Engine was encoding the variable bindings of an SNMP PDU. The syntax of the variable is *empty*. The SNMP Query Engine could not allocate enough storage to build the presentation element for the variable value. The SNMP PDU is discarded.

# **System** action

Processing continues with the next request.

## **Operator response**

If the error persists, restart the SNMP Query Engine with a larger region size.

### System programmer response

No action is needed.

## Module

SMITYPES

### **Procedure name**

encode\_SMI\_ObjectSyntax

#### EZA6507E

#### ObjectSyntax invalid choice selected: choice

### **Explanation**

While encoding the variable bindings of an SNMP PDU, the SNMP Query Engine expected the syntax of the variable to be 1 (number), 2 (string), 3 (object ID), 4 (empty), 5 (internet address), 6 (counter), 7 (gauge), 8 (time-ticks), or 9 (opaque). Instead, the variable had the indicated syntax. The SNMP PDU is discarded.

## **System action**

Processing continues with the next request.

### **Operator response**

Tell the system programmer about the error.

### System programmer response

Contact the IBM Software Support Center.

## Module

SMITYPES

### **Procedure name**

encode\_SMI\_ObjectSyntax

### EZA6510E

NetworkAddress invalid choice selected: type

## Explanation

While encoding the agent address of a TRAP PDU, the SNMP Query Engine was expecting the network address type to be 1 (internet address). Instead, the network address had the indicated type. The SNMP PDU is discarded.

## System action

Processing continues with the next request.

### **Operator response**

Tell the system programmer about the error.

### System programmer response

Contact the IBM Software Support Center.

### Module

SMITYPES

### **Procedure name**

encode\_SMI\_NetworkAddress

#### EZA6511E

### **Explanation**

The SNMP Query Engine was encoding the agent address of an SNMP TRAP PDU or the variable bindings of an SNMP PDU. The syntax of the variable is *internet address*. The PDU being encoded did not have a valid internet address to be encoded. The SNMP PDU is discarded.

### System action

Processing continues with the next request.

### **Operator response**

Tell the system programmer about the error.

#### System programmer response

Contact the IBM Software Support Center.

### Module

SMITYPES

### **Procedure name**

encode\_SMI\_IpAddress

EZA6512W

**IpAddress: out of memory** 

## **Explanation**

The SNMP Query Engine was encoding the agent address of an SNMP TRAP PDU or the variable bindings of an SNMP PDU. The syntax of the variable is *internet address*. The SNMP Query Engine could not allocate enough storage to build the presentation element for the internet address. The SNMP PDU is discarded.

## System action

Processing continues with the next request.

### **Operator response**

If the error persists, restart the SNMP Query Engine with a larger region size.

### System programmer response

No action is needed.

Module

SMITYPES

## **Procedure name**

encode\_SMI\_IpAddress

EZA6513W

**Counter: out of memory** 

The SNMP Query Engine was encoding the variable bindings of an SNMP PDU. The syntax of the variable is *counter*. The SNMP Query Engine could not allocate enough storage to build the presentation element for the variable value. The SNMP PDU is discarded.

## **System action**

Processing continues with the next request.

#### **Operator response**

If the error persists, restart the SNMP Query Engine with a larger region size.

#### System programmer response

No action is needed.

Module

SMITYPES

### **Procedure name**

encode\_SMI\_Counter

EZA6514W

**Gauge: out of memory** 

### **Explanation**

The SNMP Query Engine was encoding the variable bindings of an SNMP PDU. The syntax of the variable is *gauge*. The SNMP Query Engine could not allocate enough storage to build the presentation element for the variable value. The SNMP PDU is discarded.

## **System action**

Processing continues with the next request.

### **Operator response**

If the error persists, restart the SNMP Query Engine with a larger region size.

#### System programmer response

No action is needed.

Module

SMITYPES

### **Procedure name**

encode\_SMI\_Gauge

EZA6515W

TimeTicks: out of memory

The SNMP Query Engine was encoding the variable bindings of an SNMP PDU. The syntax of the variable is *time ticks*. The SNMP Query Engine could not allocate enough storage to build the presentation element for the variable value. The SNMP PDU is discarded.

## **System action**

Processing continues with the next request.

### **Operator response**

If the error persists, restart the SNMP Query Engine with a larger region size.

### System programmer response

No action is needed.

Module

SMITYPES

### **Procedure name**

encode\_SMI\_TimeTicks

EZA6516E

**Opaque initialization fails** 

## **Explanation**

The SNMP Query Engine was encoding the variable bindings of an SNMP PDU. The syntax of the variable is *opaque*. The SNMP PDU being encoded did not have a valid value for the variable. The SNMP PDU is discarded.

## **System action**

Processing continues with the next request.

### **Operator response**

Tell the system programmer about the error.

### System programmer response

Contact the IBM Software Support Center.

### Module

SMITYPES

### **Procedure name**

encode\_SMI\_Opaque

EZA6517W

**Opaque: out of memory** 

The SNMP Query Engine was encoding the variable bindings of an SNMP PDU. The syntax of the variable is *opaque*. The SNMP Query Engine could not allocate enough storage to build the presentation element for the variable value. The SNMP PDU is discarded.

## **System action**

Processing continues with the next request.

### **Operator response**

If the error persists, restart the SNMP Query Engine with a larger region size.

#### System programmer response

No action is needed.

Module

SMITYPES

### **Procedure name**

encode\_SMI\_Opaque

EZA6518E

**ObjectName bad class/form/id:** *class/form/id* 

### **Explanation**

While decoding the presentation element of the variable bindings of an SNMP PDU, the SNMP Query Engine was expecting the presentation element to have a class of UNIV (universal), a form of 0 (primitive), and an ID of 6 (object ID). Instead, the presentation element had the indicated class, form, and ID. The SNMP PDU is discarded.

## **System action**

Processing continues with the next request.

### **Operator response**

Tell the system programmer about the error.

### System programmer response

Run traces (either the SNMP Query Engine traces or some form of LAN analyzer traces) to determine whether the encoded stream was in error or if the SNMP Query Engine was in error. If the encoded stream was in error, contact the appropriate support center for the SNMP client or agent that sent the request. If the received encoded request is correct, then the SNMP Query Engine is parsing the request incorrectly. Contact the IBM Software Support Center.

### Module

SMITYPES

### **Procedure name**

decode\_SMI\_ObjectName

#### EZA6519E

### **Explanation**

While decoding the presentation element of the variable bindings of an SNMP PDU, the SNMP Query Engine was expecting the presentation element to have a form of 0 (primitive). Instead, the presentation element had the indicated form. The SNMP request is discarded.

### **System action**

Processing continues with the next request.

### **Operator response**

Tell the system programmer about the error.

### System programmer response

Run traces (either the SNMP Query Engine traces or some form of LAN analyzer traces) to determine whether the encoded stream was in error or if the SNMP Query Engine was in error. If the encoded stream was in error, contact the appropriate support center for the SNMP client or agent that sent the request. If the received encoded request is correct, then the SNMP Query Engine is parsing the request incorrectly. Contact the IBM Software Support Center.

### Module

SMITYPES

### **Procedure name**

decode\_SMI\_ObjectName

EZA6520E

**ObjectName bad object identifier:** *pe\_error* 

## Explanation

The SNMP Query Engine received the indicated pe\_error while decoding the variable name of an SNMP PDU. The SNMP request is discarded.

### **System action**

Processing continues with the next request.

### **Operator response**

Tell the system programmer about the error.

### System programmer response

See z/OS Communications Server: IP and SNA Codes for information about pe\_errors. Run traces (either the SNMP Query Engine traces or some form of LAN analyzer traces) to determine whether the encoded stream was in error or if the SNMP Query Engine was in error. If the encoded stream was in error, contact the appropriate support center for the SNMP client or agent that sent the request. If the received encoded request is correct, then the SNMP Query Engine is parsing the request incorrectly. Contact the IBM Software Support Center.

### Module

SMITYPES

## **Procedure name**

decode\_SMI\_ObjectName

#### EZA6521E

#### number bad integer: pe\_error

### **Explanation**

The SNMP Query Engine received the indicated pe\_error while decoding the presentation element for the variable value of an SNMP PDU. The syntax of the variable is *number*. The SNMP PDU is discarded.

## System action

Processing continues with the next request.

### **Operator response**

Tell the system programmer about the error.

### System programmer response

See <u>z/OS</u> Communications Server: IP and SNA Codes for information about pe\_errors. Run traces (either the SNMP Query Engine traces or some form of LAN analyzer traces) to determine whether the encoded stream was in error or if the SNMP Query Engine was in error. If the encoded stream was in error, contact the appropriate support center for the SNMP client or agent that sent the request. If the received encoded request is correct, then the SNMP Query Engine is parsing the request incorrectly. Contact the IBM Software Support Center.

### Module

SMITYPES

### **Procedure name**

decode\_SMI\_ObjectSyntax

EZA6522E

string bad octetstring: *pe\_error* 

## **Explanation**

The SNMP Query Engine was decoding the variable bindings of an SNMP PDU. The syntax of the variable is *string*. The SNMP Query Engine received the indicated pe\_error while decoding the variable value. The SNMP PDU is discarded.

## **System** action

Processing continues with the next request.

### **Operator response**

Tell the system programmer about the error.

### System programmer response

See z/OS Communications Server: IP and SNA Codes for information about pe\_errors. Run traces (either the SNMP Query Engine traces or some form of LAN analyzer traces) to determine whether the encoded stream was in error or if the SNMP Query Engine was in error. If the encoded stream was in error, contact the appropriate support center for the SNMP client or agent that sent the request. If the received encoded request is correct, then the SNMP Query Engine is parsing the request incorrectly. Contact the IBM Software Support Center.

# Module

SMITYPES

### **Procedure name**

decode\_SMI\_ObjectSyntax

#### EZA6523E

object bad object identifier: pe\_error

# Explanation

The SNMP Query Engine received the indicated pe\_error while decoding the presentation element for the variable value of an SNMP PDU. The syntax of the variable is *object id*. The SNMP PDU is discarded.

# **System action**

Processing continues with the next request.

## **Operator response**

Tell the system programmer about the error.

## System programmer response

See z/OS Communications Server: IP and SNA Codes for information about pe\_errors. Run traces (either the SNMP Query Engine traces or some form of LAN analyzer traces) to determine whether the encoded stream was in error or if the SNMP Query Engine was in error. If the encoded stream was in error, contact the appropriate support center for the SNMP client or agent that sent the request. If the received encoded request is correct, then the SNMP Query Engine is parsing the request incorrectly. Contact the IBM Software Support Center.

## Module

SMITYPES

## **Procedure name**

decode\_SMI\_ObjectSyntax

EZA6524E

ObjectSyntax has unknown choice: class/form/id

# Explanation

While decoding the presentation element of the variable value of an SNMP PDU, the SNMP Query Engine was expecting the presentation element to have one of the following class and ID combinations:

## Class

ID

- APPL (application-specific) 0 (internet address)
- APPL (application-specific) 1 (counter)
- APPL (application-specific) 2 (gauge)
- APPL (application-specific) 3 (time-ticks)
- APPL (application-specific) 4 (opaque).

UNIV (universal) 2 (number) UNIV (universal) 4 (string) UNIV (universal) 5 (empty) UNIV (universal) 6 (object ID)

Instead, the presentation element had the indicated class, form, and ID. The SNMP PDU is discarded.

# System action

Processing continues with the next request.

### **Operator response**

Tell the system programmer about the error.

### System programmer response

Run traces (either the SNMP Query Engine traces or some form of LAN analyzer traces) to determine whether the encoded stream was in error or if the SNMP Query Engine was in error. If the encoded stream was in error, contact the appropriate support center for the SNMP client or agent that sent the request. If the received encoded request is correct, then the SNMP Query Engine is parsing the request incorrectly. Contact the IBM Software Support Center.

### Module

SMITYPES

### **Procedure name**

decode\_SMI\_ObjectSyntax

EZA6527E

NetworkAddress has unknown choice: class/form/id

## **Explanation**

While decoding the presentation element for the agent address of the SNMP TRAP PDU, the SNMP Query Engine was expecting the presentation element to have a class of APPL (application-specific) and an ID of 0 (internet address). Instead, the presentation element had the indicated class, form, and ID. The SNMP TRAP PDU is discarded.

## **System action**

Processing continues with the next request.

### **Operator response**

Tell the system programmer about the error.

### System programmer response

Run traces (either the SNMP Query Engine traces or some form of LAN analyzer traces) to determine whether the encoded stream was in error or if the SNMP Query Engine was in error. If the encoded stream was in error, contact the appropriate support center for the SNMP client or agent that sent the request. If the received

encoded request is correct, then the SNMP Query Engine is parsing the request incorrectly. Contact the IBM Software Support Center.

### Module

SMITYPES, SMIPRINT

### **Procedure name**

decode\_SMI\_NetworkAddress

#### EZA6528E

IpAddress bad class/id: class/id

## **Explanation**

The SNMP Query Engine was decoding the agent address of an SNMP TRAP PDU or the variable bindings of an SNMP PDU. The syntax of the variable is *internet address*. The SNMP Query Engine was expecting the presentation element for the variable value or agent address to have a class of APPL (application-specific) and an ID of 0 (internet address). Instead, the presentation element had the indicated class and ID. The SNMP PDU is discarded.

### **System action**

Processing continues with the next request.

### **Operator response**

Tell the system programmer about the error.

#### System programmer response

Run traces (either the SNMP Query Engine traces or some form of LAN analyzer traces) to determine whether the encoded stream was in error or if the SNMP Query Engine was in error. If the encoded stream was in error, contact the appropriate support center for the SNMP client or agent that sent the request. If the received encoded request is correct, then the SNMP Query Engine is parsing the request incorrectly. Contact the IBM Software Support Center.

### Module

SMITYPES

### **Procedure name**

decode\_SMI\_IpAddress

#### EZA6529E

IpAddress bad octetstring: pe\_error

## **Explanation**

The SNMP Query Engine received the indicated pe\_error while decoding the agent address of an SNMP TRAP PDU or the variable bindings of an SNMP PDU. The syntax of the variable is *internet address*. The SNMP PDU is discarded.

### **System action**

Processing continues with the next request.

### **Operator response**

Tell the system programmer about the error.

#### System programmer response

See z/OS Communications Server: IP and SNA Codes for information about pe\_errors. Run traces (either the SNMP Query Engine traces or some form of LAN analyzer traces) to determine whether the encoded stream was in error or if the SNMP Query Engine was in error. If the encoded stream was in error, contact the appropriate support center for the SNMP client or agent that sent the request. If the received encoded request is correct, then the SNMP Query Engine is parsing the request incorrectly. Contact the IBM Software Support Center.

#### Module

SMITYPES

#### **Procedure name**

decode\_SMI\_IpAddress

#### EZA6530E

Counter bad class/id: *class/id* 

### **Explanation**

The SNMP Query Engine was decoding the variable bindings of an SNMP PDU. The syntax of the variable is *counter*. The SNMP Query Engine was expecting the presentation element for the variable value to have a class of APPL (application-specific) and a value of 1 (counter). Instead, the presentation element had the indicated class and ID. The SNMP request is discarded.

### **System action**

Processing continues with the next request.

### **Operator response**

If the error persists, tell the system programmer about the error.

#### System programmer response

Run traces (either the SNMP Query Engine traces or some form of LAN analyzer traces) to determine whether the encoded stream was in error or if the SNMP Query Engine was in error. If the encoded stream was in error, contact the appropriate support center for the SNMP client or agent that sent the request. If the received encoded request is correct, then the SNMP Query Engine is parsing the request incorrectly. Contact the IBM Software Support Center.

#### Module

SMITYPES

### **Procedure name**

decode\_SMI\_Counter

EZA6531E

Counter bad integer: *pe\_error* 

The SNMP Query Engine was decoding the variable bindings of an SNMP PDU. The syntax of the variable is *counter*. The SNMP Query Engine received the indicated pe\_error while decoding the variable value. The SNMP request is discarded.

## **System** action

Processing continues with the next request.

### **Operator response**

Tell the system programmer about the error.

### System programmer response

See z/OS Communications Server: IP and SNA Codes for information about pe\_errors. Run traces (either the SNMP Query Engine traces or some form of LAN analyzer traces) to determine whether the encoded stream was in error or if the SNMP Query Engine was in error. If the encoded stream was in error, contact the appropriate support center for the SNMP client or agent that sent the request. If the received encoded request is correct, then the SNMP Query Engine is parsing the request incorrectly. Contact the IBM Software Support Center.

### Module

SMITYPES

### **Procedure name**

decode\_SMI\_Counter

#### EZA6532E

Gauge bad class/id : class/id

## **Explanation**

The SNMP Query Engine was decoding the variable bindings of an SNMP PDU. The syntax of the variable is *gauge*. The SNMP Query Engine was expecting the presentation element for the variable value to have a class of APPL (application-specific) and an ID of 2 (gauge). Instead, the presentation element had the indicated class and ID. The SNMP PDU is discarded.

### System action

Processing continues with the next request.

### **Operator response**

Tell the system programmer about the error.

### System programmer response

Run traces (either the SNMP Query Engine traces or some form of LAN analyzer traces) to determine whether the encoded stream was in error or if the SNMP Query Engine was in error. If the encoded stream was in error, contact the appropriate support center for the SNMP client or agent that sent the request. If the received encoded request is correct, then the SNMP Query Engine is parsing the request incorrectly. Contact the IBM Software Support Center.

### Module

SMITYPES

## **Procedure name**

decode\_SMI\_Gauge

#### EZA6533E

#### Gauge bad integer: pe\_error

### Explanation

The SNMP Query Engine received the indicated pe\_error while decoding the presentation element for the variable value of an SNMP PDU. The syntax of the variable is *gauge*. The SNMP request is discarded.

## **System action**

Processing continues with the next request.

### **Operator response**

Tell the system programmer about the error.

### System programmer response

See z/OS Communications Server: IP and SNA Codes for information about pe\_errors. Run traces (either the SNMP Query Engine traces or some form of LAN analyzer traces) to determine whether the encoded stream was in error or if the SNMP Query Engine was in error. If the encoded stream was in error, contact the appropriate support center for the SNMP client or agent that sent the request. If the received encoded request is correct, then the SNMP Query Engine is parsing the request incorrectly. Contact the IBM Software Support Center.

### Module

SMITYPES

### **Procedure name**

decode\_SMI\_Gauge

EZA6534E

TimeTicks bad class/id: class/id

## **Explanation**

The SNMP Query Engine was decoding the variable bindings of an SNMP PDU. The syntax of the variable is *time ticks*. The SNMP Query Engine was expecting the presentation element for the variable value to have a class of APPL (application-specific) and an ID of 3 (time ticks). Instead, the presentation element had the indicated class and ID. The SNMP PDU is discarded.

## **System action**

Processing continues with the next request.

## **Operator response**

Tell the system programmer about the error.

### System programmer response

Run traces (either the SNMP Query Engine traces or some form of LAN analyzer traces) to determine whether the encoded stream was in error or if the SNMP Query Engine was in error. If the encoded stream was in error, contact the appropriate support center for the SNMP client or agent that sent the request. If the received encoded request is correct, then the SNMP Query Engine is parsing the request incorrectly. Contact the IBM Software Support Center.

# Module

SMITYPES

### **Procedure name**

decode\_SMI\_TimeTicks

#### EZA6535E

TimeTicks bad integer: pe\_error

# Explanation

The SNMP Query Engine received the indicated pe\_error while decoding the presentation element for the variable value of an SNMP PDU. The syntax of the variable is *time ticks*. The SNMP PDU is discarded.

## **System action**

Processing continues with the next request.

### **Operator response**

Tell the system programmer about the error.

### System programmer response

See z/OS Communications Server: IP and SNA Codes for information about pe\_errors. Run traces (either the SNMP Query Engine traces or some form of LAN analyzer traces) to determine whether the encoded stream was in error or if the SNMP Query Engine was in error. If the encoded stream was in error, contact the appropriate support center for the SNMP client or agent that sent the request. If the received encoded request is correct, then the SNMP Query Engine is parsing the request incorrectly. Contact the IBM Software Support Center.

### Module

SMITYPES

## **Procedure name**

decode\_SMI\_TimeTicks

EZA6536E

Opaque bad class/id: *class/id* 

# Explanation

The SNMP Query Engine was decoding the variable bindings of an SNMP PDU. The syntax of the variable is *opaque*. The SNMP Query Engine was expecting the presentation element for the variable value to have a class of APPL (application-specific) and an ID of 4 (opaque). Instead, the presentation element had the indicated class and ID. The SNMP PDU is discarded.

## System action

Processing continues with the next request.

### **Operator response**

Tell the system programmer about the error.

### System programmer response

Run traces (either the SNMP Query Engine traces or some form of LAN analyzer traces) to determine whether the encoded stream was in error or if the SNMP Query Engine was in error. If the encoded stream was in error, contact the appropriate support center for the SNMP client or agent that sent the request. If the received encoded request is correct, then the SNMP Query Engine is parsing the request incorrectly. Contact the IBM Software Support Center.

### Module

SMITYPES

### **Procedure name**

decode\_SMI\_Opaque

EZA6537E

Opaque bad octetstring: pe\_error

### Explanation

The SNMP Query Engine received the indicated pe\_error while decoding the variable bindings of an SNMP PDU. The syntax of the variable is *opaque*. The SNMP PDU is discarded.

## **System** action

Processing continues with the next request.

### **Operator response**

Tell the system programmer about the error.

#### System programmer response

See z/OS Communications Server: IP and SNA Codes for information about pe\_errors. Run traces (either the SNMP Query Engine traces or some form of LAN analyzer traces) to determine whether the encoded stream was in error or if the SNMP Query Engine was in error. If the encoded stream was in error, contact the appropriate support center for the SNMP client or agent that sent the request. If the received encoded request is correct, then the SNMP Query Engine is parsing the request incorrectly. Contact the IBM Software Support Center.

#### Module

SMITYPES

### **Procedure name**

decode\_SMI\_Opaque

EZA6617I

pDPIpacket: Major=*major version*, Minor=*minor version*, Release=*release*, Type=type

## **Explanation**

The SNMP agent has received a pDPIpacket request. Displayed are the values in the snmp\_dpi\_hdr. See <u>z/OS</u> <u>Communications Server: IP Programmer's Guide and Reference</u> for more information about the pDPIpacket command.

### System action

The SNMP agent continues processing the pDPIpacket.

### **Operator response**

No action is needed.

#### System programmer response

No action is needed.

### Module

MKDPI

### **Procedure name**

mkdpi

EZA6618W

pDPIpacket: No support for this level of DPI

### Explanation

The SNMP agent has received a pDPIpacket request with Major release not equal to 2 or a minor release not equal to 1 or a release version not equal to 0 or 1. See <u>z/OS</u> Communications Server: IP Programmer's Guide and Reference for more information about the pDPIpacket command.

## **System action**

The SNMP agent stops processing the pDPIpacket. The SNMP agent continues.

### **Operator response**

Contact the system programmer.

### System programmer response

Review the minor and major version levels and the release level displayed in preceding messages. Determine the agent making the request. Determine why it is making the request with an unsupported level of DPI.

### Module

MKDPI

### **Procedure name**

mkdpi

### EZA6619I

pDPIget: oid=object id

## **Explanation**

The SNMP agent has received a pDPIpacket request. Displayed is the object identifier being requested. See <u>z/OS Communications Server: IP Programmer's Guide and Reference</u> for more information about the pDPIpacket command.

### System action

The SNMP agent continues processing the pDPIpacket.

### **Operator response**

No action is needed.

#### System programmer response

No action is needed.

### Module

MKDPI

### **Procedure name**

mkdpi

EZA6620I

pDPInext: group\_id=group id, oid=object id

### **Explanation**

The SNMP agent has received a pDPIpacket request. Displayed is the group identifier and object identifier being requested. See <u>z/OS</u> Communications Server: IP Programmer's Guide and Reference for more information about the pDPIpacket command.

## **System action**

The SNMP agent continues processing the pDPIpacket.

### **Operator response**

No action is needed.

#### System programmer response

No action is needed.

#### Module

MKDPI

### **Procedure name**

mkdpi

### EZA6621E

pDPIset: Invalid packet, integer length =length

### **Explanation**

The SNMP agent has received a pDPIpacket request. Displayed is the length of integer to be set. The length is not equal to 4. See z/OS Communications Server: IP Programmer's Guide and Reference for more information about the pDPIpacket command.

### **System action**

The SNMP agent stops processing the pDPIpacket. The SNMP agent continues.

#### **Operator response**

Contact the system programmer.

### System programmer response

Determine the agent that is sending the incorrect packet. Analyze the output to determine why it is sending incorrect packets.

### Module

MKDPI

### **Procedure name**

dpi\_set\_packet

# EZA6622I

pDPIset: oid=object id, type='type'H, value\_len= length

### **Explanation**

The SNMP agent has received a pDPIpacket request. Displayed is the object identifier, the SNMP\_TYPE and the length of the value. See z/OS Communications Server: IP Programmer's Guide and Reference for more information about the pDPIpacket command.

### **System action**

The SNMP agent continues processing the pDPIpacket.

### **Operator response**

No action is needed.

#### System programmer response

No action is needed.

### Module

MKDPI

### Procedure name

dpi\_set\_packet

EZA6623I

value=decimal\_value hex\_value

# Explanation

The SNMP agent has received a pDPIpacket request. Displayed is the value of the object identifier in long decimal and hexadecimal formats. See <u>z/OS</u> Communications Server: IP Programmer's Guide and Reference for more information about the pDPIpacket command.

## **System action**

The SNMP agent continues processing the pDPIpacket.

### **Operator response**

No action is needed.

### System programmer response

No action is needed.

### Module

MKDPI

### **Procedure name**

dpi\_set\_packet

EZA6624I

value=decimal\_value hex\_value

## **Explanation**

The SNMP agent has received a pDPIpacket request. Displayed is the value of the object identifier in unsigned long decimal and hexadecimal formats. See <u>z/OS Communications Server: IP Programmer's Guide</u> and Reference for more information about the pDPIpacket command.

## **System** action

The SNMP agent continues processing the pDPIpacket.

### **Operator response**

No action is needed.

### System programmer response

No action is needed.

### Module

MKDPI

### **Procedure name**

dpi\_set\_packet

EZA6625I

value='*hex\_value*'H

# Explanation

The SNMP agent has received a pDPIpacket request. Displayed is the value of the object identifier as an octet string format. See <u>z/OS</u> Communications Server: IP Programmer's Guide and Reference for more information about the pDPIpacket command.

## **System** action

The SNMP agent continues processing the pDPIpacket.

### **Operator response**

No action is needed.

### System programmer response

No action is needed.

# Module

MKDPI

### **Procedure name**

dpi\_set\_packet

#### EZA6626I

pDPItrap: generic=decimal\_value hex\_value, specific=decimal\_value hex\_value

# **Explanation**

The SNMP agent has received a pDPItrap request. Displayed is the value of the traps generic and specific fields. Each field is displayed in decimal and hexadecimal formats. See <u>z/OS Communications Server: IP Programmer's</u> Guide and Reference for more information about the pDPItrap command.

## **System action**

The SNMP agent continues processing the pDPIpacket.

### **Operator response**

No action is needed.

### System programmer response

No action is needed.

### Module

MKDPI

## **Procedure name**

dpi\_trap\_packet

EZA6627I

pDPItrap: generic=decimal\_value hex\_value, specific=decimal\_value hex\_value enterprise=enterprise value

# Explanation

The SNMP agent has received a pDPItrap request. Displayed is the value of the traps generic and specific fields along the enterprise value. The generic and specific fields are displayed in both decimal and hexadecimal formats. See <u>z/OS Communications Server: IP Programmer's Guide and Reference</u> for more information about the pDPItrap command.

# **System** action

The SNMP agent continues processing the pDPIpacket.

## **Operator response**

No action is needed.

### System programmer response

No action is needed.

MKDPI

# **Procedure name**

dpi\_trap\_packet

#### EZA6628I

pDPItrap: generic=*decimal\_value hex\_value*, specific=*decimal\_value hex\_value* no enterprise specified.

# **Explanation**

The SNMP agent has received a pDPItrap request using version 1.1 or higher. Displayed are the values of the trap's generic and specific fields. The generic and specific fields are displayed in both decimal and hexadecimal formats. No enterprise value was specified. See <u>z/OS Communications Server: IP Programmer's Guide and</u> Reference for more information about the pDPItrap command.

# **System action**

The SNMP agent continues processing the pDPIpacket.

### **Operator response**

No action is needed.

### System programmer response

No action is needed.

### Module

MKDPI

# **Procedure name**

dpi\_trap\_packet

EZA6630E

fDPIparse: Unknown packet\_type: type

# **Explanation**

While parsing a packet from an SNMP subagent over the DPI interface, SNMPD was expecting the packet type to be 1 (get), 2 (getNext), 3 (set), 4 (trap), 5 (response), or 6 (register). Instead, the packet had the indicated type. The DPI request is discarded.

# **System action**

Processing continues with the next request.

# **Operator response**

Tell the system programmer about the error.

### System programmer response

Check the DPI subagent program for errors. If there are no apparent errors in the subagent program, contact the IBM Software Support Center. If the subagent is the SNMP subagent existing in the TCPIP module, contact the IBM Software Support Center.

MKDPI

### Procedure name

fDPIparse

EZA6631E

cDPIpacket: Unknown packet\_type

# **Explanation**

The SNMP agent has received a packet that is unknown.

# **System action**

The SNMP agent stops processing the pDPIpacket. The SNMP agent continues.

# **Operator response**

Contact the system programmer.

### System programmer response

Determine the device that is sending the incorrect packets. View the device output to determine why it is sending incorrect packets. See <u>z/OS</u> Communications Server: IP Programmer's Guide and Reference for more information about the pDPIpacket command.

# Module

MKDPI

# **Procedure name**

cDPIpacket

EZA6632E

cDPIset: Invalid packet, integer length length

# **Explanation**

The SNMP agent has received a set packet. The variable to be set is an integer type. Integer types must have a length of 4.

# **System** action

The SNMP agent stops processing the pDPIpacket. The SNMP agent continues.

# **Operator response**

Contact the system programmer.

# System programmer response

Determine the device that is sending the incorrect packets. View the device output to determine why it is sending incorrect packets. See <u>z/OS Communications Server: IP Programmer's Guide and Reference</u> for more information about the pDPIpacket command.

MKDPI

### Procedure name

cDPIset

EZA6633E

mkMIBquery: Unknown packet type: packet type

# Explanation

The SNMP agent has received a mkDPIregister packet. While trying to query the Management Information Base (MIB) it determined that the packet type was unknown.

# **System action**

The SNMP agent stops processing the pDPIpacket. The SNMP agent continues.

### **Operator response**

Contact the system programmer.

### System programmer response

Determine the device that is sending the incorrect packets. View the device output to determine why it is sending incorrect packets. See z/OS Communications Server: IP Programmer's Guide and Reference for more information about the pDPIregister. command.

### Module

MKDPI

### **Procedure name**

mkMIBquery

EZA6634E

mkDPIset: Unknown SNMP\_TYPE: type

# **Explanation**

The SNMP agent has received an mkDPIset packet. The SNMP\_TYPE is not supported.

# **System action**

The SNMP agent stops processing the pDPIpacket. The SNMP agent continues.

# **Operator response**

Contact the system programmer.

### System programmer response

Determine the device that is sending the incorrect packets. View the device output to determine why it is sending packets with incorrect SNMP\_TYPEs. See <u>z/OS</u> Communications Server: IP Programmer's Guide and Reference for more information about the mkDPIset command.

MKDPI

### **Procedure name**

dpi\_set\_packet

EZA6635E

### mkDPIlist: Unknown SNMP\_TYPE: type

# **Explanation**

The SNMP agent has received an mkDPIlist packet. The SNMP\_TYPE is not supported.

# **System** action

The SNMP agent stops processing the pDPIpacket. The SNMP agent continues.

### **Operator response**

Contact the system programmer.

### System programmer response

Determine the device that is sending the incorrect packets. View the device output to determine why it is sending packets with incorrect SNMP\_TYPEs. See <u>z/OS</u> Communications Server: IP Programmer's Guide and <u>Reference</u> for more information about the mkDPIlist command.

# Module

MKDPI

# **Procedure name**

dpi\_set\_packet

# Chapter 9. EZA8xxxx messages

# EZA8200I

MVS TCP/IP Telnet version level

# Explanation

You are running the indicated version of TCP/IP Telnet for MVS.

# **System** action

TCPIP continues.

# **Operator response**

No action is needed.

### System programmer response

No action is needed.

#### Module

TNTELP

# **Procedure name**

ClearScreen

| EZA8201I | Telnet will allow you to log in to a remote host       |
|----------|--------------------------------------------------------|
| EZA8202I | machine. Note that the "remote" host may be the        |
| EZA8203I | same as your local host.                               |
| EZA8205I | You may specify a remote host when invoking TELNET.    |
| EZA8206I | Otherwise, you will be prompted to enter one of the    |
| EZA8207I | following:                                             |
| EZA8208I | a remote host, "quit", or "?" for assistance.          |
| EZA8210I | Specify the remote host either via an internet         |
| EZA8211I | host name, or via an internet address of the form      |
| EZA8212I | "nn.nn.nn.".                                           |
| EZA8214I | Once connected, follow the log in and usage procedures |
| EZA8215I | of the remote host.                                    |
| EZA8217I | To invoke one of several TELNET commands, hit an       |
| EZA8218I | appropriate attention key:                             |
| EZA8219I | In Transparent Mode PA1                                |
| EZA8220I | In Line Mode any PFkey but PF 1,2,3, or 13,14,15       |
| EZA8221I | Then, enter any of the following commands:             |
| EZA8222I | Help or ? Receive (this) assistance                    |
|          |                                                        |

| EZA8223I | AYT Are You There?                                       |
|----------|----------------------------------------------------------|
| EZA8224I | AO Abort Output                                          |
| EZA8225I | BRK Break                                                |
| EZA8226I | IP Interrupt Process                                     |
| EZA8227I | PA1 Send PA1 key; ONLY if NOT in LIne Mode               |
| EZA8228I | SYNCH Clear data path, except for TELNET commands        |
| EZA8229I | Quit Quit the TELNET session                             |
| EZA8231I | If in Line Mode, the following PF settings are in force: |
| EZA8232I | PF1 or 13 Retrieve previous input line                   |
| EZA8233I | PF2 or 14 Scroll halfway up                              |
| EZA8234I | PF3 or 15 Turn off display of user-line; designed        |
| EZA8235I | to be used before entering password                      |

### Explanation

These messages are displayed when Help is invoked. This is displayed by typing a question mark (?) or Help at the command line.

# **System action**

TCPIP continues.

### **Operator response**

No action is needed.

### System programmer response

No action is needed.

### Module

TNUTMAS

#### Procedure name

HelpMe

# EZA8246E

Telnet terminated -- Connection closed

# **Explanation**

The Telnet session has ended because of a connection state type of CONNECTIONclosing, SENDINGonly, or NONEXISTENT notification has been received.

# **System action**

The Telnet connection ends. TCPIP continues.

# **Operator response**

Reinitiate the Telnet connection if wanted.

# System programmer response

No action is needed.

### Module

TNUTMAS

#### **Procedure name**

UtEndTelnet

### EZA8247E

**Telnet terminated** 

### **Explanation**

The Telnet connection has been ended.

### System action

The Telnet connection ends. TCPIP continues.

#### **Operator response**

Reinitiate the Telnet connection if wanted.

#### System programmer response

No action is needed.

### Module

TNUTMAS

### **Procedure name**

UtEndTelnet

EZA8248E

Port 'port number' invalid (out-of-range or not numeric.)

# Explanation

The port number specified in the *port\_number* parameter of the TELNET command is incorrect. The port parameter indicates the port number to which you want to connect on the remote host. When connecting to a non-TELNET port, the data exchange must follow the protocol recognized by the other port. The default is well-known port 23.

# **System action**

TCPIP continues.

### **Operator response**

Check for the correct command syntax and port number and reissue the command. See the z/OS Communications Server: IP User's Guide and Commands for more information.

#### System programmer response

TNUTMAS

### **Procedure name**

GetParameters

EZA8249I

Ignoring extraneous parameters after port

# **Explanation**

Additional parameters have been entered after the *port* number parameter of the TELNET command. These parameters are unnecessary and are being ignored.

# System action

TCPIP continues.

### **Operator response**

Check for correct command syntax and try command again.

### System programmer response

No action is needed.

### Module

TNUTMAS

### **Procedure name**

GetParameters

EZA8250I

Missing parm after TRANSLATE

# **Explanation**

The *data set* name of the translation table for the TRANSLATE parameter is missing. This parameter specifies a nonstandard translation table file and can be declared as an option of the TELNET command.

# **System action**

TCPIP continues.

### **Operator response**

Enter the correct data set name and resubmit the command. See the <u>z/OS Communications Server: IP User's</u> Guide and Commands for more information.

### System programmer response

No action is needed.

# Module

GetParameters

EZA8251I

#### Invalid option "value" ignored

# **Explanation**

An incorrect option in the TELNET command has been declared. This option is being ignored.

# **System action**

TCPIP continues.

### **Operator response**

Check for the correct command syntax and try the command again. See the <u>z/OS Communications Server: IP</u> <u>User's Guide and Commands</u> for more information.

#### System programmer response

No action is needed.

### Module

TNUTMAS

### **Procedure name**

GetParameters

EZA8252E

errmsg (msgnum)

# **Explanation**

This message indicates the return code received after the BeginTcpIp or Handle procedure was unsuccessful. The BeginTcpIp procedure is used to inform the TCPIP address space that you want to start using its services. The Handle procedure is used to specify that you want to receive notifications in the given set. This procedure is called after BeginTcpIp and before accessing the TCPIP services.

errmsg is the text of the message that describes the error.

*msgnum* is the 4-digit numeric portion of the message identifier of the **EZA** message whose text is displayed in *errmsg*. For more information about this message, see message EZA*msgnum*.

# **System action**

TCPIP continues.

### **Operator response**

Consult the system programmer.

### System programmer response

Respond as indicated by the message EZAmsgnum.

### Module

GetParameters

#### EZA8253I

Host "host ID" Unknown.

### **Explanation**

The foreign host name specified in the *foreign\_host* parameter of the TELNET command is incorrect or Telnet was not able to reach the destination. This parameter specifies the name or internet address of the local or remote host.

# **System action**

TCPIP continues.

### **Operator response**

Check the correct command syntax and host name and try the command again. See the <u>z/OS</u> Communications Server: IP User's Guide and Commands for more information.

#### System programmer response

No action is needed.

#### Module

TNUTMAS

#### **Procedure name**

GetParameters

#### EZA8254I

Enter foreign host (and optional port), "quit", or "?" for help:

### **Explanation**

The host parameter was not specified with the TELNET command. If you do not specify the name or internet address of the local or remote host, you are prompted for the *remote host*.

# System action

TCPIP continues.

### **Operator response**

Enter the local or remote host name and optional port number. See the <u>z/OS Communications Server: IP User's</u> Guide and Commands for more information.

#### System programmer response

No action is needed.

# Module

UtStartTelnetInit

#### EZA8255E

#### Cannot load translate table *data set name*; *errmsg (msgnum)*

# **Explanation**

The data set name specified in the *data set name* option of the TRANSLATE parameter of the TELNET command is incorrect. This data set name specifies the name of a nonstandard translation table.

errmsg is the text of the message that describes the error.

*msgnum* is the 4-digit numeric portion of the message identifier of the **EZA** message whose text is displayed in *errmsg*. For more information about this message, see message EZA*msgnum*.

### **System action**

The Telnet connection ends. TCPIP continues.

### **Operator response**

Check for the correct translation data set name, reinitiate the Telnet connection and resubmit the command. See the z/OS Communications Server: IP User's Guide and Commands for more information.

#### System programmer response

Respond as indicated by the message EZAmsgnum.

#### Module

TNUTMAS

### **Procedure name**

UtStartTelnetInit

### EZA8256I

Connecting to remote host, port port number

### **Explanation**

A connection has been initiated between the server and the indicated remote host. This message also indicates the port number for which the connection has been opened on the remote host.

# **System** action

TCPIP continues.

### **Operator response**

No action is needed.

### System programmer response

No action is needed.

### Module

UtStartTelnetInit

#### EZA8259E

Waiting for TCP connection resources. Use ATTN to quit.

# **Explanation**

The procedure TcpWaitOpen, which initiates a TCP connection, returned a ZEROresources return code. ZEROresources means that TCP cannot handle any more connections at this time. Since the current application does not handle RESOURCESavailable notifications and the TcpWaitOpen procedure returned a ZEROresources return code, the connection is ended. The RESOURCESavailable notifications can be declared in the Notifications record. This notification is sent only if a previous TcpOpen or TcpWaitOpen returned ZEROresources. This message is displayed with EZA8260E.

### **System** action

The Telnet connection ends. TCPIP continues.

### **Operator response**

Reinitiate the Telnet connection.

### System programmer response

No action is needed.

### Module

TNUTMAS

### **Procedure name**

UtStartTelnetInit

EZA8260E

errmsg (msgnum)

# **Explanation**

This message displays the return code received after a connection has ended. This message is displayed with EZA8259E.

errmsg is the text of the message that describes the error.

*msgnum* is the 4-digit numeric portion of the message identifier of the **EZA** message whose text is displayed in *errmsg*. For more information about this message, see message EZA*msgnum*.

# **System** action

The Telnet connection ends.

### **Operator response**

No action is needed.

### System programmer response

Respond as indicated by the message EZAmsgnum.

TNUTMAS

### **Procedure name**

UtStartTelnetInit

### EZA8261I

Quitting...bye

# Explanation

An external interrupt notification has been received by the server to stop the Telnet connection. An EXTERNALinterrupt notification is given when a simulated external interrupt occurs in your address space.

# **System action**

The Telnet connection ends.

### **Operator response**

Reinitiate the Telnet connection.

### System programmer response

No action is needed.

### Module

TNUTMAS

# **Procedure name**

UtStartTelnetInit

EZA8262I

errmsg (msgnum)

# **Explanation**

This message indicates the return code received after the Telnet connection has ended.

errmsg is the text of the message that describes the error.

*msgnum* is the 4-digit numeric portion of the message identifier of the **EZA** message whose text is displayed in *errmsg*. For more information about this message, see message EZA*msgnum*.

# System action

The Telnet connection ends.

### **Operator response**

Notify the system programmer of the message.

### System programmer response

Respond as indicated by the message EZAmsgnum.

TNUTMAS

# **Procedure name**

UtStartTelnetInit

EZA8263E

#### TELNET requires a 327x-type terminal

# Explanation

The terminal type currently being used is not one supported by the Telnet protocol. The TELNET command supports IBM 3270-type display stations. Examples of supported display stations are:

IBM 3178 Display Station IBM 3179 Display Station IBM 3180 Display Station IBM 3191 Display Station IBM 3192 Display Station IBM 3193 Display Station IBM 3194 Display Station IBM 3275 Display Station Model 2 IBM 3276 Control Unit Display Station Models 2, 3, and 4 IBM 3277 Display Station Model 2 IBM 3278 Display Station Model 2 IBM 3279 Color Display Station Models 2 and 3.

# System action

The Telnet connection ends.

# **Operator response**

Run a 3270 type terminal emulator or use a 3270 type display station.

# System programmer response

No action is needed.

### Module

TNUTMAS

# **Procedure name**

UtStartTelnetInit

# EZA8265I

Using Line Mode...

# Explanation

The line mode parameter has been specified for the TELNET command. The LINEMODE parameter indicates the logon operation. In line mode, the remote host's output is displayed on the screen one line at a time, without full-screen capabilities.

TCPIP continues.

# **Operator response**

No action is needed.

### System programmer response

No action is needed.

### Module

TNUTMAS

# **Procedure name**

UtFinishTelnetInit

| EZA8267I | Notes on using Telnet when in Line Mode;           |
|----------|----------------------------------------------------|
| EZA8268I | - To hide Password, Hit PF3 or PF15                |
| EZA8269I | - To enter Telnet Command, Hit PF14-12, or PF16-24 |

# **Explanation**

These messages provide information about Telnet when the LINEMODE parameter for the TELNET command has been specified.

# **System action**

TCPIP continues.

### **Operator response**

No action is needed.

### System programmer response

No action is needed.

### Module

TNUTMAS

# **Procedure name**

UtFinishTelnetInit

# EZA8270I

Using Transparent Mode...

# Explanation

The transparent mode of operation is the default for the TELNET command. When in transparent mode, the remote host's full-screen capabilities are functional on the local terminal.

TCPIP continues.

# **Operator response**

No action is needed.

### System programmer response

No action is needed.

### Module

TNUTMAS

### **Procedure name**

UtFinishTelnetInit

| EZA8272I | Notes on using Telnet when in Transparent Mode; |
|----------|-------------------------------------------------|
| EZA8273I | - To enter Telnet Command, Hit PA1              |

# **Explanation**

These messages provide information about using Telnet when the transparent mode has been specified in the TELNET command.

# **System action**

TCPIP continues.

# **Operator response**

No action is needed.

### System programmer response

No action is needed.

### Module

TNUTMAS

### **Procedure name**

UtfinishTelnetInit

| EZA8275I | **** Telnet: Internal consistency failure; |
|----------|--------------------------------------------|
| EZA8276I | message                                    |

# Explanation

The procedure UtMustHave, which checks that a given internal consistency condition exists, was unsuccessful. This message displays the condition associated with this procedure.

Although these messages will be displayed on the console without the message number, the following table lists the message numbers. See those messages for more information.

| Description                                                           | Message number |
|-----------------------------------------------------------------------|----------------|
| bad case in UtToServ.                                                 | EZA8383        |
| BuffEmpty: bad return code: errmsg (msgnum)                           | EZA8337        |
| • BuffEmpty: errmsg (msgnum)                                          | EZA8367        |
| CallToServer: Bad user command.                                       | EZA8281        |
| • CallTcpSend: errmsg (msgnum)                                        | EZA8277        |
| • CallToServer: Bad Tag.                                              | EZA8282        |
| • CallToUser: bad return code.                                        | EZA8309        |
| <ul> <li>GetNote finds user attention flag wrong.</li> </ul>          | EZA8280        |
| <ul> <li>GobbleChar: urgent bytes went below 0 before DM</li> </ul>   | EZA8340        |
| <ul> <li>GobbleChar: urgent bytes went below 0 before DM</li> </ul>   | EZA8341        |
| <ul> <li>GobbleChar: urgent bytes went below 0 before DM</li> </ul>   | EZA8342        |
| <ul> <li>GobbleChar: urgent bytes went below 0 before DM</li> </ul>   | EZA8347        |
| <ul> <li>GobbleChar: urgent bytes went below 0 before DM</li> </ul>   | EZA8348        |
| <ul> <li>GobbleChar: urgent bytes went below 0 before DM</li> </ul>   | EZA8349        |
| <ul> <li>GobbleChar: urgent bytes went below 0 before DM</li> </ul>   | EZA8350        |
| <ul> <li>GobbleChar: urgent bytes went below 0 before DM</li> </ul>   | EZA8351        |
| <ul> <li>GobbleChar: urgent bytes went below 0 before DM</li> </ul>   | EZA8354        |
| IacNoteArrives: server sent DM after Urgentspan                       | EZA8307        |
| IssueRead: Bad Return code.                                           | EZA8369        |
| <ul> <li>MainLoop: Bad notification: notification</li> </ul>          | EZA8320        |
| <ul> <li>NegotiateOptions: bad subnegotiation sent</li> </ul>         | EZA8295        |
| NewLineRead: bad line feed state.                                     | EZA8343        |
| NewLineRead: bad line feed state.                                     | EZA8344        |
| • Pop (in UtToUser) : bad stack pointer.                              | EZA8335        |
| <ul> <li>Received Subnegotiation on Echo option</li> </ul>            | EZA8294        |
| <ul> <li>Received Subnegotiation on Transmit-binary option</li> </ul> | EZA8297        |
| <ul> <li>Received Subnegotiation on Use-Eor option</li> </ul>         | EZA8296        |
| Received Subnegotiation on unsupported option                         | EZA8298        |

| Description                                                         | Message number |
|---------------------------------------------------------------------|----------------|
| <ul> <li>TelnetRead: Length of subnegotiation too long</li> </ul>   | EZA8352        |
| TelnetRead: Expecting IACnvt.                                       | EZA8346        |
| <ul> <li>TelnetRead: Length of subnegotiation too long</li> </ul>   | EZA8355        |
| TelnetRead: bad subnegotiation sent                                 | EZA8356        |
| • TelnetRead: Bad UnderstandingState.                               | EZA8357        |
| <ul> <li>TelnetRead: urgent bytes went below 0 before DM</li> </ul> | EZA8384        |
| • TryToSendData: errmsg (msgnum)                                    | EZA8370        |
| • UserCommand: Bad Telnet command.                                  | EZA8378        |
| UtEndTelnet: Bad Turncode from GetNextNote.                         | EZA8323        |
| UtGetBuffSpace: Bad ReturnCode.                                     | EZA8278        |
| <ul> <li>UtGetBuffSpace: UrgentSpan is negative.</li> </ul>         | EZA8317        |
| • UtToUser: Bad CurrentChar.                                        | EZA8358        |
| • UtTsInit: Bad return code from the receive.                       | EZA8353        |

TCPIP continues.

### **Operator response**

No action is needed.

#### System programmer response

See the message number for information on the system programmer response.

### Module

TNUTMAS

#### **Procedure name**

UtMustHave

# EZA8277I

CallTcpSend: errmsg (msgnum)

# Explanation

This message is displayed after an unsuccessful attempt to start a Telnet session. This message is displayed with EZA8246E.

errmsg is the text of the message that describes the error.

*msgnum* is the 4-digit numeric portion of the message identifier of the **EZA** message whose text is displayed in *errmsg*. For more information about this message, see message EZA*msgnum*.

# **System action**

TCPIP continues.

### **Operator response**

Inform the system programmer of this message.

#### System programmer response

Respond as indicated by the message EZAmsgnum.

#### Module

TNUTMAS

#### **Procedure name**

CallTcpSend

### EZA8278I

UtGetBuffSpace: Bad ReturnCode.

### **Explanation**

The procedure UtGetBuffSpace, which is called when a TcpSend is unsuccessful due to insufficient buffer space, has been initialized. This procedure also receives notes from the notification list until it finds a BUFFERspaceAVAILABLE note. A BUFFERspaceAVAILABLE notification is given when space becomes available on a connection. This message is displayed with EZA8246E.

### System action

The Telnet connection ends.

#### **Operator response**

Reinitiate the Telnet connection.

#### System programmer response

No action is needed.

#### Module

**TNUTMAS** 

#### **Procedure name**

UtGetBuffSpace

EZA8279I

**Connection closed** 

# Explanation

The Telnet connection has ended.

The Telnet connection ends.

# **Operator response**

Reinitiate the Telnet connection if required.

### System programmer response

No action is needed.

### Module

TNUTMAS

### **Procedure name**

UtGetBuffSpace

# EZA8280I

GetNote finds user attention flag wrong.

### **Explanation**

The procedure GetNote, which checks and processes the notification queue, found that there were no user attention notifications pending or that the queue was empty. This message is displayed with EZA8246E.

# **System action**

TCPIP continues.

### **Operator response**

No action is needed.

### System programmer response

No action is needed.

### Module

TNUTMAS

### **Procedure name**

GetNote

### EZA8281I

CallToServer: Bad user command.

# Explanation

An incorrect command has been received by the server. This message is displayed with EZA8246E.

# **System action**

TCPIP continues.

### **Operator response**

Check for the correct function keys and commands available when using transparent mode. See the z/OS Communications Server: IP User's Guide and Commands for more information.

#### System programmer response

No action is needed.

### Module

TNUTMAS

#### **Procedure name**

CallToServer

#### EZA8282I

CallToServer: Bad Tag.

# Explanation

An incorrect command or attention key has been received by the server. This message is displayed with EZA8246E.

# **System action**

TCPIP continues.

### **Operator response**

Check for the correct function keys and commands available when using transparent mode. See the <u>z/OS</u> Communications Server: IP User's Guide and Commands for more information.

### System programmer response

No action is needed.

#### Module

TNUTMAS

### **Procedure name**

CallToServer

| EZA8283I | in SendNegotiation                                           |
|----------|--------------------------------------------------------------|
| EZA8284I | Claim is (ord) <i>claim</i> : Option is (ord ) <i>option</i> |

# **Explanation**

The procedure SendNegotiation processes option negotiations. This message indicates the command code received for the option negotiation.

# **System** action

TCPIP continues.

### **Operator response**

No action is needed.

### System programmer response

No action is needed.

### Module

TNUTMAS

### **Procedure name**

SendNegotiation

# EZA8285I

in FindTermName

### **Explanation**

The procedure FindTermName, which processes the terminal name and sends the TERMINAL-type option subnegotiation to the client, has been initialized.

# System action

TCPIP continues.

### **Operator response**

No action is needed.

#### System programmer response

No action is needed.

### Module

TNUTMAS

### **Procedure name**

FindTermName

EZA8286I

in SendIS

# **Explanation**

The SendIS procedure has been initiated. This procedure processes "terminal type is" statements from the user. The command code for IS is 0.

# System action

TCPIP continues.

### **Operator response**

### System programmer response

No action is needed.

### Module

TNUTMAS

### **Procedure name**

SendIS

EZA8287I

termname is *terminal name* TermIndexSent is *terminal index* 

### **Explanation**

Indicates the terminal name as it was declared in the terminal-type option negotiation.

### **System action**

TCPIP continues.

### **Operator response**

No action is needed.

#### System programmer response

No action is needed.

### Module

TNUTMAS

### **Procedure name**

SendIS

# EZA8288I

in DONTnack

# Explanation

The procedure DONTnack, which sends a DONT negotiation acknowledgment, has been initiated. A DONT command is a denial of request to perform a specified option.

### **System action**

TCPIP continues.

### **Operator response**

No action is needed.

### System programmer response

TNUTMAS

### Procedure name

DONTnack

### EZA8289I

in WONTnack

# Explanation

The procedure WONTnack, which sends a WONT negotiation acknowledgment, has been initiated. A WONT command is a refusal to perform a specified option.

# **System** action

TCPIP continues.

### **Operator response**

No action is needed.

### System programmer response

No action is needed.

### Module

TNUTMAS

# **Procedure name**

WONTnack

EZA8290I

in BackOutOptions: backing out of state (ordinal value); *status* 

# **Explanation**

The procedure BackOutOptions, which ends any transparent mode option negotiation and resets the option negotiation status, has been initiated.

# **System action**

TCPIP continues.

### **Operator response**

No action is needed.

### System programmer response

No action is needed.

# Module

**BackOutOptions** 

| EZA8291I | in Negotiate Options; option is (ordinal value): <i>option</i> |
|----------|----------------------------------------------------------------|
| EZA8292I | tag is (ordinal value): <i>ta</i> g                            |

### **Explanation**

The procedure NegotiateOptions, which handles the negotiation of Telnet options, has been initiated. This message also indicates the option negotiation command.

### **System action**

TCPIP continues.

### **Operator response**

No action is needed.

#### System programmer response

No action is needed.

### Module

TNUTMAS

### **Procedure name**

NegotiateOptions

EZA8293I

DONT or WONT received for unknown option

### **Explanation**

A DONT or WONT command has been received for an option that was not specified or is not known.

# **System** action

TCPIP continues.

### **Operator response**

Check for the correct Telnet option command syntax and resubmit the command. See RFC 854 for more information about option negotiations. See <u>Appendix B</u>, "Related protocol specifications," on page 1065 for information about accessing RFCs.

#### System programmer response

No action is needed.

### Module

TNUTMAS

### Procedure name

**NegotiateOptions** 

#### EZA8294I

### **Explanation**

A subnegotiation command has been received after an Echo option. When the Echo option is in effect, the party at the end performing the echoing is expected to transmit (echo) data characters it receives back to the sender of the data character. This message is displayed with EZA8246E.

### System action

TCPIP continues.

### **Operator response**

No action is needed.

#### System programmer response

No action is needed.

#### Module

TNUTMAS

#### **Procedure name**

**NegotiateOptions** 

#### EZA8295I

NegotiateOptions: bad subnegotiation sent

### **Explanation**

The procedure NegotiateOptions, which handles the negotiation of Telnet options, received an incorrect subnegotiation command. This message is displayed with EZA8246E.

# **System action**

TCPIP continues.

#### **Operator response**

Check for the correct Telnet option command syntax and resubmit the command. See RFC 854 for more information about option negotiations. See <u>Appendix B</u>, "Related protocol specifications," on page 1065 for information about accessing RFCs.

### System programmer response

No action is needed.

Module

TNUTMAS

### **Procedure name**

NegotiateOptions

EZA8296I

# Explanation

A subnegotiation option command has been received on a Use-Eor option. End of record (EOR) is used to frame the end of a write command when in transparent mode. This message is displayed with EZA8246E.

# **System action**

TCPIP continues.

#### **Operator response**

No action is needed.

#### System programmer response

No action is needed.

### Module

TNUTMAS

### **Procedure name**

**NegotiateOptions** 

### EZA8297I

Received Subnegotiation on Transmit-binary option

# **Explanation**

A subnegotiation option has been received on a transmit binary option. The transmit binary option allows for a transmission change to 8-bit binary. This message is displayed with EZA8246E.

### **System action**

TCPIP continues.

### **Operator response**

No action is needed.

#### System programmer response

No action is needed.

### Module

TNUTMAS

### **Procedure name**

NegotiateOptions

EZA8298I

**Received Subnegotiation on unsupported option** 

# **Explanation**

The option for which a subnegotiation has been received is not implemented on this Telnet connection. This message is displayed with EZA8246E.

TCPIP continues.

# **Operator response**

Check for the correct Telnet option command syntax and resubmit the command. See RFC 854 for more information about option negotiations. See <u>Appendix B</u>, "Related protocol specifications," on page 1065 for information about accessing RFCs.

### System programmer response

No action is needed.

# Module

TNUTMAS

### **Procedure name**

**NegotiateOptions** 

#### EZA8305I

in IacNoteArrives

# Explanation

The procedure IacNoteArrives, which handles Interpret As Command (IAC) commands received from the Telnet server, has been initiated.

### System action

TCPIP continues.

### **Operator response**

No action is needed.

### System programmer response

No action is needed.

### Module

TNUTMAS

# **Procedure name**

IacNoteArrives

### EZA8306I

**Option neg. stuff arrives** 

# Explanation

The procedure IacNoteArrives, which handles Interpret As Command (IAC) commands received from the Telnet server, has received a Telnet option negotiation command.

# **System** action

TCPIP continues.

### **Operator response**

No action is needed.

### System programmer response

No action is needed.

### Module

TNUTMAS

### **Procedure name**

IacNoteArrives

EZA8307I

IacNoteArrives: server sent DM after Urgentspan

### **Explanation**

A data mark (DM) has been received. A data mark is a reserved octet that is appended to a control function. While in Urgent mode, this option will end a program running on the remote host. This message is displayed with EZA8246E.

# **System** action

TCPIP continues.

### **Operator response**

No action is needed.

#### System programmer response

No action is needed.

### Module

TNUTMAS

### **Procedure name**

IacNoteArrives

# EZA8308I

Other Telnet char arrives

# Explanation

Additional Telnet characters are being received by the server.

# System action

TCPIP continues.

### **Operator response**

### System programmer response

No action is needed.

### Module

TNUTMAS

#### **Procedure name**

**IacNoteArrives** 

EZA8309I

CallToUser: bad return code.

### **Explanation**

The procedure CallToUser, which processes return codes received from UtToUser, was unsuccessful because of an incorrect return code received. The procedure UtToUser contains the routines for correspondence from server Telnet to the user. This message is displayed with EZA8246E.

### System action

TCPIP continues.

### **Operator response**

No action is needed.

### System programmer response

This message should be preceded by more specific error messages. Correct the errors indicated by the preceding messages.

### Module

TNUTMAS

### Procedure name

CallToUser

EZA8310I

DataDelivered; # bytes: bytes

# **Explanation**

Indicates the number of bytes delivered from the user to the Telnet server.

# **System** action

TCPIP continues.

### **Operator response**

No action is needed.

### System programmer response

TNUTMAS

### **Procedure name**

MainLoop

EZA8311I

UrgentMode;LastUrgByte byte

# Explanation

The server has received an attention signal to begin data transmission in urgent mode. When in urgent mode, the data stream is immediately scanned for attention signals. These signals are used to invoke special handling of the data stream by the process that receives it. This message also indicates the last urgent byte being delivered.

# **System action**

TCPIP continues.

### **Operator response**

No action is needed.

### System programmer response

No action is needed.

# Module

TNUTMAS

### **Procedure name**

MainLoop

#### EZA8312I

#### got USERwantsATTENTION

# **Explanation**

The user has entered an attention key. An attention key is a function key on terminals that, when pressed, causes an I/O interruption in the processing unit.

# **System** action

TCPIP continues.

# **Operator response**

No action is needed.

### System programmer response

No action is needed.

# Module

MainLoop

#### EZA8313I

### got USERdeliveresLINE

### **Explanation**

The user has entered a line of data at the terminal.

# **System action**

TCPIP continues.

### **Operator response**

No action is needed.

### System programmer response

No action is needed.

### Module

TNUTMAS

### **Procedure name**

MainLoop

EZA8314I

got CONNECTIONstate

# **Explanation**

The client has received a connection state change notification. This notification is given when a TCP connection receives information from the network that causes the state of the connection to change. Such changes might arise when the remote client opens, closes, or abends the connection.

# **System** action

TCPIP continues.

### **Operator response**

No action is needed.

### System programmer response

No action is needed.

### Module

TNUTMAS

# **Procedure name**

MainLoop

EZA8315I

# Explanation

The Telnet connection has ended.

# **System action**

The Telnet connection ends.

# **Operator response**

Reinitiate the Telnet connection if required.

### System programmer response

No action is needed.

### Module

TNUTMAS

# **Procedure name**

MainLoop

### EZA8316I

in URGENTpending

# Explanation

An URGENTpending notification has been received. This notification is given when the TCPIP service is informed by the remote site that there is urgent data not yet delivered to the client.

# **System** action

TCPIP continues.

# **Operator response**

No action is needed.

### System programmer response

No action is needed.

### Module

TNUTMAS

### **Procedure name**

MainLoop

### EZA8317I

UtGetBuffSpace: UrgentSpan is negative.

# Explanation

No more urgent data is found in the data stream before a data mark (DM) is received. This message is displayed with EZA8246E.

TCPIP continues.

# **Operator response**

No action is needed.

### System programmer response

No action is needed.

# Module

TNUTMAS

# **Procedure name**

MainLoop

# EZA8318I

UrgentMode

# **Explanation**

Urgent mode has been initiated. When in urgent mode, the data stream is immediately scanned for attention signals. These signals are used to invoke special handling of the data stream by the process that receives it.

# **System** action

TCPIP continues.

### **Operator response**

No action is needed.

### System programmer response

No action is needed.

### Module

TNUTMAS

### **Procedure name**

MainLoop

### EZA8319I

got EXTERNALinterrupt: code

# Explanation

An EXTERNAL interrupt notification has been received. This notification is given when a simulated external interrupt occurs in your address space.

# **System action**

TCPIP continues.

### **Operator response**

No action is needed.

### System programmer response

No action is needed.

### Module

TNUTMAS

#### **Procedure name**

MainLoop

### EZA8320I

MainLoop: Bad notification: notification

### **Explanation**

The procedure MainLoop, which processes data from the user to the Telnet server, was unsuccessful because of an incorrect notification received. This message displays the notification name. This message is displayed with EZA8246E.

### **System action**

TCPIP continues.

### **Operator response**

This message should be preceded by more specific error messages.

#### System programmer response

No action is needed.

#### Module

TNUTMAS

### **Procedure name**

MainLoop

# EZA8321I

in UtEndTelnet

### **Explanation**

The procedure UtEndTelnet, which ends the user's Telnet connection, turns off the full-screen services, and shuts down the TCP connection, has been initiated.

### **System action**

TCPIP continues.

### **Operator response**

### System programmer response

No action is needed.

### Module

TNUTMAS

### **Procedure name**

UtEndTelnet

### EZA8322I

### Session ended. <ENTER> to return to TSO

### **Explanation**

The Telnet connection has ended. To return to the time sharing option (TSO) environment, press the ENTER key.

### **System action**

The Telnet connection ends. TCPIP continues.

### **Operator response**

Press the ENTER key.

#### System programmer response

No action is needed.

### Module

TNUTMAS

### **Procedure name**

UtEndTelnet

EZA8323I

UtEndTelnet: Bad TurnCode from GetNextNote.

# Explanation

The UtEndTelnet procedure, which stops a Telnet connection, received an incorrect return code from GetNextNote. The GetNextNote procedure gets the next notification off the notification queue. This message is displayed with EZA8246E.

### **System action**

The Telnet connection is ended. TCPIP continues.

### **Operator response**

No action is needed.

### System programmer response

TNUTMAS

### **Procedure name**

UtEndTelnet

#### EZA8324I

Using TCPIPTES...

# **Explanation**

The test option has been specified for the NETSTAT command. This command provides information about the status of the local host. The TEST option displays detailed information about the TCPIPTES address space. You can use the TEST parameter in conjunction with any other NETSTAT parameter to display information about the specified TCPIPTES address space.

# **System action**

TCPIP continues.

### **Operator response**

No action is needed.

### System programmer response

No action is needed.

### Module

TNUTMAS

### **Procedure name**

GetParameters

| EZA8325I | Option (ordof enum): |
|----------|----------------------|
| EZA8326I | WILL.                |
| EZA8327I | WILL consummated.    |
| EZA8328I | DO.                  |
| EZA8329I | DO consummated.      |

### **Explanation**

Indicates the options that are currently in effect. A WILL option indicates the need to begin performing, or confirmation that you are now performing, the indicated option. A DO option indicates the request that the other party perform, or confirmation that you are expecting the other party to perform, the indicated option. Depending on the options specified only some of these options will be displayed.

### **System** action

TCPIP continues.

### **Operator response**

### System programmer response

No action is needed.

### Module

TNUTMAS

### **Procedure name**

UtFinishTelnetInit

EZA8331I

Telnet

### **Explanation**

The Telnet services have been invoked.

### System action

TCPIP continues.

### **Operator response**

No action is needed.

### System programmer response

No action is needed.

### Module

TNUTMAS

### **Procedure name**

UtFinishTelnetInit

EZA8335I

Pop (in UtToUser): bad stack pointer.

# Explanation

Telnet issues this message while attempting to process data received by the server. The submitted data has been processed and no more procedure calls are required. This message is displayed with EZA8246E.

### System action

TCPIP continues.

### **Operator response**

No action is needed.

### System programmer response

TNTOUSE

### Procedure name

Push

#### EZA8337I

BuffEmpty : bad return code : errmsg (msgnum)

# Explanation

Telnet issues this message when an unsuccessful return code is given while attempting to retrieve data from the buffer for processing. This message is displayed with EZA8246E.

errmsg is the text of the message that describes the error.

*msgnum* is the 4-digit numeric portion of the message identifier of the **EZA** message whose text is displayed in *errmsg*. For more information about this message, see message EZA*msgnum*.

# System action

TCPIP continues.

### **Operator response**

No action is needed.

### System programmer response

Respond as indicated by the message EZAmsgnum.

### Module

TNTOUSE

### **Procedure name**

GetMoreData

EZA8338I

ord: character asis: character severity. Informational.

# Explanation

This message occurs as a result of the most recent character to be processed being retrieved from the buffer, processed, and printed to the user screen.

### **System** action

TCPIP continues.

### **Operator response**

No action is needed.

### System programmer response

TNTOUSE

### **Procedure name**

IacScan

EZA8339I

ord: Transparent mode, found IAC at IacOffset number is character

# **Explanation**

Telnet issues this message as a result of an Interpret As Command (IAC) character being detected while tracing is on in transparent mode. The IAC is displayed with a command code. If this command deals with option negotiation, the command will have a number to show the code for the referenced option.

# **System** action

TCPIP continues.

### **Operator response**

No action is needed.

### System programmer response

No action is needed.

### Module

TNTOUSE

### **Procedure name**

IacScan

EZA8340I

GobbleChar: urgent bytes went below 0 before DM

### **Explanation**

Telnet issues this message while in transparent mode. The data submitted containing urgent data bytes has been exhausted before the data mark. This message is displayed with EZA8246E.

### System action

TCPIP continues.

### **Operator response**

No action is needed.

### System programmer response

No action is needed.

### Module

TNTOUSE

IacScan

EZA8341I

#### GobbleChar: urgent bytes went below 0 before DM

### **Explanation**

Telnet issues this message while in Line (non-transparent) mode. The data submitted containing urgent data bytes have been exhausted before detecting a data mark. This message is displayed with EZA8246E.

### System action

TCPIP continues.

### **Operator response**

No action is needed.

### System programmer response

No action is needed.

### Module

TNTOUSE

### **Procedure name**

IacScan

EZA8342I

GobbleChar: urgent bytes went below before DM

### **Explanation**

Telnet issues this message while in line (non-transparent) mode. The data submitted containing urgent data bytes have been exhausted before detecting a data mark. This message is displayed with EZA8246E.

### System action

TCPIP continues.

### **Operator response**

No action is needed.

### System programmer response

No action is needed.

### Module

TNTOUSE

### Procedure name

IacScan

EZA8343I

# **Explanation**

Telnet issues this message while in line (non-transparent) mode. An incorrect line feed state was recognized while attempting to read the line feed set sequence. This message is displayed with EZA8246E.

### **System action**

TCPIP continues.

### **Operator response**

Submit a valid LfSet sequence in the data set to declare a new line.

### System programmer response

No action is needed.

### Module

TNTOUSE

### **Procedure name**

CheckForNeedToSuspend.

### EZA8344I

NewLineRead: bad line feed state.

# Explanation

Telnet issues this message while in line (non-transparent) mode. An incorrect line feed state was recognized while attempting to read the carriage return set sequence. This message is displayed with EZA8246E.

### **System** action

TCPIP continues.

### **Operator response**

Submit a valid CrSet sequence in the data set to declare a new line.

### System programmer response

No action is needed.

### Module

TNTOUSE

### **Procedure name**

CheckForNeedToSuspend

#### EZA8345I

in TelnetRead

# Explanation

Telnet issues this message while tracing is on. The Telnet command, which was indicated by the presence of an Interpret As Command (IAC) character, is now being read.

# **System action**

TCPIP continues.

### **Operator response**

No action is needed.

### System programmer response

No action is needed.

### Module

TNTOUSE

### **Procedure name**

TelnetRead

### EZA8346I

TelnetRead: Excepting IACnvt.

### **Explanation**

Telnet issues this message while tracing is on. The client is now scanning for an Interpret As Command (IAC) character. This message is displayed with EZA8246E.

# **System action**

TCPIP continues.

### **Operator response**

No action is needed.

### System programmer response

No action is needed.

### Module

TNTOUSE

### **Procedure name**

TelnetRead

### EZA8347I

TelnetRead: urgent bytes went below 0 before DM

### **Explanation**

Telnet issues this message while tracing is on. The data submitted containing urgent bytes have been exhausted before the data mark. This message is displayed with EZA8246E.

# **System action**

TCPIP continues.

### **Operator response**

No action is needed.

#### System programmer response

No action is needed.

### Module

TNTOUSE

#### **Procedure name**

TelnetRead

EZA8348I

TelnetRead: urgent bytes went below 0 before DM

### **Explanation**

Telnet issues this message while in urgent mode. While looking for a command following the IAC (Interpret As Command) character, the data containing urgent bytes has been exhausted before the data mark. This message is displayed with EZA8246E.

# **System action**

TCPIP continues.

### **Operator response**

No action is needed.

### System programmer response

No action is needed.

### Module

TNTOUSE

### **Procedure name**

TelnetRead

# EZA8349I

TelnetRead: urgent bytes went below 0 before DM

### **Explanation**

Telnet issues this message while in urgent mode. While scanning for the negotiation option following the Interpret As Command (IAC) character, the data containing urgent bytes was exhausted before detecting a data mark. This message is displayed with EZA8246E.

### System action

TCPIP continues.

### **Operator response**

### System programmer response

No action is needed.

### Module

TNTOUSE

#### **Procedure name**

TelnetRead

EZA8350I

TelenetRead: urgent bytes went below 0 before DM

### **Explanation**

Telnet issues this message while in urgent mode. The data containing urgent bytes was exhausted before detecting a data mark while negotiating options. This message is displayed with EZA8246E.

### System action

TCPIP continues.

### **Operator response**

No action is needed.

#### System programmer response

No action is needed.

### Module

TNTOUSE

### **Procedure name**

TelnetRead

EZA8351I

TelnetRead: urgent bytes went below 0 before DM

### **Explanation**

Telnet issues this message while in urgent mode. While scanning for a negotiation option following the Interpret As Command (IAC) character, the data containing urgent bytes was exhausted before detecting a data mark. This message is displayed with EZA8246E.

### System action

TCPIP continues.

### **Operator response**

No action is needed.

### System programmer response

TNTOUSE

### **Procedure name**

TelnetRead

#### EZA8352I

TelnetRead: Length of subnegotiation too long

# Explanation

Telnet issues this message to indicate that too many negotiation commands were submitted during the negotiation process. This message is displayed with EZA8246E.

# **System** action

TCPIP continues.

### **Operator response**

Resubmit the negotiation process.

### System programmer response

No action is needed.

### Module

TNTOUSE

### **Procedure name**

TelnetRead

EZA8353I

TelnetRead: urgent bytes went below 0 before DM

### **Explanation**

Telnet issues this message while in urgent mode. While scanning for the end of the subnegotiations, the data containing urgent bytes was exhausted before detecting a data mark. This message is displayed with EZA8246E.

### **System action**

TCPIP continues.

### **Operator response**

No action is needed.

### System programmer response

No action is needed.

### Module

TNTOUSE

TelnetRead

#### EZA8354I

#### TelnetRead: urgent byes went below 0 before DM

### **Explanation**

Telnet issues this message while in urgent mode. While scanning for the end of the Telnet command, the data containing urgent bytes was exhausted before detecting a data mark. This message is displayed with EZA8246E.

### System action

TCPIP continues.

### **Operator response**

No action is needed.

### System programmer response

No action is needed.

### Module

TNTOUSE

### **Procedure name**

TelnetRead

EZA8355I

TelnetRead: Length of subnegotiation too long

### **Explanation**

Telnet issues this message while scanning for the end of the Telnet subnegotiations. Instead of a subnegotiation end command, an Interpret As Command (IAC) character was detected. This message is displayed with EZA8246E.

### System action

TCPIP continues.

### **Operator response**

Resubmit the Telnet command subnegtiations.

### System programmer response

No action is needed.

### Module

TNTOUSE

### **Procedure name**

TelnetRead

# Explanation

Telnet issues this message to indicate that it has received an incorrect subnegotiation packet from the other side of the connection This message is displayed with EZA8246E.

### System action

TCPIP continues.

#### **Operator response**

Resubmit the Telnet command.

#### System programmer response

No action is needed.

### Module

TNTOUSE

### **Procedure name**

TelnetRead

#### EZA8357I

TelnetRead: Bad UnderstandingState.

### **Explanation**

The Telnet server has received an incorrect message while expecting either subnegotiation commands or Interpret As Command (IAC) character. This message is displayed with EZA8246E.

### System action

TCPIP continues.

### **Operator response**

Check client machine for the syntax of the command being submitted.

### System programmer response

No action is needed.

### Module

TNTOUSE

### **Procedure name**

TelnetRead

EZA8358I

UtToUser: Bad CurrentChar.

### **Explanation**

This message indicates an internal consistency error. For more information, see message EZA8275I

# **System** action

TCPIP continues.

### **Operator response**

#### System programmer response

No action is needed.

### Module

TNTOUSE

#### **Procedure name**

TelnetRead

EZA8359I

Data received from TCP:

### **Explanation**

Telnet issues this message when more data is sent to the client machine due to data exhaustion of the buffer.

### **System** action

TCPIP continues.

#### **Operator response**

No action is needed.

### System programmer response

No action is needed.

### Module

TNTOUSE

### **Procedure name**

UtToUser

### EZA8361I

address

### Explanation

Telnet issues this message while tracing is on and in transparent mode. The address of the current character is displayed.

### System action

TCPIP continues.

### **Operator response**

### System programmer response

No action is needed.

### Module

TNTOUSE

### **Procedure name**

UtToUser

EZA8364I

address

### **Explanation**

Telnet issues this message while tracing is on and in transparent mode. The address of the current character is displayed.

### **System** action

TCPIP continues.

### **Operator response**

No action is needed.

### System programmer response

No action is needed.

### Module

TNTOUSE

### **Procedure name**

UtToUser

### EZA8366I

bad case in UtToUser

### **Explanation**

The command called to be processed by the Utouser procedure was not recognized.

### **System** action

TCPIP continues.

### **Operator response**

Check the Telnet client machine for the syntax of the command being submitted.

### System programmer response

TNTOUSE

### Procedure name

UtToUser

#### EZA8367I

BuffEmpty: errmsg (msgnum)

# Explanation

Telnet issues this message while attempting to receive more data from the server. The buffer that contained the data was empty. This message is displayed with EZA8246E.

errmsg is the text of the message that describes the error.

*msgnum* is the 4-digit numeric portion of the message identifier of the **EZA** message whose text is displayed in *errmsg*. For more information about this message, see message EZA*msgnum*.

# System action

TCPIP continues.

### **Operator response**

No action is needed.

### System programmer response

Respond as indicated by the message EZAmsgnum.

### Module

TNTOUSE

### **Procedure name**

UtTuInit

EZA8368I

#### Valid telnet cmds: AO,AYT,BRK,IP,PA1,QUIT,SYNCH.

# Explanation

Telnet issues this message when an incorrect Telnet subcommand is submitted. A list of valid Telnet command is displayed.

### System action

TCPIP continues.

### **Operator response**

Resubmit the Telnet command.

### System programmer response

TNTOSRV

### **Procedure name**

FsHelpMe

#### EZA8369I

IssueRead: Bad Return Code.

# Explanation

Telnet attempted to create a new buffer for user input, but one already exists. This message is displayed with EZA8246E.

# System action

TCPIP continues.

### **Operator response**

No action is needed.

### System programmer response

No action is needed.

### Module

TNTOSRV

### **Procedure name**

IssueRead

#### EZA8370I

TryToSendData: errmsg (msgnum)

### **Explanation**

An attempt to send data was unsuccessful. The reason for the unsuccessful attempt is indicated by the SayCalRe portion of this message. This message is displayed with EZA8246E.

errmsg is the text of the message that describes the error.

*msgnum* is the 4-digit numeric portion of the message identifier of the **EZA** message whose text is displayed in *errmsg*. For more information about this message, see message EZA*msgnum*.

# **System** action

**TCPIP** continues

### **Operator response**

No action is needed.

### System programmer response

Respond as indicated by the message EZAmsgnum.

TNTOSRV

### **Procedure name**

TryToSend

# EZA8371I

in Senddata

# Explanation

Telnet issues this message while in debug mode to indicate that it is using the procedure Senddata, which sends data to Server Telnet.

# **System action**

TCPIP continues.

### **Operator response**

No action is needed.

### System programmer response

No action is needed.

### Module

TNTOSRV

### **Procedure name**

SendData

| EZA8372I | Telnet command is |
|----------|-------------------|
| EZA8373I | command           |

# Explanation

Telnet issues the message while tracing is on. The current Telnet command is displayed.

### System action

TCPIP continues.

### **Operator response**

No action is needed.

### System programmer response

No action is needed.

### Module

TNTOSRV

Fs2ndFieldAddr

#### EZA8375I

#### "?' for help: Hit Enter to continue..

### **Explanation**

Telnet issues this message in line (non-transparent) mode to indicate that the previous command submitted was incorrect.

### **System action**

TCPIP continues.

### **Operator response**

Submit a correct command or type ? for help.

### System programmer response

No action is needed.

### Module

TNTOSRV

### **Procedure name**

UserCommand

EZA8376W

AMBIGUOUS command: Hit Enter to continue..

### **Explanation**

Telnet was unable to determine which command was indicated by a user response due to truncation or incorrect syntax.

### System action

TCPIP continues.

### **Operator response**

Check the syntax and resubmit the Telnet command.

### System programmer response

No action is needed.

### Module

TNTOSRV

### **Procedure name**

UserCommand

EZA8377W

Command illegal in Line-Mode: Hit Enter to continue..

# Explanation

Telnet issues this message when the PA1 key is pressed while in line mode. This key is incorrect in line (non-transparent) mode.

### **System action**

TCPIP continues.

### **Operator response**

Press Enter to continue.

### System programmer response

No action is needed.

### Module

TNTOSRV

### **Procedure name**

UserCommand

EZA8378I

UserCommand: Bad Telnet Command.

### **Explanation**

You submitted an incorrect Telnet command. This message is displayed with EZA8246E.

### **System** action

TCPIP continues.

### **Operator response**

Check the syntax and resubmit the command.

### System programmer response

No action is needed.

Module

TNTOSRV

# **Procedure name**

UserCommand

EZA8379I

Telnet command:

# Explanation

This message prompts the user for a Telnet command. A valid Telnet command is expected.

# **System action**

TCPIP continues.

### **Operator response**

Enter the appropriate Telnet command.

### System programmer response

No action is needed.

### Module

TNTOSRV

### **Procedure name**

UserDemandsAttention

| EZA8380I | User data is             |
|----------|--------------------------|
| EZA8381I | data set data set        |
| EZA8382I | ; Len is data set length |

### **Explanation**

Telnet issues these messages while tracing is on. When the user data is received by the server, the address and length of the data buffer containing that information is recorded.

### **System action**

TCPIP continues.

### **Operator response**

No action is needed.

### System programmer response

No action is needed.

### Module

TNTOSRV

### **Procedure name**

**UserDataArrives** 

# EZA8383I

bad case in UtToServ.

### Explanation

The command to be processed by the UtToServ procedure was not recognized. This message is displayed with EZA8246E.

# **System** action

TCPIP continues.

### **Operator response**

Check the Telnet server machine for the syntax of the command being submitted.

#### System programmer response

No action is needed.

### Module

TNTOSRV

### **Procedure name**

UtToServ

### EZA8384I

UtTsInit: Bad return code from the receive.

### **Explanation**

Telnet issues this message as a result of a return code error while attempting to ready a buffer for user input.

### **System action**

TCPIP continues.

### **Operator response**

Increase the buffer size by using the DATABUFFERPOOLSIZE statement described in the <u>z/OS</u> Communications Server: IP Configuration Reference.

#### System programmer response

No action is needed.

### Module

TNTOSRV

#### **Procedure name**

UtTsInit

| EZA8395I | Once connected, follow the log in and usage     |  |
|----------|-------------------------------------------------|--|
| EZA8396I | procedures of the remote host.                  |  |
| EZA8397I | To invoke one of several TELNET commands, hit a |  |
| EZA8398I | PF key (PF4-12), PF(16-24), and then enter      |  |
| EZA8399I | the following commands:                         |  |
| EZA8400I | Help or ? Receive (this) assistance             |  |
| EZA8401I | AYT Are You There?                              |  |
| EZA8402I | AO Abort Output                                 |  |

| EZA8403I | BRK Break                                            |
|----------|------------------------------------------------------|
| EZA8404I | IP Interrupt Process                                 |
| EZA8405I | SYNCH Clear data path, except for TELNET commands    |
| EZA8406I | Quit Quit the TELNET session                         |
| EZA8408I | The following PF settings are in force:              |
| EZA8409I | % PF1 or 13 Retrieve previous input line             |
| EZA8410I | % PF2 or 14 Scroll halfway up                        |
| EZA8411I | % PF3 or 15 turn off display of user-line; designed. |
| EZA8412I | to be used before entering password                  |
| EZA8414I | For control characters, enter ¢c or `c where c is:   |
| EZA8415I | "0": 00, "a" - "z" or "A" - "Z": 0x01-0x1A           |
| EZA8416I | "2" - "6": 0x1B-0x1F                                 |
| EZA8417I | "{": 0x5B, "}": 0x5D, "#": 0x7                       |

# Explanation

Telnet issues these messages when the help (?) option is selected in line (non-transparent) mode.

### **System action**

TCPIP continues.

#### **Operator response**

Proceed as instructed.

#### System programmer response

No action is needed.

#### Module

TNTOSRV

#### **Procedure name**

FsHelpMe

### EZA8500S

GetVirtualAddress call should not occur.

### **Explanation**

TCPIP has called the procedure GetVirtualAddress, which should not be called for MVS. This indicates a software error.

#### System action

TCPIP continues.

# **Operator response**

Notify the system programmer of the error.

### System programmer response

Contact the IBM Software Support Center.

### Module

CMMVSUB

### **Procedure name**

GetVirtualAddress

### EZA8501I

Dataset: data\_set\_name

### **Explanation**

This message displays the name of a partitioned data set.

### **System action**

TCPIP continues.

#### **Operator response**

No action is needed.

#### System programmer response

No action is needed.

### Module

CMMVSUB

### **Procedure name**

PrintSpecOfFile

EZA8502I

Dataset: partitioned\_data\_set(member\_name)

### **Explanation**

This message displays the name of a partitioned data set and one of its members.

# **System** action

TCPIP continues.

### **Operator response**

No action is needed.

### System programmer response

No action is needed.

### Module

CMMVSUB

PrintSpecOfFile

#### EZA8503E

error\_message

# Explanation

This diagnostic message is preceded by an SMTP error message. This message displays the text of the Dynamic Allocation (SVC 99 - DYNALLOC) message. This message provides additional information about why the Dynamic Allocation failed. The message might be issued multiple times to include the completer text from Dynamic Allocation.

*error\_message* is text of the message produced by DYNALLOC.

### System action

TCPIP continues.

### **Operator response**

Notify the system programmer of the error.

### System programmer response

See the z/OS MVS Programming: Authorized Assembler Services Guide for information about the IEFDB476 service routine message displayed in this message and respond as indicated.

### Module

CMMVSUB

### Procedure name

S99Error

EZA8520I

ОК

### Explanation

The specified application or function is OK in TCPIP. Another message should prefix this message specifying the application or function.

### System action

TCPIP continues.

### **Operator response**

No action is needed.

### System programmer response

No action is needed.

### Module

various.

various.

### EZA8521I

#### Abnormal condition due to CSA storage shortage

### Explanation

There is no CSA storage available.

### **System** action

TCPIP continues.

### **Operator response**

Wait a few minutes and try again. If the problem persists, contact the System Programmer.

### System programmer response

Verify the configuration and storage definitions.

### Module

various.

### **Procedure name**

various.

EZA8522I

**Connection already closing** 

### **Explanation**

The connection that you are attempting to disconnect is already in the process of closing.

### **System** action

TCPIP continues.

### **Operator response**

If you do not want the connection to close, reestablish your connection.

### System programmer response

No action is needed.

### Module

various.

### Procedure name

various.

EZA8523I

Invalid length specified

# Explanation

A parameter was of an incorrect length for the remote site.

### **System action**

TCPIP continues.

#### **Operator response**

Reissue your command with a valid parameter length specified. This error should never occur for SMTP or the FTP Server. If it does occur, this indicates that there might be an error with SMTP or the FTP Server code. If this is the case, refer the error to the system programmer or the IBM Software Support Center.

#### System programmer response

Parse the SMTP or the FTP Server code with trace on for the specific application where the error occurred. Look for any indications of possible errors and correct them. Recompile after any corrections are made and test the application through TCPIP.

### Module

various.

### **Procedure name**

various.

EZA8524I

**Cannot send data** 

### **Explanation**

The FTP Server did not acknowledge receipt of the data sent. In the case of Telnet, this message indicates that the Telnet server could not send the function StKillConn, which closes connections, to the connection indicated in a previous message. A message following this one indicates that there is no such connection and shutdown continues.

### **System action**

TCPIP continues. The calling program continues.

#### **Operator response**

This error should never occur in the case of FTP. If it does, this indicates that there might be an error with the FTP Server FTP code. If this is the case, refer the error to the system programmer or the IBM Software Support Center. In the case of the Telnet server, check the connection number indicated in the previous message to determine the problem. If the connection indicated is OK then the problem could be with the server code. If so, refer this problem to the IBM Software Support Center.

#### System programmer response

Assist the operator as required.

### Module

various.

various.

EZA8525I

#### Client reinitialized TCP/IP service

### **Explanation**

A client has reinitialized TCPIP.

### **System action**

TCPIP restarts.

### **Operator response**

No action is needed.

#### System programmer response

No action is needed.

### Module

various.

### Procedure name

various.

EZA8526I

**Connection already exists** 

### **Explanation**

A connection to the server already exists. The request is ignored by the server.

### **System** action

TCPIP continues. The calling program continues.

# **Operator response**

No action is needed.

### System programmer response

No action is needed.

### Module

various.

### Procedure name

various.

EZA8527I

**Destination address is unreachable** 

# Explanation

The address that you specified is unreachable. This occurs as a result of errors from the remote site. Connection to the remote site is not established.

### **System action**

TCPIP continues.

#### **Operator response**

Contact the remote site administrator for assistance.

#### System programmer response

No action is needed.

### Module

various.

#### **Procedure name**

various.

EZA8528I

Error in profile data set. Details are in PROFILE.TCPERROR or the // SYSERROR DD file. Expansion may be necessary.

# **Explanation**

There is an error in the *hlq.*.PROFILE.TCPIP data set.

### **System action**

TCPIP continues.

### **Operator response**

Open the *hlq.*.PROFILE.TCPERROR data set, or the data set pointed to by the //SYSERROR DD statement in the TCPIP JCL procedure. Respond to the details provided in the data set.

#### System programmer response

Assist the operator as required.

### Module

various

#### **Procedure name**

various

EZA8529I

Fatal inter-address communications error VMCF RC=*number* User=*lastuser* 

# Explanation

The Virtual Machine Communication Facility "VMCF" encountered a network pacing response code. The VMCF return codes below describe the different types of error conditions that may cause the fatal inter-address communication error.

#### Return Code Cause

Cau 1

Invalid virtual buffer address

2

Invalid subfunction code

3

Protocol violation

4

Source machine not authorized

5

TCPjobname user not available

6

Protection violation

7

Sendx data too large

9

Target machine in quiesce state

10

Message limit exceeded

11

**REPLY** canceled

# 12

Message not found

### 13

Synchronization error

### 15

Paging I/O error

### 16

Incorrect length

### 17

Destructive overlap

# 18

User not authorized for PRIORITY message.

# 19

Data transfer error

### 20

CANCEL - busy

# System action

TCPIP halts.

# **Operator response**

Tell the system programmer the VMCF communication error encountered.

### System programmer response

Use the return code displayed in the list of error responses to determine the cause of the error.

If the return code=5, verify that the TCPIPJOBNAME is correctly specified in the TCPIP.DATA data set. Ensure that you are using the correct TCPIP.DATA data set.

For other return codes, correct the error using the different resources stated below that may apply to the error condition specified. Once the error is corrected restart TCP/IP. For more information on the VMCF facility and return codes see the z/OS Communications Server: IP Sockets Application Programming Interface Guide and Reference. For information on configuring the TCPIP.DATA for the VMCF, see the z/OS Communications Server: IP Configuration Reference. If the error is beyond the scope of these resources, contact the IBM Software Support Center.

### Module

various

### **Procedure name**

various

EZA8530I

No password in RACF directory

### **Explanation**

The password entered does not exist in the RACF directory.

### **System action**

TCPIP continues. Connection to the remote host ends.

### **Operator response**

Check the password and syntax and make sure that it is a valid password and try your request again.

### System programmer response

Help the user update their password in the RACF directory if required.

#### Module

various.

#### **Procedure name**

various.

#### EZA8531I

**TCPIP** not authorized to access dataset

### **Explanation**

The specific data set requested through TCPIP is not accessible; the user is not authorized.

### **System action**

TCPIP continues. The application continues.

### **Operator response**

To access the data set you must be authorized by the remote site. Check with your system administrator to authorize your user ID to have access to the data set on the FTP server.

### System programmer response

Assist the operator as required.

### Module

various.

### **Procedure name**

various.

#### EZA8532I

**Invalid request** 

### **Explanation**

The FTP server has received an incorrect request from TCPIP.

### System action

TCPIP halts. The calling program halts.

#### **Operator response**

This error should never occur. If it occurs it indicates an error with the server FTP code itself. Refer this error to the system programmer or the IBM Software Support Center.

#### System programmer response

Parse the code with trace on for the specific application where the error occurred. Look for any indications of possible errors and correct them. Recompile after any corrections are made and test the application through TCPIP.

#### Module

various.

#### **Procedure name**

various.

#### EZA8534I

Invalid virtual address

### **Explanation**

The virtual address specified to TCPIP is not valid. No connection is made to the remote host.

### **System action**

TCPIP continues.

### **Operator response**

Check to make sure that you entered a valid virtual address defined in the remote system. Call the remote system administrator for assistance.

#### System programmer response

Assist the operator as required.

### Module

various.

### **Procedure name**

various.

#### EZA8535I

You aborted the connection

### **Explanation**

You either intentionally or unintentionally abended the connection to the remote host.

### **System action**

TCPIP continues. The remote host connection is abended.

### **Operator response**

Reinitialize the connection to the remote host.

### System programmer response

Assist the operator as required.

#### Module

various.

### Procedure name

various.

#### EZA8536I

The requested local port is not available

### **Explanation**

The local port on which TCPIP has been accessed is not available.

### System action

TCPIP halts.

### **Operator response**

Wait several minutes or until TCPIP has been restarted. You should receive a second message after attempting to use TCPIP that reads, TCPIP has been restarted...for some reason or other, when TCPIP becomes available.

### System programmer response

No action is needed.

### Module

various.

#### **Procedure name**

various.

EZA8537I

Data set is in use by someone else and cannot be accessed

### **Explanation**

The data set requested through TCPIP is in use by someone else and is not accessible at this time.

### **System action**

TCPIP continues. The calling program continues.

### **Operator response**

Wait a few minutes until the data set becomes available and reissue your request.

#### System programmer response

No action is needed.

### Module

various.

### **Procedure name**

various.

EZA8538I

Data set not available

### **Explanation**

The data set requested is not available. It is either in use or inaccessible.

### **System** action

TCPIP continues. The calling program continues.

### **Operator response**

Wait a reasonable amount of time and try accessing the data set again. If you are not successful after several tries, contact the system programmer or the IBM Software Support Center.

### System programmer response

Assist the operator as required.

various.

### **Procedure name**

various.

EZA8540I

The foreign host has closed this connection

# Explanation

The remote host has closed this connection.

### **System action**

TCPIP continues. The host is unsuccessful.

### **Operator response**

Wait until the remote host is ready and reissue the connection to the remote host.

### System programmer response

No action is needed.

### Module

various.

### **Procedure name**

various.

### EZA8541I

The internet address is not local to this host

# Explanation

The host address entered though TCPIP is not local to this host. This host address verification is part of the virtual machine communication facility (VMCF) used within the MVS system. Connection to the remote host is unsuccessful.

### System action

TCPIP continues.

### **Operator response**

Check the host address entered and verify that it is correct. If it is, then it has to be updated in your VMCF data set.

### System programmer response

No action is needed.

### Module

various.

various.

#### EZA8542I

#### No outstanding notifications

### **Explanation**

There is an error in the application program code itself. The application will halt. The application could include, but is not limited to; SMTP, FTP server, LPD.

### **System** action

TCPIP continues. The calling program halts.

### **Operator response**

Reinitialize your connection and the application program. If the problem persists, contact the system programmer or the IBM Software Support Center.

### System programmer response

Parse the code with trace on for the application code. Look for any indications of possible errors and correct them. Recompile after any corrections are made and test the application program.

### Module

various.

### Procedure name

various.

#### EZA8543I

No such connection

### **Explanation**

The connection you attempted to query or use does not exist. For the Telnet server, this indicates that the function StKillConn which was called to close a connection was unsuccessful because the connection could not be found.

### **System action**

TCPIP continues. In the case of the Telnet server, this message is ignored and shutdown procedures continue.

### **Operator response**

In most cases you can try your request again using the correct spelling and syntax for the remote address to correct the error. For the Telnet server see other messages that appear with this one for more information. If the error persists, contact the IBM Software Support Center.

### System programmer response

Assist the operator as required.

### Module

various.

various.

### EZA8544I

### No TCP/IP service available

### **Explanation**

TCPIP is not available.

# System action

TCPIP halts.

### **Operator response**

Wait until TCPIP becomes available and try your request again.

#### System programmer response

No action is needed.

### Module

various.

### **Procedure name**

various.

EZA8545I

Not yet begun TCP/IP service

### **Explanation**

TCPIP is not available.

### System action

TCPIP halts.

### **Operator response**

Wait until TCPIP resumes service or reinitialize TCPIP.

### System programmer response

No action is needed.

### Module

various.

### Procedure name

various.

EZA8546I

#### The connection is not yet open

# Explanation

This error should never occur. If it does it means that there is an error with the specific application code itself. Affected applications include, but are not limited to, SMTP and FTP server.

# **System action**

TCPIP continues. The calling program continues.

#### **Operator response**

Report this error to the system programmer or the IBM Software Support Center.

#### System programmer response

Parse the code with trace on for the application code. Look for any indications of possible errors and correct them. Recompile after any corrections are made and test the application program.

#### Module

various.

#### Procedure name

various.

EZA8547I

Foreign host rejected the open attempt

#### **Explanation**

The remote host that you attempted to connect to has rejected the open attempt.

#### **System action**

TCPIP continues. The connection to the remote host is abended.

#### **Operator response**

This error occurs on the remote site. Contact the site and reissue your open attempt when their system clears up.

#### System programmer response

No action is needed.

#### Module

various.

#### **Procedure name**

various.

#### EZA8548I

TcpOpen error: invalid local address

# Explanation

The local address that you attempted to use for a communication channel is not valid. The attempted connection is not established.

# **System** action

TCPIP continues.

## **Operator response**

This error should not occur. If the error does occur, it implies an error with the application code itself. Refer the error to the system programmer or the IBM Software Support Center.

#### System programmer response

Parse the code with trace on for the application code. Look for any indications of possible errors and correct them. Recompile after any corrections are made and test the application program. Check the address and syntax and reissue your connection attempt. If the problem persists, contact your system administrator to verify the local address or the IBM Software Support Center for help in debugging the code.

#### Module

various.

## **Procedure name**

various.

EZA8549I

TcpOpen error: invalid initial state

# **Explanation**

You need to specify whether you are initiating a TCPIP connection in a passive or active state. It could also indicate that there is an error with the application (FTP server, SMTP) code itself.

# System action

The connection is not established.

# **Operator response**

Reissue the connection indicating whether it will be a passive or active connection. If the problem exists in the application code itself, refer this error to the system programmer or the IBM Software Support Center.

#### System programmer response

Parse the code with trace on for the application code. Look for any indications of possible errors and correct them. Recompile after any corrections are made and test the application program.

# Module

various.

#### **Procedure name**

various.

EZA8550I

Invalid timeout parameter

# **Explanation**

The timeout parameter is used for the PING function when accessing a remote host. PING will return with a message that states that the remote host is not responding if after a few moments it receives no responses from the remote host. In the case of FTP server and SMTP, this could indicate an error with the application code itself.

# **System** action

TCPIP continues. The connection is not established.

#### **Operator response**

If the error occurred as result of the PING function, then wait until the host responds or call the remote host's system administrator to find out the status of the host. In the case of FTP server and SMTP, refer the error to the system programmer or the IBM Software Support Center.

#### System programmer response

Parse the code with trace on for the application code. Look for any indications of possible errors and correct them. Recompile after any corrections are made and test the application program.

## Module

various.

## **Procedure name**

various.

EZA8551I

TcpOpen error: unspecified foreign address in active open

# **Explanation**

Indicates, in the case of the TCP engine, that the host address has not been specified in your open attempt. In the case of FTP and SMTP, this error indicates that there might be a problem with the application code itself. The connection is not established.

# System action

TCPIP continues.

#### **Operator response**

Specify a valid host address when issuing a socket request. If the error persists, verify the address with the other host's administrator. If the error occurred within the FTP or SMTP function, refer this error to the system programmer or the IBM Software Support Center.

#### System programmer response

Parse the code with trace on for the application code. Look for any indications of possible errors and correct them. Recompile after any corrections are made and test the application program.

# Module

various.

# Procedure name

various.

#### EZA8552I

#### **Explanation**

The host port has not been specified in your open attempt. In the case of FTP and SMTP, this error indicates that there might be a problem with the application code itself.

## **System action**

TCPIP continues. The program halts.

#### **Operator response**

Specify a valid host port when issuing a socket request. If the error persists, verify the address with the other host's administrator. If the error occurred within the FTP or SMTP function, refer this error to the system programmer or the IBM Software Support Center.

#### System programmer response

Parse the code with trace on for the application code. Look for any indications of possible errors and correct them. Recompile after any corrections are made and test the application program.

#### Module

various.

#### **Procedure name**

various.

EZA8553I

**TCPIP** cannot read profile data set

# **Explanation**

TCPIP cannot access or read your *hlq*.PROFILE.TCPIP data set.

# **System action**

TCPIP continues.

#### **Operator response**

Make sure that your *hlq*.PROFILE.TCPIP data set is accessible by TCPIP. If it is and you are still experiencing this error, open the data set and check the contents to make sure that the information is correct and complete and that the information in the data set is not damaged. For more information about the *hlq*.PROFILE.TCPIP data set, see z/OS Communications Server: IP Configuration Reference.

#### System programmer response

No action is needed.

#### Module

various.

#### Procedure name

various.

#### EZA8554I

#### **Explanation**

No data has been received on the specified connection. In the case of the FTP server and SMTP, this message could indicate a problem with the code itself.

## **System action**

TCPIP continues.

#### **Operator response**

If the error specified is from any application other than the FTP server or SMTP, wait for data or ask the remote site to send you an acknowledgment packet to test your connection. If the error is the SMTP or the FTP server code, refer this error to the system programmer or the IBM Software Support Center.

#### System programmer response

Parse the code with trace on for the application code. Look for any indications of possible errors and correct them. Recompile after any corrections are made and test the application program.

#### Module

various.

#### Procedure name

various.

EZA8555I

Foreign host unexpectedly closed the connection

#### **Explanation**

The remote host has closed the connection, for the specified application, without notice or acknowledgment.

#### **System action**

TCPIP continues. The program halts.

#### **Operator response**

This message occurs as a result of a problem with the remote host. Reinitialize your connection or call the system administrator for the remote host for assistance.

#### System programmer response

No action is needed.

#### Module

various.

#### Procedure name

various.

EZA8556I

# **Explanation**

The other host has abended the connection. This could indicate a connection reset at the other host. This could also apply to your Offload device.

# **System action**

TCPIP continues. The program halts or is disconnected.

#### **Operator response**

In the case of the Offload device, reinitialize the connection from the Offload device. In any other application, contact the other host's administrator to reset their host or determine if there are other problems on their end causing this error.

#### System programmer response

No action is needed.

## Module

various.

## **Procedure name**

various.

#### EZA8557I

Software error in TCP/IP!

# **Explanation**

TCPIP cannot continue because of an error in TCPIP itself.

# **System action**

TCPIP halts.

# **Operator response**

Wait a few moments until TCPIP restarts. If after a reasonable amount of time TCPIP does not restart, contact your system administrator.

#### System programmer response

No action is needed.

#### Module

various.

#### **Procedure name**

various.

#### EZA8558I

TCP/IP service is being shut down

# Explanation

TCPIP is being shut down either manually or due to a problem with the application connection.

# **System action**

TCPIP halts.

#### **Operator response**

Wait a few moments until TCPIP restarts. If after a reasonable amount of time TCPIP does not restart, contact your system administrator.

#### System programmer response

No action is needed.

## Module

various.

## **Procedure name**

various.

#### EZA8559I

Foreign host is no longer responding

# Explanation

The connection to the other host has not responded within a certain time threshold.

# **System action**

TCPIP continues. The connection to the remote host abends.

#### **Operator response**

Wait a few moments until TCPIP restarts. If after a reasonable amount of time TCPIP does not restart, contact the other host's system administrator.

#### System programmer response

No action is needed.

#### Module

various.

#### **Procedure name**

various.

#### EZA8560I

Foreign host did not respond within OPEN timeout

# Explanation

The open attempt to the other host has not responded within a certain time threshold. The connection to the remote host is not established.

# **System action**

TCPIP continues.

#### **Operator response**

Wait a few moments until TCPIP restarts. If after a reasonable amount of time TCPIP does not restart, contact the other host's system administrator.

#### System programmer response

No action is needed.

#### Module

various.

#### **Procedure name**

various.

#### EZA8561I

Too many open connections already exist

## **Explanation**

The host connection that you are attempting to establish a connection with already has too many open connections. The connection is not established.

# **System action**

TCPIP continues.

#### **Operator response**

Contact the other host's administrator to determine the availability of their system.

#### System programmer response

No action is needed.

#### Module

various.

#### **Procedure name**

various.

EZA8563I

Permission is denied

#### **Explanation**

The error might be caused by one of the following reasons:

- Not being APF-authorized to use the RAW IP interface
- A Firewall access failure
- A network access failure

# System action

The command is not performed and TCPIP continues.

## **Operator response**

Contact your system administrator to gain access to the specific application that you are attempting use.

#### System programmer response

No action is needed.

#### Module

various.

#### **Procedure name**

various.

EZA8564I

Foreign host violated the connection protocol

#### Explanation

The other host has sent data that does not conform to the connection protocol.

## System action

TCPIP continues. The program halts or the connection is abended.

#### **Operator response**

This error arises as a problem at the remote site. Wait until the problem clears or contact the remote site system administrator.

#### System programmer response

No action is needed.

#### Module

various.

#### Procedure name

various.

#### EZA8565I

**Unimplemented TCP/IP request** 

#### **Explanation**

TCPIP has received a request for a function that has not been implemented.

#### System action

TCPIP continues.

#### **Operator response**

If the specified request should be implemented in TCPIP, contact the system programmer or administrator.

If the request should be updated in your *hlq*.PROFILE.TCPIP data set, open the data set, set up the specified request in the proper area of the data set and reinitialize TCPIP. For more information about the *hlq*.PROFILE.TCPIP data set see z/OS Communications Server: IP Configuration Reference.

## Module

various.

#### **Procedure name**

various.

EZA8566I

Destination host is not known

# Explanation

The host address that you are attempting to reach is not known.

## System action

TCPIP continues. The program halts or the connection is not established.

## **Operator response**

Check the address and make sure you used the proper syntax and that the address exists for the remote host that you are attempting to reach. If the problem persists, contact the remote host administrator.

#### System programmer response

No action is needed.

#### Module

various.

#### Procedure name

various.

EZA8567I

Destination network is unreachable

# **Explanation**

The network address that you entered is an unreachable network address.

# **System** action

TCPIP continues. The program or the connection abends.

# **Operator response**

Check that the IP addresses are correct in the *hlq*.PROFILE.TCPIP data set. Use the BEGINROUTES statement to add the destination to the configuration data set if necessary. See the <u>z/OS Communications Server: IP</u> <u>Configuration Reference</u> for more information about the BEGINROUTES statement.

No action is needed.

## Module

various.

#### **Procedure name**

various.

#### EZA8568I

Unspecified connection

## **Explanation**

In the case of SMTP and FTS server, this could indicate an error with the code itself. The connection is not established.

## **System action**

TCPIP continues.

#### **Operator response**

If the error specified is from any application other than the FTP server or SMTP, wait for data or ask the remote site to send you an acknowledgment packet to test your connection. If the error is with the SMTP or the FTP server code, refer this error to the system programmer or the IBM Software Support Center.

#### System programmer response

Parse the code with trace on for the application code. Look for any indications of possible errors and correct them. Recompile after any corrections are made and test the application program.

#### Module

various.

#### **Procedure name**

various.

EZA8569I

Client address space has too little storage

# **Explanation**

The virtual storage of a client address is too small for TCPIP to continue processing.

#### **System action**

TCPIP halts.

#### **Operator response**

Wait until TCPIP resumes. If TCPIP does not resume, contact the system programmer or the IBM Software Support Center.

Increase the virtual storage for client.

## Module

various.

#### **Procedure name**

various.

#### EZA8570I

Foreign host disagreed on security or precedence

#### **Explanation**

The other host has rejected the connection because of discrepancies in either the security or precedence of the open attempt.

## **System action**

TCPIP halts. The calling program halts.

#### **Operator response**

This error should never occur. If it does it indicates an error with the server FTP code itself. Refer this error to the system programmer or the IBM Software Support Center.

#### System programmer response

Parse the code with trace on for the specific application where the error occurred. Look for any indications of possible errors and correct them. Recompile after any corrections are made and test the application through TCPIP.

# Module

various.

#### **Procedure name**

various.

EZA8571I

No local X.25 virtual circuits available

# Explanation

There are no available X.25 virtual circuits for access. This error results from problems at the remote site.

#### **System action**

TCPIP continues. The program halts or the connection is not established.

#### **Operator response**

Wait until the problem clears, or call the remote site administrator for assistance.

#### System programmer response

No action is needed.

896 z/OS Communications Server: z/OS 3.1 Communications Server: IP Messages Volume 1 (EZA)

# Module

various.

## Procedure name

various.

EZA8575I

#### Client has ended TCP/IP service

# Explanation

The client has ended TCPIP either intentionally or unintentionally.

## **System action**

TCPIP continues. The connection abended.

## **Operator response**

This error occurs from the client site. Wait until they restart TCPIP or call the site administrator for assistance.

#### System programmer response

No action is needed.

#### Module

various.

#### **Procedure name**

various.

EZA8576I

TCP cannot handle any more connections now

# Explanation

TCPIP has no more resources available to handle new connections. This is usually a problem with the remote site not having enough resources available to handle your connection request. In the case of the TCPIP engine, this could indicate the address was not specified or there is not enough room in the TRANSLATE table in your *hlq*.PROFILE.TCPIP data set. A connection is not established.

# **System action**

TCPIP continues.

# **Operator response**

If the problem is with the remote site, wait until a connection becomes available. If the problem is with the engine, either add the address to your TRANSLATE table or make room for the address in your *hlq*.PROFILE.TCPIP data set. For more information about the TRANSLATE table and the *hlq*.PROFILE.TCPIP data set, see z/OS Communications Server: IP Configuration Reference.

#### System programmer response

No action is needed.

# Module

various.

## **Procedure name**

various.

#### EZA8577I

**Invalid local address for UDP** 

# Explanation

The local address specified through UDP is not valid. A connection is not established.

# **System** action

TCPIP continues.

# **Operator response**

Verify that the address exists for UDP. Check your address for any syntax errors and try your address again. If you continue to experience problems, contact the IBM Software Support Center.

# System programmer response

No action is needed.

# Module

various.

# **Procedure name**

various.

EZA8579I

Address unspecified when specification necessary

# **Explanation**

The connection you attempted to access through UDP requires that you specify a valid address. A connection is not established.

# **System action**

TCPIP continues.

#### **Operator response**

Check the syntax and the address. Make sure you specify an address as required by UDP connections and reissue your connection request.

#### System programmer response

No action is needed.

# Module

various.

## **Procedure name**

various.

#### EZA8580I

#### Port unspecified when specification necessary

## **Explanation**

The connection you attempted to access through UDP required that you specify a valid port. A connection is not established.

## **System action**

TCPIP continues.

## **Operator response**

Check the syntax of your connection request. Make sure that you specify a port as required for UDP connections and reissue your connection.

#### System programmer response

No action is needed.

# Module

various.

#### **Procedure name**

various.

#### EZA8582I

FSend still pending on this connection

# **Explanation**

There is already an FSEND (file in send status) function pending on the connection you are attempting to use.

# **System action**

TCPIP continues.

# **Operator response**

The problem might be with the remote host. Call the system administrator at the remote host for assistance or wait until the current FSEND clears and reissue your request.

#### System programmer response

No action is needed.

#### Module

various.

# Procedure name

various.

# Explanation

The Series/1 processor received a message from the MVS host system that is too large to process. The message is dropped.

# System action

TCPIP continues.

## **Operator response**

Resend the message using smaller packets of data or decrease the size of the message.

#### System programmer response

No action is needed.

#### Module

T018S1P

## **Procedure name**

To1822S1RuptHandler

EZA8584I

IO write error on the 370 Channel

# **Explanation**

TCPIP has encountered an I/O error on a System/370 channel.

# **System** action

TCPIP continues.

#### **Operator response**

Check the channel adapter for the 1822 interface and make sure that all connections are attached correctly. Also make sure that the hardware is switched on and is online. If you continue to receive this error, check your hardware maintenance guide for more troubleshooting information.

#### System programmer response

No action is needed.

# Module

various.

#### **Procedure name**

various.

#### EZA8585I

Obtained unknown sense data

# Explanation

TCPIP does not recognize the data sent to or from the 1822 Series/1 device.

# **System** action

TCPIP continues.

## **Operator response**

If this error persists, check your connections and make sure that they are properly attached. It might be necessary to shut down the device and restart the device to synchronize the connection. Check your hardware maintenance manual for more assistance.

#### System programmer response

Assist the operator as required.

## Module

various.

## Procedure name

various.

#### EZA8591I

Series/1 processor is unavailable

# Explanation

TCPIP is getting device errors from the Series/1 channel because the Series/1 processor is either shut down or offline. The connection to the Series/1 is abended.

## **System action**

TCPIP continues.

#### **Operator response**

Make sure all the connections to the Series/1 are properly attached. Shut down and restart the device if necessary.

#### System programmer response

Assist the operator as required.

# Module

various.

#### **Procedure name**

various.

### EZA8592I

Interface Message Processor is unavailable

# Explanation

The 1822 Interface Message Processor (IMP) is not ready or offline. The IMP is down.

# System action

TCPIP continues.

#### **Operator response**

Check your hardware connections and make sure that they are properly attached. Also make sure that the device is online. Restart the device if necessary. If the problem persists, consult your hardware manual for more troubleshooting information.

#### System programmer response

Assist the operator as required.

#### Module

various.

#### **Procedure name**

various.

EZA8593I

Foreign host is dead or unreachable

## **Explanation**

The other host cannot be reached by TCPIP either because the other host is shut down or the first hop address or network address is not valid.

## System action

TCPIP continues.

#### **Operator response**

Check the BEGINROUTES statement in your *hlq*.PROFILE.TCPIP data set and make sure that the first hop and network addresses for the other host are defined correctly. For more information about the BEGINROUTES statement see z/OS Communications Server: IP Configuration Reference.

#### System programmer response

Assist the operator as required.

#### Module

various.

#### **Procedure name**

various.

#### EZA8594I

More than 8 outstanding messages to that host

# Explanation

The Information Message Processor (IMP) has detected more than 8 messages for that host. This could indicate that the host is not receiving because it is shut down or experiencing problems.

# **System action**

TCPIP continues.

#### **Operator response**

Try pinging the host to see if it is online. If it is, then it might be that it is slow in receiving its envelopes. Call the host's system administrator for help if necessary.

#### System programmer response

Assist the operator as required.

#### Module

various.

#### **Procedure name**

various.

EZA8595I

Initiating restart, Series/1 thinks host is down

#### **Explanation**

The Series/1 processor is restarting the host because it has not received acknowledgments from the host.

## System action

TCPIP continues.

#### **Operator response**

No action is needed.

#### System programmer response

No action is needed.

#### Module

various.

### Procedure name

various.

#### EZA8596I

Series/1 application program is not available

# **Explanation**

The 1822 Series/1 application is not ready or available. A connection is not established.

#### System action

TCPIP continues.

#### **Operator response**

Check the connections to the Series/1 channel and make sure that they are properly attached. Shut down the driver and start it again. If the system does not respond, contact the IBM Software Support Center.

Assist the operator as required.

#### Module

various.

#### **Procedure name**

various.

#### EZA8597I

#### Series/1 ready to receive datagram

#### **Explanation**

The 1822 Series/1 processor is now up and ready to receive data. The connection is established.

#### **System action**

TCPIP continues.

#### **Operator response**

No action is needed.

#### System programmer response

No action is needed.

#### Module

various.

#### **Procedure name**

various.

EZA8598I

X25 Driver in loopback mode

# **Explanation**

The X.25 interface driver is in a loopback mode. The X.25 interface cannot transmit or receive data.

# System action

TCPIP continues.

#### **Operator response**

Check the X.25 driver modem hardware and reset it to DATA if it is LOOPBACK. If the hardware is OK, stop and restart the driver through TCPIP. If the problem persists, contact the IBM Software Support Center.

#### System programmer response

Assist the user as required.

# Module

various.

## Procedure name

various.

#### EZA8599I

**Connection dropped by operator** 

# **Explanation**

The operator intentionally dropped the connection to TCPIP.

## System action

TCPIP halts.

## **Operator response**

Reinitiate TCPIP if necessary.

# System programmer response

No action is needed.

## Module

various.

#### **Procedure name**

various.

#### EZA8600I

Error opening or reading data set

# **Explanation**

TCPIP cannot open or read a Translate table data set. Translate tables are used to convert transmitted data from EBCDIC to ASCII or ASCII to EBCDIC.

# **System** action

TCPIP continues. The calling program continues.

#### **Operator response**

Make sure that the translate table data set is available to TCPIP. If available, make sure that the data set does not contain corrupted information. For more information about translate tables see <u>z/OS</u> Communications Server: IP Configuration Reference.

#### System programmer response

Assist the operator as required.

# Module

various.

#### **Procedure name**

various.

#### EZA8601I

#### Data set format invalid

## **Explanation**

The translate table data set has been recognized by TCPIP as a having a premature end of file (EOF). This indicates that the data set is a null file or that the data set has corrupted data. The translate table data set is not read.

# **System** action

TCPIP continues.

# **Operator response**

Check the translate table data set and make sure that the data is in the correct format and that the data set is not blank. For more information about translate tables see <u>z/OS Communications Server: IP Configuration</u> Reference.

## System programmer response

Assist the operator as required.

# Module

various.

#### **Procedure name**

various.

#### EZA8602I

**Offload box error** 

# Explanation

TCPIP has received an error from the Offload device that TCPIP does not recognize.

#### **System action**

TCPIP halts.

# **Operator response**

Restart the Offload device and TCPIP. If the problem persists, contact the IBM Software Support Center.

# System programmer response

Assist the operator as required.

#### Module

various.

#### Procedure name

various.

#### EZA8603I

#### **Offload box restart**

## **Explanation**

The Offload device has been restarted.

#### **System action**

TCPIP halts.

#### **Operator response**

Wait until the Offload device has been completely initiated before using TCPIP.

#### System programmer response

No action is needed.

#### Module

various.

## **Procedure name**

various.

#### EZA8604I

Offload box down

# **Explanation**

The Offload device is not responding to TCPIP.

# System action

TCPIP halts.

#### **Operator response**

Restart the Offload device and wait until it initiates TCPIP before attempting to use it. If this problem persists contact the IBM Software Support Center.

#### System programmer response

Assist the operator as required.

#### Module

various.

#### **Procedure name**

various.

#### EZA8624E

\*\*\* Unknown TCP return code = CallReturn \*\*\*

# Explanation

TCPIP has encountered a return code that it does not recognize.

# **System** action

TCPIP continues.

# **Operator response**

Call the IBM software Support Center for assistance.

# System programmer response

Assist the operator as required.

# Module

various.

# **Procedure name**

various.

**Note:** The following messages display the call type returned from the procedure SayCliCa, which is called to determine the type of call issued by a client.

#### EZA8625I

Abort TCP

# Explanation

A client is using the procedure TcpAbort to close TCP service.

# **System** action

TCP service to the client ends. TCPIP continues.

# **Operator response**

No action is needed.

# System programmer response

No action is needed.

#### Module

CMERUPT

# **Procedure name**

TcpAbort

#### EZA8626I

**Begin TCP/IP service** 

# Explanation

A client is using the procedure StartTcpIpService to initiate TCP/IP service.

# **System** action

TCP/IP service is initiated for the client.

## **Operator response**

No action is needed.

#### System programmer response

No action is needed.

#### Module

CMERUPT

#### **Procedure name**

StartTcpIpService

# EZA8627I

Close TCP

## **Explanation**

A client has issued a request to close TCP service.

# **System action**

TCP service to the client ends. TCPIP continues.

### **Operator response**

No action is needed.

#### System programmer response

No action is needed.

#### Module

varies

#### Procedure name

varies

EZA8628I

Close UDP

# Explanation

A client has issued a request to close UDP service.

# **System** action

UDP service to the client ends. TCPIP continues.

#### **Operator response**

No action is needed.

#### System programmer response

No action is needed.

# Module

varies

## **Procedure name**

varies

#### EZA8629I

End TCP/IP service

# Explanation

A client has issued a request to end TCP/IP service.

# **System** action

TCP/IP service to the client ends. TCPIP continues.

# **Operator response**

No action is needed.

## System programmer response

No action is needed.

## Module

varies

#### **Procedure name**

varies

#### EZA8630I

Handle notice

# Explanation

The procedure ClientHandle has been called to handle an event notification. ClientHandle checks a client activity and initiates the proper procedure to handle the notification.

# **System action**

TCPIP continues.

# **Operator response**

No action is needed.

#### System programmer response

No action is needed.

# Module

TCPREQU

## **Procedure name**

TcpRequest

#### EZA8631I

Is host local?

## **Explanation**

A client has requested verification of a local address by the procedure ClientIsHostLocal to determine whether a host address is local. Address verification is performed by the procedure ClientIsHostLocal.

## System action

TCPIP continues.

#### **Operator response**

No action is needed.

### System programmer response

No action is needed.

#### Module

TCPREQU

### **Procedure name**

TcpRequest

EZA8632I

**Monitor command** 

# **Explanation**

A client has called the procedure MonCommand, which instructs the TCPIP address space's monitor process to open a data set and execute the commands found there. This is the principal means of updating network and address tables while the TCPIP address space is in use. MonCommand opens the data set and executes the commands found there.

# **System action**

TCPIP continues.

#### **Operator response**

No action is needed.

#### System programmer response

No action is needed.

#### Module

CMERUPT

#### **Procedure name**

MonCommand

#### EZA8633I

#### Monitor query

#### **Explanation**

A client has called the procedure MonQuery, which is used to check the status of the TCPIP address space's monitor process.

#### **System action**

TCPIP continues.

#### **Operator response**

No action is needed.

#### System programmer response

No action is needed.

## Module

CMERUPT

#### **Procedure name**

MonQuery

#### EZA8634I

No client call

## **Explanation**

A virtual machine communication facility (VMCF) packet header did not contain a client call.

#### System action

TCPIP continues.

#### **Operator response**

No action is needed.

#### System programmer response

No action is needed.

#### Module

CMVERT

#### **Procedure name**

CallToRequest

EZA8635I

Open TCP

# Explanation

A client has issued a call to the procedure ClientOpen, which establishes connections to TCP for clients, to establish TCP service. TCP service is established for the client.

# **System action**

TCPIP continues.

## **Operator response**

No action is needed.

#### System programmer response

No action is needed.

## Module

TCPREQU

## **Procedure name**

TcpRequest

# EZA8636I

Open UDP

# Explanation

A client has issued a call to the procedure UdpOpen, which establishes UDP connections, to open UDP service. UDP service to the client is opened.

# **System** action

TCPIP continues.

# **Operator response**

No action is needed.

#### System programmer response

No action is needed.

#### Module

CMERUPT

#### **Procedure name**

UdpOpen

# EZA8637I

**Option TCP** 

# Explanation

A client has issued a call to the procedure ClientOption, which sets client TCP options, to specify options for a TCP connection. ClientOption completes execution and returns.

# **System action**

TCPIP continues.

### **Operator response**

No action is needed.

#### System programmer response

No action is needed.

#### Module

TCPREQU

#### **Procedure name**

TcpRequest

EZA8638I

**Receive TCP** 

## **Explanation**

A client is using the procedure TcpReceive to notify the host that it is ready to receive TCP data.

## **System action**

TCPIP continues.

#### **Operator response**

No action is needed.

#### System programmer response

No action is needed.

#### Module

CMERUPT

#### Procedure name

TcpReceive

EZA8639I

**Receive UDP** 

# Explanation

A client is using the procedure UdpReceive to notify the host that it is ready to receive UDP datagrams.

# **System** action

TCPIP continues.

#### **Operator response**

No action is needed.

#### System programmer response

No action is needed.

914 z/OS Communications Server: z/OS 3.1 Communications Server: IP Messages Volume 1 (EZA)

# Module

CMERUPT

#### **Procedure name**

UdpReceive

## EZA8640I

**NReceive UDP** 

# **Explanation**

A client is using the procedure UdpNReceive to notify the host that it is ready to receive UDP datagrams. UdpNReceive allows the client to specify the maximum size for the datagrams it will receive. This parameter is not supported under UdpReceive.

# **System** action

TCPIP continues.

## **Operator response**

No action is needed.

## System programmer response

No action is needed.

## Module

CMERUPT

#### **Procedure name**

UdpNReceive

# EZA8641I

Status UDP

# Explanation

A client has called the procedure UdpStatus to check the status of a UDP connection.

# **System action**

TCPIP continues.

#### **Operator response**

No action is needed.

#### System programmer response

No action is needed.

# Module

CMERUPT

## **Procedure name**

UdpStatus

#### EZA8642I

**Option UDP** 

## Explanation

A client has issued a call to the procedure UdpOption, which sets client UDP options, to specify options for a UDP connection.

# **System action**

UdpOption completes execution and returns. TCPIP continues.

#### **Operator response**

No action is needed.

#### System programmer response

No action is needed.

## Module

CMERUPT

#### **Procedure name**

UdpOption

EZA8643I

Send TCP

# **Explanation**

A client is using the procedure TcpSend to send data normally over a TCP connection.

# **System action**

TCPIP continues.

# **Operator response**

No action is needed.

#### System programmer response

No action is needed.

#### Module

CMERUPT

#### **Procedure name**

TcpSend

EZA8644I

Send UDP

# Explanation

A client is using the procedure UdpSend to send data grams normally over a UDP connection.

# **System** action

TCPIP continues.

#### **Operator response**

No action is needed.

# System programmer response

No action is needed.

#### Module

CMERUPT

#### **Procedure name**

UdpSend

#### EZA8645I

Status TCP

## **Explanation**

A client is using the procedure TcpStatus to check the status of a connection to TCP.

## **System action**

TCPIP continues.

#### **Operator response**

No action is needed.

#### System programmer response

No action is needed.

#### Module

CMERUPT

#### **Procedure name**

TcpStatus

## EZA8646I

**FReceive TCP** 

# **Explanation**

A client is using the procedure TcpFReceive to receive data pushed over a TCP connection.

# **System** action

TCPIP continues.

### **Operator response**

No action is needed.

#### System programmer response

No action is needed.

#### Module

CMERUPT

## **Procedure name**

TcpFReceive

# EZA8647I

FSend TCP

## **Explanation**

A client is using the procedure TcpFSend to send data over a TCP connection before the output buffer is full. This function is not supported under TcpSend, which is used to send data normally over TCP connections.

# **System action**

TCPIP continues.

#### **Operator response**

No action is needed.

#### System programmer response

No action is needed.

#### Module

CMERUPT

#### **Procedure name**

TcpFSend

#### EZA8648I

**Close RawIP** 

# **Explanation**

A client is closing a raw IP connection. All data associated with the connection, including any data queued to that connection will be destroyed.

# System action

TCPIP continues.

#### **Operator response**

No action is needed.

No action is needed.

#### Module

CMERUPT

## **Procedure name**

SmfSend, RawIpClose

# EZA8649I

Open RawIP

# **Explanation**

A client is using the procedure RawIpOpen to open a raw IP connection to the host.

## **System action**

TCPIP continues.

## **Operator response**

No action is needed.

#### System programmer response

No action is needed.

# Module

CMERUPT

# **Procedure name**

RawIpOpen

EZA8650I

**Receive RawIP** 

# **Explanation**

A client is using the procedure RawIpReceive to tell the network that it is ready to receive raw IP packets.

# **System** action

TCPIP continues.

# **Operator response**

No action is needed.

#### System programmer response

No action is needed.

# Module

CMERUPT

## **Procedure name**

RawIpReceive

#### EZA8651I

Send RawIP

## **Explanation**

A client is using the procedure RawIpSend to send raw IP packets over the network normally.

## **System action**

TCPIP continues.

#### **Operator response**

No action is needed.

#### System programmer response

No action is needed.

#### Module

CMERUPT

## Procedure name

RawIpSend

EZA8652I

**Ping request** 

# **Explanation**

A client is using the procedure PingRequest to perform a PING to test continuity across the network. For more information on the PING command, see the z/OS Communications Server: IP User's Guide and Commands.

# **System action**

TCPIP continues.

#### **Operator response**

No action is needed.

#### System programmer response

No action is needed.

#### Module

CMERUPT

#### **Procedure name**

PingRequest

EZA8669E

\*\*\* Invalid call: ord = *call\_number* \*\*\*

A client has issued a call that TCPIP does not recognize. This indicates a programming error. The call is refused.

# **System** action

TCPIP continues.

### **Operator response**

Notify the system programmer of the error.

### System programmer response

Check the client to determine why it is sending incorrect calls.

### Module

CMPRCOM

### **Procedure name**

#### SayCliCa

**Note:** The following messages display the connection state returned by the function SayConSt, which is called to determine the state of a connection.

#### EZA8670I

**Connection closing** 

# **Explanation**

The connection for which SayConSt was called is closing.

### **System action**

TCPIP continues.

### **Operator response**

Restart the connection if necessary.

#### System programmer response

Assist the user as necessary.

#### Module

varies

#### Procedure name

varies

EZA8671I

Listening

# Explanation

The connection for which SayConSt was called is currently in a listening state.

## **System action**

TCPIP continues.

### **Operator response**

No action is needed.

### System programmer response

No action is needed.

### Module

varies

#### **Procedure name**

varies

# EZA8672I

Nonexistent

### **Explanation**

The connection for which SayConSt was called does not exist.

# **System** action

TCPIP continues.

### **Operator response**

Start the connection if necessary.

#### System programmer response

No action is needed.

#### Module

varies

#### **Procedure name**

varies

### EZA8673I

Open

# Explanation

The connection for which SayConSt was called is in an Open state.

### **System action**

TCPIP continues.

#### **Operator response**

### System programmer response

No action is needed.

### Module

varies

### **Procedure name**

varies

#### EZA8674I

**Receiving only** 

### **Explanation**

The connection for which SayConSt was called is in a Receiving Only state.

### **System action**

TCPIP continues.

#### **Operator response**

No action is needed.

#### System programmer response

No action is needed.

#### Module

varies

#### **Procedure name**

varies

EZA8675I

Sending only

### **Explanation**

The connection for which SayConSt was called is in a Sending Only state.

### **System** action

TCPIP continues.

#### **Operator response**

No action is needed.

### System programmer response

No action is needed.

#### Module

### **Procedure name**

varies

#### EZA8676I

Trying to open

### **Explanation**

TCPIP is attempting to open the connection for which SayConSt was called.

### **System action**

TCPIP continues.

#### **Operator response**

No action is needed.

#### System programmer response

No action is needed.

#### Module

varies

#### **Procedure name**

varies

EZA8679E

\*\*\* Invalid state: ord = state \*\*\*

### **Explanation**

SayConSt encountered a state it did not recognize. The state is displayed in the message.

### **System action**

TCPIP continues.

#### **Operator response**

Notify the system programmer of the error.

#### System programmer response

Check the devices on each end of the connection to determine why they are sending incorrect state information. For more information about valid connection states for TCPIP, see the <u>z/OS Communications Server: IP Sockets</u> Application Programming Interface Guide and Reference.

### Module

varies

#### **Procedure name**

varies

**Note:** This message displays notifications returned by the function SayNotEn, which is used to display event notifications sent by the TCPIP address space.

#### EZA8680I

#### Buffer space available

### **Explanation**

TCPIP has received notification that buffer space is available to send or receive data.

**Note:** This message displays notifications returned by the function SayNotEn, which is used to display event notifications sent by the TCPIP address space.

### **System action**

TCPIP continues.

#### **Operator response**

No action is needed.

#### System programmer response

No action is needed.

#### Module

varies

#### Procedure name

varies

#### EZA8681I

Connection state changed

### **Explanation**

TCPIP has received notification that the state of a connection has changed.

**Note:** This message displays notifications returned by the function SayNotEn, which is used to display event notifications sent by the TCPIP address space.

### System action

TCPIP continues.

#### **Operator response**

No action is needed.

#### System programmer response

No action is needed.

# Module

varies

### Procedure name

varies

EZA8682I

TCPIP has received notification that data has been delivered.

**Note:** This message displays notifications returned by the function SayNotEn, which is used to display event notifications sent by the TCPIP address space.

#### **System action**

TCPIP continues.

#### **Operator response**

No action is needed.

#### System programmer response

No action is needed.

### Module

varies

### **Procedure name**

varies

#### EZA8683I

**User-defined notification** 

### **Explanation**

TCPIP has received a user-defined notification.

**Note:** This message displays notifications returned by the function SayNotEn, which is used to display event notifications sent by the TCPIP address space.

### **System action**

TCPIP continues.

#### **Operator response**

No action is needed.

#### System programmer response

No action is needed.

#### Module

varies

#### **Procedure name**

varies

EZA8684I

Datagram space available

TCPIP has received notification that space is available to send or receive data grams.

**Note:** This message displays notifications returned by the function SayNotEn, which is used to display event notifications sent by the TCPIP address space.

#### **System action**

TCPIP continues.

### **Operator response**

No action is needed.

#### System programmer response

No action is needed.

#### Module

varies

### **Procedure name**

varies

### EZA8685I

**Urgent pending** 

### **Explanation**

TCPIP has received notification that an urgent transmission is about to be sent.

**Note:** This message displays notifications returned by the function SayNotEn, which is used to display event notifications sent by the TCPIP address space.

### **System action**

TCPIP continues.

#### **Operator response**

No action is needed.

#### System programmer response

No action is needed.

#### Module

varies

#### **Procedure name**

varies

EZA8686I

**UDP** data delivered

TCPIP has received notification that UDP data has been delivered.

**Note:** This message displays notifications returned by the function SayNotEn, which is used to display event notifications sent by the TCPIP address space.

#### **System action**

TCPIP continues.

#### **Operator response**

No action is needed.

#### System programmer response

No action is needed.

#### Module

varies

### **Procedure name**

varies

#### EZA8687I

UDP datagram space available

### **Explanation**

TCPIP has received notification that space is available to send or receive UDP datagrams.

**Note:** This message displays notifications returned by the function SayNotEn, which is used to display event notifications sent by the TCPIP address space.

### **System action**

TCPIP continues.

#### **Operator response**

No action is needed.

#### System programmer response

No action is needed.

#### Module

varies

#### **Procedure name**

varies

EZA8688I

#### Other external interrupt received

TCPIP has received an external interrupt from the operating system. The appropriate interrupt handler is called to deal with the external interrupt.

**Note:** This message displays notifications returned by the function SayNotEn, which is used to display event notifications sent by the TCPIP address space.

### **System action**

TCPIP continues.

#### **Operator response**

No action is needed.

#### System programmer response

No action is needed.

#### Module

varies

#### **Procedure name**

varies

#### EZA8689I

User delivers line

### Explanation

A user has sent data to TCPIP. The data is received and processed.

**Note:** This message displays notifications returned by the function SayNotEn, which is used to display event notifications sent by the TCPIP address space.

### **System action**

TCPIP continues.

#### **Operator response**

No action is needed.

### System programmer response

No action is needed.

#### Module

varies

#### **Procedure name**

varies

EZA8690I

User wants attention

A user has requested service from TCPIP. TCPIP delivers the requested service to the user.

**Note:** This message displays notifications returned by the function SayNotEn, which is used to display event notifications sent by the TCPIP address space.

#### **System action**

TCPIP continues.

#### **Operator response**

No action is needed.

#### System programmer response

No action is needed.

#### Module

varies

#### **Procedure name**

varies

### EZA8691I

**Timer expired** 

### **Explanation**

A timer has expired on a process or event.

**Note:** This message displays notifications returned by the function SayNotEn, which is used to display event notifications sent by the TCPIP address space.

### **System action**

Processing resumes. TCPIP continues.

#### **Operator response**

No action is needed.

#### System programmer response

No action is needed.

#### Module

varies

#### **Procedure name**

varies

EZA8692I

FSend response

A client has sent notification that it is using the procedure TcpFSend to push data over a TCP connection. The data is sent.

**Note:** This message displays notifications returned by the function SayNotEn, which is used to display event notifications sent by the TCPIP address space.

### System action

TCPIP continues.

### **Operator response**

No action is needed.

#### System programmer response

No action is needed.

### Module

varies

### **Procedure name**

varies

#### EZA8693I

**FReceive error** 

# Explanation

A client was unable to receive data because the connection to which the data was sent was not in the correct state to receive it. TCPIP will handle the resulting interrupt and retransmit the data.

**Note:** This message displays notifications returned by the function SayNotEn, which is used to display event notifications sent by the TCPIP address space.

# **System action**

TCPIP continues.

### **Operator response**

No action is needed.

#### System programmer response

No action is needed.

#### Module

varies

### Procedure name

varies

EZA8694I

Raw IP packets have been delivered to a client.

**Note:** This message displays notifications returned by the function SayNotEn, which is used to display event notifications sent by the TCPIP address space.

# **System** action

TCPIP continues.

#### **Operator response**

No action is needed.

#### System programmer response

No action is needed.

### Module

varies

### **Procedure name**

varies

### EZA8695I

RawIp packet space available

### **Explanation**

TCPIP has received notification that buffer space is available to receive raw IP packets.

**Note:** This message displays notifications returned by the function SayNotEn, which is used to display event notifications sent by the TCPIP address space.

### **System action**

TCPIP continues.

#### **Operator response**

No action is needed.

#### System programmer response

No action is needed.

#### Module

varies

#### **Procedure name**

varies

EZA8696I

**IUCV** interrupt

TCPIP has received an interrupt from the inter&hyphen user communication vehicle (IUCV). The IUCV interrupt handler is called to deal with the interrupt.

**Note:** This message displays notifications returned by the function SayNotEn, which is used to display event notifications sent by the TCPIP address space.

### System action

TCPIP continues.

#### **Operator response**

No action is needed.

#### System programmer response

No action is needed.

#### Module

varies

#### **Procedure name**

varies

#### EZA8697I

I/O interrupt

### Explanation

TCPIP has received an input/output (I/O) interrupt. The I/O interrupt handler is called to deal with the interrupt.

**Note:** This message displays notifications returned by the function SayNotEn, which is used to display event notifications sent by the TCPIP address space.

### **System action**

TCPIP continues.

#### **Operator response**

No action is needed.

#### System programmer response

No action is needed.

#### Module

varies

#### **Procedure name**

varies

EZA8698I

The necessary resources are currently available for the procedure TcpOpen, which opens a connection to TCP.

**Note:** This message displays notifications returned by the function SayNotEn, which is used to display event notifications sent by the TCPIP address space.

#### **System action**

TCPIP continues.

#### **Operator response**

No action is needed.

#### System programmer response

No action is needed.

#### Module

varies

### **Procedure name**

varies

EZA8699I

**Resources available for UdpOpen** 

### **Explanation**

The necessary resources are available for the procedure UdpOpen, which opens a connection to UDP.

**Note:** This message displays notifications returned by the function SayNotEn, which is used to display event notifications sent by the TCPIP address space.

### **System action**

A UDP connection is opened. TCPIP continues.

#### **Operator response**

No action is needed.

#### System programmer response

No action is needed.

Module

varies

#### **Procedure name**

varies

EZA8700I

Ping response or timeout

TCPIP has received a response from a PING request, used to check connectivity across the network. If the response was not a timeout, it indicates that the host to which the PING was directed is reachable over the network.

**Note:** This message displays notifications returned by the function SayNotEn, which is used to display event notifications sent by the TCPIP address space.

# **System action**

TCPIP continues.

### **Operator response**

No action is needed.

#### System programmer response

No action is needed.

#### Module

varies

#### **Procedure name**

varies

#### EZA8701I

SMASH received

### Explanation

A short message has been received and queued to the appropriate connection.

**Note:** This message displays notifications returned by the function SayNotEn, which is used to display event notifications sent by the TCPIP address space.

### **System action**

TCPIP continues.

#### **Operator response**

No action is needed.

#### System programmer response

No action is needed.

#### Module

varies

### Procedure name

varies

EZA8706E

\*\*\* Invalid notification: ord = notification \*\*\*

SayNotEn has received a notification that it does not recognize. The notification is ignored.

**Note:** This message displays notifications returned by the function SayNotEn, which is used to display event notifications sent by the TCPIP address space.

#### **System action**

TCPIP continues.

### **Operator response**

Notify the system programmer of the error.

#### System programmer response

Check the device that sent the notification to determine why it is sending incorrect notifications.

#### Module

varies

#### **Procedure name**

varies

EZA8707I

Routine

### **Explanation**

TCPIP has received a packet with a precedence value of routine.

**Note:** This message displays the precedence values returned by the function SayPreTy, which is used to display the precedence value of an incoming packet. For more information about precedence values, see the z/OS Communications Server: IP Programmer's Guide and Reference.

### **System action**

TCPIP continues.

#### **Operator response**

No action is needed.

#### System programmer response

No action is needed.

#### Module

varies

#### **Procedure name**

varies

EZA8708I

Priority

TCPIP has received a packet with a precedence value of priority.

**Note:** This message displays the precedence values returned by the function SayPreTy, which is used to display the precedence value of an incoming packet. For more information about precedence values, see the z/OS Communications Server: IP Programmer's Guide and Reference.

# **System action**

TCPIP continues.

### **Operator response**

No action is needed.

#### System programmer response

No action is needed.

### Module

varies

### **Procedure name**

varies

#### EZA8709I

Immediate

# Explanation

TCPIP has received a packet with a precedence value of immediate.

**Note:** This message displays the precedence values returned by the function SayPreTy, which is used to display the precedence value of an incoming packet. For more information about precedence values, see the z/OS Communications Server: IP Programmer's Guide and Reference.

# **System** action

TCPIP continues.

### **Operator response**

No action is needed.

### System programmer response

No action is needed.

#### Module

varies

### Procedure name

varies

EZA8710I

TCPIP has received a packet with a precedence value of flash.

**Note:** This message displays the precedence values returned by the function SayPreTy, which is used to display the precedence value of an incoming packet. For more information about precedence values, see the z/OS Communications Server: IP Programmer's Guide and Reference.

### System action

TCPIP continues.

#### **Operator response**

No action is needed.

#### System programmer response

No action is needed.

#### Module

varies

#### **Procedure name**

varies

#### EZA8711I

Flash override

### Explanation

TCPIP has received a packet with a precedence value of flash override.

**Note:** This message displays the precedence values returned by the function SayPreTy, which is used to display the precedence value of an incoming packet. For more information about precedence values, see the z/OS Communications Server: IP Programmer's Guide and Reference.

### **System** action

TCPIP continues.

#### **Operator response**

No action is needed.

#### System programmer response

No action is needed.

#### Module

varies

#### **Procedure name**

varies

EZA8712I

Critic/ECP

TCPIP has received a packet with a precedence value of Critic/ECP.

**Note:** This message displays the precedence values returned by the function SayPreTy, which is used to display the precedence value of an incoming packet. For more information about precedence values, see the z/OS Communications Server: IP Programmer's Guide and Reference.

# System action

TCPIP continues.

### **Operator response**

No action is needed.

#### System programmer response

No action is needed.

### Module

varies

### **Procedure name**

varies

### EZA8713I

Internetwork control

# Explanation

TCPIP has received an internetwork control packet.

**Note:** This message displays the precedence values returned by the function SayPreTy, which is used to display the precedence value of an incoming packet. For more information about precedence values, see the z/OS Communications Server: IP Programmer's Guide and Reference.

# **System** action

TCPIP continues.

### **Operator response**

No action is needed.

### System programmer response

No action is needed.

#### Module

varies

### Procedure name

varies

EZA8714I

TCPIP has received a network control packet.

**Note:** This message displays the precedence values returned by the function SayPreTy, which is used to display the precedence value of an incoming packet. For more information about precedence values, see the z/OS Communications Server: IP Programmer's Guide and Reference.

### System action

TCPIP continues.

#### **Operator response**

No action is needed.

#### System programmer response

No action is needed.

#### Module

varies

#### **Procedure name**

varies

EZA8717E

\*\*\* Invalid precedence: ord = precedence \*\*\*

### Explanation

TCPIP has received a packet with a precedence value that it does not recognize. The packet is discarded.

**Note:** This message displays the precedence values returned by the function SayPreTy, which is used to display the precedence value of an incoming packet. For more information about precedence values, see the z/OS Communications Server: IP Programmer's Guide and Reference.

### **System action**

TCPIP continues.

#### **Operator response**

Notify the system programmer of the error.

#### System programmer response

Check the sending device to determine why it is sending packets with an incorrect precedence value.

#### Module

varies

#### **Procedure name**

varies

**Note:** The following messages display the protocol type returned by the function SayProTy, which is called to determine the protocol type of an incoming packet.

#### EZA8718I

#### ICMP

### **Explanation**

TCPIP has received a packet with a protocol type of internet control message protocol (ICMP).

**Note:** This message displays the precedence values returned by the function SayPreTy, which is used to display the precedence value of an incoming packet. For more information about precedence values, see the z/OS Communications Server: IP Programmer's Guide and Reference.

### **System action**

TCPIP continues.

#### **Operator response**

No action is needed.

#### System programmer response

No action is needed.

#### Module

varies

#### **Procedure name**

varies

EZA8724I

TCP

#### **Explanation**

TCPIP has received a transmission control protocol (TCP) packet.

**Note:** This message displays the precedence values returned by the function SayPreTy, which is used to display the precedence value of an incoming packet. For more information about precedence values, see the z/OS Communications Server: IP Programmer's Guide and Reference.

#### System action

TCPIP continues.

#### **Operator response**

No action is needed.

#### System programmer response

No action is needed.

#### Module

varies

#### Procedure name

#### EZA8734I

#### UDP

### **Explanation**

TCPIP has received a user datagram protocol (UDP) packet.

**Note:** This message displays the precedence values returned by the function SayPreTy, which is used to display the precedence value of an incoming packet. For more information about precedence values, see the <u>z/OS</u> Communications Server: IP Programmer's Guide and Reference.

### **System action**

TCPIP continues.

#### **Operator response**

No action is needed.

#### System programmer response

No action is needed.

#### Module

varies

#### **Procedure name**

varies

EZA8736I

protocol

#### **Explanation**

TCPIP has received a message with the indicated protocol.

**Note:** This message displays the precedence values returned by the function SayPreTy, which is used to display the precedence value of an incoming packet. For more information about precedence values, see the z/OS Communications Server: IP Programmer's Guide and Reference.

#### System action

TCPIP continues.

#### **Operator response**

No action is needed.

#### System programmer response

No action is needed.

#### Module

varies

#### Procedure name

#### EZA8737I

#### **Specific authorization**

#### **Explanation**

A packet has been received with a specific authorization.

**Note:** This message displays the authority returned by the function SayVmcAu, which is called to determine the authority level of a packet transmitted by the virtual machine communication facility (VMCF)

### **System action**

TCPIP continues.

#### **Operator response**

No action is needed.

#### System programmer response

No action is needed.

#### Module

varies

#### Procedure name

varies

EZA8738I

Priority

### **Explanation**

A packet has been received with a priority authorization.

**Note:** This message displays the authority returned by the function SayVmcAu, which is called to determine the authority level of a packet transmitted by the virtual machine communication facility (VMCF)

### **System action**

TCPIP continues.

#### **Operator response**

No action is needed.

#### System programmer response

No action is needed.

Module

varies

#### **Procedure name**

varies

EZA8739I

A packet has been received authorizing use of the short message facility of the virtual machine communication facility (VMCF).

**Note:** This message displays the authority returned by the function SayVmcAu, which is called to determine the authority level of a packet transmitted by the virtual machine communication facility (VMCF)

### System action

TCPIP continues.

#### **Operator response**

No action is needed.

#### System programmer response

No action is needed.

### Module

varies

### **Procedure name**

varies

EZA8745E

\*\*\* Invalid authorization: authority \*\*\*

# **Explanation**

The virtual machine communication facility (VMCF) has received a packet with an authority that it does not recognize.

**Note:** This message displays the authority returned by the function SayVmcAu, which is called to determine the authority level of a packet transmitted by the virtual machine communication facility (VMCF)

### **System** action

The packet is ignored. TCPIP continues.

#### **Operator response**

Notify the system programmer of the error.

#### System programmer response

Check the device that sent the packet to determine why it is sending packets with incorrect authorities.

#### Module

varies

#### **Procedure name**

varies

EZA8746I

Authorize

The virtual machine communication facility has received an authorize call from a client.

**Note:** This message displays the virtual machine communication facility (VMCF) function call returned by the function SayVmcFu, which is called to determine the type of a VMCF function call. For more information about VMCF function calls, see the z/OS Communications Server: IP Programmer's Guide and Reference.

### System action

TCPIP continues.

### **Operator response**

No action is needed.

#### System programmer response

No action is needed.

### Module

varies

### **Procedure name**

varies

#### EZA8747I

Unauthorize

# Explanation

The virtual machine communication facility (VMCF) has received an unauthorize function call from TCPIP.

**Note:** This message displays the virtual machine communication facility (VMCF) function call returned by the function SayVmcFu, which is called to determine the type of a VMCF function call. For more information about VMCF function calls, see the z/OS Communications Server: IP Programmer's Guide and Reference.

# **System** action

TCPIP continues.

#### **Operator response**

No action is needed.

#### System programmer response

No action is needed.

#### Module

varies

### Procedure name

varies

EZA8748I

The virtual machine communication facility (VMCF) has received a send function call from TCPIP.

**Note:** This message displays the virtual machine communication facility (VMCF) function call returned by the function SayVmcFu, which is called to determine the type of a VMCF function call. For more information about VMCF function calls, see the z/OS Communications Server: IP Programmer's Guide and Reference.

### System action

TCPIP continues.

#### **Operator response**

No action is needed.

#### System programmer response

No action is needed.

#### Module

varies

#### **Procedure name**

varies

#### EZA8749I

Send/Receive

### Explanation

The virtual machine communication facility (VMCF) has received a send/receive function call from TCPIP.

**Note:** This message displays the virtual machine communication facility (VMCF) function call returned by the function SayVmcFu, which is called to determine the type of a VMCF function call. For more information about VMCF function calls, see the z/OS Communications Server: IP Programmer's Guide and Reference.

### **System** action

TCPIP continues.

#### **Operator response**

No action is needed.

#### System programmer response

No action is needed.

#### Module

varies

#### **Procedure name**

varies

EZA8750I

The virtual machine communication facility (VMCF) has received a sendx function call from TCPIP.

**Note:** This message displays the virtual machine communication facility (VMCF) function call returned by the function SayVmcFu, which is called to determine the type of a VMCF function call. For more information about VMCF function calls, see the z/OS Communications Server: IP Programmer's Guide and Reference.

### System action

TCPIP continues.

### **Operator response**

No action is needed.

#### System programmer response

No action is needed.

### Module

varies

### **Procedure name**

varies

#### EZA8751I

Receive

# Explanation

The virtual machine communication facility (VMCF) has received a receive function call from TCPIP.

**Note:** This message displays the virtual machine communication facility (VMCF) function call returned by the function SayVmcFu, which is called to determine the type of a VMCF function call. For more information about VMCF function calls, see the z/OS Communications Server: IP Programmer's Guide and Reference.

# **System** action

TCPIP continues.

#### **Operator response**

No action is needed.

#### System programmer response

No action is needed.

#### Module

varies

### Procedure name

varies

EZA8752I

The virtual machine communication facility (VMCF) has received a cancel function call from TCPIP.

**Note:** This message displays the virtual machine communication facility (VMCF) function call returned by the function SayVmcFu, which is called to determine the type of a VMCF function call. For more information about VMCF function calls, see the z/OS Communications Server: IP Programmer's Guide and Reference.

### System action

TCPIP continues.

#### **Operator response**

No action is needed.

#### System programmer response

No action is needed.

#### Module

varies

#### **Procedure name**

varies

#### EZA8753I

Reply

# Explanation

The virtual machine communication facility (VMCF) has received a reply function call from TCPIP.

**Note:** This message displays the virtual machine communication facility (VMCF) function call returned by the function SayVmcFu, which is called to determine the type of a VMCF function call. For more information about VMCF function calls, see the z/OS Communications Server: IP Programmer's Guide and Reference.

### System action

TCPIP continues.

#### **Operator response**

No action is needed.

#### System programmer response

No action is needed.

#### Module

varies

#### **Procedure name**

varies

EZA8754I

Quiesce

The virtual machine communication facility (VMCF) has received a quiesce function call from TCPIP.

**Note:** This message displays the virtual machine communication facility (VMCF) function call returned by the function SayVmcFu, which is called to determine the type of a VMCF function call. For more information about VMCF function calls, see the z/OS Communications Server: IP Programmer's Guide and Reference.

### System action

TCPIP continues.

### **Operator response**

No action is needed.

#### System programmer response

No action is needed.

### Module

varies

### **Procedure name**

varies

#### EZA8755I

Resume

# Explanation

The virtual machine communication facility (VMCF) has received a resume function call from TCPIP.

**Note:** This message displays the virtual machine communication facility (VMCF) function call returned by the function SayVmcFu, which is called to determine the type of a VMCF function call. For more information about VMCF function calls, see the z/OS Communications Server: IP Programmer's Guide and Reference.

# **System** action

TCPIP continues.

#### **Operator response**

No action is needed.

#### System programmer response

No action is needed.

#### Module

varies

### Procedure name

varies

EZA8756I

The virtual machine communication facility (VMCF) has received an identify function call from TCPIP.

**Note:** This message displays the virtual machine communication facility (VMCF) function call returned by the function SayVmcFu, which is called to determine the type of a VMCF function call. For more information about VMCF function calls, see the z/OS Communications Server: IP Programmer's Guide and Reference.

### System action

TCPIP continues.

#### **Operator response**

No action is needed.

#### System programmer response

No action is needed.

#### Module

varies

#### **Procedure name**

varies

#### EZA8757I

Reject

# Explanation

The virtual machine communication facility (VMCF) has received a reject function call from TCPIP.

**Note:** This message displays the virtual machine communication facility (VMCF) function call returned by the function SayVmcFu, which is called to determine the type of a VMCF function call. For more information about VMCF function calls, see the z/OS Communications Server: IP Programmer's Guide and Reference.

### **System action**

TCPIP continues.

#### **Operator response**

No action is needed.

#### System programmer response

No action is needed.

#### Module

varies

#### Procedure name

varies

EZA8758E

The virtual machine communication facility (VMCF) has received a call for a function it does not recognize. The call is ignored.

**Note:** This message displays the virtual machine communication facility (VMCF) function call returned by the function SayVmcFu, which is called to determine the type of a VMCF function call. For more information about VMCF function calls, see the z/OS Communications Server: IP Programmer's Guide and Reference.

# **System** action

TCPIP continues.

### **Operator response**

Notify the system programmer of the error.

#### System programmer response

Check the sending device to determine why it is making incorrect VMCF function calls.

#### Module

varies

#### Procedure name

varies

#### EZA8915I

version: version

### Explanation

This message displays the internet addressing protocol being used.

**Note:** This message displays the virtual machine communication facility (VMCF) function call returned by the function SayVmcFu, which is called to determine the type of a VMCF function call. For more information about VMCF function calls, see the z/OS Communications Server: IP Programmer's Guide and Reference.

### **System action**

TCPIP continues.

#### **Operator response**

No action is needed.

### System programmer response

No action is needed.

#### Module

varies

#### Procedure name

This message displays the internet header length being used for IP packets and the equivalent length in bytes.

**Note:** This message displays the virtual machine communication facility (VMCF) function call returned by the function SayVmcFu, which is called to determine the type of a VMCF function call. For more information about VMCF function calls, see the z/OS Communications Server: IP Programmer's Guide and Reference.

### **System action**

TCPIP continues.

#### **Operator response**

No action is needed.

#### System programmer response

No action is needed.

#### Module

varies

#### **Procedure name**

varies

EZA8917I

Type of Service: Precedence = precedence, performance\_emphasis, \*\*\* garbage in reserved bits = incorrect\_data

### **Explanation**

These messages indicate the type of service being delivered by an IP datagram, the precedence value, and the performance emphasis. The performance emphasis can be either low delay, high throughput, or high reliability. The message "garbage in reserved bits" is displayed only if incorrect data is encountered in a reserved field of the IP header. The data will be ignored.

**Note:** This message displays the virtual machine communication facility (VMCF) function call returned by the function SayVmcFu, which is called to determine the type of a VMCF function call. For more information about VMCF function calls, see the z/OS Communications Server: IP Programmer's Guide and Reference.

#### System action

TCPIP continues.

#### **Operator response**

No action is needed.

#### System programmer response

No action is needed.

#### Module

### **Procedure name**

varies

#### EZA8924I

#### Total Length: number bytes

### **Explanation**

This message displays the total length of the IP datagram.

**Note:** This message displays the virtual machine communication facility (VMCF) function call returned by the function SayVmcFu, which is called to determine the type of a VMCF function call. For more information about VMCF function calls, see the z/OS Communications Server: IP Programmer's Guide and Reference.

### **System action**

TCPIP continues.

#### **Operator response**

No action is needed.

#### System programmer response

No action is needed.

### Module

varies

#### **Procedure name**

varies

EZA8925I

Identification: *identification* Flags: *don't fragment/may fragment, more fragments/last fragment* fragment offset: *length = number* bytes

### **Explanation**

This message displays the identification of an IP datagram and fragmentation information for that datagram.

**Note:** This message displays the virtual machine communication facility (VMCF) function call returned by the function SayVmcFu, which is called to determine the type of a VMCF function call. For more information about VMCF function calls, see the z/OS Communications Server: IP Programmer's Guide and Reference.

### **System** action

TCPIP continues.

#### **Operator response**

No action is needed.

#### System programmer response

No action is needed.

#### Module

#### **Procedure name**

varies

EZA8933I

# Time To Live: *time* Protocol: *protocol* Header Checksum: *checksum* Source Address: *address* Destination Address: *address*

### **Explanation**

This message gives the time to live, protocol type, header checksum, and source and destination addresses for an IP datagram.

**Note:** This message displays the virtual machine communication facility (VMCF) function call returned by the function SayVmcFu, which is called to determine the type of a VMCF function call. For more information about VMCF function calls, see the z/OS Communications Server: IP Programmer's Guide and Reference.

### **System action**

TCPIP continues.

#### **Operator response**

No action is needed.

#### System programmer response

No action is needed.

#### Module

varies

#### **Procedure name**

varies

EZA8936I

Protocol: protocol

### **Explanation**

This message indicates the protocol being used by TCPIP.

**Note:** For more information about this message, see the message **EZA***nnnn*, where *nnnn* is the 4-digit number in parentheses at the end of this message.

**Note:** This message displays the virtual machine communication facility (VMCF) function call returned by the function SayVmcFu, which is called to determine the type of a VMCF function call. For more information about VMCF function calls, see the z/OS Communications Server: IP Programmer's Guide and Reference.

### **System** action

TCPIP continues.

#### **Operator response**

No action is needed.

#### System programmer response

# Module

varies

### **Procedure name**

varies

#### EZA8937I

Header CheckSum: checksum

# Explanation

This message displays the header checksum from a packet. The header checksum is used to check packet integrity.

**Note:** This message displays the virtual machine communication facility (VMCF) function call returned by the function SayVmcFu, which is called to determine the type of a VMCF function call. For more information about VMCF function calls, see the z/OS Communications Server: IP Programmer's Guide and Reference.

# **System action**

TCPIP continues.

# **Operator response**

No action is needed.

### System programmer response

No action is needed.

### Module

varies

### **Procedure name**

varies

#### EZA8938I

Source Address: address

# Explanation

This message displays the address from which a packet was sent.

**Note:** This message displays the virtual machine communication facility (VMCF) function call returned by the function SayVmcFu, which is called to determine the type of a VMCF function call. For more information about VMCF function calls, see the z/OS Communications Server: IP Programmer's Guide and Reference.

# **System** action

TCPIP continues.

### **Operator response**

No action is needed.

### System programmer response

# Module

varies

### **Procedure name**

varies

#### EZA8939I

**Destination Address:** address

# Explanation

This message displays the address to which a packet was sent.

**Note:** This message displays the virtual machine communication facility (VMCF) function call returned by the function SayVmcFu, which is called to determine the type of a VMCF function call. For more information about VMCF function calls, see the <u>z/OS</u> Communications Server: IP Programmer's Guide and Reference.

# **System action**

TCPIP continues.

# **Operator response**

No action is needed.

### System programmer response

No action is needed.

### Module

varies

### **Procedure name**

varies

EZA8961I

net address = address, port = port\_type

# Explanation

This message displays the internet address and port type of a port.

**Note:** This message displays the virtual machine communication facility (VMCF) function call returned by the function SayVmcFu, which is called to determine the type of a VMCF function call. For more information about VMCF function calls, see the z/OS Communications Server: IP Programmer's Guide and Reference.

# System action

TCPIP continues.

### **Operator response**

No action is needed.

### System programmer response

# Module

varies

### **Procedure name**

varies

#### EZA8966I

**Connection:** connection

# Explanation

This message displays the current connection.

**Note:** This message displays the virtual machine communication facility (VMCF) function call returned by the function SayVmcFu, which is called to determine the type of a VMCF function call. For more information about VMCF function calls, see the z/OS Communications Server: IP Programmer's Guide and Reference.

# **System action**

TCPIP continues.

# **Operator response**

No action is needed.

### System programmer response

No action is needed.

### Module

varies

# Procedure name

varies

### EZA8967I

**Open Attempt Timeout:** *time* 

# Explanation

The current connection will wait for the indicated length of time for the other side of the connection to respond to an open request.

**Note:** This message displays the virtual machine communication facility (VMCF) function call returned by the function SayVmcFu, which is called to determine the type of a VMCF function call. For more information about VMCF function calls, see the z/OS Communications Server: IP Programmer's Guide and Reference.

# **System** action

TCPIP continues.

# **Operator response**

No action is needed.

# System programmer response

# Module

varies

### Procedure name

varies

# EZA8968I

Wait Forever

# Explanation

The value of the OpenAttemptTimeout is WAITForever, indicating that the host will wait for a connection until the connection is opened.

**Note:** This message displays the virtual machine communication facility (VMCF) function call returned by the function SayVmcFu, which is called to determine the type of a VMCF function call. For more information about VMCF function calls, see the z/OS Communications Server: IP Programmer's Guide and Reference.

# **System action**

TCPIP continues.

# **Operator response**

No action is needed.

### System programmer response

No action is needed.

# Module

varies

### **Procedure name**

varies

#### EZA8969I

openattempttimeout

# Explanation

This message displays the value of the OpenAttemptTimeout, which indicates the length of time, in seconds, that the host will wait for a connection to be opened before canceling the attempt.

**Note:** This message displays the virtual machine communication facility (VMCF) function call returned by the function SayVmcFu, which is called to determine the type of a VMCF function call. For more information about VMCF function calls, see the z/OS Communications Server: IP Programmer's Guide and Reference.

# **System** action

TCPIP continues.

# **Operator response**

No action is needed.

### Module

varies

### **Procedure name**

varies

### EZA8970I

Security: security

### **Explanation**

This message gives the security status of a connection.

**Note:** This message displays the virtual machine communication facility (VMCF) function call returned by the function SayVmcFu, which is called to determine the type of a VMCF function call. For more information about VMCF function calls, see the z/OS Communications Server: IP Programmer's Guide and Reference.

# **System action**

TCPIP continues.

### **Operator response**

No action is needed.

### System programmer response

No action is needed.

### Module

varies

#### **Procedure name**

varies

EZA8971I

Compartment: compartment

# **Explanation**

This message indicates the compartment to which a connection is assigned.

**Note:** This message displays the virtual machine communication facility (VMCF) function call returned by the function SayVmcFu, which is called to determine the type of a VMCF function call. For more information about VMCF function calls, see the z/OS Communications Server: IP Programmer's Guide and Reference.

# **System** action

TCPIP continues.

### **Operator response**

No action is needed.

### Module

varies

### **Procedure name**

varies

### EZA8972I

**Precedence:** *precedence* 

### **Explanation**

This message displays the precedence type of an IP datagram.

**Note:** This message displays the virtual machine communication facility (VMCF) function call returned by the function SayVmcFu, which is called to determine the type of a VMCF function call. For more information about VMCF function calls, see the z/OS Communications Server: IP Programmer's Guide and Reference.

# **System action**

TCPIP continues.

### **Operator response**

No action is needed.

### System programmer response

No action is needed.

### Module

varies

### **Procedure name**

varies

EZA8973I

Bytes To Read: number

# **Explanation**

This message displays the number of bytes to be read in an IP datagram.

**Note:** This message displays the virtual machine communication facility (VMCF) function call returned by the function SayVmcFu, which is called to determine the type of a VMCF function call. For more information about VMCF function calls, see the z/OS Communications Server: IP Programmer's Guide and Reference.

# **System action**

TCPIP continues.

### **Operator response**

No action is needed.

### Module

varies

### **Procedure name**

varies

### EZA8974I

Unacked Bytes: number

### **Explanation**

This message displays the number of unacknowledged bytes in an IP datagram.

**Note:** This message displays the virtual machine communication facility (VMCF) function call returned by the function SayVmcFu, which is called to determine the type of a VMCF function call. For more information about VMCF function calls, see the z/OS Communications Server: IP Programmer's Guide and Reference.

# **System action**

TCPIP continues.

### **Operator response**

No action is needed.

### System programmer response

No action is needed.

### Module

varies

### Procedure name

varies

EZA8975I

Connection State: *connection\_state* Local Socket: *socket* Foreign Socket: *socket* 

# Explanation

This message displays the connection state for the current connection and the local and foreign sockets being used for the connection. For more information about the connection state, see the message EZA*nnnn*, where *nnnn* is the 4-digit number in parentheses displayed in this message.

**Note:** This message displays the virtual machine communication facility (VMCF) function call returned by the function SayVmcFu, which is called to determine the type of a VMCF function call. For more information about VMCF function calls, see the z/OS Communications Server: IP Programmer's Guide and Reference.

# System action

TCPIP continues.

### **Operator response**

No action is needed.

### System programmer response

No action is needed.

### Module

varies

### **Procedure name**

varies

EZA8980I

V1: vmcf\_response\_code

### Explanation

This message displays the response code taken from the packet header of an external virtual machine communication facility (VMCF) packet. The response code indicates the status of the external end of the VMCF connection. For more information about VMCF response codes, see the <u>z/OS Communications Server: IP Sockets</u> Application Programming Interface Guide and Reference.

**Note:** This message displays the virtual machine communication facility (VMCF) function call returned by the function SayVmcFu, which is called to determine the type of a VMCF function call. For more information about VMCF function calls, see the z/OS Communications Server: IP Programmer's Guide and Reference.

# System action

TCPIP continues.

### **Operator response**

No action is needed.

### System programmer response

No action is needed.

### Module

varies

### **Procedure name**

varies

### EZA8981I

V1: VCMPFLG1

# Explanation

This message displays the VCMPFLG1, which is used to specify options associated with a particular function. The flag byte can be set to the following values:

Flag Value Indicates

#### VMCPAUTS (X'80') An AUTHORIZE SPECIFIC request.

#### VMCPPRTY (X'40')

For SEND, SEND/RECV, SENDX, and IDENTIFY requests, a PRIORITY message request. For an AUTHORIZE request, it indicates an AUTHORIZE PRIORITY request. PRIORITY messages cannot be sent to another machine unless it has been authorized to receive them.

#### VMCPSMSG (X'20)

The virtual machine accepts messages sent via the SMSG command.

**Note:** This message displays the virtual machine communication facility (VMCF) function call returned by the function SayVmcFu, which is called to determine the type of a VMCF function call. For more information about VMCF function calls, see the z/OS Communications Server: IP Programmer's Guide and Reference.

### System action

TCPIP continues.

#### **Operator response**

No action is needed.

#### System programmer response

No action is needed.

### Module

varies

#### **Procedure name**

varies

#### EZA8982I

V2: VCMPFLG2

### **Explanation**

This message displays the hexadecimal value indicating the virtual machine communication facility (VMCF) function request taken from the VMCF packet header. The flag is reserved, and therefore should be X'00' initially.

**Note:** This message displays the virtual machine communication facility (VMCF) function call returned by the function SayVmcFu, which is called to determine the type of a VMCF function call. For more information about VMCF function calls, see the z/OS Communications Server: IP Programmer's Guide and Reference.

# System action

TCPIP continues.

#### **Operator response**

No action is needed.

#### System programmer response

No action is needed.

### Module

### **Procedure name**

varies

#### EZA8983I

#### Function: VMCF\_function

### **Explanation**

This message displays the virtual machine communication facility (VMCF) function taken from the VMCF packet header. For more information about VMCF functions, see the <u>z/OS Communications Server: IP Sockets</u> Application Programming Interface Guide and Reference.

**Note:** This message displays the virtual machine communication facility (VMCF) function call returned by the function SayVmcFu, which is called to determine the type of a VMCF function call. For more information about VMCF function calls, see the z/OS Communications Server: IP Programmer's Guide and Reference.

# **System action**

TCPIP continues.

### **Operator response**

No action is needed.

### System programmer response

No action is needed.

### Module

varies

# Procedure name

varies

EZA8984I

Message ID: message\_identifier

# Explanation

This message displays the message identifier taken from the virtual machine communication facility (VMCF) packet header. For more information about VMCF message identifiers, see the <u>z/OS Communications Server: IP</u> Sockets Application Programming Interface Guide and Reference.

**Note:** This message displays the virtual machine communication facility (VMCF) function call returned by the function SayVmcFu, which is called to determine the type of a VMCF function call. For more information about VMCF function calls, see the z/OS Communications Server: IP Programmer's Guide and Reference.

# **System** action

TCPIP continues.

# **Operator response**

No action is needed.

### System programmer response

# Module

varies

### **Procedure name**

varies

#### EZA8985I

Login name: *name* 

# Explanation

This message displays the login name associated with a virtual machine communication facility (VMCF) packet. For more information about VMCF, see the z/OS Communications Server: IP Sockets Application Programming Interface Guide and Reference.

**Note:** This message displays the virtual machine communication facility (VMCF) function call returned by the function SayVmcFu, which is called to determine the type of a VMCF function call. For more information about VMCF function calls, see the z/OS Communications Server: IP Programmer's Guide and Reference.

# System action

TCPIP continues.

### **Operator response**

No action is needed.

### System programmer response

No action is needed.

# Module

varies

# **Procedure name**

varies

#### EZA8986I

Vaddress A: address

# Explanation

This message displays the VMCPVADA register taken from the virtual machine communication facility (VMCF) packet header. This register contains one of four addresses, depending on which VMCF function is requested.

For SEND, SEND/RECV, and SENDX requests, VMCPVADA contains the address of the source address space data. For RECEIVE requests, VMCPVADA contains the address of a sink address space RECEIVE buffer. For REPLY requests, VMCPVADA contains the address in sink address space where REPLY data is located. For an AUTHORIZE request, VMCPVADA contains the address of an external interrupt buffer.

**Note:** This message displays the virtual machine communication facility (VMCF) function call returned by the function SayVmcFu, which is called to determine the type of a VMCF function call. For more information about VMCF function calls, see the z/OS Communications Server: IP Programmer's Guide and Reference.

# **System** action

TCPIP continues.

### **Operator response**

No action is needed.

#### System programmer response

No action is needed.

### Module

varies

### **Procedure name**

varies

### EZA8987I

Length A: length

### **Explanation**

This message specifies the length of the type of data specified by *Vaddress A*.

**Note:** This message displays the virtual machine communication facility (VMCF) function call returned by the function SayVmcFu, which is called to determine the type of a VMCF function call. For more information about VMCF function calls, see the z/OS Communications Server: IP Programmer's Guide and Reference.

# **System** action

TCPIP continues.

### **Operator response**

No action is needed.

### System programmer response

No action is needed.

#### Module

varies

### Procedure name

varies

#### EZA8988I

Vaddress B: VMCPVADB

# **Explanation**

This message displays the contents of the VMCPVADB register taken from the virtual machine communication facility (VMCF) packet header. This register contains the address of a source address space's REPLY buffer. The length of the buffer is specified by *VMCPLENB*.

**Note:** This message displays the virtual machine communication facility (VMCF) function call returned by the function SayVmcFu, which is called to determine the type of a VMCF function call. For more information about VMCF function calls, see the z/OS Communications Server: IP Programmer's Guide and Reference.

# **System action**

TCPIP continues.

### **Operator response**

No action is needed.

### System programmer response

No action is needed.

### Module

varies

### **Procedure name**

varies

### EZA8989I

Length B: VMCPLENB

# **Explanation**

This message displays the VMCPLENB register taken from the virtual machine communication facility (VMCF) packet header. This register indicates the length of the REPLY buffer specified in *VMCPVADB*.

**Note:** This message displays the virtual machine communication facility (VMCF) function call returned by the function SayVmcFu, which is called to determine the type of a VMCF function call. For more information about VMCF function calls, see the <u>z/OS</u> Communications Server: IP Programmer's Guide and Reference.

# System action

TCPIP continues.

### **Operator response**

No action is needed.

### System programmer response

No action is needed.

### Module

varies

# **Procedure name**

varies

#### EZA8990I

AnInteger: integer\_value

# Explanation

The meaning of the value displayed in AnInteger depends on the type of virtual machine communication facility (VMCF) function call contained in the packet:

#### For the function: AnInteger represents:

#### PINGreq

The value of the timeout being used for the PING request.

#### **PINGresponse**

The return code from the PING procedure.

#### UDPdatagramDELIVERED

The length of the entire datagram excluding the UDP header.

**Note:** This message displays the virtual machine communication facility (VMCF) function call returned by the function SayVmcFu, which is called to determine the type of a VMCF function call. For more information about VMCF function calls, see the z/OS Communications Server: IP Programmer's Guide and Reference.

### **System action**

TCPIP continues.

#### **Operator response**

No action is needed.

#### System programmer response

No action is needed.

#### Module

varies

#### **Procedure name**

varies

### EZA8992I

**Connection: Unspecified** 

### **Explanation**

This message indicates that connection by which a virtual machine communication facility (VMCF) packet was sent is unspecified.

**Note:** This message displays the virtual machine communication facility (VMCF) function call returned by the function SayVmcFu, which is called to determine the type of a VMCF function call. For more information about VMCF function calls, see the z/OS Communications Server: IP Programmer's Guide and Reference.

### System action

TCPIP continues.

### **Operator response**

No action is needed.

#### System programmer response

No action is needed.

#### Module

### **Procedure name**

varies

#### EZA8993I

#### Connection: connection

# **Explanation**

This message indicates the connection by which a virtual machine communication facility (VMCF) packet was sent.

**Note:** This message displays the virtual machine communication facility (VMCF) function call returned by the function SayVmcFu, which is called to determine the type of a VMCF function call. For more information about VMCF function calls, see the z/OS Communications Server: IP Programmer's Guide and Reference.

# System action

TCPIP continues.

### **Operator response**

No action is needed.

### System programmer response

No action is needed.

#### Module

varies

### **Procedure name**

varies

#### EZA8994I

Call: call\_code

# **Explanation**

This message displays the call code from a virtual machine communication facility (VMCF) packet header.

**Note:** This message displays the virtual machine communication facility (VMCF) function call returned by the function SayVmcFu, which is called to determine the type of a VMCF function call. For more information about VMCF function calls, see the <u>z</u>/OS Communications Server: IP Programmer's Guide and Reference.

# System action

TCPIP continues.

### **Operator response**

No action is needed.

### System programmer response

No action is needed.

### Module

### **Procedure name**

varies

#### EZA8995I

#### Return code: SayCalRe(return\_code)

### Explanation

This message displays the return code from a virtual machine communication facility (VMCF) packet header.

**Note:** For more information about this message, see the message **EZA***nnnn*, where *nnnn* is the 4-digit number in parentheses at the end of this message.

**Note:** This message displays the virtual machine communication facility (VMCF) function call returned by the function SayVmcFu, which is called to determine the type of a VMCF function call. For more information about VMCF function calls, see the z/OS Communications Server: IP Programmer's Guide and Reference.

# **System** action

TCPIP continues.

### **Operator response**

No action is needed.

### System programmer response

Respond as indicated by the message EZA*nnnn* where *nnnn* is the 4-digit number in parentheses at the end of this message.

#### Module

varies

### **Procedure name**

# Chapter 10. EZA9xxxx messages

EZA9000I

V1: vmcf\_response\_code

# **Explanation**

This message displays the response code taken from the packet header of an external virtual machine communication facility (VMCF) packet. The response code indicates the status of the external end of the VMCF connection. For more information about VMCF response codes, see the <u>z/OS Communications Server: IP Sockets</u> Application Programming Interface Guide and Reference.

**Note:** This message displays the virtual machine communication facility (VMCF) function call returned by the function SayVmcFu, which is called to determine the type of a VMCF function call. For more information about VMCF function calls, see the z/OS Communications Server: IP Programmer's Guide and Reference.

# System action

TCPIP continues.

### **Operator response**

No action is needed.

### System programmer response

No action is needed.

### Module

varies

# **Procedure name**

varies

#### EZA9001I

V1: VCMPFLG1

# **Explanation**

This message displays the VCMPFLG1, which is used to specify options associated with a particular function. The flag byte can be set to the following values:

#### VMCPAUTS (X'80')

An AUTHORIZE SPECIFIC request.

#### VMCPPRTY (X'40')

For SEND, SEND/RECV, SENDX, and IDENTIFY requests, a PRIORITY message request. For an AUTHORIZE request, it indicates an AUTHORIZE PRIORITY request. PRIORITY messages cannot be sent to another machine unless it has been authorized to receive them.

#### VMCPSMSG (X'20)

The virtual machine accepts messages sent via the SMSG command.

**Note:** This message displays the virtual machine communication facility (VMCF) function call returned by the function SayVmcFu, which is called to determine the type of a VMCF function call. For more information about VMCF function calls, see the z/OS Communications Server: IP Programmer's Guide and Reference.

# **System action**

TCPIP continues.

### **Operator response**

No action is needed.

### System programmer response

No action is needed.

### Module

varies

### **Procedure name**

varies

### EZA9002I

V2: VCMPFLG2

# **Explanation**

This message displays the hexadecimal value indicating the virtual machine communication facility (VMCF) function request taken from the VMCF packet header. The flag is reserved, and therefore should be X'00' initially.

**Note:** This message displays the virtual machine communication facility (VMCF) function call returned by the function SayVmcFu, which is called to determine the type of a VMCF function call. For more information about VMCF function calls, see the z/OS Communications Server: IP Programmer's Guide and Reference.

# System action

TCPIP continues.

# **Operator response**

No action is needed.

# System programmer response

No action is needed.

# Module

varies

# **Procedure name**

varies

#### EZA9003I

Function: VMCF\_function

# Explanation

This message displays the virtual machine communication facility (VMCF) function taken from the VMCF packet header. For more information about VMCF functions, see the <u>z/OS Communications Server: IP Sockets</u> Application Programming Interface Guide and Reference.

**Note:** This message displays the virtual machine communication facility (VMCF) function call returned by the function SayVmcFu, which is called to determine the type of a VMCF function call. For more information about VMCF function calls, see the z/OS Communications Server: IP Programmer's Guide and Reference.

# **System** action

TCPIP continues.

### **Operator response**

No action is needed.

### System programmer response

No action is needed.

### Module

varies

### **Procedure name**

varies

#### EZA9004I

Message ID: message\_identifier

# Explanation

This message displays the message identifier taken from the virtual machine communication facility (VMCF) packet header. For more information about VMCF message identifiers, see the <u>z/OS Communications Server: IP</u> Sockets Application Programming Interface Guide and Reference.

**Note:** This message displays the virtual machine communication facility (VMCF) function call returned by the function SayVmcFu, which is called to determine the type of a VMCF function call. For more information about VMCF function calls, see the <u>z</u>/OS Communications Server: IP Programmer's Guide and Reference.

# **System action**

TCPIP continues.

### **Operator response**

No action is needed.

# System programmer response

No action is needed.

# Module

varies

### Procedure name

varies

EZA9005I

Login name: name

# **Explanation**

This message displays the login name associated with a virtual machine communication facility (VMCF) packet. For more information about VMCF, see the <u>z/OS Communications Server: IP Sockets Application Programming</u> Interface Guide and Reference.

**Note:** This message displays the virtual machine communication facility (VMCF) function call returned by the function SayVmcFu, which is called to determine the type of a VMCF function call. For more information about VMCF function calls, see the z/OS Communications Server: IP Programmer's Guide and Reference.

### System action

TCPIP continues.

#### **Operator response**

No action is needed.

#### System programmer response

No action is needed.

#### Module

varies

#### **Procedure name**

varies

EZA9006I

Vaddress A: address

### **Explanation**

This message displays the VMCPVADA register taken from the virtual machine communication facility (VMCF) packet header. This register contains one of four addresses, depending on which VMCF function is requested.

For SEND, SEND/RECV, and SENDX requests, VMCPVADA contains the address of the source address space data. For RECEIVE requests, VMCPVADA contains the address of a sink address space RECEIVE buffer. For REPLY requests, VMCPVADA contains the address in sink address space where REPLY data is located. For an AUTHORIZE request, VMCPVADA contains the address of an external interrupt buffer.

**Note:** This message displays the virtual machine communication facility (VMCF) function call returned by the function SayVmcFu, which is called to determine the type of a VMCF function call. For more information about VMCF function calls, see the z/OS Communications Server: IP Programmer's Guide and Reference.

### System action

TCPIP continues.

### **Operator response**

No action is needed.

#### System programmer response

# Module

varies

### Procedure name

varies

#### EZA9007I

Length A: length

# Explanation

This message specifies the length of the type of data specified by Vaddress A.

**Note:** This message displays the virtual machine communication facility (VMCF) function call returned by the function SayVmcFu, which is called to determine the type of a VMCF function call. For more information about VMCF function calls, see the z/OS Communications Server: IP Programmer's Guide and Reference.

# **System action**

TCPIP continues.

# **Operator response**

No action is needed.

### System programmer response

No action is needed.

### Module

varies

# Procedure name

varies

EZA9008I

Vaddress B: VMCPVADB

# Explanation

This message displays the contents of the VMCPVADB register taken from the virtual machine communication facility (VMCF) packet header. This register contains the address of a source address space's REPLY buffer. The length of the buffer is specified by *VMCPLENB*.

**Note:** This message displays the virtual machine communication facility (VMCF) function call returned by the function SayVmcFu, which is called to determine the type of a VMCF function call. For more information about VMCF function calls, see the z/OS Communications Server: IP Programmer's Guide and Reference.

# **System** action

TCPIP continues.

# **Operator response**

No action is needed.

### Module

varies

### **Procedure name**

varies

### EZA9009I

Length B: VMCPLENB

# **Explanation**

This message displays the VMCPLENB register taken from the virtual machine communication facility (VMCF) packet header. This register indicates the length of the REPLY buffer specified in *VMCPVADB*.

**Note:** This message displays the virtual machine communication facility (VMCF) function call returned by the function SayVmcFu, which is called to determine the type of a VMCF function call. For more information about VMCF function calls, see the z/OS Communications Server: IP Programmer's Guide and Reference.

# System action

TCPIP continues.

### **Operator response**

No action is needed.

### System programmer response

No action is needed.

### Module

varies

### **Procedure name**

varies

### EZA9010I

AnInteger: AnInteger

# **Explanation**

The meaning of the value displayed in AnInteger depends on the type of virtual machine communication facility (VMCF) function call contained in the packet:

#### PINGreq

The value of the timeout being used for the PING request.

#### **PINGresponse**

The return code from the PING procedure.

#### UDPdatagramDELIVERED

The length of the entire datagram excluding the UDP header.

**Note:** This message displays the virtual machine communication facility (VMCF) function call returned by the function SayVmcFu, which is called to determine the type of a VMCF function call. For more information about VMCF function calls, see the z/OS Communications Server: IP Programmer's Guide and Reference.

# **System action**

TCPIP continues.

### **Operator response**

No action is needed.

### System programmer response

No action is needed.

### Module

varies

### **Procedure name**

varies

# EZA9011I

**Connection: Unspecified** 

# **Explanation**

This message indicates that connection by which a virtual machine communication facility (VMCF) packet was sent is unspecified.

**Note:** This message displays the virtual machine communication facility (VMCF) function call returned by the function SayVmcFu, which is called to determine the type of a VMCF function call. For more information about VMCF function calls, see the <u>z</u>/OS Communications Server: IP Programmer's Guide and Reference.

# System action

TCPIP continues.

### **Operator response**

No action is needed.

### System programmer response

No action is needed.

### Module

varies

### **Procedure name**

varies

#### EZA9012I

**Connection:** connection

# Explanation

This message indicates the connection by which a virtual machine communication facility (VMCF) packet was sent.

**Note:** This message displays the virtual machine communication facility (VMCF) function call returned by the function SayVmcFu, which is called to determine the type of a VMCF function call. For more information about VMCF function calls, see the z/OS Communications Server: IP Programmer's Guide and Reference.

# **System** action

TCPIP continues.

### **Operator response**

No action is needed.

### System programmer response

No action is needed.

### Module

varies

### **Procedure name**

varies

EZA9013I

Call: call\_code

# Explanation

This message displays the call code from a virtual machine communication facility (VMCF) packet header.

**Note:** This message displays the virtual machine communication facility (VMCF) function call returned by the function SayVmcFu, which is called to determine the type of a VMCF function call. For more information about VMCF function calls, see the z/OS Communications Server: IP Programmer's Guide and Reference.

# System action

TCPIP continues.

# **Operator response**

No action is needed.

### System programmer response

No action is needed.

### Module

varies

### **Procedure name**

varies

#### EZA9014I

Return code: SayCalRe(return\_code)

# **Explanation**

This message displays the return code from a virtual machine communication facility (VMCF) packet header.

**Note:** For more information about this message, see the message **EZA***nnnn*, where *nnnn* is the 4-digit number in parentheses at the end of this message.

**Note:** This message displays the virtual machine communication facility (VMCF) function call returned by the function SayVmcFu, which is called to determine the type of a VMCF function call. For more information about VMCF function calls, see the z/OS Communications Server: IP Programmer's Guide and Reference.

### **System action**

TCPIP continues.

#### **Operator response**

No action is needed.

#### System programmer response

Respond as indicated by the message EZA*nnnn* where *nnnn* is the 4-digit number in parentheses at the end of this message.

### Module

varies

### **Procedure name**

varies

EZA9020I

VMCF ret code is *return\_code*. VMCF header follows:

### **Explanation**

This message displays the return code from a virtual machine communication facility (VMCF) packet. It precedes the actual VMCF header.

**Note:** This message displays the virtual machine communication facility (VMCF) function call returned by the function SayVmcFu, which is called to determine the type of a VMCF function call. For more information about VMCF function calls, see the z/OS Communications Server: IP Programmer's Guide and Reference.

# System action

TCPIP continues.

### **Operator response**

No action is needed.

#### System programmer response

Use the return code displayed in the message and the list of VMCF return codes in the <u>z/OS</u> Communications <u>Server: IP Diagnosis Guide</u> to determine whether an error has occurred and respond as indicated by the <u>z/OS</u> Communications Server: IP Sockets Application Programming Interface Guide and Reference.

### Module

### **Procedure name**

varies

#### EZA9025I

#### VMCF interrupt header:

### **Explanation**

This message precedes the printing of the virtual machine communication facility (VMCF) interrupt header.

**Note:** This message displays the virtual machine communication facility (VMCF) function call returned by the function SayVmcFu, which is called to determine the type of a VMCF function call. For more information about VMCF function calls, see the z/OS Communications Server: IP Programmer's Guide and Reference.

# **System** action

The VMCF interrupt header is printed. TCPIP continues.

### **Operator response**

No action is needed.

#### System programmer response

No action is needed.

### Module

varies

### **Procedure name**

varies

#### EZA9030I

source\_address -> destination\_address Vversion IHL=header\_length
Len=packet\_length ID=identification Frag Offset:
fragmentation\_offset=number bytes (More) Protocol=SayProTy(protocol)

# **Explanation**

This message displays information about an incoming IP datagram. IHL is the internet header length, Len is the total length of the datagram in bytes. Frag Offset is the fragmentation offset, and (More) indicates that there are more fragments of this datagram to come.

**Note:** This message displays the virtual machine communication facility (VMCF) function call returned by the function SayVmcFu, which is called to determine the type of a VMCF function call. For more information about VMCF function calls, see the z/OS Communications Server: IP Programmer's Guide and Reference.

# **System action**

TCPIP continues.

### **Operator response**

No action is needed.

### System programmer response

# Module

varies

# **Procedure name**

varies

**Note:** Messages EZA9042I-EZA9050I display the value returned by the function QuickNotificationSetPrint, which returns a 2 letter code indicating the type of notification that has been received.

#### EZA9042I

Bs

# Explanation

A notification has been received indicating that buffer space is available.

**Note:** This message displays the virtual machine communication facility (VMCF) function call returned by the function SayVmcFu, which is called to determine the type of a VMCF function call. For more information about VMCF function calls, see the <u>z/OS</u> Communications Server: IP Programmer's Guide and Reference.

# System action

TCPIP continues.

# **Operator response**

No action is needed.

# System programmer response

No action is needed.

### Module

varies

### Procedure name

varies

EZA9043I

Cs

# Explanation

A notification has been received indicating that the state of a connection has changed.

**Note:** This message displays the virtual machine communication facility (VMCF) function call returned by the function SayVmcFu, which is called to determine the type of a VMCF function call. For more information about VMCF function calls, see the z/OS Communications Server: IP Programmer's Guide and Reference.

# **System** action

TCPIP continues.

# **Operator response**

No action is needed.

### Module

varies

#### **Procedure name**

varies

EZA9044I

Dd

# **Explanation**

A notification has been received indicating that data has been delivered.

**Note:** This message displays the virtual machine communication facility (VMCF) function call returned by the function SayVmcFu, which is called to determine the type of a VMCF function call. For more information about VMCF function calls, see the z/OS Communications Server: IP Programmer's Guide and Reference.

# **System action**

TCPIP continues.

### **Operator response**

No action is needed.

### System programmer response

No action is needed.

### Module

varies

### Procedure name

varies

EZA9045I

Un

# **Explanation**

A user-defined notification has been received.

**Note:** This message displays the virtual machine communication facility (VMCF) function call returned by the function SayVmcFu, which is called to determine the type of a VMCF function call. For more information about VMCF function calls, see the z/OS Communications Server: IP Programmer's Guide and Reference.

# **System** action

TCPIP continues.

### **Operator response**

No action is needed.

### Module

varies

#### **Procedure name**

varies

EZA9046I

Ds

### **Explanation**

A notification has been received indicating that datagram space is available.

**Note:** This message displays the virtual machine communication facility (VMCF) function call returned by the function SayVmcFu, which is called to determine the type of a VMCF function call. For more information about VMCF function calls, see the z/OS Communications Server: IP Programmer's Guide and Reference.

# **System action**

TCPIP continues.

### **Operator response**

No action is needed.

#### System programmer response

No action is needed.

### Module

varies

#### **Procedure name**

varies

EZA9047I

# **Explanation**

A notification has been received indicating that an urgent message is pending.

Up

**Note:** This message displays the virtual machine communication facility (VMCF) function call returned by the function SayVmcFu, which is called to determine the type of a VMCF function call. For more information about VMCF function calls, see the z/OS Communications Server: IP Programmer's Guide and Reference.

# **System** action

TCPIP continues.

### **Operator response**

No action is needed.

### Module

varies

#### **Procedure name**

varies

EZA9048I

Ud

### **Explanation**

Notification of a user delivered line has been received.

**Note:** This message displays the virtual machine communication facility (VMCF) function call returned by the function SayVmcFu, which is called to determine the type of a VMCF function call. For more information about VMCF function calls, see the z/OS Communications Server: IP Programmer's Guide and Reference.

# **System action**

TCPIP continues.

### **Operator response**

No action is needed.

### System programmer response

No action is needed.

### Module

varies

#### **Procedure name**

varies

EZA9049I

Uw

# **Explanation**

Notification that a user wants attention has been delivered.

**Note:** This message displays the virtual machine communication facility (VMCF) function call returned by the function SayVmcFu, which is called to determine the type of a VMCF function call. For more information about VMCF function calls, see the z/OS Communications Server: IP Programmer's Guide and Reference.

# **System action**

TCPIP continues.

### **Operator response**

No action is needed.

### Module

varies

### **Procedure name**

varies

### EZA9050I

### **Explanation**

An undefined notification has been received.

**Note:** This message displays the virtual machine communication facility (VMCF) function call returned by the function SayVmcFu, which is called to determine the type of a VMCF function call. For more information about VMCF function calls, see the z/OS Communications Server: IP Programmer's Guide and Reference.

# **System action**

TCPIP continues.

### **Operator response**

No action is needed.

### System programmer response

Check the sending device to determine why it is sending undefined notifications.

\*

### Module

varies

#### **Procedure name**

varies

EZA9060I

address.SayPorTy(port)

# **Explanation**

This message displays the address and port type of a socket.

**Note:** This message displays the virtual machine communication facility (VMCF) function call returned by the function SayVmcFu, which is called to determine the type of a VMCF function call. For more information about VMCF function calls, see the z/OS Communications Server: IP Programmer's Guide and Reference.

# **System action**

TCPIP continues.

### **Operator response**

No action is needed.

#### Module

varies

#### **Procedure name**

varies

EZA9070I

#connection SayConSt(state) Open timeout=time To read=bytes\_to\_read Unacked=unacknowledged\_bytes Local= Foreign=

### **Explanation**

This message indicates the status of a connection, including the connection state, open timeout, number of bytes to read, number of unacknowledged bytes, and the address and port type of the local and remote sockets.

**Note:** This message displays the virtual machine communication facility (VMCF) function call returned by the function SayVmcFu, which is called to determine the type of a VMCF function call. For more information about VMCF function calls, see the z/OS Communications Server: IP Programmer's Guide and Reference.

### **System action**

TCPIP continues.

### **Operator response**

No action is needed.

### System programmer response

No action is needed.

#### Module

varies

### **Procedure name**

varies

EZA9080I

SayVmcFu(function)->directory\_name V1=VMCPFLG1 ID=message\_id VadA=VMCPVADA LenA=length\_of\_VMCPVADA VadB=VMCPVADB LenB=length\_of\_VMCPVADB Conn=connection Call=call\_code Return=SayCalRe(return\_code)

# Explanation

This message displays the contents of a virtual machine communication facility (VMCF) packet. V1 is a flag byte used to specify options associated with a particular function. The flag byte can be set to the following values:

#### VMCPAUTS(X'80')

An AUTHORIZE SPECIFIC request.

#### VMCPPRTY(X'40')

For SEND, SEND/RECV, SENDX, and IDENTIFY requests, a PRIORITY message request. For an AUTHORIZE request, it indicates an AUTHORIZE PRIORITY request. PRIORITY messages cannot be sent to another address space unless that address space has been authorized for PRIORITY messages. The SEND and

RESPONSE external interrupts for a PRIORITY message are queued ahead of pending nonpriority external interrupts.

#### VMCPSMSG(X'20')

The virtual machine accepts messages sent via the SMSG command.

The ID value is the message identifier.

VadA contains one of four addresses, depending upon which VMCF function is requested.

For SEND, SEND/RECV, and SENDX requests, VMCPVADA contains the address of the source address space data. For RECEIVE requests, VMCPVADA contains the address of a sink address space RECEIVE buffer. For REPLY requests, VMCPVADA contains the address in sink address space where REPLY data is located. For an AUTHORIZE request, VMCPVADA specifies the address of the interrupt buffer.

*LenA* contains the length of data sent by a user, the length of a RECEIVE buffer, or the length of an external interrupt buffer, whichever is specified in the field VMCPVADA.

VMCPVADB contains the address of a source address space's REPLY buffer for a SEND/RECV request. When the sink address space issues a REPLY in response to a SEND/RECV from the source address space, the REPLY data is moved in this buffer.

LenB specifies the length of the buffer being used to move the data indicated in the field VMCPVADB.

Conn specifies the connection being used to send and receive VMCF packets.

Call displays the call code associated with the packet.

Return indicates whether the packet was sent and received successfully.

**Note:** For more information about this message, see the message **EZA***nnnn*, where *nnnn* is the 4-digit number in parentheses at the end of this message.

**Note:** This message displays the virtual machine communication facility (VMCF) function call returned by the function SayVmcFu, which is called to determine the type of a VMCF function call. For more information about VMCF function calls, see the z/OS Communications Server: IP Programmer's Guide and Reference.

### System action

TCPIP continues.

#### **Operator response**

No action is needed.

#### System programmer response

Respond as indicated by the message EZA*nnnn* where *nnnn* is the 4-digit number in parentheses at the end of this message.

#### Module

varies

#### Procedure name

varies

#### EZA9200I

Implied Argument lengths: lengths

# Explanation

These trace messages display the size in characters of the arguments submitted.

**Note:** This message displays the virtual machine communication facility (VMCF) function call returned by the function SayVmcFu, which is called to determine the type of a VMCF function call. For more information about VMCF function calls, see the z/OS Communications Server: IP Programmer's Guide and Reference.

# **System action**

TCPIP continues.

### **Operator response**

No action is needed.

### System programmer response

No action is needed.

# Module

FAL@PRTC

# **Procedure name**

DISPLAY\_ARGUMENT\_SIZES

#### EZA9202I

filename data set name

# Explanation

This is the data set name of the message file being used by Falprint to hold text for messages that Falprint generates as write to operator (WTO) messages, which are written to the operator's console. This allows messages from TCPIP or MVS to be displayed even if an overlying application is being used. This message is displayed with message EZA9228I.

**Note:** This message displays the virtual machine communication facility (VMCF) function call returned by the function SayVmcFu, which is called to determine the type of a VMCF function call. For more information about VMCF function calls, see the z/OS Communications Server: IP Programmer's Guide and Reference.

# System action

TCPIP continues.

### **Operator response**

No action is needed.

### System programmer response

No action is needed.

### Module

FAL@PRTC

# **Procedure name**

prtmsgw

EZA9203E

#### MSG message number not defined

# Explanation

The specified *message number* is not defined in the message data set.

**Note:** This message displays the virtual machine communication facility (VMCF) function call returned by the function SayVmcFu, which is called to determine the type of a VMCF function call. For more information about VMCF function calls, see the z/OS Communications Server: IP Programmer's Guide and Reference.

# System action

TCPIP continues.

### **Operator response**

Insert the message ID and message text in the message data set.

#### System programmer response

No action is needed.

### Module

FAL@PRTC

### **Procedure name**

printmsgw

#### EZA9204I

findmsg&colon try again

# **Explanation**

The message specified was not properly linked to the Falprint message repository. Falprint creates a repository of TCPIP messages that are not displayed while an application is being run on TCPIP and converts them to write to operator (WTO) messages, allowing them to be displayed without interference from an overlying application.

**Note:** This message displays the virtual machine communication facility (VMCF) function call returned by the function SayVmcFu, which is called to determine the type of a VMCF function call. For more information about VMCF function calls, see the z/OS Communications Server: IP Programmer's Guide and Reference.

# **System action**

The program tries again and continues.

### **Operator response**

No action is needed.

### System programmer response

No action is needed.

Module

FAL@PRTC

# **Procedure name**

findmsg

#### EZA9205I

### **Explanation**

Falprint is searching for a weak link between the data set from which message text is being taken and the message file, which is used by Falprint to generate write to operator (WTO) messages, which are written to the operator's console if necessary. A weak link indicates that a message needed by Falprint from the current data set is not duplicated in the message file.

**Note:** This message displays the virtual machine communication facility (VMCF) function call returned by the function SayVmcFu, which is called to determine the type of a VMCF function call. For more information about VMCF function calls, see the z/OS Communications Server: IP Programmer's Guide and Reference.

# **System** action

The program continues.

### **Operator response**

No action is needed.

#### System programmer response

No action is needed.

### Module

FAL@PRTC

#### Procedure name

varies

### EZA9206I

Found weak link for message file name

# Explanation

A message in the indicated data set did not correspond to a message in the message file being constructed by Falprint, creating a weak link between the message files. Falprint builds a message file containing message text from TCPIP and MVS messages that will not be displayed if an application is being run over TCPIP and converts them to write to operator (WTO) messages, allowing them to be displayed.

**Note:** This message displays the virtual machine communication facility (VMCF) function call returned by the function SayVmcFu, which is called to determine the type of a VMCF function call. For more information about VMCF function calls, see the z/OS Communications Server: IP Programmer's Guide and Reference.

# **System** action

The program continues.

### **Operator response**

Notify the system programmer of this message.

### System programmer response

Check the message file and the source data set to determine where the weak link occurred and add the necessary message to the message file.

# Module

FAL@PRTC

### Procedure name

isweakmsg

EZA9207I

findmsg: looking for message number message number

# Explanation

The findmsg function, which finds a specific message in a message file, is searching the file for the specified message.

**Note:** This message displays the virtual machine communication facility (VMCF) function call returned by the function SayVmcFu, which is called to determine the type of a VMCF function call. For more information about VMCF function calls, see the z/OS Communications Server: IP Programmer's Guide and Reference.

# **System action**

The program continues.

# **Operator response**

No action is needed.

### System programmer response

No action is needed.

### Module

FAL@PRTC

### **Procedure name**

findmsg

EZA9208I

Reading message file: message file

# Explanation

Falprint is in the process of reading the specified message file. Falprint creates a message file to hold the message identifiers and message text from messages from TCPIP and MVS that will not be displayed due to an application that is being run and converts the messages to write to operator (WTO) messages, which are written to the operator's console, allowing them to be displayed.

**Note:** This message displays the virtual machine communication facility (VMCF) function call returned by the function SayVmcFu, which is called to determine the type of a VMCF function call. For more information about VMCF function calls, see the z/OS Communications Server: IP Programmer's Guide and Reference.

# **System action**

The program continues.

# **Operator response**

No action is needed.

### Module

FAL@PRTC

### **Procedure name**

initmsgs

EZA9209I

initmsgs read message message\_text message\_delimiter

### **Explanation**

The indicated message text did not contain a delimiter indicating the end of the text. Falprint appends the message delimiter "-n' to the text to indicate the end of the text.

**Note:** This message displays the virtual machine communication facility (VMCF) function call returned by the function SayVmcFu, which is called to determine the type of a VMCF function call. For more information about VMCF function calls, see the z/OS Communications Server: IP Programmer's Guide and Reference.

# System action

TCPIP continues.

### **Operator response**

No action is needed.

### System programmer response

No action is needed.

### Module

FAL@PRTC

### **Procedure name**

initmsgs

# EZA9210I

Opened dataset data set

# **Explanation**

Falprint is using the indicated data set to create a message file containing the message identifiers and message texts for messages from TCPIP and MVS that will not be displayed by normal means due to interference from an application currently running. Falprint converts these messages to write to operator (WTO) messages, allowing them to be displayed while the application is running.

**Note:** This message displays the virtual machine communication facility (VMCF) function call returned by the function SayVmcFu, which is called to determine the type of a VMCF function call. For more information about VMCF function calls, see the z/OS Communications Server: IP Programmer's Guide and Reference.

# System action

The program continues.

No action is needed.

### System programmer response

No action is needed.

### Module

RES@MVS

### **Procedure name**

mvsfopen

### EZA9213I

**EZACISSP** not found

### Explanation

The program was unable to find the communications interface system (CIS) server.

**Note:** This message displays the virtual machine communication facility (VMCF) function call returned by the function SayVmcFu, which is called to determine the type of a VMCF function call. For more information about VMCF function calls, see the z/OS Communications Server: IP Programmer's Guide and Reference.

# **System action**

The program continues.

## **Operator response**

Notify the system programmer of this message.

### System programmer response

Make sure that the CIS server is started and online. Make sure that the CIS server is reachable through the network.

### Module

FAL@PRTC

### **Procedure name**

initmsgs

EZA9214W

extra quote

# **Explanation**

There is an incorrect number of quotation marks at the end of a line in the message data set.

**Note:** This message displays the virtual machine communication facility (VMCF) function call returned by the function SayVmcFu, which is called to determine the type of a VMCF function call. For more information about VMCF function calls, see the z/OS Communications Server: IP Programmer's Guide and Reference.

# **System** action

TCPIP continues.

Fix the message data set by removing the excess quotation marks.

### System programmer response

No action is needed.

## Module

FAL@PRTC

### **Procedure name**

initmsgs

EZA9215W

Duplicate message file name name

### **Explanation**

This message indicates the name specified has already been used for a message data set name.

**Note:** This message displays the virtual machine communication facility (VMCF) function call returned by the function SayVmcFu, which is called to determine the type of a VMCF function call. For more information about VMCF function calls, see the z/OS Communications Server: IP Programmer's Guide and Reference.

# **System action**

TCPIP continues.

### **Operator response**

No action is needed.

### System programmer response

No action is needed.

#### Module

FAL@PRTC

### **Procedure name**

initmsgs

### EZA9218E

Can't open message file or message text name: data set name

# Explanation

There was a problem opening the message data set or message text name.

**Note:** This message displays the virtual machine communication facility (VMCF) function call returned by the function SayVmcFu, which is called to determine the type of a VMCF function call. For more information about VMCF function calls, see the z/OS Communications Server: IP Programmer's Guide and Reference.

# **System** action

TCPIP continues.

Verify the name of the message data set and try again.

#### System programmer response

No action is needed.

## Module

FAL@PRTC

### **Procedure name**

initmsgs

EZA9219E

Invalid MARGINS statement in message file.

## **Explanation**

In the MARGIN statement of the message file, the second margin was smaller than the first margin, or the first margin was assigned a value smaller than 1. This message is also displayed if the MARGINS statement was not in the following form: MARGINS(*first margin second margin*)

**Note:** This message displays the virtual machine communication facility (VMCF) function call returned by the function SayVmcFu, which is called to determine the type of a VMCF function call. For more information about VMCF function calls, see the z/OS Communications Server: IP Programmer's Guide and Reference.

# **System action**

The program continues.

### **Operator response**

Correct the MARGINS statement in the message file.

### System programmer response

No action is needed.

### Module

FAL@PRTC

### **Procedure name**

initmsgs

EZA9220E

Can't allocate storage for messages

# **Explanation**

There was an error allocating dynamic storage for the messages.

**Note:** This message displays the virtual machine communication facility (VMCF) function call returned by the function SayVmcFu, which is called to determine the type of a VMCF function call. For more information about VMCF function calls, see the z/OS Communications Server: IP Programmer's Guide and Reference.

# **System action**

TCPIP continues.

## **Operator response**

No action is needed.

## System programmer response

Increase the region size.

## Module

FAL@PRTC

## **Procedure name**

initmsgs

### EZA9221E

Missing product in message file: data set name

# **Explanation**

The product field is missing from the message data set. The product field contains a 3 letter combination. For example:

- PRODUCT EZA
- PRODUCT EZB
- PRODUCT EZY

For more information on the original message file, ask the system programmer.

**Note:** This message displays the virtual machine communication facility (VMCF) function call returned by the function SayVmcFu, which is called to determine the type of a VMCF function call. For more information about VMCF function calls, see the z/OS Communications Server: IP Programmer's Guide and Reference.

# **System** action

TCPIP continues.

### **Operator response**

No action is needed.

### System programmer response

See the originally shipped version of the specified data set and verify the name of the product.

### Module

FAL@PRTC

# **Procedure name**

initmsgs

EZA9222E

# Explanation

There was a component field missing from the message data set. The component field is a combination of 3 letters representing individual components. For example:

COMPONENT DNS

For more information on the message facility, ask the system programmer.

**Note:** This message displays the virtual machine communication facility (VMCF) function call returned by the function SayVmcFu, which is called to determine the type of a VMCF function call. For more information about VMCF function calls, see the z/OS Communications Server: IP Programmer's Guide and Reference.

## System action

TCPIP continues.

### **Operator response**

No action is needed.

### System programmer response

See the originally shipped version of the specified data set and verify the name of the component.

### Module

FAL@PRTC

### **Procedure name**

initmsgs

#### EZA9223E

**\*\*\*\*** Duplicate Message number **\*\*\*\***: *message number* 

# **Explanation**

This message indicates that there are 2 or more messages with the same message number in the message data set.

**Note:** This message displays the virtual machine communication facility (VMCF) function call returned by the function SayVmcFu, which is called to determine the type of a VMCF function call. For more information about VMCF function calls, see the z/OS Communications Server: IP Programmer's Guide and Reference.

# **System action**

TCPIP continues.

### **Operator response**

Delete 1 of the message's text and its corresponding number so there is 1 version of each.

### System programmer response

No action is needed.

### Module

FAL@PTRC

initmsgs

#### EZA9224I

#### Original message: message text

## **Explanation**

This message displays the first occurrence of the message with the duplicate message number.

**Note:** This message displays the virtual machine communication facility (VMCF) function call returned by the function SayVmcFu, which is called to determine the type of a VMCF function call. For more information about VMCF function calls, see the z/OS Communications Server: IP Programmer's Guide and Reference.

# **System action**

TCPIP continues.

### **Operator response**

No action is needed.

### System programmer response

No action is needed.

### Module

FAL@PRTC

### **Procedure name**

initmsgs

#### EZA9225I

Duplicate message: message text

# **Explanation**

This message displays the second occurrence of the message with the duplicate message number.

**Note:** This message displays the virtual machine communication facility (VMCF) function call returned by the function SayVmcFu, which is called to determine the type of a VMCF function call. For more information about VMCF function calls, see the z/OS Communications Server: IP Programmer's Guide and Reference.

# **System** action

TCPIP continues.

### **Operator response**

No action is needed.

### System programmer response

No action is needed.

### Module

FAL@PRTC

initmsgs

EZA9226E

#### Can't allocate storage for message text

### **Explanation**

There was an error allocating dynamic storage for the message text.

**Note:** This message displays the virtual machine communication facility (VMCF) function call returned by the function SayVmcFu, which is called to determine the type of a VMCF function call. For more information about VMCF function calls, see the z/OS Communications Server: IP Programmer's Guide and Reference.

# **System** action

TCPIP continues.

### **Operator response**

No action is needed.

### System programmer response

Increase the size of the region.

### Module

FAL@PTRC

### Procedure name

initmsgs

EZA9227E

Can't allocate storage for message code

# **Explanation**

There is not enough dynamic storage for the message code.

**Note:** This message displays the virtual machine communication facility (VMCF) function call returned by the function SayVmcFu, which is called to determine the type of a VMCF function call. For more information about VMCF function calls, see the z/OS Communications Server: IP Programmer's Guide and Reference.

### **System action**

TCPIP continues.

### **Operator response**

No action is needed.

### System programmer response

Increase the size of the region.

### Module

FAL@PRTC

initmsgs

#### EZA9228I

#### message number message number text text

### Explanation

This message displays all the messages in the message file and the corresponding message numbers.

**Note:** This message displays the virtual machine communication facility (VMCF) function call returned by the function SayVmcFu, which is called to determine the type of a VMCF function call. For more information about VMCF function calls, see the z/OS Communications Server: IP Programmer's Guide and Reference.

# **System** action

TCPIP continues.

### **Operator response**

No action is needed.

### System programmer response

No action is needed.

### Module

FAL@PRTC

### **Procedure name**

prtmsgs, prtmsgw

#### EZA9229I

Message message number not found

# **Explanation**

The message number specified was not in the message list, but was called in the source code.

**Note:** This message displays the virtual machine communication facility (VMCF) function call returned by the function SayVmcFu, which is called to determine the type of a VMCF function call. For more information about VMCF function calls, see the <u>z</u>/OS Communications Server: IP Programmer's Guide and Reference.

### **System action**

TCPIP continues.

### **Operator response**

Verify the existence of the message ID and text, and try again.

#### System programmer response

No action is needed.

### Module

FAL@PRTC

fflush

### EZA9230E

Processed maximum number of message data sets.

# **Explanation**

The maximum number of message data sets have been processed. The maximum number of message data sets is 256. Processing is no longer an option.

**Note:** This message displays the virtual machine communication facility (VMCF) function call returned by the function SayVmcFu, which is called to determine the type of a VMCF function call. For more information about VMCF function calls, see the z/OS Communications Server: IP Programmer's Guide and Reference.

# System action

TCPIP continues.

## **Operator response**

Do not attempt to process any more message data sets.

## System programmer response

No action is needed.

### Module

FAL@PRTC

### **Procedure name**

find\_msgtxt, update\_msgfn

#### EZA9231I

fal@prt: isdupfn

# **Explanation**

This message is displayed while debugging is enabled and the isdupfn function is invoked. This function determines if there are duplicate message data sets.

**Note:** This message displays the virtual machine communication facility (VMCF) function call returned by the function SayVmcFu, which is called to determine the type of a VMCF function call. For more information about VMCF function calls, see the z/OS Communications Server: IP Programmer's Guide and Reference.

# **System action**

TCPIP continues.

### **Operator response**

No action is needed.

### System programmer response

FAL@PRTC

## **Procedure name**

isdupfn

EZA9232I

#### fal@prt: isdupfn file already processed

# Explanation

The function that determines if there are duplicate message file names has already been successful.

**Note:** This message displays the virtual machine communication facility (VMCF) function call returned by the function SayVmcFu, which is called to determine the type of a VMCF function call. For more information about VMCF function calls, see the z/OS Communications Server: IP Programmer's Guide and Reference.

# **System action**

TCPIP continues.

# **Operator response**

No action is needed.

## System programmer response

No action is needed.

# Module

FAL@PRTC

# **Procedure name**

isdupfn

# EZA9234I

fal@prt: dotimestamp

# Explanation

This message is displayed when debugging is enabled and upon the invocation of the dotimestamp function. This function changes the type of time stamping of all messages.

**Note:** This message displays the virtual machine communication facility (VMCF) function call returned by the function SayVmcFu, which is called to determine the type of a VMCF function call. For more information about VMCF function calls, see the z/OS Communications Server: IP Programmer's Guide and Reference.

# **System** action

TCPIP continues.

# **Operator response**

No action is needed.

# System programmer response

FAL@PRTC

### **Procedure name**

dotimestamp

#### EZA9235I

fal@prt: initprt

# Explanation

This message is displayed when debugging is enabled and upon the invocation of the initprt function. This function determines the status of the message data set.

**Note:** This message displays the virtual machine communication facility (VMCF) function call returned by the function SayVmcFu, which is called to determine the type of a VMCF function call. For more information about VMCF function calls, see the z/OS Communications Server: IP Programmer's Guide and Reference.

# **System** action

TCPIP continues.

# **Operator response**

No action is needed.

### System programmer response

No action is needed.

# Module

FAL@PRTC

### **Procedure name**

initprt

EZA9236I

Message file data\_set\_name rc return\_code

# Explanation

This message displays the name of the processed message data set and the return code.

*return\_code* is the return code from message initialization. If it is zero, then message initialization was successful. If it is a negative number, then a preceding message should have explained the error.

**Note:** This message displays the virtual machine communication facility (VMCF) function call returned by the function SayVmcFu, which is called to determine the type of a VMCF function call. For more information about VMCF function calls, see the z/OS Communications Server: IP Programmer's Guide and Reference.

# **System action**

TCPIP continues.

# **Operator response**

### System programmer response

No action is needed.

## Module

FAL@PRTC

### **Procedure name**

initprt

EZA9237E

#### EZAMSGL command exceeds *number*-byte buffer: *command*

## **Explanation**

The EZAMSGL command, which is invoked by a user-specified command, exceeded the size of the allocated buffer.

**Note:** This message displays the virtual machine communication facility (VMCF) function call returned by the function SayVmcFu, which is called to determine the type of a VMCF function call. For more information about VMCF function calls, see the z/OS Communications Server: IP Programmer's Guide and Reference.

# System action

The program continues.

## **Operator response**

Correct the size of the command in the user-specification. For more information about the EZAMSGL command, see the z/OS Communications Server: IP Sockets Application Programming Interface Guide and Reference.

### System programmer response

No action is needed.

Module

FAL@PRTC

### **Procedure name**

EZAMSGL

EZA9241I

Using pre-loaded message file *message file name* accessed via EZAMSGP.

# **Explanation**

Falprint is using the default message library included in the Falprint code FAL@PRTC.C, accessed through the function EZAMSGP, which controls the format of the displayed message. Falprint loads the message file.

**Note:** This message displays the virtual machine communication facility (VMCF) function call returned by the function SayVmcFu, which is called to determine the type of a VMCF function call. For more information about VMCF function calls, see the z/OS Communications Server: IP Programmer's Guide and Reference.

# **System action**

Falprint continues.

No action is needed.

### System programmer response

No action is needed.

## Module

FAL@PRTC

### **Procedure name**

initprt

EZA9242I

Using pre-loaded message file *message file name* accessed via EZAMSGW.

# **Explanation**

Falprint is using the default message library included in the Falprint code FAL@PRTC.C, accessed through the function EZAMSGW, which controls the format of the displayed message.

**Note:** This message displays the virtual machine communication facility (VMCF) function call returned by the function SayVmcFu, which is called to determine the type of a VMCF function call. For more information about VMCF function calls, see the z/OS Communications Server: IP Programmer's Guide and Reference.

# **System action**

The program continues.

### **Operator response**

No action is needed.

### System programmer response

No action is needed.

### Module

FAL@PRTC

### **Procedure name**

initprt

EZA9280E

StartTcpIpService: JOBNAME *name* is not the TCPIP address space.

# Explanation

The specified NETSTAT TCP JOBNAME does not match the JOBNAME of the TCPIP address space.

**Note:** This message displays the virtual machine communication facility (VMCF) function call returned by the function SayVmcFu, which is called to determine the type of a VMCF function call. For more information about VMCF function calls, see the z/OS Communications Server: IP Programmer's Guide and Reference.

# **System action**

NETSTAT ends with error message EZA0216I. TCPIP continues.

### **Operator response**

Reenter NETSTAT with the correct TCPIPJOBNAME as specified in the TCPIP.DATA data set.

### System programmer response

No action is needed.

### Module

CMERUPT

### **Procedure name**

StartTcpIpService

EZA9282I

TcpWaitOpen got unexpected state change: *SayConSt(new\_state)* 

### **Explanation**

The procedure TcpWaitOpen, which opens a TCP connection for a client when one becomes available, received an unexpected state changed on a connection being monitored. For more information about the new state, see message EZA*nnnn* where *nnnn* is the four-digit number in parenthesis at the end of this message.

**Note:** This message displays the virtual machine communication facility (VMCF) function call returned by the function SayVmcFu, which is called to determine the type of a VMCF function call. For more information about VMCF function calls, see the <u>z/OS</u> Communications Server: IP Programmer's Guide and Reference.

# **System** action

TCPIP continues.

### **Operator response**

No action is needed.

#### System programmer response

Respond as indicated by the message EZA*nnnn* where *nnnn* is the four-digit number in parenthesis at the end of this message.

#### Module

CMERUPT

### Procedure name

TcpWaitOpen

EZA9283I

TcpNameChange called after TcpIp service has begun.

# **Explanation**

The procedure TcpNameChange, which changes the default directory name to be used by TCPIP, was called after TCPIP service had begun. The default directory name cannot be changed after TCPIP service has begun.

**Note:** This message displays the virtual machine communication facility (VMCF) function call returned by the function SayVmcFu, which is called to determine the type of a VMCF function call. For more information about VMCF function calls, see the z/OS Communications Server: IP Programmer's Guide and Reference.

# **System** action

TCPIP continues.

## **Operator response**

No action is needed.

### System programmer response

No action is needed.

## Module

CMERUPT

### **Procedure name**

TcpNameChange

### EZA9284I

StartTcpipService: Error SayCalRe(result) from GetIdentity

# **Explanation**

The procedure GetIdentity, which was called to determine the ID of the address space calling the procedure StartTcpipService, was unsuccessful. The reason is indicated by the SayCalRe portion of this message.

**Note:** For more information about this message, see the message **EZA***nnn*, where *nnnn* is the 4-digit number in parentheses at the end of this message.

**Note:** This message displays the virtual machine communication facility (VMCF) function call returned by the function SayVmcFu, which is called to determine the type of a VMCF function call. For more information about VMCF function calls, see the z/OS Communications Server: IP Programmer's Guide and Reference.

# **System** action

TCPIP continues.

### **Operator response**

No action is needed.

### System programmer response

Respond as indicated by the message EZA*nnnn* where *nnnn* is the 4-digit number in parentheses at the end of this message.

### Module

CMERUPT

# Procedure name

StartTcpIpService

TIMER TRACE:

# Explanation

This message precedes the printing of a timer trace.

**Note:** This message displays the virtual machine communication facility (VMCF) function call returned by the function SayVmcFu, which is called to determine the type of a VMCF function call. For more information about VMCF function calls, see the z/OS Communications Server: IP Programmer's Guide and Reference.

## System action

TCPIP continues.

### **Operator response**

No action is needed.

#### System programmer response

No action is needed.

### Module

CMERUPT

### **Procedure name**

PrintTimers

#### EZA9286I

Timer: delta = timer\_change Datum = timer\_associated\_notification

# **Explanation**

This message displays the elapsed time from an internal timer set by TCPIP. The Datum in this message is the notification associated with the timer.

**Note:** This message displays the virtual machine communication facility (VMCF) function call returned by the function SayVmcFu, which is called to determine the type of a VMCF function call. For more information about VMCF function calls, see the z/OS Communications Server: IP Programmer's Guide and Reference.

# **System action**

TCPIP continues.

### **Operator response**

No action is needed.

### System programmer response

No action is needed.

#### Module

CMERUPT

### **Procedure name**

PrintTimers

EZA9288I

1008 z/OS Communications Server: z/OS 3.1 Communications Server: IP Messages Volume 1 (EZA)

# Explanation

The procedure RemoveTimer has been called to remove a timer that has been running for the indicated length of time.

**Note:** This message displays the virtual machine communication facility (VMCF) function call returned by the function SayVmcFu, which is called to determine the type of a VMCF function call. For more information about VMCF function calls, see the z/OS Communications Server: IP Programmer's Guide and Reference.

# System action

TCPIP continues.

## **Operator response**

No action is needed.

### System programmer response

No action is needed.

### Module

CMERUPT

### **Procedure name**

RemoveTimer

EZA9290I

Inserting timer: Time = seconds Data = timer\_associated\_notification

# **Explanation**

The procedure InsertTimeout is inserting a new timer to replace one that has expired or has been removed. The length of time the timer will run is displayed in the message. The Data displayed in this message is the timer associated notification from the timer that has been removed or has expired.

**Note:** This message displays the virtual machine communication facility (VMCF) function call returned by the function SayVmcFu, which is called to determine the type of a VMCF function call. For more information about VMCF function calls, see the z/OS Communications Server: IP Programmer's Guide and Reference.

# **System action**

TCPIP continues.

### **Operator response**

No action is needed.

### System programmer response

No action is needed.

### Module

CMERUPT

# Procedure name

InsertTimeout

#### EZA9292I

## **Explanation**

This message is sent to the trace file if the TIMERdebug option was specified. The timer queue is periodically adjusted to reflect the time that has elapsed since the clock comparator was last set. The elapsed time displayed in this message is the time since the clock comparator was last set.

**Note:** This message displays the virtual machine communication facility (VMCF) function call returned by the function SayVmcFu, which is called to determine the type of a VMCF function call. For more information about VMCF function calls, see the z/OS Communications Server: IP Programmer's Guide and Reference.

## **System action**

TCPIP continues.

### **Operator response**

No action is needed.

### System programmer response

No action is needed.

### Module

CMERUPT

### **Procedure name**

SetTimer

#### EZA9293I

Setting timeout for number Seconds

### **Explanation**

This message is sent to the trace file if the TIMERdebug option was specified. It indicates that a new timer is being created and set to run for the indicated length of time.

**Note:** This message displays the virtual machine communication facility (VMCF) function call returned by the function SayVmcFu, which is called to determine the type of a VMCF function call. For more information about VMCF function calls, see the z/OS Communications Server: IP Programmer's Guide and Reference.

### System action

TCPIP continues.

### **Operator response**

No action is needed.

### System programmer response

No action is needed.

### Module

CMERUPT

SetTimer

#### EZA9294I

InHeader.V2 is header

## Explanation

This message indicates that the procedure MonQuery, which queries the system monitor, has received an error from the virtual machine communication facility (VMCF) indicating that no buffer space is available to receive the query. The query will be resent when buffer space is available to receive it.

**Note:** This message displays the virtual machine communication facility (VMCF) function call returned by the function SayVmcFu, which is called to determine the type of a VMCF function call. For more information about VMCF function calls, see the z/OS Communications Server: IP Programmer's Guide and Reference.

# **System** action

MonQuery halts. TCPIP continues.

### **Operator response**

No action is needed.

### System programmer response

No action is needed.

### Module

CMERUPT

### Procedure name

MonQuery

EZA9295I

Severe error: Insufficient virtual memory available for TCP-IP client

# **Explanation**

No virtual storage was available to open a connection to a TCPIP client. The connection is refused and the client will not receive TCPIP service.

**Note:** This message displays the virtual machine communication facility (VMCF) function call returned by the function SayVmcFu, which is called to determine the type of a VMCF function call. For more information about VMCF function calls, see the z/OS Communications Server: IP Programmer's Guide and Reference.

# System action

The TCPIP address space continues.

# **Operator response**

Notify the system programmer of the error.

### System programmer response

Increase the amount of virtual storage available to the host TCPIP address space and restart the connection.

CMERUPT

### Procedure name

NoRoom

### EZA9340I

control key

# **Explanation**

The PA2 or CLEAR key has been pressed. The Full-Screen Package (FSP) returns to CP READ and clears the screen when one of these keys is pressed.

**Note:** This message displays the virtual machine communication facility (VMCF) function call returned by the function SayVmcFu, which is called to determine the type of a VMCF function call. For more information about VMCF function calls, see the z/OS Communications Server: IP Programmer's Guide and Reference.

# **System action**

TCPIP continues.

# **Operator response**

No action is needed.

### System programmer response

No action is needed.

# Module

CMFSCRN

### **Procedure name**

ReadEnded

EZA9353I

CLIENTconsistency is set for full screen mode.

# Explanation

The CLIENTconsistency has been set for full-screen tracing mode.

**Note:** This message displays the virtual machine communication facility (VMCF) function call returned by the function SayVmcFu, which is called to determine the type of a VMCF function call. For more information about VMCF function calls, see the z/OS Communications Server: IP Programmer's Guide and Reference.

# **System** action

TCPIP continues.

# **Operator response**

No action is needed.

### System programmer response

CMFSCRN

## **Procedure name**

FsIoBegRupt

EZA9354I

bit number is incorrect in HighTwoBits.

# Explanation

Indicates the bit number in HighTwoBits. This number can be a number in the range 0 - 64.

**Note:** This message displays the virtual machine communication facility (VMCF) function call returned by the function SayVmcFu, which is called to determine the type of a VMCF function call. For more information about VMCF function calls, see the z/OS Communications Server: IP Programmer's Guide and Reference.

# **System action**

TCPIP continues.

# **Operator response**

No action is needed.

## System programmer response

No action is needed.

# Module

CMFSCRN

# **Procedure name**

FsIoBegRupt

EZA9355I

Terminal Model *model number* is not supported.

# Explanation

The indicated terminal model number is not supported on this system.

**Note:** This message displays the virtual machine communication facility (VMCF) function call returned by the function SayVmcFu, which is called to determine the type of a VMCF function call. For more information about VMCF function calls, see the z/OS Communications Server: IP Programmer's Guide and Reference.

# **System** action

TCPIP ends.

# **Operator response**

See the <u>z/OS Communications Server: IP Configuration Reference</u> for more information about technical requirements for TCP/IP for MVS and restart TCPIP.

# System programmer response

CMFSCRN

### Procedure name

FsStartUp

#### EZA9356I

About to begin

# Explanation

This message displays when the debug option is used. The full screen mode has been requested and is about to begin its display.

**Note:** This message displays the virtual machine communication facility (VMCF) function call returned by the function SayVmcFu, which is called to determine the type of a VMCF function call. For more information about VMCF function calls, see the z/OS Communications Server: IP Programmer's Guide and Reference.

# **System action**

TCPIP continues.

# **Operator response**

No action is needed.

## System programmer response

No action is needed.

# Module

CMFSCRN

### **Procedure name**

FSstart

#### EZA9403I

data set name not found.

# Explanation

The displayed data set name could not be found. When you make changes to your HOSTS.LOCAL data set, you must generate and install new HOSTS.SITEINFO and HOSTS.ADDRINFO data sets.

**Note:** This message displays the virtual machine communication facility (VMCF) function call returned by the function SayVmcFu, which is called to determine the type of a VMCF function call. For more information about VMCF function calls, see the z/OS Communications Server: IP Programmer's Guide and Reference.

# **System** action

TCPIP continues.

# **Operator response**

### System programmer response

Use the MAKESITE statement as either a TSO command or a batch job to generate the new data sets. See the z/OS Communications Server: IP Configuration Reference for more information.

### Module

CMHOSTN

### **Procedure name**

GetSiteEntry

EZA9404I

value.value.value.value

### **Explanation**

Indicates the host's IP address as specified in the NSINTERADDR statement of the TCPIP.DATA data set. This message is displayed with other messages indicating the port number for this IP address. See the z/OSCommunications Server: IP Configuration Reference for more information.

**Note:** This message displays the virtual machine communication facility (VMCF) function call returned by the function SayVmcFu, which is called to determine the type of a VMCF function call. For more information about VMCF function calls, see the z/OS Communications Server: IP Programmer's Guide and Reference.

# **System** action

TCPIP continues.

### **Operator response**

No action is needed.

#### System programmer response

No action is needed.

### Module

CMHOSTN

### Procedure name

PrintHost

### EZA9409E

Syntax or other errors found in *file* file, continuing.

# **Explanation**

This message is issued when the parser did not find a valid keyword. Syntax or other specification errors were found in the indicated file. The parser state is set to IgnoreState.

**Note:** This message displays the virtual machine communication facility (VMCF) function call returned by the function SayVmcFu, which is called to determine the type of a VMCF function call. For more information about VMCF function calls, see the z/OS Communications Server: IP Programmer's Guide and Reference.

# **System** action

Processing continues.

The operator should check that the TCPIP.DATA configuration data set contains the correct syntax and valid information. Correct the input file for correct program operation. See the <u>z/OS Communications Server: IP</u> Configuration Reference for a complete list of the valid keywords.

### System programmer response

Assist the user with problem resolution, as required.

### Module

CMHOSTN

### **Procedure name**

ReadTCPIPdataFILE

EZA9410E

See string line line number on or before column column number

## **Explanation**

An error has occurred in the indicated line number of the TCPIP.DATA data set.

**Note:** This message displays the virtual machine communication facility (VMCF) function call returned by the function SayVmcFu, which is called to determine the type of a VMCF function call. For more information about VMCF function calls, see the z/OS Communications Server: IP Programmer's Guide and Reference.

## **System action**

TCPIP continues.

#### **Operator response**

Correct the error in the indicated line number and reinitialize TCPIP. See the <u>z/OS</u> Communications Server: IP Configuration Reference for more information.

### System programmer response

No action is needed.

### Module

CMHOSTN

### **Procedure name**

ReadTCPIPdataFILE

EZA9411E

Unable to allocate/open *dataset* file, continuing.

# **Explanation**

The application was unable to allocate or unable to open the indicated data set. The reason is indicated by additional messages.

**Note:** This message displays the virtual machine communication facility (VMCF) function call returned by the function SayVmcFu, which is called to determine the type of a VMCF function call. For more information about VMCF function calls, see the z/OS Communications Server: IP Programmer's Guide and Reference.

# **System action**

TCPIP continues.

## **Operator response**

Check the indicated data set to make sure that it is properly formatted and in storage accessible to the host.

### System programmer response

No action is needed.

### Module

FTBMVSUB, CMHOSTN

### **Procedure name**

varies

## EZA9412I

Unable to allocate/open *data set name* file, continuing.

## **Explanation**

The attempt to open the HOSTS.SITEINFO data set was unsuccessful. This data set must be generated and installed when changes are made to the HOSTS.LOCAL data set.

**Note:** This message displays the virtual machine communication facility (VMCF) function call returned by the function SayVmcFu, which is called to determine the type of a VMCF function call. For more information about VMCF function calls, see the <u>z/OS</u> Communications Server: IP Programmer's Guide and Reference.

# System action

TCPIP continues.

### **Operator response**

No action is needed.

### System programmer response

Use the MAKESITE statement as either a TSO command or a batch job to generate the new data set. See the z/OS Communications Server: IP Configuration Reference for more information.

### Module

CMHOSTN

### **Procedure name**

GetSiteEntry

EZA9416E

Failure in procedure getstate for data\_set

# Explanation

The procedure getstate, which is called to determine the status of a connection, was unsuccessful for the indicated data set. This indicates that the data set might not have a connection. The parameter list contained in the indicated data set is not passed to MAKESITE.

**Note:** This message displays the virtual machine communication facility (VMCF) function call returned by the function SayVmcFu, which is called to determine the type of a VMCF function call. For more information about VMCF function calls, see the z/OS Communications Server: IP Programmer's Guide and Reference.

# **System** action

TCPIP continues.

## **Operator response**

Notify the system programmer of the error.

### System programmer response

Check the indicated data set to make sure that it is in storage accessible to the host.

### Module

CMMAKSI

### **Procedure name**

StartUp

EZA9417E

System error trying to obtain format 1 DSCB for *data\_set* 

# **Explanation**

The host was unable to determine the format for the data set control block (DSCB) for the indicated data set. CMMAKSI received a return code of 8 from the procedure getstate, which is called to determine the status of a connection. The data set is not read.

**Note:** This message displays the virtual machine communication facility (VMCF) function call returned by the function SayVmcFu, which is called to determine the type of a VMCF function call. For more information about VMCF function calls, see the z/OS Communications Server: IP Programmer's Guide and Reference.

# **System** action

TCPIP continues.

### **Operator response**

Notify the system programmer of the error.

### System programmer response

Make sure the DSCB is correctly formatted and resubmit the command.

### Module

CMMAKSI

### Procedure name

StartUp

EZA9418E

#### Failure using *dataset*, data set is migrated.

1018 z/OS Communications Server: z/OS 3.1 Communications Server: IP Messages Volume 1 (EZA)

# Explanation

The application was unable to use the indicated data set because the data set has been migrated and is inaccessible to the host.

**Note:** This message displays the virtual machine communication facility (VMCF) function call returned by the function SayVmcFu, which is called to determine the type of a VMCF function call. For more information about VMCF function calls, see the z/OS Communications Server: IP Programmer's Guide and Reference.

## **System action**

The indicated data set is not accessed. TCPIP continues.

### **Operator response**

Recall the indicated data set. Make sure that it is properly formatted and in storage accessible to the host.

### System programmer response

No action is needed.

#### Module

FTSMVSUB, CMMAKSI, CMHOSTN

### **Procedure name**

varies

#### EZA9419E

Failure using *data\_set*, volume is not mounted.

### **Explanation**

The MAKESITE command was unable to extract a parameter list from the indicated data set because the volume containing the data set is not mounted.

**Note:** This message displays the virtual machine communication facility (VMCF) function call returned by the function SayVmcFu, which is called to determine the type of a VMCF function call. For more information about VMCF function calls, see the z/OS Communications Server: IP Programmer's Guide and Reference.

### System action

TCPIP continues.

#### **Operator response**

Mount the correct volume and resubmit the command.

#### System programmer response

Assist the user as necessary.

#### Module

CMMAKSI

### **Procedure name**

StartUp.

#### EZA9420E

### **Explanation**

The MAKESITE command was unable to extract a parameter list from the indicated data set because the data set is not a direct access data set. The parameter list is not transferred.

**Note:** This message displays the virtual machine communication facility (VMCF) function call returned by the function SayVmcFu, which is called to determine the type of a VMCF function call. For more information about VMCF function calls, see the z/OS Communications Server: IP Programmer's Guide and Reference.

## System action

TCPIP continues.

### **Operator response**

Convert the data set to a direct access data set and resubmit the command.

### System programmer response

Assist the user as necessary.

### Module

CMMAKSI

#### **Procedure name**

StartUp

EZA9421E

Failure using *data\_set*, data set is VSAM.

# Explanation

The MAKESITE command was unable to extract a parameter list from the indicated data set because it is a Virtual Storage Access Method (VSAM) data set.

**Note:** This message displays the virtual machine communication facility (VMCF) function call returned by the function SayVmcFu, which is called to determine the type of a VMCF function call. For more information about VMCF function calls, see the z/OS Communications Server: IP Programmer's Guide and Reference.

### System action

The parameter list is not transferred. TCPIP continues.

#### **Operator response**

Make sure that the data set was specified correctly and resubmit the command.

### System programmer response

Assist the user as necessary.

### Module

CMMAKSI

StartUp

EZA9422E

#### Failure obtaining data\_set or invalid data set organization (DSORG)

## **Explanation**

The MAKESITE command was unable to extract a parameter list from the indicated data set because the data set was specified incorrectly or had an incorrect data set organization. The parameter list is not transferred.

**Note:** This message displays the virtual machine communication facility (VMCF) function call returned by the function SayVmcFu, which is called to determine the type of a VMCF function call. For more information about VMCF function calls, see the z/OS Communications Server: IP Programmer's Guide and Reference.

# System action

TCPIP continues.

## **Operator response**

Make sure that the data set was specified correctly and that it is a sequential data set.

## System programmer response

Assist the user as necessary.

### Module

CMMAKSI

### **Procedure name**

StartUp

EZA9423E

Failure locating *data\_set* or invalid record format (RECFM).

# **Explanation**

The MAKESITE command was unable to extract a parameter list from the indicated data set because the data set was specified incorrectly or had the wrong record format. The MAKESITE command requires a fixed record length. The parameter list is not transferred.

**Note:** This message displays the virtual machine communication facility (VMCF) function call returned by the function SayVmcFu, which is called to determine the type of a VMCF function call. For more information about VMCF function calls, see the z/OS Communications Server: IP Programmer's Guide and Reference.

# **System action**

TCPIP continues.

### **Operator response**

Make sure that the date set was specified correctly and has the proper record format. Correct the record format if necessary.

### System programmer response

Assist the user as necessary.

CMMAKSI

## Procedure name

StartUp

EZA9424E

Error on open of data\_set, sense code = sense\_code.

# **Explanation**

CMMAKSI encountered an error in opening the indicated data set. The reason for this error is indicated by the sense code displayed in this message. The data set is not opened.

**Note:** This message displays the virtual machine communication facility (VMCF) function call returned by the function SayVmcFu, which is called to determine the type of a VMCF function call. For more information about VMCF function calls, see the z/OS Communications Server: IP Programmer's Guide and Reference.

# **System action**

TCPIP continues.

# **Operator response**

Notify the system programmer of the error.

## System programmer response

Use the sense code displayed in this message and the <u>z/OS Communications Server: IP Sockets Application</u> Programming Interface Guide and Reference to determine the cause of the error.

# Module

CMMAKSI

# **Procedure name**

StartUp

EZA9431I

FTP.DATA file not found. Using hardcoded default values.

# Explanation

When the FTP.DATA file is not being used, this message indicates that hardcoded defaults are in effect.

**Note:** This message displays the virtual machine communication facility (VMCF) function call returned by the function SayVmcFu, which is called to determine the type of a VMCF function call. For more information about VMCF function calls, see the z/OS Communications Server: IP Programmer's Guide and Reference.

# **System** action

TCPIP continues.

# **Operator response**

### System programmer response

No action is needed.

### Module

FTBMVSUB

### **Procedure name**

Exist

| EZA9475I | Detected trouble decoding indirected name: |
|----------|--------------------------------------------|
| EZA9476I | Detected trouble decoding name:            |
| EZA9477I | undecoded_name                             |

## **Explanation**

The client was unable to decode a name returned from the Domain Name Server because it exceeded the maximum allowable length. The name is not decoded.

**Note:** This message displays the virtual machine communication facility (VMCF) function call returned by the function SayVmcFu, which is called to determine the type of a VMCF function call. For more information about VMCF function calls, see the z/OS Communications Server: IP Programmer's Guide and Reference.

# **System action**

TCPIP continues.

## **Operator response**

Notify the system programmer of the error.

### System programmer response

Check the configuration of the Domain Name Server to determine why it is sending names that are longer than the maximum allowable length.

### Module

CMRESOL

### Procedure name

GetName

EZA9486I

Α

# **Explanation**

The resource record for which SayRRType was called is an address record. The address record contains the dotted-decimal notation internet address for the domain name identifying the record.

**Note:** This message displays the virtual machine communication facility (VMCF) function call returned by the function SayVmcFu, which is called to determine the type of a VMCF function call. For more information about VMCF function calls, see the z/OS Communications Server: IP Programmer's Guide and Reference.

# **System action**

TCPIP continues.

## **Operator response**

No action is needed.

### System programmer response

No action is needed.

# Module

CMRESOL

## **Procedure name**

SayRRType

# EZA9487I

NS

# **Explanation**

The resource record for which SayRRType was called is a name server record. The name server record contains the domain name of a name server for the current zone.

**Note:** This message displays the virtual machine communication facility (VMCF) function call returned by the function SayVmcFu, which is called to determine the type of a VMCF function call. For more information about VMCF function calls, see the <u>z/OS</u> Communications Server: IP Programmer's Guide and Reference.

# System action

TCPIP continues.

# **Operator response**

No action is needed.

### System programmer response

No action is needed.

### Module

CMRESOL

### **Procedure name**

SayRRType

EZA9488I

MD

# Explanation

The resource record for which SayRRType was called was an MD record. For more information about this experimental record type, see RFC 1034. See <u>Appendix B</u>, "Related protocol specifications," on page 1065 for information about accessing RFCs.

**Note:** This message displays the virtual machine communication facility (VMCF) function call returned by the function SayVmcFu, which is called to determine the type of a VMCF function call. For more information about VMCF function calls, see the z/OS Communications Server: IP Programmer's Guide and Reference.

# **System action**

TCPIP continues.

### **Operator response**

No action is needed.

### System programmer response

No action is needed.

## Module

CMRESOL

### **Procedure name**

SayRRType

#### EZA9489I

MF

## **Explanation**

The resource record for which SayRRType was called is an MF record.

**Note:** This message displays the virtual machine communication facility (VMCF) function call returned by the function SayVmcFu, which is called to determine the type of a VMCF function call. For more information about VMCF function calls, see the z/OS Communications Server: IP Programmer's Guide and Reference.

# System action

TCPIP continues.

### **Operator response**

No action is needed.

### System programmer response

No action is needed.

### Module

CMRESOL

### **Procedure name**

SayRRType

EZA9490I

CNAME

# Explanation

The resource record for which SayRRType was called is a canonical name record. The canonical name record is used to provide alias or alternative name information for a domain name. The domain name specified in the first field of the record is an alternative to the canonical or real name specified in the data field.

**Note:** This message displays the virtual machine communication facility (VMCF) function call returned by the function SayVmcFu, which is called to determine the type of a VMCF function call. For more information about VMCF function calls, see the z/OS Communications Server: IP Programmer's Guide and Reference.

## System action

TCPIP continues.

### **Operator response**

No action is needed.

#### System programmer response

No action is needed.

### Module

CMRESOL

### **Procedure name**

SayRRType

EZA9491I

SOA

### **Explanation**

The resource record for which SayRRType was called is a start of authority record. The SOA record is unique to a zone and contains administrative details of the zone, including:

- The domain name of the name server responsible for the zone.
- The mail address of the user responsible for the zone.
- The serial number of the zone database, which identifies the current revision of the data.
- The refresh interval, which indicates the length of time, in seconds, you must allow between the refreshing of a database from a remote name server.
- The retry interval, which indicates the length of time, in seconds, you must allow before trying a failed attempt again.
- The expiration time-to-live (TTL), which indicates the maximum time, in seconds, for records to be valid in the zone database.
- The minimum TTL, which indicates the minimum time, in seconds, for records to be valid in the zone database.

**Note:** This message displays the virtual machine communication facility (VMCF) function call returned by the function SayVmcFu, which is called to determine the type of a VMCF function call. For more information about VMCF function calls, see the z/OS Communications Server: IP Programmer's Guide and Reference.

### System action

TCPIP continues.

No action is needed.

### System programmer response

No action is needed.

## Module

CMRESOL

### **Procedure name**

SayRRType

### EZA9492I

MB

## Explanation

The resource record for which SayRRType was called is a mailbox record. The mailbox record is an experimental record with no RFCs that define specific rules for this data type.

**Note:** This message displays the virtual machine communication facility (VMCF) function call returned by the function SayVmcFu, which is called to determine the type of a VMCF function call. For more information about VMCF function calls, see the z/OS Communications Server: IP Programmer's Guide and Reference.

## **System action**

TCPIP continues.

### **Operator response**

No action is needed.

### System programmer response

No action is needed.

#### Module

CMRESOL

### Procedure name

SayRRType

EZA9493I

MG

# Explanation

The resource record for which SayRRType was called is a mail group member record. The mail group member record specifies the mail address of a person belonging to the mail group specified in the domain name field. Mail group records are experimental and have no RFCs that define specific rules for this data type.

**Note:** This message displays the virtual machine communication facility (VMCF) function call returned by the function SayVmcFu, which is called to determine the type of a VMCF function call. For more information about VMCF function calls, see the z/OS Communications Server: IP Programmer's Guide and Reference.

# **System** action

TCPIP continues.

## **Operator response**

No action is needed.

### System programmer response

No action is needed.

# Module

CMRESOL

## **Procedure name**

SayRRType

EZA9494I

MR

# Explanation

The resource record for which SayRRType was called is a mail rename name record. The mail rename name record specifies a mailbox that is a rename of the mailbox specified in the domain name field. The mail rename name record is an experimental record. There are no RFCs that define specific rules for this data type.

**Note:** This message displays the virtual machine communication facility (VMCF) function call returned by the function SayVmcFu, which is called to determine the type of a VMCF function call. For more information about VMCF function calls, see the <u>z/OS</u> Communications Server: IP Programmer's Guide and Reference.

# **System action**

TCPIP continues.

# **Operator response**

No action is needed.

### System programmer response

No action is needed.

# Module

CMRESOL

### **Procedure name**

SayRRType

## EZA9495I

NULL

# Explanation

The resource record for which SayRRType was called is a null resource record. The null resource record contains any information, providing it is less than 65 535 octets in length. The null resource record is an experimental record type. There are no RFCs that define specific rules for this data type.

**Note:** This message displays the virtual machine communication facility (VMCF) function call returned by the function SayVmcFu, which is called to determine the type of a VMCF function call. For more information about VMCF function calls, see the z/OS Communications Server: IP Programmer's Guide and Reference.

## **System** action

TCPIP continues.

## **Operator response**

No action is needed.

## System programmer response

No action is needed.

## Module

CMRESOL

## **Procedure name**

SayRRType

EZA9496I

WKS

## **Explanation**

The resource record for which SayRRType was called is a well-known services record. The well-known services record stores the protocol numbers of multiple services in a single record. See RFC 1060 for more detailed information. See Appendix B, "Related protocol specifications," on page 1065 for information about accessing RFCs.

**Note:** This message displays the virtual machine communication facility (VMCF) function call returned by the function SayVmcFu, which is called to determine the type of a VMCF function call. For more information about VMCF function calls, see the z/OS Communications Server: IP Programmer's Guide and Reference.

## **System action**

TCPIP continues.

## **Operator response**

No action is needed.

## System programmer response

No action is needed.

## Module

CMRESOL

## Procedure name

SayRRType

EZA9497I

The resource record for which SayRRType was called is a domain name pointer record. The domain name pointer record is mainly used to store data for the in-addr.arpa domain, and contains the domain name referenced by an internet address.

**Note:** This message displays the virtual machine communication facility (VMCF) function call returned by the function SayVmcFu, which is called to determine the type of a VMCF function call. For more information about VMCF function calls, see the z/OS Communications Server: IP Programmer's Guide and Reference.

## **System action**

TCPIP continues.

#### **Operator response**

No action is needed.

#### System programmer response

No action is needed.

#### Module

CMRESOL

#### **Procedure name**

SayRRType

EZA9498I

HINFO

## **Explanation**

The resource record for which SayRRType was called is a host information record. This record type contains a text string specifying the central processing unit (CPU) type and operating system of a node.

**Note:** This message displays the virtual machine communication facility (VMCF) function call returned by the function SayVmcFu, which is called to determine the type of a VMCF function call. For more information about VMCF function calls, see the z/OS Communications Server: IP Programmer's Guide and Reference.

## System action

TCPIP continues.

#### **Operator response**

No action is needed.

#### System programmer response

No action is needed.

#### Module

CMRESOL

## Procedure name

SayRRType

#### EZA9499I

#### MINFO

## **Explanation**

The resource record for which SayRRType was called is a mailbox information record. The mailbox information record specifies the mail addresses of the persons responsible for the mail group specified in the domain name field. The mailbox information record is an experimental record type. There are no RFCs that define specific rules for this data type.

**Note:** This message displays the virtual machine communication facility (VMCF) function call returned by the function SayVmcFu, which is called to determine the type of a VMCF function call. For more information about VMCF function calls, see the z/OS Communications Server: IP Programmer's Guide and Reference.

## **System action**

TCPIP continues.

#### **Operator response**

No action is needed.

#### System programmer response

No action is needed.

#### Module

CMRESOL

#### **Procedure name**

SayRRType

EZA9500I

MX

## **Explanation**

The resource record for which SayRRType was called is a mail exchanger record. The mail exchanger record defines a host that can act as a mail exchange for the domain specified in the domain name field. A mail exchange runs a mail agent that delivers or forwards mail for the domain name specified in the first field.

**Note:** This message displays the virtual machine communication facility (VMCF) function call returned by the function SayVmcFu, which is called to determine the type of a VMCF function call. For more information about VMCF function calls, see the z/OS Communications Server: IP Programmer's Guide and Reference.

## System action

TCPIP continues.

#### **Operator response**

No action is needed.

#### System programmer response

No action is needed.

## Module

CMRESOL

## **Procedure name**

SayRRType

EZA9501I

ТХТ

## Explanation

The resource record for which SayRRType was called is a text string record. The text string record contains descriptive text.

**Note:** This message displays the virtual machine communication facility (VMCF) function call returned by the function SayVmcFu, which is called to determine the type of a VMCF function call. For more information about VMCF function calls, see the z/OS Communications Server: IP Programmer's Guide and Reference.

## **System** action

TCPIP continues.

## **Operator response**

No action is needed.

## System programmer response

No action is needed.

## Module

CMRESOL

## **Procedure name**

SayRRType

#### EZA9502I

Unknown RR Type

## Explanation

SayRRType did not recognize the type of the resource record for which it was called.

**Note:** This message displays the virtual machine communication facility (VMCF) function call returned by the function SayVmcFu, which is called to determine the type of a VMCF function call. For more information about VMCF function calls, see the z/OS Communications Server: IP Programmer's Guide and Reference.

## **System** action

TCPIP continues.

## **Operator response**

Notify the system programmer of the error.

## System programmer response

Check the appropriate name server to determine why it is sending incorrect resource records.

## Module

CMRESOL

## **Procedure name**

SayRRType

## EZA9507I

IN

## Explanation

This message displays the network class. The IN class represents the internet class (most Domain Name Servers support only this class). You can use the wildcard value ANY to match any class. For more information on the network class, see the z/OS Communications Server: IP Configuration Reference.

**Note:** This message displays the virtual machine communication facility (VMCF) function call returned by the function SayVmcFu, which is called to determine the type of a VMCF function call. For more information about VMCF function calls, see the z/OS Communications Server: IP Programmer's Guide and Reference.

## System action

TCPIP continues.

## **Operator response**

No action is needed.

## System programmer response

No action is needed.

## Module

CMRESOL

## **Procedure name**

SayRRClass

EZA9508I

CS

## Explanation

This message displays the network class. The CS class represents the CHAOS class. For more information on the network class of resource records, see the z/OS Communications Server: IP Configuration Reference.

**Note:** This message displays the virtual machine communication facility (VMCF) function call returned by the function SayVmcFu, which is called to determine the type of a VMCF function call. For more information about VMCF function calls, see the z/OS Communications Server: IP Programmer's Guide and Reference.

## **System action**

TCPIP continues.

## **Operator response**

No action is needed.

## System programmer response

No action is needed.

#### Module

CMRESOL

#### **Procedure name**

SayRRClass

EZA9509I

СН

## **Explanation**

This message displays the network class. The CH class represents the CHAOS class. For more information on the network class of resource records, see the z/OS Communications Server: IP Configuration Reference.

**Note:** This message displays the virtual machine communication facility (VMCF) function call returned by the function SayVmcFu, which is called to determine the type of a VMCF function call. For more information about VMCF function calls, see the z/OS Communications Server: IP Programmer's Guide and Reference.

## System action

TCPIP continues.

#### **Operator response**

No action is needed.

#### System programmer response

No action is needed.

#### Module

CMRESOL

#### **Procedure name**

SayRRClass

EZA9510I

HS

## **Explanation**

This message displays the network class. HS represents the Hesoid class. You can use the wildcard ANY to match any class. For more information on the network class, see the z/OS Communications Server: IP User's Guide and Commands.

**Note:** This message displays the virtual machine communication facility (VMCF) function call returned by the function SayVmcFu, which is called to determine the type of a VMCF function call. For more information about VMCF function calls, see the <u>z/OS</u> Communications Server: IP Programmer's Guide and Reference.

## **System action**

TCPIP continues.

## **Operator response**

No action is needed.

#### System programmer response

No action is needed.

## Module

CMRESOL

## **Procedure name**

SayRRClass

EZA9511I

Unknown RR Class (9511)

## **Explanation**

This message indicates an unknown network class. The valid classes are:

- IN
- CHAOS
- HESOID

For more information on the network class and resource records, see the <u>z/OS Communications Server: IP</u> User's Guide and Commands.

**Note:** This message displays the virtual machine communication facility (VMCF) function call returned by the function SayVmcFu, which is called to determine the type of a VMCF function call. For more information about VMCF function calls, see the z/OS Communications Server: IP Programmer's Guide and Reference.

## **System action**

TCPIP continues.

## **Operator response**

No action is needed.

#### System programmer response

No action is needed.

## Module

CMRESOL

## **Procedure name**

SayRRClass

EZA9516I

Number of RRs: number name

## Explanation

This message displays the number of resource records returned in response to a name server query and the name server answering the query.

**Note:** This message displays the virtual machine communication facility (VMCF) function call returned by the function SayVmcFu, which is called to determine the type of a VMCF function call. For more information about VMCF function calls, see the z/OS Communications Server: IP Programmer's Guide and Reference.

## System action

TCPIP continues.

#### **Operator response**

No action is needed.

#### System programmer response

No action is needed.

#### Module

varies

#### **Procedure name**

varies

#### EZA9517I

address\_class number name

## Explanation

This message displays the address class of a query. You will also receive one or more of the following values, depending on the resource record type:

#### Value

Indicates

#### query\_type query\_class

No responses have been received for this query.

#### time\_to\_live

Responses have been received for the query; they will be cached by the name server for the indicated length of time.

#### host\_number

A response has been received for an A type query, the response contains a host address.

спате

A response has been received for a CNAME query. The response contains the canonical name of a host.

#### mailbox

A response has been received for an MX query. The response contains the address of a mailbox.

#### name\_server

A response has been received for a name server query. The response contains the address of the local name server.

#### SOA\_address

A response has been received for a start of address query. The response contains the address of the start of the table of authority for this zone, and displays the contents of the SOA record.

For more information about these fields, see the z/OS Communications Server: IP User's Guide and Commands.

**Note:** This message displays the virtual machine communication facility (VMCF) function call returned by the function SayVmcFu, which is called to determine the type of a VMCF function call. For more information about VMCF function calls, see the z/OS Communications Server: IP Programmer's Guide and Reference.

## **System action**

TCPIP continues.

## **Operator response**

No action is needed.

## System programmer response

No action is needed.

## Module

varies

## **Procedure name**

varies

## EZA9546I

Question

## **Explanation**

This message displays that the question query option is specified. This option specifies whether to print the question section of the response. The question section contains the original query.

**Note:** This message displays the virtual machine communication facility (VMCF) function call returned by the function SayVmcFu, which is called to determine the type of a VMCF function call. For more information about VMCF function calls, see the <u>z/OS</u> Communications Server: IP Programmer's Guide and Reference.

## System action

TCPIP continues.

## **Operator response**

No action is needed.

## System programmer response

No action is needed.

## Module

CMRESOL

## **Procedure name**

PrintRR

EZA9547I

Answer

## Explanation

This message displays that the answer option is one of the query options This option specifies whether to print the answer section of the response. The answer section contains the set of all resource records from the name server database that satisfy the query.

**Note:** This message displays the virtual machine communication facility (VMCF) function call returned by the function SayVmcFu, which is called to determine the type of a VMCF function call. For more information about VMCF function calls, see the z/OS Communications Server: IP Programmer's Guide and Reference.

## **System action**

TCPIP continues.

## **Operator response**

No action is needed.

## System programmer response

No action is needed.

## Module

CMRESOL

## **Procedure name**

PrintRR

#### EZA9548I

Authority

## Explanation

Displays that the authority option is specified as one of the query options. This option specifies whether to print the authoritative section of the response. The authoritative section contains the set of all resource records that specify the address of an authoritative name server for the query. This section is used when the name server queried cannot provide an authoritative answer.

**Note:** This message displays the virtual machine communication facility (VMCF) function call returned by the function SayVmcFu, which is called to determine the type of a VMCF function call. For more information about VMCF function calls, see the z/OS Communications Server: IP Programmer's Guide and Reference.

## System action

TCPIP continues.

## **Operator response**

No action is needed.

## System programmer response

No action is needed.

Module

CMRESOL

## Procedure name

PrintRR

EZA9549I

Additional.

This message displays that the additional query option is specified. This option specifies whether to print the additional section of the response. The additional section contains resource records that have not been explicitly requested, but could be useful.

**Note:** This message displays the virtual machine communication facility (VMCF) function call returned by the function SayVmcFu, which is called to determine the type of a VMCF function call. For more information about VMCF function calls, see the z/OS Communications Server: IP Programmer's Guide and Reference.

## **System action**

TCPIP continues.

#### **Operator response**

No action is needed.

#### System programmer response

No action is needed.

#### Module

CMRESOL

#### **Procedure name**

PrintRR

EZA9554I

\* \* \* \* \* Beginning of Message \* \* \* \* \*

## **Explanation**

This is the beginning of the message.

**Note:** This message displays the virtual machine communication facility (VMCF) function call returned by the function SayVmcFu, which is called to determine the type of a VMCF function call. For more information about VMCF function calls, see the z/OS Communications Server: IP Programmer's Guide and Reference.

## System action

TCPIP continues.

#### **Operator response**

No action is needed.

#### System programmer response

No action is needed.

Module

CMRESOL

## **Procedure name**

PrintMessage

#### EZA9555I

#### **Explanation**

This message displays the query ID.

**Note:** This message displays the virtual machine communication facility (VMCF) function call returned by the function SayVmcFu, which is called to determine the type of a VMCF function call. For more information about VMCF function calls, see the z/OS Communications Server: IP Programmer's Guide and Reference.

## **System action**

TCPIP continues.

#### **Operator response**

No action is needed.

#### System programmer response

No action is needed.

#### Module

CMRESOL

#### **Procedure name**

PrintMessage

EZA9556I

Flags: flags

## **Explanation**

This message displays the options chosen when querying the name server.

**Note:** This message displays the virtual machine communication facility (VMCF) function call returned by the function SayVmcFu, which is called to determine the type of a VMCF function call. For more information about VMCF function calls, see the z/OS Communications Server: IP Programmer's Guide and Reference.

## System action

TCPIP continues.

## **Operator response**

No action is needed.

#### System programmer response

No action is needed.

Module

CMRESOL

#### Procedure name

PrintRR

#### \* \* \* \* \* End of Message \* \* \* \* \*

#### EZA9557I

## **Explanation**

This is displayed at the end of the message.

**Note:** This message displays the virtual machine communication facility (VMCF) function call returned by the function SayVmcFu, which is called to determine the type of a VMCF function call. For more information about VMCF function calls, see the z/OS Communications Server: IP Programmer's Guide and Reference.

## **System action**

TCPIP continues.

#### **Operator response**

No action is needed.

#### System programmer response

No action is needed.

## Module

CMRESOL

#### Procedure name

PrintRR

EZA9558I

when row is: row col is: column curpos is: row\_hexadecimal\_sequence, column\_hexadecimal\_sequence.

## Explanation

This message displays the hexadecimal sequences for the separate rows and columns displayed.

**Note:** This message displays the virtual machine communication facility (VMCF) function call returned by the function SayVmcFu, which is called to determine the type of a VMCF function call. For more information about VMCF function calls, see the z/OS Communications Server: IP Programmer's Guide and Reference.

## System action

TCPIP continues.

#### **Operator response**

No action is needed.

#### System programmer response

No action is needed.

## Module

CMSCRNS

## **Procedure name**

initscr

#### EZA9656E

#### Invalid row coordinate: row

## **Explanation**

TCPIP encountered an incorrect screen row coordinate during a full-screen setup.

Note: The NETSTAT INTERVAL option is valid only for 3278-type terminals.

**Note:** This message displays the virtual machine communication facility (VMCF) function call returned by the function SayVmcFu, which is called to determine the type of a VMCF function call. For more information about VMCF function calls, see the z/OS Communications Server: IP Programmer's Guide and Reference.

## **System** action

The NETSTAT program continues.

## **Operator response**

Tell the system programmer the type of terminal on which you encountered the error.

## System programmer response

Modify the TCPIP LOGMODE tables to correctly specify the full-screen characteristics of the terminal type on which the user encountered the error.

For information about TCPIP LOGMODE tables, see z/OS Communications Server: IP Configuration Reference.

## Module

CMSCRNS

## **Procedure name**

Move

EZA9657E

Invalid column coordinate: column

## Explanation

TCPIP encountered an incorrect screen column coordinate during a full-screen setup.

**Note:** This message displays the virtual machine communication facility (VMCF) function call returned by the function SayVmcFu, which is called to determine the type of a VMCF function call. For more information about VMCF function calls, see the <u>z</u>/OS Communications Server: IP Programmer's Guide and Reference.

## **System action**

The NETSTAT program halts and exits.

## **Operator response**

Tell the system programmer the type of terminal on which you encountered the error.

Note: The NETSTAT INTERVAL option is valid only for 3278-type terminals.

## System programmer response

Modify the TCPIP LOGMODE tables to correctly specify the full-screen characteristics of the terminal type on which the user encountered the error.

For information about TCPIP LOGMODE tables, see z/OS Communications Server: IP Configuration Reference .

## Module

CMSCRNS

#### Procedure name

Move

EZA9689I

#### DbcsEtoA : First Double Byte Character Invalid ord(firstchar)

## **Explanation**

EBCDIC double-byte characters are being converted to ASCII. The first character of a double-byte character, with the specified ordinal value, is not in the valid range for EBCDIC double-byte characters. For translation modes containing both single-byte and double-byte data, the erroneous character will be converted using single-byte EBCDIC to ASCII conversion tables. Data will continue to be converted in this manner until an EBDCIC shift-out character is encountered. If the translation mode uses shift-out and shift-in characters or escape sequences to delimit single-byte and double-byte ASCII data, a shift-in character or escape sequence will be added before the converted erroneous character.

For translation modes that convert pure double-byte data only, the erroneous character will be inserted without conversion and the conversion routine will move to the next character assuming it to be a valid first double-byte character. A shift-in character or escape sequence will not be inserted for these modes.

**Note:** This message displays the virtual machine communication facility (VMCF) function call returned by the function SayVmcFu, which is called to determine the type of a VMCF function call. For more information about VMCF function calls, see the z/OS Communications Server: IP Programmer's Guide and Reference.

## **System** action

TCPIP continues.

## **Operator response**

Check the contents of the data being transmitted, to see if it contains valid double-byte characters. EBCDIC double-byte characters are enclosed within shift-out 'OE'X and shift-in 'OF'X characters.

## System programmer response

Assist the user as necessary.

Module

CMDBCSCV PASCAL

## **Procedure name**

DbcsEtoA

EZA9690I

DbcsEtoA : Second Double Byte Character Invalid *ord(firstchar) ord(secondchar)* 

EBCDIC double-byte characters are being converted to ASCII. The second character of a double-byte character, with the specified ordinal value, is not in the valid range for EBCDIC double-byte characters. For translation modes containing both single-byte and double-byte data, the erroneous character and the corresponding first double-byte character will be converted using single byte EBCDIC to ASCII conversion tables. Data will continue to be converted in this manner until an EBDCIC shift-out character is encountered. If the translation mode uses shift-out and shift-in characters or escape sequences to delimit single-byte and double-byte ASCII data, a shift-in character or escape sequence will be added before the converted erroneous characters.

For translation modes that convert pure double-byte data only, the erroneous character and the first doublebyte character will be inserted without conversion and the conversion routine will move to the next character assuming it to be a valid first double byte character. A shift-in character or escape sequence will not be inserted for these modes.

**Note:** This message displays the virtual machine communication facility (VMCF) function call returned by the function SayVmcFu, which is called to determine the type of a VMCF function call. For more information about VMCF function calls, see the z/OS Communications Server: IP Programmer's Guide and Reference.

## **System** action

TCPIP continues.

## **Operator response**

Check the contents of the data being transmitted, to see if it contains valid double-byte characters. EBCDIC double-byte characters are enclosed within shift-out 'OE'X and shift-in 'OF'X characters.

## System programmer response

Assist the user as necessary.

Module

CMDBCSCV PASCAL

## **Procedure name**

DbcsEtoA

EZA9691I

DbcsAtoE : Character after ESCAPE Invalid ord(ASCIIEscape) ord(nextchar)

## Explanation

ASCII JIS Kanji double-byte characters are being converted to EBCDIC. ASCII JIS Kanji double-byte characters are enclosed within the shift-out escape sequence ESC \$ @ or ESC \$ B, and the shift-in escape sequence ESC ( B or ESC ( J. The character after the ESCAPE, with the specified ordinal value, is not valid for a JIS Kanji shift-out or shift-in sequence. For translation modes containing both single-byte and double-byte data, the erroneous character and the escape character will be converted using single-byte ASCII to EBCDIC conversion tables. Data will continue to be converted in this manner until a valid shift-out escape sequence is encountered. An EBCDIC shift-in character will be inserted before the converted erroneous characters if the error is encountered after a valid double-byte character.

For translation modes that convert pure double-byte data only, the erroneous character and the escape character will be inserted without conversion and the conversion routine will move to the next character assuming it to be a valid first double byte character. An EBCDIC shift-in character will not be inserted for these modes.

**Note:** This message displays the virtual machine communication facility (VMCF) function call returned by the function SayVmcFu, which is called to determine the type of a VMCF function call. For more information about VMCF function calls, see the z/OS Communications Server: IP Programmer's Guide and Reference.

## **System** action

TCPIP continues.

## **Operator response**

Check the contents of the data being transmitted, to see if it contains valid JIS Kanji double-byte characters and escape sequences for the selected conversion type.

## System programmer response

Assist the user as necessary.

## Module

CMDBCSCV PASCAL

## **Procedure name**

DbcsAtoE

EZA9692I

DbcsAtoE : Character after \$ Invalid ord(ASCIIEscape) ord(ASCIIDollar) ord(nextchar)

## **Explanation**

ASCII JIS Kanji double-byte characters are being converted to EBCDIC. ASCII JIS Kanji double-byte characters are enclosed within the shift-out escape sequence ESC \$ @ or ESC \$ B, and the shift-in escape sequence ESC ( B or ESC ( J. The character after the \$, with the specified ordinal value, is not valid for a JIS Kanji shift-out sequence. For translation modes containing both single-byte and double-byte data, the erroneous escape sequence will be converted using single byte ASCII to EBCDIC conversion tables. Data will continue to be converted in this manner until a valid Shift-out escape sequence is encountered.

For translation modes that convert pure double-byte data only, the erroneous character and the escape character will be inserted without conversion and the conversion routine will move to the next character assuming it to be a valid first double-byte character.

**Note:** This message displays the virtual machine communication facility (VMCF) function call returned by the function SayVmcFu, which is called to determine the type of a VMCF function call. For more information about VMCF function calls, see the z/OS Communications Server: IP Programmer's Guide and Reference.

## **System action**

TCPIP continues.

## **Operator response**

Check the contents of the data being transmitted, to see if it contains valid JIS Kanji double-byte characters and escape sequences for the selected conversion type.

## System programmer response

Assist the user as necessary.

## Module

CMDBCSCV PASCAL

## Procedure name

DbcsAtoE

#### EZA9693I

DbcsAtoE : Character after (Invalid ord(AsciiEscape) ord(AsciiBraceL) ord(nextchar)

## Explanation

ASCII JIS Kanji double-byte characters are being converted to EBCDIC. ASCII JIS Kanji double-byte characters are enclosed within the shift-out escape sequence ESC \$ @ or ESC \$ B, and the shift-in escape sequence ESC ( B or ESC ( J. The character after the (, with the specified ordinal value, is not valid for a JIS Kanji shift-in sequence. For translation modes containing both single-byte and double-byte data, the erroneous escape sequence will be converted using single-byte ASCII to EBCDIC conversion tables. Data will continue to be converted in this manner until a valid shift-out escape sequence is encountered. An EBCDIC shift-in character will be inserted before the erroneous characters.

For translation modes that convert pure double-byte data only, the erroneous character and the escape character will be inserted without conversion and the conversion routine will move to the next character assuming it to be a valid first double byte character. An EBCDIC shift-in character will not be inserted for these modes.

**Note:** This message displays the virtual machine communication facility (VMCF) function call returned by the function SayVmcFu, which is called to determine the type of a VMCF function call. For more information about VMCF function calls, see the z/OS Communications Server: IP Programmer's Guide and Reference.

## **System action**

TCPIP continues.

## **Operator response**

Check the contents of the data being transmitted, to see if it contains valid JIS Kanji double-byte characters and escape sequences for the selected conversion type.

## System programmer response

Assist the user as necessary.

## Module

CMDBCSCV PASCAL

## **Procedure name**

DbcsAtoE

EZA9694I

DbcsAtoE : Second Double Byte Character Invalid ord(firstchar) ord(secondchar)

## Explanation

ASCII double-byte characters are being converted to EBCDIC. ASCII double-byte characters are indicated when the first character is in the range for ASCII double-byte characters. The second character of a double-byte character, with the specified ordinal value, is not in the valid range for the second byte of double-byte characters. For translation modes containing both single-byte and double-byte data, the erroneous character

and the corresponding first double-byte character will be converted using single byte ASCII to EBCDIC conversion tables. Data will continue to be converted in this manner until a valid shift-out character or valid shift-out escape sequence is encountered. An EBCDIC Shift-in character will be inserted before the converted erroneous characters.

For translation modes that convert pure double-byte data only, the erroneous character and the first doublebyte character will be inserted without conversion and the conversion routine will move to the next character assuming it to be a valid first double-byte character. An EBCDIC shift-in character will not be inserted for these modes.

**Note:** This message displays the virtual machine communication facility (VMCF) function call returned by the function SayVmcFu, which is called to determine the type of a VMCF function call. For more information about VMCF function calls, see the z/OS Communications Server: IP Programmer's Guide and Reference.

## System action

TCPIP continues.

## **Operator response**

Check the contents of the data being transmitted, to see if it contains valid ASCII double-byte characters for the selected conversion type.

## System programmer response

Assist the user as necessary.

## Module

CMDBCSCV PASCAL

## **Procedure name**

DbcsAtoE

#### EZA9695I

DbcsAtoE : First Double Byte Character Invalid *ord(firstchar)* 

## **Explanation**

ASCII JIS Kanji double-byte characters are being converted to EBCDIC. ASCII JIS Kanji double-byte characters are enclosed within the shift-out escape sequence ESC \$ @ or ESC \$ B, and the shift-in escape sequence ESC ( B or ESC ( J. The first character of a double-byte character, with the specified ordinal value, is not in the valid range for JIS Kanji double-byte characters. For translation modes containing both single-byte and double-byte data, the erroneous character will be converted using single byte ASCII to EBCDIC conversion tables. Data will continue to be converted in this manner until a shift-out character or escape sequence is encountered. An EBCDIC shift-in character will be added before the converted erroneous character.

For translation modes that convert pure double-byte data only, the erroneous character will be inserted without conversion and the conversion routine will move to the next character assuming it to be a valid first double byte character. An EBCDIC shift-in character will not be inserted for these modes.

**Note:** This message displays the virtual machine communication facility (VMCF) function call returned by the function SayVmcFu, which is called to determine the type of a VMCF function call. For more information about VMCF function calls, see the z/OS Communications Server: IP Programmer's Guide and Reference.

## **System action**

TCPIP continues.

## **Operator response**

Check the contents of the data being transmitted, to see if it contains valid JIS Kanji double-byte characters and escape sequences for the selected conversion type.

## System programmer response

Assist the user as necessary.

## Module

CMDBCSCV PASCAL

## **Procedure name**

DbcsAtoE

EZA9697I

Invalid Data in *data\_set* : Loading Stopped.

## **Explanation**

Binary DBCS translation tables are being loaded from the indicated data set. The data set does not contain data in the required format for DBCS binary translate tables. Loading of the indicated data set stops.

**Note:** This message displays the virtual machine communication facility (VMCF) function call returned by the function SayVmcFu, which is called to determine the type of a VMCF function call. For more information about VMCF function calls, see the z/OS Communications Server: IP Programmer's Guide and Reference.

## **System action**

Processing continues.

## **Operator response**

Configure a valid DBCS binary translate table data set in the search order hierarchy for the required DBCS translation table. See <u>z/OS</u> Communications Server: IP Configuration Reference for information about the loading and customizing of DBCS translation tables.

#### System programmer response

Assist the user as necessary.

## Module

CMDBCSCV PASCAL

## **Procedure name**

ExitError

EZA9698I

DbcsAtoE : Double Byte Character outside Shift-Out/Shift-in delimiters *ord(char)* 

## **Explanation**

ASCII double-byte characters are being converted to EBCDIC. ASCII double-byte characters should be enclosed within shift-out/shift-in characters. A character with the indicated ordinal value was found outside the shift-out/shift-in delimiters. The ordinal value was in the range for double-byte characters for this data. The erroneous character will be converted using single-byte ASCII to EBCDIC conversion tables. Data will continue to be converted in this manner until an ASCII shift-out character is encountered.

**Note:** This message displays the virtual machine communication facility (VMCF) function call returned by the function SayVmcFu, which is called to determine the type of a VMCF function call. For more information about VMCF function calls, see the z/OS Communications Server: IP Programmer's Guide and Reference.

## **System** action

TCPIP continues.

## **Operator response**

Check the contents of the data being transmitted, to see if it contains valid shift-out and shift-in characters for the selected conversion type and DBCS control options.

## System programmer response

Assist the user as necessary.

## Module

CMDBCSCV PASCAL

## **Procedure name**

DbcsAtoE

#### EZA9730I

Issue Cp of 'command'

## **Explanation**

This message is displayed upon invocation of the IssueCP procedure. This function asks CP to invoke the given command and returns the return code and response string that CP provides.

**Note:** This message displays the virtual machine communication facility (VMCF) function call returned by the function SayVmcFu, which is called to determine the type of a VMCF function call. For more information about VMCF function calls, see the z/OS Communications Server: IP Programmer's Guide and Reference.

## **System action**

TCPIP continues.

## **Operator response**

No action is needed.

## System programmer response

No action is needed.

## Module

**MVPMISS** 

## Procedure name

IssueCp

EZA9731I

Write to printer printer address: 'message'

The message specified is written to a virtual printer at the address specified.

**Note:** This message displays the virtual machine communication facility (VMCF) function call returned by the function SayVmcFu, which is called to determine the type of a VMCF function call. For more information about VMCF function calls, see the z/OS Communications Server: IP Programmer's Guide and Reference.

## System action

TCPIP continues.

#### **Operator response**

No action is needed.

#### System programmer response

No action is needed.

## Module

**MVPMISS** 

## **Procedure name**

SioMsg

#### EZA9736I

**Call to Tsch** 

## Explanation

This message is displayed upon the invocation of the Tsch procedure. This function returns a condition code of 3, indicating that this function is not operational.

**Note:** This message displays the virtual machine communication facility (VMCF) function call returned by the function SayVmcFu, which is called to determine the type of a VMCF function call. For more information about VMCF function calls, see the z/OS Communications Server: IP Programmer's Guide and Reference.

## **System** action

TCPIP continues.

## **Operator response**

No action is needed.

#### System programmer response

No action is needed.

#### Module

TCMVMISS

#### Procedure name

Tsch

EZA9737I

This message is displayed upon the invocation of the GetSid function. This function gets the subsystemidentification word corresponding the device address.

**Note:** This message displays the virtual machine communication facility (VMCF) function call returned by the function SayVmcFu, which is called to determine the type of a VMCF function call. For more information about VMCF function calls, see the z/OS Communications Server: IP Programmer's Guide and Reference.

## **System** action

TCPIP continues.

## **Operator response**

No action is needed.

## System programmer response

No action is needed.

## Module

TCMVMISS

## **Procedure name**

GetSid

#### EZA9738I

Attempt to send file data set to user

## Explanation

This message is displayed upon invocation of the SendUser procedure. This function simply sends a file to a user.

**Note:** This message displays the virtual machine communication facility (VMCF) function call returned by the function SayVmcFu, which is called to determine the type of a VMCF function call. For more information about VMCF function calls, see the z/OS Communications Server: IP Programmer's Guide and Reference.

## **System action**

TCPIP continues.

## **Operator response**

No action is needed.

## System programmer response

No action is needed.

## Module

TCMVMISS

## **Procedure name**

SendUser

This message is displayed upon the invocation of the InitProg procedure. This function initializes the program check handler.

**Note:** This message displays the virtual machine communication facility (VMCF) function call returned by the function SayVmcFu, which is called to determine the type of a VMCF function call. For more information about VMCF function calls, see the z/OS Communications Server: IP Programmer's Guide and Reference.

## System action

TCPIP continues.

## **Operator response**

No action is needed.

#### System programmer response

No action is needed.

#### Module

**MVPMISS** 

#### **Procedure name**

InitProg

EZA9742I

**NSIREP** called.

## **Explanation**

This message is displayed upon the invocation of the NSIREP procedure.

**Note:** This message displays the virtual machine communication facility (VMCF) function call returned by the function SayVmcFu, which is called to determine the type of a VMCF function call. For more information about VMCF function calls, see the z/OS Communications Server: IP Programmer's Guide and Reference.

## **System action**

TCPIP continues.

## **Operator response**

No action is needed.

#### System programmer response

No action is needed.

## Module

**MVPMISS** 

## **Procedure name**

nsirep

```
EZA9744I
```

Lqueryoff called.

This message is displayed upon the invocation of the Lqueryoff procedure.

**Note:** This message displays the virtual machine communication facility (VMCF) function call returned by the function SayVmcFu, which is called to determine the type of a VMCF function call. For more information about VMCF function calls, see the z/OS Communications Server: IP Programmer's Guide and Reference.

## **System action**

TCPIP continues.

## **Operator response**

No action is needed.

## System programmer response

No action is needed.

## Module

CMMVSUB

## **Procedure name**

Lqueryoff

z/OS Communications Server: z/OS 3.1 Communications Server: IP Messages Volume 1 (EZA)

# Chapter 11. EZAINxx messages

#### EZAIN11I

#### ALL TCPIP SERVICES FOR PROC procedure name ARE AVAILABLE.

## **Explanation**

TCP/IP has successfully initialized and is ready to process requests.

procedure name is the name of the procedure used to start TCP/IP.

## **System action**

The TCP/IP procedure begins to process user requests.

## **Operator response**

No action is needed.

#### System programmer response

No action is needed.

#### Module

EZBTIINI

EZAIN23I

CTRACE IS ACTIVE FOR *jobname* WITH OPTIONS OTHER THAN THE DEFAULT OPTIONS

## **Explanation**

CTRACE is active with options other than the default options (MINIMUM, INIT, OPCMDS, or OPMSGS). See the information about specifying trace options in the z/OS Communications Server: IP Diagnosis Guide.

jobname is the name of the procedure used to start TCP/IP.

## System action

TCP/IP is initialized with CTRACE active.

## **Operator response**

No action is needed.

## System programmer response

Running TCP/IP with other than the default CTRACE options can cause a performance degradation. Issue the DISPLAY TRACE, COMP=SYSTCPIP, SUB=(*jobname*) command to display which other CTRACE options are active, and to determine if they need to be set.

#### Module

EZBTIINI

## **Procedure name**

MAIN

z/OS Communications Server: z/OS 3.1 Communications Server: IP Messages Volume 1 (EZA)

# Chapter 12. EZAOPxx messages

#### EZAOP41I

#### 'mvscommand TCPIP' COMMAND COMPLETED SUCCESSFULLY

## **Explanation**

The system successfully processed the DISPLAY or VARY command.

In the message text:

#### mvscommand

The MVS command verb specified for TCPIP.

## **System action**

Processing continues

#### System programmer response

No action is needed.

## **User response**

No action is needed.

#### Module

EZAO2CMD

#### EZAOP42I

'mvscommand TCPIP' SYNTAX ERROR, description token

## **Explanation**

A syntax error occurred during the command processing of the specified *mvscommand*. The description and token provide information regarding the error.

In the message text:

#### mvscommand

The name of the command that was in error.

#### description

A description of the error. The description can be one of the following:

#### COMMA (',') EXPECTED

A comma (',') was expected but was not specified.

#### INVALID PROCNAME

An invalid TCPIP procedure name was specified.

#### token

The token from the command where the error occurred.

## **System action**

The command request was not completed.

## **Operator response**

Correct the syntax and re-issue the command.

© Copyright IBM Corp. 2000, 2024

## System programmer response

No action is needed.

## **User response**

Correct the syntax and re-issue the command.

## Module

EZAO2CMD

EZAOP45I

#### SPECIFIED TCPIP PROCNAME IS NOT RUNNING: procname

## **Explanation**

The TCPIP procedure name in the command was not active.

In the message text:

#### procname

The TCPIP procedure name for the DISPLAY or VARY command.

## System action

The command request is not completed.

## System programmer response

No action is needed.

## **User response**

Use the DISPLAY TCPIP command to determine the active TCPIP procedures. Try the command again.

## Module

EZAO2CMD

## **Procedure name**

Do\_V3R3

EZAOP46I

**TCPIP PROCNAME MUST BE SPECIFIED.** 

## Explanation

More than one TCPIP is currently active and a TCPIP procedure name must be specified in the DISPLAY or VARY command.

## **System** action

The command request is not completed.

## System programmer response

No action is needed.

## **User response**

Use the DISPLAY TCPIP command to determine the active TCPIP procedures. Try the command again.

## Module

EZAO2CMD

## Example

```
d tcpip,,n,dev
EZAOP46I TCPIP PROCNAME MUST BE SPECIFIED.
```

## **Procedure name**

ParseProcName

#### EZAOP47I

#### server HAS NEVER BEEN STARTED

## **Explanation**

This message is issued in response to the D TCPIP or D TCPIP, TELNET display command if the server type has never been started.

In the message text:

#### server

The type of server that has never been started. The value is either TCPIP or TELNET.

## **System** action

The command request cannot be completed.

## **Operator response**

Try this command again after one or more servers of the type indicated in the message have been started.

## System programmer response

No action is needed.

#### **User response**

Not applicable.

## **Problem determination**

None.

## Source

z/OS Communications Server TCP/IP

## Module

EZAO2CMD

## **Routing code**

Not applicable.

## **Descriptor code**

5

## Automation

Not applicable.

## Example

display tcpip EZAOP47I TCPIP HAS NEVER BEEN STARTED

#### EZAOP49I

#### THERE ARE NO ACTIVE TCPIPS

## **Explanation**

There are no active TCPIP procedures currently running.

## System action

The command request cannot be completed.

## System programmer response

No action is needed.

## **User response**

Try this command again after one or more TCPIP procedures have been started.

## Module

EZAO2CMD

EZAOP50I

## **Procedure name**

ParseProcName

TCPIP STATUS REPORT

## Explanation

This is a heading for the TCPIP status report in response to the DISPLAY TCPIP command.

## **System action**

The command is accepted.

## System programmer response

No action is needed.

## **User response**

No action is needed.

## Module

EZAO2DSP

## Example

```
d tcpip
EZAOP50I TCPIP STATUS REPORT
COUNT TCPIP NAME VERSION STATUS
1 TCPIP CS V1R8 ACTIVE
*** END TCPIP STATUS REPORT ***
```

## **Procedure name**

OutputTcpStatus

#### EZAOP60I

 TELNET STATUS REPORT

 TELNET NAME
 VERSION STATUS

 server\_name

 server\_name

 server\_name

 server\_name

 server\_name

 server\_name

 server\_name

 server\_name

 server\_status

 \*\*\* END TELNET STATUS REPORT \*\*\*

## **Explanation**

This message is displayed in response to the D TCPIP,TELNET command. The message displays the name, version, and status of each Telnet server that is active now or was previously active.

In the message text:

## server\_name

The name of the Telnet server.

#### version

The version and release of Communications Server that was used when the specified server was started.

#### status

The current state of the Telnet server. Valid states are:

#### STARTING

The Telnet server is initializing.

#### ACTIVE

The Telnet server is initialized and ready to support client connections.

#### TERMINATING

The Telnet server is shutting down and is not supporting connections.

#### INACTIVE

The Telnet server has shut down, and the procedure has ended.

If the Telnet server has been stopped with the STOP console command, (STOP CMD) is appended to the status.

## System action

None.

## **Operator response**

None.

## System programmer response

None.

#### **User response**

Not applicable.

## **Problem determination**

None.

#### Source

z/OS Communications Server TCP/IP: TN3270E Telnet Server

## Module

EZAO2DSP

## **Routing code**

Not applicable.

## **Descriptor code**

5, 8, 9

## Automation

Not applicable.

## Example

D TCPIP,TELNET EZAOP60I TELNET STATUS REPORT TELNET NAME VERSION STATUS TELNET CS V1R13 ACTIVE TELNET5 CS V1R13 INACTIVE (STOP CMD) TELNET4 CS V1R13 INACTIVE (STOP CMD) \*\*\*\* END TELNET STATUS REPORT \*\*\*

# Appendix A. Additional information about remote procedure call (RPC) messages

This appendix contains information about RPCLIB and RPCINFO messages.

## **RPCLIB** messages

To solve remote procedure call (RPC) errors, begin by doing the following actions:

- Check the system console to make sure that PORTMAP and TCPIP are running.
- Check that sufficient storage is available for tasks. The required heap size varies, but could also be the cause of the problem.
- Compress data sets periodically.

See the z/OS Communications Server: IP Programmer's Guide and Reference for information about basic RPC procedures and the requirements for RPC parameters. From this reference, you can determine the missing or incorrect information that caused the error. This reference also lists the toperror and perror codes, and many of the procedures described in this chapter. Other procedures are contained in the source code and are made up of the basic procedures.

Some RPC errors are caused by C language coding problems. See the following common C language coding errors:

- Array subscripts out of bounds.
- Bad pointers in the user source code. Pointers to incorrect addresses can cause a number of different errors, such as protection violations and overwritten storage.
- Not freeing storage at the end of the job.
- Overwriting data or program areas, (can be an unterminated string). Strings require a null (X'00' or \0) in the last position.
- Pointer misspecification, such as \*p, p, &p, in the user source code.
- Unending loops that generate storage usage.

## **RPCINFO** messages

For RPCINFO errors, PING and NETSTAT are important tools. You can use RPCINFO to check procedures registered on local and remote PORTMAPs. PING verifies that local and remote hosts are running with TCPIP. NETSTAT provides the status of socket connections and many other conditions.

z/OS Communications Server: z/OS 3.1 Communications Server: IP Messages Volume 1 (EZA)

# **Appendix B. Related protocol specifications**

This appendix lists the related protocol specifications (RFCs) for TCP/IP. The Internet Protocol suite is still evolving through requests for comments (RFC). New protocols are being designed and implemented by researchers and are brought to the attention of the Internet community in the form of RFCs. Some of these protocols are so useful that they become recommended protocols. That is, all future implementations for TCP/IP are recommended to implement these particular functions or protocols. These become the *de facto* standards, on which the TCP/IP protocol suite is built.

RFCs are available at http://www.rfc-editor.org/rfc.html.

Draft RFCs that have been implemented in this and previous Communications Server releases are listed at the end of this topic.

Many features of TCP/IP Services are based on the following RFCs:

## RFC

## **Title and Author**

## **RFC 652**

Telnet output carriage-return disposition option D. Crocker

## **RFC 653**

Telnet output horizontal tabstops option D. Crocker

## **RFC 654**

Telnet output horizontal tab disposition option D. Crocker

## **RFC 655**

Telnet output formfeed disposition option D. Crocker

## RFC 657

Telnet output vertical tab disposition option D. Crocker

#### **RFC 658**

Telnet output linefeed disposition D. Crocker

#### **RFC 698**

Telnet extended ASCII option T. Mock

## **RFC 726**

Remote Controlled Transmission and Echoing Telnet option J. Postel, D. Crocker

## RFC 727

Telnet logout option M.R. Crispin

## RFC 732

Telnet Data Entry Terminal option J.D. Day

## **RFC 733**

Standard for the format of ARPA network text messages D. Crocker, J. Vittal, K.T. Pogran, D.A. Henderson

## **RFC 734**

SUPDUP Protocol M.R. Crispin

## **RFC 735**

Revised Telnet byte macro option D. Crocker, R.H. Gumpertz

## RFC 736

Telnet SUPDUP option M.R. Crispin

## **RFC 749**

Telnet SUPDUP-Output option B. Greenberg

## **RFC 765**

File Transfer Protocol specification J. Postel

User Datagram Protocol J. Postel

#### **RFC 779**

Telnet send-location option E. Killian

## RFC 791

Internet Protocol J. Postel

## RFC 792

Internet Control Message Protocol J. Postel

## **RFC 793**

Transmission Control Protocol J. Postel

#### **RFC 820**

Assigned numbers J. Postel

## **RFC 823**

DARPA Internet gateway R. Hinden, A. Sheltzer

#### **RFC 826**

*Ethernet Address Resolution Protocol: Or converting network protocol addresses to 48.bit Ethernet address for transmission on Ethernet hardware D. Plummer* 

#### **RFC 854**

Telnet Protocol Specification J. Postel, J. Reynolds

#### **RFC 855**

Telnet Option Specification J. Postel, J. Reynolds

#### **RFC 856**

Telnet Binary Transmission J. Postel, J. Reynolds

#### **RFC 857**

Telnet Echo Option J. Postel, J. Reynolds

#### **RFC 858**

Telnet Suppress Go Ahead Option J. Postel, J. Reynolds

#### **RFC 859**

Telnet Status Option J. Postel, J. Reynolds

## RFC 860

Telnet Timing Mark Option J. Postel, J. Reynolds

## RFC 861

Telnet Extended Options: List Option J. Postel, J. Reynolds

**RFC 862** 

Echo Protocol J. Postel

#### RFC 863

Discard Protocol J. Postel

#### **RFC 864**

Character Generator Protocol J. Postel

#### **RFC 865**

Quote of the Day Protocol J. Postel

## RFC 868

Time Protocol J. Postel, K. Harrenstien

#### **RFC 877**

Standard for the transmission of IP datagrams over public data networks J.T. Korb

### **RFC 883**

Domain names: Implementation specification P.V. Mockapetris

#### **RFC 884**

Telnet terminal type option M. Solomon, E. Wimmers

Telnet end of record option J. Postel

#### **RFC 894**

Standard for the transmission of IP datagrams over Ethernet networks C. Hornig

#### **RFC 896**

Congestion control in IP/TCP internetworks J. Nagle

## **RFC 903**

Reverse Address Resolution Protocol R. Finlayson, T. Mann, J. Mogul, M. Theimer

## **RFC 904**

Exterior Gateway Protocol formal specification D. Mills

### **RFC 919**

Broadcasting Internet Datagrams J. Mogul

#### RFC 922

Broadcasting Internet datagrams in the presence of subnets J. Mogul

#### **RFC 927**

TACACS user identification Telnet option B.A. Anderson

#### **RFC 933**

Output marking Telnet option S. Silverman

### **RFC 946**

Telnet terminal location number option R. Nedved

### **RFC 950**

Internet Standard Subnetting Procedure J. Mogul, J. Postel

#### **RFC 952**

DoD Internet host table specification K. Harrenstien, M. Stahl, E. Feinler

#### **RFC 959**

File Transfer Protocol J. Postel, J.K. Reynolds

## RFC 961

Official ARPA-Internet protocols J.K. Reynolds, J. Postel

### **RFC 974**

Mail routing and the domain system C. Partridge

## RFC 1001

Protocol standard for a NetBIOS service on a TCP/UDP transport: Concepts and methods NetBios Working Group in the Defense Advanced Research Projects Agency, Internet Activities Board, End-to-End Services Task Force

#### RFC 1002

Protocol Standard for a NetBIOS service on a TCP/UDP transport: Detailed specifications NetBios Working Group in the Defense Advanced Research Projects Agency, Internet Activities Board, End-to-End Services Task Force

## RFC 1006

ISO transport services on top of the TCP: Version 3 M.T. Rose, D.E. Cass

## RFC 1009

Requirements for Internet gateways R. Braden, J. Postel

## RFC 1011

Official Internet protocols J. Reynolds, J. Postel

#### **RFC 1013**

X Window System Protocol, version 11: Alpha update April 1987 R. Scheifler

#### **RFC 1014**

XDR: External Data Representation standard Sun Microsystems

### RFC 1027

Using ARP to implement transparent subnet gateways S. Carl-Mitchell, J. Quarterman

Domain administrators guide M. Stahl

#### RFC 1033

Domain administrators operations guide M. Lottor

## RFC 1034

Domain names-concepts and facilities P.V. Mockapetris

#### RFC 1035

Domain names-implementation and specification P.V. Mockapetris

#### **RFC 1038**

Draft revised IP security option M. St. Johns

#### RFC 1041

Telnet 3270 regime option Y. Rekhter

## RFC 1042

Standard for the transmission of IP datagrams over IEEE 802 networks J. Postel, J. Reynolds

#### **RFC 1043**

Telnet Data Entry Terminal option: DODIIS implementation A. Yasuda, T. Thompson

#### **RFC 1044**

Internet Protocol on Network System's HYPERchannel: Protocol specification K. Hardwick, J. Lekashman

#### RFC 1053

Telnet X.3 PAD option S. Levy, T. Jacobson

#### RFC 1055

Nonstandard for transmission of IP datagrams over serial lines: SLIP J. Romkey

#### RFC 1057

RPC: Remote Procedure Call Protocol Specification: Version 2 Sun Microsystems

#### RFC 1058

Routing Information Protocol C. Hedrick

#### **RFC 1060**

Assigned numbers J. Reynolds, J. Postel

#### RFC 1067

Simple Network Management Protocol J.D. Case, M. Fedor, M.L. Schoffstall, J. Davin

## RFC 1071

Computing the Internet checksum R.T. Braden, D.A. Borman, C. Partridge

#### RFC 1072

TCP extensions for long-delay paths V. Jacobson, R.T. Braden

#### RFC 1073

Telnet window size option D. Waitzman

### RFC 1079

Telnet terminal speed option C. Hedrick

#### **RFC 1085**

ISO presentation services on top of TCP/IP based internets M.T. Rose

#### RFC 1091

Telnet terminal-type option J. VanBokkelen

#### **RFC 1094**

NFS: Network File System Protocol specification Sun Microsystems

### RFC 1096

Telnet X display location option G. Marcy

#### RFC 1101

DNS encoding of network names and other types P. Mockapetris

Host extensions for IP multicasting S.E. Deering

#### RFC 1113

*Privacy enhancement for Internet electronic mail: Part I – message encipherment and authentication procedures J. Linn* 

## RFC 1118

Hitchhikers Guide to the Internet E. Krol

## RFC 1122

Requirements for Internet Hosts-Communication Layers R. Braden, Ed.

## RFC 1123

Requirements for Internet Hosts-Application and Support R. Braden, Ed.

## RFC 1146

TCP alternate checksum options J. Zweig, C. Partridge

## RFC 1155

*Structure and identification of management information for TCP/IP-based internets* M. Rose, K. McCloghrie

## RFC 1156

Management Information Base for network management of TCP/IP-based internets K. McCloghrie, M. Rose

## RFC 1157

Simple Network Management Protocol (SNMP) J. Case, M. Fedor, M. Schoffstall, J. Davin

## RFC 1158

Management Information Base for network management of TCP/IP-based internets: MIB-II M. Rose

## RFC 1166

Internet numbers S. Kirkpatrick, M.K. Stahl, M. Recker

## RFC 1179

Line printer daemon protocol L. McLaughlin

#### RFC 1180

TCP/IP tutorial T. Socolofsky, C. Kale

## RFC 1183

New DNS RR Definitions C.F. Everhart, L.A. Mamakos, R. Ullmann, P.V. Mockapetris

#### **RFC 1184**

Telnet Linemode Option D. Borman

## RFC 1186

MD4 Message Digest Algorithm R.L. Rivest

## RFC 1187

Bulk Table Retrieval with the SNMP M. Rose, K. McCloghrie, J. Davin

## RFC 1188

Proposed Standard for the Transmission of IP Datagrams over FDDI Networks D. Katz

## RFC 1190

Experimental Internet Stream Protocol: Version 2 (ST-II) C. Topolcic

## RFC 1191

Path MTU discovery J. Mogul, S. Deering

## RFC 1198

FYI on the X window system R. Scheifler

## RFC 1207

*FYI on Questions and Answers: Answers to commonly asked "experienced Internet user" questions* G. Malkin, A. Marine, J. Reynolds

## RFC 1208

Glossary of networking terms O. Jacobsen, D. Lynch

Management Information Base for Network Management of TCP/IP-based internets: MIB-II K. McCloghrie, M.T. Rose

### RFC 1215

Convention for defining traps for use with the SNMP M. Rose

### RFC 1227

SNMP MUX protocol and MIB M.T. Rose

#### **RFC 1228**

*SNMP-DPI: Simple Network Management Protocol Distributed Program Interface* G. Carpenter, B. Wijnen

## RFC 1229

Extensions to the generic-interface MIB K. McCloghrie

#### RFC 1230

IEEE 802.4 Token Bus MIB K. McCloghrie, R. Fox

#### **RFC 1231**

IEEE 802.5 Token Ring MIB K. McCloghrie, R. Fox, E. Decker

#### RFC 1236

IP to X.121 address mapping for DDN L. Morales, P. Hasse

#### **RFC 1256**

ICMP Router Discovery Messages S. Deering, Ed.

#### **RFC 1267**

Border Gateway Protocol 3 (BGP-3) K. Lougheed, Y. Rekhter

#### **RFC 1268**

Application of the Border Gateway Protocol in the Internet Y. Rekhter, P. Gross

## RFC 1269

Definitions of Managed Objects for the Border Gateway Protocol: Version 3 S. Willis, J. Burruss

#### RFC 1270

SNMP Communications Services F. Kastenholz, ed.

## RFC 1285

FDDI Management Information Base J. Case

#### RFC 1315

Management Information Base for Frame Relay DTEs C. Brown, F. Baker, C. Carvalho

#### RFC 1321

The MD5 Message-Digest Algorithm R. Rivest

## RFC 1323

TCP Extensions for High Performance V. Jacobson, R. Braden, D. Borman

#### RFC 1325

*FYI on Questions and Answers: Answers to Commonly Asked "New Internet User" Questions* G. Malkin, A. Marine

## RFC 1327

Mapping between X.400 (1988)/ISO 10021 and RFC 822 S. Hardcastle-Kille

## RFC 1340

Assigned Numbers J. Reynolds, J. Postel

## RFC 1344

Implications of MIME for Internet Mail Gateways N. Bornstein

## RFC 1349

Type of Service in the Internet Protocol Suite P. Almquist

### RFC 1351

SNMP Administrative Model J. Davin, J. Galvin, K. McCloghrie

SNMP Security Protocols J. Galvin, K. McCloghrie, J. Davin

#### RFC 1353

Definitions of Managed Objects for Administration of SNMP Parties K. McCloghrie, J. Davin, J. Galvin

#### **RFC 1354**

*IP Forwarding Table MIB* F. Baker

#### RFC 1356

Multiprotocol Interconnect® on X.25 and ISDN in the Packet Mode A. Malis, D. Robinson, R. Ullmann

## **RFC 1358**

Charter of the Internet Architecture Board (IAB) L. Chapin

#### RFC 1363

A Proposed Flow Specification C. Partridge

## **RFC 1368**

Definition of Managed Objects for IEEE 802.3 Repeater Devices D. McMaster, K. McCloghrie

#### RFC 1372

Telnet Remote Flow Control Option C. L. Hedrick, D. Borman

#### **RFC 1374**

IP and ARP on HIPPI J. Renwick, A. Nicholson

#### RFC 1381

SNMP MIB Extension for X.25 LAPB D. Throop, F. Baker

#### RFC 1382

SNMP MIB Extension for the X.25 Packet Layer D. Throop

## RFC 1387

RIP Version 2 Protocol Analysis G. Malkin

#### **RFC 1388**

RIP Version 2 Carrying Additional Information G. Malkin

#### **RFC 1389**

RIP Version 2 MIB Extensions G. Malkin, F. Baker

#### **RFC 1390**

Transmission of IP and ARP over FDDI Networks D. Katz

## RFC 1393

Traceroute Using an IP Option G. Malkin

#### **RFC 1398**

Definitions of Managed Objects for the Ethernet-Like Interface Types F. Kastenholz

#### **RFC 1408**

Telnet Environment Option D. Borman, Ed.

## RFC 1413

Identification Protocol M. St. Johns

## RFC 1416

Telnet Authentication Option D. Borman, ed.

#### RFC 1420

SNMP over IPX S. Bostock

#### RFC 1428

Transition of Internet Mail from Just-Send-8 to 8bit-SMTP/MIME G. Vaudreuil

#### RFC 1442

Structure of Management Information for version 2 of the Simple Network Management Protocol (SNMPv2) J. Case, K. McCloghrie, M. Rose, S. Waldbusser

#### RFC 1443

*Textual Conventions for version 2 of the Simple Network Management Protocol (SNMPv2)* J. Case, K. McCloghrie, M. Rose, S. Waldbusser

Administrative Model for version 2 of the Simple Network Management Protocol (SNMPv2) J. Galvin, K. McCloghrie

## RFC 1447

Party MIB for version 2 of the Simple Network Management Protocol (SNMPv2) K. McCloghrie, J. Galvin

#### **RFC 1448**

Protocol Operations for version 2 of the Simple Network Management Protocol (SNMPv2) J. Case, K. McCloghrie, M. Rose, S. Waldbusser

### RFC 1464

Using the Domain Name System to Store Arbitrary String Attributes R. Rosenbaum

## RFC 1469

IP Multicast over Token-Ring Local Area Networks T. Pusateri

#### RFC 1483

Multiprotocol Encapsulation over ATM Adaptation Layer 5 Juha Heinanen

#### RFC 1514

Host Resources MIB P. Grillo, S. Waldbusser

### RFC 1516

Definitions of Managed Objects for IEEE 802.3 Repeater Devices D. McMaster, K. McCloghrie

#### **RFC 1521**

MIME (Multipurpose Internet Mail Extensions) Part One: Mechanisms for Specifying and Describing the Format of Internet Message Bodies N. Borenstein, N. Freed

## RFC 1535

A Security Problem and Proposed Correction With Widely Deployed DNS Software E. Gavron

#### RFC 1536

*Common DNS Implementation Errors and Suggested Fixes* A. Kumar, J. Postel, C. Neuman, P. Danzig, S. Miller

#### **RFC 1537**

Common DNS Data File Configuration Errors P. Beertema

#### **RFC 1540**

Internet Official Protocol Standards J. Postel

#### RFC 1571

Telnet Environment Option Interoperability Issues D. Borman

#### RFC 1572

Telnet Environment Option S. Alexander

#### **RFC 1573**

Evolution of the Interfaces Group of MIB-II K. McCloghrie, F. Kastenholz

#### RFC 1577

Classical IP and ARP over ATM M. Laubach

## RFC 1583

OSPF Version 2 J. Moy

#### RFC 1591

Domain Name System Structure and Delegation J. Postel

#### RFC 1592

*Simple Network Management Protocol Distributed Protocol Interface Version 2.0* B. Wijnen, G. Carpenter, K. Curran, A. Sehgal, G. Waters

#### RFC 1594

*FYI on Questions and Answers— Answers to Commonly Asked "New Internet User" Questions* A. Marine, J. Reynolds, G. Malkin

#### RFC 1644

T/TCP – TCP Extensions for Transactions Functional Specification R. Braden

TN3270 Extensions for LUname and Printer Selection C. Graves, T. Butts, M. Angel

## RFC 1647

TN3270 Enhancements B. Kelly

## RFC 1652

SMTP Service Extension for 8bit-MIMEtransport J. Klensin, N. Freed, M. Rose, E. Stefferud, D. Crocker

## RFC 1664

*Using the Internet DNS to Distribute RFC1327 Mail Address Mapping Tables* C. Allochio, A. Bonito, B. Cole, S. Giordano, R. Hagens

## RFC 1693

An Extension to TCP: Partial Order Service T. Connolly, P. Amer, P. Conrad

## RFC 1695

Definitions of Managed Objects for ATM Management Version 8.0 using SMIv2 M. Ahmed, K. Tesink

## RFC 1701

Generic Routing Encapsulation (GRE) S. Hanks, T. Li, D. Farinacci, P. Traina

## RFC 1702

Generic Routing Encapsulation over IPv4 networks S. Hanks, T. Li, D. Farinacci, P. Traina

## RFC 1706

DNS NSAP Resource Records B. Manning, R. Colella

## RFC 1712

DNS Encoding of Geographical Location C. Farrell, M. Schulze, S. Pleitner D. Baldoni

## RFC 1713

Tools for DNS debugging A. Romao

## RFC 1723

RIP Version 2-Carrying Additional Information G. Malkin

## RFC 1752

The Recommendation for the IP Next Generation Protocol S. Bradner, A. Mankin

## RFC 1766

Tags for the Identification of Languages H. Alvestrand

## RFC 1771

A Border Gateway Protocol 4 (BGP-4) Y. Rekhter, T. Li

## RFC 1794

DNS Support for Load Balancing T. Brisco

## RFC 1819

Internet Stream Protocol Version 2 (ST2) Protocol Specification—Version ST2+ L. Delgrossi, L. Berger Eds.

## RFC 1826

IP Authentication Header R. Atkinson

## RFC 1828

IP Authentication using Keyed MD5 P. Metzger, W. Simpson

## RFC 1829

The ESP DES-CBC Transform P. Karn, P. Metzger, W. Simpson

## RFC 1830

SMTP Service Extensions for Transmission of Large and Binary MIME Messages G. Vaudreuil

#### RFC 1831

RPC: Remote Procedure Call Protocol Specification Version 2 R. Srinivasan

#### RFC 1832

XDR: External Data Representation Standard R. Srinivasan

## RFC 1833

Binding Protocols for ONC RPC Version 2 R. Srinivasan

OSPF Version 2 Management Information Base F. Baker, R. Coltun

#### **RFC 1854**

SMTP Service Extension for Command Pipelining N. Freed

## RFC 1869

SMTP Service Extensions J. Klensin, N. Freed, M. Rose, E. Stefferud, D. Crocker

#### RFC 1870

SMTP Service Extension for Message Size Declaration J. Klensin, N. Freed, K. Moore

#### **RFC 1876**

A Means for Expressing Location Information in the Domain Name System C. Davis, P. Vixie, T. Goodwin, I. Dickinson

#### **RFC 1883**

Internet Protocol, Version 6 (IPv6) Specification S. Deering, R. Hinden

#### **RFC 1884**

*IP Version 6 Addressing Architecture* R. Hinden, S. Deering, Eds.

## RFC 1886

DNS Extensions to support IP version 6 S. Thomson, C. Huitema

#### RFC 1888

OSI NSAPs and IPv6 J. Bound, B. Carpenter, D. Harrington, J. Houldsworth, A. Lloyd

#### RFC 1891

SMTP Service Extension for Delivery Status Notifications K. Moore

#### RFC 1892

The Multipart/Report Content Type for the Reporting of Mail System Administrative Messages G. Vaudreuil

## RFC 1894

An Extensible Message Format for Delivery Status NotificationsK. Moore, G. Vaudreuil

## RFC 1901

Introduction to Community-based SNMPv2 J. Case, K. McCloghrie, M. Rose, S. Waldbusser

#### RFC 1902

Structure of Management Information for Version 2 of the Simple Network Management Protocol (SNMPv2) J. Case, K. McCloghrie, M. Rose, S. Waldbusser

#### RFC 1903

*Textual Conventions for Version 2 of the Simple Network Management Protocol (SNMPv2)* J. Case, K. McCloghrie, M. Rose, S. Waldbusser

#### RFC 1904

Conformance Statements for Version 2 of the Simple Network Management Protocol (SNMPv2) J. Case, K. McCloghrie, M. Rose, S. Waldbusser

#### **RFC 1905**

Protocol Operations for Version 2 of the Simple Network Management Protocol (SNMPv2) J. Case, K. McCloghrie, M. Rose, S. Waldbusser

#### RFC 1906

*Transport Mappings for Version 2 of the Simple Network Management Protocol (SNMPv2)* J. Case, K. McCloghrie, M. Rose, S. Waldbusser

#### RFC 1907

Management Information Base for Version 2 of the Simple Network Management Protocol (SNMPv2) J. Case, K. McCloghrie, M. Rose, S. Waldbusser

#### **RFC 1908**

Coexistence between Version 1 and Version 2 of the Internet-standard Network Management Framework J. Case, K. McCloghrie, M. Rose, S. Waldbusser

## RFC 1912

Common DNS Operational and Configuration Errors D. Barr

Address Allocation for Private Internets Y. Rekhter, B. Moskowitz, D. Karrenberg, G.J. de Groot, E. Lear

## RFC 1928

SOCKS Protocol Version 5 M. Leech, M. Ganis, Y. Lee, R. Kuris, D. Koblas, L. Jones

#### RFC 1930

*Guidelines for creation, selection, and registration of an Autonomous System (AS)* J. Hawkinson, T. Bates

#### RFC 1939

Post Office Protocol-Version 3 J. Myers, M. Rose

### RFC 1981

Path MTU Discovery for IP version 6 J. McCann, S. Deering, J. Mogul

## RFC 1982

Serial Number Arithmetic R. Elz, R. Bush

#### **RFC 1985**

SMTP Service Extension for Remote Message Queue Starting J. De Winter

#### RFC 1995

Incremental Zone Transfer in DNS M. Ohta

#### RFC 1996

A Mechanism for Prompt Notification of Zone Changes (DNS NOTIFY) P. Vixie

#### RFC 2010

Operational Criteria for Root Name Servers B. Manning, P. Vixie

#### RFC 2011

SNMPv2 Management Information Base for the Internet Protocol using SMIv2 K. McCloghrie, Ed.

#### RFC 2012

SNMPv2 Management Information Base for the Transmission Control Protocol using SMIv2 K. McCloghrie, Ed.

## RFC 2013

SNMPv2 Management Information Base for the User Datagram Protocol using SMIv2 K. McCloghrie, Ed.

#### RFC 2018

TCP Selective Acknowledgement Options M. Mathis, J. Mahdavi, S. Floyd, A. Romanow

## **RFC 2026**

The Internet Standards Process – Revision 3 S. Bradner

#### **RFC 2030**

Simple Network Time Protocol (SNTP) Version 4 for IPv4, IPv6 and OSI D. Mills

#### RFC 2033

Local Mail Transfer Protocol J. Myers

#### **RFC 2034**

SMTP Service Extension for Returning Enhanced Error CodesN. Freed

#### **RFC 2040**

The RC5, RC5-CBC, RC-5-CBC-Pad, and RC5-CTS AlgorithmsR. Baldwin, R. Rivest

#### **RFC 2045**

*Multipurpose Internet Mail Extensions (MIME) Part One: Format of Internet Message Bodies* N. Freed, N. Borenstein

#### RFC 2052

A DNS RR for specifying the location of services (DNS SRV) A. Gulbrandsen, P. Vixie

#### RFC 2065

Domain Name System Security Extensions D. Eastlake 3rd, C. Kaufman

## RFC 2066

TELNET CHARSET Option R. Gellens

RIPng for IPv6 G. Malkin, R. Minnear

#### **RFC 2096**

IP Forwarding Table MIB F. Baker

## RFC 2104

HMAC: Keyed-Hashing for Message Authentication H. Krawczyk, M. Bellare, R. Canetti

#### RFC 2119

Keywords for use in RFCs to Indicate Requirement Levels S. Bradner

#### **RFC 2133**

Basic Socket Interface Extensions for IPv6 R. Gilligan, S. Thomson, J. Bound, W. Stevens

#### **RFC 2136**

*Dynamic Updates in the Domain Name System (DNS UPDATE)* P. Vixie, Ed., S. Thomson, Y. Rekhter, J. Bound

#### RFC 2137

Secure Domain Name System Dynamic Update D. Eastlake 3rd

## RFC 2163

Using the Internet DNS to Distribute MIXER Conformant Global Address Mapping (MCGAM) C. Allocchio

#### **RFC 2168**

Resolution of Uniform Resource Identifiers using the Domain Name System R. Daniel, M. Mealling

#### RFC 2178

OSPF Version 2 J. Moy

#### RFC 2181

Clarifications to the DNS Specification R. Elz, R. Bush

#### **RFC 2205**

*Resource ReSerVation Protocol (RSVP)–Version 1 Functional Specification* R. Braden, Ed., L. Zhang, S. Berson, S. Herzog, S. Jamin

#### RFC 2210

The Use of RSVP with IETF Integrated Services J. Wroclawski

## RFC 2211

Specification of the Controlled-Load Network Element Service J. Wroclawski

#### RFC 2212

Specification of Guaranteed Quality of Service S. Shenker, C. Partridge, R. Guerin

#### **RFC 2215**

General Characterization Parameters for Integrated Service Network Elements S. Shenker, J. Wroclawski

## RFC 2217

Telnet Com Port Control Option G. Clarke

#### **RFC 2219**

Use of DNS Aliases for Network Services M. Hamilton, R. Wright

#### **RFC 2228**

FTP Security Extensions M. Horowitz, S. Lunt

#### **RFC 2230**

Key Exchange Delegation Record for the DNS R. Atkinson

## **RFC 2233**

The Interfaces Group MIB using SMIv2 K. McCloghrie, F. Kastenholz

## **RFC 2240**

A Legal Basis for Domain Name Allocation O. Vaughn

## **RFC 2246**

The TLS Protocol Version 1.0 T. Dierks, C. Allen

Lightweight Directory Access Protocol (v3) M. Wahl, T. Howes, S. Kille

#### **RFC 2253**

*Lightweight Directory Access Protocol (v3): UTF-8 String Representation of Distinguished Names M.* Wahl, S. Kille, T. Howes

#### RFC 2254

The String Representation of LDAP Search Filters T. Howes

#### RFC 2261

An Architecture for Describing SNMP Management Frameworks D. Harrington, R. Presuhn, B. Wijnen

#### RFC 2262

Message Processing and Dispatching for the Simple Network Management Protocol (SNMP) J. Case, D. Harrington, R. Presuhn, B. Wijnen

#### RFC 2271

An Architecture for Describing SNMP Management Frameworks D. Harrington, R. Presuhn, B. Wijnen

#### **RFC 2273**

SNMPv3 Applications D. Levi, P. Meyer, B. Stewartz

#### **RFC 2274**

User-based Security Model (USM) for version 3 of the Simple Network Management Protocol (SNMPv3) U. Blumenthal, B. Wijnen

#### **RFC 2275**

*View-based Access Control Model (VACM) for the Simple Network Management Protocol (SNMP)* B. Wijnen, R. Presuhn, K. McCloghrie

#### RFC 2279

UTF-8, a transformation format of ISO 10646 F. Yergeau

#### **RFC 2292**

Advanced Sockets API for IPv6 W. Stevens, M. Thomas

#### RFC 2308

Negative Caching of DNS Queries (DNS NCACHE) M. Andrews

#### RFC 2317

Classless IN-ADDR.ARPA delegation H. Eidnes, G. de Groot, P. Vixie

#### **RFC 2320**

Definitions of Managed Objects for Classical IP and ARP Over ATM Using SMIv2 (IPOA-MIB) M. Greene, J. Luciani, K. White, T. Kuo

## **RFC 2328**

OSPF Version 2 J. Moy

### RFC 2345

Domain Names and Company Name Retrieval J. Klensin, T. Wolf, G. Oglesby

#### RFC 2352

A Convention for Using Legal Names as Domain Names O. Vaughn

## RFC 2355

TN3270 Enhancements B. Kelly

## RFC 2358

Definitions of Managed Objects for the Ethernet-like Interface Types J. Flick, J. Johnson

#### **RFC 2373**

IP Version 6 Addressing Architecture R. Hinden, S. Deering

#### RFC 2374

An IPv6 Aggregatable Global Unicast Address Format R. Hinden, M. O'Dell, S. Deering

## RFC 2375

IPv6 Multicast Address Assignments R. Hinden, S. Deering

Protection of BGP Sessions via the TCP MD5 Signature Option A. Hefferman

#### **RFC 2389**

Feature negotiation mechanism for the File Transfer Protocol P. Hethmon, R. Elz

## RFC 2401

Security Architecture for Internet Protocol S. Kent, R. Atkinson

## RFC 2402

IP Authentication Header S. Kent, R. Atkinson

## RFC 2403

The Use of HMAC-MD5-96 within ESP and AH C. Madson, R. Glenn

#### **RFC 2404**

The Use of HMAC-SHA-1-96 within ESP and AH C. Madson, R. Glenn

## RFC 2405

The ESP DES-CBC Cipher Algorithm With Explicit IV C. Madson, N. Doraswamy

#### **RFC 2406**

IP Encapsulating Security Payload (ESP) S. Kent, R. Atkinson

#### RFC 2407

The Internet IP Security Domain of Interpretation for ISAKMPD. Piper

#### **RFC 2408**

*Internet Security Association and Key Management Protocol (ISAKMP)* D. Maughan, M. Schertler, M. Schneider, J. Turner

#### **RFC 2409**

The Internet Key Exchange (IKE) D. Harkins, D. Carrel

## RFC 2410

The NULL Encryption Algorithm and Its Use With IPsec R. Glenn, S. Kent,

#### **RFC 2428**

FTP Extensions for IPv6 and NATs M. Allman, S. Ostermann, C. Metz

#### **RFC 2445**

Internet Calendaring and Scheduling Core Object Specification (iCalendar) F. Dawson, D. Stenerson

### RFC 2459

Internet X.509 Public Key Infrastructure Certificate and CRL Profile R. Housley, W. Ford, W. Polk, D. Solo

#### RFC 2460

Internet Protocol, Version 6 (IPv6) Specification S. Deering, R. Hinden

#### RFC 2461

Neighbor Discovery for IP Version 6 (IPv6) T. Narten, E. Nordmark, W. Simpson

#### RFC 2462

IPv6 Stateless Address Autoconfiguration S. Thomson, T. Narten

#### **RFC 2463**

Internet Control Message Protocol (ICMPv6) for the Internet Protocol Version 6 (IPv6) Specification A. Conta, S. Deering

## **RFC 2464**

Transmission of IPv6 Packets over Ethernet Networks M. Crawford

## RFC 2466

Management Information Base for IP Version 6: ICMPv6 Group D. Haskin, S. Onishi

#### RFC 2476

Message Submission R. Gellens, J. Klensin

#### **RFC 2487**

SMTP Service Extension for Secure SMTP over TLS P. Hoffman

## RFC 2505

Anti-Spam Recommendations for SMTP MTAs G. Lindberg

Photuris: Extended Schemes and Attributes P. Karn, W. Simpson

#### **RFC 2535**

Domain Name System Security Extensions D. Eastlake 3rd

## RFC 2538

Storing Certificates in the Domain Name System (DNS) D. Eastlake 3rd, O. Gudmundsson

## RFC 2539

Storage of Diffie-Hellman Keys in the Domain Name System (DNS) D. Eastlake 3rd

#### **RFC 2540**

Detached Domain Name System (DNS) Information D. Eastlake 3rd

#### **RFC 2554**

SMTP Service Extension for Authentication J. Myers

#### RFC 2570

Introduction to Version 3 of the Internet-standard Network Management Framework J. Case, R. Mundy, D. Partain, B. Stewart

#### RFC 2571

An Architecture for Describing SNMP Management Frameworks B. Wijnen, D. Harrington, R. Presuhn

#### RFC 2572

Message Processing and Dispatching for the Simple Network Management Protocol (SNMP) J. Case, D. Harrington, R. Presuhn, B. Wijnen

## RFC 2573

SNMP Applications D. Levi, P. Meyer, B. Stewart

#### RFC 2574

User-based Security Model (USM) for version 3 of the Simple Network Management Protocol (SNMPv3) U. Blumenthal, B. Wijnen

#### **RFC 2575**

*View-based Access Control Model (VACM) for the Simple Network Management Protocol (SNMP)* B. Wijnen, R. Presuhn, K. McCloghrie

#### **RFC 2576**

Co-Existence between Version 1, Version 2, and Version 3 of the Internet-standard Network Management Framework R. Frye, D. Levi, S. Routhier, B. Wijnen

#### **RFC 2578**

Structure of Management Information Version 2 (SMIv2) K. McCloghrie, D. Perkins, J. Schoenwaelder

#### **RFC 2579**

Textual Conventions for SMIv2 K. McCloghrie, D. Perkins, J. Schoenwaelder

### **RFC 2580**

Conformance Statements for SMIv2 K. McCloghrie, D. Perkins, J. Schoenwaelder

#### RFC 2581

TCP Congestion Control M. Allman, V. Paxson, W. Stevens

#### RFC 2583

Guidelines for Next Hop Client (NHC) Developers R. Carlson, L. Winkler

#### RFC 2591

Definitions of Managed Objects for Scheduling Management Operations D. Levi, J. Schoenwaelder

#### **RFC 2625**

IP and ARP over Fibre Channel M. Rajagopal, R. Bhagwat, W. Rickard

#### **RFC 2635**

Don't SPEW A Set of Guidelines for Mass Unsolicited Mailings and Postings (spam\*) S. Hambridge, A. Lunde

#### RFC 2637

Point-to-Point Tunneling Protocol K. Hamzeh, G. Pall, W. Verthein, J. Taarud, W. Little, G. Zorn

Internationalization of the File Transfer Protocol B. Curtin

#### **RFC 2665**

Definitions of Managed Objects for the Ethernet-like Interface Types J. Flick, J. Johnson

## RFC 2671

Extension Mechanisms for DNS (EDNSO) P. Vixie

## RFC 2672

Non-Terminal DNS Name Redirection M. Crawford

## **RFC 2675**

IPv6 Jumbograms D. Borman, S. Deering, R. Hinden

#### RFC 2710

Multicast Listener Discovery (MLD) for IPv6 S. Deering, W. Fenner, B. Haberman

#### RFC 2711

IPv6 Router Alert Option C. Partridge, A. Jackson

#### **RFC 2740**

OSPF for IPv6 R. Coltun, D. Ferguson, J. Moy

#### **RFC 2753**

A Framework for Policy-based Admission Control R. Yavatkar, D. Pendarakis, R. Guerin

#### **RFC 2782**

A DNS RR for specifying the location of services (DNS SRV) A. Gubrandsen, P. Vixix, L. Esibov

#### RFC 2821

Simple Mail Transfer Protocol J. Klensin, Ed.

#### RFC 2822

Internet Message Format P. Resnick, Ed.

#### **RFC 2840**

TELNET KERMIT OPTION J. Altman, F. da Cruz

#### **RFC 2845**

Secret Key Transaction Authentication for DNS (TSIG) P. Vixie, O. Gudmundsson, D. Eastlake 3rd, B. Wellington

#### RFC 2851

*Textual Conventions for Internet Network Addresses* M. Daniele, B. Haberman, S. Routhier, J. Schoenwaelder

#### RFC 2852

Deliver By SMTP Service Extension D. Newman

## RFC 2874

DNS Extensions to Support IPv6 Address Aggregation and Renumbering M. Crawford, C. Huitema

#### RFC 2915

The Naming Authority Pointer (NAPTR) DNS Resource Record M. Mealling, R. Daniel

### RFC 2920

SMTP Service Extension for Command Pipelining N. Freed

## RFC 2930

Secret Key Establishment for DNS (TKEY RR) D. Eastlake, 3rd

## RFC 2941

Telnet Authentication Option T. Ts'o, ed., J. Altman

## RFC 2942

Telnet Authentication: Kerberos Version 5 T. Ts'o

## RFC 2946

Telnet Data Encryption Option T. Ts'o

## RFC 2952

Telnet Encryption: DES 64 bit Cipher Feedback T. Ts'o

Telnet Encryption: DES 64 bit Output Feedback T. Ts'o

#### RFC 2992

Analysis of an Equal-Cost Multi-Path Algorithm C. Hopps

## RFC 3019

*IP Version 6 Management Information Base for The Multicast Listener Discovery Protocol* B. Haberman, R. Worzella

#### **RFC 3060**

*Policy Core Information Model—Version 1 Specification* B. Moore, E. Ellesson, J. Strassner, A. Westerinen

## RFC 3152

Delegation of IP6.ARPA R. Bush

#### RFC 3164

The BSD Syslog Protocol C. Lonvick

#### RFC 3207

SMTP Service Extension for Secure SMTP over Transport Layer Security P. Hoffman

#### RFC 3226

DNSSEC and IPv6 A6 aware server/resolver message size requirements O. Gudmundsson

#### RFC 3291

*Textual Conventions for Internet Network Addresses* M. Daniele, B. Haberman, S. Routhier, J. Schoenwaelder

### **RFC 3363**

*Representing Internet Protocol version 6 (IPv6) Addresses in the Domain Name System* R. Bush, A. Durand, B. Fink, O. Gudmundsson, T. Hain

#### **RFC 3376**

*Internet Group Management Protocol, Version 3* B. Cain, S. Deering, I. Kouvelas, B. Fenner, A. Thyagarajan

#### RFC 3390

Increasing TCP's Initial Window M. Allman, S. Floyd, C. Partridge

#### RFC 3410

Introduction and Applicability Statements for Internet-Standard Management Framework J. Case, R. Mundy, D. Partain, B. Stewart

#### RFC 3411

An Architecture for Describing Simple Network Management Protocol (SNMP) Management Frameworks D. Harrington, R. Presuhn, B. Wijnen

#### RFC 3412

Message Processing and Dispatching for the Simple Network Management Protocol (SNMP) J. Case, D. Harrington, R. Presuhn, B. Wijnen

#### RFC 3413

Simple Network Management Protocol (SNMP) Applications D. Levi, P. Meyer, B. Stewart

#### **RFC 3414**

User-based Security Model (USM) for version 3 of the Simple Network Management Protocol (SNMPv3) U. Blumenthal, B. Wijnen

#### **RFC 3415**

*View-based Access Control Model (VACM) for the Simple Network Management Protocol (SNMP)* B. Wijnen, R. Presuhn, K. McCloghrie

#### **RFC 3416**

Version 2 of the Protocol Operations for the Simple Network Management Protocol (SNMP) R. Presuhn, J. Case, K. McCloghrie, M. Rose, S. Waldbusser

*Transport Mappings for the Simple Network Management Protocol (SNMP)* R. Presuhn, J. Case, K. McCloghrie, M. Rose, S. Waldbusser

## **RFC 3418**

Management Information Base (MIB) for the Simple Network Management Protocol (SNMP) R. Presuhn, J. Case, K. McCloghrie, M. Rose, S. Waldbusser

## RFC 3419

Textual Conventions for Transport Addresses M. Daniele, J. Schoenwaelder

#### **RFC 3484**

Default Address Selection for Internet Protocol version 6 (IPv6) R. Draves

## RFC 3493

Basic Socket Interface Extensions for IPv6 R. Gilligan, S. Thomson, J. Bound, J. McCann, W. Stevens

#### RFC 3513

Internet Protocol Version 6 (IPv6) Addressing Architecture R. Hinden, S. Deering

#### **RFC 3526**

More Modular Exponential (MODP) Diffie-Hellman groups for Internet Key Exchange (IKE) T. Kivinen, M. Kojo

#### RFC 3542

Advanced Sockets Application Programming Interface (API) for IPv6 W. Richard Stevens, M. Thomas, E. Nordmark, T. Jinmei

## **RFC 3566**

The AES-XCBC-MAC-96 Algorithm and Its Use With IPsec S. Frankel, H. Herbert

## RFC 3569

An Overview of Source-Specific Multicast (SSM) S. Bhattacharyya, Ed.

#### **RFC 3584**

Coexistence between Version 1, Version 2, and Version 3 of the Internet-standard Network Management Framework R. Frye, D. Levi, S. Routhier, B. Wijnen

#### RFC 3602

The AES-CBC Cipher Algorithm and Its Use with IPsec S. Frankel, R. Glenn, S. Kelly

#### RFC 3629

UTF-8, a transformation format of ISO 10646 R. Kermode, C. Vicisano

## RFC 3658

Delegation Signer (DS) Resource Record (RR) O. Gudmundsson

## **RFC 3678**

Socket Interface Extensions for Multicast Source Filters D. Thaler, B. Fenner, B. Quinn

#### RFC 3715

IPsec-Network Address Translation (NAT) Compatibility Requirements B. Aboba, W. Dixon

#### RFC 3810

Multicast Listener Discovery Version 2 (MLDv2) for IPv6 R. Vida, Ed., L. Costa, Ed.

## RFC 3826

*The Advanced Encryption Standard (AES) Cipher Algorithm in the SNMP User-based Security Model* U. Blumenthal, F. Maino, K McCloghrie.

#### **RFC 3947**

Negotiation of NAT-Traversal in the IKE T. Kivinen, B. Swander, A. Huttunen, V. Volpe

#### **RFC 3948**

UDP Encapsulation of IPsec ESP Packets A. Huttunen, B. Swander, V. Volpe, L. DiBurro, M. Stenberg

#### RFC 4001

*Textual Conventions for Internet Network Addresses* M. Daniele, B. Haberman, S. Routhier, J. Schoenwaelder

## RFC 4007

IPv6 Scoped Address Architecture S. Deering, B. Haberman, T. Jinmei, E. Nordmark, B. Zill

Management Information Base for the Transmission Control Protocol (TCP) R. Raghunarayan

#### **RFC 4106**

The Use of Galois/Counter Mode (GCM) in IPsec Encapsulating Security Payload (ESP) J. Viega, D. McGrew

#### RFC 4109

Algorithms for Internet Key Exchange version 1 (IKEv1) P. Hoffman

### RFC 4113

Management Information Base for the User Datagram Protocol (UDP) B. Fenner, J. Flick

## RFC 4191

Default Router Preferences and More-Specific Routes R. Draves, D. Thaler

### RFC 4217

Securing FTP with TLS P. Ford-Hutchinson

#### RFC 4292

IP Forwarding Table MIB B. Haberman

## RFC 4293

Management Information Base for the Internet Protocol (IP) S. Routhier

#### RFC 4301

Security Architecture for the Internet Protocol S. Kent, K. Seo

#### RFC 4302

IP Authentication Header S. Kent

#### RFC 4303

IP Encapsulating Security Payload (ESP) S. Kent

#### **RFC 4304**

Extended Sequence Number (ESN) Addendum to IPsec Domain of Interpretation (DOI) for Internet Security Association and Key Management Protocol (ISAKMP) S. Kent

#### **RFC 4307**

Cryptographic Algorithms for Use in the Internet Key Exchange Version 2 (IKEv2) J. Schiller

#### **RFC 4308**

Cryptographic Suites for IPsec P. Hoffman

#### **RFC 4434**

The AES-XCBC-PRF-128 Algorithm for the Internet Key Exchange Protocol P. Hoffman

#### **RFC 4443**

Internet Control Message Protocol (ICMPv6) for the Internet Protocol Version 6 (IPv6) Specification A. Conta, S. Deering

#### RFC 4552

Authentication/Confidentiality for OSPFv3 M. Gupta, N. Melam

## RFC 4678

Server/Application State Protocol v1 A. Bivens

#### **RFC 4753**

ECP Groups for IKE and IKEv2 D. Fu, J. Solinas

## RFC 4754

*IKE and IKEv2 Authentication Using the Elliptic Curve Digital Signature Algorithm (ECDSA)* D. Fu, J. Solinas

#### **RFC 4809**

*Requirements for an IPsec Certificate Management Profile* C. Bonatti, Ed., S. Turner, Ed., G. Lebovitz, Ed.

#### **RFC 4835**

Cryptographic Algorithm Implementation Requirements for Encapsulating Security Payload (ESP) and Authentication Header (AH) V. Manral

IPv6 Stateless Address Autoconfiguration S. Thomson, T. Narten, T. Jinmei

#### **RFC 4868**

Using HMAC-SHA-256, HMAC-SHA-384, and HMAC-SHA-512 with IPsec S. Kelly, S. Frankel

#### **RFC 4869**

Suite B Cryptographic Suites for IPsec L. Law, J. Solinas

## RFC 4941

Privacy Extensions for Stateless Address Autoconfiguration in IPv6 T. Narten, R. Draves, S. Krishnan

### **RFC 4945**

The Internet IP Security PKI Profile of IKEv1/ISAKMP, IKEv2, and PKIX B. Korver

#### RFC 5014

IPv6 Socket API for Source Address Selection E. Nordmark, S. Chakrabarti, J. Laganier

## **RFC 5095**

Deprecation of Type 0 Routing Headers in IPv6 J. Abley, P. Savola, G. Neville-Neil

#### RFC 5175

IPv6 Router Advertisement Flags Option B. Haberman, Ed., R. Hinden

#### RFC 5282

Using Authenticated Encryption Algorithms with the Encrypted Payload of the Internet Key Exchange version 2 (IKEv2) Protocol D. Black, D. McGrew

#### **RFC 5996**

Internet Key Exchange Protocol Version 2 (IKEv2) C. Kaufman, P. Hoffman, Y. Nir, P. Eronen

## RFC 7627

*Transport Layer Security (TLS) Session Hash and Extended Master Secret Extension* K. Bhargavan, A. Delignat-Lavaud, A. Pironti, Inria Paris-Rocquencourt, A. Langley, M. Ray

## **RFC 8446**

The Transport Layer Security (TLS) Protocol Version 1.3 E. Rescorla

## **Internet drafts**

Internet drafts are working documents of the Internet Engineering Task Force (IETF), its areas, and its working groups. Other groups can also distribute working documents as Internet drafts. You can see Internet drafts at http://www.ietf.org/ID.html.

# **Appendix C. Accessibility**

Accessible publications for this product are offered through IBM Documentation for z/OS.

If you experience difficulty with the accessibility of any z/OS documentation see <u>How to Send Feedback to</u> IBM to leave documentation feedback.

z/OS Communications Server: z/OS 3.1 Communications Server: IP Messages Volume 1 (EZA)

# **Notices**

This information was developed for products and services that are offered in the USA or elsewhere.

IBM may not offer the products, services, or features discussed in this document in other countries. Consult your local IBM representative for information on the products and services currently available in your area. Any reference to an IBM product, program, or service is not intended to state or imply that only that IBM product, program, or service may be used. Any functionally equivalent product, program, or service that does not infringe any IBM intellectual property right may be used instead. However, it is the user's responsibility to evaluate and verify the operation of any non-IBM product, program, or service.

IBM may have patents or pending patent applications covering subject matter described in this document. The furnishing of this document does not grant you any license to these patents. You can send license inquiries, in writing, to:

IBM Director of Licensing IBM Corporation North Castle Drive, MD-NC119 Armonk, NY 10504-1785 United States of America

For license inquiries regarding double-byte character set (DBCS) information, contact the IBM Intellectual Property Department in your country or send inquiries, in writing, to:

Intellectual Property Licensing Legal and Intellectual Property Law IBM Japan Ltd. 19-21, Nihonbashi-Hakozakicho, Chuo-ku Tokyo 103-8510, Japan

The following paragraph does not apply to the United Kingdom or any other country where such provisions are inconsistent with local law: INTERNATIONAL BUSINESS MACHINES CORPORATION PROVIDES THIS PUBLICATION "AS IS" WITHOUT WARRANTY OF ANY KIND, EITHER EXPRESS OR IMPLIED, INCLUDING, BUT NOT LIMITED TO, THE IMPLIED WARRANTIES OF NON-INFRINGEMENT, MERCHANTABILITY OR FITNESS FOR A PARTICULAR PURPOSE. Some states do not allow disclaimer of express or implied warranties in certain transactions, therefore, this statement may not apply to you.

This information could include technical inaccuracies or typographical errors. Changes are periodically made to the information herein; these changes will be incorporated in new editions of the publication. IBM may make improvements and/or changes in the product(s) and/or the program(s) described in this publication at any time without notice.

This information could include missing, incorrect, or broken hyperlinks. Hyperlinks are maintained in only the HTML plug-in output for the IBM Documentation. Use of hyperlinks in other output formats of this information is at your own risk.

Any references in this information to non-IBM websites are provided for convenience only and do not in any manner serve as an endorsement of those websites. The materials at those websites are not part of the materials for this IBM product and use of those websites is at your own risk.

IBM may use or distribute any of the information you supply in any way it believes appropriate without incurring any obligation to you.

Licensees of this program who wish to have information about it for the purpose of enabling: (i) the exchange of information between independently created programs and other programs (including this one) and (ii) the mutual use of the information which has been exchanged, should contact:

IBM Corporation Site Counsel 2455 South Road Poughkeepsie, NY 12601-5400 USA

Such information may be available, subject to appropriate terms and conditions, including in some cases, payment of a fee.

The licensed program described in this document and all licensed material available for it are provided by IBM under terms of the IBM Customer Agreement, IBM International Program License Agreement or any equivalent agreement between us.

Any performance data contained herein was determined in a controlled environment. Therefore, the results obtained in other operating environments may vary significantly. Some measurements may have been made on development-level systems and there is no guarantee that these measurements will be the same on generally available systems. Furthermore, some measurements may have been estimated through extrapolation. Actual results may vary. Users of this document should verify the applicable data for their specific environment.

Information concerning non-IBM products was obtained from the suppliers of those products, their published announcements or other publicly available sources. IBM has not tested those products and cannot confirm the accuracy of performance, compatibility or any other claims related to non-IBM products. Questions on the capabilities of non-IBM products should be addressed to the suppliers of those products.

All statements regarding IBM's future direction or intent are subject to change or withdrawal without notice, and represent goals and objectives only.

This information contains examples of data and reports used in daily business operations. To illustrate them as completely as possible, the examples include the names of individuals, companies, brands, and products. All of these names are fictitious and any similarity to the names and addresses used by an actual business enterprise is entirely coincidental.

## COPYRIGHT LICENSE:

This information contains sample application programs in source language, which illustrate programming techniques on various operating platforms. You may copy, modify, and distribute these sample programs in any form without payment to IBM, for the purposes of developing, using, marketing or distributing application programs conforming to the application programming interface for the operating platform for which the sample programs are written. These examples have not been thoroughly tested under all conditions. IBM, therefore, cannot guarantee or imply reliability, serviceability, or function of these programs. The sample programs are provided "AS IS", without warranty of any kind. IBM shall not be liable for any damages arising out of your use of the sample programs.

## Terms and conditions for product documentation

Permissions for the use of these publications are granted subject to the following terms and conditions.

## Applicability

These terms and conditions are in addition to any terms of use for the IBM website.

## **Personal use**

You may reproduce these publications for your personal, noncommercial use provided that all proprietary notices are preserved. You may not distribute, display or make derivative work of these publications, or any portion thereof, without the express consent of IBM.

## **Commercial use**

You may reproduce, distribute and display these publications solely within your enterprise provided that all proprietary notices are preserved. You may not make derivative works of these publications, or reproduce, distribute or display these publications or any portion thereof outside your enterprise, without the express consent of IBM.

## **Rights**

Except as expressly granted in this permission, no other permissions, licenses or rights are granted, either express or implied, to the publications or any information, data, software or other intellectual property contained therein.

IBM reserves the right to withdraw the permissions granted herein whenever, in its discretion, the use of the publications is detrimental to its interest or, as determined by IBM, the above instructions are not being properly followed.

You may not download, export or re-export this information except in full compliance with all applicable laws and regulations, including all United States export laws and regulations.

IBM MAKES NO GUARANTEE ABOUT THE CONTENT OF THESE PUBLICATIONS. THE PUBLICATIONS ARE PROVIDED "AS-IS" AND WITHOUT WARRANTY OF ANY KIND, EITHER EXPRESSED OR IMPLIED, INCLUDING BUT NOT LIMITED TO IMPLIED WARRANTIES OF MERCHANTABILITY, NON-INFRINGEMENT, AND FITNESS FOR A PARTICULAR PURPOSE.

## **IBM Online Privacy Statement**

IBM Software products, including software as a service solutions, ("Software Offerings") may use cookies or other technologies to collect product usage information, to help improve the end user experience, to tailor interactions with the end user, or for other purposes. In many cases no personally identifiable information is collected by the Software Offerings. Some of our Software Offerings can help enable you to collect personally identifiable information. If this Software Offering uses cookies to collect personally identifiable information about this offering's use of cookies is set forth below.

Depending upon the configurations deployed, this Software Offering may use session cookies that collect each user's name, email address, phone number, or other personally identifiable information for purposes of enhanced user usability and single sign-on configuration. These cookies can be disabled, but disabling them will also eliminate the functionality they enable.

If the configurations deployed for this Software Offering provide you as customer the ability to collect personally identifiable information from end users via cookies and other technologies, you should seek your own legal advice about any laws applicable to such data collection, including any requirements for notice and consent.

For more information about the use of various technologies, including cookies, for these purposes, see IBM's Privacy Policy at ibm.com<sup>®</sup>/privacy and IBM's Online Privacy Statement at ibm.com/privacy/details in the section entitled "Cookies, Web Beacons and Other Technologies," and the "IBM Software Products and Software-as-a-Service Privacy Statement" at ibm.com/software/info/product-privacy.

## **Policy for unsupported hardware**

Various z/OS elements, such as DFSMS, JES2, JES3, and MVS, contain code that supports specific hardware servers or devices. In some cases, this device-related element support remains in the product even after the hardware devices pass their announced End of Service date. z/OS may continue to service element code; however, it will not provide service related to unsupported hardware devices. Software problems related to these devices will not be accepted for service, and current service activity will cease if a problem is determined to be associated with out-of-support devices. In such cases, fixes will not be issued.

## Minimum supported hardware

The minimum supported hardware for z/OS releases identified in z/OS announcements can subsequently change when service for particular servers or devices is withdrawn. Likewise, the levels of other software products supported on a particular release of z/OS are subject to the service support lifecycle of those products. Therefore, z/OS and its product publications (for example, panels, samples, messages, and product documentation) can include references to hardware and software that is no longer supported.

- For information about software support lifecycle, see: <u>IBM Lifecycle Support for z/OS (www.ibm.com/</u> software/support/systemsz/lifecycle)
- For information about currently-supported IBM hardware, contact your IBM representative.

## **Policy for unsupported hardware**

Various z/OS elements, such as DFSMS, HCD, JES2, JES3, and MVS, contain code that supports specific hardware servers or devices. In some cases, this device-related element support remains in the product even after the hardware devices pass their announced End of Service date. z/OS may continue to service element code; however, it will not provide service related to unsupported hardware devices. Software problems related to these devices will not be accepted for service, and current service activity will cease if a problem is determined to be associated with out-of-support devices. In such cases, fixes will not be issued.

## **Trademarks**

IBM, the IBM logo, and ibm.com are trademarks or registered trademarks of International Business Machines Corp., registered in many jurisdictions worldwide. Other product and service names might be trademarks of IBM or other companies. A current list of IBM trademarks is available on the web at Copyright and trademark information at www.ibm.com/legal/copytrade.shtml.

# Bibliography

This bibliography contains descriptions of the documents in the z/OS Communications Server library.

z/OS Communications Server documentation is available online at the z/OS Internet Library web page at http://www.ibm.com/systems/z/os/zos/library/bkserv/.

## z/OS Communications Server library updates

Updates to documents are also available on RETAIN and in information APARs (info APARs). Go to <u>https://</u>www.ibm.com/mysupport to view information APARs.

- z/OS Communications Server V2R1 New Function APAR Summary
- z/OS Communications Server V2R2 New Function APAR Summary
- z/OS Communications Server V2R3 New Function APAR Summary
- z/OS Communications Server V2R4 New Function APAR Summary

## z/OS Communications Server information

z/OS Communications Server product information is grouped by task in the following tables.

## Planning

| Title                                                                       | Number    | Description                                                                                                    |
|-----------------------------------------------------------------------------|-----------|----------------------------------------------------------------------------------------------------|
| z/OS Communications Server:<br>New Function Summary                         | GC27-3664 | This document is intended to help you plan for new IP or<br>SNA functions, whether you are migrating from a previous<br>version or installing z/OS for the first time. It summarizes<br>what is new in the release and identifies the suggested<br>and required modifications needed to use the enhanced<br>functions. |
| z/OS Communications Server:<br>IPv6 Network and Application<br>Design Guide | SC27-3663 | This document is a high-level introduction to IPv6. It<br>describes concepts of z/OS Communications Server's<br>support of IPv6, coexistence with IPv4, and migration<br>issues.                                                                                                    |

## Resource definition, configuration, and tuning

| Title                                                 | Number    | Description                                                                                                    |
|-------------------------------------------------------|-----------|----------------------------------------------------------------------------------------------------|
| z/OS Communications Server:<br>IP Configuration Guide | SC27-3650 | This document describes the major concepts involved in<br>understanding and configuring an IP network. Familiarity<br>with the z/OS operating system, IP protocols, z/OS UNIX<br>System Services, and IBM Time Sharing Option (TSO)<br>is recommended. Use this document with the <u>z/OS</u><br><u>Communications Server: IP Configuration Reference</u> . |

| Title                                                               | Number    | Description                                                                                                    |
|---------------------------------------------------------------------|-----------|----------------------------------------------------------------------------------------------------|
| z/OS Communications Server:<br>IP Configuration Reference           | SC27-3651 | <ul> <li>This document presents information for people who want to administer and maintain IP. Use this document with the z/OS Communications Server: IP Configuration Guide. The information in this document includes:</li> <li>TCP/IP configuration data sets</li> <li>Configuration statements</li> <li>Translation tables</li> <li>Protocol number and port assignments</li> </ul> |
| z/OS Communications Server:<br>SNA Network Implementation<br>Guide  | SC27-3672 | This document presents the major concepts involved in implementing an SNA network. Use this document with the z/OS Communications Server: SNA Resource Definition Reference.                                                                                                    |
| z/OS Communications Server:<br>SNA Resource Definition<br>Reference | SC27-3675 | This document describes each SNA definition statement,<br>start option, and macroinstruction for user tables. It also<br>describes NCP definition statements that affect SNA. Use<br>this document with the z/OS Communications Server: SNA<br>Network Implementation Guide.                                                                                                    |
| z/OS Communications Server:<br>SNA Resource Definition<br>Samples   | SC27-3676 | This document contains sample definitions to help you<br>implement SNA functions in your networks, and includes<br>sample major node definitions.                                                                                                    |
| z/OS Communications Server:<br>IP Network Print Facility            | SC27-3658 | This document is for systems programmers and network<br>administrators who need to prepare their network to route<br>SNA, JES2, or JES3 printer output to remote printers using<br>TCP/IP Services.                                                                                                    |

## Operation

| Title                                                                | Number    | Description                                                                                                    |
|----------------------------------------------------------------------|-----------|----------------------------------------------------------------------------------------------------|
| z/OS Communications Server:<br>IP User's Guide and<br>Commands       | SC27-3662 | This document describes how to use TCP/IP applications.<br>It contains requests with which a user can log on to a<br>remote host using Telnet, transfer data sets using FTP, send<br>electronic mail, print on remote printers, and authenticate<br>network users.                                                         |
| z/OS Communications Server:<br>IP System Administrator's<br>Commands | SC27-3661 | This document describes the functions and commands<br>helpful in configuring or monitoring your system. It contains<br>system administrator's commands, such as TSO NETSTAT,<br>PING, TRACERTE and their UNIX counterparts. It also<br>includes TSO and MVS commands commonly used during<br>the IP configuration process. |
| z/OS Communications Server:<br>SNA Operation                         | SC27-3673 | This document serves as a reference for programmers<br>and operators requiring detailed information about specific<br>operator commands.                                                                                                    |
| z/OS Communications Server:<br>Quick Reference                       | SC27-3665 | This document contains essential information about SNA and IP commands.                                                                                                    |

## Customization

| Title                                            | Number    | Description                                                                              |
|--------------------------------------------------|-----------|------------------------------------------------------------------------------------------|
| z/OS Communications Server:<br>SNA Customization | SC27-3666 | This document enables you to customize SNA, and includes the following information:      |
|                                                  |           | Communication network management (CNM) routing table                                     |
|                                                  |           | <ul> <li>Logon-interpret routine requirements</li> </ul>                                 |
|                                                  |           | <ul> <li>Logon manager installation-wide exit routine for the CLU search exit</li> </ul> |
|                                                  |           | <ul> <li>TSO/SNA installation-wide exit routines</li> </ul>                              |
|                                                  |           | <ul> <li>SNA installation-wide exit routines</li> </ul>                                  |

# Writing application programs

| Title                                                                                                 | Number    | Description                                                                                                    |
|----------------------------------------------------------------------------------------------------|-----------|----------------------------------------------------------------------------------------------------|
| z/OS Communications Server:<br>IP Sockets Application<br>Programming Interface Guide<br>and Reference | SC27-3660 | This document describes the syntax and semantics of<br>program source code necessary to write your own<br>application programming interface (API) into TCP/IP. You<br>can use this interface as the communication base for<br>writing your own client or server application. You can also<br>use this document to adapt your existing applications to<br>communicate with each other using sockets over TCP/IP.                                                                                  |
| z/OS Communications Server:<br>IP CICS Sockets Guide                                                  | SC27-3649 | This document is for programmers who want to set up, write application programs for, and diagnose problems with the socket interface for CICS <sup>®</sup> using z/OS TCP/IP.                                                                                                    |
| z/OS Communications Server:<br>IP IMS Sockets Guide                                                   | SC27-3653 | This document is for programmers who want application<br>programs that use the IMS TCP/IP application development<br>services provided by the TCP/IP Services of IBM.                                                                                                    |
| z/OS Communications Server:<br>IP Programmer's Guide and<br>Reference                                 | SC27-3659 | This document describes the syntax and semantics of a<br>set of high-level application functions that you can use to<br>program your own applications in a TCP/IP environment.<br>These functions provide support for application facilities,<br>such as user authentication, distributed databases,<br>distributed processing, network management, and device<br>sharing. Familiarity with the z/OS operating system,<br>TCP/IP protocols, and IBM Time Sharing Option (TSO) is<br>recommended. |
| z/OS Communications Server:<br>SNA Programming                                                        | SC27-3674 | This document describes how to use SNA macroinstructions<br>to send data to and receive data from (1) a terminal in either<br>the same or a different domain, or (2) another application<br>program in either the same or a different domain.                                                                                                    |
| z/OS Communications Server:<br>SNA Programmer's LU 6.2<br>Guide                                       | SC27-3669 | This document describes how to use the SNA LU 6.2<br>application programming interface for host application<br>programs. This document applies to programs that use only<br>LU 6.2 sessions or that use LU 6.2 sessions along with other<br>session types. (Only LU 6.2 sessions are covered in this<br>document.)                                                                                                    |
| z/OS Communications Server:<br>SNA Programmer's LU 6.2<br>Reference                                   | SC27-3670 | This document provides reference material for the SNA LU<br>6.2 programming interface for host application programs.                                                                                                    |

| Title                                    | Number | Description                                                                      |
|------------------------------------------|--------|----------------------------------------------------------------------------------|
| z/OS Communications Server:<br>CSM Guide |        | This document describes how applications use the communications storage manager. |

## Diagnosis

| Title                                                                                                    | Number                 | Description                                                                                                    |
|----------------------------------------------------------------------------------------------------|------------------------|----------------------------------------------------------------------------------------------------|
| z/OS Communications Server:<br>IP Diagnosis Guide                                                                                                    | GC27-3652              | This document explains how to diagnose TCP/IP problems<br>and how to determine whether a specific problem is in the<br>TCP/IP product code. It explains how to gather information<br>for and describe problems to the IBM Software Support<br>Center.                                          |
| z/OS Communications Server:<br>ACF/TAP Trace Analysis<br>Handbook                                                                                                    | GC27-3645              | This document explains how to gather the trace data that is<br>collected and stored in the host processor. It also explains<br>how to use the Advanced Communications Function/Trace<br>Analysis Program (ACF/TAP) service aid to produce reports<br>for analyzing the trace data information. |
| z/OS Communications Server:<br>SNA Diagnosis Vol 1,<br>Techniques and Procedures<br>and z/OS Communications<br>Server: SNA Diagnosis Vol 2,<br>FFST Dumps and the VIT | GC27-3667<br>GC27-3668 | These documents help you identify an SNA problem, classify<br>it, and collect information about it before you call the IBM<br>Support Center. The information collected includes traces,<br>dumps, and other problem documentation.                                                            |
| z/OS Communications Server:<br>SNA Data Areas Volume 1 and<br>z/OS Communications Server:<br>SNA Data Areas Volume 2                                                  | GC31-6852<br>GC31-6853 | These documents describe SNA data areas and can be<br>used to read an SNA dump. They are intended for<br>IBM programming service representatives and customer<br>personnel who are diagnosing problems with SNA.                                                                               |

## **Messages and codes**

| Title                                                             | Number    | Description                                                                                                    |
|-------------------------------------------------------------------|-----------|----------------------------------------------------------------------------------------------------|
| z/OS Communications Server:<br>SNA Messages                       | SC27-3671 | This document describes the ELM, IKT, IST, IUT, IVT, and USS messages. Other information in this document includes: |
|                                                                   |           | Command and RU types in SNA messages                                                                                |
|                                                                   |           | <ul> <li>Node and ID types in SNA messages</li> </ul>                                                               |
|                                                                   |           | <ul> <li>Supplemental message-related information</li> </ul>                                                        |
| z/OS Communications Server:<br>IP Messages Volume 1 (EZA)         | SC27-3654 | This volume contains TCP/IP messages beginning with EZA.                                                            |
| z/OS Communications Server:<br>IP Messages Volume 2 (EZB,<br>EZD) | SC27-3655 | This volume contains TCP/IP messages beginning with EZB or EZD.                                                     |
| z/OS Communications Server:<br>IP Messages Volume 3 (EZY)         | SC27-3656 | This volume contains TCP/IP messages beginning with EZY.                                                            |
| z/OS Communications Server:<br>IP Messages Volume 4 (EZZ,<br>SNM) | SC27-3657 | This volume contains TCP/IP messages beginning with EZZ and SNM.                                                    |
| z/OS Communications Server:<br>IP and SNA Codes                   | SC27-3648 | This document describes codes and other information that appear in z/OS Communications Server messages.             |

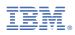

Product Number: 5655-ZOS

SC27-3654-60

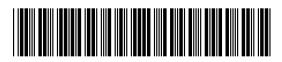